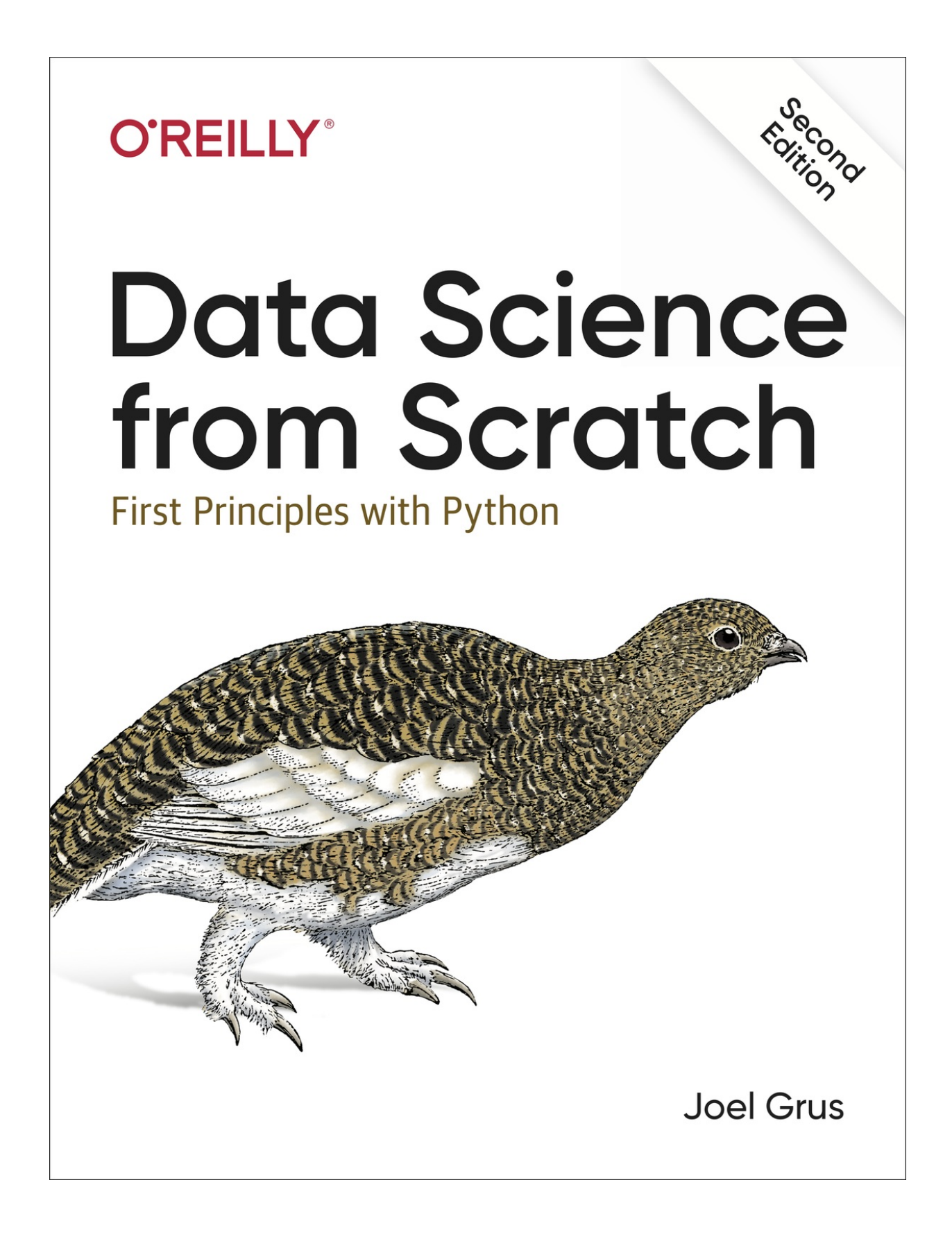

# **O'REILLY®**

#### **Data Science from Scratch**

SECOND EDITION

First Principles with Python

**Joel Grus**

#### **Data Science from Scratch**

by Joel Grus

Copyright © 2019 Joel Grus. All rights reserved.

Printed in the United States of America.

Published by O'Reilly Media, Inc., 1005 Gravenstein Highway North,

Sebastopol, CA 95472.

O'Reilly books may be purchased for educational, business, or sales

promotional use. Online editions are also available for most titles

( *http://oreilly.com*[\). For more information, contact our](http://oreilly.com/)

corporate/institutional sales department: 800-998-9938 or

*corporate@oreilly.com*.

Editor: Michele Cronin

Production Editor: Deborah Baker

Copy Editor: Rachel Monaghan

Proofreader: Rachel Head

Indexer: Judy McConville

Interior Designer: David Futato

Cover Designer: Karen Montgomery

Illustrator: Rebecca Demarest

April 2015: First Edition

May 2019: Second Edition

### **Revision History for the Second Edition**

2019-04-10: First Release

See <http://oreilly.com/catalog/errata.csp?isbn=9781492041139> for release details.

The O'Reilly logo is a registered trademark of O'Reilly Media, Inc. *Data Science from Scratch*, Second Edition, the cover image of a rock ptarmigan, and related trade dress are trademarks of O'Reilly Media, Inc.

While the publisher and the author have used good faith efforts to ensure

that the information and instructions contained in this work are accurate, the publisher and the author disclaim all responsibility for errors or omissions, including without limitation responsibility for damages resulting from the

use of or reliance on this work. Use of the information and instructions

contained in this work is at your own risk. If any code samples or other

technology this work contains or describes is subject to open source

licenses or the intellectual property rights of others, it is your responsibility to ensure that your use thereof complies with such licenses and/or rights.

#### 978-1-492-04113-9

# [LSI]

#### **Preface to the Second Edition**

I am exceptionally proud of the first edition of *Data Science from Scratch*.

It turned out very much the book I wanted it to be. But several years of

developments in data science, of progress in the Python ecosystem, and of

personal growth as a developer and educator have *changed* what I think a first book in data science should look like.

In life, there are no do-overs. In writing, however, there are second editions.

Accordingly, I've rewritten all the code and examples using Python 3.6 (and many of its newly introduced features, like type annotations). I've woven

into the book an emphasis on writing clean code. I've replaced some of the

first edition's toy examples with more realistic ones using "real" datasets.

I've added new material on topics such as deep learning, statistics, and

natural language processing, corresponding to things that today's data

scientists are likely to be working with. (I've also removed some material

that seems less relevant.) And I've gone over the book with a fine-toothed

comb, fixing bugs, rewriting explanations that are less clear than they could be, and freshening up some of the jokes.

The first edition was a great book, and this edition is even better. Enjoy!

Joel Grus

#### Seattle, WA

#### 2019

## **Conventions Used in This Book**

The following typographical conventions are used in this book:

*Italic*

Indicates new terms, URLs, email addresses, filenames, and file extensions.

Constant width

Used for program listings, as well as within paragraphs to refer to

program elements such as variable or function names, databases, data

types, environment variables, statements, and keywords.

Constant width bold

Shows commands or other text that should be typed literally by the user.

*Constant width italic*

Shows text that should be replaced with user-supplied values or by

values determined by context.

# **TIP**

This element signifies a tip or suggestion.

### **NOTE**

This element signifies a general note.

## **WARNING**

This element indicates a warning or caution.

## **Using Code Examples**

Supplemental material (code examples, exercises, etc.) is available for download at *<https://github.com/joelgrus/data-science-from-scratch>*.

This book is here to help you get your job done. In general, if example code is offered with this book, you may use it in your programs and

documentation. You do not need to contact us for permission unless you're reproducing a significant portion of the code. For example, writing a program that uses several chunks of code from this book does not require permission. Selling or distributing a CD-ROM of examples from O'Reilly books does require permission. Answering a question by citing this book and quoting example code does not require permission. Incorporating a significant amount of example code from this book into your product's documentation does require permission.

We appreciate, but do not require, attribution. An attribution usually

includes the title, author, publisher, and ISBN. For example: "*Data Science from Scratch*, Second Edition, by Joel Grus (O'Reilly). Copyright 2019 Joel Grus, 978-1-492-04113-9."

If you feel your use of code examples falls outside fair use or the [permission given above, feel free to contact us at](mailto:permissions@oreilly.com) *permissions@oreilly.com*.

# **O'Reilly Online Learning**

**NOTE**

For almost 40 years, *O'Reilly Media* [has provided technology and business](http://oreilly.com/) training,

knowledge, and insight to help companies succeed.

Our unique network of experts and innovators share their knowledge and expertise through books, articles, conferences, and our online learning platform. O'Reilly's online learning platform gives you on-demand access to live training courses, in-depth learning paths, interactive coding environments, and a vast collection of text and video from O'Reilly and 200+ other publishers. For more information, please visit *[http://oreilly.com](http://oreilly.com/)*.

#### **How to Contact Us**

Please address comments and questions concerning this book to the publisher:

O'Reilly Media, Inc.

1005 Gravenstein Highway North

Sebastopol, CA 95472

800-998-9938 (in the United States or Canada)

707-829-0515 (international or local)

707-829-0104 (fax)

We have a web page for this book, where we list errata, examples, and any [additional information. You can access this page at](http://bit.ly/data-science-from-scratch-2e) *http://bit.ly/data[science-from-scratch-2e](http://bit.ly/data-science-from-scratch-2e)*.

To comment or ask technical questions about this book, send email to *[bookquestions@oreilly.com](mailto:bookquestions@oreilly.com)*.

For more information about our books, courses, conferences, and news, see our website at *[http://www.oreilly.com](http://www.oreilly.com/)*.

Find us on Facebook: *<http://facebook.com/oreilly>*

Follow us on Twitter: *<http://twitter.com/oreillymedia>*

Watch us on YouTube: *<http://www.youtube.com/oreillymedia>*

## **Acknowledgments**

First, I would like to thank Mike Loukides for accepting my proposal for

this book (and for insisting that I pare it down to a reasonable size). It

would have been very easy for him to say, "Who's this person who keeps

emailing me sample chapters, and how do I get him to go away?" I'm grateful he didn't. I'd also like to thank my editors, Michele Cronin and

Marie Beaugureau, for guiding me through the publishing process and

getting the book in a much better state than I ever would have gotten it on my own.

I couldn't have written this book if I'd never learned data science, and I

probably wouldn't have learned data science if not for the influence of Dave Hsu, Igor Tatarinov, John Rauser, and the rest of the Farecast gang. (So long ago that it wasn't even called data science at the time!) The good folks at Coursera and DataTau deserve a lot of credit, too.

I am also grateful to my beta readers and reviewers. Jay Fundling found a

ton of mistakes and pointed out many unclear explanations, and the book is

much better (and much more correct) thanks to him. Debashis Ghosh is a hero for sanity-checking all of my statistics. Andrew Musselman suggested toning down the "people who prefer R to Python are moral reprobates" aspect of the book, which I think ended up being pretty good advice. Trey Causey, Ryan Matthew Balfanz, Loris Mularoni, Núria Pujol, Rob Jefferson, Mary Pat Campbell, Zach Geary, Denise Mauldin, Jimmy O'Donnell, and Wendy Grus also provided invaluable feedback. Thanks to everyone who read the first edition and helped make this a better book. Any errors remaining are of course my responsibility.

I owe a lot to the Twitter #datascience commmunity, for exposing me to a

ton of new concepts, introducing me to a lot of great people, and making

me feel like enough of an underachiever that I went out and wrote a book to compensate. Special thanks to Trey Causey (again), for (inadvertently)

reminding me to include a chapter on linear algebra, and to Sean J. Taylor, for (inadvertently) pointing out a couple of huge gaps in the "Working with Data" chapter.

Above all, I owe immense thanks to Ganga and Madeline. The only thing

harder than writing a book is living with someone who's writing a book,

and I couldn't have pulled it off without their support.

## **Preface to the First Edition**

### **Data Science**

[Data scientist has been called "the sexiest job of the 21st century,"](https://hbr.org/2012/10/data-scientist-the-sexiest-job-of-the-21st-century)

presumably by someone who has never visited a fire station. Nonetheless,

data science is a hot and growing field, and it doesn't take a great deal of sleuthing to find analysts breathlessly prognosticating that over the next 10

years, we'll need billions and billions more data scientists than we currently have.

But what is data science? After all, we can't produce data scientists if we don't know what data science is. According to a [Venn diagram that is](http://drewconway.com/zia/2013/3/26/the-data-science-venn-diagram)

somewhat famous in the industry, data science lies at the intersection of:

Hacking skills

Math and statistics knowledge

Substantive expertise

Although I originally intended to write a book covering all three, I quickly realized that a thorough treatment of "substantive expertise" would require tens of thousands of pages. At that point, I decided to focus on the first two.

My goal is to help you develop the hacking skills that you'll need to get

started doing data science. And my goal is to help you get comfortable with the mathematics and statistics that are at the core of data science.

This is a somewhat heavy aspiration for a book. The best way to learn

hacking skills is by hacking on things. By reading this book, you will get a good understanding of the way I hack on things, which may not necessarily

be the best way for you to hack on things. You will get a good

understanding of some of the tools I use, which will not necessarily be the best tools for you to use. You will get a good understanding of the way I

approach data problems, which may not necessarily be the best way for you

to approach data problems. The intent (and the hope) is that my examples will inspire you to try things your own way. All the code and data from the book is available on **[GitHub](https://github.com/joelgrus/data-science-from-scratch)** to get you started.

Similarly, the best way to learn mathematics is by doing mathematics. This is emphatically not a math book, and for the most part, we won't be "doing mathematics." However, you can't really do data science without *some* understanding of probability and statistics and linear algebra. This means that, where appropriate, we will dive into mathematical equations, mathematical intuition, mathematical axioms, and cartoon versions of big

mathematical ideas. I hope that you won't be afraid to dive in with me.

Throughout it all, I also hope to give you a sense that playing with data is fun, because, well, playing with data is fun! (Especially compared to some

of the alternatives, like tax preparation or coal mining.)

## **From Scratch**

There are lots and lots of data science libraries, frameworks, modules, and toolkits that efficiently implement the most common (as well as the least

common) data science algorithms and techniques. If you become a data

scientist, you will become intimately familiar with NumPy, with scikit-

learn, with pandas, and with a panoply of other libraries. They are great for doing data science. But they are also a good way to start doing data science without actually understanding data science.

In this book, we will be approaching data science from scratch. That means

we'll be building tools and implementing algorithms by hand in order to

better understand them. I put a lot of thought into creating implementations and examples that are clear, well commented, and readable. In most cases,

the tools we build will be illuminating but impractical. They will work well on small toy datasets but fall over on "web-scale" ones.

Throughout the book, I will point you to libraries you might use to apply

these techniques to larger datasets. But we won't be using them here.

There is a healthy debate raging over the best language for learning data science. Many people believe it's the statistical programming language R.

(We call those people *wrong*.) A few people suggest Java or Scala.

However, in my opinion, Python is the obvious choice.

Python has several features that make it well suited for learning (and doing) data science:

It's free.

It's relatively simple to code in (and, in particular, to understand).

It has lots of useful data science–related libraries.

I am hesitant to call Python my favorite programming language. There are

other languages I find more pleasant, better designed, or just more fun to

code in. And yet pretty much every time I start a new data science project, I end up using Python. Every time I need to quickly prototype something that

just works, I end up using Python. And every time I want to demonstrate

data science concepts in a clear, easy-to-understand way, I end up using

Python. Accordingly, this book uses Python.

The goal of this book is not to teach you Python. (Although it is nearly

certain that by reading this book you will learn some Python.) I'll take you through a chapter-long crash course that highlights the features that are

most important for our purposes, but if you know nothing about

programming in Python (or about programming at all), then you might want

to supplement this book with some sort of "Python for Beginners" tutorial.

The remainder of our introduction to data science will take this same

approach—going into detail where going into detail seems crucial or

illuminating, at other times leaving details for you to figure out yourself (or look up on Wikipedia).

Over the years, I've trained a number of data scientists. While not all of

them have gone on to become world-changing data ninja rockstars, I've left

them all better data scientists than I found them. And I've grown to believe that anyone who has some amount of mathematical aptitude and some

amount of programming skill has the necessary raw materials to do data science. All she needs is an inquisitive mind, a willingness to work hard,

and this book. Hence this book.

# **Chapter 1. Introduction**

*"Data! Data! Data!" he cried impatiently. "I can't make bricks without*

*clay."*

—Arthur Conan Doyle

## **The Ascendance of Data**

We live in a world that's drowning in data. Websites track every user's

every click. Your smartphone is building up a record of your location and speed every second of every day. "Quantified selfers" wear pedometers-onsteroids that are always recording their heart rates, movement habits, diet, and sleep patterns. Smart cars collect driving habits, smart homes collect living habits, and smart marketers collect purchasing habits. The internet itself represents a huge graph of knowledge that contains (among other things) an enormous cross-referenced encyclopedia; domain-specific databases about movies, music, sports results, pinball machines, memes, and cocktails; and too many government statistics (some of them nearly true!) from too many governments to wrap your head around.

Buried in these data are answers to countless questions that no one's ever thought to ask. In this book, we'll learn how to find them.

#### **What Is Data Science?**

There's a joke that says a data scientist is someone who knows more statistics than a computer scientist and more computer science than a statistician. (I didn't say it was a good joke.) In fact, some data scientists are

—for all practical purposes—statisticians, while others are fairly indistinguishable from software engineers. Some are machine learning experts, while others couldn't machine-learn their way out of kindergarten. Some are PhDs with impressive publication records, while others have

never read an academic paper (shame on them, though). In short, pretty much no matter how you define data science, you'll find practitioners for

whom the definition is totally, absolutely wrong.

Nonetheless, we won't let that stop us from trying. We'll say that a data scientist is someone who extracts insights from messy data. Today's world is full of people trying to turn data into insight.

For instance, the dating site OkCupid asks its members to answer thousands

of questions in order to find the most appropriate matches for them. But it also analyzes these results to figure out innocuous-sounding questions you

[can ask someone to find out how likely someone is to sleep with you on the](https://theblog.okcupid.com/the-best-questions-for-a-first-date-dba6adaa9df2) [first date.](https://theblog.okcupid.com/the-best-questions-for-a-first-date-dba6adaa9df2)

Facebook asks you to list your hometown and your current location,

ostensibly to make it easier for your friends to find and connect with you.

But it also analyzes these locations to <u>identify global migration patterns</u> and

[where the fanbases of different football teams live.](https://www.facebook.com/notes/facebook-data-science/nfl-fans-on-facebook/10151298370823859)

As a large retailer, Target tracks your purchases and interactions, both [online and in-store. And it uses the data to predictively model which of its](https://www.nytimes.com/2012/02/19/magazine/shopping-habits.html) customers are pregnant, to better market baby-related purchases to them. In 2012, the Obama campaign employed dozens of data scientists who datamined and experimented their way to identifying voters who needed extra attention, choosing optimal donor-specific fundraising appeals and

programs, and focusing get-out-the-vote efforts where they were most likely

[to be useful. And in 2016 the Trump campaign tested a staggering variety](https://www.wired.com/2016/11/facebook-won-trump-election-not-just-fake-news/) of

[online ads and analyzed the data to find what worked and what didn't.](https://www.wired.com/2016/11/facebook-won-trump-election-not-just-fake-news/)

Now, before you start feeling too jaded: some data scientists also

[occasionally use their skills for good—using data to make government](https://www.marketplace.org/2014/08/22/tech/beyond-ad-clicks-using-big-data-social-good)

[more effective, to help the homeless, and to improve public health. But it](https://www.marketplace.org/2014/08/22/tech/beyond-ad-clicks-using-big-data-social-good)

certainly won't hurt your career if you like figuring out the best way to get people to click on advertisements.

## **Motivating Hypothetical: DataSciencester**

Congratulations! You've just been hired to lead the data science efforts at DataSciencester, *the* social network for data scientists.

### **NOTE**

When I wrote the first edition of this book, I thought that "a social network for data scientists" was a fun, silly hypothetical. Since then people have actually created social networks for data scientists, and have raised much more money from venture capitalists than I made from my book. Most likely there is a valuable lesson here about silly data science hypotheticals and/or book publishing.

Despite being *for* data scientists, DataSciencester has never actually invested in building its own data science practice. (In fairness,

DataSciencester has never really invested in building its product either.)

That will be your job! Throughout the book, we'll be learning about data

science concepts by solving problems that you encounter at work.

Sometimes we'll look at data explicitly supplied by users, sometimes we'll

look at data generated through their interactions with the site, and

sometimes we'll even look at data from experiments that we'll design.

And because DataSciencester has a strong "not-invented-here" mentality,

we'll be building our own tools from scratch. At the end, you'll have a

pretty solid understanding of the fundamentals of data science. And you'll

be ready to apply your skills at a company with a less shaky premise, or to any other problems that happen to interest you.

Welcome aboard, and good luck! (You're allowed to wear jeans on Fridays,

and the bathroom is down the hall on the right.)

#### **Finding Key Connectors**

It's your first day on the job at DataSciencester, and the VP of Networking is full of questions about your users. Until now he's had no one to ask, so he's very excited to have you aboard.

In particular, he wants you to identify who the "key connectors" are among data scientists. To this end, he gives you a dump of the entire

DataSciencester network. (In real life, people don't typically hand you the data you need. [Chapter 9 is devoted to getting data.\)](#page-181-0)

What does this data dump look like? It consists of a list of users, each

represented by a dict that contains that user's id (which is a number) and

name (which, in one of the great cosmic coincidences, rhymes with the

user's id):

users  $=$  [

- { "id": 0, "name": "Hero" },
- { "id": 1, "name": "Dunn" },

{ "id": 2, "name": "Sue" },

{ "id": 3, "name": "Chi" },

{ "id": 4, "name": "Thor" },

{ "id": 5, "name": "Clive" },

{ "id": 6, "name": "Hicks" },

{ "id": 7, "name": "Devin" },

{ "id": 8, "name": "Kate" },

{ "id": 9, "name": "Klein" }

]

He also gives you the "friendship" data, represented as a list of pairs of IDs: friendship\_pairs =  $[(0, 1), (0, 2), (1, 2), (1, 3), (2, 3), (3, 4),$ 

 $(4, 5), (5, 6), (5, 7), (6, 8), (7, 8), (8, 9)$ ]

For example, the tuple  $(0, 1)$  indicates that the data scientist with id  $0$ 

(Hero) and the data scientist with id 1 (Dunn) are friends. The network is

[illustrated in Figure 1-1.](#page-18-0)

<span id="page-18-0"></span>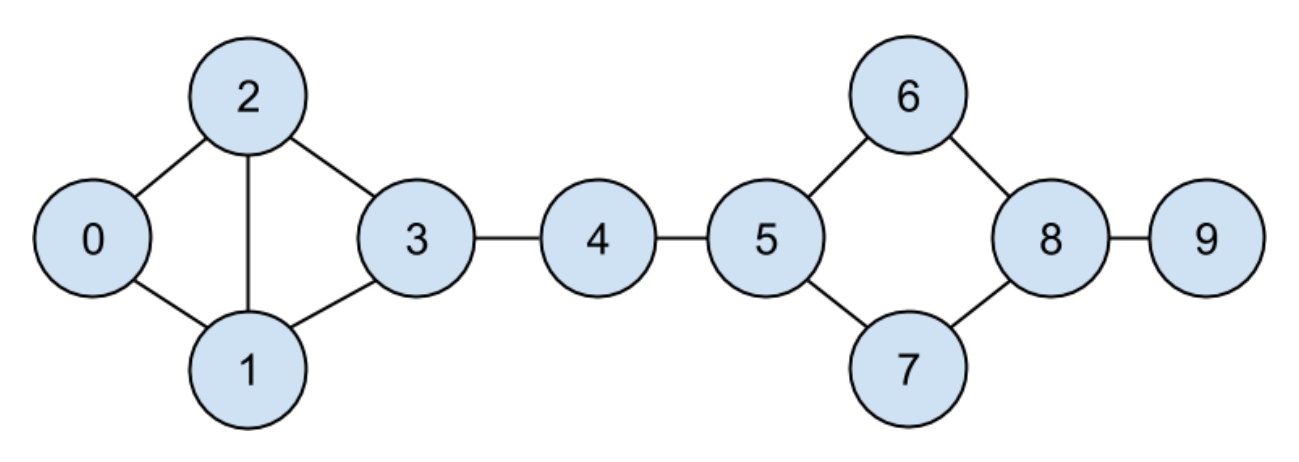

*Figure 1-1. The DataSciencester network*

Having friendships represented as a list of pairs is not the easiest way to work with them. To find all the friendships for user 1, you have to iterate over every pair looking for pairs containing 1. If you had a lot of pairs, this would take a long time.

Instead, let's create a dict where the keys are user ids and the values are lists of friend ids. (Looking things up in a dict is very fast.)

#### **NOTE**

Don't get too hung up on the details of the code right now[. In Chapter 2,](#page-33-0) I'll take you through a crash course in Python. For now just try to get the general flavor of what we're doing.

We'll still have to look at every pair to create the dict, but we only have to do that once, and we'll get cheap lookups after that:

# Initialize the dict with an empty list for each user id:

friendships =  $\{user['id'']: []$  for user in users $\}$ 

# And loop over the friendship pairs to populate it:

for i, j in friendship pairs:

friendships[i].append(j) # Add j as a friend of user i

friendships[j].append(i) # Add i as a friend of user j

Now that we have the friendships in a dict, we can easily ask questions of

our graph, like "What's the average number of connections?"

First we find the *total* number of connections, by summing up the lengths of all the friends lists:

```
def number of friends(user):
```
""How many friends does user have?"""

user  $id = user['id']$ 

friend  $ids =$  friendships[user id]

```
return len(friend ids)
```
total connections = sum(number of friends(user)

```
for user in users) # 24
```
And then we just divide by the number of users:

```
num_users = len(users) # length of the users list avg_connections =
total connections / num_users \# 24 / 10 == 2.4
```
It's also easy to find the most connected people—they're the people who

have the largest numbers of friends.

Since there aren't very many users, we can simply sort them from "most

friends" to "least friends":

# Create a list (user id, number of friends).

num friends by  $id = [(user["id"]$ , number of friends(user))

for user in users]

num friends by  $id.sort$  # Sort the list

key=lambda id and friends: id and friends[1], # by num friends

reverse=True) # largest to smallest

# Each pair is (user id, num friends):

 $\# [(1, 3), (2, 3), (3, 3), (5, 3), (8, 3),$ 

 $\# (0, 2), (4, 2), (6, 2), (7, 2), (9, 1)$ ]

One way to think of what we've done is as a way of identifying people who are somehow central to the network. In fact, what we've just computed is the network metric *degree centrality* ([Figure 1-2\).](#page-20-0)

<span id="page-20-0"></span>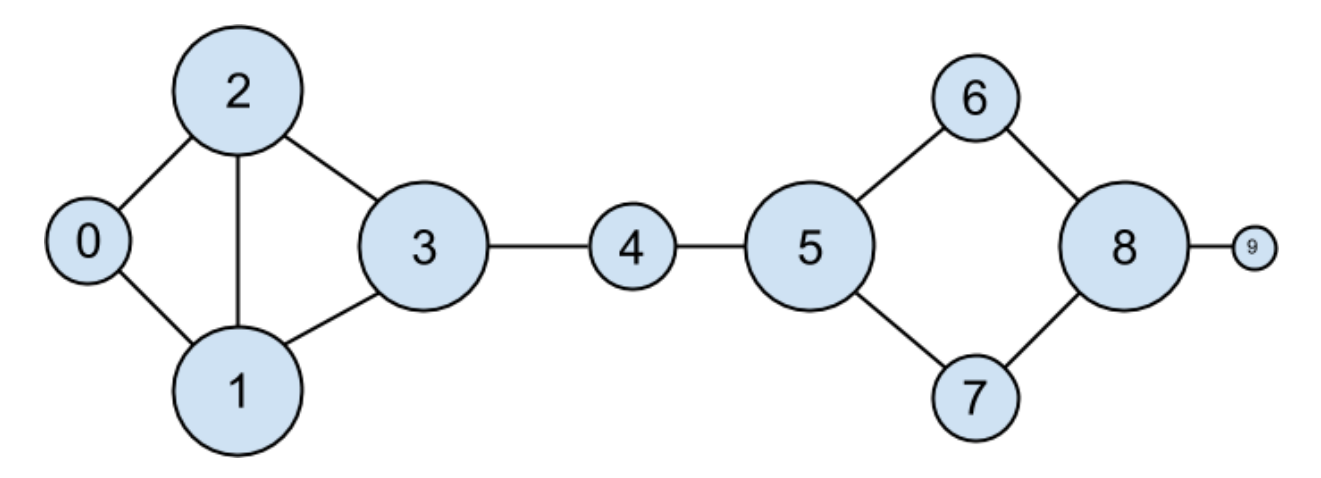

*Figure 1-2. The DataSciencester network sized by degree*

This has the virtue of being pretty easy to calculate, but it doesn't always give the results you'd want or expect. For example, in the DataSciencester network Thor (id 4) only has two connections, while Dunn (id 1) has three. Yet when we look at the network, it intuitively seems like Thor should be

[more central. In Chapter 22](#page-500-0), we'll investigate networks in more detail, and we'll look at more complex notions of centrality that may or may not

accord better with our intuition.

## **Data Scientists You May Know**

While you're still filling out new-hire paperwork, the VP of Fraternization comes by your desk. She wants to encourage more connections among your

members, and she asks you to design a "Data Scientists You May Know"

suggester.

Your first instinct is to suggest that users might know the friends of their friends. So you write some code to iterate over their friends and collect the friends' friends:

def foaf ids bad(user):

"""foaf is short for "friend of a friend" """

return [foaf\_id

for friend id in friendships[user["id"]]

for foaf id in friendships[friend id]]

When we call this on users [0] (Hero), it produces:

 $[0, 2, 3, 0, 1, 3]$ 

It includes user 0 twice, since Hero is indeed friends with both of his

friends. It includes users 1 and 2, although they are both friends with Hero already. And it includes user 3 twice, as Chi is reachable through two

different friends:

```
print(friendships[0]) # [1, 2]
```
print(friendships[1])  $\#$  [0, 2, 3]

```
print(friendships[2]) \# [0, 1, 3]
```
Knowing that people are friends of friends in multiple ways seems like

interesting information, so maybe instead we should produce a *count* of mutual friends. And we should probably exclude people already known to

the user:

from collections import Counter # not loaded by default

```
def friends of friends(user):
```

```
user id = user['id']
```
return Counter(

foaf\_id

for friend id in friendships [user id]  $#$  For each of my friends,

for foaf id in friendships[friend id]  $#$  find their friends

if foaf id != user id # who aren't me

and foaf id not in friendships [user id]  $\#$  and aren't my friends.

)

```
print(friends of friends(users[3])) # Counter({0: 2, 5: 1})
```
This correctly tells Chi (id 3) that she has two mutual friends with Hero (id 0) but only one mutual friend with Clive (id 5).

As a data scientist, you know that you also might enjoy meeting users with similar interests. (This is a good example of the "substantive expertise"

aspect of data science.) After asking around, you manage to get your hands

on this data, as a list of pairs (user\_id, interest):

interests  $=$  [

(0, "Hadoop"), (0, "Big Data"), (0, "HBase"), (0, "Java"), (0, "Spark"), (0, "Storm"), (0, "Cassandra"), (1, "NoSQL"), (1, "MongoDB"), (1, "Cassandra"), (1, "HBase"), (1, "Postgres"), (2, "Python"), (2, "scikitlearn"), (2, "scipy"), (2, "numpy"), (2, "statsmodels"), (2, "pandas"), (3, "R"), (3, "Python"), (3, "statistics"), (3, "regression"), (3, "probability"), (4, "machine learning"), (4, "regression"), (4, "decision trees"), (4, "libsvm"), (5, "Python"), (5, "R"), (5, "Java"), (5, "C++"), (5, "Haskell"), (5, "programming languages"), (6, "statistics"), (6, "probability"), (6, "mathematics"), (6, "theory"), (7, "machine learning"), (7, "scikit-learn"), (7, "Mahout"), (7, "neural networks"), (8, "neural networks"), (8, "deep learning"), (8, "Big Data"), (8, "artificial intelligence"), (9, "Hadoop"), (9, "Java"), (9, "MapReduce"), (9, "Big Data")

]

For example, Hero (id 0) has no friends in common with Klein (id 9), but

they share interests in Java and big data.

It's easy to build a function that finds users with a certain interest:

def data scientists who like(target interest):

"""Find the ids of all users who like the target interest."""

return [user\_id

for user id, user interest in interests

if user interest  $=$  target interest]

This works, but it has to examine the whole list of interests for every

search. If we have a lot of users and interests (or if we just want to do a lot of searches), we're probably better off building an index from interests to users:

from collections import defaultdict

# Keys are interests, values are lists of user\_ids with that interest

user ids by interest = defaultdict(list)

for user id, interest in interests:

user ids by interest [interest].append (user id)

And another from users to interests:

# Keys are user ids, values are lists of interests for that user id.

interests by user  $id =$  defaultdict(list)

for user id, interest in interests:

interests by user id[user id].append(interest)

Now it's easy to find who has the most interests in common with a given

user:

Iterate over the user's interests.

For each interest, iterate over the other users with that interest.

Keep count of how many times we see each other user.

In code:

def most common interests with(user):

return Counter(

```
interested user id
```
for interest in interests by user id[user["id"]] for interested user id in user ids by interest [interest] if interested user  $id$  != user["id"]

 $\mathcal{L}$ 

We could then use this to build a richer "Data Scientists You May Know" feature based on a combination of mutual friends and mutual interests. We'll explore these kinds of applications in [Chapter 23](#page-520-0).

#### **Salaries and Experience**

Right as you're about to head to lunch, the VP of Public Relations asks if you can provide some fun facts about how much data scientists earn. Salary data is of course sensitive, but he manages to provide you an anonymous dataset containing each user's salary (in dollars) and tenure as a data scientist (in years):

salaries and tenures =  $[(83000, 8.7), (88000, 8.1),$ 

(48000, 0.7), (76000, 6),

(69000, 6.5), (76000, 7.5),

<span id="page-26-0"></span>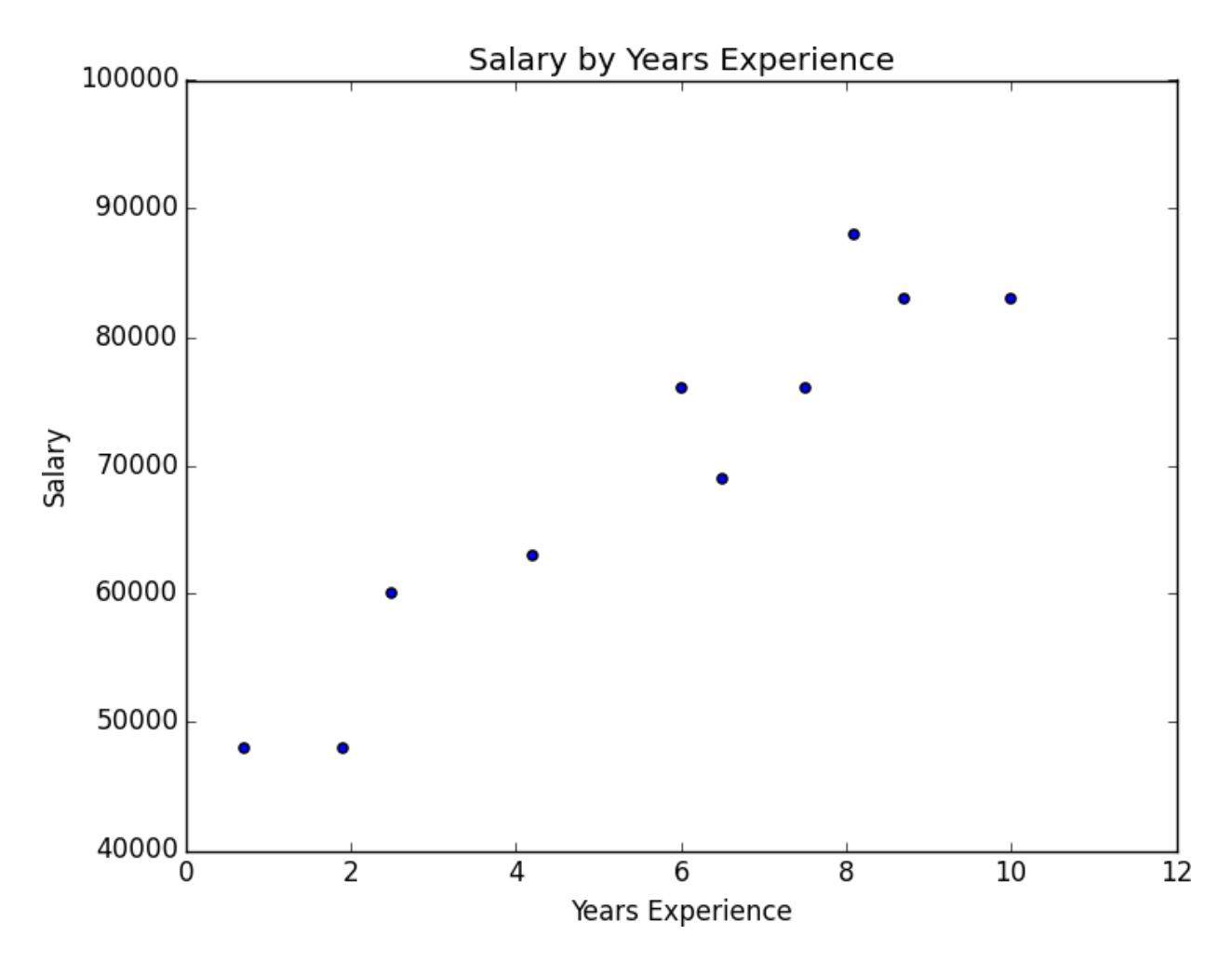

<sup>(60000, 2.5), (83000, 10),</sup>

(48000, 1.9), (63000, 4.2)]

The natural first step is to plot the data (which we'll see how to do in

[Chapter 3\). Yo](#page-81-0)u can see the results in [Figure 1-3](#page-26-0).

*Figure 1-3. Salary by years of experience*

It seems clear that people with more experience tend to earn more. How can

you turn this into a fun fact? Your first idea is to look at the average salary for each tenure:

# Keys are years, values are lists of the salaries for each tenure.

```
salary by tenure = defaultdict(list)
```
for salary, tenure in salaries\_and\_tenures:

salary by tenure[tenure].append(salary)

# Keys are years, each value is average salary for that tenure.

```
average salary by tenure = \{
```

```
tenure: sum(salaries) / len(salaries)
```
for tenure, salaries in salary by tenure.items()

}

This turns out to be not particularly useful, as none of the users have the same tenure, which means we're just reporting the individual users'

salaries:

- ${0.7:48000.0,}$
- 1.9: 48000.0,
- 2.5: 60000.0,
- 4.2: 63000.0,
- 6: 76000.0,
- 6.5: 69000.0,
- 7.5: 76000.0,
- 8.1: 88000.0,
- 8.7: 83000.0,
- 10: 83000.0}

It might be more helpful to bucket the tenures:

def tenure bucket(tenure):

if tenure  $\leq$  2:

return "less than two"

elif tenure < 5:

return "between two and five"

else:

```
return "more than five"
```
Then we can group together the salaries corresponding to each bucket:

# Keys are tenure buckets, values are lists of salaries for that bucket.

salary by tenure bucket = defaultdict(list)

for salary, tenure in salaries and tenures:

 $backet =$  tenure  $backet(tenure)$ 

salary by tenure bucket[bucket].append(salary)

And finally compute the average salary for each group:

# Keys are tenure buckets, values are average salary for that bucket.

average salary by bucket =  $\{$ 

tenure\_bucket: sum(salaries) / len(salaries)

for tenure bucket, salaries in salary by tenure bucket.items()

}

Which is more interesting:

{'between two and five': 61500.0,

'less than two': 48000.0,

'more than five': 79166.66666666667}

And you have your soundbite: "Data scientists with more than five years'

experience earn 65% more than data scientists with little or no experience!"

But we chose the buckets in a pretty arbitrary way. What we'd really like is to make some statement about the salary effect—on average—of having an

additional year of experience. In addition to making for a snappier fun fact, this allows us to *make predictions* about salaries that we don't know. We'll explore this idea in [Chapter 14.](#page-296-0)

#### **Paid Accounts**

When you get back to your desk, the VP of Revenue is waiting for you. She

wants to better understand which users pay for accounts and which don't.

(She knows their names, but that's not particularly actionable information.) You notice that there seems to be a correspondence between years of

experience and paid accounts:

0.7 paid

- 1.9 unpaid
- 2.5 paid
- 4.2 unpaid
- 6.0 unpaid

6.5 unpaid

7.5 unpaid

8.1 unpaid

8.7 paid

10.0 paid

Users with very few and very many years of experience tend to pay; users with average amounts of experience don't. Accordingly, if you wanted to create a model—though this is definitely not enough data to base a model on—you might try to predict "paid" for users with very few and very many years of experience, and "unpaid" for users with middling amounts of experience:

def predict\_paid\_or\_unpaid(years\_experience):

if years experience  $\leq 3.0$ :

return "paid"

elif years\_experience < 8.5:

return "unpaid"

else:

return "paid"

Of course, we totally eyeballed the cutoffs.

With more data (and more mathematics), we could build a model predicting

the likelihood that a user would pay based on his years of experience. We'll

[investigate this sort of problem in Chapter 16.](#page-324-0)

## **Topics of Interest**

As you're wrapping up your first day, the VP of Content Strategy asks you

for data about what topics users are most interested in, so that she can plan out her blog calendar accordingly. You already have the raw data from the

friend-suggester project:

```
interests = [
```
(0, "Hadoop"), (0, "Big Data"), (0, "HBase"), (0, "Java"), (0, "Spark"), (0, "Storm"), (0, "Cassandra"), (1, "NoSQL"), (1, "MongoDB"), (1, "Cassandra"), (1, "HBase"), (1, "Postgres"), (2, "Python"), (2, "scikitlearn"), (2, "scipy"), (2, "numpy"), (2, "statsmodels"), (2, "pandas"), (3, "R"), (3, "Python"), (3, "statistics"), (3, "regression"), (3, "probability"), (4, "machine learning"), (4, "regression"), (4, "decision trees"), (4, "libsvm"), (5, "Python"), (5, "R"), (5, "Java"), (5, "C++"), (5, "Haskell"), (5, "programming languages"), (6, "statistics"), (6, "probability"), (6, "mathematics"), (6, "theory"), (7, "machine learning"), (7, "scikit-learn"), (7, "Mahout"), (7, "neural networks"), (8, "neural networks"), (8, "deep learning"),

```
(8, "Big Data"), (8, "artificial intelligence"), (9, "Hadoop"), (9, "Java"), (9,
"MapReduce"), (9, "Big Data")
```
# ]

One simple (if not particularly exciting) way to find the most popular

interests is to count the words:

1. Lowercase each interest (since different users may or may not

capitalize their interests).

2. Split it into words.

3. Count the results.

In code:

```
words and counts = Counter(word
```
for user, interest in interests

```
for word in interest.lower().split())
```
This makes it easy to list out the words that occur more than once:

for word, count in words and counts.most common():

if count  $> 1$ :

```
print(word, count)
```
which gives the results you'd expect (unless you expect "scikit-learn" to get split into two words, in which case it doesn't give the results you expect): learning 3

java 3 python 3 big 3 data 3 hbase 2 regression 2 cassandra 2 statistics 2

probability 2 hadoop 2 networks 2 machine 2 neural 2 scikit-learn 2 r 2

We'll look at more sophisticated ways to extract topics from data in [Chapter 21.](#page-446-0)

## **Onward**

It's been a successful first day! Exhausted, you slip out of the building before anyone can ask you for anything else. Get a good night's rest, because tomorrow is new employee orientation. (Yes, you went through a full day of work *before* new employee orientation. Take it up with HR.)

## <span id="page-33-0"></span>**Chapter 2. A Crash Course in**

# **Python**

*People are still crazy about Python after twenty-five years, which I find hard to believe.*

—Michael Palin

All new employees at DataSciencester are required to go through new

employee orientation, the most interesting part of which is a crash course in Python.

This is not a comprehensive Python tutorial but instead is intended to

highlight the parts of the language that will be most important to us (some of which are often not the focus of Python tutorials). If you have never used Python before, you probably want to supplement this with some sort of

beginner tutorial.

## **The Zen of Python**

Python has a somewhat Zen [description of its design principles, which you](http://legacy.python.org/dev/peps/pep-0020/)

can also find inside the Python interpreter itself by typing "import this."

One of the most discussed of these is:

*There should be one—and preferably only one—obvious way to do it.*

Code written in accordance with this "obvious" way (which may not be

obvious at all to a newcomer) is often described as "Pythonic." Although

this is not a book about Python, we will occasionally contrast Pythonic and non-Pythonic ways of accomplishing the same things, and we will generally

favor Pythonic solutions to our problems.

Several others touch on aesthetics:

*Beautiful is better than ugly. Explicit is better than implicit. Simple is better than complex.*

and represent ideals that we will strive for in our code.

# **Getting Python**

#### **NOTE**

As instructions about how to install things can change, while printed books [cannot, up-to-date instructions on how to install Python can be found in the](https://github.com/joelgrus/data-science-from-scratch/blob/master/INSTALL.md) book's GitHub repo.

If the ones printed here don't work for you, check those.

You [can download Python from Python.org.](https://www.python.org/) But if you don't already have

[Python, I recommend instead installing the Anaconda distribution, which](https://www.anaconda.com/download/)

already includes most of the libraries that you need to do data science.

When I wrote the first version of *Data Science from Scratch*, Python 2.7

was still the preferred version of most data scientists. Accordingly, the first edition of the book was based on Python 2.7.

In the last several years, however, pretty much everyone who counts has

migrated to Python 3. Recent versions of Python have many features that

make it easier to write clean code, and we'll be taking ample advantage of

features that are only available in Python 3.6 or later. This means that you should get Python 3.6 or later. (In addition, many useful libraries are ending support for Python 2.7, which is another reason to switch.)

#### **Virtual Environments**

Starting in the next chapter, we'll be using the matplotlib library to generate plots and charts. This library is not a core part of Python; you have to install it yourself. Every data science project you do will require some

combination of external libraries, sometimes with specific versions that

differ from the specific versions you used for other projects. If you were to have a single Python installation, these libraries would conflict and cause
you all sorts of problems.

The standard solution is to use *virtual environments*, which are sandboxed Python environments that maintain their own versions of Python libraries (and, depending on how you set up the environment, of Python itself). I recommended you install the Anaconda Python distribution, so in this section I'm going to explain how Anaconda's environments work. If you [are not using Anaconda, you can either use the built-in venv](https://docs.python.org/3/library/venv.html) module or install [virtualenv. In which case you should follow their instructions](https://virtualenv.pypa.io/en/latest/) instead.

To create an (Anaconda) virtual environment, you just do the following:

# create a Python 3.6 environment named "dsfs"

conda create -n dsfs python=3.6

Follow the prompts, and you'll have a virtual environment called "dsfs," with the instructions:

# #

# To activate this environment, use:

 $#$  > source activate dsfs

#### #

# To deactivate an active environment, use:

 $#$  > source deactivate

As indicated, you then activate the environment using:

source activate dsfs

at which point your command prompt should change to indicate the active

environment. On my MacBook the prompt now looks like:

(dsfs) ip-10-0-0-198: $\sim$  joelg\$

As long as this environment is active, any libraries you install will be installed only in the dsfs environment. Once you finish this book and go on to your own projects, you should create your own environments for them.

[Now that you have your environment, it's worth installing IPython, which](http://ipython.org/)  $\overline{1S}$ 

a full-featured Python shell:

python -m pip install ipython

## **NOTE**

Anaconda comes with its own package manager, conda, but you can also just use the standard Python package manager pip, which is what we'll be doing.

The rest of this book will assume that you have created and activated such a Python 3.6 virtual environment (although you can call it whatever you

want), and later chapters may rely on the libraries that I told you to install in earlier chapters.

As a matter of good discipline, you should always work in a virtual

environment, and never using the "base" Python installation.

# **Whitespace Formatting**

Many languages use curly braces to delimit blocks of code. Python uses indentation:

# The pound sign marks the start of a comment. Python itself

# ignores the comments, but they're helpful for anyone reading the code.

for i in [1, 2, 3, 4, 5]:

print(i)  $\#$  first line in "for i" block

for j in [1, 2, 3, 4, 5]:

print(j)  $\#$  first line in "for j" block

print( $i + j$ ) # last line in "for j" block

print(i)  $#$  last line in "for i" block

print("done looping")

This makes Python code very readable, but it also means that you have to be very careful with your formatting.

## **WARNING**

Programmers will often argue over whether to use tabs or spaces for indentation. For many languages it doesn't matter that much; however, Python considers tabs and spaces different indentation and will not be able to run your code if you mix the two. When writing Python you should always use spaces, never tabs. (If you write code in an editor you can configure it so that the Tab key just inserts spaces.)

Whitespace is ignored inside parentheses and brackets, which can be

helpful for long-winded computations:

long winded computation =  $(1 + 2 + 3 + 4 + 5 + 6 + 7 + 8 + 9 + 10 + 11 +$  $12 +$ 

 $13 + 14 + 15 + 16 + 17 + 18 + 19 + 20$ 

and for making code easier to read:

list of lists =  $[[1, 2, 3], [4, 5, 6], [7, 8, 9]]$ 

```
easier to read list of lists = [[1, 2, 3],]
```

```
[4, 5, 6],
```
[7, 8, 9]]

You can also use a backslash to indicate that a statement continues onto the next line, although we'll rarely do this:

```
two plus three = 2 + \setminus
```
### 3

One consequence of whitespace formatting is that it can be hard to copy and paste code into the Python shell. For example, if you tried to paste the code: for i in  $[1, 2, 3, 4, 5]$ :

```
# notice the blank line
```

```
print(i)
```
into the ordinary Python shell, you would receive the complaint: IndentationError: expected an indented block

because the interpreter thinks the blank line signals the end of the for

loop's block.

IPython has a magic function called %paste, which correctly pastes

whatever is on your clipboard, whitespace and all. This alone is a good

reason to use IPython.

### **Modules**

Certain features of Python are not loaded by default. These include both

features that are included as part of the language as well as third-party

features that you download yourself. In order to use these features, you'll need to import the modules that contain them.

One approach is to simply import the module itself:

import re

```
my regex = re.compile("[0-9]+", re.1)
```
Here, re is the module containing functions and constants for working with

regular expressions. After this type of import you must prefix those

functions with re. in order to access them.

If you already had a different re in your code, you could use an alias:

import re as regex

```
my regex = regex.compile("[0-9]+", regex.I)
```
You might also do this if your module has an unwieldy name or if you're going to be typing it a lot. For example, a standard convention when visualizing data with matplotlib is:

import matplotlib.pyplot as plt

plt.plot(...)

If you need a few specific values from a module, you can import them explicitly and use them without qualification:

from collections import defaultdict, Counter

```
\text{lookup} = \text{defaultdict}(\text{int})
```

```
my counter = Counter()
```
If you were a bad person, you could import the entire contents of a module into your namespace, which might inadvertently overwrite variables you've already defined:

 $match = 10$ 

from re import  $*$  # uh oh, re has a match function

```
print(match) \# "<function match at 0x10281e6a8>"
```
However, since you are not a bad person, you won't ever do this.

#### **Functions**

A function is a rule for taking zero or more inputs and returning a corresponding output. In Python, we typically define functions using def:  $def double(x)$ :

"""

This is where you put an optional docstring that explains what the function does. For example, this function multiplies its input by 2. """

return  $x * 2$ 

Python functions are *first-class*, which means that we can assign them to variables and pass them into functions just like any other arguments:

```
def apply to one(f):
```
"""Calls the function f with 1 as its argument"""

return  $f(1)$ 

my double = double # refers to the previously defined function  $x =$ apply to one(my double) # equals 2

It is also easy to create short anonymous functions, or *lambdas*:

 $y = apply to one(lambda x: x + 4) # equals 5$ 

You can assign lambdas to variables, although most people will tell you that you should just use def instead:

```
another double = lambda x: 2 * x # don't do this
```

```
def another double(x):
```
"""Do this instead"""

return  $2 * x$ 

Function parameters can also be given default arguments, which only need

to be specified when you want a value other than the default:

def my  $print(message = "my default message")$ :

```
print(message)
```
my print("hello") # prints 'hello'

my  $print()$  # prints 'my default message'

It is sometimes useful to specify arguments by name:

```
def full_name(first = "What's-his-name", last = "Something"): return first +
" " + last"
```

```
full_name("Joel", "Grus") # "Joel Grus"
```

```
full_name("Joel") # "Joel Something"
```

```
full_name(last="Grus") # "What's-his-name Grus"
```
We will be creating many, many functions.

# **Strings**

Strings can be delimited by single or double quotation marks (but the quotes have to match):

single quoted string  $=$  'data science'

double quoted string  $=$  "data science"

Python uses backslashes to encode special characters. For example:

tab string = " $\tau$ " # represents the tab character

```
len(tab string) # is 1
```
If you want backslashes as backslashes (which you might in Windows

directory names or in regular expressions), you can create *raw* strings using r"":

not\_tab\_string = r"\t" # represents the characters '\' and 't'

```
len(not tab string) # is 2
```
You can create multiline strings using three double quotes:

multi  $\text{line string} = \text{""}$ "This is the first line.

and this is the second line

```
and this is the third line"""
```
A new feature in Python 3.6 is the *f-string*, which provides a simple way to substitute values into strings. For example, if we had the first name and last name given separately:

first  $name = "Joel"$ 

last  $name = "Grus"$ 

we might want to combine them into a full name. There are multiple ways

to construct such a full\_name string:

full\_name1 = first\_name + " " + last\_name # string addition full\_name2 = "  ${0}$  {1}".format(first\_name, last\_name) # string.format but the f-string way is much less unwieldy:

full  $name3 = f''{first name}$  {last  $name$ }"

and we'll prefer it throughout the book.

## **Exceptions**

When something goes wrong, Python raises an *exception*. Unhandled,

exceptions will cause your program to crash. You can handle them using

try and except:

try:

print( $0/0$ )

except ZeroDivisionError:

print("cannot divide by zero")

Although in many languages exceptions are considered bad, in Python there

is no shame in using them to make your code cleaner, and we will

sometimes do so.

# **Lists**

Probably the most fundamental data structure in Python is the *list*, which is simply an ordered collection (it is similar to what in other languages might be called an *array*, but with some added functionality):

integer list  $=[1, 2, 3]$ 

heterogeneous  $list = ['string", 0.1, True]$ 

list of lists = [integer list, heterogeneous list, []]

list length = len(integer list) # equals 3

list sum = sum(integer list) # equals 6

You can get or set the *n* th element of a list with square brackets:  $x = [0, 1]$ , 2, 3, 4, 5, 6, 7, 8, 9]

zero =  $x[0]$  # equals 0, lists are 0-indexed

one =  $x[1]$  # equals 1

nine =  $x[-1]$  # equals 9, 'Pythonic' for last element eight =  $x[-2]$  # equals 8, 'Pythonic' for next-to-last element

 $x[0] = -1$  # now x is  $[-1, 1, 2, 3, ..., 9]$ 

You can also use square brackets to *slice* lists. The slice i: *j* means all elements from i (inclusive) to j (not inclusive). If you leave off the start of the slice, you'll slice from the beginning of the list, and if you leave of the end of the slice, you'll slice until the end of the list:

first three  $= x[:3] \# [-1, 1, 2]$ three\_to\_end =  $x[3:]$  # [3, 4, ..., 9] one to four =  $x[1:5]$  # [1, 2, 3, 4]

last three  $= x[-3:]$  # [7, 8, 9] without first and  $last = x[1:-1] \# [1, 2, ..., 8]$ copy of  $x = x[:] \# [-1, 1, 2, ..., 9]$ 

You can similarly slice strings and other "sequential" types.

A slice can take a third argument to indicate its *stride*, which can be negative:

every third =  $x[:3]$  # [-1, 3, 6, 9]

five to three =  $x[5:2:-1]$  # [5, 4, 3]

Python has an in operator to check for list membership:

1 in  $[1, 2, 3]$  # True

0 in [1, 2, 3]  $\#$  False

This check involves examining the elements of the list one at a time, which means that you probably shouldn't use it unless you know your list is pretty small (or unless you don't care how long the check takes).

It is easy to concatenate lists together. If you want to modify a list in place, you can use extend to add items from another collection:

 $x = [1, 2, 3]$ 

x.extend( $[4, 5, 6]$ ) # x is now  $[1, 2, 3, 4, 5, 6]$ 

If you don't want to modify x, you can use list addition:

 $x = [1, 2, 3]$  $y = x + [4, 5, 6]$  # y is [1, 2, 3, 4, 5, 6]; x is unchanged

More frequently we will append to lists one item at a time:

 $x = [1, 2, 3]$ 

x.append(0)  $\#$  x is now [1, 2, 3, 0]

 $y = x[-1]$  # equals 0

 $z = len(x)$  # equals 4

It's often convenient to *unpack* lists when you know how many elements they contain:

 $x, y = [1, 2]$  # now x is 1, y is 2

although you will get a ValueError if you don't have the same number of

elements on both sides.

A common idiom is to use an underscore for a value you're going to throw

away:

 $y = [1, 2]$  # now y = 2, didn't care about the first element

#### **Tuples**

Tuples are lists' immutable cousins. Pretty much anything you can do to a

list that doesn't involve modifying it, you can do to a tuple. You specify a tuple by using parentheses (or nothing) instead of square brackets:

```
my list =[1, 2]my tuple = (1, 2)other tuple = 3, 4my list[1] = 3 # my list is now [1, 3]
try:
```
my tuple[1] = 3

except TypeError:

print("cannot modify a tuple")

Tuples are a convenient way to return multiple values from functions:

def sum and product $(x, y)$ :

return  $(x + y)$ ,  $(x * y)$ 

 $sp = sum$  and product(2, 3) # sp is (5, 6)

s,  $p = sum$  and product(5, 10) # s is 15, p is 50

Tuples (and lists) can also be used for *multiple assignment*:

 $x, y = 1, 2 \# now x is 1, y is 2$ 

x,  $y = y$ ,  $x \#$  Pythonic way to swap variables; now x is 2, y is 1

#### **Dictionaries**

Another fundamental data structure is a dictionary, which associates *values* with *keys* and allows you to quickly retrieve the value corresponding to a given key:

empty  $\text{dict} = \{\}$  # Pythonic

empty  $\text{dict2} = \text{dict}()$  # less Pythonic

grades =  $\{$ "Joel": 80, "Tim": 95 $\}$  # dictionary literal You can look up the value for a key using square brackets:

joels grade = grades["Joel"] # equals 80

But you'll get a KeyError if you ask for a key that's not in the dictionary: try:

kates grade = grades["Kate"]

except KeyError:

print("no grade for Kate!")

You can check for the existence of a key using in:

joel has grade = "Joel" in grades # True

kate has grade = "Kate" in grades # False

This membership check is fast even for large dictionaries.

Dictionaries have a get method that returns a default value (instead of

raising an exception) when you look up a key that's not in the dictionary:

joels grade = grades.get("Joel", 0) # equals 80

kates grade = grades.get("Kate", 0) # equals 0

no ones grade = grades.get("No One") # default is None

You can assign key/value pairs using the same square brackets:

grades["Tim"] =  $99 \#$  replaces the old value

grades["Kate"] =  $100 \#$  adds a third entry

num students = len(grades) # equals 3

As you saw in [Chapter 1, you can use dictionaries to represent structured](#page-12-0) data:

tweet  $=$  {

```
"user" : "joelgrus",
```

```
"text" : "Data Science is Awesome",
```

```
"retweet_count" : 100,
```
"hashtags" : ["#data", "#science", "#datascience", "#awesome", "#yolo"] }

although we'll soon see a better approach.

Besides looking for specific keys, we can look at all of them:

tweet\_keys = tweet.keys()  $\#$  iterable for the keys

tweet values = tweet.values() # iterable for the values

tweet items = tweet.items() # iterable for the (key, value) tuples

"user" in tweet keys # True, but not Pythonic

"user" in tweet  $#$  Pythonic way of checking for keys

"joelgrus" in tweet values # True (slow but the only way to check)

Dictionary keys must be "hashable"; in particular, you cannot use lists as keys. If you need a multipart key, you should probably use a tuple or figure out a way to turn the key into a string.

## **defaultdict**

Imagine that you're trying to count the words in a document. An obvious approach is to create a dictionary in which the keys are words and the values are counts. As you check each word, you can increment its count if it's already in the dictionary and add it to the dictionary if it's not:

word counts =  $\{\}$ 

for word in document:

if word in word\_counts:

```
word counts[word] += 1
```
else:

```
word counts[word] = 1
```
You could also use the "forgiveness is better than permission" approach and just handle the exception from trying to look up a missing key:

word counts =  $\{\}$ 

for word in document:

try:

```
word counts[word] += 1
```
except KeyError:

```
word counts[word] = 1
```
A third approach is to use get, which behaves gracefully for missing keys:

```
word counts = \{\}
```
for word in document:

```
previous count = word counts.get(word, 0)
```

```
word counts[word] = previous count + 1
```
Every one of these is slightly unwieldy, which is why defaultdict is

useful. A defaultdict is like a regular dictionary, except that when you try to look up a key it doesn't contain, it first adds a value for it using a zeroargument function you provided when you created it. In order to use defaultdicts, you have to import them from collections:

from collections import defaultdict

```
word counts = defaultdict(int) # int() produces 0
```
for word in document:

word counts[word]  $+= 1$ 

They can also be useful with list or dict, or even your own functions:

dd  $list = defaultdict(list) \# list() produces an empty list$ 

dd list[2].append(1) # now dd list contains  $\{2: [1]\}$ 

dd dict = defaultdict(dict) # dict() produces an empty dict

dd dict["Joel"]["City"] = "Seattle" #  ${``Joel":}$   ${``City":}$  Seattle"}}

dd pair = defaultdict(lambda:  $[0, 0]$ )

dd pair[2][1] = 1 # now dd pair contains  $\{2: [0, 1]\}$ 

These will be useful when we're using dictionaries to "collect" results by

some key and don't want to have to check every time to see if the key exists yet.

# **Counters**

A Counter turns a sequence of values into a defaultdict(int)-like object

mapping keys to counts:

from collections import Counter

c = Counter([0, 1, 2, 0]) # c is (basically) {0: 2, 1: 1, 2: 1}

This gives us a very simple way to solve our word\_counts problem:

# recall, document is a list of words

word  $counts = Counter(document)$ 

A Counter instance has a most\_common method that is frequently useful:

# print the 10 most common words and their counts

for word, count in word\_counts.most\_common(10):

print(word, count)

#### **Sets**

Another useful data structure is set, which represents a collection of *distinct* elements. You can define a set by listing its elements between curly braces: primes below  $10 = \{2, 3, 5, 7\}$ 

However, that doesn't work for empty sets, as {} already means "empty

dict." In that case you'll need to use set() itself:

```
s = set()
```
- s.add(1) # s is now  $\{1\}$
- s.add(2) # s is now  $\{1, 2\}$

s.add(2) # s is still  $\{1, 2\}$ 

 $x = len(s)$  # equals 2

 $y = 2$  in s # equals True

 $z = 3$  in s # equals False

We'll use sets for two main reasons. The first is that in is a very fast

operation on sets. If we have a large collection of items that we want to use for a membership test, a set is more appropriate than a list:

```
stopwords list = ['a", 'an", 'at"] + hundreds of other words + ['yet","you"]
```
"zip" in stopwords  $list \# False$ , but have to check every element stopwords  $set = set(stopwords$  list)

```
"zip" in stopwords set \# very fast to check
```
The second reason is to find the *distinct* items in a collection:

item  $list = [1, 2, 3, 1, 2, 3]$ 

```
num items = len(item list) # 6
```

```
item set = set(item list) # \{1, 2, 3\}
```

```
num_distinct_items = len(item_set) # 3
```

```
distinct item list = list(item set) # [1, 2, 3]
```
We'll use sets less frequently than dictionaries and lists.

## **Control Flow**

As in most programming languages, you can perform an action

conditionally using if:

if  $1 > 2$ :

message = "if only 1 were greater than two..."

elif  $1 > 3$ :

message = "elif stands for 'else if'"

else:

message = "when all else fails use else (if you want to)"

You can also write a *ternary* if-then-else on one line, which we will do occasionally:

parity = "even" if  $x \frac{6}{2} = 0$  else "odd"

Python has a while loop:

 $x = 0$ 

while  $x < 10$ :

print(f" $\{x\}$  is less than 10")

 $x \neq 1$ 

although more often we'll use for and in:

```
# range(10) is the numbers 0, 1, ..., 9
```
for x in range $(10)$ :

```
print(f"\{x\} is less than 10")
```
If you need more complex logic, you can use continue and break:

for x in range $(10)$ :

if  $x = 3$ :

continue # go immediately to the next iteration

if  $x = 5$ :

break # quit the loop entirely

 $print(x)$ 

This will print 0, 1, 2, and 4.

## **Truthiness**

Booleans in Python work as in most other languages, except that they're

capitalized:

one is less than two =  $1 < 2$  # equals True

true equals  $false = True == False # equals False$ 

Python uses the value None to indicate a nonexistent value. It is similar to other languages' null:

 $x = None$ 

assert  $x = None$ , "this is the not the Pythonic way to check for None"

assert x is None, "this is the Pythonic way to check for None"

Python lets you use any value where it expects a Boolean. The following

are all "falsy":

False

None

```
\left[ \right] (an empty list)
```

```
{} (an empty dict)
```
 $\cdots$ 

set()

0

0.0

Pretty much anything else gets treated as True. This allows you to easily use if statements to test for empty lists, empty strings, empty dictionaries, and so on. It also sometimes causes tricky bugs if you're not expecting this behavior:

```
s =some function that returns a string()
if s:
first char = s[0]else:
first char = "
```
A shorter (but possibly more confusing) way of doing the same is:

```
first char = s and s[0]
```
since and returns its second value when the first is "truthy," and the first value when it's not. Similarly, if x is either a number or possibly None:

```
safe x = x or 0
```
is definitely a number, although:

```
safe x = x if x is not None else 0
```
is possibly more readable.

Python has an all function, which takes an iterable and returns True

precisely when every element is truthy, and an any function, which returns

True when at least one element is truthy:

all([True, 1,  $\{3\}$ ]) # True, all are truthy

all([True, 1,  $\{\}\$ ]) # False,  $\{\}$  is falsy

any([True, 1,  $\{ \}$ ]) # True, True is truthy

all( $[$ ]) # True, no falsy elements in the list

any( $[$ ]) # False, no truthy elements in the list

# **Sorting**

Every Python list has a sort method that sorts it in place. If you don't want to mess up your list, you can use the sorted function, which returns a new

list:

 $x = [4, 1, 2, 3]$  $y = sorted(x) \# y$  is [1, 2, 3, 4], x is unchanged

x.sort() # now x is  $[1, 2, 3, 4]$ 

By default, sort (and sorted) sort a list from smallest to largest based on naively comparing the elements to one another.

If you want elements sorted from largest to smallest, you can specify a

reverse=True parameter. And instead of comparing the elements

themselves, you can compare the results of a function that you specify with key:

# sort the list by absolute value from largest to smallest

 $x = sorted([-4, 1, -2, 3], key = abs, reverse = True) # is [-4, 3, -2, 1]$ 

# sort the words and counts from highest count to lowest

 $wc = sorted(word counts.items(),$ 

key=lambda word\_and\_count: word\_and\_count[1],

reverse=True)

### **List Comprehensions**

Frequently, you'll want to transform a list into another list by choosing only certain elements, by transforming elements, or both. The Pythonic way to

```
do this is with list comprehensions:
```
even numbers = [x for x in range(5) if x % 2 = 0] # [0, 2, 4]

squares =  $[x * x for x in range(5)] # [0, 1, 4, 9, 16]$ 

even squares =  $[x * x for x in even numbers]$  # [0, 4, 16]

You can similarly turn lists into dictionaries or sets:

square dict =  $\{x: x * x$  for x in range(5)} #  $\{0: 0, 1: 1, 2: 4, 3: 9, 4: 16\}$ 

```
square set = {x * x for x in [1, -1]} # {1}
```
If you don't need the value from the list, it's common to use an underscore as the variable:

zeros =  $[0 \text{ for } \text{ in even numbers}]$  # has the same length as even numbers A list comprehension can include multiple fors:

```
pairs = [(x, y)]
```
for x in range $(10)$ 

for y in range(10)]  $\# 100$  pairs (0,0) (0,1) ... (9,8), (9,9)

and later fors can use the results of earlier ones:

increasing pairs =  $[(x, y)$  # only pairs with x < y, for x in range(10) # range(lo, hi) equals

for y in range(x + 1, 10)]  $\#$  [lo, lo + 1, ..., hi - 1]

We will use list comprehensions a lot.

### **Automated Testing and assert**

As data scientists, we'll be writing a lot of code. How can we be confident our code is correct? One way is with *types* (discussed shortly), but another way is with *automated tests*.

There are elaborate frameworks for writing and running tests, but in this

book we'll restrict ourselves to using assert statements, which will cause

your code to raise an AssertionError if your specified condition is not

truthy:

assert  $1 + 1 == 2$ 

assert  $1 + 1 == 2$ , " $1 + 1$  should equal 2 but didn't"

As you can see in the second case, you can optionally add a message to be

printed if the assertion fails.

It's not particularly interesting to assert that  $1 + 1 = 2$ . What's more interesting is to assert that functions you write are doing what you expect them to:

```
def smallest item(xs):
```
return min(xs)

assert smallest item( $[10, 20, 5, 40]$ ) = 5

assert smallest\_item( $[1, 0, -1, 2]$ ) == -1

Throughout the book we'll be using assert in this way. It is a good

practice, and I strongly encourage you to make liberal use of it in your own code. (If you look at the book's code on GitHub, you will see that it

contains many, many more assert statements than are printed in the book.

This helps *me* be confident that the code I've written for you is correct.) Another less common use is to assert things about inputs to functions:

def smallest  $item(xs)$ :

assert xs, "empty list has no smallest item"

```
return min(xs)
```
We'll occasionally do this, but more often we'll use assert to check that

our code is correct.

# **Object-Oriented Programming**

Like many languages, Python allows you to define *classes* that encapsulate data and the functions that operate on them. We'll use them sometimes to

make our code cleaner and simpler. It's probably simplest to explain them

by constructing a heavily annotated example.

Here we'll construct a class representing a "counting clicker," the sort that is used at the door to track how many people have shown up for the

"advanced topics in data science" meetup.

It maintains a count, can be clicked to increment the count, allows you to read count, and can be reset back to zero. (In real life one of these rolls over from 9999 to 0000, but we won't bother with that.)

To define a class, you use the class keyword and a PascalCase name:

class CountingClicker:

"""A class can/should have a docstring, just like a function"""

A class contains zero or more *member* functions. By convention, each takes a first parameter, self, that refers to the particular class instance.

Normally, a class has a constructor, named \_\_init \_\_. It takes whatever parameters you need to construct an instance of your class and does whatever setup you need:

def init (self, count = 0):

 $self.count = count$ 

Although the constructor has a funny name, we construct instances of the

clicker using just the class name:

clicker1 = CountingClicker()  $\#$  initialized to 0

clicker  $2 =$  CountingClicker(100) # starts with count=100

clicker3 = CountingClicker(count=100) # more explicit way of doing the same Notice that the \_\_init \_\_method name starts and ends with double

underscores. These "magic" methods are sometimes called "dunder"

methods (double-UNDERscore, get it?) and represent "special" behaviors.

## **NOTE**

Class methods whose names start with an underscore are—by convention considered

"private," and users of the class are not supposed to directly call them. However, Python will not *stop* users from calling them.

Another such method is repr\_, which produces the string representation of a class instance:

def repr (self):

return f"CountingClicker(count={self.count})"

And finally we need to implement the *public API* of our class:

```
def click(self, num_times = 1):
```
"""Click the clicker some number of times."""

```
self.count += num times
```
def read(self):

return self count

def reset(self):

self count  $= 0$ 

Having defined it, let's use assert to write some test cases for our clicker: clicker = CountingClicker()

assert clicker.read $( ) = 0$ , "clicker should start with count  $0$ "

clicker.click()

```
clicker.click()
```
assert clicker.read $( ) = 2$ , "after two clicks, clicker should have count 2"

clicker.reset()

assert clicker.read()  $= 0$ , "after reset, clicker should be back to 0"

Writing tests like these help us be confident that our code is working the

way it's designed to, and that it remains doing so whenever we make

changes to it.

We'll also occasionally create *subclasses* that *inherit* some of their functionality from a parent class. For example, we could create a non-resetable clicker by using CountingClicker as the base class and overriding the

reset method to do nothing:

# A subclass inherits all the behavior of its parent class.

class NoResetClicker(CountingClicker):

# This class has all the same methods as CountingClicker

# Except that it has a reset method that does nothing.

```
def reset(self):
```
pass

clicker2 = NoResetClicker()

assert clicker  $2$  read() = 0

clicker2.click()

assert clicker2.read() == 1

clicker2.reset()

assert clicker2.read $( ) = 1,$  "reset shouldn't do anything"

## **Iterables and Generators**

One nice thing about a list is that you can retrieve specific elements by their indices. But you don't always need this! A list of a billion numbers takes up a lot of memory. If you only want the elements one at a time, there's no

good reason to keep them all around. If you only end up needing the first

several elements, generating the entire billion is hugely wasteful.

Often all we need is to iterate over the collection using for and in. In this case we can create *generators*, which can be iterated over just like lists but generate their values lazily on demand.

One way to create generators is with functions and the yield operator: def generate  $range(n)$ :  $i = 0$ while  $i < n$ : yield i # every call to yield produces a value of the generator

 $i \neq 1$ 

The following loop will consume the yielded values one at a time until none are left:

```
for i in generate range(10):
```

```
print(f''i: {i}")
```
(In fact, range is itself lazy, so there's no point in doing this.)

With a generator, you can even create an infinite sequence:

def natural\_numbers():

```
""""returns 1, 2, 3, ..."""
```
 $n = 1$ 

while True:

yield n

 $n += 1$ 

although you probably shouldn't iterate over it without using some kind of break logic.

# **TIP**

The flip side of laziness is that you can only iterate through a generator once. If you need to iterate through something multiple times, you'll need to either re-create the generator each time or use a list. If generating the values is expensive, that might be a good reason to use a list instead.

A second way to create generators is by using for comprehensions wrapped

in parentheses:

evens\_below\_20 = (i for i in generate\_range(20) if i % 2 = = 0)

Such a "generator comprehension" doesn't do any work until you iterate

over it (using for or next). We can use this to build up elaborate data-

processing pipelines:

# None of these computations \*does\* anything until we iterate

 $data = natural$  numbers()

evens =  $(x$  for x in data if  $x$  % 2 = 0)

```
even squares = (x ** 2 for x in evens)
```

```
even squares ending in six = (x for x in even squares if x % 10 = 6)
```
 $#$  and so on

Not infrequently, when we're iterating over a list or a generator we'll want not just the values but also their indices. For this common case Python

provides an enumerate function, which turns values into pairs (index,

value):

names = ["Alice", "Bob", "Charlie", "Debbie"]

# not Pythonic

for i in range(len(names)):

print(f"name  $\{i\}$  is  $\{names[i]\}$ ")

# also not Pythonic

 $i = 0$ 

for name in names:

print(f"name  $\{i\}$  is  $\{names[i]\}$ ")

 $i \neq 1$ 

# Pythonic

for i, name in enumerate(names):

print(f"name  $\{i\}$  is  $\{name\}$ ")

We'll use this a lot.

#### **Randomness**

As we learn data science, we will frequently need to generate random numbers, which we can do with the random module:

import random

random.seed(10)  $\#$  this ensures we get the same results every time

four uniform randoms =  $[random.random()$  for  $in range(4)]$ 

# [0.5714025946899135, # random.random() produces numbers

# 0.4288890546751146, # uniformly between 0 and 1.

# 0.5780913011344704, # It's the random function we'll use

```
# 0.20609823213950174] # most often.
```
The random module actually produces *pseudorandom* (that is,

deterministic) numbers based on an internal state that you can set with

random.seed if you want to get reproducible results:

```
random.seed(10) \# set the seed to 10
```
print(random.random()) # 0.57140259469

```
random.seed(10) \# reset the seed to 10
```
print(random.random())  $\#$  0.57140259469 again

We'll sometimes use random.randrange, which takes either one or two arguments and returns an element chosen randomly from the corresponding range:

random.randrange(10) # choose randomly from range(10) =  $[0, 1, ..., 9]$ 

random.randrange(3, 6) # choose randomly from range(3, 6) = [3, 4, 5]

There are a few more methods that we'll sometimes find convenient. For

example, random.shuffle randomly reorders the elements of a list:

up to ten =  $[1, 2, 3, 4, 5, 6, 7, 8, 9, 10]$ 

```
random.shuffle(up to ten)
```
print(up to ten)

 $\#$  [7, 2, 6, 8, 9, 4, 10, 1, 3, 5] (your results will probably be different) If you need to randomly pick one element from a list, you can use

random.choice:

```
my best friend = random.choice(["Alice", "Bob", "Charlie"]) # "Bob" for
me And if you need to randomly choose a sample of elements without
```
replacement (i.e., with no duplicates), you can use random.sample:

```
lottery numbers = range(60)
```

```
winning numbers = random.sample(lottery numbers, 6) \# [16, 36, 10, 6,
25, 9]
```
To choose a sample of elements *with* replacement (i.e., allowing duplicates), you can just make multiple calls to random.choice:

four with replacement =  $[random choice(range(10))$  for  $in range(4)]$ 

```
print(four with replacement) # [9, 4, 4, 2]
```
### **Regular Expressions**

Regular expressions provide a way of searching text. They are incredibly

useful, but also fairly complicated—so much so that there are entire books

written about them. We will get into their details the few times we encounter them; here are a few examples of how to use them in Python:

import re

re examples =  $\lceil \# \text{All of these are True},$  because

not re.match("a", "cat"), # 'cat' doesn't start with 'a'

re.search("a", "cat"), # 'cat' has an 'a' in it not re.search("c", "dog"), # 'dog' doesn't have a 'c' in it.

 $3 = len(re.split("[ab]", "carbs"))$ , # Split on a or b to

['c','r','s'].

"R-D-" =  $re.sub("[0-9]", "-", "R2D2") # Replace digits with dashes.$ ]

assert all(re\_examples), "all the regex examples should be True"

One important thing to note is that re.match checks whether the *beginning* of a string matches a regular expression, while re.search checks whether

*any part* of a string matches a regular expression. At some point you will mix these two up and it will cause you grief.

[The official documentation goes into much more detail.](https://docs.python.org/3/library/re.html)

# **Functional Programming**

## **NOTE**

The first edition of this book introduced the Python functions partial, map, reduce, and filter at this point. On my journey toward enlightenment I have realized that these functions are best avoided, and their uses in the book have been replaced with list comprehensions, for loops, and other, more Pythonic constructs.

# **zip and Argument Unpacking**

Often we will need to *zip* two or more iterables together. The zip function transforms multiple iterables into a single iterable of tuples of

corresponding function:

 $list1 = [a', 'b', 'c']$ 

 $list2 = [1, 2, 3]$ 

# zip is lazy, so you have to do something like the following

[pair for pair in zip(list1, list2)] # is  $[(a', 1), (b', 2), (c', 3)]$ 

If the lists are different lengths, zip stops as soon as the first list ends.

You can also "unzip" a list using a strange trick:

pairs =  $[(a', 1), (b', 2), (c', 3)]$ 

```
letters, numbers = zip(*pairs)
```
The asterisk (\*) performs *argument unpacking*, which uses the elements of pairs as individual arguments to zip. It ends up the same as if you'd

called:

letters, numbers =  $zip((a', 1), (b', 2), (c', 3))$ 

You can use argument unpacking with any function:

```
def add(a, b): return a + b
```
add $(1, 2)$  # returns 3

try:

add $([1, 2])$ 

except TypeError:

print("add expects two inputs")

add( $*[1, 2])$  # returns 3

It is rare that we'll find this useful, but when we do it's a neat trick.

#### **args and kwargs**

Let's say we want to create a higher-order function that takes as input some function f and returns a new function that for any input returns twice the

value of f:
def doubler(f):

# Here we define a new function that keeps a reference to f

 $def g(x)$ :

return  $2 * f(x)$ 

# And return that new function

return g

This works in some cases:

def  $f1(x)$ :

return  $x + 1$ 

 $g =$ doubler(f1)

assert g(3) =  $8$ , "(3 + 1) \* 2 should equal 8"

assert g(-1) =  $0$ , "(-1 + 1) \* 2 should equal 0"

However, it doesn't work with functions that take more than a single

argument:

def  $f2(x, y)$ :

return  $x + y$ 

```
g =doubler(f2)
```
try:

 $g(1, 2)$ 

except TypeError:

print("as defined, g only takes one argument")

What we need is a way to specify a function that takes arbitrary arguments.

We can do this with argument unpacking and a little bit of magic:

```
def magic(*args, **kwargs):
```

```
print("unnamed args:", args)
```

```
print("keyword args:", kwargs)
```

```
magic(1, 2, \text{key}="word", key2="word2")
```
# prints

# unnamed args:  $(1, 2)$ 

# keyword args: {'key': 'word', 'key2': 'word2'}

That is, when we define a function like this, args is a tuple of its unnamed arguments and kwargs is a dict of its named arguments. It works the other

way too, if you want to use a list (or tuple) and dict to *supply* arguments to a function:

```
def other way magic(x, y, z):
return x + y + zx y list =[1, 2]z dict = \{ "z": 3\}assert other_way_magic(*x_y_list, **z_dict) == 6, "1 + 2 + 3 should be 6"
You could do all sorts of strange tricks with this; we will only use it to
produce higher-order functions whose inputs can accept arbitrary
```
arguments:

```
def doubler correct(f):
```
"""works no matter what kind of inputs f expects"""

```
def g(*args, **kwargs):
```
"""whatever arguments g is supplied, pass them through to f"""

```
return 2 * f(*args, **kwargs)
```
return g

 $g =$  doubler correct(f2)

assert  $g(1, 2) = 6$ , "doubler should work now"

As a general rule, your code will be more correct and more readable if you

are explicit about what sorts of arguments your functions require;

accordingly, we will use args and kwargs only when we have no other option.

### **Type Annotations**

Python is a *dynamically typed* language. That means that it in general it doesn't care about the types of objects we use, as long as we use them in

valid ways:

 $def add(a, b)$ :

return  $a + b$ 

assert add(10, 5) =  $15$ , "+ is valid for numbers"

assert add([1, 2], [3]) = [1, 2, 3], "+ is valid for lists"

```
assert add("hi", "there") = "hi there", "+ is valid for strings"
```
try:

```
add(10, "five")
```
except TypeError:

print("cannot add an int to a string")

whereas in a *statically typed* language our functions and objects would have specific types:

def add(a: int, b: int)  $\rightarrow$  int:

return  $a + b$ 

add(10, 5) # you'd like this to be OK

add("hi", "there")  $\#$  you'd like this to be not OK

In fact, recent versions of Python do (sort of) have this functionality. The preceding version of add with the int type annotations is valid Python 3.6!

However, these type annotations don't actually *do* anything. You can still use the annotated add function to add strings, and the call to add(10,

"five") will still raise the exact same TypeError.

That said, there are still (at least) four good reasons to use type annotations in your Python code:

Types are an important form of documentation. This is doubly true

in a book that is using code to teach you theoretical and

mathematical concepts. Compare the following two function stubs:

def dot  $product(x, y)$ : ...

# we have not yet defined Vector, but imagine we had def dot product(x: Vector, y: Vector) -> float: ...

I find the second one exceedingly more informative; hopefully you do too. (At this point I have gotten so used to type hinting that I now find untyped Python difficult to read.)

There are external tools (the most popular is mypy) that will read your code, inspect the type annotations, and let you know about type errors *before you ever run your code*. For example, if you ran mypy over a file containing add("hi ", "there"), it would warn you: error: Argument 1 to "add" has incompatible type "str"; expected "int"

Like assert testing, this is a good way to find mistakes in your code before you ever run it. The narrative in the book will not involve such a type checker; however, behind the scenes I will be running one, which will help ensure *that the book itself is correct*. Having to think about the types in your code forces you to design cleaner functions and interfaces:

from typing import Union

def secretly ugly function(value, operation): ...

def ugly\_function(value: int,

operation: Union[str, int, float, bool]) -> int:

...

Here we have a function whose operation parameter is allowed to be a string, or an int, or a float, or a bool. It is highly likely that this function is fragile and difficult to use, but it becomes far

<span id="page-77-0"></span>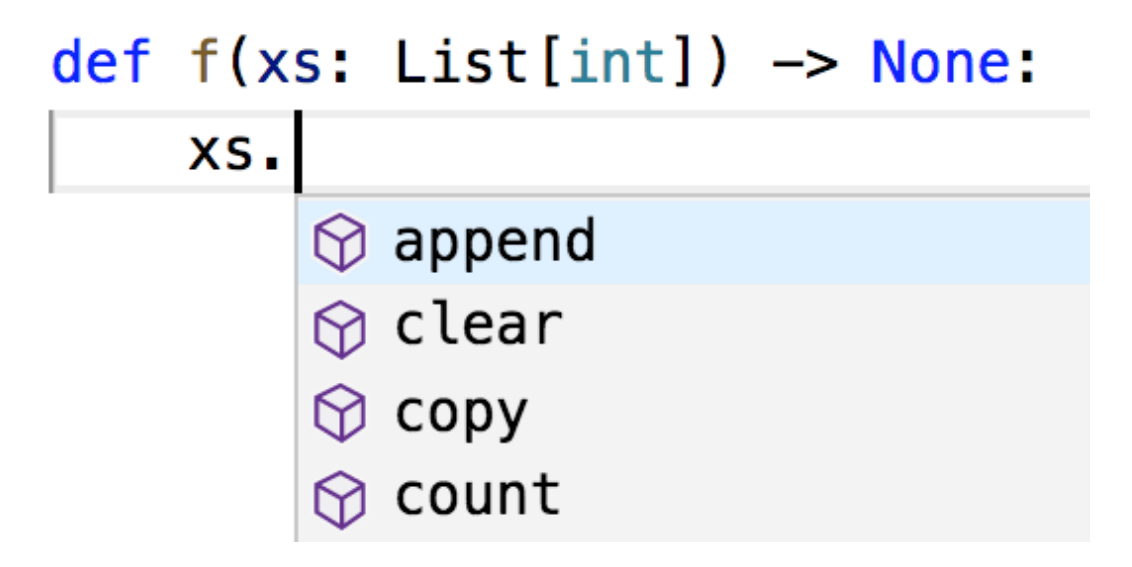

more clear when the types are made explicit. Doing so, then, will force us to design in a less clunky way, for which our users will thank us.

Using types allows your editor to help you with things like

autocomplete ([Figure 2-1\) and to get angry at type errors.](#page-77-0)

*Figure 2-1. VSCode, but likely your editor does the same*

Sometimes people insist that type hints may be valuable on large projects

but are not worth the time for small ones. However, since type hints take

almost no additional time to type and allow your editor to save you time, I maintain that they actually allow you to write code more quickly, even for

small projects.

For all these reasons, all of the code in the remainder of the book will use type annotations. I expect that some readers will be put off by the use of

type annotations; however, I suspect by the end of the book they will have

changed their minds.

# **How to Write Type Annotations**

As we've seen, for built-in types like int and bool and float, you just use the type itself as the annotation. What if you had (say) a list?

def total(xs: list)  $\rightarrow$  float:

```
return sum(total)
```
This isn't wrong, but the type is not specific enough. It's clear we really want xs to be a list of floats, not (say) a list of strings.

The typing module provides a number of parameterized types that we can

use to do just this:

from typing import List  $#$  note capital L

```
def total(xs: List[float]) \rightarrow float:
```

```
return sum(total)
```
Up until now we've only specified annotations for function parameters and

return types. For variables themselves it's usually obvious what the type is:

# This is how to type-annotate variables when you define them.

# But this is unnecessary; it's "obvious" x is an int.

x: int  $= 5$ 

However, sometimes it's not obvious:

values  $=$  []  $\#$  what's my type?

best so  $far = None \# what's my type?$ 

In such cases we will supply inline type hints:

from typing import Optional

values: List $[int] = []$ 

best so far: Optional [float] = None # allowed to be either a float or None The typing module contains many other types, only a few of which we'll

ever use:

# the type annotations in this snippet are all unnecessary

from typing import Dict, Iterable, Tuple

# keys are strings, values are ints

```
counts: Dict[str, int] = \{ 'data': 1, 'science': 2 \}
```
# lists and generators are both iterable

if lazy:

evens: Iterable [int] = (x for x in range (10) if x % 2 = 0)

else:

evens =  $[0, 2, 4, 6, 8]$ 

# tuples specify a type for each element

triple: Tuple[int, float, int] =  $(10, 2.3, 5)$ 

Finally, since Python has first-class functions, we need a type to represent those as well. Here's a pretty contrived example:

from typing import Callable

# The type hint says that repeater is a function that takes

# two arguments, a string and an int, and returns a string.

def twice(repeater: Callable[[str, int], str], s: str) -> str:

return repeater(s, 2)

def comma repeater(s: str, n: int)  $\rightarrow$  str:

```
n copies = [s for \infty in range(n)]
```
return ', '.join(n\_copies)

assert twice(comma\_repeater, "type hints")  $=$  "type hints, type hints"

As type annotations are just Python objects, we can assign them to variables to make them easier to refer to:

Number  $=$  int

Numbers = List[Number]

def total(xs: Numbers) -> Number:

```
return sum(xs)
```
By the time you get to the end of the book, you'll be quite familiar with

reading and writing type annotations, and I hope you'll use them in your

code.

### **Welcome to DataSciencester!**

This concludes new employee orientation. Oh, and also: try not to embezzle anything.

### **For Further Exploration**

[There is no shortage of Python tutorials in the world. The official](https://docs.python.org/3/tutorial/)

[one is not a bad place to start.](https://docs.python.org/3/tutorial/)

The <u>official IPython tutorial will</u> help you get started with IPython, if you decide to use it. Please use it.

The <u>[mypy documentation will tell you more than you ever wanted](https://mypy.readthedocs.io/en/stable/)</u>

to know about Python type annotations and type checking.

## **Chapter 3. Visualizing Data**

*I believe that visualization is one of the most powerful means of*

*achieving personal goals.*

—Harvey Mackay

A fundamental part of the data scientist's toolkit is data visualization.

Although it is very easy to create visualizations, it's much harder to produce *good* ones.

There are two primary uses for data visualization:

To *explore* data

To *communicate* data

In this chapter, we will concentrate on building the skills that you'll need to start exploring your own data and to produce the visualizations we'll be

using throughout the rest of the book. Like most of our chapter topics, data visualization is a rich field of study that deserves its own book.

Nonetheless, I'll try to give you a sense of what makes for a good

visualization and what doesn't.

### **matplotlib**

A wide variety of tools exist for visualizing data. We will be using the

[matplotlib library,](http://matplotlib.org/) which is widely used (although sort of showing its age).

If you are interested in producing elaborate interactive visualizations for the web, it is likely not the right choice, but for simple bar charts, line charts, and scatterplots, it works pretty well.

As mentioned earlier, matplotlib is not part of the core Python library. With

[your virtual environment activated \(to set one up, go back to "Virtual](#page-34-0)

[Environments" and follow the instructions\), install it using this command:](#page-34-0)

python -m pip install matplotlib

We will be using the matplotlib.pyplot module. In its simplest use,

pyplot maintains an internal state in which you build up a visualization

step by step. Once you're done, you can save it with savefig or display it

with show.

For example, making simple plots (like [Figure 3-1\)](#page-83-0) is pretty simple: from matplotlib import pyplot as plt

years = [1950, 1960, 1970, 1980, 1990, 2000, 2010]

gdp = [300.2, 543.3, 1075.9, 2862.5, 5979.6, 10289.7, 14958.3]

# create a line chart, years on x-axis, gdp on y-axis

```
plt.plot(years, gdp, color='green', marker='o', linestyle='solid')
```
# add a title

plt.title("Nominal GDP")

# add a label to the y-axis

```
plt.ylabel("Billions of $")
```
plt.show()

<span id="page-83-0"></span>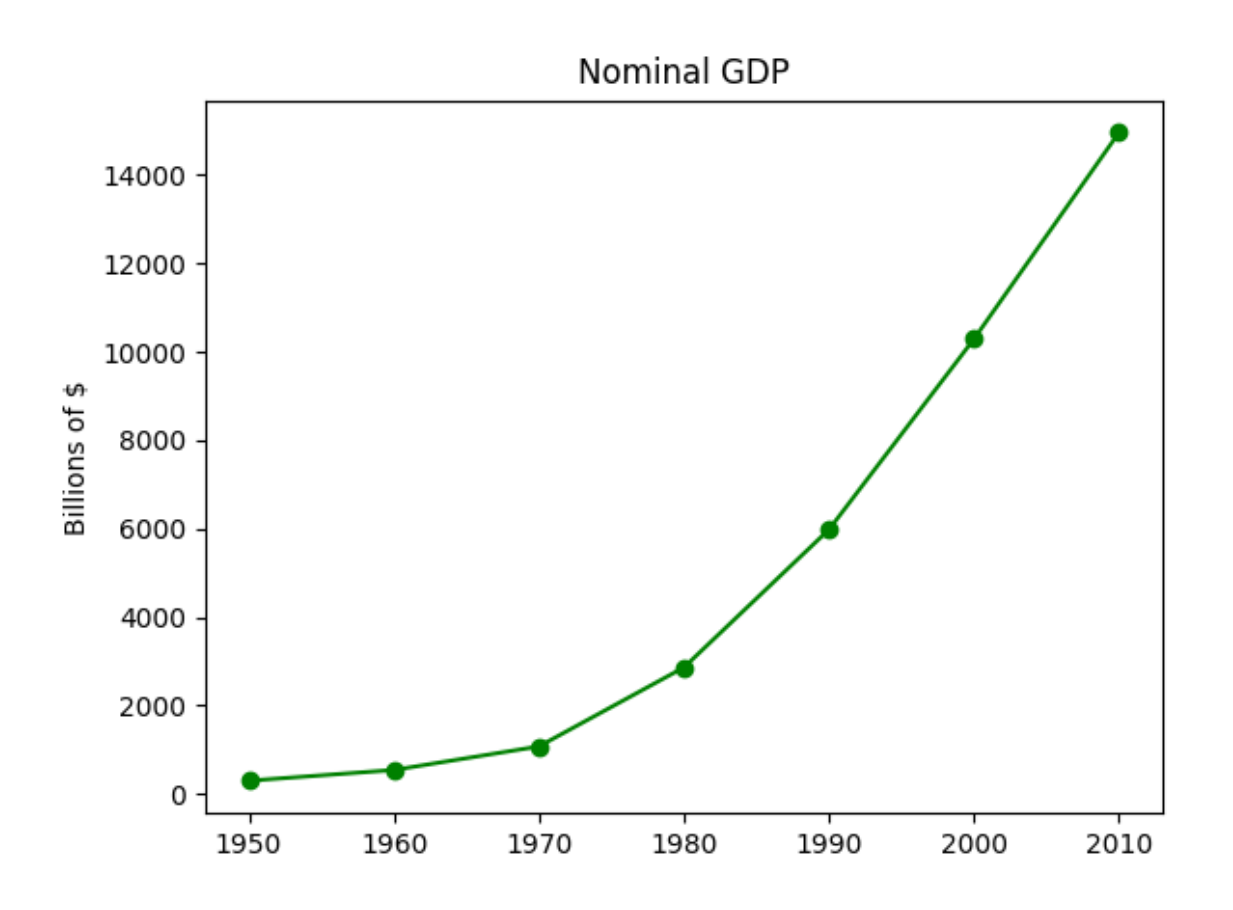

### *Figure 3-1. A simple line chart*

Making plots that look publication-quality good is more complicated and

beyond the scope of this chapter. There are many ways you can customize your charts with, for example, axis labels, line styles, and point markers. Rather than attempt a comprehensive treatment of these options, we'll just use (and call attention to) some of them in our examples.

# **NOTE**

Although we won't be using much of this functionality, matplotlib is capable of producing complicated plots within plots, sophisticated [formatting, and interactive visualizations. Check out](https://matplotlib.org/) its documentation if you want to go deeper than we do in this

book.

**Bar Charts**

<span id="page-85-0"></span>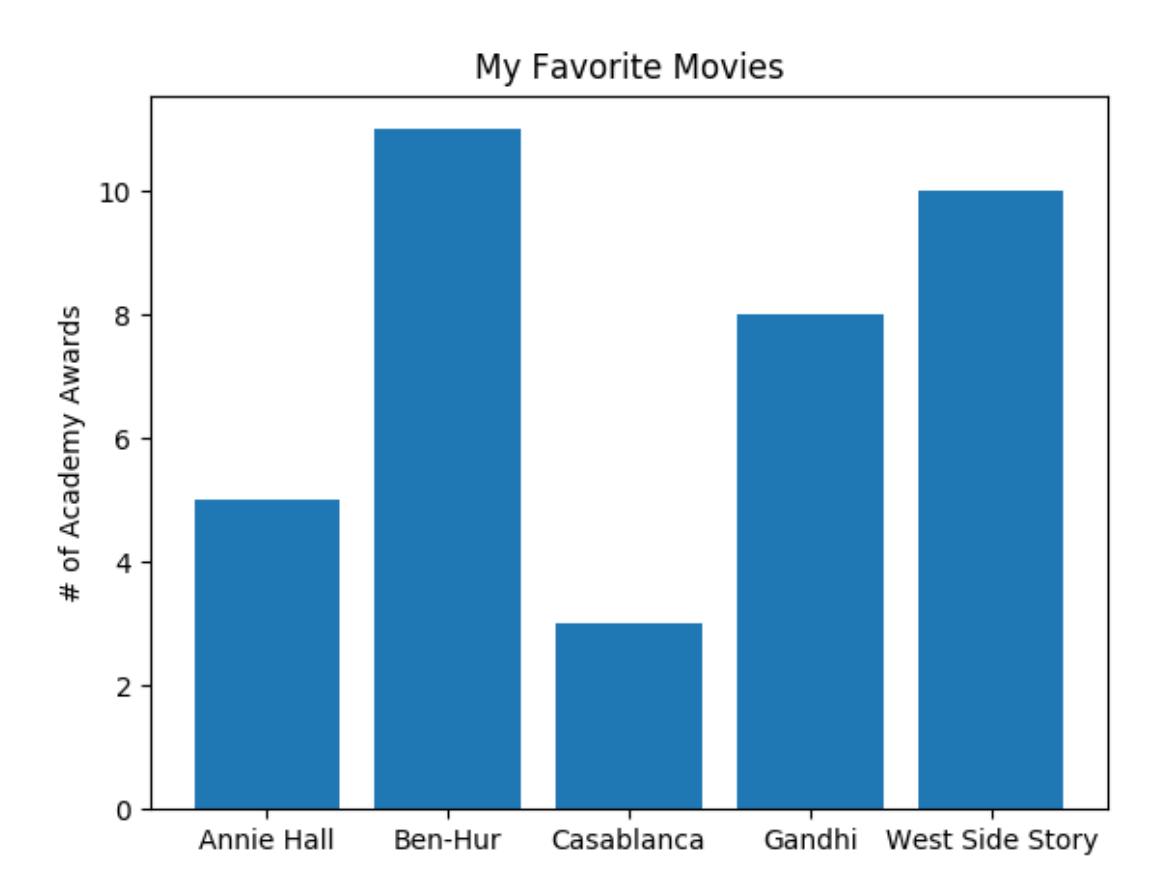

A bar chart is a good choice when you want to show how some quantity varies among some *discrete* set of items. For instance, [Figure 3-2 shows](#page-85-0) how many Academy Awards were won by each of a variety of movies: movies = ["Annie Hall", "Ben-Hur", "Casablanca", "Gandhi", "West Side Story"] num  $oscars = [5, 11, 3, 8, 10]$ # plot bars with left x-coordinates  $[0, 1, 2, 3, 4]$ , heights  $[num_oscars]$ plt.bar(range(len(movies)), num\_oscars)

plt.title("My Favorite Movies") # add a title

plt.ylabel("# of Academy Awards") # label the y-axis

# label x-axis with movie names at bar centers

plt.xticks(range(len(movies)), movies)

plt.show()

*Figure 3-2. A simple bar chart*

A bar chart can also be a good choice for plotting histograms of bucketed

[numeric values, as in Figure 3-3,](#page-87-0) in order to visually explore how the values are *distributed*:

from collections import Counter

grades =  $[83, 95, 91, 87, 70, 0, 85, 82, 100, 67, 73, 77, 0]$ 

# Bucket grades by decile, but put 100 in with the 90s

histogram = Counter(min(grade  $//10$  \* 10, 90) for grade in grades)

plt.bar( $[x + 5$  for x in histogram.keys()], # Shift bars right by 5

histogram.values(), # Give each bar its correct height

10, # Give each bar a width of 10

edgecolor= $(0, 0, 0)$  # Black edges for each bar

plt.axis( $[-5, 105, 0, 5]$ ) # x-axis from -5 to 105,

 $#$  y-axis from 0 to 5

plt.xticks( $[10 * i$  for i in range(11)]) # x-axis labels at 0, 10, ..., 100

plt.xlabel("Decile")

plt.ylabel("# of Students")

#### plt.title("Distribution of Exam 1 Grades")

#### plt.show()

<span id="page-87-0"></span>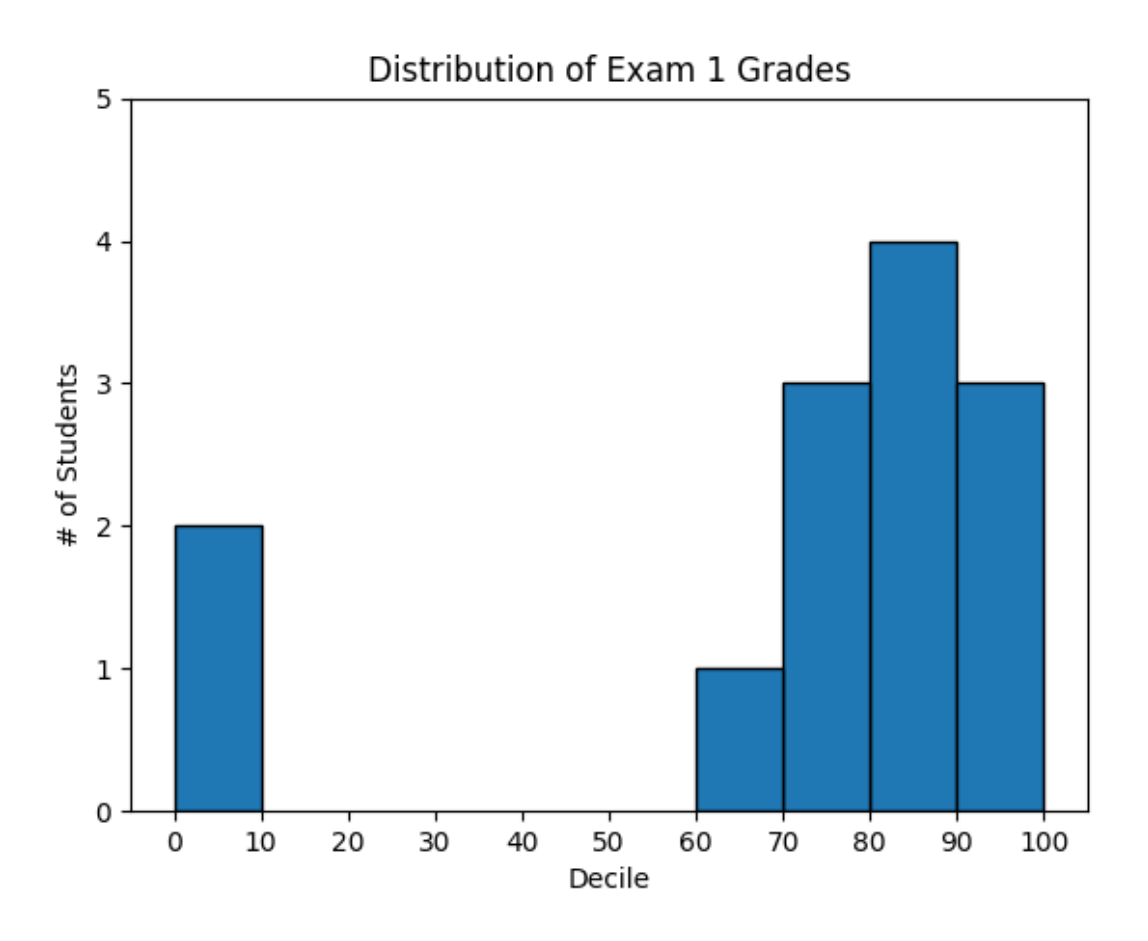

*Figure 3-3. Using a bar chart for a histogram*

The third argument to plt.bar specifies the bar width. Here we chose a width of 10, to fill the entire decile. We also shifted the bars right by 5, so that, for example, the "10" bar (which corresponds to the decile 10–20) would have its center at 15 and hence occupy the correct range. We also added a black edge to each bar to make them visually distinct.

The call to plt.axis indicates that we want the x-axis to range from  $-5$  to

105 (just to leave a little space on the left and right), and that the y-axis should range from 0 to 5. And the call to plt.xticks puts x-axis labels at

 $0, 10, 20, \ldots, 100.$ 

Be judicious when using plt.axis. When creating bar charts it is

considered especially bad form for your y-axis not to start at 0, since this is an easy way to mislead people ([Figure 3-4](#page-88-0)):

<span id="page-88-0"></span>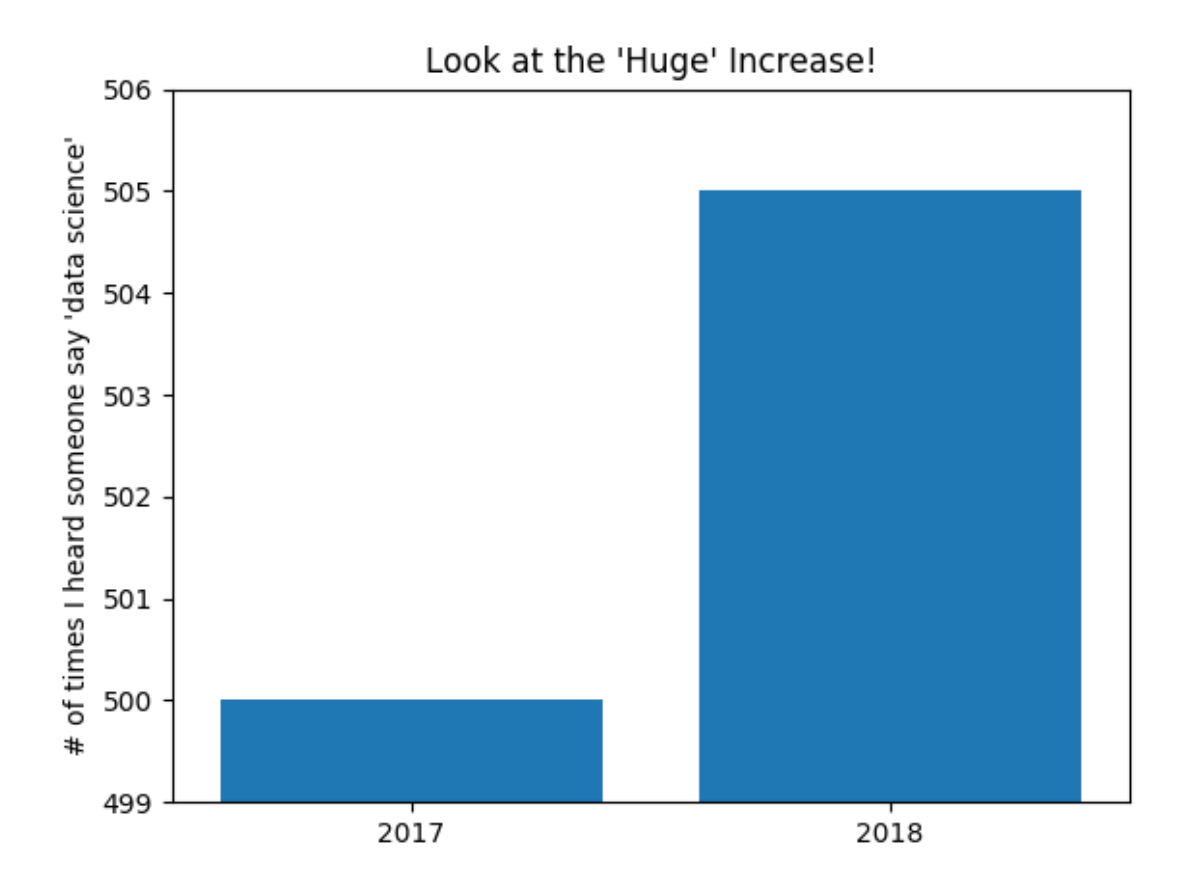

mentions  $= [500, 505]$ 

 $years = [2017, 2018]$ 

plt.bar(years, mentions, 0.8)

plt.xticks(years)

plt.ylabel("# of times I heard someone say 'data science'")

# if you don't do this, matplotlib will label the x-axis  $0$ , 1

# and then add a  $+2.013e3$  off in the corner (bad matplotlib!)

plt.ticklabel\_format(useOffset=False)

# misleading y-axis only shows the part above 500

plt.axis([2016.5, 2018.5, 499, 506])

plt.title("Look at the 'Huge' Increase!")

plt.show()

*Figure 3-4. A chart with a misleading y-axis*

In [Figure 3-5,](#page-90-0) we use more sensible axes, and it looks far less impressive: plt.axis([2016.5, 2018.5, 0, 550])

plt.title("Not So Huge Anymore")

<span id="page-90-0"></span>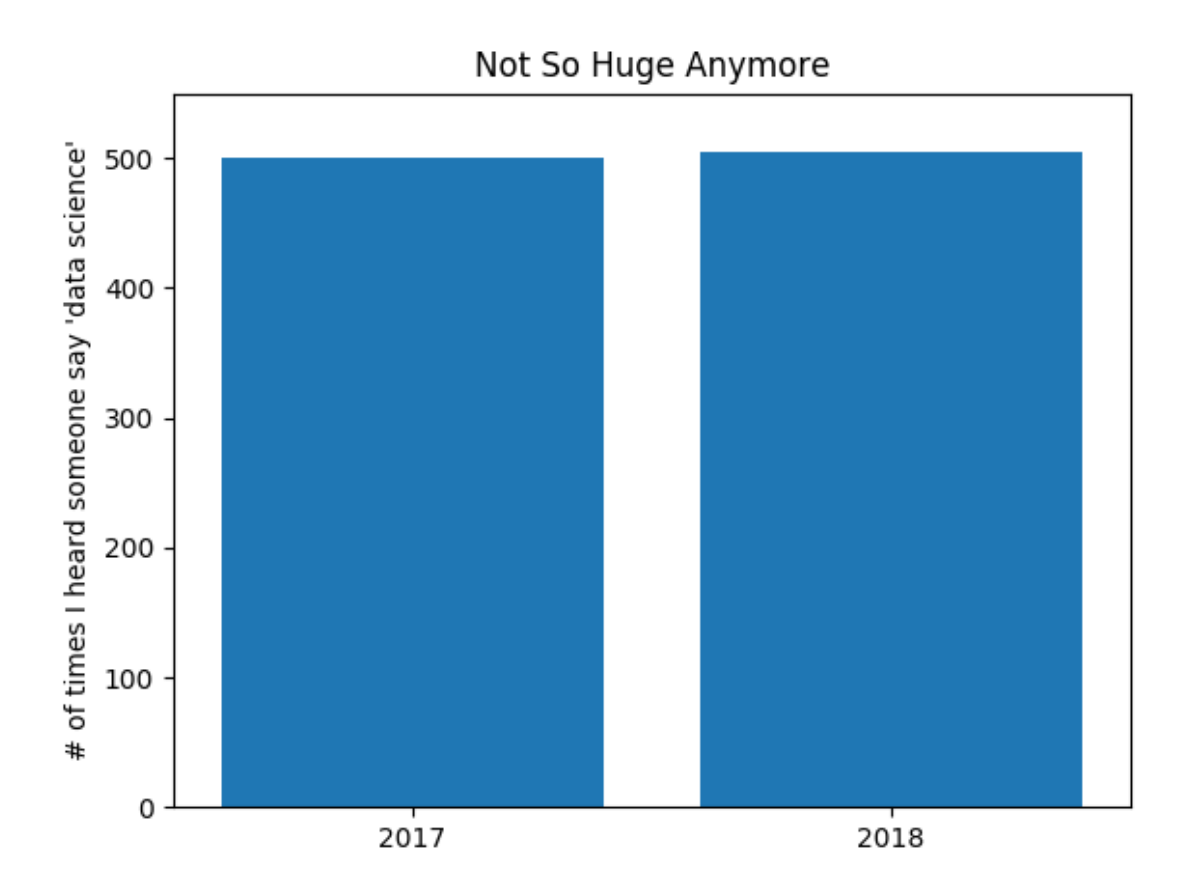

#### plt.show()

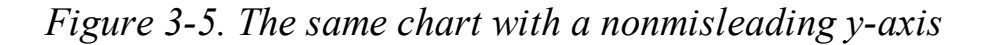

#### **Line Charts**

As we saw already, we can make line charts using plt.plot. These are a

good choice for showing *trends*, as illustrated in [Figure 3-6:](#page-91-0) variance = [1, 2, 4, 8, 16, 32, 64, 128, 256]

bias\_squared =  $[256, 128, 64, 32, 16, 8, 4, 2, 1]$ 

total error =  $[x + y$  for x, y in zip(variance, bias squared)]

 $xs = [i for i, in enumerate(variance)]$ 

# We can make multiple calls to plt.plot

# to show multiple series on the same chart

plt.plot(xs, variance, 'g-', label='variance')  $\#$  green solid line

plt.plot(xs, bias squared, 'r-.', label='bias^2') # red dot-dashed line plt.plot(xs, total\_error, 'b:', label='total error') # blue dotted line

<span id="page-91-0"></span>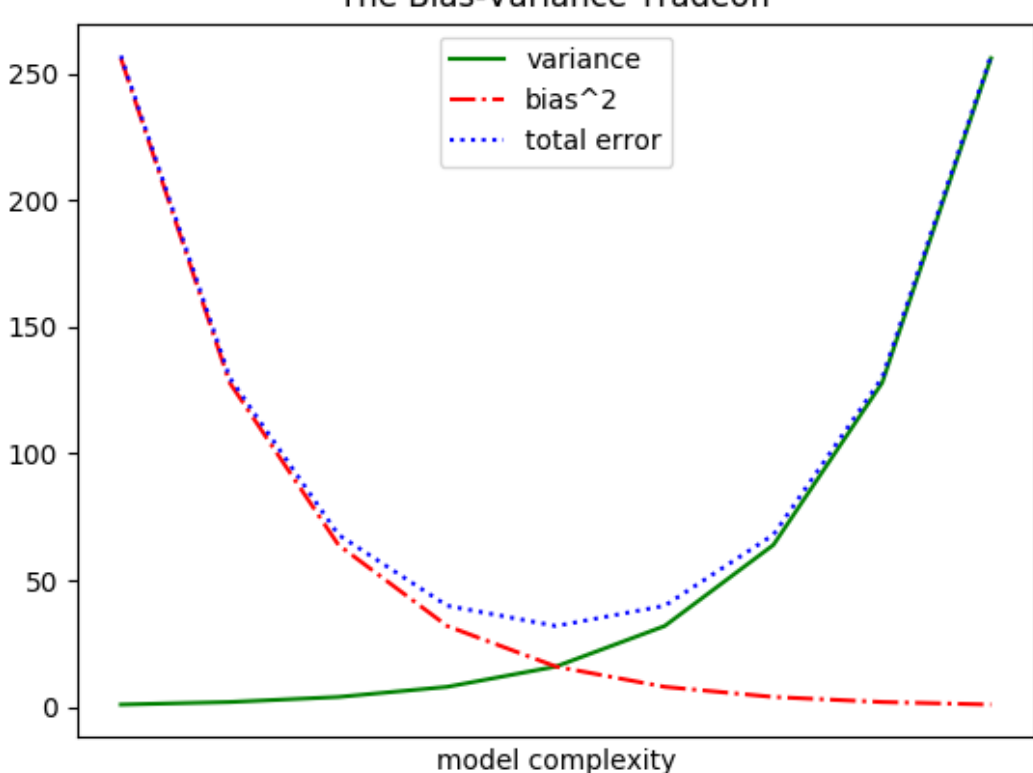

The Bias-Variance Tradeoff

# Because we've assigned labels to each series,

# we can get a legend for free (loc=9 means "top center")

plt.legend(loc=9)

plt.xlabel("model complexity")

plt.xticks([]) plt.title("The Bias-Variance Tradeoff")

plt.show()

*Figure 3-6. Several line charts with a legend*

# **Scatterplots**

A scatterplot is the right choice for visualizing the relationship between two

[paired sets of data. For example, Figure 3-7 illustrates the relationship](#page-93-0)

between the number of friends your users have and the number of minutes

they spend on the site every day:

<span id="page-93-0"></span>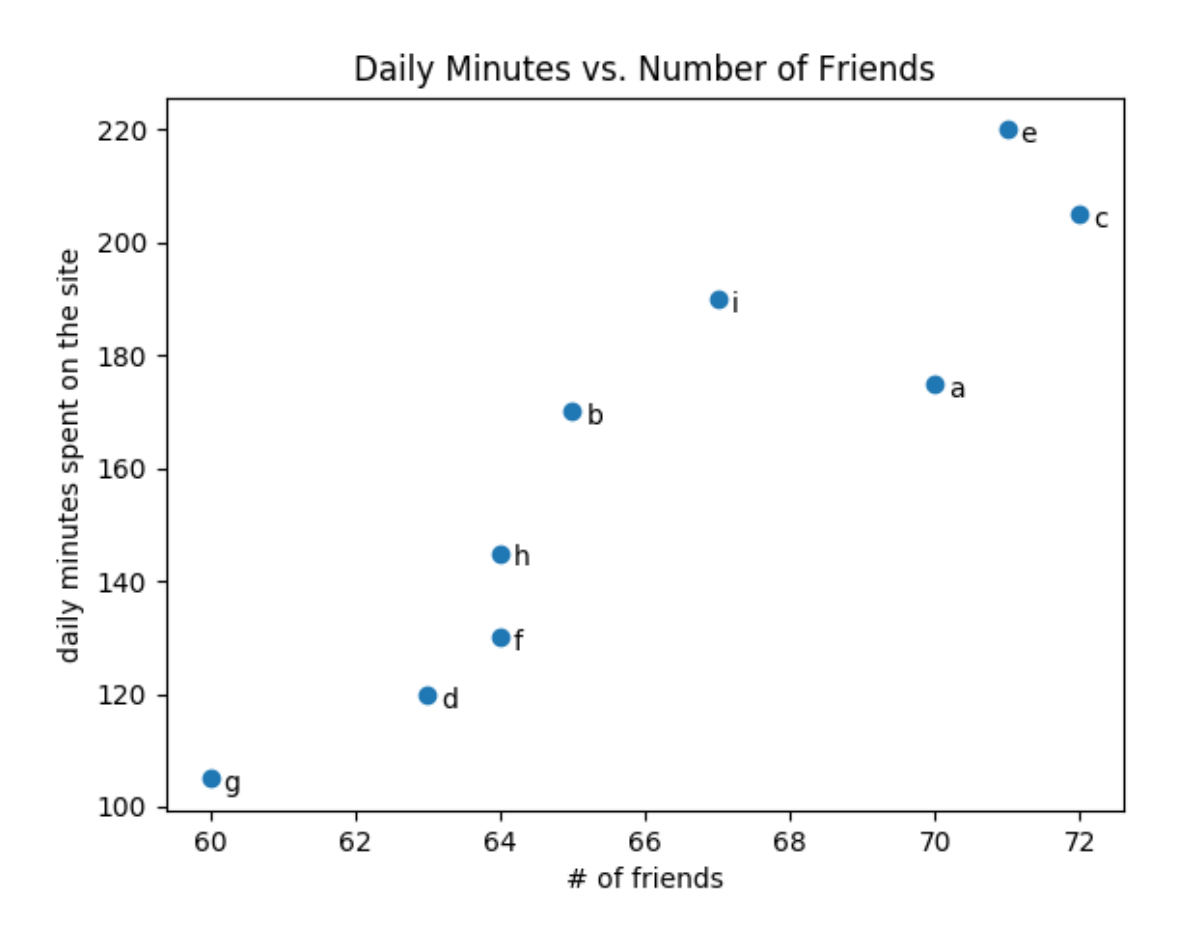

friends =  $[70, 65, 72, 63, 71, 64, 60, 64, 67]$ minutes = [175, 170, 205, 120, 220, 130, 105, 145, 190]

plt.scatter(friends, minutes)

 $labels = ['a', 'b', 'c', 'd', 'e', 'f', 'g', 'h', 'i']$ 

# label each point

for label, friend count, minute count in zip(labels, friends, minutes): plt.annotate(label,

 $xy$ =(friend count, minute count), # Put the label with its point

xytext= $(5, -5)$ , # but slightly offset

textcoords='offset points')

plt.title("Daily Minutes vs. Number of Friends")

plt.xlabel("# of friends")

plt.ylabel("daily minutes spent on the site")

plt.show()

*Figure 3-7. A scatterplot of friends and time on the site*

If you're scattering comparable variables, you might get a misleading picture if you let matplotlib choose the scale, as in [Figure 3-8.](#page-94-0)

<span id="page-94-0"></span>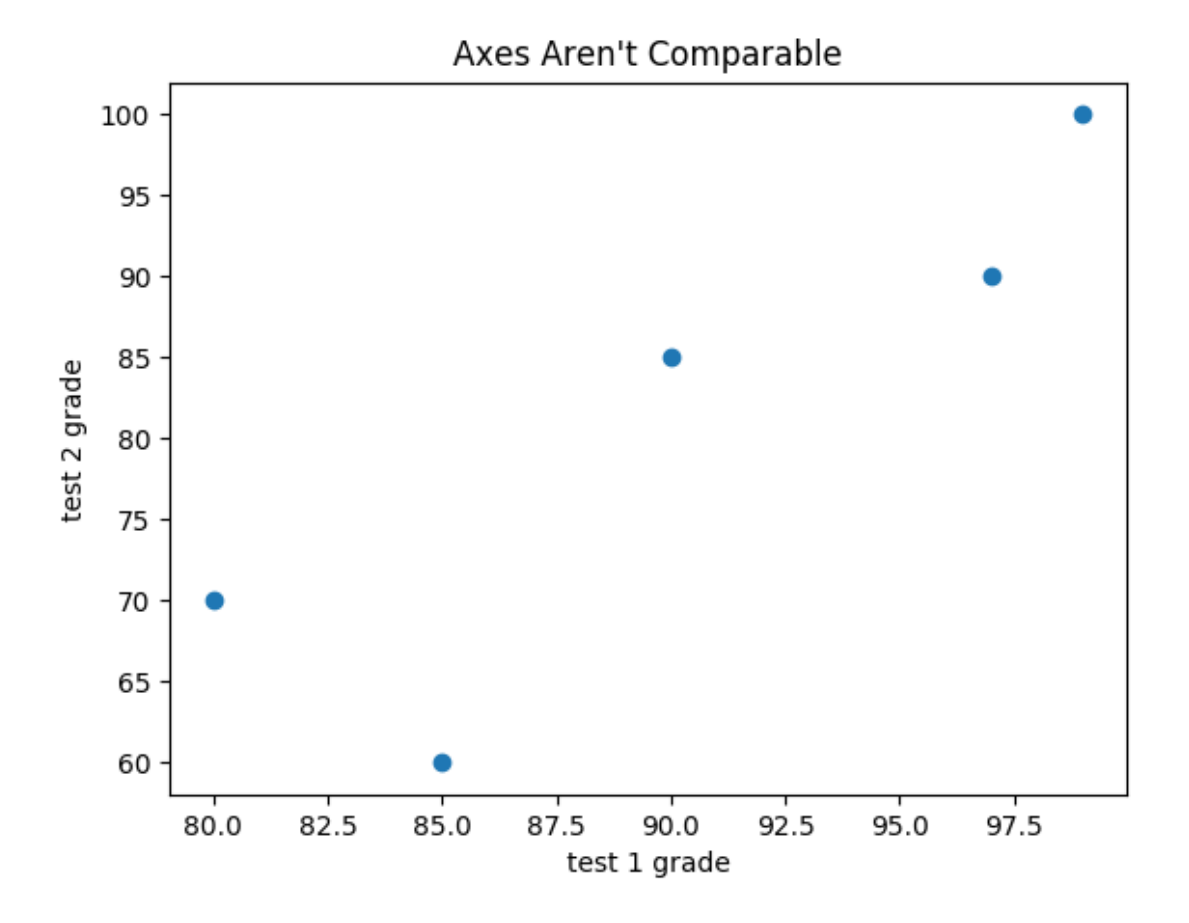

*Figure 3-8. A scatterplot with uncomparable axes*

test\_1\_grades = [ 99, 90, 85, 97, 80]

test 2 grades =  $[100, 85, 60, 90, 70]$ 

plt.scatter(test\_1\_grades, test\_2\_grades)

plt.title("Axes Aren't Comparable")

plt.xlabel("test 1 grade")

```
plt.ylabel("test 2 grade")
```
plt.show()

If we include a call to plt.axis("equal"), the plot ([Figure 3-9\) more](#page-96-0)

accurately shows that most of the variation occurs on test 2.

That's enough to get you started doing visualization. We'll learn much more about visualization throughout the book.

<span id="page-96-0"></span>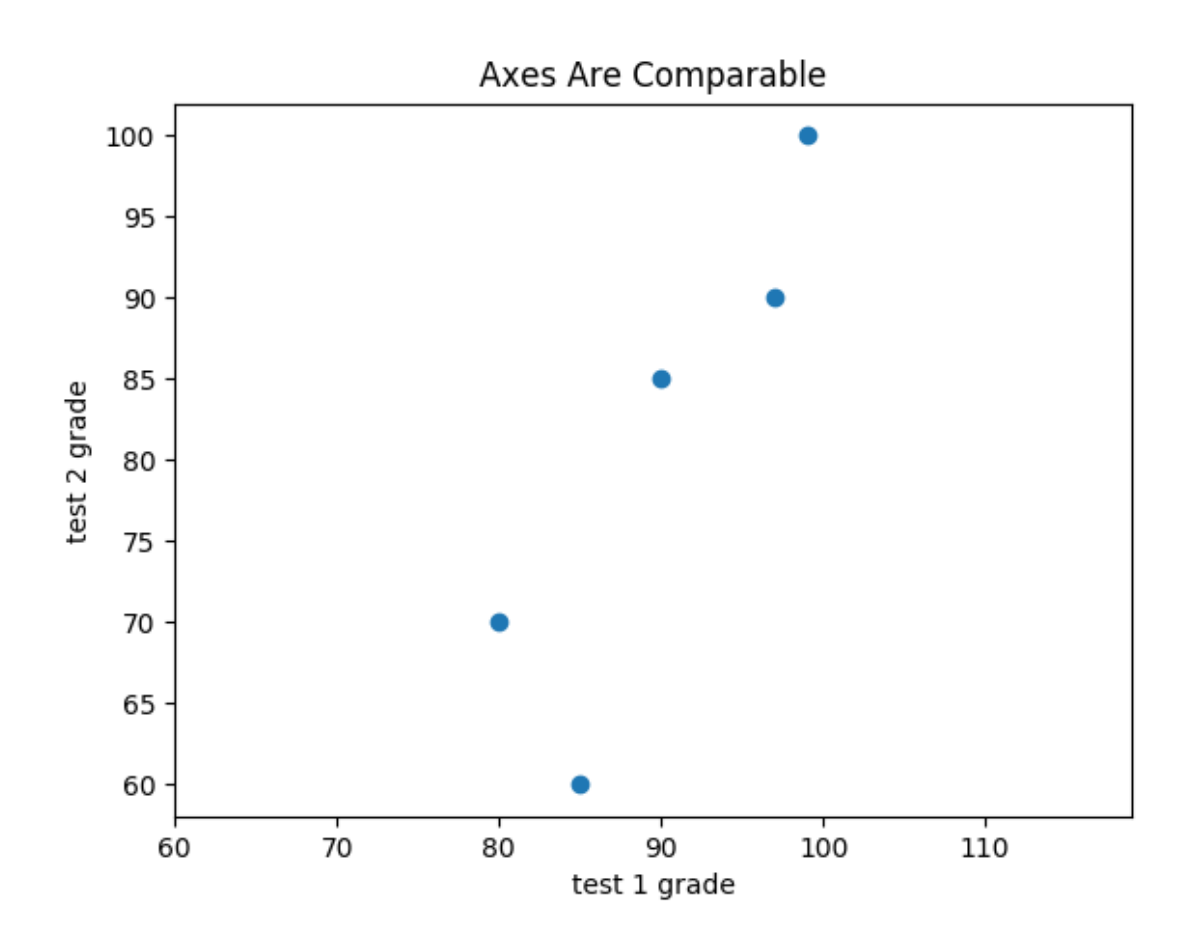

*Figure 3-9. The same scatterplot with equal axes*

## **For Further Exploration**

The [matplotlib Gallery will give you a good idea of the sorts of](https://matplotlib.org/gallery.html)

things you can do with matplotlib (and how to do them).

[seaborn](https://seaborn.pydata.org/) is built on top of matplotlib and allows you to easily produce prettier (and more complex) visualizations.

[Altair](https://altair-viz.github.io/) is a newer Python library for creating declarative visualizations.

D<sub>3</sub> is a JavaScript library for producing sophisticated interactive visualizations for the web. Although it is not in Python, it is widely

used, and it is well worth your while to be familiar with it.

[Bokeh is a](http://bokeh.pydata.org/) library that brings D3-style visualizations into Python.

# **Chapter 4. Linear Algebra**

*Is there anything more useless or less useful than algebra?*

—Billy Connolly

Linear algebra is the branch of mathematics that deals with *vector spaces*.

Although I can't hope to teach you linear algebra in a brief chapter, it

underpins a large number of data science concepts and techniques, which

means I owe it to you to at least try. What we learn in this chapter we'll use heavily throughout the rest of the book.

# **Vectors**

Abstractly, *vectors* are objects that can be added together to form new vectors and that can be multiplied by *scalars* (i.e., numbers), also to form new vectors.

Concretely (for us), vectors are points in some finite-dimensional space.

Although you might not think of your data as vectors, they are often a

useful way to represent numeric data.

For example, if you have the heights, weights, and ages of a large number

of people, you can treat your data as three-dimensional vectors [height,

weight, age]. If you're teaching a class with four exams, you can treat

student grades as four-dimensional vectors [exam1, exam2, exam3,

exam4].

The simplest from-scratch approach is to represent vectors as lists of

numbers. A list of three numbers corresponds to a vector in three-

dimensional space, and vice versa.

We'll accomplish this with a type alias that says a Vector is just a list of floats:

from typing import List

Vector  $=$  List[float]

height weight age =  $[70, # inches,$ 

 $170, \#$  pounds,

 $40$  ] # years

grades =  $[95, # exam1]$ 

80, # exam2

75, # exam3

62 ] # exam4

We'll also want to perform *arithmetic* on vectors. Because Python lists aren't vectors (and hence provide no facilities for vector arithmetic), we'll need to build these arithmetic tools ourselves. So let's start with that.

To begin with, we'll frequently need to add two vectors. Vectors add

*componentwise*. This means that if two vectors v and w are the same length, their sum is just the vector whose first element is  $v[0] + w[0]$ , whose

second element is  $v[1] + w[1]$ , and so on. (If they're not the same length,

then we're not allowed to add them.)

For example, adding the vectors  $[1, 2]$  and  $[2, 1]$  results in  $[1 + 2, 2]$ 

<span id="page-99-0"></span>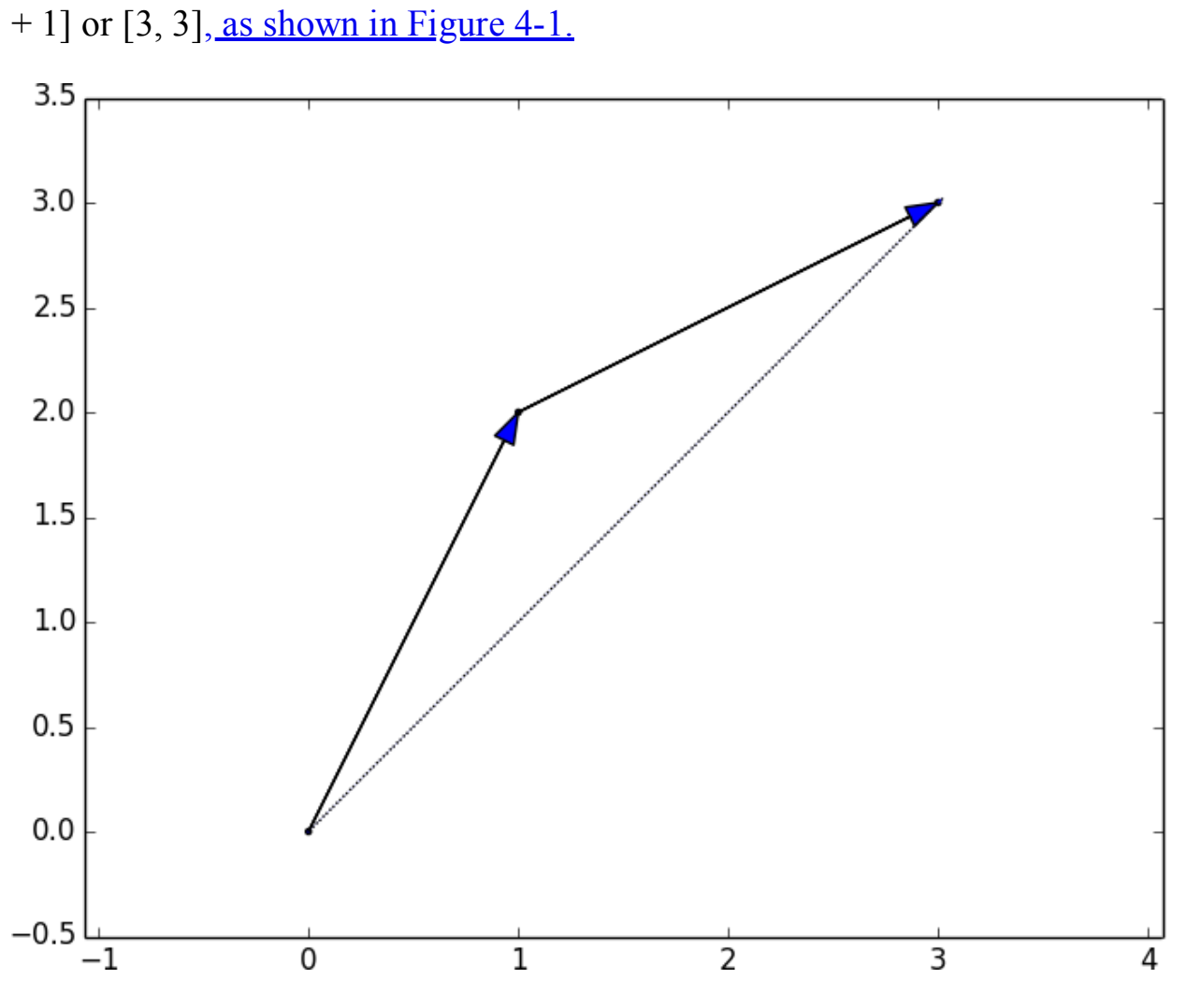

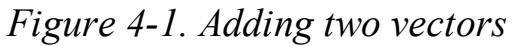

We can easily implement this by zip-ing the vectors together and using a list comprehension to add the corresponding elements:

def  $add(v: Vector, w: Vector) \rightarrow Vector$ :

"""Adds corresponding elements"""

assert len(v) = len(w), "vectors must be the same length"

return  $[v_i + w_i$  for  $v_i$ ,  $w_i$  in zip(v, w)]

assert add([1, 2, 3], [4, 5, 6]) = [5, 7, 9]

Similarly, to subtract two vectors we just subtract the corresponding elements:

def subtract(v: Vector, w: Vector)  $\rightarrow$  Vector:

"""Subtracts corresponding elements"""

assert len(v) = len(w), "vectors must be the same length"

return  $[v_i - w_i]$  for v<sub>i, w</sub> i in zip $(v, w)$ ]

assert subtract( $[5, 7, 9]$ ,  $[4, 5, 6]$ ) =  $[1, 2, 3]$ 

We'll also sometimes want to componentwise sum a list of vectors—that is,

create a new vector whose first element is the sum of all the first elements, whose second element is the sum of all the second elements, and so on:

def vector  $sum( vectors: List[Vector])$  -> Vector:

"""Sums all corresponding elements"""

# Check that vectors is not empty

assert vectors, "no vectors provided!"

# Check the vectors are all the same size

num\_elements = len(vectors[0])

assert all(len(v) = num\_elements for v in vectors), "different sizes!"

# the i-th element of the result is the sum of every vector[i]

return [sum(vector[i] for vector in vectors)

for i in range(num\_elements)]

```
assert vector_sum([[1, 2], [3, 4], [5, 6], [7, 8]]) = [16, 20]
```
We'll also need to be able to multiply a vector by a scalar, which we do

simply by multiplying each element of the vector by that number:

```
def scalar multiply(c: float, v: Vector) -> Vector:
```
"""Multiplies every element by c"""

```
return [c * v_i i for v_i in v]
```
assert scalar multiply(2,  $[1, 2, 3]$ ) ==  $[2, 4, 6]$ 

This allows us to compute the componentwise means of a list of (samesized) vectors:

def vector mean(vectors: List[Vector]) -> Vector:

"""Computes the element-wise average"""

```
n = len(vectors)
```
return scalar\_multiply(1/n, vector\_sum(vectors))

assert vector\_mean( $[[1, 2], [3, 4], [5, 6]]$ ) == [3, 4]

<span id="page-102-0"></span>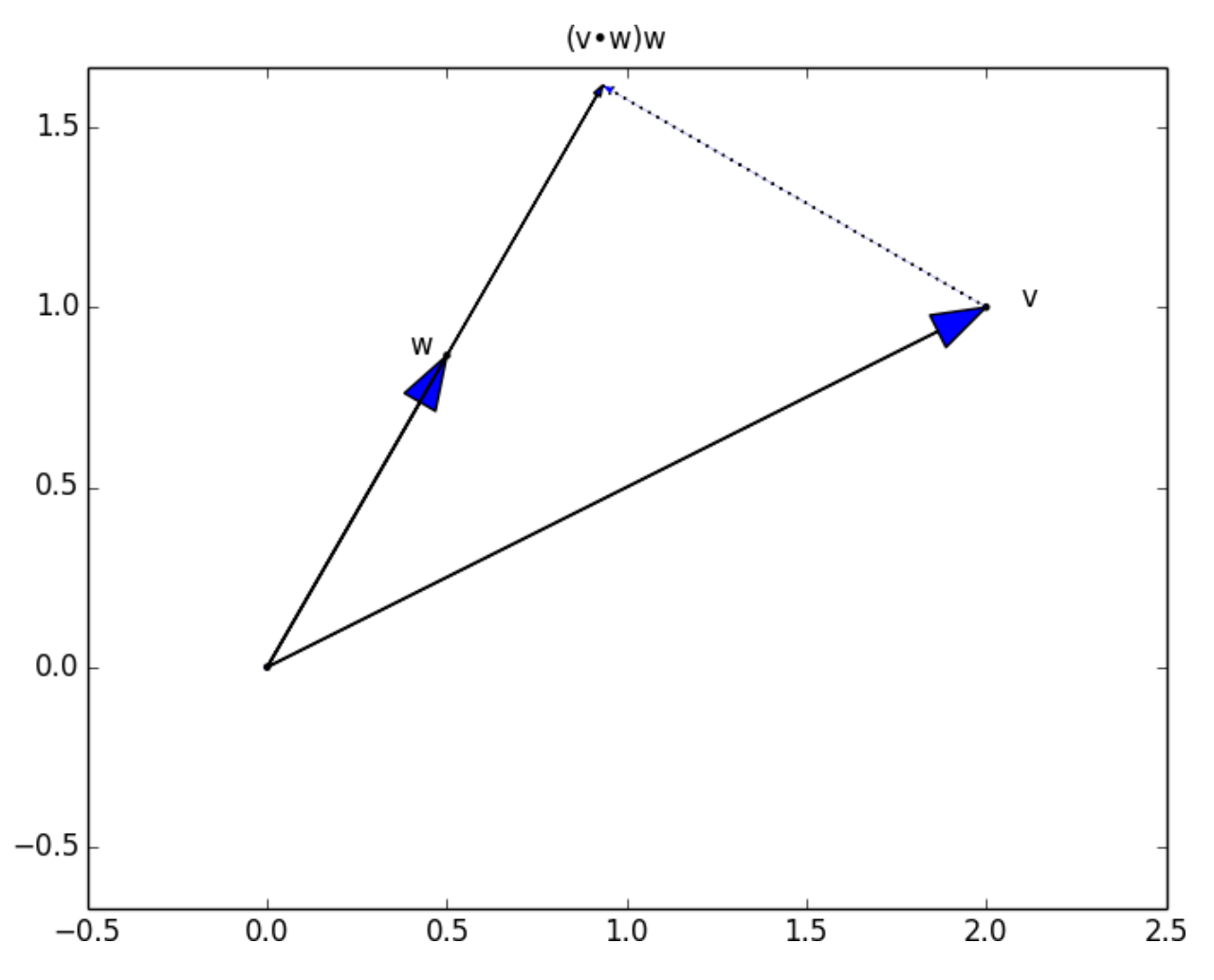

A less obvious tool is the *dot product*. The dot product of two vectors is the sum of their componentwise products:

def dot(v: Vector, w: Vector)  $\rightarrow$  float:

"""Computes  $v_1 * w_1 + ... + v_n * w_n$ """"

assert len(v) = len(w), "vectors must be same length"

return sum(v\_i \* w\_i for v\_i, w\_i in zip(v, w))

assert dot([1, 2, 3], [4, 5, 6]) =  $32 \# 1 * 4 + 2 * 5 + 3 * 6$ 

If w has magnitude 1, the dot product measures how far the vector v extends in the w direction. For example, if  $w = [1, 0]$ , then dot(v, w) is just the

first component of v. Another way of saying this is that it's the length of the vector you'd get if you *projected* v onto w ([Figure 4-2\).](#page-102-0)

### *Figure 4-2. The dot product as vector projection*

Using this, it's easy to compute a vector's *sum of squares*: def sum of squares(v: Vector) -> float:

""Returns v  $1 * v_1 + ... + v_n * v_n$ """

return  $dot(v, v)$ 

assert sum of squares([1, 2, 3]) =  $14 \# 1 * 1 + 2 * 2 + 3 * 3$ 

which we can use to compute its *magnitude* (or length):

import math

```
def magnitude(v: Vector) -> float:
```
"""Returns the magnitude (or length) of v"""

return math.sqrt(sum\_of\_squares(v)) # math.sqrt is square root function

```
assert magnitude([3, 4]) = 5
```
We now have all the pieces we need to compute the distance between two vectors, defined as:

 $\sqrt{(v1 - w1)}2 + ... + (vn - wn)2$ 

In code:

def squared distance(v: Vector, w: Vector)  $\rightarrow$  float:

"""Computes (v\_1 - w\_1) \*\* 2 + ... + (v\_n - w\_n) \*\* 2"""

return sum of squares(subtract(v, w))

def distance(v: Vector, w: Vector) -> float:

"""Computes the distance between v and w"""

return math.sqrt(squared distance(v, w))

This is possibly clearer if we write it as (the equivalent):

def distance(v: Vector, w: Vector) -> float:

return magnitude(subtract(v, w))

That should be plenty to get us started. We'll be using these functions

heavily throughout the book.

# **NOTE**

Using lists as vectors is great for exposition but terrible for performance.

In production code, you would want to use the NumPy library, which includes a high-performance array class with all sorts of arithmetic operations included.

# **Matrices**

A *matrix* is a two-dimensional collection of numbers. We will represent matrices as lists of lists, with each inner list having the same size and

representing a *row* of the matrix. If A is a matrix, then A[i][j] is the element in the *i* th row and the *j* th column. Per mathematical convention, we will frequently use capital letters to represent matrices. For example:

# Another type alias

 $Matrix = List[List[float]]$ 

 $A = [[1, 2, 3], # A has 2 rows and 3 columns]$ 

[4, 5, 6]]

 $B = \begin{bmatrix} 1 & 2 \end{bmatrix}$ , # B has 3 rows and 2 columns

- [3, 4],
- [5, 6]]

# **NOTE**

In mathematics, you would usually name the first row of the matrix "row 1" and the first column "column 1." Because we're representing matrices with Python lists, which are zero-indexed, we'll call the first row of a matrix "row 0" and the first column "column 0."

Given this list-of-lists representation, the matrix A has len(A) rows and

 $len(A[0])$  columns, which we consider its shape:

from typing import Tuple

def shape $(A: Matrix)$  -> Tuple $[int, int]$ :

"""Returns (# of rows of A, # of columns of A)"""

num  $rows = len(A)$ 

num cols = len(A[0]) if A else 0 # number of elements in first row

return num\_rows, num\_cols

assert shape( $[[1, 2, 3], [4, 5, 6]]$ ) = (2, 3) # 2 rows, 3 columns

If a matrix has *n* rows and *k* columns, we will refer to it as an *n × k matrix*.

We can (and sometimes will) think of each row of an *n × k* matrix as a vector of length  $k$ , and each column as a vector of length  $n$ : def get row(A: Matrix, i: int)  $\rightarrow$  Vector:

"""Returns the i-th row of A (as a Vector)"""

return A[i]  $#$  A[i] is already the ith row

def get column(A: Matrix, j: int) -> Vector:

"""Returns the j-th column of A (as a Vector)"""

return  $[A_1[j] \# j$ th element of row A\_i

for A i in A]  $#$  for each row A i

We'll also want to be able to create a matrix given its shape and a function for generating its elements. We can do this using a nested list

comprehension:

from typing import Callable

def make matrix(num\_rows: int,

num cols: int,

entry fn: Callable[[int, int], float])  $\rightarrow$  Matrix:

 $" "$ 

Returns a num\_rows x num\_cols matrix

```
whose (i,j)-th entry is entry fn(i, j)
```
 $"'''"$ 

return [[entry fn(i, j) # given i, create a list

for j in range(num\_cols)] # [entry\_fn(i, 0), ... ]

for i in range(num\_rows)] # create one list for each i

Given this function, you could make a  $5 \times 5$  *identity matrix* (with 1s on the diagonal and 0s elsewhere) like so:

def identity matrix(n: int) -> Matrix:

"""Returns the n x n identity matrix"""

return make matrix(n, n, lambda i, j: 1 if  $i = j$  else 0)

assert identity matrix(5) ==  $[[1, 0, 0, 0, 0],$ 

[0, 1, 0, 0, 0],

- [0, 0, 1, 0, 0],
- [0, 0, 0, 1, 0],
- [0, 0, 0, 0, 1]]

Matrices will be important to us for several reasons.

First, we can use a matrix to represent a dataset consisting of multiple vectors, simply by considering each vector as a row of the matrix. For example, if you had the heights, weights, and ages of 1,000 people, you could put them in a  $1,000 \times 3$  matrix:

```
data = [70, 170, 40],[65, 120, 26],
[77, 250, 19],
# ....
```
]

Second, as we'll see later, we can use an  $n \times k$  matrix to represent a linear function that maps *k*-dimensional vectors to *n*-dimensional vectors. Several of our techniques and concepts will involve such functions.

Third, matrices can be used to represent binary relationships. [In Chapter 1](#page-12-0), we represented the edges of a network as a collection of pairs (i, j). An
alternative representation would be to create a matrix A such that A[i][j]

is 1 if nodes i and j are connected and 0 otherwise.

Recall that before we had:

friendships =  $[(0, 1), (0, 2), (1, 2), (1, 3), (2, 3), (3, 4),$ 

 $(4, 5), (5, 6), (5, 7), (6, 8), (7, 8), (8, 9)$ ]

We could also represent this as:

# user 0 1 2 3 4 5 6 7 8 9

#

friend\_matrix =  $[[0, 1, 1, 0, 0, 0, 0, 0, 0, 0],$ # user 0

 $[1, 0, 1, 1, 0, 0, 0, 0, 0, 0]$ , # user 1

 $[1, 1, 0, 1, 0, 0, 0, 0, 0, 0],$ # user 2

 $[0, 1, 1, 0, 1, 0, 0, 0, 0, 0]$ , # user 3

 $[0, 0, 0, 1, 0, 1, 0, 0, 0, 0]$ , # user 4

 $[0, 0, 0, 0, 1, 0, 1, 1, 0, 0]$ , # user 5

 $[0, 0, 0, 0, 0, 1, 0, 0, 1, 0]$ , # user 6

 $[0, 0, 0, 0, 0, 1, 0, 0, 1, 0]$ , # user 7

 $[0, 0, 0, 0, 0, 0, 1, 1, 0, 1]$ , # user 8

 $[0, 0, 0, 0, 0, 0, 0, 0, 1, 0]$  # user 9

If there are very few connections, this is a much more inefficient

representation, since you end up having to store a lot of zeros. However,

with the matrix representation it is much quicker to check whether two

nodes are connected—you just have to do a matrix lookup instead of

(potentially) inspecting every edge:

assert friend  $\text{matrix}[0][2] == 1, "0 \text{ and } 2$  are friends"

assert friend  $\text{matrix}[0][8] == 0, "0 \text{ and } 8$  are not friends"

Similarly, to find a node's connections, you only need to inspect the column (or the row) corresponding to that node:

# only need to look at one row

```
friends of five = [i]
```
for i, is friend in enumerate(friend  $matrix[5]$ )

if is friend]

With a small graph you could just add a list of connections to each node

object to speed up this process; but for a large, evolving graph that would probably be too expensive and difficult to maintain.

We'll revisit matrices throughout the book.

#### **For Further Exploration**

Linear algebra is widely used by data scientists (frequently

implicitly, and not infrequently by people who don't understand it).

It wouldn't be a bad idea to read a textbook. You can find several freely available online:

*[Linear Algebra](http://joshua.smcvt.edu/linearalgebra/)*, by Jim Hefferon (Saint Michael's College)

*[Linear Algebra](https://www.math.ucdavis.edu/~linear/linear-guest.pdf)*, by David Cherney, Tom Denton, Rohit Thomas, and Andrew Waldron (UC Davis)

[If you are feeling adventurous,](https://www.math.brown.edu/~treil/papers/LADW/LADW_2017-09-04.pdf) *Linear Algebra Done*

*<u>Wrong*[, by Sergei Treil \(Brown University\), is a more](https://www.math.brown.edu/~treil/papers/LADW/LADW_2017-09-04.pdf)</u>

advanced introduction.

All of the machinery we built in this chapter you get for free if you

use [NumPy.](http://www.numpy.org/) (You get a lot more too, including much better performance.)

### <span id="page-110-0"></span>**Chapter 5. Statistics**

*Facts are stubborn, but statistics are more pliable.*

—Mark Twain

*Statistics* refers to the mathematics and techniques with which we

understand data. It is a rich, enormous field, more suited to a shelf (or

room) in a library than a chapter in a book, and so our discussion will

necessarily not be a deep one. Instead, I'll try to teach you just enough to be dangerous, and pique your interest just enough that you'll go off and learn more.

#### **Describing a Single Set of Data**

Through a combination of word of mouth and luck, DataSciencester has grown to dozens of members, and the VP of Fundraising asks you for some sort of description of how many friends your members have that he can include in his elevator pitches.

[Using techniques from Chapter 1,](#page-12-0) you are easily able to produce this data.

But now you are faced with the problem of how to *describe* it.

One obvious description of any dataset is simply the data itself:

```
num friends = [100, 49, 41, 40, 25,
```

```
# ... and lots more
```

```
]
```
For a small enough dataset, this might even be the best description. But for a larger dataset, this is unwieldy and probably opaque. (Imagine staring at a list of 1 million numbers.) For that reason, we use statistics to distill and communicate relevant features of our data.

<span id="page-111-0"></span>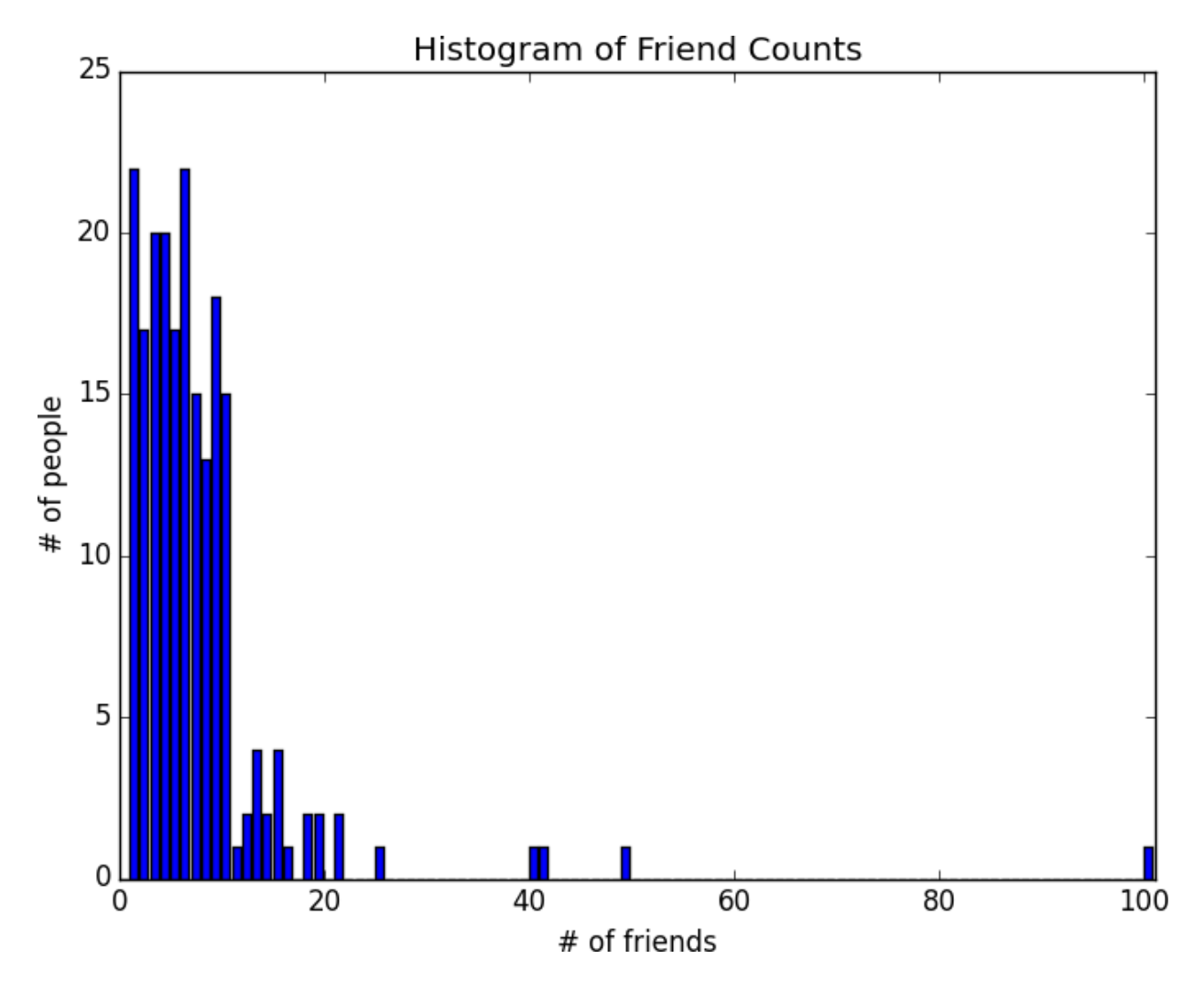

As a first approach, you put the friend counts into a histogram using

```
Counter and plt.bar (Figure 5-1):
```
from collections import Counter

import matplotlib.pyplot as plt

friend  $counts = Counter(num friends)$ 

```
xs = range(101) # largest value is 100
```
 $ys = [friend counts[x] for x in xs] # height is just # of friends$ 

plt.bar(xs, ys)

plt.axis([0, 101, 0, 25])

plt.title("Histogram of Friend Counts")

```
plt.xlabel("# of friends")
```

```
plt.ylabel("# of people")
```
plt.show()

*Figure 5-1. A histogram of friend counts*

Unfortunately, this chart is still too difficult to slip into conversations. So you start generating some statistics. Probably the simplest statistic is the number of data points:

```
num points = len(num friends) # 204
```
You're probably also interested in the largest and smallest values:

```
largest value = max(num_friends) # 100
```

```
smallest value = min(num friends) # 1
```
which are just special cases of wanting to know the values in specific positions:

```
sorted values = sorted(num friends)
smallest value = sorted values[0] # 1
second smallest value = sorted values[1] # 1
second largest value = sorted values[-2] \# 49
```
But we're only getting started.

# **Central Tendencies**

Usually, we'll want some notion of where our data is centered. Most

commonly we'll use the *mean* (or average), which is just the sum of the data divided by its count:

```
def mean(xs: List[float]) -> float:
```

```
return sum(xs) / len(xs)
```

```
mean(num_friends) # 7.333333
```
If you have two data points, the mean is simply the point halfway between

them. As you add more points, the mean shifts around, but it always

depends on the value of every point. For example, if you have 10 data

points, and you increase the value of any of them by 1, you increase the

mean by 0.1.

We'll also sometimes be interested in the *median*, which is the middle-most value (if the number of data points is odd) or the average of the two middle-most values (if the number of data points is even).

For instance, if we have five data points in a sorted vector x, the median is  $x[5]/2$  or  $x[2]$ . If we have six data points, we want the average of

 $x[2]$  (the third point) and  $x[3]$  (the fourth point).

Notice that—unlike the mean—the median doesn't fully depend on every

value in your data. For example, if you make the largest point larger (or the smallest point smaller), the middle points remain unchanged, which means

so does the median.

We'll write different functions for the even and odd cases and combine them:

# The underscores indicate that these are "private" functions, as they're

# intended to be called by our median function but not by other people

# using our statistics library.

def median  $odd(xs: List[float]) \rightarrow float$ :

"""If len(xs) is odd, the median is the middle element"""

return sorted(xs)[len(xs)  $\frac{1}{2}$ ]

def median even(xs: List[float]) -> float:

"""If len(xs) is even, it's the average of the middle two elements"""

sorted  $xs = sorted(xs)$ 

hi\_midpoint = len(xs) // 2 # e.g. length 4 => hi\_midpoint 2

return (sorted xs[hi\_midpoint - 1] + sorted xs[hi\_midpoint]) / 2

def median(v: List[float])  $\rightarrow$  float:

"""Finds the 'middle-most' value of v"""

return median even(v) if len(v) % 2 = 0 else median odd(v)

assert median( $[1, 10, 2, 9, 5]$ ) = 5

assert median([1, 9, 2, 10]) =  $(2 + 9)/2$ 

And now we can compute the median number of friends:

print(median(num\_friends)) # 6

Clearly, the mean is simpler to compute, and it varies smoothly as our data changes. If we have *n* data points and one of them increases by some small amount *e*, then necessarily the mean will increase by *e* / *n*. (This makes the mean amenable to all sorts of calculus tricks.) In order to find the median, however, we have to sort our data. And changing one of our data points by a small amount *e* might increase the median by *e*, by some number less than *e*, or not at all (depending on the rest of the data).

#### **NOTE**

[There are, in fact, nonobvious tricks to efficiently compute medians](http://en.wikipedia.org/wiki/Quickselect) without sorting the

data. However, they are beyond the scope of this book, so *we* have to sort the data.

At the same time, the mean is very sensitive to outliers in our data. If our friendliest user had 200 friends (instead of 100), then the mean would rise to 7.82, while the median would stay the same. If outliers are likely to be bad data (or otherwise unrepresentative of whatever phenomenon we're

trying to understand), then the mean can sometimes give us a misleading

picture. For example, the story is often told that in the mid-1980s, the major at the University of North Carolina with the highest average starting salary was geography, mostly because of NBA star (and outlier) Michael Jordan.

A generalization of the median is the *quantile*, which represents the value under which a certain percentile of the data lies (the median represents the value under which 50% of the data lies):

def quantile(xs: List[float], p: float) -> float:

"""Returns the pth-percentile value in x"""

p index = int(p  $*$  len(xs))

return sorted(xs)[ $p$  index]

assert quantile(num friends,  $0.10$ ) == 1

assert quantile(num friends,  $0.25$ ) = 3

assert quantile(num friends,  $0.75$ ) = 9

assert quantile(num\_friends,  $0.90$ ) = 13

Less commonly you might want to look at the *mode*, or most common value(s):

def mode(x: List[float])  $\rightarrow$  List[float]:

"""Returns a list, since there might be more than one mode"""

```
counts = Counter(x)
```
max  $count = max(counts.values())$ 

return  $[x$  i for x i, count in counts.items()

if count  $=$  max count]

assert set(mode(num\_friends)) ==  ${1, 6}$ 

But most frequently we'll just use the mean.

#### **Dispersion**

*Dispersion* refers to measures of how spread out our data is. Typically they're statistics for which values near zero signify *not spread out at all* and for which large values (whatever that means) signify *very spread out*. For instance, a very simple measure is the *range*, which is just the difference between the largest and smallest elements:

# "range" already means something in Python, so we'll use a different name def data\_range(xs: List[float]) -> float:

return max $(xs)$  - min $(xs)$ 

assert data\_range(num\_friends) == 99

The range is zero precisely when the max and min are equal, which can only

happen if the elements of x are all the same, which means the data is as

undispersed as possible. Conversely, if the range is large, then the max is much larger than the min and the data is more spread out.

Like the median, the range doesn't really depend on the whole dataset. A

dataset whose points are all either 0 or 100 has the same range as a dataset whose values are 0, 100, and lots of 50s. But it seems like the first dataset

"should" be more spread out.

A more complex measure of dispersion is the *variance*, which is computed as:

from scratch.linear\_algebra import sum\_of\_squares

def de mean(xs: List[float]) -> List[float]:

""Translate xs by subtracting its mean (so the result has mean 0)"""

x  $bar = mean(xs)$ 

```
return [x - x] bar for x in xs]
```

```
def variance(xs: List[float]) -> float:
```
"""Almost the average squared deviation from the mean"""

assert len(xs)  $>= 2$ , "variance requires at least two elements"

```
n = len(xs)
```

```
deviations = de mean(xs)
```
return sum of squares(deviations) / (n - 1)

```
assert 81.54 < variance(num friends) < 81.55
```
#### **NOTE**

This looks like it is almost the average squared deviation from the mean, except that we're dividing by n - 1 instead of n. In fact, when we're dealing with a sample from a larger population, x bar is only an *estimate* of the actual mean, which means that on average  $(x_i - x_b)$  \*\* 2 is an underestimate of x i's squared deviation from the mean, which is why we divide by n - 1 instead of n[. See Wikipedia.](https://en.wikipedia.org/wiki/Unbiased_estimation_of_standard_deviation)

Now, whatever units our data is in (e.g., "friends"), all of our measures of central tendency are in that same unit. The range will similarly be in that same unit. The variance, on the other hand, has units that are the *square* of the original units (e.g., "friends squared"). As it can be hard to make sense of these, we often look instead at the *standard deviation*:

import math

def standard deviation(xs: List[float])  $\rightarrow$  float:

"""The standard deviation is the square root of the variance"""

```
return math.sqrt(variance(xs))
```
assert  $9.02 <$  standard deviation(num friends)  $< 9.04$ 

Both the range and the standard deviation have the same outlier problem

that we saw earlier for the mean. Using the same example, if our friendliest user had instead 200 friends, the standard deviation would be 14.89—more

than 60% higher!

A more robust alternative computes the difference between the 75th

percentile value and the 25th percentile value:

def interquartile  $range(xs: List[float]) \rightarrow float:$ 

"""Returns the difference between the 75%-ile and the 25%-ile"""

```
return quantile(xs, 0.75) - quantile(xs, 0.25)
```

```
assert interquartile range(num friends) = 6
```
which is quite plainly unaffected by a small number of outliers.

#### **Correlation**

DataSciencester's VP of Growth has a theory that the amount of time

people spend on the site is related to the number of friends they have on the site (she's not a VP for nothing), and she's asked you to verify this.

After digging through traffic logs, you've come up with a list called

daily minutes that shows how many minutes per day each user spends on

DataSciencester, and you've ordered it so that its elements correspond to

the elements of our previous num\_friends list. We'd like to investigate the relationship between these two metrics.

We'll first look at *covariance*, the paired analogue of variance. Whereas variance measures how a single variable deviates from its mean, covariance

measures how two variables vary in tandem from their means:

from scratch.linear\_algebra import dot

def covariance(xs: List[float], ys: List[float])  $\rightarrow$  float:

assert len(xs)  $=$  len(ys), "xs and ys must have same number of elements"

return dot(de\_mean(xs), de\_mean(ys)) / (len(xs) - 1)

assert  $22.42 <$  covariance(num friends, daily minutes)  $< 22.43$ 

assert  $22.42 / 60 <$  covariance(num friends, daily hours)  $< 22.43 / 60$ 

Recall that dot sums up the products of corresponding pairs of elements.

When corresponding elements of x and y are either both above their means

or both below their means, a positive number enters the sum. When one is

above its mean and the other below, a negative number enters the sum.

Accordingly, a "large" positive covariance means that x tends to be large

when y is large and small when y is small. A "large" negative covariance

means the opposite—that x tends to be small when y is large and vice versa.

A covariance close to zero means that no such relationship exists.

Nonetheless, this number can be hard to interpret, for a couple of reasons: Its units are the product of the inputs' units (e.g., friend-minutes-per-day), which can be hard to make sense of. (What's a "friend-

```
minute-per-day"?)
```
If each user had twice as many friends (but the same number of

minutes), the covariance would be twice as large. But in a sense,

the variables would be just as interrelated. Said differently, it's hard

to say what counts as a "large" covariance.

For this reason, it's more common to look at the *correlation*, which divides out the standard deviations of both variables:

def correlation(xs: List[float], ys: List[float]) -> float:

"""Measures how much xs and ys vary in tandem about their means"""

stdev  $x =$  standard deviation(xs)

stdev  $y =$  standard deviation(ys)

if stdev  $x > 0$  and stdev  $y > 0$ :

return covariance(xs, ys) / stdev  $x$  / stdev y

else:

return  $0 \#$  if no variation, correlation is zero

<span id="page-122-0"></span>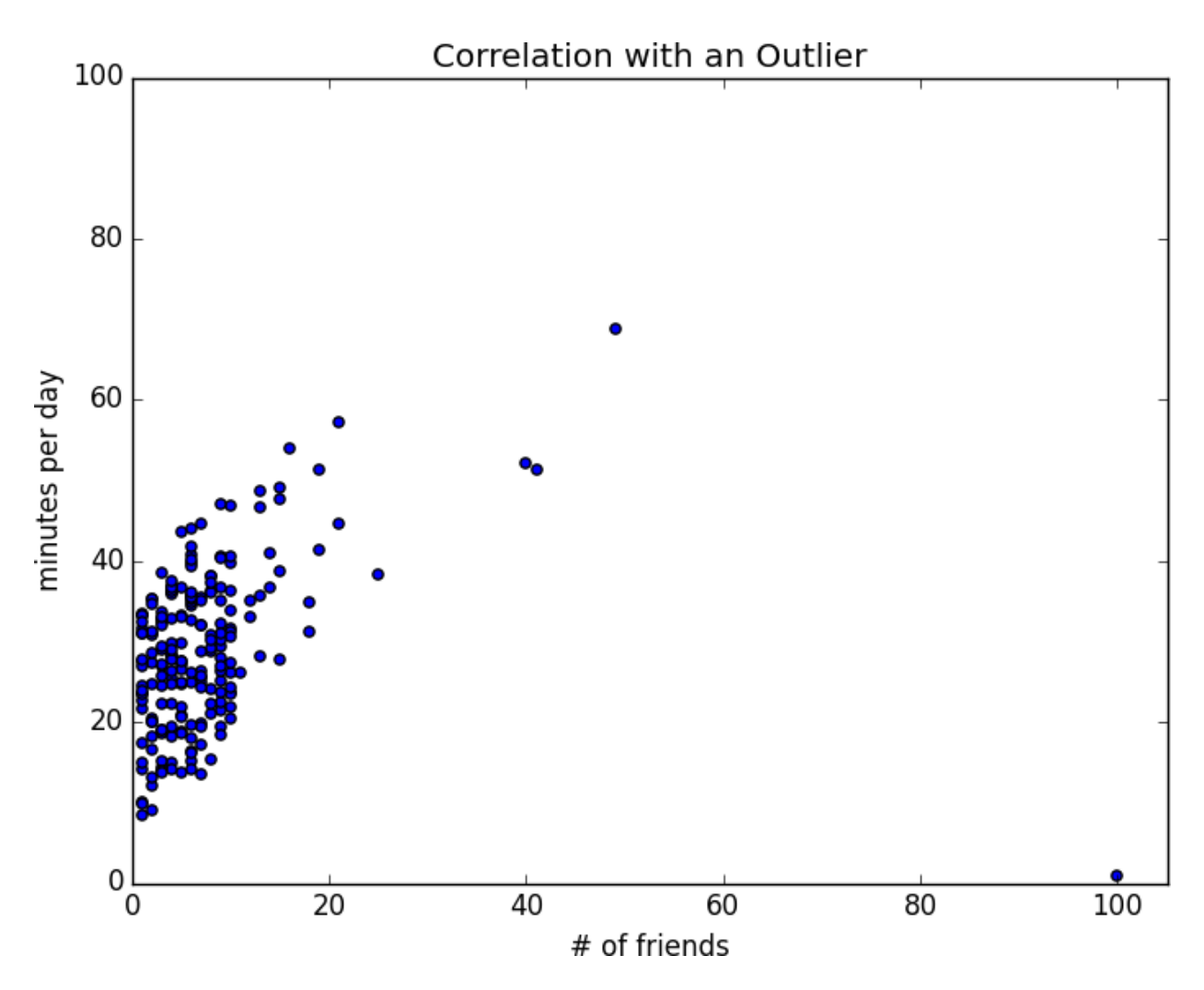

assert  $0.24 <$  correlation(num friends, daily minutes)  $< 0.25$ 

assert  $0.24 <$  correlation(num friends, daily hours)  $< 0.25$ 

The correlation is unitless and always lies between  $-1$  (perfect

anticorrelation) and 1 (perfect correlation). A number like 0.25 represents a relatively weak positive correlation.

However, one thing we neglected to do was examine our data. Check out

# [Figure 5-2.](#page-122-0)

#### *Figure 5-2. Correlation with an outlier*

The person with 100 friends (who spends only 1 minute per day on the site)

is a huge outlier, and correlation can be very sensitive to outliers. What happens if we ignore him?

<span id="page-123-0"></span>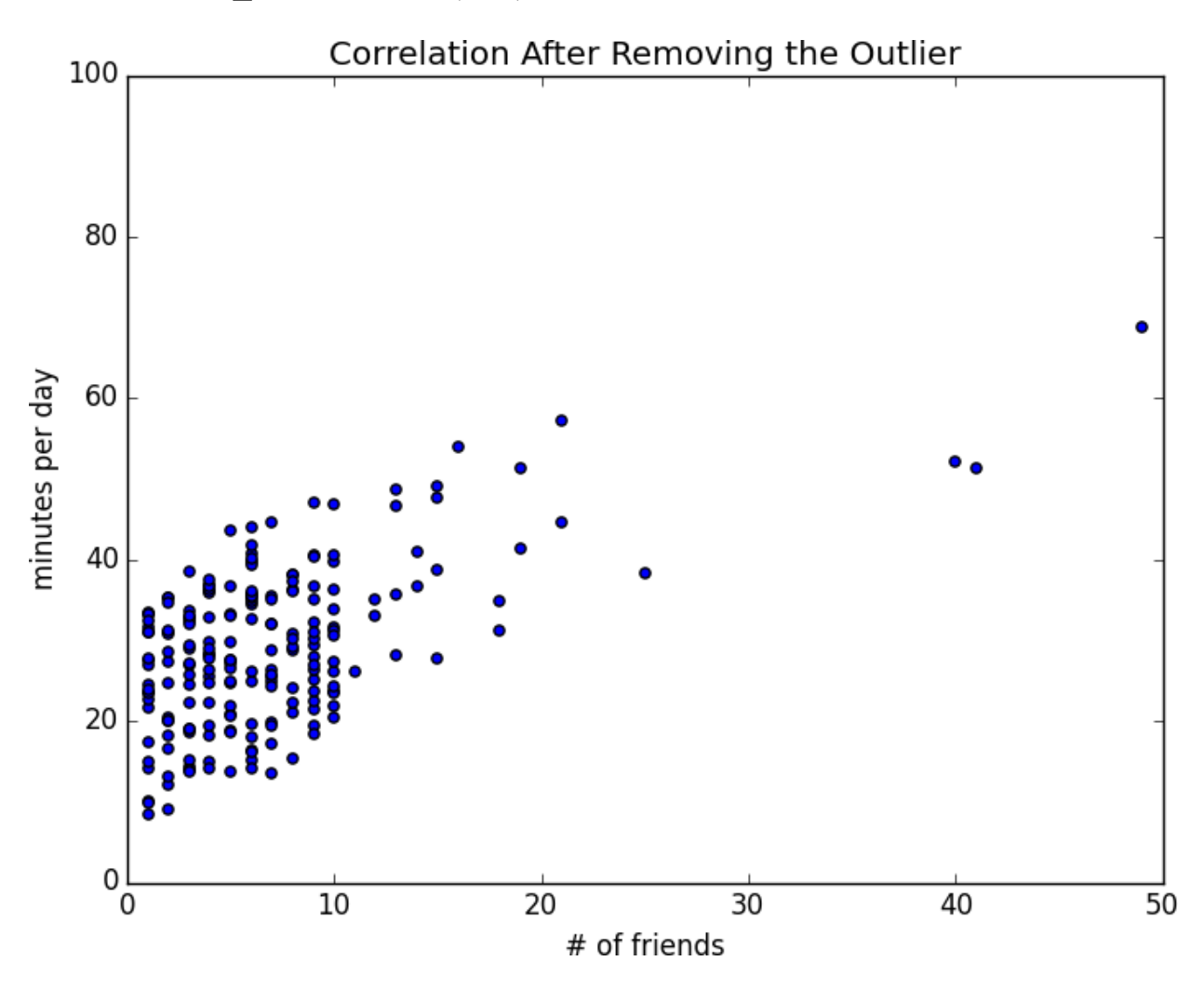

outlier = num\_friends.index(100) # index of outlier

 $num\_friends\_good = [x]$ 

for i, x in enumerate(num\_friends)

if  $i$  != outlier]

daily\_minutes\_good =  $[x$ 

for i, x in enumerate(daily\_minutes)

if  $i$  != outlier]

daily hours  $good = [dm / 60$  for dm in daily minutes good]

assert  $0.57 <$  correlation(num\_friends\_good, daily\_minutes\_good)  $< 0.58$ 

assert  $0.57 \le$  correlation(num\_friends\_good, daily\_hours\_good)  $\le$  0.58

Without the outlier, there is a much stronger correlation (*Figure 5-3*).

*Figure 5-3. Correlation after removing the outlier*

You investigate further and discover that the outlier was actually an internal *test* account that no one ever bothered to remove. So you feel justified in excluding it.

### **Simpson's Paradox**

One not uncommon surprise when analyzing data is *Simpson's paradox*, in which correlations can be misleading when *confounding* variables are ignored.

For example, imagine that you can identify all of your members as either

East Coast data scientists or West Coast data scientists. You decide to

examine which coast's data scientists are friendlier:

**Coast**

#### **# of members Avg. # of friends**

West Coast 101

8.2

East Coast 103

6.5

It certainly looks like the West Coast data scientists are friendlier than the East Coast data scientists. Your coworkers advance all sorts of theories as to why this might be: maybe it's the sun, or the coffee, or the organic produce, or the laid-back Pacific vibe?

But when playing with the data, you discover something very strange. If

you look only at people with PhDs, the East Coast data scientists have more friends on average. And if you look only at people without PhDs, the East

Coast data scientists also have more friends on average!

**Coast**

### **Degree # of members Avg. # of friends**

West Coast PhD 35 3.1 East Coast PhD 70 3.2 West Coast No PhD 66 10.9 East Coast No PhD 33 13.4

Once you account for the users' degrees, the correlation goes in the

opposite direction! Bucketing the data as East Coast/West Coast disguised

the fact that the East Coast data scientists skew much more heavily toward PhD types.

This phenomenon crops up in the real world with some regularity. The key

issue is that correlation is measuring the relationship between your two

variables *all else being equal*. If your dataclasses are assigned at random, as they might be in a well-designed experiment, "all else being equal" might

not be a terrible assumption. But when there is a deeper pattern to class

assignments, "all else being equal" can be an awful assumption.

The only real way to avoid this is by *knowing your data* and by doing what you can to make sure you've checked for possible confounding factors.

Obviously, this is not always possible. If you didn't have data on the

educational attainment of these 200 data scientists, you might simply

conclude that there was something inherently more sociable about the West

Coast.

# **Some Other Correlational Caveats**

A correlation of zero indicates that there is no linear relationship between the two variables. However, there may be other sorts of relationships. For

example, if:

 $x = [-2, -1, 0, 1, 2]$ 

 $y = [2, 1, 0, 1, 2]$ 

then x and y have zero correlation. But they certainly have a relationship—

each element of y equals the absolute value of the corresponding element of x. What they don't have is a relationship in which knowing how x\_i

compares to mean(x) gives us information about how  $y$  i compares to

mean(y). That is the sort of relationship that correlation looks for.

In addition, correlation tells you nothing about how large the relationship is.

The variables:

 $x = [-2, -1, 0, 1, 2]$ 

y = [99.98, 99.99, 100, 100.01, 100.02]

are perfectly correlated, but (depending on what you're measuring) it's

quite possible that this relationship isn't all that interesting.

#### **Correlation and Causation**

You have probably heard at some point that "correlation is not causation,"

most likely from someone looking at data that posed a challenge to parts of his worldview that he was reluctant to question. Nonetheless, this is an

important point—if x and y are strongly correlated, that might mean that x

causes y, that y causes x, that each causes the other, that some third factor causes both, or nothing at all.

Consider the relationship between num friends and daily minutes. It's

possible that having more friends on the site *causes* DataSciencester users to spend more time on the site. This might be the case if each friend posts a certain amount of content each day, which means that the more friends you

have, the more time it takes to stay current with their updates.

However, it's also possible that the more time users spend arguing in the

DataSciencester forums, the more they encounter and befriend like-minded

people. That is, spending more time on the site *causes* users to have more friends.

A third possibility is that the users who are most passionate about data

science spend more time on the site (because they find it more interesting) and more actively collect data science friends (because they don't want to

associate with anyone else).

One way to feel more confident about causality is by conducting

randomized trials. If you can randomly split your users into two groups with similar demographics and give one of the groups a slightly different

experience, then you can often feel pretty good that the different

experiences are causing the different outcomes.

For instance, if you don't mind being angrily accused of

*[https://www.nytimes.com/2014/06/30/technology/facebook-tinkers-with-](https://www.nytimes.com/2014/06/30/technology/facebook-tinkers-with-users-emotions-in-news-feed-experiment-stirring-outcry.html?)*

*[users-emotions-in-news-feed-experiment-stirring-outcry.html?](https://www.nytimes.com/2014/06/30/technology/facebook-tinkers-with-users-emotions-in-news-feed-experiment-stirring-outcry.html?)*

*r=0[experimenting on your users], you could randomly choose a subset of your users and show them content from only a fraction of their friends. If this subset subsequently spent less time on the site, this would give you some confidence that having more friends \_causes* more time to be spent on the site.

# **For Further Exploration**

[SciPy,](https://www.scipy.org/) [pandas, and](http://pandas.pydata.org/) [StatsModels all](http://www.statsmodels.org/) come with a wide variety of statistical functions.

Statistics is *important*. (Or maybe statistics *are* important?) If you want to be a better data scientist, it would be a good idea to read a

statistics textbook. Many are freely available online, including:

*Introductory Statistics*[, by Douglas Shafer and Zhiyi](https://open.umn.edu/opentextbooks/textbooks/introductory-statistics)

Zhang (Saylor Foundation)

*[OnlineStatBook](http://onlinestatbook.com/)*, by David Lane (Rice University)

*Introductory Statistics*[, by OpenStax \(OpenStax College\)](https://openstax.org/details/introductory-statistics)

# **Chapter 6. Probability**

*The laws of probability, so true in general, so fallacious in particular.*

—Edward Gibbon

It is hard to do data science without some sort of understanding of

*probability* and its mathematics. As with our treatment of statistics in

[Chapter 5, we'll wave our hands a lot and elide many of the technicalities.](#page-110-0)

For our purposes you should think of probability as a way of quantifying

the uncertainty associated with *events* chosen from some *universe* of events.

Rather than getting technical about what these terms mean, think of rolling a die. The universe consists of all possible outcomes. And any subset of

these outcomes is an event; for example, "the die rolls a 1" or "the die rolls an even number."

Notationally, we write *P*( *E*) to mean "the probability of the event *E*."

We'll use probability theory to build models. We'll use probability theory to evaluate models. We'll use probability theory all over the place.

One could, were one so inclined, get really deep into the philosophy of what probability theory *means*. (This is best done over beers.) We won't be doing that.

### **Dependence and Independence**

Roughly speaking, we say that two events *E* and *F* are *dependent* if knowing something about whether *E* happens gives us information about whether *F* happens (and vice versa). Otherwise, they are *independent*.

For instance, if we flip a fair coin twice, knowing whether the first flip is heads gives us no information about whether the second flip is heads. These events are independent. On the other hand, knowing whether the first flip is heads certainly gives us information about whether both flips are tails. (If

<span id="page-130-0"></span>the first flip is heads, then definitely it's not the case that both flips are tails.) These two events are dependent.

Mathematically, we say that two events *E* and *F* are independent if the probability that they both happen is the product of the probabilities that

each one happens:

 $P(E, F) = P(E)P(F)$ 

In the example, the probability of "first flip heads" is  $1/2$ , and the

probability of "both flips tails" is 1/4, but the probability of "first flip heads *and* both flips tails" is 0.

#### **Conditional Probability**

When two events *E* and *F* are independent, then by definition we have: P(E,  $F$ ) =  $P(E)P(F)$ 

If they are not necessarily independent (and if the probability of *F* is not zero), then we define the probability of  $E$  "conditional on  $F$ " as:  $P(E|F)$  =  $P(E, F)/P(F)$ 

You should think of this as the probability that *E* happens, given that we know that *F* happens.

We often rewrite this as:

 $P(E, F) = P(E|F)P(F)$ 

When *E* and *F* are independent, you can check that this gives:  $P(E|F) = P(E)$ 

which is the mathematical way of expressing that knowing *F* occurred gives us no additional information about whether *E* occurred.

One common tricky example involves a family with two (unknown) children. If we assume that:

Each child is equally likely to be a boy or a girl.

The gender of the second child is independent of the gender of the

first child.

Then the event "no girls" has probability 1/4, the event "one girl, one boy"

has probability  $1/2$ , and the event "two girls" has probability  $1/4$ .

Now we can ask what is the probability of the event "both children are

girls" ( *B*) conditional on the event "the older child is a girl" ( *G*)? Using the definition of conditional probability:

 $P(B|G) = P(B, G)/P(G) = P(B)/P(G) = 1/2$ 

since the event *B* and *G* ("both children are girls *and* the older child is a girl") is just the event *B*. (Once you know that both children are girls, it's necessarily true that the older child is a girl.)

Most likely this result accords with your intuition.

We could also ask about the probability of the event "both children are"

girls" conditional on the event "at least one of the children is a girl" ( *L*).

Surprisingly, the answer is different from before!

As before, the event *B* and *L* ("both children are girls *and* at least one of the children is a girl") is just the event *B*. This means we have:

 $P(B|L) = P(B, L)/P(L) = P(B)/P(L) = 1/3$ 

How can this be the case? Well, if all you know is that at least one of the children is a girl, then it is twice as likely that the family has one boy and one girl than that it has both girls.

We can check this by "generating" a lot of families:

import enum, random

# An Enum is a typed set of enumerated values. We can use them

# to make our code more descriptive and readable.

class Kid(enum.Enum):

 $\text{BOY} = 0$ 

 $GIRL = 1$ 

```
def random kid() -> Kid:
```
return random.choice([Kid.BOY, Kid.GIRL])

both  $\text{girls} = 0$ 

older  $girl = 0$ 

either  $girl = 0$ 

random.seed(0)

for  $\pi$  in range(10000):

```
younger = random kid()
```

```
older = random kid()
```
 $if$  older  $==$  Kid. GIRL:

older girl  $+= 1$ 

if older  $=$  Kid.GIRL and younger  $=$  Kid.GIRL:

both  $girls += 1$ 

if older  $=$  Kid.GIRL or younger  $=$  Kid.GIRL:

either  $\text{girl} += 1$ 

print("P(both | older):", both\_girls / older\_girl) #  $0.514 \sim 1/2$ 

print("P(both | either): ", both\_girls / either\_girl) #  $0.342 \sim 1/3$ 

#### **Bayes's Theorem**

One of the data scientist's best friends is Bayes's theorem, which is a way of "reversing" conditional probabilities. Let's say we need to know the

probability of some event *E* conditional on some other event *F* occurring.

But we only have information about the probability of *F* conditional on *E*

occurring. Using the definition of conditional probability twice tells us that:  $P(E|F) = P(E, F)/P(F) = P(F|E)P(E)/P(F)$ 

The event *F* can be split into the two mutually exclusive events "*F* and *E*"

and "*F* and not *E*." If we write  $\neg E$  for "not *E*" (i.e., "*E* doesn't happen"), then:

 $P(F) = P(F, E) + P(F, \neg E)$ 

so that:

 $P(E|F) = P(F|E)P(E)/[P(F|E)P(E) + P(F|\neg E)P(\neg E)]$ 

which is how Bayes's theorem is often stated.

This theorem often gets used to demonstrate why data scientists are smarter than doctors. Imagine a certain disease that affects 1 in every 10,000

people. And imagine that there is a test for this disease that gives the correct result ("diseased" if you have the disease, "nondiseased" if you don't) 99%

of the time.

What does a positive test mean? Let's use *T* for the event "your test is positive" and *D* for the event "you have the disease." Then Bayes's theorem says that the probability that you have the disease, conditional on testing positive, is:

 $P(D|T) = P(T|D)P(D)/[P(T|D)P(D) + P(T|\neg D)P(\neg D)]$ 

Here we know that  $P(T|D)$ , the probability that someone with the disease

tests positive, is 0.99. *P*( *D*), the probability that any given person has the disease, is  $1/10,000 = 0.0001$ .  $P(T|\neg D)$ , the probability that someone

without the disease tests positive, is  $0.01$ . And  $P(\neg D)$ , the probability that any given person doesn't have the disease, is 0.9999. If you substitute these numbers into Bayes's theorem, you find:

 $P(D|T) = 0.98\%$ 

That is, less than 1% of the people who test positive actually have the

disease.

# **NOTE**

This assumes that people take the test more or less at random. If only people with certain symptoms take the test, we would instead have to condition on the event

"positive test *and* symptoms" and the number would likely be a lot higher. A more intuitive way to see this is to imagine a population of 1 million people. You'd expect 100 of them to have the disease, and 99 of those 100 to test positive. On the other hand, you'd expect 999,900 of them not to have the disease, and 9,999 of those to test positive. That means you'd expect only 99 out of  $(99 + 9999)$  positive testers to actually have the disease.

#### **Random Variables**

A *random variable* is a variable whose possible values have an associated probability distribution. A very simple random variable equals 1 if a coin

flip turns up heads and 0 if the flip turns up tails. A more complicated one might measure the number of heads you observe when flipping a coin 10

times or a value picked from range(10) where each number is equally

likely.

The associated distribution gives the probabilities that the variable realizes each of its possible values. The coin flip variable equals 0 with probability 0.5 and 1 with probability 0.5. The range(10) variable has a distribution

that assigns probability 0.1 to each of the numbers from 0 to 9.

We will sometimes talk about the *expected value* of a random variable, which is the average of its values weighted by their probabilities. The coin flip variable has an expected value of  $1/2$  (= 0  $*$  1/2 + 1  $*$  1/2), and the

range(10) variable has an expected value of 4.5.

Random variables can be *conditioned* on events just as other events can.

Going back to the two-child example from ["Conditional Probability", if](#page-130-0) *X* is

the random variable representing the number of girls, *X* equals 0 with probability 1/4, 1 with probability 1/2, and 2 with probability 1/4.

We can define a new random variable *Y* that gives the number of girls conditional on at least one of the children being a girl. Then *Y* equals 1 with probability 2/3 and 2 with probability 1/3. And a variable *Z* that's the number of girls conditional on the older child being a girl equals 1 with

```
probability 1/2 and 2 with probability 1/2.
```
For the most part, we will be using random variables *implicitly* in what we do without calling special attention to them. But if you look deeply you'll see them.

#### **Continuous Distributions**

A coin flip corresponds to a *discrete distribution*—one that associates positive probability with discrete outcomes. Often we'll want to model

distributions across a continuum of outcomes. (For our purposes, these

outcomes will always be real numbers, although that's not always the case

in real life.) For example, the *uniform distribution* puts *equal weight* on all the numbers between 0 and 1.

Because there are infinitely many numbers between 0 and 1, this means that

the weight it assigns to individual points must necessarily be zero. For this reason, we represent a continuous distribution with a *probability density function* (PDF) such that the probability of seeing a value in a certain interval equals the integral of the density function over the interval.

#### **NOTE**

If your integral calculus is rusty, a simpler way of understanding this is that if a distribution has density function *f*, then the probability of seeing a value between *x* and *x*

*+ h* is approximately *h \* f(x)* if *h* is small.

The density function for the uniform distribution is just:

def uniform  $pdf(x: float) \rightarrow float$ :

return 1 if  $0 \le x \le 1$  else 0

The probability that a random variable following that distribution is

between 0.2 and 0.3 is 1/10, as you'd expect. Python's random.random is a

(pseudo)random variable with a uniform density.

We will often be more interested in the *cumulative distribution function* (CDF), which gives the probability that a random variable is less than or

equal to a certain value. It's not hard to create the CDF for the uniform

distribution ( $Figure 6-1$ ):

def uniform  $cdf(x: float)$  -> float:

"""Returns the probability that a uniform random variable is  $\leq x$ """

if  $x < 0$ : return 0 # uniform random is never less than 0

elif  $x < 1$ : return  $x \neq e.g. P(X \leq 0.4) = 0.4$ 

else: return 1 # uniform random is always less than 1

<span id="page-138-0"></span>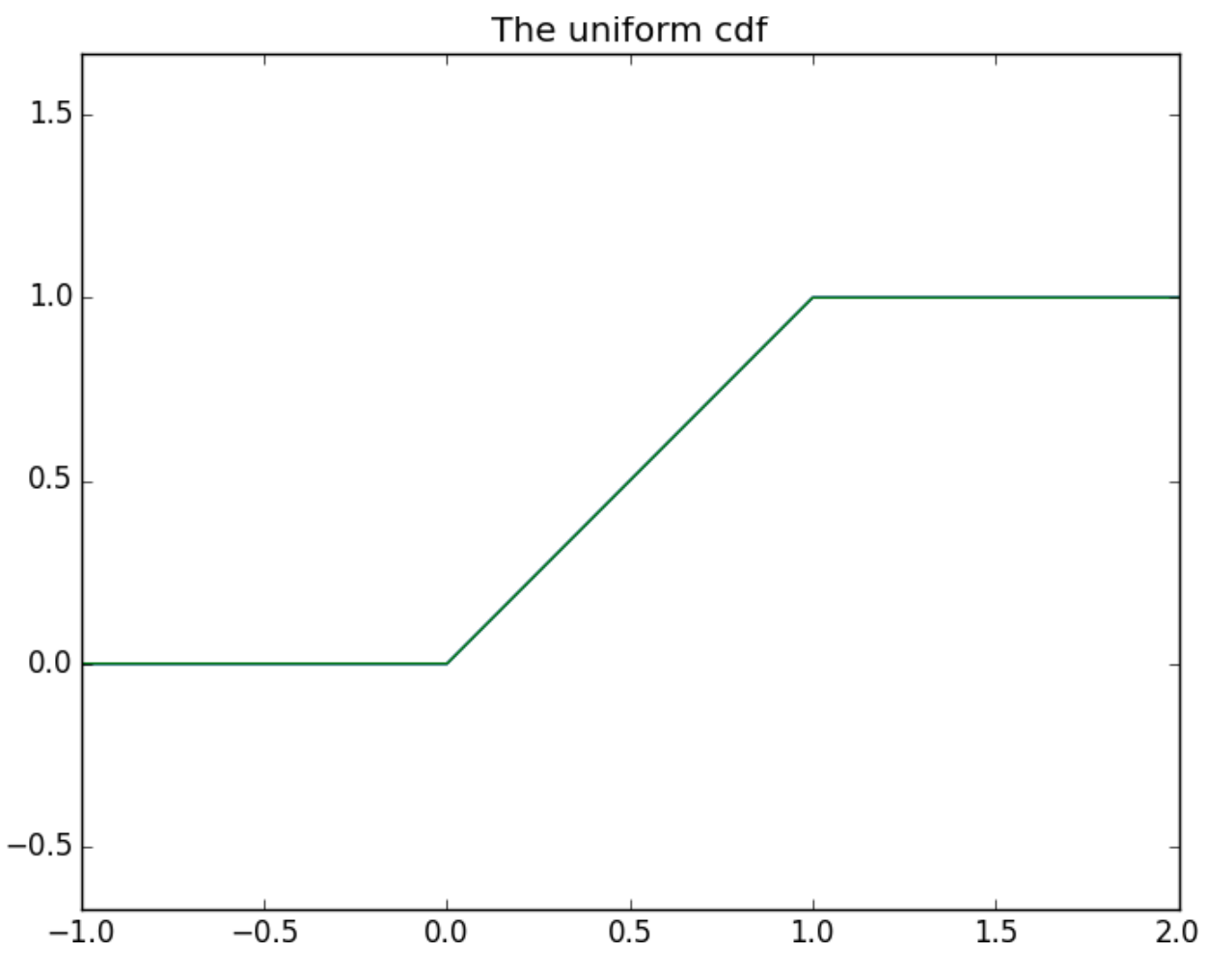

*Figure 6-1. The uniform CDF*

### **The Normal Distribution**

The normal distribution is the classic bell curve–shaped distribution and is completely determined by two parameters: its mean  $\mu$  (mu) and its standard deviation  $\sigma$  (sigma). The mean indicates where the bell is centered, and the standard deviation how "wide" it is.

It has the PDF:

1  $(x - \mu)2$  $f(x|\mu, \sigma) =$  exp(−

)

√2πσ

2σ2

which we can implement as:

<span id="page-139-0"></span>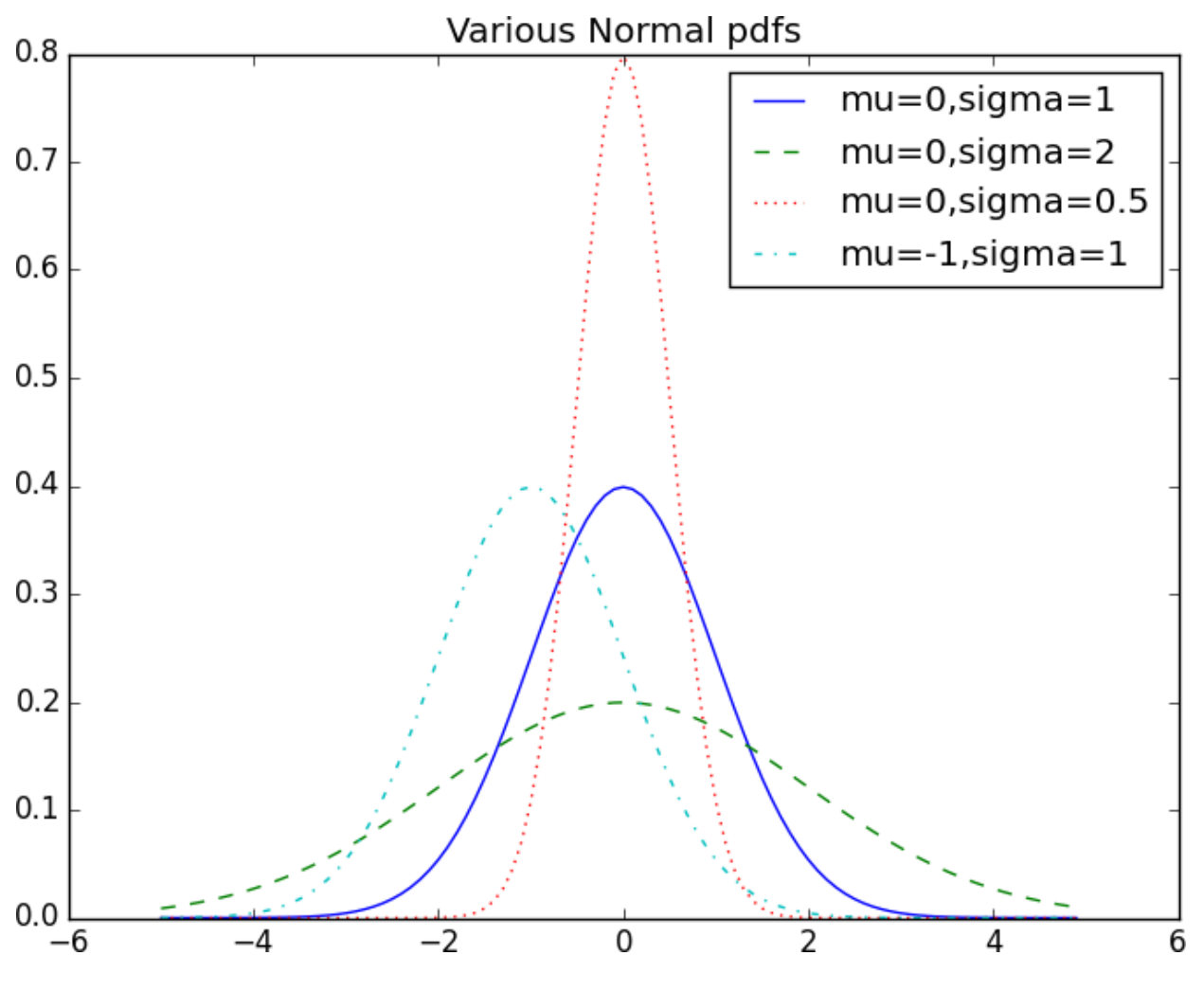

import math

 $SQRT_TWO_PI = math.sqrt(2 * math.pi)$ 

def normal\_pdf(x: float, mu: float = 0, sigma: float = 1) -> float:

return (math.exp(-(x-mu) \*\* 2 / 2 / sigma \*\* 2) / (SQRT\_TWO\_PI \* sigma))

In [Figure 6-2,](#page-139-0) we plot some of these PDFs to see what they look like: import matplotlib.pyplot as plt

 $xs = [x / 10.0$  for x in range(-50, 50)]

plt.plot(xs,[normal\_pdf(x,sigma=1) for x in xs],'-',label='mu=0,sigma=1')

plt.plot(xs,[normal\_pdf(x,sigma=2) for x in xs],'--',label='mu=0,sigma=2')

plt.plot(xs,[normal\_pdf(x,sigma=0.5) for x in xs],::,label='mu=0,sigma=0.5') plt.plot(xs,[normal\_pdf(x,mu=-1) for x in  $xs$ ],'-.',label='mu=-1,sigma=1') plt.legend()

```
plt.title("Various Normal pdfs")
```
plt.show()

*Figure 6-2. Various normal PDFs*

When  $\mu = 0$  and  $\sigma = 1$ , it's called the *standard normal distribution*. If Z is a standard normal random variable, then it turns out that:

 $X = \sigma Z + \mu$ 

is also normal but with mean μ and standard deviation σ. Conversely, if *X* is a normal random variable with mean μ and standard deviation σ,

 $Z = (X - \mu)/\sigma$ 

is a standard normal variable.

The CDF for the normal distribution cannot be written in an "elementary"

manner, but we can write it using Python's math.erf [error function:](http://en.wikipedia.org/wiki/Error_function)

def normal  $cdf(x: float, mu: float = 0, sigma: float = 1)$  -> float:

```
return (1 + \text{math.erf}((x - \text{mu}) / \text{math.sqrt}(2) / \text{sigma})) / 2
```
Again, in **Figure 6-3**, we plot a few CDFs:

 $xs = [x / 10.0$  for x in range(-50, 50)]

plt.plot(xs,[normal\_cdf(x,sigma=1) for x in xs],'-',label='mu=0,sigma=1')

plt.plot(xs,[normal\_cdf(x,sigma=2) for x in xs], $'$ --',label='mu=0,sigma=2')

```
plt.plot(xs,[normal_cdf(x,sigma=0.5) for x in
[xs],::',label='mu=0,sigma=0.5') plt.plot(xs,[normal_cdf(x,mu=-1) for x in
xs],'-.',label='mu=-1,sigma=1')
```

```
plt.legend(loc=4) # bottom right
```

```
plt.title("Various Normal cdfs")
```
plt.show()

<span id="page-142-0"></span>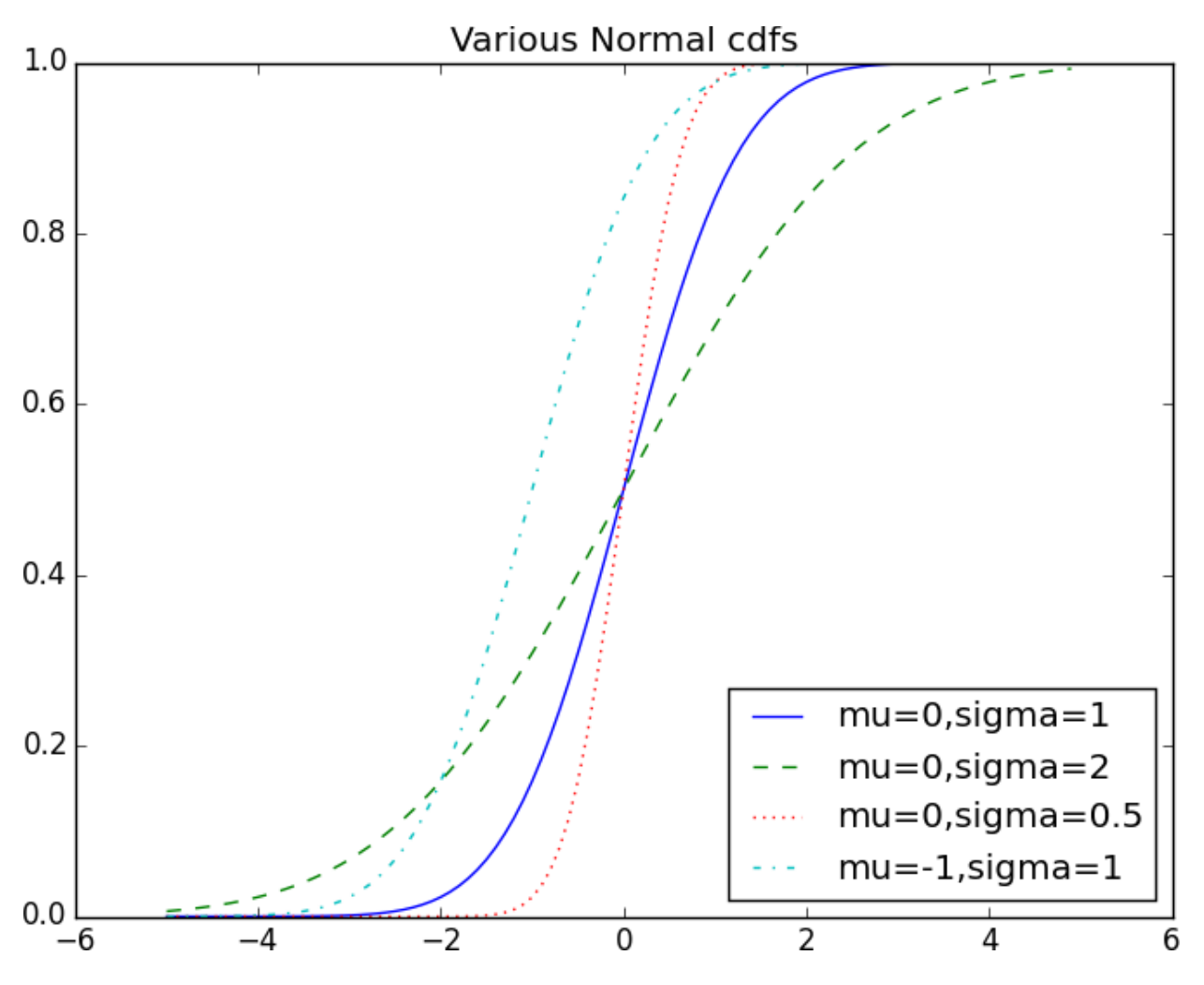

*Figure 6-3. Various normal CDFs*

Sometimes we'll need to invert normal\_cdf to find the value corresponding to a specified probability. There's no simple way to compute its inverse, but [normal\\_cdf is continuous and strictly increasing, so we can use a](http://en.wikipedia.org/wiki/Binary_search_algorithm) *binary [search](http://en.wikipedia.org/wiki/Binary_search_algorithm)*:

```
def inverse_normal_cdf(p: float,
```
mu: float =  $0$ ,

sigma: float  $= 1$ ,

tolerance: float =  $0.00001$ ) -> float:

"""Find approximate inverse using binary search"""

# if not standard, compute standard and rescale

if mu  $!= 0$  or sigma  $!= 1$ :

return mu + sigma  $*$  inverse normal cdf(p, tolerance=tolerance)

low  $z = -10.0$  # normal cdf(-10) is (very close to) 0

hi\_z = 10.0 # normal\_cdf(10) is (very close to) 1

while hi\_z - low\_z > tolerance:

mid  $z = (low z + hi z) / 2 # Consider the midpoint$ 

mid  $p =$  normal cdf(mid z) # and the CDF's value there

if mid  $p < p$ :

low  $z = mid\ z \# Midpoint$  too low, search above it

else:

hi  $z = mid\ z \# Midpoint$  too high, search below it

return mid\_z

The function repeatedly bisects intervals until it narrows in on a *Z* that's close enough to the desired probability.

#### **The Central Limit Theorem**

One reason the normal distribution is so useful is the *central limit theorem*, which says (in essence) that a random variable defined as the average of a

large number of independent and identically distributed random variables is itself approximately normally distributed.
In particular, if x1, ..., xn are random variables with mean  $\mu$  and standard deviation  $\sigma$ , and if *n* is large, then:

 $1 (x1 + ... + xn)$ 

n

is approximately normally distributed with mean *μ* and standard deviation σ/√n. Equivalently (but often more usefully),

```
(x1 + ... + xn) - \mu n
```
σ√n

is approximately normally distributed with mean 0 and standard deviation

1.

An easy way to illustrate this is by looking at *binomial* random variables, which have two parameters *n* and *p*. A Binomial(  $n$ ,  $p$ ) random variable is

simply the sum of *n* independent Bernoulli( *p*) random variables, each of which equals 1 with probability *p* and 0 with probability  $1 - p$ : def bernoulli trial(p: float)  $\rightarrow$  int:

"""Returns 1 with probability p and 0 with probability 1-p"""

return 1 if random.random() < p else 0

def binomial(n: int, p: float)  $\rightarrow$  int:

"""Returns the sum of n bernoulli(p) trials"""

return sum(bernoulli trial(p) for  $\text{in range}(n)$ )

The mean of a Bernoulli( *p*) variable is *p*, and its standard deviation is

√p(1 − p). The central limit theorem says that as *n* gets large, a

Binomial( *n*, *p*) variable is approximately a normal random variable with mean  $\mu$  = np and standard deviation  $\sigma = \sqrt{np(1-p)}$ . If we plot both,

you can easily see the resemblance:

from collections import Counter

def binomial histogram(p: float, n: int, num points: int)  $\rightarrow$  None:

"""Picks points from a Binomial(n, p) and plots their histogram"""

 $data = [binomial(n, p) for in range(num points)]$ 

# use a bar chart to show the actual binomial samples

histogram  $=$  Counter(data)

plt.bar( $[x - 0.4$  for x in histogram.keys()],

[v / num\_points for v in histogram.values()],

0.8,

 $color='0.75')$ 

 $mu = p * n$ 

sigma = math.sqrt(n  $*$  p  $*(1 - p))$ 

# use a line chart to show the normal approximation

```
xs = range(min(data), max(data) + 1)
```

```
ys = [normal cdf(i + 0.5, mu, sigma) - normal cdf(i - 0.5, mu, sigma)]
```
for i in xs]

plt.plot(xs,ys)

plt.title("Binomial Distribution vs. Normal Approximation")

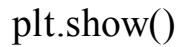

<span id="page-146-0"></span>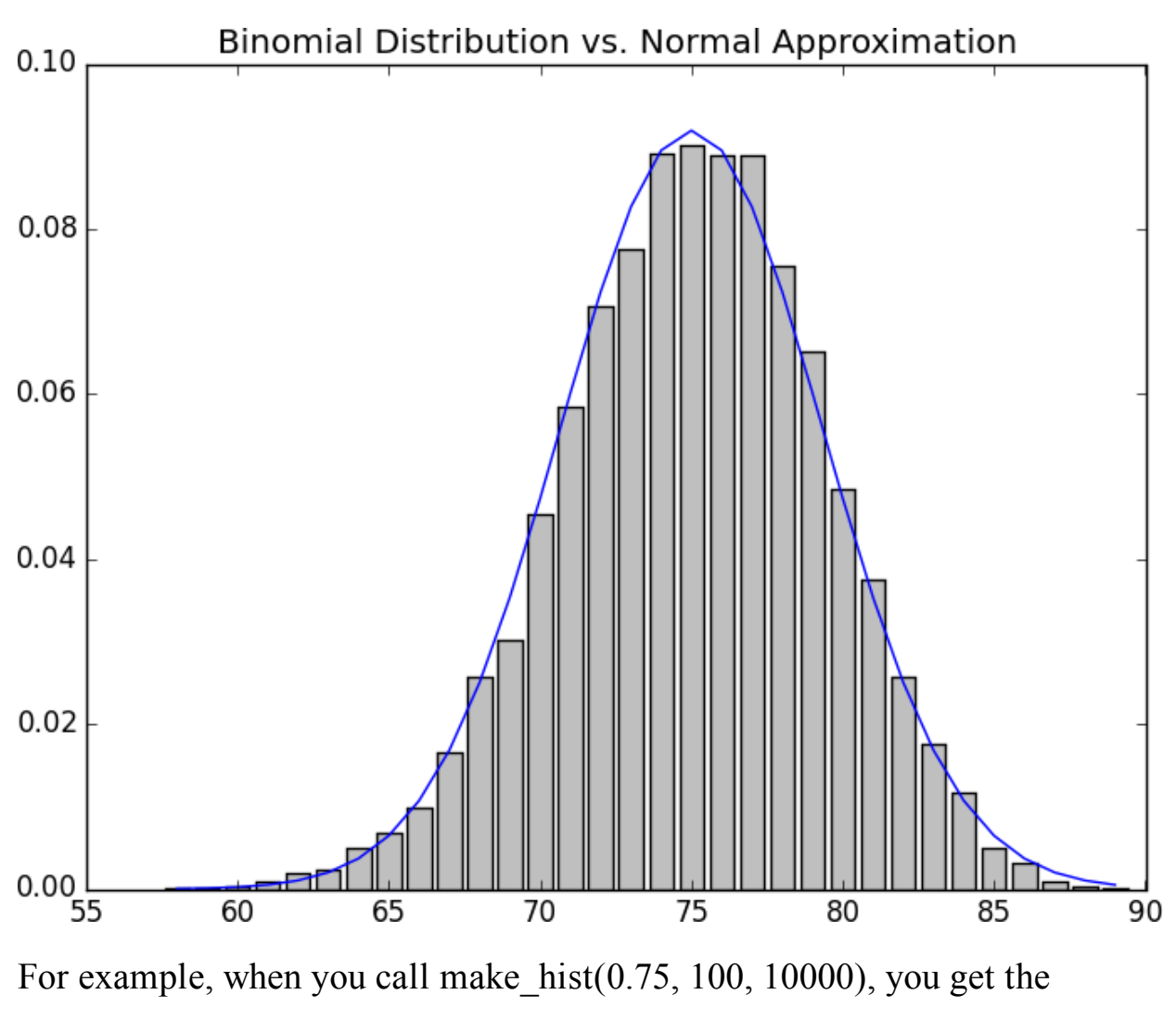

graph in [Figure 6-4.](#page-146-0)

### *Figure 6-4. The output from binomial\_histogram*

The moral of this approximation is that if you want to know the probability that (say) a fair coin turns up more than 60 heads in 100 flips, you can

estimate it as the probability that a Normal(50,5) is greater than 60, which is easier than computing the Binomial(100,0.5) CDF. (Although in most

applications you'd probably be using statistical software that would gladly compute whatever probabilities you want.)

### **For Further Exploration**

[scipy.stats contains PDF](https://docs.scipy.org/doc/scipy/reference/stats.html) and CDF functions for most of the popular probability distributions.

Remember how, at the end of **[Chapter 5](#page-110-0)**, I said that it would be a good idea to study a statistics textbook? It would also be a good

idea to study a probability textbook. The best one I know that's

available online is *[Introduction to Probability](http://www.dartmouth.edu/~chance/teaching_aids/books_articles/probability_book/book.html)*, by Charles M.

Grinstead and J. Laurie Snell (American Mathematical Society).

### **Chapter 7. Hypothesis and**

### **Inference**

*It is the mark of a truly intelligent person to be moved by statistics.*

—George Bernard Shaw

What will we do with all this statistics and probability theory? The *science* part of data science frequently involves forming and testing *hypotheses* about our data and the processes that generate it.

#### **Statistical Hypothesis Testing**

Often, as data scientists, we'll want to test whether a certain hypothesis is likely to be true. For our purposes, hypotheses are assertions like "this coin is fair" or "data scientists prefer Python to R" or "people are more likely to navigate away from the page without ever reading the content if we pop up

an irritating interstitial advertisement with a tiny, hard-to-find close button"

that can be translated into statistics about data. Under various assumptions, those statistics can be thought of as observations of random variables from known distributions, which allows us to make statements about how likely

those assumptions are to hold.

In the classical setup, we have a *null hypothesis*, H0, that represents some default position, and some alternative hypothesis, H1, that we'd like to

compare it with. We use statistics to decide whether we can reject H0 as

false or not. This will probably make more sense with an example.

## **Example: Flipping a Coin**

Imagine we have a coin and we want to test whether it's fair. We'll make

the assumption that the coin has some probability *p* of landing heads, and so

our null hypothesis is that the coin is fair—that is, that  $p = 0.5$ . We'll test this against the alternative hypothesis  $p \neq 0.5$ .

In particular, our test will involve flipping the coin some number, *n*, times and counting the number of heads, *X*. Each coin flip is a Bernoulli trial, which means that *X* is a Binomial(  $n$ ,  $p$ ) random variable, which (as we saw

[in Chapter 6\) we can approximate using the normal distribution:](#page-129-0)

from typing import Tuple

import math

def normal approximation to binomial(n: int, p: float)  $\rightarrow$  Tuple [float, float]:

"""Returns mu and sigma corresponding to a Binomial(n, p)"""

 $mu = p * n$ 

sigma = math.sqrt(p  $*(1 - p) * n)$ 

return mu, sigma

Whenever a random variable follows a normal distribution, we can use normal cdf to figure out the probability that its realized value lies within or outside a particular interval:

from scratch.probability import normal\_cdf

 $#$  The normal cdf is the probability the variable is below a threshold

```
normal_probability_below = normal_cdf
```
# It's above the threshold if it's not below the threshold

def normal probability above(lo: float,

mu: float  $= 0$ ,

```
sigma: float = 1) -> float:
```
""The probability that an N(mu, sigma) is greater than lo."""

return 1 - normal\_cdf(lo, mu, sigma)

# It's between if it's less than hi, but not less than lo

def normal probability between(lo: float,

hi: float,

mu: float  $= 0$ ,

```
sigma: float = 1) -> float:
```
"""The probability that an N(mu, sigma) is between lo and hi."""

```
return normal cdf(hi, mu, sigma) - normal cdf(lo, mu, sigma)
```
# It's outside if it's not between

def normal probability outside(lo: float,

hi: float,

mu: float  $= 0$ ,

```
sigma: float = 1) -> float:
```
""The probability that an N(mu, sigma) is not between lo and hi."""

```
return 1 - normal probability between(lo, hi, mu, sigma)
```

```
We can also do the reverse—find either the nontail region or the
```
(symmetric) interval around the mean that accounts for a certain level of

likelihood. For example, if we want to find an interval centered at the mean and containing 60% probability, then we find the cutoffs where the upper

and lower tails each contain 20% of the probability (leaving 60%):

from scratch.probability import inverse\_normal\_cdf

def normal\_upper\_bound(probability: float,

mu: float  $= 0$ ,

```
sigma: float = 1) -> float:
```
"""Returns the z for which  $P(Z \le z) =$  probability"""

return inverse normal cdf(probability, mu, sigma)

def normal lower bound(probability: float,

mu: float =  $0$ ,

sigma: float = 1) -> float:

"""Returns the z for which  $P(Z \ge z) =$  probability"""

return inverse normal cdf(1 - probability, mu, sigma)

```
def normal two sided bounds(probability: float,
```

```
mu: float = 0,
```

```
sigma: float = 1) -> Tuple[float, float]:
```
"""

Returns the symmetric (about the mean) bounds

that contain the specified probability

 $" "$ 

tail probability =  $(1 - probability) / 2$ 

# upper bound should have tail probability above it

upper bound = normal lower bound(tail probability, mu, sigma)

# lower bound should have tail probability below it

lower bound = normal upper bound(tail probability, mu, sigma)

return lower\_bound, upper\_bound

In particular, let's say that we choose to flip the coin  $n = 1,000$  times. If our hypothesis of fairness is true, *X* should be distributed approximately normally with mean 500 and standard deviation 15.8:

mu\_0, sigma\_0 = normal\_approximation\_to\_binomial(1000, 0.5)

We need to make a decision about *significance*—how willing we are to make a *type 1 error* ("false positive"), in which we reject H0 even though it's true. For reasons lost to the annals of history, this willingness is often set at 5% or 1%. Let's choose 5%.

Consider the test that rejects H0 if *X* falls outside the bounds given by:

# (469, 531)

lower\_bound, upper\_bound = normal\_two\_sided\_bounds(0.95, mu\_0, sigma 0)

Assuming *p* really equals 0.5 (i.e., H0 is true), there is just a 5% chance we observe an *X* that lies outside this interval, which is the exact significance we wanted. Said differently, if H0 is true, then, approximately 19 times out of 20, this test will give the correct result.

We are also often interested in the *power* of a test, which is the probability of not making a *type 2 error* ("false negative"), in which we fail to reject H0 even though it's false. In order to measure this, we have to specify what exactly H0 being false *means*. (Knowing merely that *p* is *not* 0.5 doesn't give us a ton of information about the distribution of *X*.) In particular, let's check what happens if *p* is really 0.55, so that the coin is slightly biased toward heads.

In that case, we can calculate the power of the test with:

# 95% bounds based on assumption p is 0.5

lo, hi = normal\_two\_sided\_bounds(0.95, mu\_0, sigma\_0)

# actual mu and sigma based on  $p = 0.55$ 

mu\_1, sigma\_1 = normal\_approximation\_to\_binomial(1000, 0.55)

# a type 2 error means we fail to reject the null hypothesis,

 $#$  which will happen when X is still in our original interval

type 2 probability = normal probability between(lo, hi, mu\_1, sigma\_1) power = 1 - type 2 probability # 0.887

Imagine instead that our null hypothesis was that the coin is not biased

toward heads, or that  $p \le 0$ . 5. In that case we want a *one-sided test* that rejects the null hypothesis when *X* is much larger than 500 but not when *X*

is smaller than 500. So, a 5% significance test involves using

normal probability below to find the cutoff below which 95% of the probability lies:

hi = normal\_upper\_bound(0.95, mu\_0, sigma\_0)

# is  $526$  ( $\leq$  531, since we need more probability in the upper tail)

type 2 probability = normal probability below(hi, mu\_1, sigma\_1)

power = 1 - type 2 probability # 0.936

This is a more powerful test, since it no longer rejects H0 when *X* is below 469 (which is very unlikely to happen if H1 is true) and instead rejects H0

when *X* is between 526 and 531 (which is somewhat likely to happen if H1 is true).

### **p-Values**

An alternative way of thinking about the preceding test involves *p-values*. Instead of choosing bounds based on some probability cutoff, we compute the probability—assuming H0 is true—that we would see a value at least as extreme as the one we actually observed.

For our two-sided test of whether the coin is fair, we compute:

def two sided p value(x: float, mu: float = 0, sigma: float = 1) -> float: """

How likely are we to see a value at least as extreme as x (in either direction) if our values are from an N(mu, sigma)?

"""

if  $x \geq m$ u:

 $\#$  x is greater than the mean, so the tail is everything greater than x

```
return 2 * normal probability above(x, mu, sigma)
```
else:

 $\#$  x is less than the mean, so the tail is everything less than x return 2  $*$ normal probability below $(x, mu, sigma)$ 

If we were to see 530 heads, we would compute:

two sided p value(529.5, mu 0, sigma 0)  $\# 0.062$ 

#### **NOTE**

Why did we use a value of 529.5 rather than using 530? This is what's called a

*[continuity correction](http://en.wikipedia.org/wiki/Continuity_correction)*. It reflects the fact that normal probability between(529.5, 530.5, mu $\alpha$ , sigma $\alpha$ ) is a better estimate of the probability of seeing 530 heads than normal probability between(530, 531, mu $\,$  0, sigma  $\,$  0) is.

Correspondingly, normal probability above(529.5, mu $\,$  0, sigma  $\,$ 0) is a better estimate of the probability of seeing at least 530 heads. You may have noticed that we also used this in the code that produced [Figure 6-4.](#page-146-0)

One way to convince yourself that this is a sensible estimate is with a

simulation:

import random

```
extreme_value_count = 0
```

```
for in range(1000):
```
num\_heads = sum(1 if random.random() < 0.5 else 0 # Count # of heads

for in range(1000)) # in 1000 flips,

if num\_heads  $>= 530$  or num\_heads  $\leq 470$ : # and count how often extreme value count  $+= 1 #$  the # is 'extreme'

# p-value was  $0.062 \Rightarrow 62$  extreme values out of 1000

assert 59 < extreme\_value\_count < 65, f"{extreme\_value\_count}"

Since the *p*-value is greater than our 5% significance, we don't reject the null. If we instead saw 532 heads, the *p*-value would be:

two sided p value(531.5, mu 0, sigma 0)  $\# 0.0463$ 

which is smaller than the 5% significance, which means we would reject the null. It's the exact same test as before. It's just a different way of

approaching the statistics.

Similarly, we would have:

upper  $p$  value = normal probability above

lower  $p$  value = normal probability below

For our one-sided test, if we saw 525 heads we would compute:

upper p\_value(524.5, mu\_0, sigma\_0) #  $0.061$ 

which means we wouldn't reject the null. If we saw 527 heads, the

computation would be:

upper p\_value(526.5, mu\_0, sigma\_0) #  $0.047$ 

and we would reject the null.

#### **WARNING**

Make sure your data is roughly normally distributed before using

normal probability above to compute *p*-values. The annals of bad data science are filled with examples of people opining that the chance of some observed event occurring at random is one in a million, when what they really mean is "the chance, assuming the data is distributed normally," which is fairly meaningless if the data isn't.

There are various statistical tests for normality, but even plotting the data is a good start.

## **Confidence Intervals**

We've been testing hypotheses about the value of the heads probability *p*, which is a *parameter* of the unknown "heads" distribution. When this is the case, a third approach is to construct a *confidence interval* around the observed value of the parameter.

For example, we can estimate the probability of the unfair coin by looking at the average value of the Bernoulli variables corresponding to each flip—

1 if heads, 0 if tails. If we observe 525 heads out of 1,000 flips, then we estimate *p* equals 0.525.

How *confident* can we be about this estimate? Well, if we knew the exact value of p[, the central limit theorem \(recall "The Central Limit Theorem"](#page-143-0)) tells us that the average of those Bernoulli variables should be

approximately normal, with mean *p* and standard deviation:

math.sqrt(p  $*(1 - p) / 1000)$ 

Here we don't know *p*, so instead we use our estimate:

p  $hat = 525 / 1000$ 

 $mu = p$  hat

sigma = math.sqrt(p\_hat \* (1 - p\_hat) / 1000) # 0.0158

This is not entirely justified, but people seem to do it anyway. Using the

normal approximation, we conclude that we are "95% confident" that the

following interval contains the true parameter *p*:

normal two sided bounds $(0.95, \text{mu}, \text{sigma})$  #  $[0.4940, 0.5560]$ 

## **NOTE**

This is a statement about the *interval*, not about *p*. You should understand it as the assertion that if you were to repeat the experiment many times, 95% of the time the

"true" parameter (which is the same every time) would lie within the observed confidence interval (which might be different every time).

In particular, we do not conclude that the coin is unfair, since 0.5 falls

within our confidence interval.

If instead we'd seen 540 heads, then we'd have:

```
p hat = 540 / 1000
```
 $mu = p$  hat

```
sigma = math.sqrt(p_hat * (1 - p_hat) / 1000) # 0.0158
```
normal two sided bounds $(0.95, \text{mu}, \text{sigma})$  #  $[0.5091, 0.5709]$ 

Here, "fair coin" doesn't lie in the confidence interval. (The "fair coin"

hypothesis doesn't pass a test that you'd expect it to pass 95% of the time if it were true.)

# **p-Hacking**

A procedure that erroneously rejects the null hypothesis only 5% of the time will—by definition—5% of the time erroneously reject the null

hypothesis:

from typing import List

```
def run_experiment() -> List[bool]:
```
"""Flips a fair coin 1000 times, True = heads, False = tails"""

```
return [random.random() < 0.5 for in range(1000)]
```
def reject fairness(experiment: List[bool]) -> bool:

"""Using the 5% significance levels"""

num heads  $= len(flip for flip in experiment if flip])$ 

```
return num_heads < 469 or num_heads > 531
```
random.seed(0)

experiments =  $[run$  experiment() for  $in range(1000)]$ 

num rejections  $=$  len([experiment]

for experiment in experiments

if reject fairness(experiment)])

assert num rejections  $= 46$ 

What this means is that if you're setting out to find "significant" results, you usually can. Test enough hypotheses against your dataset, and one of

them will almost certainly appear significant. Remove the right outliers, and you can probably get your *p*-value below 0.05. (We did something vaguely similar in ["Correlation"; did you notice?\)](#page-119-0)

This is sometimes called *p-hacking* [and is in some ways a consequence of](https://www.nature.com/news/scientific-method-statistical-errors-1.14700)

the "inference from *p*-values framework." A good article criticizing this

[approach is "The Earth Is Round", by Jacob Cohen.](http://www.iro.umontreal.ca/~dift3913/cours/papers/cohen1994_The_earth_is_round.pdf)

If you want to do good *science*, you should determine your hypotheses before looking at the data, you should clean your data without the

hypotheses in mind, and you should keep in mind that *p*-values are not substitutes for common sense. (An alternative approach is discussed in

["Bayesian Inference"](#page-161-0) .)

### **Example: Running an A/B Test**

One of your primary responsibilities at DataSciencester is experience optimization, which is a euphemism for trying to get people to click on advertisements. One of your advertisers has developed a new energy drink targeted at data scientists, and the VP of Advertisements wants your help choosing between advertisement A ("tastes great!") and advertisement B ("less bias!").

Being a *scientist*, you decide to run an *experiment* by randomly showing site visitors one of the two advertisements and tracking how many people click on each one.

If 990 out of 1,000 A-viewers click their ad, while only 10 out of 1,000 Bviewers click their ad, you can be pretty confident that A is the better ad. But what if the differences are not so stark? Here's where you'd use statistical inference.

Let's say that NA people see ad A, and that nA of them click it. We can

think of each ad view as a Bernoulli trial where pA is the probability that someone clicks ad A. Then (if NA is large, which it is here) we know that

nA/NA is approximately a normal random variable with mean pA and standard deviation  $\sigma A = \sqrt{pA(1 - pA)/NA}$ .

Similarly, nB/NB is approximately a normal random variable with mean

pB and standard deviation  $\sigma B = \sqrt{pB(1-pB)/NB}$ . We can express this

in code as:

def estimated parameters(N: int, n: int) -> Tuple[float, float]:

```
p = n / N
```

```
sigma = math.sqrt(p *(1 - p) / N)
```
return p, sigma

If we assume those two normals are independent (which seems reasonable,

since the individual Bernoulli trials ought to be), then their difference

should also be normal with mean  $pB - pA$  and standard deviation

 $\sqrt{σ2} + \sigma2$ 

A

B.

### **NOTE**

This is sort of cheating. The math only works out exactly like this if you *know* the standard deviations. Here we're estimating them from the data, which means that we really should be using a *t*-distribution. But for large enough datasets, it's close enough that it doesn't make much of a difference.

This means we can test the *null hypothesis* that pA and pB are the same (that is, that  $pA - pB$  is 0) by using the statistic:

def a b test statistic(N\_A: int, n\_A: int, N\_B: int, n\_B: int) -> float: p\_A, sigma  $A =$  estimated parameters(N A, n A)

p B, sigma B = estimated parameters(N B, n B)

return (p\_B - p\_A) / math.sqrt(sigma\_A \*\* 2 + sigma\_B \*\* 2)

which should approximately be a standard normal.

For example, if "tastes great" gets 200 clicks out of 1,000 views and "less bias" gets 180 clicks out of 1,000 views, the statistic equals:

 $z = a$  b test statistic(1000, 200, 1000, 180) # -1.14

The probability of seeing such a large difference if the means were actually equal would be:

<span id="page-161-0"></span>two sided p value(z)  $\#$  0.254

which is large enough that we can't conclude there's much of a difference.

On the other hand, if "less bias" only got 150 clicks, we'd have:

 $z = a$  b test statistic(1000, 200, 1000, 150) # -2.94

two sided p value(z)  $\# 0.003$ 

which means there's only a 0.003 probability we'd see such a large

difference if the ads were equally effective.

### **Bayesian Inference**

The procedures we've looked at have involved making probability

statements about our *tests*: e.g., "There's only a 3% chance you'd observe such an extreme statistic if our null hypothesis were true."

An alternative approach to inference involves treating the unknown

parameters themselves as random variables. The analyst (that's you) starts

with a *prior distribution* for the parameters and then uses the observed data and Bayes's theorem to get an updated *posterior distribution* for the parameters. Rather than making probability judgments about the tests, you

make probability judgments about the parameters.

For example, when the unknown parameter is a probability (as in our coin-

flipping example), we often use a prior from the *Beta distribution*, which puts all its probability between 0 and 1:

def B(alpha: float, beta: float) -> float:

""A normalizing constant so that the total probability is 1"""

return math.gamma(alpha) \* math.gamma(beta) / math.gamma(alpha + beta)

def beta  $pdf(x: float, alpha: float, beta: float)$  -> float:

if  $x \le 0$  or  $x \ge -1$ : # no weight outside of [0, 1]

return 0

```
return x ** (alpha - 1) * (1 - x) ** (beta - 1) / B(alpha, beta)
```
Generally speaking, this distribution centers its weight at:

<span id="page-163-0"></span>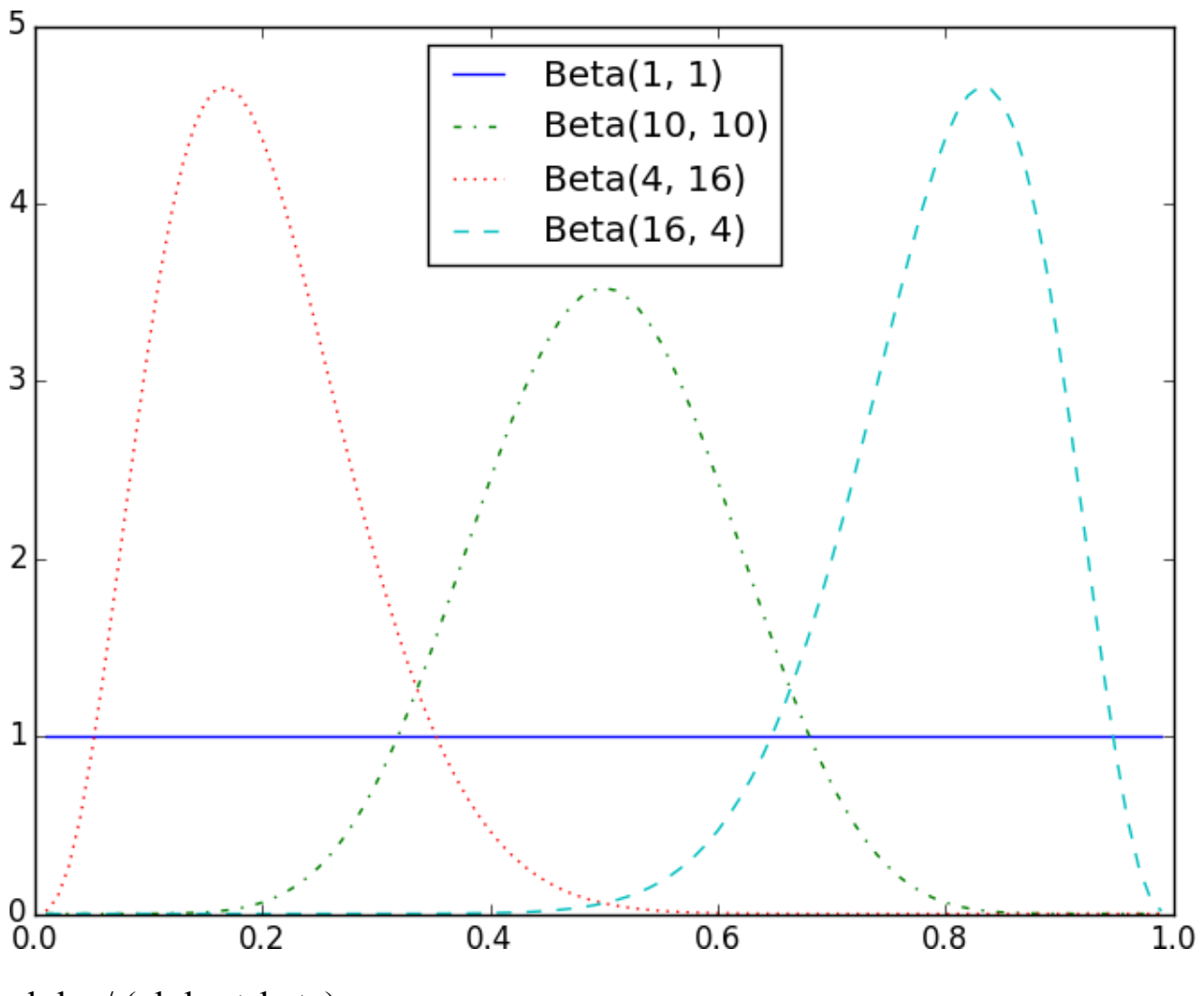

alpha /  $(\text{alpha} + \text{beta})$ 

and the larger alpha and beta are, the "tighter" the distribution is.

For example, if alpha and beta are both 1, it's just the uniform distribution (centered at 0.5, very dispersed). If alpha is much larger than beta, most of the weight is near 1. And if alpha is much smaller than beta, most of the

weight is near 0. [Figure 7-1 shows several diff](#page-163-0)erent Beta distributions.

# *Figure 7-1. Example Beta distributions*

Say we assume a prior distribution on *p*. Maybe we don't want to take a stand on whether the coin is fair, and we choose alpha and beta to both

equal 1. Or maybe we have a strong belief that the coin lands heads 55% of

the time, and we choose alpha equals 55, beta equals 45.

Then we flip our coin a bunch of times and see *h* heads and *t* tails. Bayes's theorem (and some mathematics too tedious for us to go through here) tells

us that the posterior distribution for *p* is again a Beta distribution, but with parameters alpha  $+ h$  and beta  $+ t$ .

## **NOTE**

It is no coincidence that the posterior distribution was again a Beta [distribution. The number of heads is given by a Binomial distribution, and](http://www.johndcook.com/blog/conjugate_prior_diagram/) the Beta is the *conjugate prior*

to the Binomial distribution. This means that whenever you update a Beta prior using observations from the corresponding binomial, you will get back a Beta posterior.

Let's say you flip the coin 10 times and see only 3 heads. If you started with the uniform prior (in some sense refusing to take a stand about the coin's

fairness), your posterior distribution would be a Beta(4, 8), centered around 0.33. Since you considered all probabilities equally likely, your best guess is close to the observed probability.

If you started with a Beta(20, 20) (expressing a belief that the coin was

roughly fair), your posterior distribution would be a Beta(23, 27), centered around 0.46, indicating a revised belief that maybe the coin is slightly

biased toward tails.

And if you started with a Beta(30, 10) (expressing a belief that the coin was biased to flip 75% heads), your posterior distribution would be a Beta(33,

17), centered around 0.66. In that case you'd still believe in a heads bias, but less strongly than you did initially. These three different posteriors are plotted in [Figure 7-2.](#page-165-0)

<span id="page-165-0"></span>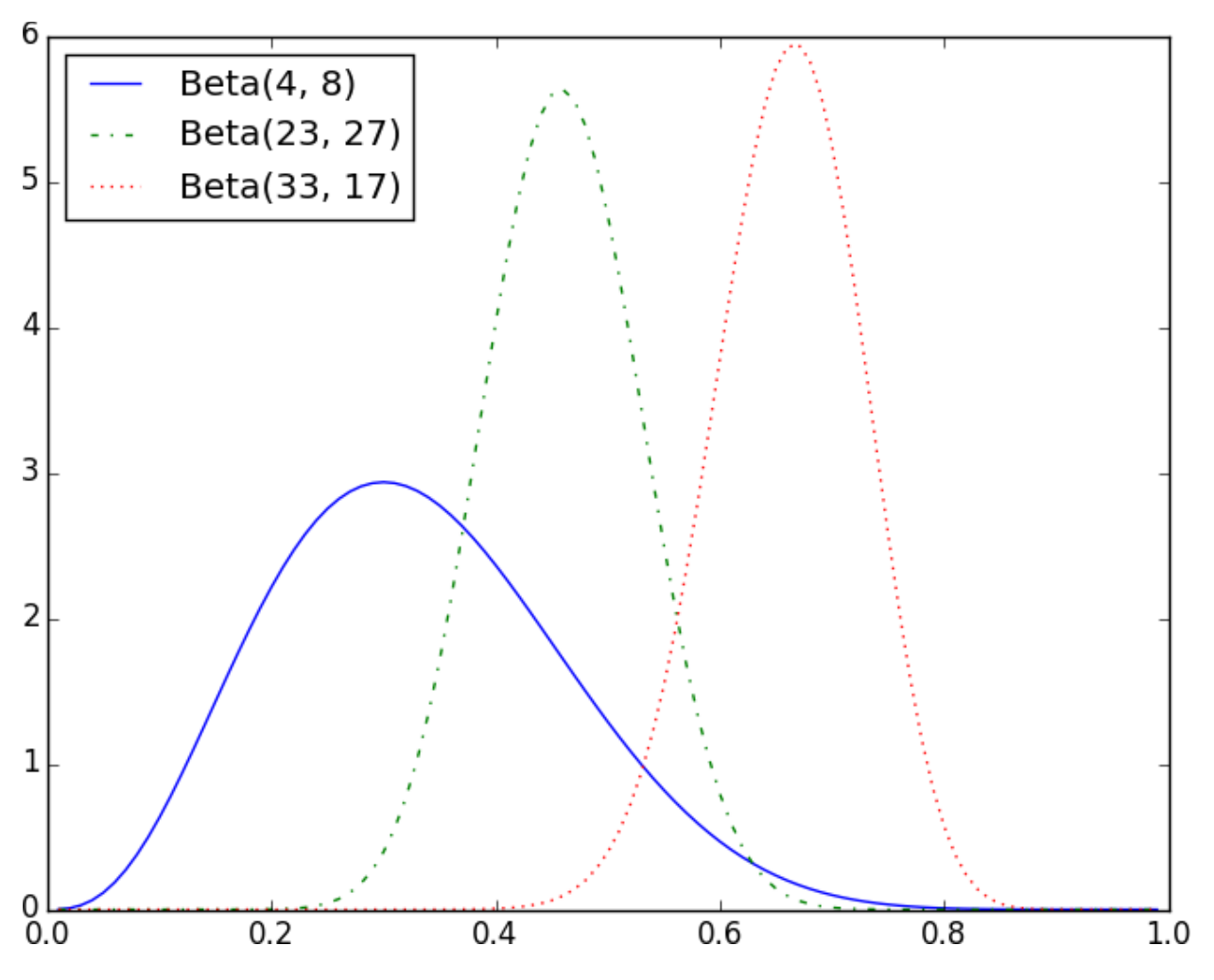

*Figure 7-2. Posteriors arising from different priors* 

If you flipped the coin more and more times, the prior would matter less

and less until eventually you'd have (nearly) the same posterior distribution no matter which prior you started with.

For example, no matter how biased you initially thought the coin was, it would be hard to maintain that belief after seeing 1,000 heads out of 2,000 flips (unless you are a lunatic who picks something like a Beta(1000000,1) prior).

What's interesting is that this allows us to make probability statements

about hypotheses: "Based on the prior and the observed data, there is only a 5% likelihood the coin's heads probability is between 49% and 51%." This

is philosophically very different from a statement like "If the coin were fair, we would expect to observe data so extreme only 5% of the time."

Using Bayesian inference to test hypotheses is considered somewhat controversial—in part because the mathematics can get somewhat

complicated, and in part because of the subjective nature of choosing a

prior. We won't use it any further in this book, but it's good to know about.

### **For Further Exploration**

We've barely scratched the surface of what you should know about

statistical inference. The books recommended at the end of

[Chapter 5](#page-110-0) go into a lot more detail.

Coursera of[fers a Data Analysis and Statistical Inference](https://www.coursera.org/course/statistics) course that covers many of these topics.

## **Chapter 8. Gradient Descent**

*Those who boast of their descent, brag on what they owe to others.*

—Seneca

Frequently when doing data science, we'll be trying to the find the best

model for a certain situation. And usually "best" will mean something like

"minimizes the error of its predictions" or "maximizes the likelihood of the data." In other words, it will represent the solution to some sort of

optimization problem.

This means we'll need to solve a number of optimization problems. And in

particular, we'll need to solve them from scratch. Our approach will be a

technique called *gradient descent*, which lends itself pretty well to a fromscratch treatment. You might not find it super-exciting in and of itself, but it will enable us to do exciting things throughout the book, so bear with me.

### **The Idea Behind Gradient Descent**

Suppose we have some function f that takes as input a vector of real

numbers and outputs a single real number. One simple such function is:

from scratch.linear\_algebra import Vector, dot

def sum of  $square(v: Vector) \rightarrow float$ :

"""Computes the sum of squared elements in v"""

return  $dot(v, v)$ 

We'll frequently need to maximize or minimize such functions. That is, we

need to find the input v that produces the largest (or smallest) possible

value.

For functions like ours, the *gradient* (if you remember your calculus, this is the vector of partial derivatives) gives the input direction in which the

<span id="page-168-0"></span>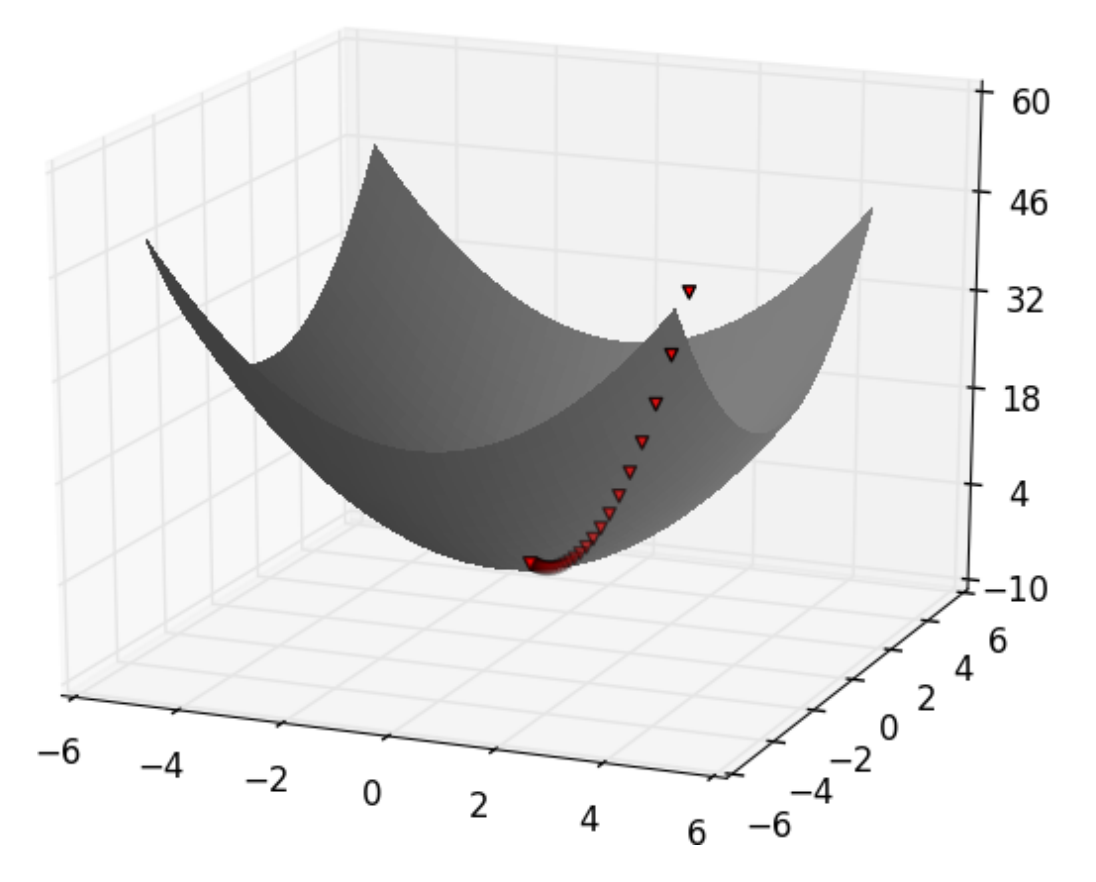

function most quickly increases. (If you don't remember your calculus, take my word for it or look it up on the internet.)

Accordingly, one approach to maximizing a function is to pick a random

starting point, compute the gradient, take a small step in the direction of the gradient (i.e., the direction that causes the function to increase the most), and repeat with the new starting point. Similarly, you can try to minimize a function by taking small steps in the *opposite* direction, as shown in

### [Figure 8-1.](#page-168-0)

*Figure 8-1. Finding a minimum using gradient descent*

### **NOTE**

If a function has a unique global minimum, this procedure is likely to find it. If a function has multiple (local) minima, this procedure might "find"

the wrong one of them, in which case you might rerun the procedure from different starting points. If a function has no minimum, then it's possible the procedure might go on forever.

### **Estimating the Gradient**

If f is a function of one variable, its derivative at a point x measures how  $f(x)$  changes when we make a very small change to x. The derivative is

defined as the limit of the difference quotients:

from typing import Callable

def difference\_quotient(f: Callable[[float], float],

x: float,

```
h: float) \rightarrow float:
```

```
return (f(x+h) - f(x)) / h
```
as h approaches zero.

(Many a would-be calculus student has been stymied by the mathematical

definition of limit, which is beautiful but can seem somewhat forbidding.

Here we'll cheat and simply say that "limit" means what you think it

means.)

The derivative is the slope of the tangent line at  $(x, f(x))$ , while the

difference quotient is the slope of the not-quite-tangent line that runs

through  $(x + h, f(x + h))$ . As *h* gets smaller and smaller, the not-quitetangent line gets closer and closer to the tangent line ([Figure 8-2\)](#page-170-0).

<span id="page-170-0"></span>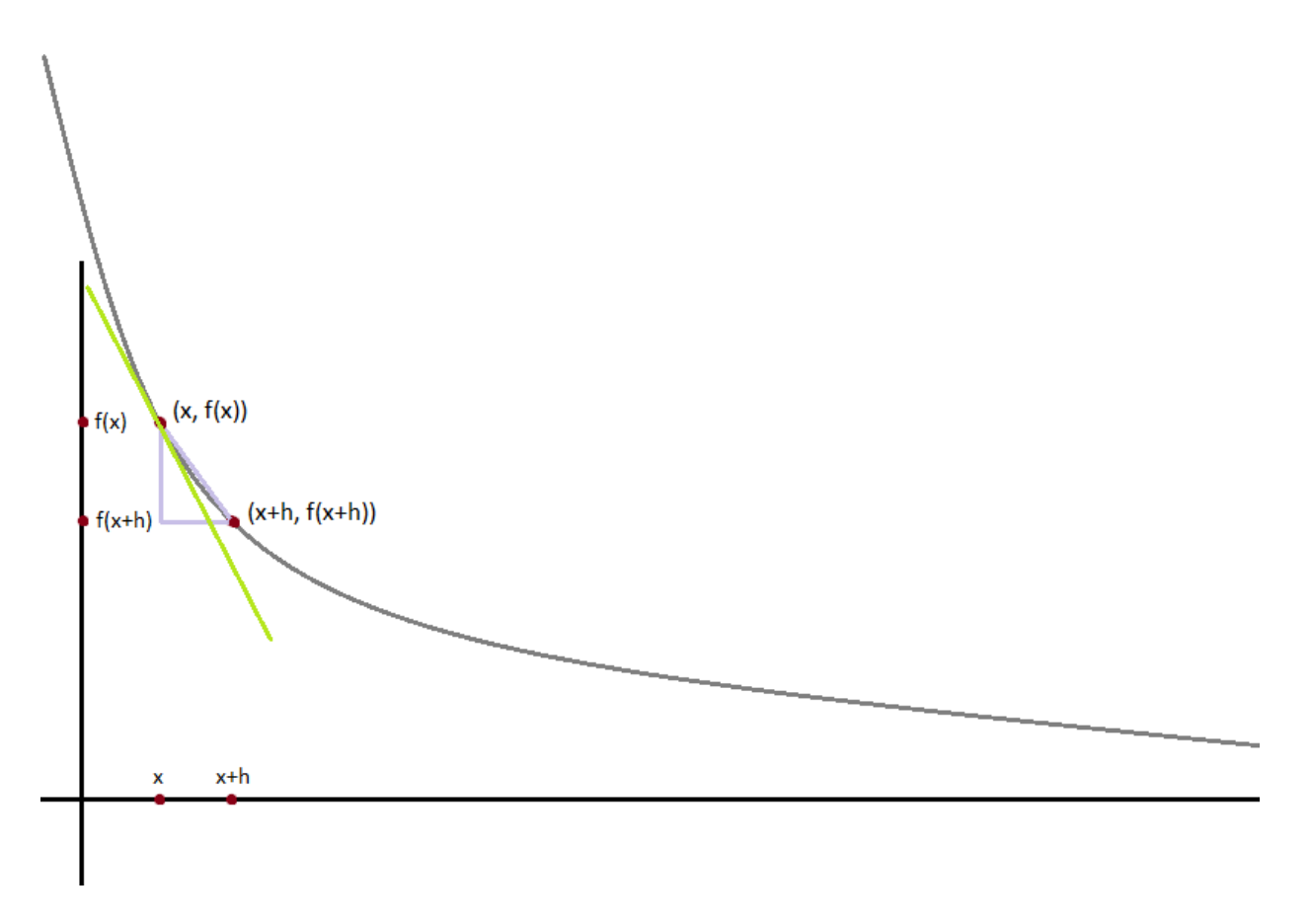

*Figure 8-2. Approximating a derivative with a difference quotient* 

For many functions it's easy to exactly calculate derivatives. For example, the square function:

def square $(x: float)$  -> float:

return  $x * x$ 

has the derivative:

def derivative(x: float)  $\rightarrow$  float:

return 2 \* x

which is easy for us to check by explicitly computing the difference

quotient and taking the limit. (Doing so requires nothing more than high

school algebra.)

What if you couldn't (or didn't want to) find the gradient? Although we can't take limits in Python, we can estimate derivatives by evaluating the

<span id="page-171-0"></span>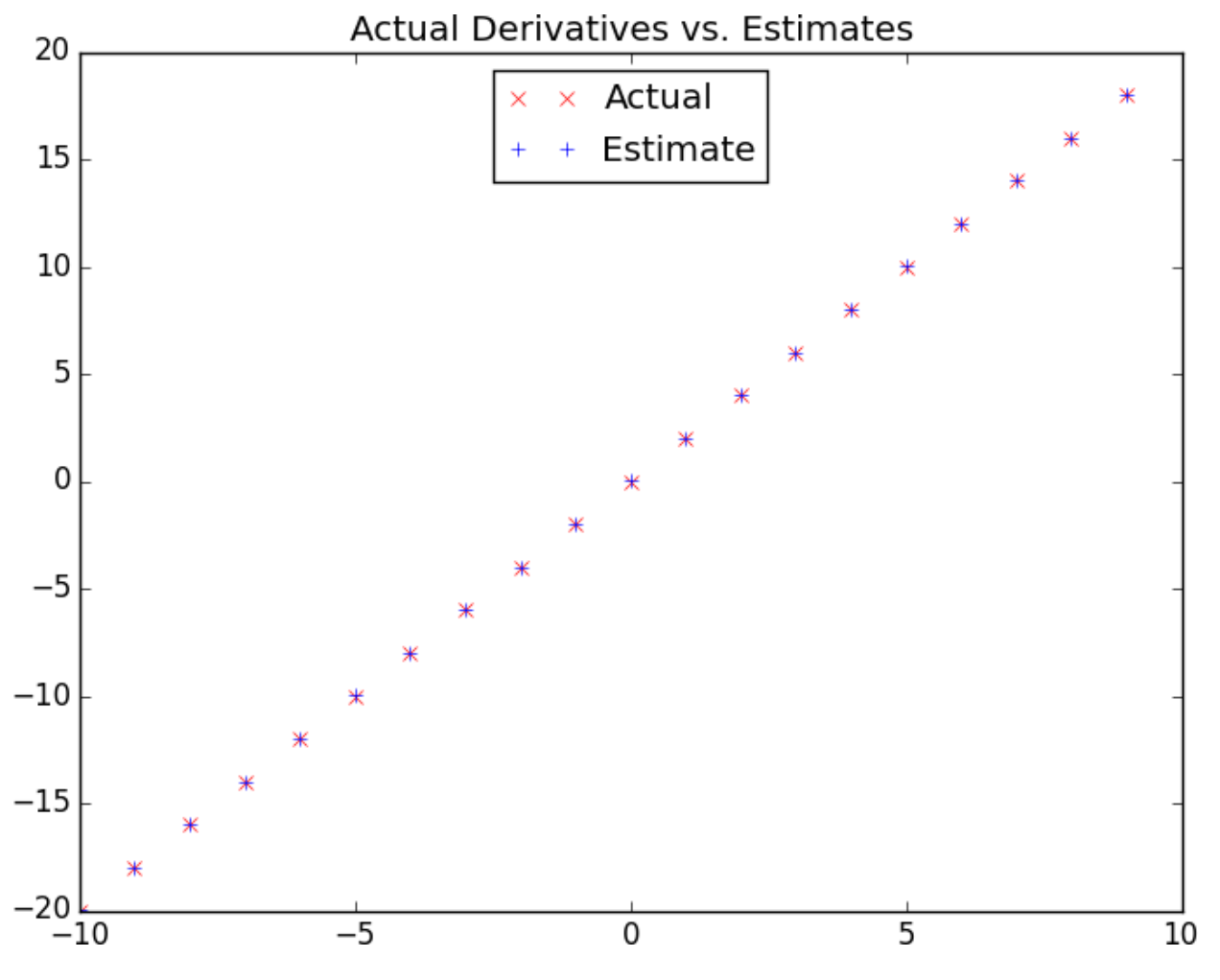

difference quotient for a very small e[. Figure 8-3 shows the results of one](#page-171-0) such estimation:

 $xs = range(-10, 11)$ 

 $actuals = [derivative(x) for x in xs]$ 

estimates =  $[difference\_quotient(square, x, h=0.001)$  for x in xs]

```
# plot to show they're basically the same
import matplotlib.pyplot as plt
plt.title("Actual Derivatives vs. Estimates")
plt.plot(xs, actuals, 'rx', label='Actual') # red x
plt.plot(xs, estimates, 'b+', label='Estimate') # blue +
```

```
plt.legend(loc=9)
```
plt.show()

*Figure 8-3. Goodness of difference quotient approximation* 

When f is a function of many variables, it has multiple *partial derivatives*, each indicating how f changes when we make small changes in just one of

the input variables.

We calculate its *i* th partial derivative by treating it as a function of just its *i* th variable, holding the other variables fixed:

def partial difference quotient(f: Callable[[Vector], float],

```
v: Vector,
```
i: int,

h: float)  $\rightarrow$  float:

"""Returns the i-th partial difference quotient of f at v"""

 $w = [v_j + (h \text{ if } j == i \text{ else } 0) \# \text{ add } h \text{ to just the ith element of } v$ 

for j, v  $\vert$  in enumerate(v)]

return  $(f(w) - f(v)) / h$ 

after which we can estimate the gradient the same way:

def estimate\_gradient(f: Callable[[Vector], float],

v: Vector,

```
h: float = 0.0001):
```
return [partial\_difference\_quotient(f, v, i, h)

```
for i in range(len(v))]
```
## **NOTE**

A major drawback to this "estimate using difference quotients" approach is that it's computationally expensive. If v has length  $n$ , estimate gradient has to evaluate f on 2 *n* different inputs. If you're repeatedly estimating gradients, you're doing a whole lot of extra work. In everything we do, we'll use math to calculate our gradient functions explicitly.

### **Using the Gradient**

It's easy to see that the sum of squares function is smallest when its input v is a vector of zeros. But imagine we didn't know that. Let's use gradients to find the minimum among all three-dimensional vectors. We'll just pick a

random starting point and then take tiny steps in the opposite direction of the gradient until we reach a point where the gradient is very small:

import random

from scratch.linear\_algebra import distance, add, scalar\_multiply

def gradient step(v: Vector, gradient: Vector, step size: float) -> Vector:

```
"""Moves `step_sizeìn thègradient` direction from `v`"""
```

```
assert len(v) == len(gradient)
```

```
step = scalar multiply(step size, gradient)
```

```
return add(v, step)
```
def sum of squares gradient(v: Vector) -> Vector:

return  $[2 * v \text{ i for } v \text{ i in } v]$ 

# pick a random starting point

 $v = [random.uniform(-10, 10) for i in range(3)]$ 

for epoch in range(1000):

grad = sum\_of\_squares\_gradient(v) # compute the gradient at v

 $v =$  gradient step(v, grad, -0.01) # take a negative gradient step

print(epoch, v)

assert distance(v,  $[0, 0, 0]$ ) < 0.001 # v should be close to 0

If you run this, you'll find that it always ends up with a v that's very close to [0,0,0]. The more epochs you run it for, the closer it will get.

### **Choosing the Right Step Size**

Although the rationale for moving against the gradient is clear, how far to move is not. Indeed, choosing the right step size is more of an art than a

science. Popular options include:

Using a fixed step size

Gradually shrinking the step size over time

At each step, choosing the step size that minimizes the value of the

objective function

The last approach sounds great but is, in practice, a costly computation. To keep things simple, we'll mostly just use a fixed step size. The step size that

"works" depends on the problem—too small, and your gradient descent will

take forever; too big, and you'll take giant steps that might make the function you care about get larger or even be undefined. So we'll need to

experiment.

## **Using Gradient Descent to Fit Models**

In this book, we'll be using gradient descent to fit parameterized models to data. In the usual case, we'll have some dataset and some (hypothesized)

model for the data that depends (in a differentiable way) on one or more

parameters. We'll also have a *loss* function that measures how well the model fits our data. (Smaller is better.)

If we think of our data as being fixed, then our loss function tells us how good or bad any particular model parameters are. This means we can use

gradient descent to find the model parameters that make the loss as small as possible. Let's look at a simple example:

# x ranges from -50 to 49, y is always 20  $*$  x + 5

inputs =  $[(x, 20 * x + 5)$  for x in range(-50, 50)]

In this case we *know* the parameters of the linear relationship between x and y, but imagine we'd like to learn them from the data. We'll use gradient

descent to find the slope and intercept that minimize the average squared

error.

We'll start off with a function that determines the gradient based on the error from a single data point:

def linear gradient(x: float, y: float, theta: Vector) -> Vector:

slope, intercept  $=$  theta

predicted = slope  $* x +$  intercept # The prediction of the model.

 $error = (predicted - y) \# error is (predicted - actual).$ 

squared\_error = error  $** 2 #$  We'll minimize squared error

```
grad = [2 * error * x, 2 * error]# using its gradient.
```
return grad

Let's think about what that gradient means. Imagine for some x our prediction is too large. In that case the error is positive. The second

gradient term, 2 \* error, is positive, which reflects the fact that small

increases in the intercept will make the (already too large) prediction even larger, which will cause the squared error (for this x) to get even bigger.

The first gradient term,  $2 * error * x$ , has the same sign as x. Sure

enough, if x is positive, small increases in the slope will again make the

prediction (and hence the error) larger. If x is negative, though, small

increases in the slope will make the prediction (and hence the error) smaller.

Now, that computation was for a single data point. For the whole dataset

we'll look at the *mean squared error*. And the gradient of the mean squared error is just the mean of the individual gradients.

So, here's what we're going to do:

- 1. Start with a random value for theta.
- 2. Compute the mean of the gradients.
- 3. Adjust theta in that direction.
- 4. Repeat.

After a lot of *epochs* (what we call each pass through the dataset), we should learn something like the correct parameters:

from scratch.linear\_algebra import vector\_mean

# Start with random values for slope and intercept

theta =  $[random.uniform(-1, 1), random.uniform(-1, 1)]$ 

learning rate  $= 0.001$ 

for epoch in range(5000):

# Compute the mean of the gradients

grad = vector mean([linear gradient(x, y, theta) for x, y in inputs])

# Take a step in that direction

theta = gradient step(theta, grad, -learning rate)

print(epoch, theta)

slope, intercept  $=$  theta

assert  $19.9 <$ slope  $< 20.1$ , "slope should be about  $20"$ 

assert  $4.9 \leq$  intercept  $\leq 5.1$ , "intercept should be about 5"

#### **Minibatch and Stochastic Gradient Descent**

One drawback of the preceding approach is that we had to evaluate the

gradients on the entire dataset before we could take a gradient step and

update our parameters. In this case it was fine, because our dataset was only 100 pairs and the gradient computation was cheap.

Your models, however, will frequently have large datasets and expensive

gradient computations. In that case you'll want to take gradient steps more often.

We can do this using a technique called *minibatch gradient descent*, in which we compute the gradient (and take a gradient step) based on a

"minibatch" sampled from the larger dataset:

from typing import TypeVar, List, Iterator

 $T = TypeVar(T)$  # this allows us to type "generic" functions

def minibatches(dataset: List[T],

batch size: int,

shuffle:  $bool = True$ ) -> Iterator[List[T]]:

"""Generates `batch\_sizè-sized minibatches from the dataset"""

# start indexes 0, batch size,  $2 *$  batch size, ...

batch starts = [start for start in range(0, len(dataset), batch size)]

if shuffle: random.shuffle(batch\_starts) # shuffle the batches

for start in batch starts:

 $end = start + batch size$ 

```
yield dataset[start:end]
```
### **NOTE**

The TypeVar(T) allows us to create a "generic" function. It says that our dataset can be a list of any single type—strs, ints, lists, whatever—but whatever that type is, the outputs will be batches of it.

Now we can solve our problem again using minibatches:

theta =  $[random.uniform(-1, 1), random.uniform(-1, 1)]$ 

for epoch in range(1000):

for batch in minibatches(inputs, batch  $size=20$ ):

grad = vector mean([linear gradient(x, y, theta) for x, y in batch])

theta = gradient step(theta, grad, -learning rate)

print(epoch, theta)

slope, intercept  $=$  theta

assert  $19.9 <$ slope  $< 20.1$ , "slope should be about  $20"$ 

assert  $4.9 \leq$  intercept  $\leq 5.1$ , "intercept should be about 5"

Another variation is *stochastic gradient descent*, in which you take gradient steps based on one training example at a time:

theta =  $[random.uniform(-1, 1), random.uniform(-1, 1)]$ 

for epoch in range(100):

for x, y in inputs:

 $grad = linear gradient(x, y, theta)$ 

theta = gradient step(theta, grad, -learning rate)

print(epoch, theta)
slope, intercept  $=$  theta

assert  $19.9 <$ slope  $< 20.1$ , "slope should be about  $20"$ 

assert  $4.9 \leq$  intercept  $\leq 5.1$ , "intercept should be about 5"

On this problem, stochastic gradient descent finds the optimal parameters in a much smaller number of epochs. But there are always tradeoffs. Basing

gradient steps on small minibatches (or on single data points) allows you to take more of them, but the gradient for a single point might lie in a very

different direction from the gradient for the dataset as a whole.

In addition, if we weren't doing our linear algebra from scratch, there would be performance gains from "vectorizing" our computations across batches

rather than computing the gradient one point at a time.

Throughout the book, we'll play around to find optimal batch sizes and step sizes.

#### **NOTE**

The terminology for the various flavors of gradient descent is not uniform. The

"compute the gradient for the whole dataset" approach is often called *batch gradient descent*, and some people say *stochastic gradient descent* when referring to the minibatch version (of which the one-point-at-a-time version is a special case).

#### **For Further Exploration**

Keep reading! We'll be using gradient descent to solve problems

throughout the rest of the book.

At this point, you're undoubtedly sick of me recommending that

you read textbooks. If it's any consolation, *[Active Calculus 1.0](https://scholarworks.gvsu.edu/books/10/)*, by Matthew Boelkins, David Austin, and Steven Schlicker (Grand

Valley State University Libraries), seems nicer than the calculus

textbooks I learned from.

Sebastian Ruder has an [epic blog post comparing gradient descent](http://ruder.io/optimizing-gradient-descent/index.html)

and its many variants.

### **Chapter 9. Getting Data**

*To write it, it took three months; to conceive it, three minutes; to collect the data in it, all my life.*

—F. Scott Fitzgerald

In order to be a data scientist you need data. In fact, as a data scientist you will spend an embarrassingly large fraction of your time acquiring,

cleaning, and transforming data. In a pinch, you can always type the data in yourself (or if you have minions, make them do it), but usually this is not a good use of your time. In this chapter, we'll look at different ways of

getting data into Python and into the right formats.

#### **stdin and stdout**

If you run your Python scripts at the command line, you can *pipe* data through them using sys.stdin and sys.stdout. For example, here is a

script that reads in lines of text and spits back out the ones that match a regular expression:

# egrep.py

import sys, re

# sys.argv is the list of command-line arguments

 $\#$  sys.argv[0] is the name of the program itself

# sys.argv[1] will be the regex specified at the command line

 $regex = sys.argv[1]$ 

# for every line passed into the script

for line in sys.stdin:

# if it matches the regex, write it to stdout

```
if re.search(regex, line):
```

```
sys.stdout.write(line)
```
And here's one that counts the lines it receives and then writes out the count:

```
# line_count.py
import sys
count = 0for line in sys.stdin:
count += 1# print goes to sys.stdout
print(count)
```
You could then use these to count how many lines of a file contain numbers.

In Windows, you'd use:

type SomeFile.txt | python egrep.py "[0-9]" | python line\_count.py whereas in a Unix system you'd use:

cat SomeFile.txt | python egrep.py  $"[0-9]"$  | python line\_count.py The | is the pipe character, which means "use the output of the left

command as the input of the right command." You can build pretty

elaborate data-processing pipelines this way.

## **NOTE**

If you are using Windows, you can probably leave out the python part of this command: type SomeFile.txt | egrep.py "[0-9]" | line\_count.py

[If you are on a Unix system, doing so requires](https://stackoverflow.com/questions/15587877/run-a-python-script-in-terminal-without-the-python-command) a couple more steps. First add a

"shebang" as the first line of your script #!/usr/bin/env python. Then, at the command line, use chmod x egrep.py++ to make the file executable.

Similarly, here's a script that counts the words in its input and writes out the most common ones:

# most\_common\_words.py

import sys

from collections import Counter

# pass in number of words as first argument

try:

```
num_words = int(sys.argv[1])
```
except:

```
print("usage: most_common_words.py num_words")
```

```
sys.exit(1) # nonzero exit code indicates error
```

```
counter = Counter(word.lower() # lowercase words
```
for line in sys.stdin

for word in line.strip().split()  $\#$  split on spaces

if word) # skip empty 'words'

for word, count in counter most common(num\_words):

```
sys.stdout.write(str(count))
```

```
sys.stdout.write("\t")
```

```
sys.stdout.write(word)
```

```
sys.stdout.write("\n")
```
after which you could do something like:

\$ cat the bible.txt | python most common words.py 10

36397 the

30031 and

20163 of

7154

to

6484

in

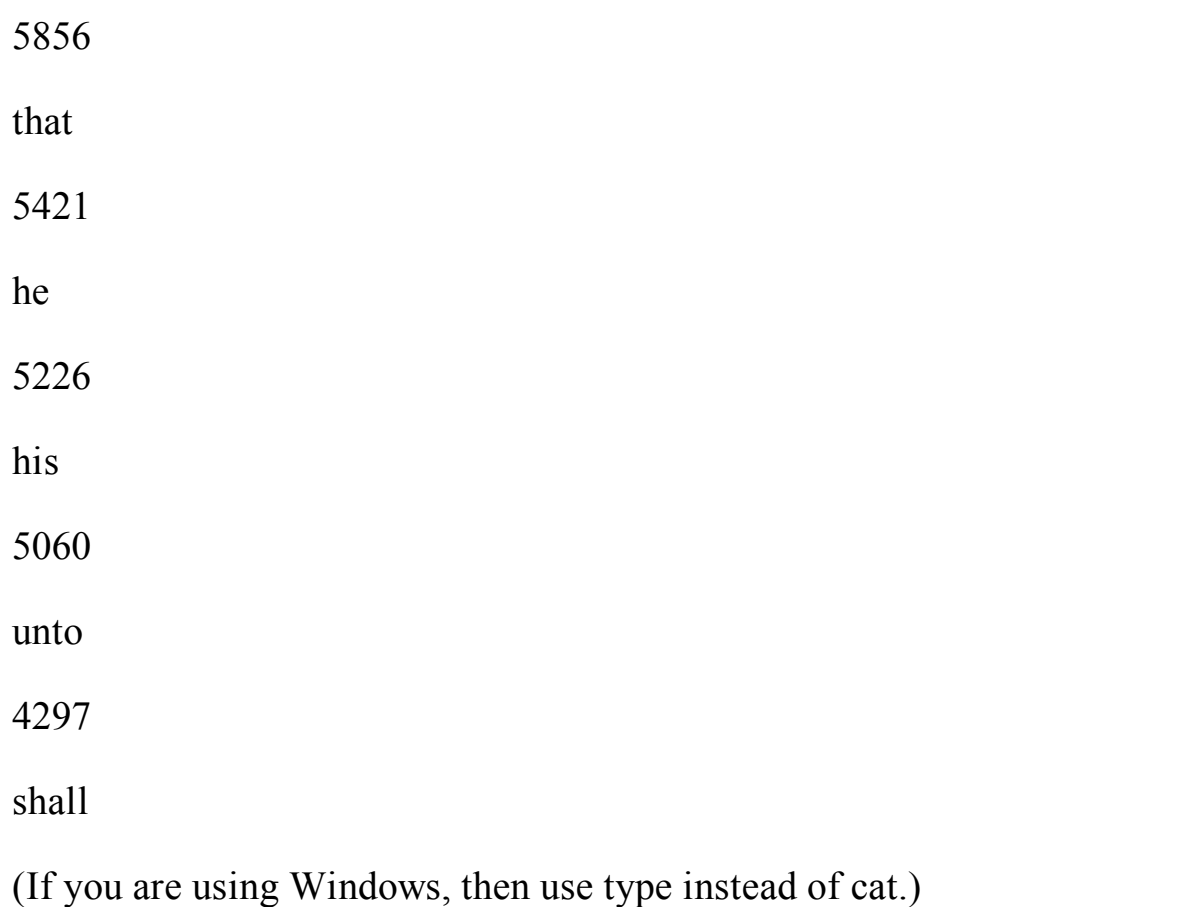

## **NOTE**

If you are a seasoned Unix programmer, you are probably familiar with a wide variety of command-line tools (for example, egrep) that are built into your operating system and are preferable to building your own from scratch. Still, it's good to know you can if you need to.

## **Reading Files**

You can also explicitly read from and write to files directly in your code.

Python makes working with files pretty simple.

## **The Basics of Text Files**

The first step to working with a text file is to obtain a *file object* using open:

```
# 'r' means read-only, it's assumed if you leave it out
```

```
file for reading = open('reading file.txt', 'r')
```

```
file for reading 2 = open('reading file.txt')
```
# 'w' is write -- will destroy the file if it already exists!

file for writing = open('writing file.txt', 'w')

# 'a' is append -- for adding to the end of the file

file for appending  $=$  open('appending file.txt', 'a')

# don't forget to close your files when you're done

file for writing.close()

Because it is easy to forget to close your files, you should always use them in a with block, at the end of which they will be closed automatically:

```
with open(filename) as f:
```

```
data = function that gets data from(f)
```
# at this point f has already been closed, so don't try to use it

process(data)

If you need to read a whole text file, you can just iterate over the lines of the file using for:

```
starts with hash = 0
```
with open('input.txt') as f:

for line in f: # look at each line in the file

if re.match(" $\gamma$ #",line): # use a regex to see if it starts with  $\gamma$ "

starts\_with\_hash  $+= 1 \#$  if it does, add 1 to the count

Every line you get this way ends in a newline character, so you'll often

want to strip it before doing anything with it.

For example, imagine you have a file full of email addresses, one per line, and you need to generate a histogram of the domains. The rules for

[correctly extracting domains are somewhat subtle—see, e.g., the Public](https://publicsuffix.org/)

[Suffix List—but a good first approximation is to just take the parts of the](https://publicsuffix.org/)

email addresses that come after the *@* (this gives the wrong answer for email addresses like *joel@mail.datasciencester.com*, but for the purposes of this example we're willing to live with that):

def get domain(email address: str)  $\rightarrow$  str:

""Split on '@' and return the last piece"""

```
return email_address.lower().split("@")[-1]
```
# a couple of tests

assert get domain('joelgrus@gmail.com') == 'gmail.com'

assert get  $domain('joel@m.datasciencester.com') =$ 'm.datasciencester.com'

from collections import Counter

```
with open('email_addresses.txt', 'r') as f:
```

```
domain counts = Counter(get domain(line.strip())
```
for line in f

if " $@$ " in line)

### **Delimited Files**

The hypothetical email addresses file we just processed had one address per line. More frequently you'll work with files with lots of data on each line.

These files are very often either *comma-separated* or *tab-separated*: each line has several fields, with a comma or a tab indicating where one field

ends and the next field starts.

This starts to get complicated when you have fields with commas and tabs

and newlines in them (which you inevitably will). For this reason, you

should never try to parse them yourself. Instead, you should use Python's

csv module (or the pandas library, or some other library that's designed to read comma-separated or tab-delimited files).

### **WARNING**

Never parse a comma-separated file yourself. You will screw up the edge cases!

If your file has no headers (which means you probably want each row as a

list, and which places the burden on you to know what's in each column),

you can use csv.reader to iterate over the rows, each of which will be an

appropriately split list.

For example, if we had a tab-delimited file of stock prices:

6/20/2014 AAPL 90.91

6/20/2014 MSFT 41.68

6/20/2014 FB 64.5

6/19/2014 AAPL 91.86

```
6/19/2014 MSFT 41.51
```
6/19/2014 FB 64.34

we could process them with:

import csv

with open('tab\_delimited\_stock\_prices.txt') as f:

tab\_reader = csv.reader(f, delimiter= $\forall$ t')

for row in tab reader:

 $date = row[0]$ 

symbol =  $row[1]$ 

closing\_price =  $float(row[2])$ 

process(date, symbol, closing\_price)

If your file has headers:

date:symbol:closing price

6/20/2014:AAPL:90.91

6/20/2014:MSFT:41.68

6/20/2014:FB:64.5

you can either skip the header row with an initial call to reader.next, or

get each row as a dict (with the headers as keys) by using

csv.DictReader:

```
with open('colon_delimited_stock_prices.txt') as f:
```

```
colon reader = \text{csv.DictReader}(f, delimiter=':)
```
for dict row in colon reader:

```
date = dictrow['date']
```
 $symbol$  = dict\_row["symbol"]

closing  $price = float(dict row['closing price''])$ 

process(date, symbol, closing\_price)

Even if your file doesn't have headers, you can still use DictReader by passing it the keys as a fieldnames parameter.

You can similarly write out delimited data using csv.writer:

todays prices = {'AAPL':  $90.91$ , 'MSFT': 41.68, 'FB': 64.5 }

with open('comma\_delimited\_stock\_prices.txt', 'w') as f:

```
csv writer = csv.writer(f, delimiter=',')
```
for stock, price in todays\_prices.items():

csv\_writer.writerow([stock, price])

csv.writer will do the right thing if your fields themselves have commas

in them. Your own hand-rolled writer probably won't. For example, if you attempt:

results  $=$  [["test1", "success", "Monday"],

["test2", "success, kind of", "Tuesday"],

["test3", "failure, kind of", "Wednesday"],

["test4", "failure, utter", "Thursday"]]

# don't do this!

with open('bad\_csv.txt', 'w') as f:

for row in results:

f.write(",".join(map(str, row))) # might have too many commas in it!

f.write("\n")  $\#$  row might have newlines as well!

You will end up with a *.csv* file that looks like this:

test1,success,Monday

test2,success, kind of,Tuesday

test3,failure, kind of,Wednesday

test4,failure, utter,Thursday

and that no one will ever be able to make sense of.

### **Scraping the Web**

Another way to get data is by scraping it from web pages. Fetching web

pages, it turns out, is pretty easy; getting meaningful structured information out of them less so.

### **HTML and the Parsing Thereof**

Pages on the web are written in HTML, in which text is (ideally) marked up

into elements and their attributes:

 $\le$ html $>$ 

 $\langle head \rangle$  $\leq$ title $\geq$ A web page $\leq$ /title $\geq$  $<$ /head $>$  $$  $\leq p$  id="author">Joel Grus $\leq/p$ > <p id="subject">Data Science</p>  $\langle$ body>  $<$ /html $>$ 

In a perfect world, where all web pages were marked up semantically for our benefit, we would be able to extract data using rules like "find the  $\langle p \rangle$ " element whose id is subject and return the text it contains." In the actual world, HTML is not generally well formed, let alone annotated. This means

we'll need help making sense of it.

To get data out of HTML, we will use the [Beautiful Soup library](http://www.crummy.com/software/BeautifulSoup/), which builds a tree out of the various elements on a web page and provides a

simple interface for accessing them. As I write this, the latest version is Beautiful Soup 4.6.0, which is what we'll be using. We'll also be using the

[Requests library,](http://docs.python-requests.org/en/latest/) which is a much nicer way of making HTTP requests than anything that's built into Python.

Python's built-in HTML parser is not that lenient, which means that it

doesn't always cope well with HTML that's not perfectly formed. For that

reason, we'll also install the html5lib parser.

Making sure you're in the correct virtual environment, install the libraries: python -m pip install beautifulsoup4 requests html5lib

To use Beautiful Soup, we pass a string containing HTML into the

BeautifulSoup function. In our examples, this will be the result of a call to requests.get:

from bs4 import BeautifulSoup

import requests

# I put the relevant HTML file on GitHub. In order to fit

# the URL in the book I had to split it across two lines.

# Recall that whitespace-separated strings get concatenated.

 $url = ("https://raw.githubusercontent.com"$ 

"joelgrus/data/master/getting-data.html")

 $html = requests.get(url).text$ 

soup = BeautifulSoup(html, 'html5lib')

after which we can get pretty far using a few simple methods.

We'll typically work with Tag objects, which correspond to the tags representing the structure of an HTML page.

For example, to find the first  $\langle p \rangle$  tag (and its contents), you can use: first paragraph = soup.find('p') # or just soup.p

You can get the text contents of a Tag using its text property:

first paragraph  $text = soup.p.text$ 

first paragraph words = soup.p.text.split()

And you can extract a tag's attributes by treating it like a dict:

first paragraph  $id = \text{sup.p}['id']$  # raises KeyError if no 'id'

first paragraph  $id2 = \text{soup.p.get('id')}$  # returns None if no 'id'

You can get multiple tags at once as follows:

all\_paragraphs = soup.find\_all('p') # or just soup('p')

paragraphs with  $ids = [p \text{ for } p \text{ in } \text{soup}('p') \text{ if } p \text{ .get}('id')]$ 

Frequently, you'll want to find tags with a specific class:

important paragraphs = soup('p',  ${class' : 'important'}$ )

important  $paragnhs2 = \text{soup}('p', 'important')$ 

important paragraphs $3 = [p \text{ for } p \text{ in } \text{soup}(p')]$ 

if 'important' in p.get('class', [])]

And you can combine these methods to implement more elaborate logic.

For example, if you want to find every <span> element that is contained inside a <div> element, you could do this:

# Warning: will return the same <span> multiple times

# if it sits inside multiple  $\leq$ div $\geq$ s.

# Be more clever if that's the case.

spans inside  $divs =$  [span]

for div in soup('div') # for each  $\langle$ div $\rangle$  on the page

for span in div('span')]  $\#$  find each  $\le$ span $>$  inside it

Just this handful of features will allow us to do quite a lot. If you end up needing to do more complicated things (or if you're just curious), check the

[documentation.](https://www.crummy.com/software/BeautifulSoup/bs4/doc/)

Of course, the important data won't typically be labeled as

class="important". You'll need to carefully inspect the source HTML, reason through your selection logic, and worry about edge cases to make

sure your data is correct. Let's look at an example.

## **Example: Keeping Tabs on Congress**

The VP of Policy at DataSciencester is worried about potential regulation of the data science industry and asks you to quantify what Congress is saying

on the topic. In particular, he wants you to find all the representatives who have press releases about "data."

At the time of publication, there is a page with links to all of the

representatives' websites at *<https://www.house.gov/representatives>*.

And if you "view source," all of the links to the websites look like:

 $<$ ht

```
\alpha href="https://jayapal.house.gov">Jayapal, Pramila\alpha
```
 $\langle t \, d \rangle$ 

Let's start by collecting all of the URLs linked to from that page:

from bs4 import BeautifulSoup

import requests

url = "https://www.house.gov/representatives"

 $text = requests.get(url).text$ 

soup = BeautifulSoup(text, "html5lib")

```
all urls = [a['href']
```

```
for a in soup('a')
```
if a.has\_attr('href')]

print(len(all urls)) # 965 for me, way too many

This returns way too many URLs. If you look at them, the ones we want start with either *http://* or *https://*, have some kind of name, and end with either *.house.gov* or *.house.gov/*.

This is a good place to use a regular expression:

import re

```
# Must start with http:// or https://
```
# Must end with .house.gov or .house.gov/

regex = r"^https?://.\*\.house\.gov/?\$"

# Let's write some tests!

assert re.match(regex, "http://joel.house.gov")

```
assert re.match(regex, "https://joel.house.gov")
```
assert re.match(regex, "http://joel.house.gov/")

assert re.match(regex, "https://joel.house.gov/")

```
assert not re.match(regex, "joel.house.gov")
```
assert not re.match(regex, "http://joel.house.com")

assert not re.match(regex, "https://joel.house.gov/biography")

# And now apply

good urls = [url for url in all urls if re.match(regex, url)]

```
print(len(good urls)) \# still 862 for me
```
That's still way too many, as there are only 435 representatives. If you look at the list, there are a lot of duplicates. Let's use set to get rid of them: good urls = list(set(good urls))

print(len(good urls)) # only 431 for me

There are always a couple of House seats empty, or maybe there's a

representative without a website. In any case, this is good enough. When we look at the sites, most of them have a link to press releases. For example: html = requests.get('https://jayapal.house.gov').text

soup = BeautifulSoup(html, 'html5lib')

# Use a set because the links might appear multiple times.

links =  ${a['href']$  for a in soup('a') if 'press releases' in a.text.lower()}

print(links) # {'/media/press-releases'}

Notice that this is a relative link, which means we need to remember the

originating site. Let's do some scraping:

from typing import Dict, Set

press releases: Dict[str, Set[str]] =  $\{\}$ 

for house url in good urls:

 $html = requests.get(house url).text$ 

soup = BeautifulSoup(html, 'html5lib')

pr  $links = {a['href'] for a in soup('a') if 'press releases' }$ 

```
in a.text.lower()}
print(f"{house url}: {pr links")
press releases[house url] = pr_links
```
## **NOTE**

Normally it is impolite to scrape a site freely like this. Most sites will have a *robots.txt* file that indicates how frequently you may scrape the site (and which paths you're not supposed to scrape), but since it's Congress we don't need to be particularly polite.

If you watch these as they scroll by, you'll see a lot of */media/pressreleases* and *media-center/press-releases*, as well as various other addresses. One of these URLs is *[https://jayapal.house.gov/media/press](https://jayapal.house.gov/media/press-releases)releases*.

Remember that our goal is to find out which congresspeople have press

releases mentioning "data." We'll write a slightly more general function

that checks whether a page of press releases mentions any given term.

If you visit the site and view the source, it seems like there's a snippet from each press release inside a  $\leq p$  tag, so we'll use that as our first attempt: def paragraph\_mentions(text: str, keyword: str) -> bool:

"""

Returns True if a  $\langle p \rangle$  inside the text mentions {keyword}

"""

soup = BeautifulSoup(text, 'html5lib')

```
paragraphs = [p.get_test() for p in soup('p')]
```

```
return any(keyword.lower() in paragraph.lower()
```
for paragraph in paragraphs)

Let's write a quick test for it:

text = """<br/>body><h1>Facebook</h1><p>Twitter</p>"""

assert paragraph mentions(text, "twitter") # is inside a  $\leq p$  assert not paragraph mentions(text, "facebook") # not inside a  $\leq p$  At last we're ready to find the relevant congresspeople and give their names to the VP:

for house  $url$ , pr links in press releases.items():

for pr\_link in pr\_links:

```
url = f"{house_url}/{pr_link}"
```

```
text = requests.get(url).text
```
if paragraph\_mentions(text, 'data'):

```
print(f''{house url}")
```
break # done with this house\_url

When I run this I get a list of about 20 representatives. Your results will probably be different.

#### **NOTE**

If you look at the various "press releases" pages, most of them are paginated with only 5

or 10 press releases per page. This means that we only retrieved the few most recent press releases for each congressperson. A more thorough solution would have iterated over the pages and retrieved the full text of each press release.

### **Using APIs**

Many websites and web services provide *application programming*

*interfaces* (APIs), which allow you to explicitly request data in a structured format. This saves you the trouble of having to scrape them!

## **JSON and XML**

Because HTTP is a protocol for transferring *text*, the data you request through a web API needs to be *serialized* into a string format. Often this serialization uses *JavaScript Object Notation* (JSON). JavaScript objects look quite similar to Python dicts, which makes their string representations easy to interpret:

{ "title" : "Data Science Book",

```
"author" : "Joel Grus",
```

```
"publicationYear" : 2019,
```

```
"topics" : [ "data", "science", "data science"] }
```
We can parse JSON using Python's json module. In particular, we will use

its loads function, which deserializes a string representing a JSON object

into a Python object:

import json

serialized = """{ "title" : "Data Science Book",

"author" : "Joel Grus",

"publicationYear" : 2019,

"topics" : [ "data", "science", "data science"] }"""

# parse the JSON to create a Python dict

deserialized = json.loads(serialized)

```
assert deserialized["publicationYear"] == 2019
```

```
assert "data science" in deserialized["topics"]
```
Sometimes an API provider hates you and provides only responses in XML:

 $<$ Book $>$ 

<Title>Data Science Book</Title>

<Author>Joel Grus</Author>

<PublicationYear>2014</PublicationYear>

<Topics>

<Topic>data</Topic>

```
<Topic>science</Topic>
```

```
<Topic>data science</Topic>
```
</Topics>

 $<$ /Book>

You can use Beautiful Soup to get data from XML similarly to how we used it to get data from HTML; check its documentation for details.

# **Using an Unauthenticated API**

Most APIs these days require that you first authenticate yourself before you can use them. While we don't begrudge them this policy, it creates a lot of extra boilerplate that muddies up our exposition. Accordingly, we'll start by taking a look at [GitHub's API, with which you can do some simple](http://developer.github.com/v3/) things

unauthenticated:

import requests, json

github  $user = "joelgrus"$ 

endpoint = f"https://api.github.com/users/{github\_user}/repos"

repos = json.loads(requests.get(endpoint).text)

At this point repos is a list of Python dicts, each representing a public

repository in my GitHub account. (Feel free to substitute your username

and get your GitHub repository data instead. You do have a GitHub

account, right?)

We can use this to figure out which months and days of the week I'm most

likely to create a repository. The only issue is that the dates in the response are strings:

"created\_at": "2013-07-05T02:02:28Z"

Python doesn't come with a great date parser, so we'll need to install one: python -m pip install python-dateutil

from which you'll probably only ever need the dateutil.parser.parse

function:

from collections import Counter

from dateutil.parser import parse

 $dates = [parse(repo["created at"])$  for repo in repos]

month  $counts = Counter(data.month for date in dates)$ 

weekday counts = Counter(date.weekday() for date in dates)

Similarly, you can get the languages of my last five repositories:

last 5 repositories = sorted(repos,

key=lambda r: r["pushed\_at"],

reverse=True)[:5]

last 5 languages =  $[$ repo $[$ "language" $]$ 

for repo in last 5 repositories]

Typically we won't be working with APIs at this low "make the requests

and parse the responses ourselves" level. One of the benefits of using

Python is that someone has already built a library for pretty much any API

you're interested in accessing. When they're done well, these libraries can save you a lot of the trouble of figuring out the hairier details of API access.

(When they're not done well, or when it turns out they're based on defunct

versions of the corresponding APIs, they can cause you enormous

headaches.)

Nonetheless, you'll occasionally have to roll your own API access library

(or, more likely, debug why someone else's isn't working), so it's good to know some of the details.

# **Finding APIs**

If you need data from a specific site, look for a "developers" or "API" section of the site for details, and try searching the web for "python

<sitename> api" to find a library.

There are libraries for the Yelp API, for the Instagram API, for the Spotify API, and so on.

If you're looking for a list of APIs that have Python wrappers, there's a nice one from [Real Python on GitHub.](https://github.com/realpython/list-of-python-api-wrappers)

And if you can't find what you need, there's always scraping, the last refuge of the data scientist.

## **Example: Using the Twitter APIs**

Twitter is a fantastic source of data to work with. You can use it to get realtime news. You can use it to measure reactions to current events. You can

use it to find links related to specific topics. You can use it for pretty much anything you can imagine, just as long as you can get access to its data. And you can get access to its data through its APIs.

To interact with the Twitter APIs, we'll be using the [Twython library](https://github.com/ryanmcgrath/twython)

(python -m pip install twython). There are quite a few Python Twitter

libraries out there, but this is the one that I've had the most success working with. You are encouraged to explore the others as well!

## **Getting Credentials**

In order to use Twitter's APIs, you need to get some credentials (for which you need a Twitter account, which you should have anyway so that you can

be part of the lively and friendly Twitter #datascience community).

## **WARNING**

Like all instructions that relate to websites that I don't control, these may become obsolete at some point but will hopefully work for a while.

(Although they have already changed multiple times since I originally started writing this book, so good luck!) Here are the steps:

1. Go to *<https://developer.twitter.com/>*.

2. If you are not signed in, click "Sign in" and enter your Twitter username and password.

3. Click Apply to apply for a developer account.

4. Request access for your own personal use.

5. Fill out the application. It requires 300 words (really) on why you need access, so to get over the limit you could tell them about this book and how much you're enjoying it.

6. Wait some indefinite amount of time.

7. If you know someone who works at Twitter, email them and ask them if they can expedite your application. Otherwise, keep waiting.

8. [Once you get approved, go back to developer.twitter.com,](https://developer.twitter.com/) find the "Apps" section, and click "Create an app."

9. Fill out all the required fields (again, if you need extra characters for the description, you could talk about this book and how edifying you're finding it).

10. Click CREATE.

Now your app should have a "Keys and tokens" tab with a "Consumer API

keys" section that lists an "API key" and an "API secret key." Take note of those keys; you'll need them. (Also, keep them secret! They're like

passwords.)

# **CAUTION**

Don't share the keys, don't publish them in your book, and don't check them into your public GitHub repository. One simple solution is to store them in a *credentials.json* file that doesn't get checked in, and to have your code use json.loads to retrieve them.

Another solution is to store them in environment variables and use os.environ to retrieve them.

# **Using Twython**

The trickiest part of using the Twitter API is authenticating yourself.

(Indeed, this is the trickiest part of using a lot of APIs.) API providers want

to make sure that you're authorized to access their data and that you don't exceed their usage limits. They also want to know who's accessing their

data.

Authentication is kind of a pain. There is a simple way, OAuth 2, that

suffices when you just want to do simple searches. And there is a complex

way, OAuth 1, that's required when you want to perform actions (e.g.,

tweeting) or (in particular for us) connect to the Twitter stream.

So we're stuck with the more complicated way, which we'll try to automate as much as we can.

First, you need your API key and API secret key (sometimes known as the

consumer key and consumer secret, respectively). I'll be getting mine from environment variables, but feel free to substitute in yours however you wish:

import os

# Feel free to plug your key and secret in directly

CONSUMER  $KEY = os.environ.get("TWITTER CONSUMER KEY")$ 

CONSUMER\_SECRET = os.environ.get("TWITTER\_CONSUMER\_SECRET")

Now we can instantiate the client:

import webbrowser

from twython import Twython

# Get a temporary client to retrieve an authentication URL

temp\_client = Twython(CONSUMER\_KEY, CONSUMER\_SECRET)

temp\_creds = temp\_client.get\_authentication\_tokens()

 $url = temp \, \, \text{creds}$ ['auth url']

# Now visit that URL to authorize the application and get a PIN

print(f"go visit {url} and get the PIN code and paste it below")

webbrowser.open(url)

PIN  $CODE = input("please enter the PIN code: ")$ 

# Now we use that PIN\_CODE to get the actual tokens

auth  $client = Twython(CONSUMER KEY,$ 

CONSUMER\_SECRET,

```
temp_creds['oauth_token'],
```

```
temp_creds['oauth_token_secret'])
```
final step = auth client.get authorized tokens(PIN CODE)

 $ACCESS TOKEN = final step['oauth token']$ 

ACCESS TOKEN SECRET = final step['oauth token secret']

# And get a new Twython instance using them.

twitter = Twython(CONSUMER\_KEY,

```
CONSUMER_SECRET,
```
ACCESS\_TOKEN,

```
ACCESS_TOKEN_SECRET)
```
### **TIP**

At this point you may want to consider saving the ACCESS\_TOKEN and

ACCESS TOKEN SECRET somewhere safe, so that next time you don't have to go through this rigmarole.

Once we have an authenticated Twython instance, we can start performing

searches:

# Search for tweets containing the phrase "data science"

```
for status in twitter.search(q="data science"')["statuses"]: user =
status["user"]["screen_name"]
```

```
text = status['text"]
```
print(f"{user}: {text}\n")

If you run this, you should get some tweets back like:

haithemnyc: Data scientists with the technical savvy & amp; analytical chops to derive meaning from big data are in demand. http://t.co/HsF9Q0dShP

RPubsRecent: Data Science http://t.co/6hcHUz2PHM

spleonard1: Using #dplyr in #R to work through a procrastinated assignment for

@rdpeng in @coursera data science specialization. So easy and Awesome.

This isn't that interesting, largely because the Twitter Search API just

shows you whatever handful of recent results it feels like. When you're

doing data science, more often you want a lot of tweets. This is where the

[Streaming API is useful. I](https://developer.twitter.com/en/docs/tutorials/consuming-streaming-data)t allows you to connect to (a sample of) the great

Twitter firehose. To use it, you'll need to authenticate using your access tokens.

In order to access the Streaming API with Twython, we need to define a

class that inherits from TwythonStreamer and that overrides its

on success method, and possibly its on error method:

from twython import TwythonStreamer

# Appending data to a global variable is pretty poor form

# but it makes the example much simpler

tweets  $=$  []

```
class MyStreamer(TwythonStreamer):
```

```
def on success(self, data):
```
 $" "$ 

What do we do when Twitter sends us data?

Here data will be a Python dict representing a tweet. """

# We only want to collect English-language tweets

```
if data.get('lang') = 'en':
```
tweets.append(data)

print(f"received tweet #{len(tweets)}")

# Stop when we've collected enough

if len(tweets)  $\ge$  = 100:

self.disconnect()

def on error(self, status code, data):

print(status\_code, data)

```
self.disconnect()
```
MyStreamer will connect to the Twitter stream and wait for Twitter to feed

it data. Each time it receives some data (here, a tweet represented as a

Python object), it passes it to the on\_success method, which appends it to

our tweets list if its language is English, and then disconnects the streamer after it's collected 1,000 tweets.

All that's left is to initialize it and start it running:

stream = MyStreamer(CONSUMER\_KEY, CONSUMER\_SECRET,

ACCESS\_TOKEN, ACCESS\_TOKEN\_SECRET)

# starts consuming public statuses that contain the keyword 'data'

```
stream.statuses.filter(track='data')
```
# if instead we wanted to start consuming a sample of  $*all*$  public statuses

```
# stream.statuses.sample()
```
This will run until it collects 100 tweets (or until it encounters an error) and stop, at which point you can start analyzing those tweets. For instance, you could find the most common hashtags with:

```
top_hashtags = Counter(hashtag['text'].lower()
```
for tweet in tweets

for hashtag in tweet["entities"]["hashtags"])

print(top\_hashtags.most\_common(5))

Each tweet contains a lot of data. You can either poke around yourself or

dig through the [Twitter API documentation.](https://developer.twitter.com/en/docs/tweets/data-dictionary/overview/tweet-object)

### **NOTE**

In a non-toy project, you probably wouldn't want to rely on an in-memory list for storing the tweets. Instead you'd want to save them to a file or a database, so that you'd have them permanently.

### **For Further Exploration**

[pandas is the](http://pandas.pydata.org/) primary library that data science types use for working with and, in particular, importing—data.

[Scrapy is](http://scrapy.org/) a full-featured library for building complicated web scrapers that do things like follow unknown links.

[Kaggle](https://www.kaggle.com/datasets) hosts a large collection of datasets.

## **Chapter 10. Working with Data**

*Experts often possess more data than judgment.*

—Colin Powell

Working with data is both an art and a science. We've mostly been talking about the science part, but in this chapter we'll look at some of the art.

## **Exploring Your Data**

After you've identified the questions you're trying to answer and have gotten your hands on some data, you might be tempted to dive in and immediately start building models and getting answers. But you should resist this urge. Your first step should be to *explore* your data.

### **Exploring One-Dimensional Data**

The simplest case is when you have a one-dimensional dataset, which is just a collection of numbers. For example, these could be the daily average

number of minutes each user spends on your site, the number of times each

of a collection of data science tutorial videos was watched, or the number of pages of each of the data science books in your data science library.

An obvious first step is to compute a few summary statistics. You'd like to know how many data points you have, the smallest, the largest, the mean,

and the standard deviation.

But even these don't necessarily give you a great understanding. A good next step is to create a histogram, in which you group your data into discrete *buckets* and count how many points fall into each bucket:

from typing import List, Dict

from collections import Counter

import math

import matplotlib.pyplot as plt

def bucketize(point: float, bucket size: float)  $\rightarrow$  float:

""'Floor the point to the next lower multiple of bucket size"""

return bucket size \* math.floor(point / bucket size)

def make histogram(points: List[float], bucket size: float)  $\rightarrow$  Dict[float, int]:

"""Buckets the points and counts how many in each bucket"""

return Counter(bucketize(point, bucket\_size) for point in points)

```
def plot_histogram(points: List[float], bucket size: float, title: str = ""):
histogram = make histogram(points, bucket size)
```
plt.bar(histogram.keys(), histogram.values(), width=bucket\_size)

plt.title(title)

For example, consider the two following sets of data:

import random

from scratch.probability import inverse\_normal\_cdf

random.seed(0)

# uniform between -100 and 100

uniform =  $[200 * random.random() - 100 for \n$  in range(10000)]

# normal distribution with mean 0, standard deviation 57

normal =  $\lceil 57 * \text{inverse normal } \text{cdf}(\text{random.random}(\cdot)) \rceil$ 

for in range $(10000)$ ]

Both have means close to 0 and standard deviations close to 58. However,

they have very different distributions. [Figure 10-1 shows the distribution of](#page-215-0) uniform:

plot histogram(uniform, 10, "Uniform Histogram")

[while Figure 10-2 shows the distribution of](#page-216-0) normal:

plot histogram(normal, 10, "Normal Histogram")

<span id="page-215-0"></span>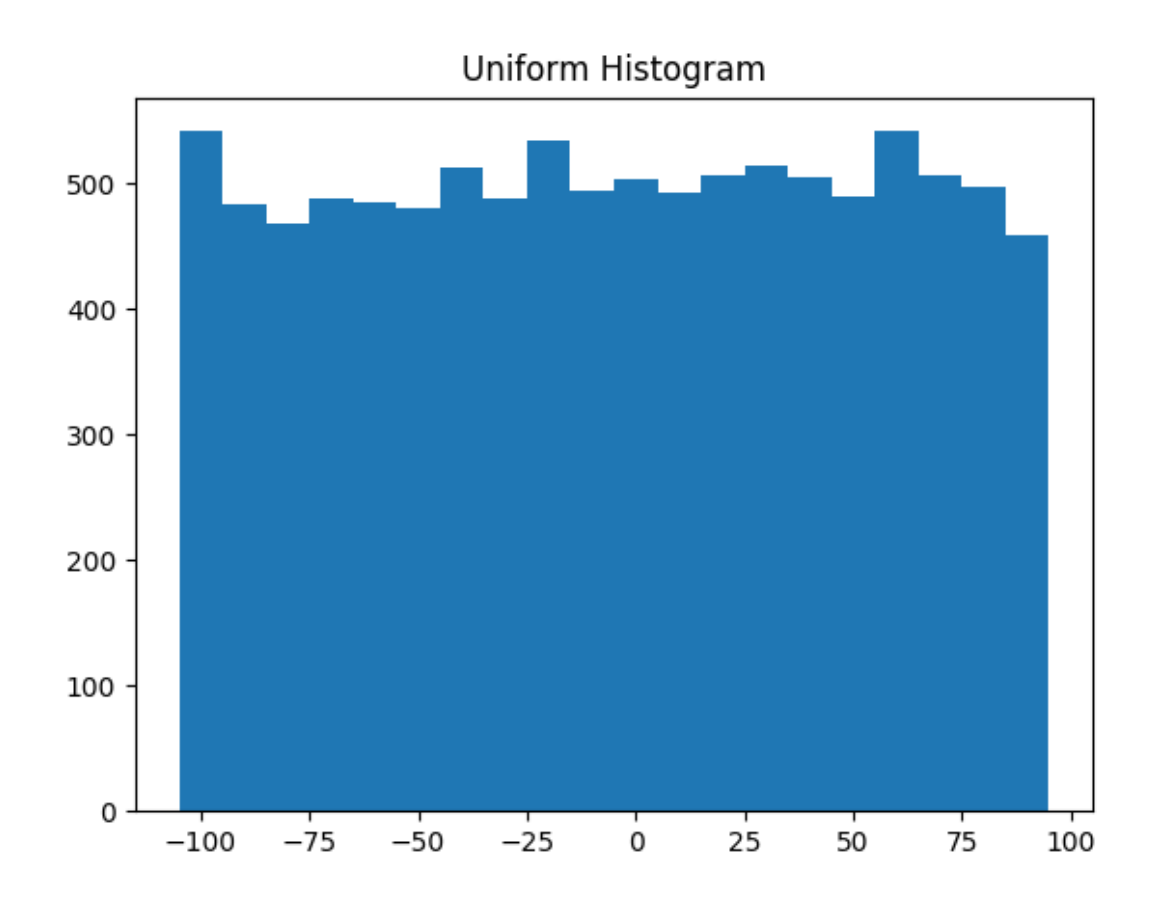

*Figure 10-1. Histogram of uniform*

In this case the two distributions have a pretty different max and min, but even knowing that wouldn't have been sufficient to understand *how* they differed.

### **Two Dimensions**

Now imagine you have a dataset with two dimensions. Maybe in addition to daily minutes you have years of data science experience. Of course you'd want to understand each dimension individually. But you probably also want to scatter the data.

For example, consider another fake dataset:
def random\_normal() -> float:

"""Returns a random draw from a standard normal distribution""" return inverse\_normal\_cdf(random.random())

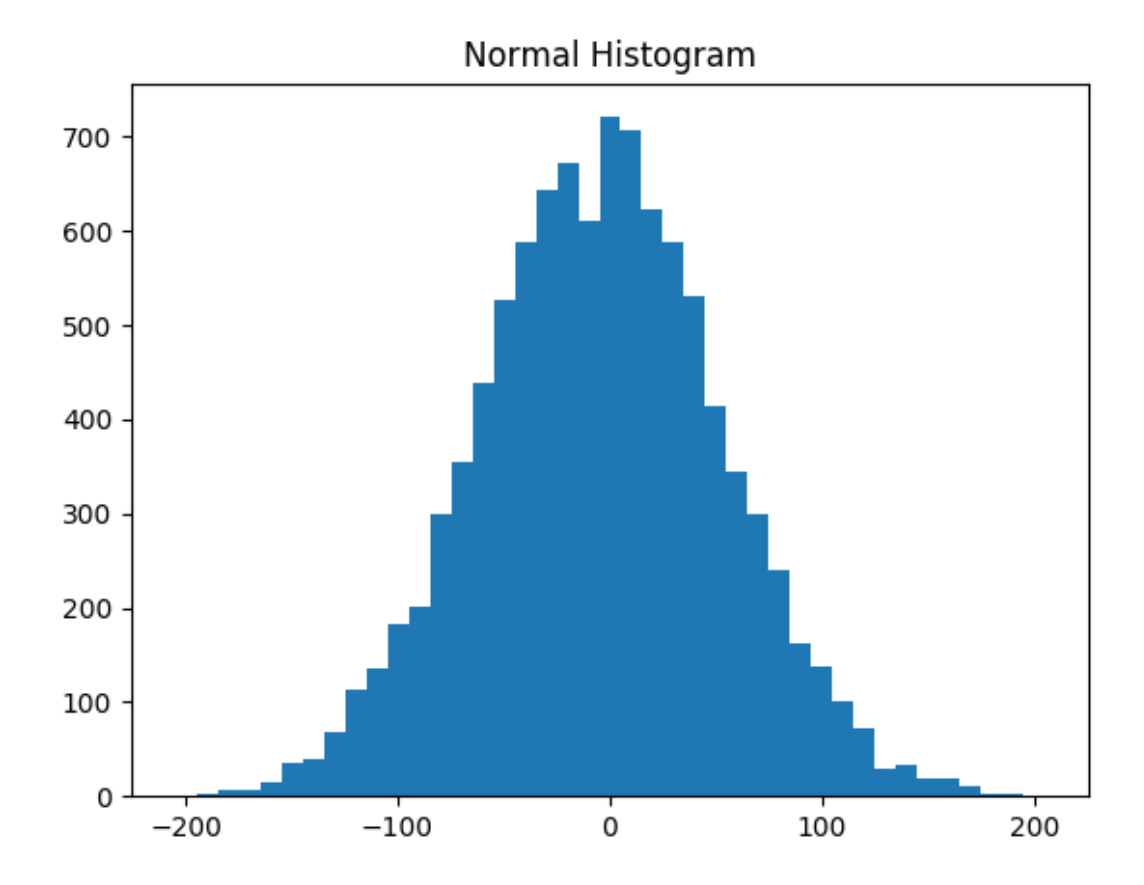

 $xs = [random\_normal() for \_ in range(1000)]$ 

- $ys1 = [x + random\_normal() / 2$  for x in xs]
- $ys2 = [-x + random\_normal() / 2$  for x in xs]

If you were to run plot\_histogram on ys1 and ys2, you'd get similarlooking plots (indeed, both are normally distributed with the same mean and standard deviation).

# *Figure 10-2. Histogram of normal*

But each has a very different joint distribution with xs, as shown in

#### [Figure 10-3:](#page-218-0)

```
plt.scatter(xs, ys1, marker='.', color='black', label='ys1')
plt.scatter(xs, ys2, marker='.', color='gray', label='ys2')
plt.xlabel('xs')
plt.ylabel('ys')
plt.legend(loc=9)
plt.title("Very Different Joint Distributions")
plt.show()
```
<span id="page-218-0"></span>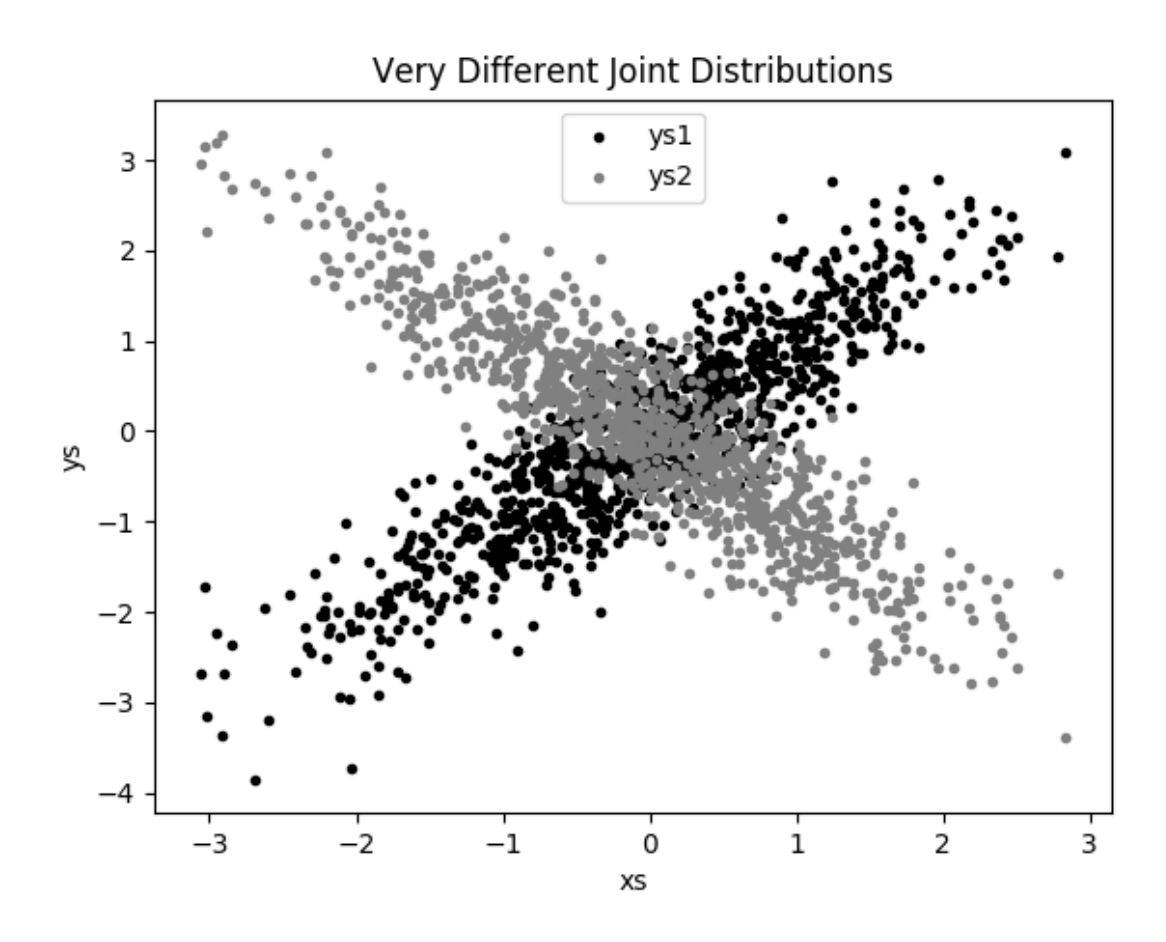

*Figure 10-3. Scattering two different ys* 

This difference would also be apparent if you looked at the correlations:

from scratch.statistics import correlation

print(correlation(xs, ys1)) # about  $0.9$ 

print(correlation(xs, ys2)) # about -0.9

#### **Many Dimensions**

With many dimensions, you'd like to know how all the dimensions relate to

one another. A simple approach is to look at the *correlation matrix*, in which the entry in row *i* and column *j* is the correlation between the *i* th dimension and the *j* th dimension of the data:

```
from scratch.linear_algebra import Matrix, Vector, make_matrix
def correlation_matrix(data: List[Vector]) -> Matrix:
" "
```

```
Returns the len(data) x len(data) matrix whose (i, j)-th entry
```
is the correlation between data[i] and data[j]

"""

def correlation  $i$ j $(i: int, j: int)$  -> float:

```
return correlation(data[i], data[j])
```
return make matrix(len(data), len(data), correlation ij)

A more visual approach (if you don't have too many dimensions) is to make

a *scatterplot matrix* ([Figure 10-4\) showing all the pairwise scatterplots. T](#page-221-0)o do that we'll use plt.subplots, which allows us to create subplots of our

chart. We give it the number of rows and the number of columns, and it

returns a figure object (which we won't use) and a two-dimensional array

of axes objects (each of which we'll plot to):

# corr\_data is a list of four 100-d vectors

num vectors = len(corr data)

fig,  $ax = plt.subplots(num vectors, num vectors)$ 

for i in range(num\_vectors):

for *j* in range(num\_vectors):

```
# Scatter column j on the x-axis vs. column i on the y-axis
```

```
if i := j: ax[i][j]. scatter(corr_data[j], corr_data[i])
```
# unless  $i = j$ , in which case show the series name

```
else: ax[i][j].annotate("series " + str(i), (0.5, 0.5),
```

```
xycoords='axes fraction',
```

```
ha="center", va="center")
```
# Then hide axis labels except left and bottom charts

if  $i \leq$  num vectors - 1: ax[i][j].xaxis.set visible(False)

if  $j > 0$ : ax[i][j].yaxis.set\_visible(False)

# Fix the bottom-right and top-left axis labels, which are wrong because

# their charts only have text in them

```
ax[-1][-1].set xlim(ax[0][-1].get xlim()
```

```
ax[0][0].set ylim(ax[0][1].get ylim())
```
plt.show()

<span id="page-221-0"></span>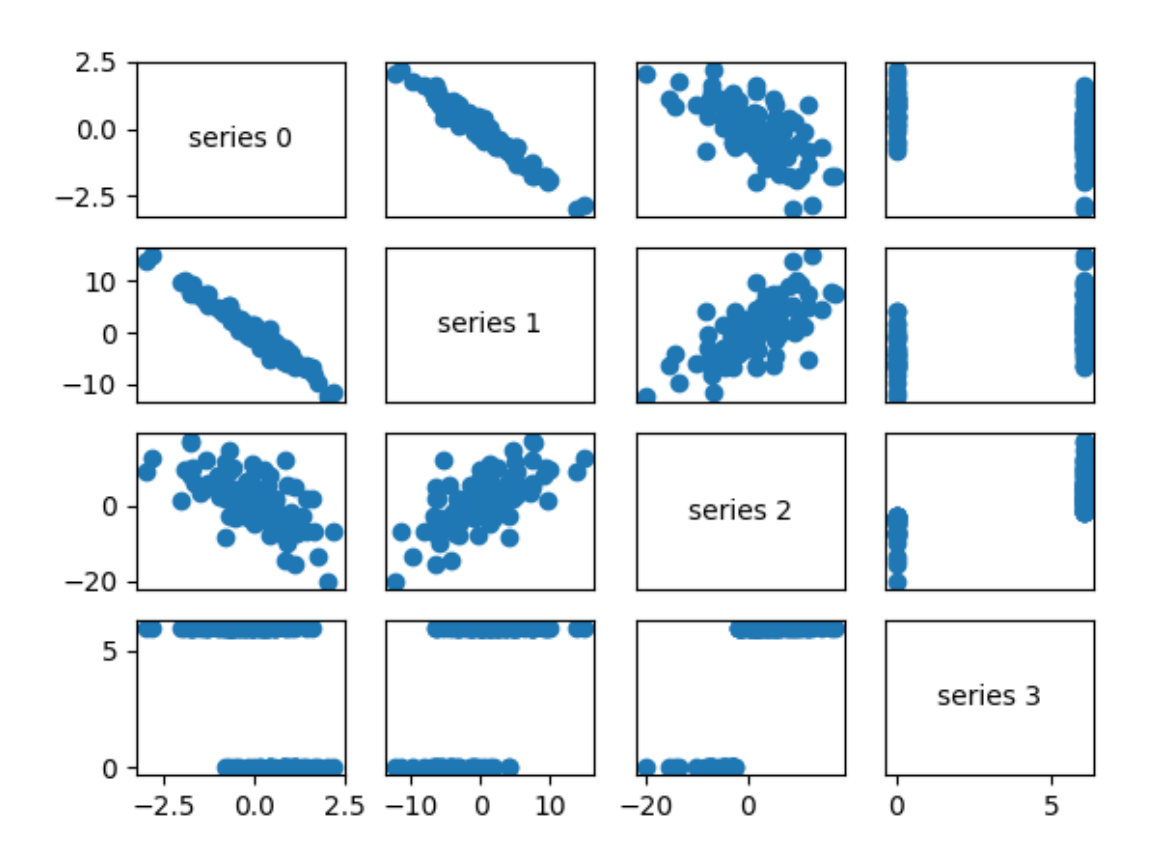

*Figure 10-4. Scatterplot matrix*

Looking at the scatterplots, you can see that series 1 is very negatively correlated with series 0, series 2 is positively correlated with series 1, and series 3 only takes on the values 0 and 6, with 0 corresponding to small

values of series 2 and 6 corresponding to large values.

This is a quick way to get a rough sense of which of your variables are

correlated (unless you spend hours tweaking matplotlib to display things

exactly the way you want them to, in which case it's not a quick way).

# **Using NamedTuples**

One common way of representing data is using dicts:

import datetime

stock price =  ${°c}$ losing price': 102.06,

'date': datetime.date(2014, 8, 29),

```
'symbol': 'AAPL'}
```
There are several reasons why this is less than ideal, however. This is a

slightly inefficient representation (a dict involves some overhead), so that if you have a lot of stock prices they'll take up more memory than they

have to. For the most part, this is a minor consideration.

A larger issue is that accessing things by dict key is error-prone. The

following code will run without error and just do the wrong thing:

# oops, typo

stock price<sup>['cosing price'] =  $103.06$ </sup>

Finally, while we can type-annotate uniform dictionaries:

prices: Dict[datetime.date, float] =  $\{\}$ 

there's no helpful way to annotate dictionaries-as-data that have lots of

different value types. So we also lose the power of type hints.

As an alternative, Python includes a namedtuple class, which is like a tuple but with named slots:

from collections import namedtuple

StockPrice = namedtuple('StockPrice', ['symbol', 'date', 'closing\_price'])

price = StockPrice('MSFT', datetime.date(2018, 12, 14), 106.03)

 $assert$  price.symbol  $=='M<sub>SET'</sub>$ 

assert price.closing  $price = 106.03$ 

Like regular tuples, namedtuples are immutable, which means that you

can't modify their values once they're created. Occasionally this will get in our way, but mostly that's a good thing.

You'll notice that we still haven't solved the type annotation issue. We do that by using the typed variant, NamedTuple:

# <span id="page-223-0"></span>if stock\_price.clo

e<sup>g</sup> closing\_price

from typing import NamedTuple

class StockPrice(NamedTuple):

symbol: str

date: datetime.date

closing\_price: float

def is high tech(self)  $\rightarrow$  bool:

"""It's a class, so we can add methods too"""

return self.symbol in ['MSFT', 'GOOG', 'FB', 'AMZN', 'AAPL']

price = StockPrice('MSFT', datetime.date(2018, 12, 14), 106.03)

```
assert price.symbol =='MSFT'
```

```
assert price.closing price = 106.03
```
assert price.is high tech()

And now your editor can help you out, as shown in [Figure 10-5.](#page-223-0)

*Figure 10-5. Helpful editor*

## **NOTE**

Very few people use NamedTuple in this way. But they should!

### **Dataclasses**

Dataclasses are (sort of) a mutable version of NamedTuple. (I say "sort of"

because NamedTuples represent their data compactly as tuples, whereas

dataclasses are regular Python classes that simply generate some methods

for you automatically.)

#### **NOTE**

Dataclasses are new in Python 3.7. If you're using an older version, this section won't work for you.

The syntax is very similar to NamedTuple. But instead of inheriting from a

base class, we use a decorator:

from dataclasses import dataclass

@dataclass

class StockPrice2:

symbol: str

date: datetime.date

closing\_price: float

def is high tech(self)  $\rightarrow$  bool:

"""It's a class, so we can add methods too"""

return self.symbol in ['MSFT', 'GOOG', 'FB', 'AMZN', 'AAPL']

price2 = StockPrice2('MSFT', datetime.date(2018, 12, 14), 106.03)

 $assert$  price2.symbol  $==$  'MSFT'

assert price 2.closing  $price = 106.03$ 

assert price2.is high tech()

As mentioned, the big difference is that we can modify a dataclass

instance's values:

# stock split

price2.closing price  $/= 2$ 

assert price2.closing  $price = 51.03$ 

If we tried to modify a field of the NamedTuple version, we'd get an

AttributeError.

This also leaves us susceptible to the kind of errors we were hoping to avoid by not using dicts:

# It's a regular class, so add new fields however you like!

price2.cosing  $price = 75 # oops$ 

We won't be using dataclasses, but you may encounter them out in the wild.

# **Cleaning and Munging**

Real-world data is *dirty*. Often you'll have to do some work on it before you can use it. We saw examples of this in [Chapter 9. We](#page-181-0) have to convert strings to floats or ints before we can use them. We have to check for

missing values and outliers and bad data.

Previously, we did that right before using the data:

```
closing price = float(row[2])
```
But it's probably less error-prone to do the parsing in a function that we can test:

from dateutil.parser import parse

def parse\_row(row: List[str]) -> StockPrice:

symbol, date, closing  $price = row$ 

```
return StockPrice(symbol=symbol,
```

```
date=parse(date).date(),
```

```
closing price=float(closing price))
```
# Now test our function

stock = parse\_row( $["M\text{SFT}"$ , "2018-12-14", "106.03"]) assert stock.symbol  $== "MSFT"$ 

assert stock.date  $=$  datetime.date(2018, 12, 14)

assert stock.closing  $price = 106.03$ 

What if there's bad data? A "float" value that doesn't actually represent a number? Maybe you'd rather get a None than crash your program?

from typing import Optional

import re

```
def try_parse_row(row: List[str]) -> Optional[StockPrice]: symbol, date_,
closing price = row
```
# Stock symbol should be all capital letters

if not re.match( $r''$ <sup> $[A-Z]+$ \$", symbol):</sup>

return None

try:

 $date = parse(data)$ .date()

except ValueError:

return None

try:

```
closing price = float(closing price)
```
except ValueError:

return None

return StockPrice(symbol, date, closing\_price)

# Should return None for errors

```
assert try_parse_row(["MSFT0", "2018-12-14", "106.03"]) is None assert
try_parse_row(["MSFT", "2018-12--14", "106.03"]) is None assert
try_parse_row(["MSFT", "2018-12-14", "x"]) is None
```
# But should return same as before if data is good

assert try\_parse\_row(["MSFT", "2018-12-14", "106.03"]) == stock For example, if we have comma-delimited stock prices with bad data:

AAPL,6/20/2014,90.91

MSFT,6/20/2014,41.68

FB,6/20/3014,64.5

AAPL,6/19/2014,91.86

MSFT,6/19/2014,n/a

FB,6/19/2014,64.34

we can now read and return only the valid rows:

import csv

```
data: List[StockPrice] = []
```
with open("comma\_delimited\_stock\_prices.csv") as f:

```
reader = \text{csv} \cdot \text{reader}(f)
```
for row in reader:

```
maybe stock = try parse row(row)
```
if maybe\_stock is None:

print(f"skipping invalid row: {row}")

else:

```
data.append(maybe_stock)
```
and decide what we want to do about the invalid ones. Generally speaking,

the three options are to get rid of them, to go back to the source and try to fix the bad/missing data, or to do nothing and cross our fingers. If there's one bad row out of millions, it's probably okay to ignore it. But if half your rows have bad data, that's something you need to fix.

[A good next step is to check for outliers, using techniques from "Exploring](#page-212-0)

[Your Data" or by ad hoc investigating. For example, did you notice that one](#page-212-0)

of the dates in the stocks file had the year 3014? That won't (necessarily) give you an error, but it's quite plainly wrong, and you'll get screwy results if you don't catch it. Real-world datasets have missing decimal points, extra zeros, typographical errors, and countless other problems that it's your job to catch. (Maybe it's not officially your job, but who else is going to do it?) **Manipulating Data**

One of the most important skills of a data scientist is *manipulating data*. It's more of a general approach than a specific technique, so we'll just work

through a handful of examples to give you the flavor of it.

Imagine we have a bunch of stock price data that looks like this:

```
data = \lceil
```

```
StockPrice(symbol='MSFT',
```

```
date=datetime.date(2018, 12, 24),
```

```
closing price=106.03),
```

```
# ...
```

```
]
```
Let's start asking questions about this data. Along the way we'll try to

notice patterns in what we're doing and abstract out some tools to make the manipulation easier.

For instance, suppose we want to know the highest-ever closing price for AAPL. Let's break this down into concrete steps:

1. Restrict ourselves to AAPL rows.

2. Grab the closing\_price from each row.

3. Take the max of those prices.

We can do all three at once using a comprehension:

max aapl  $price = max(\text{stock price}.closing price$ 

for stock\_price in data

if stock price.symbol  $== "AAPL")$ 

More generally, we might want to know the highest-ever closing price for each stock in our dataset. One way to do this is:

1. Create a dict to keep track of highest prices (we'll use a

defaultdict that returns minus infinity for missing values, since

any price will be greater than that).

2. Iterate over our data, updating it.

Here's the code:

from collections import defaultdict

max prices: Dict[str, float] = defaultdict(lambda: float('-inf'))

for sp in data:

symbol, closing  $price = sp.symbol$ , sp.closing price

if closing  $price > max$  prices[symbol]:

max  $prices[symbol] = closing\ price$ 

We can now start to ask more complicated things, like what are the largest

and smallest one-day percent changes in our dataset. The percent change is

price today / price yesterday - 1, which means we need some way

of associating today's price and yesterday's price. One approach is to group the prices by symbol, and then, within each group:

1. Order the prices by date.

2. Use zip to get (previous, current) pairs.

3. Turn the pairs into new "percent change" rows.

Let's start by grouping the prices by symbol:

from typing import List

from collections import defaultdict

# Collect the prices by symbol

prices: Dict[str, List[StockPrice]] = defaultdict(list)

for sp in data:

```
prices[sp.symbol].append(sp)
```
Since the prices are tuples, they'll get sorted by their fields in order: first by symbol, then by date, then by price. This means that if we have some prices all with the same symbol, sort will sort them by date (and then by price,

which does nothing, since we only have one per date), which is what we

want.

# Order the prices by date

prices =  $\{symbol$ symbol: sorted $(\text{symbol})$  prices)

for symbol, symbol prices in prices.items $()$ 

which we can use to compute a sequence of day-over-day changes:

def pct\_change(yesterday: StockPrice, today: StockPrice) -> float:

return today.closing\_price / yesterday.closing\_price - 1

class DailyChange(NamedTuple):

symbol: str

date: datetime.date

pct change: float

def day\_over\_day\_changes(prices: List[StockPrice]) -> List[DailyChange]: """

Assumes prices are for one stock and are in order """

return [DailyChange(symbol=today.symbol,

date=today.date,

pct\_change=pct\_change(yesterday, today))

for yesterday, today in zip(prices, prices $[1:])$ ]

and then collect them all:

all changes  $=$  [change

for symbol prices in prices.values()

for change in day over day changes(symbol prices)]

At which point it's easy to find the largest and smallest:

max  $change = max(all change, key=lambda change: change, pet change)$ 

# see e.g. http://news.cnet.com/2100-1001-202143.html

assert max  $change.symbol == 'AAPL'$ 

assert max change.date  $=$  datetime.date(1997, 8, 6)

assert  $0.33 <$  max change.pct change  $< 0.34$ 

min change  $= min(all$  changes, key $=$ lambda change: change.pct change)

# see e.g. http://money.cnn.com/2000/09/29/markets/techwrap/

assert min  $change.symbol == 'AAPL'$ 

assert min change.date  $=$  datetime.date(2000, 9, 29)

assert  $-0.52 \le \text{min}$  change.pct change  $\le -0.51$ 

We can now use this new all changes dataset to find which month is the

best to invest in tech stocks. We'll just look at the average daily change by month:

changes by month: List[DailyChange] = {month: [] for month in range(1, 13)}

for change in all\_changes:

changes by month[change.date.month].append(change)

```
avg daily change = \{
```
month: sum(change.pct\_change for change in changes) / len(changes)

for month, changes in changes by month.items()

}

# October is the best month

assert avg\_daily\_change[10] == max(avg\_daily\_change.values())

<span id="page-234-0"></span>We'll be doing these sorts of manipulations throughout the book, usually without calling too much explicit attention to them.

## **Rescaling**

Many techniques are sensitive to the *scale* of your data. For example, imagine that you have a dataset consisting of the heights and weights of

hundreds of data scientists, and that you are trying to identify *clusters* of body sizes.

Intuitively, we'd like clusters to represent points near each other, which

means that we need some notion of distance between points. We already

have a Euclidean distance function, so a natural approach might be to treat (height, weight) pairs as points in two-dimensional space. Consider the

people listed in [Table 10-1.](#page-234-0)

*Table 10-1. Heights and weights*

# **Person Height (inches) Height (centimeters) Weight (pounds)**

A

63

160

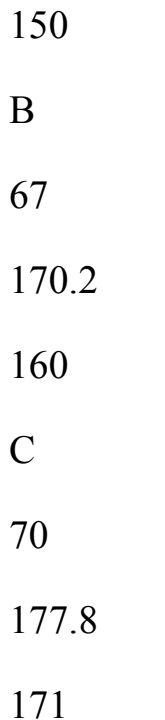

If we measure height in inches, then B's nearest neighbor is A:

from scratch.linear\_algebra import distance

a to b = distance([63, 150], [67, 160]) # 10.77

a to  $c = distance([63, 150], [70, 171])$  # 22.14

b to  $c = distance([67, 160], [70, 171]) \# 11.40$ 

However, if we measure height in centimeters, then B's nearest neighbor is instead C:

a to b = distance([160, 150], [170.2, 160]) # 14.28

a to c = distance([160, 150], [177.8, 171]) # 27.53

b to c = distance([170.2, 160], [177.8, 171]) # 13.37

Obviously it's a problem if changing units can change results like this. For this reason, when dimensions aren't comparable with one another, we will

sometimes *rescale* our data so that each dimension has mean 0 and standard deviation 1. This effectively gets rid of the units, converting each dimension to "standard deviations from the mean."

To start with, we'll need to compute the mean and the

standard deviation for each position:

from typing import Tuple

from scratch.linear\_algebra import vector\_mean

from scratch.statistics import standard\_deviation

def scale(data: List[Vector]) -> Tuple[Vector, Vector]:

"""returns the mean and standard deviation for each position"""

 $dim = len(data[0])$ 

 $means = vector mean(data)$ 

stdevs = [standard\_deviation([vector[i] for vector in data])

```
for i in range(dim)]
```
return means, stdevs

vectors =  $[-3, -1, 1]$ ,  $[-1, 0, 1]$ ,  $[1, 1, 1]$ ]

means, stdevs = scale(vectors)

```
assert means == [-1, 0, 1]
```

```
assert stdevs == [2, 1, 0]
```
We can then use them to create a new dataset:

def rescale(data: List[Vector]) -> List[Vector]:

Rescales the input data so that each position has mean 0 and standard deviation 1. (Leaves a position as is if its standard deviation is 0.)

```
" "
```

```
dim = len(data[0])
```
means, stdevs  $= scale(data)$ 

# Make a copy of each vector

rescaled =  $[v]$ : for v in data]

for v in rescaled:

for i in range(dim):

if stdevs[i]  $> 0$ :

 $v[i] = (v[i] - \text{means}[i]) / \text{stdev}[i]$ 

return rescaled

Of course, let's write a test to conform that rescale does what we think it should:

```
means, stdevs = scale(rescale(vectors))
```

```
assert means = [0, 0, 1]
```
assert stdevs  $==$  [1, 1, 0]

As always, you need to use your judgment. If you were to take a huge

dataset of heights and weights and filter it down to only the people with

heights between 69.5 inches and 70.5 inches, it's quite likely (depending on the question you're trying to answer) that the variation remaining is simply *noise*, and you might not want to put its standard deviation on equal footing with other dimensions' deviations.

# **An Aside: tqdm**

Frequently we'll end up doing computations that take a long time. When

you're doing such work, you'd like to know that you're making progress

and how long you should expect to wait.

One way of doing this is with the tqdm library, which generates custom

progress bars. We'll use it some throughout the rest of the book, so let's

take this chance to learn how it works.

To start with, you'll need to install it:

python -m pip install tqdm

There are only a few features you need to know about. The first is that an iterable wrapped in tqdm.tqdm will produce a progress bar:

import tqdm

for i in tqdm.tqdm(range $(100)$ ):

# do something slow

 $=$  [random.random() for  $\int$  in range(1000000)]

which produces an output that looks like this:

56%|████████████████████ | 56/100 [00:08<00:06, 6.49it/s]

In particular, it shows you what fraction of your loop is done (though it

can't do this if you use a generator), how long it's been running, and how

long it expects to run.

In this case (where we are just wrapping a call to range) you can just use

tqdm.trange.

You can also set the description of the progress bar while it's running. To do that, you need to capture the tqdm iterator in a with statement:

from typing import List

```
def primes up to(n: int) -> List[int]:
```

```
primes = [2]
```

```
with tqdm.trange(3, n) as t:
```
for i in t:

# i is prime if no smaller prime divides it

i is prime = not any(i % p = 0 for p in primes)

if i is prime:

```
primes.append(i)
```

```
t.set description(f''{len(primes)} primes")
```
return primes

```
my primes = primes up to(100_000)
```
This adds a description like the following, with a counter that updates as new primes are discovered:

5116 primes: 50%|  $|49529/99997|00:03<00:03$ 15905.90it/s]

Using tqdm will occasionally make your code flaky—sometimes the screen redraws poorly, and sometimes the loop will simply hang. And if you accidentally wrap a tqdm loop inside another tqdm loop, strange things might happen. Typically its benefits outweigh these downsides, though, so we'll try to use it whenever we have slow-running computations.

#### **Dimensionality Reduction**

Sometimes the "actual" (or useful) dimensions of the data might not correspond to the dimensions we have. For example, consider the dataset pictured in [Figure 10-6.](#page-240-0)

<span id="page-240-0"></span>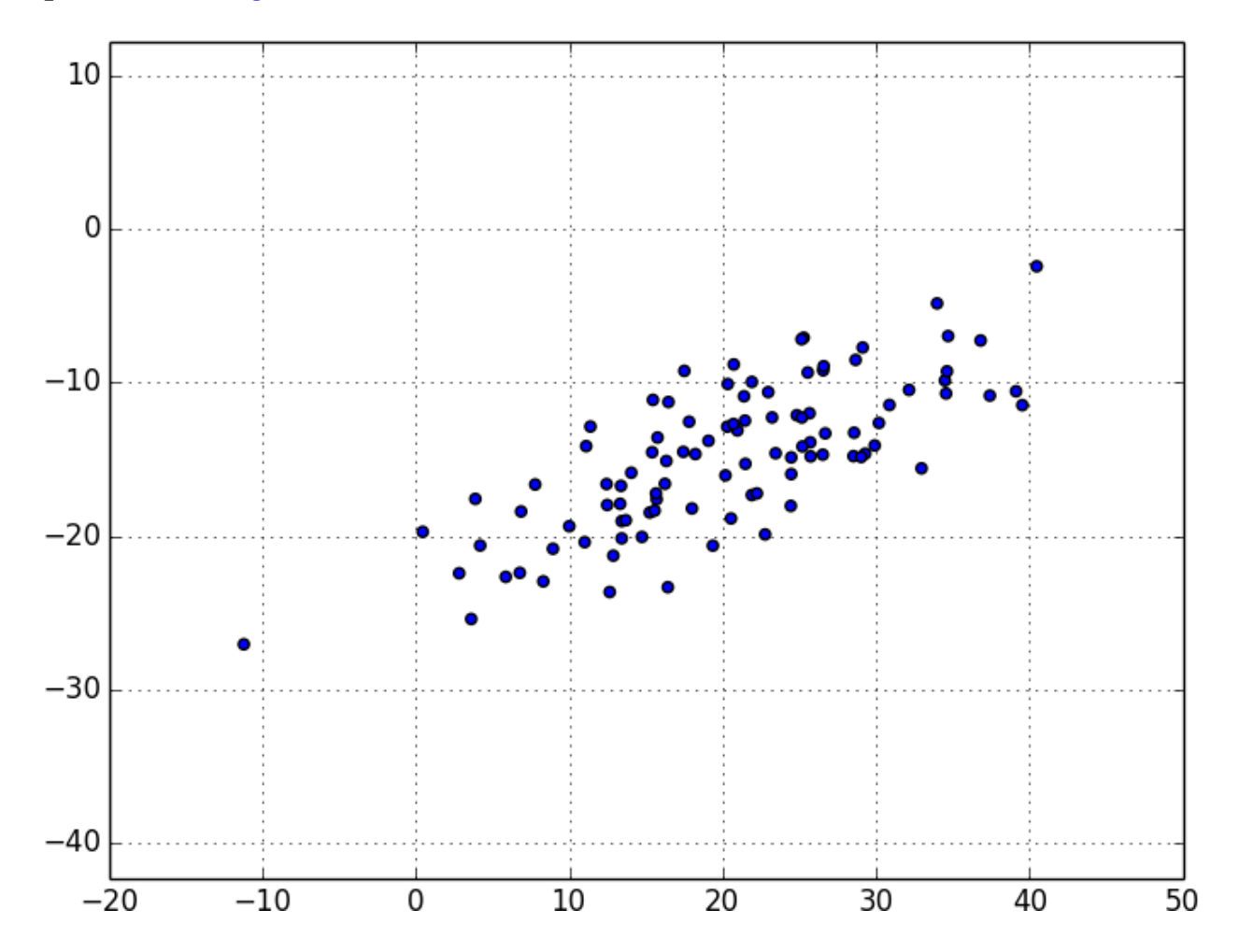

*Figure 10-6. Data with the "wrong" axes*

Most of the variation in the data seems to be along a single dimension that doesn't correspond to either the x-axis or the y-axis.

When this is the case, we can use a technique called *principal component analysis* (PCA) to extract one or more dimensions that capture as much of the variation in the data as possible.

# **NOTE**

In practice, you wouldn't use this technique on such a low-dimensional dataset.

Dimensionality reduction is mostly useful when your dataset has a large number of dimensions and you want to find a small subset that captures most of the variation.

Unfortunately, that case is difficult to illustrate in a two-dimensional book format.

<span id="page-242-0"></span>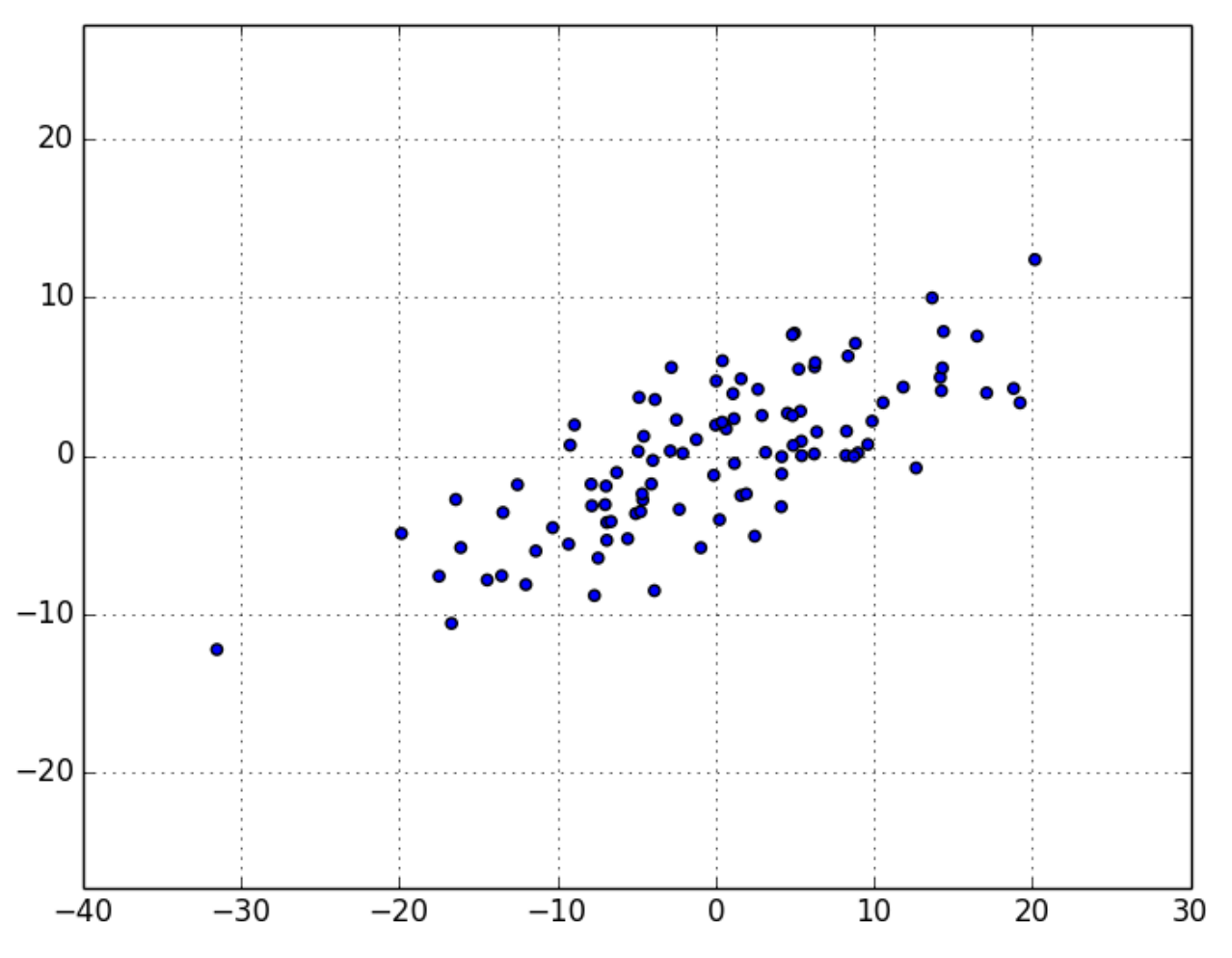

As a first step, we'll need to translate the data so that each dimension has mean 0:

from scratch.linear\_algebra import subtract

def de\_mean(data: List[Vector]) -> List[Vector]:

"""Recenters the data to have mean 0 in every dimension"""

 $mean = vector$  mean(data)

return [subtract(vector, mean) for vector in data]

(If we don't do this, our techniques are likely to identify the mean itself rather than the variation in the data.)

[Figure 10-7 shows the example](#page-242-0) data after de-meaning.

#### *Figure 10-7. Data after de-meaning*

Now, given a de-meaned matrix *X*, we can ask which is the direction that captures the greatest variance in the data.

Specifically, given a direction d (a vector of magnitude 1), each row x in the matrix extends  $dot(x, d)$  in the d direction. And every nonzero vector w

determines a direction if we rescale it to have magnitude 1:

from scratch.linear\_algebra import magnitude

def direction(w: Vector) -> Vector:

```
mag = magnitude(w)
```

```
return [w_i / mag for w i in w]
```
Therefore, given a nonzero vector w, we can compute the variance of our

dataset in the direction determined by w:

from scratch.linear\_algebra import dot

```
def directional_variance(data: List[Vector], w: Vector) -> float:
```
"""

Returns the variance of x in the direction of w

"""

```
w \text{dir} = \text{direction}(w)
```
return sum(dot(v, w\_dir) \*\* 2 for v in data)

We'd like to find the direction that maximizes this variance. We can do this using gradient descent, as soon as we have the gradient function:

def directional\_variance\_gradient(data: List[Vector], w: Vector) -> Vector:

"""

The gradient of directional variance with respect to w

"""

```
w dir = direction(w)
```

```
return \left[\text{sum}(2 * \text{dot}(v, w_dir) * v[i]\right] for v in data)
```

```
for i in range(len(w))]
```
And now the first principal component that we have is just the direction that maximizes the directional\_variance function:

from scratch.gradient\_descent import gradient\_step

def first\_principal\_component(data: List[Vector],

n: int =  $100$ ,

```
step size: float = 0.1) -> Vector:
```
<span id="page-245-0"></span>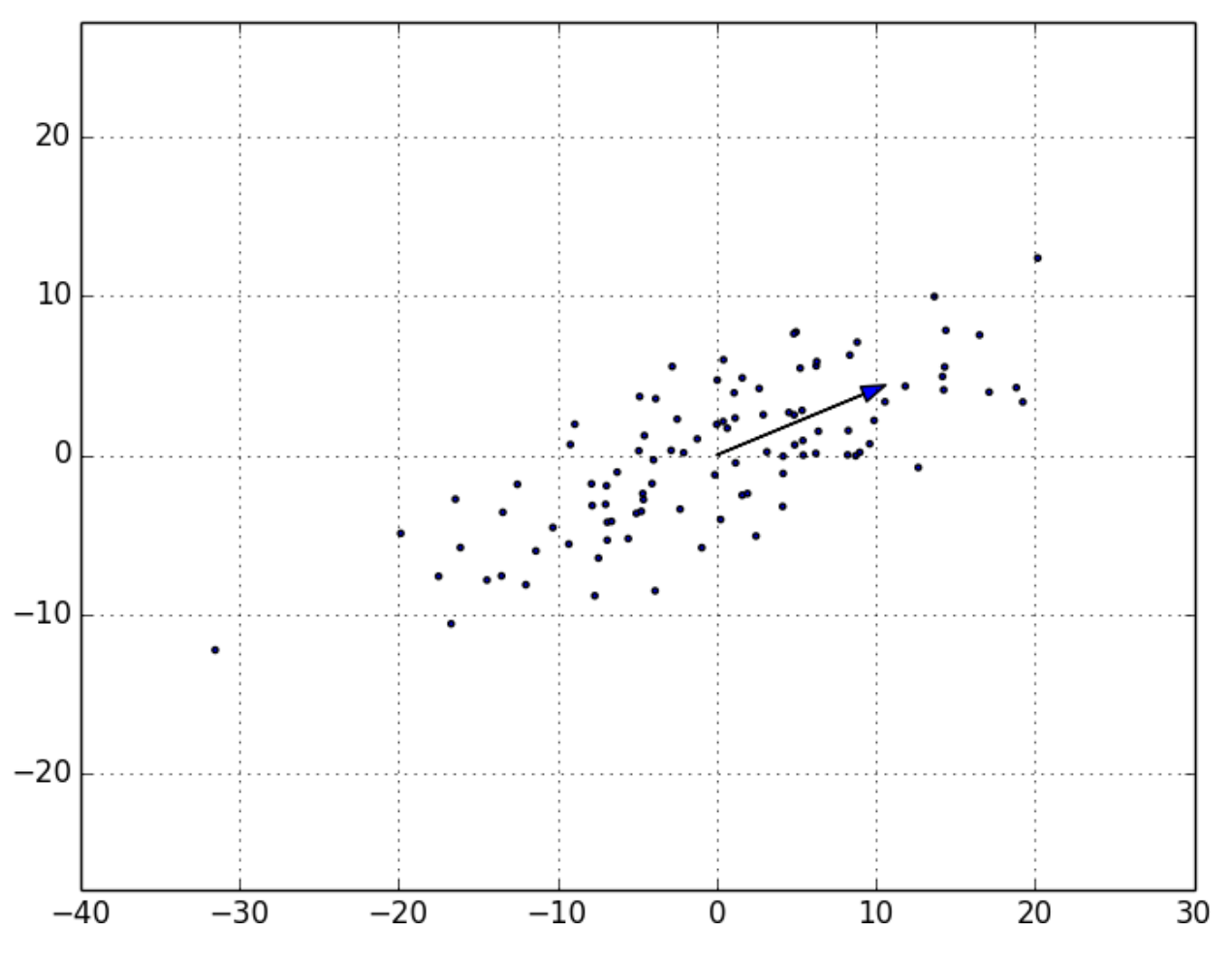

```
# Start with a random guess
```
guess =  $[1.0$  for  $\angle$  in data[0]]

with tqdm.trange(n) as t:

for  $\sin t$ :

 $dv =$  directional variance(data, guess)

gradient = directional\_variance\_gradient(data, guess)

guess = gradient\_step(guess, gradient, step\_size)

t.set\_description(f"dv: {dv:.3f}")

return direction(guess)

On the de-meaned dataset, this returns the direction [0.924, 0.383],

which does appear to capture the primary axis along which our data varies

([Figure 10-8\)](#page-245-0).

*Figure 10-8. First principal component*

Once we've found the direction that's the first principal component, we can project our data onto it to find the values of that component:

from scratch.linear\_algebra import scalar\_multiply

def project(v: Vector, w: Vector)  $\rightarrow$  Vector:

"""return the projection of v onto the direction w"""

```
projection length = dot(v, w)
```
return scalar\_multiply(projection\_length, w)

If we want to find further components, we first remove the projections from the data:

from scratch.linear\_algebra import subtract

def remove projection from vector(v: Vector, w: Vector) -> Vector:

"""projects v onto w and subtracts the result from v"""

return subtract(v, project(v, w))

def remove projection(data: List[Vector], w: Vector) -> List[Vector]:

return [remove\_projection\_from\_vector(v, w) for v in data]

Because this example dataset is only two-dimensional, after we remove the

[first component, what's left will be effectively one-dimensional \(Figure 10-](#page-247-0)

<span id="page-247-0"></span>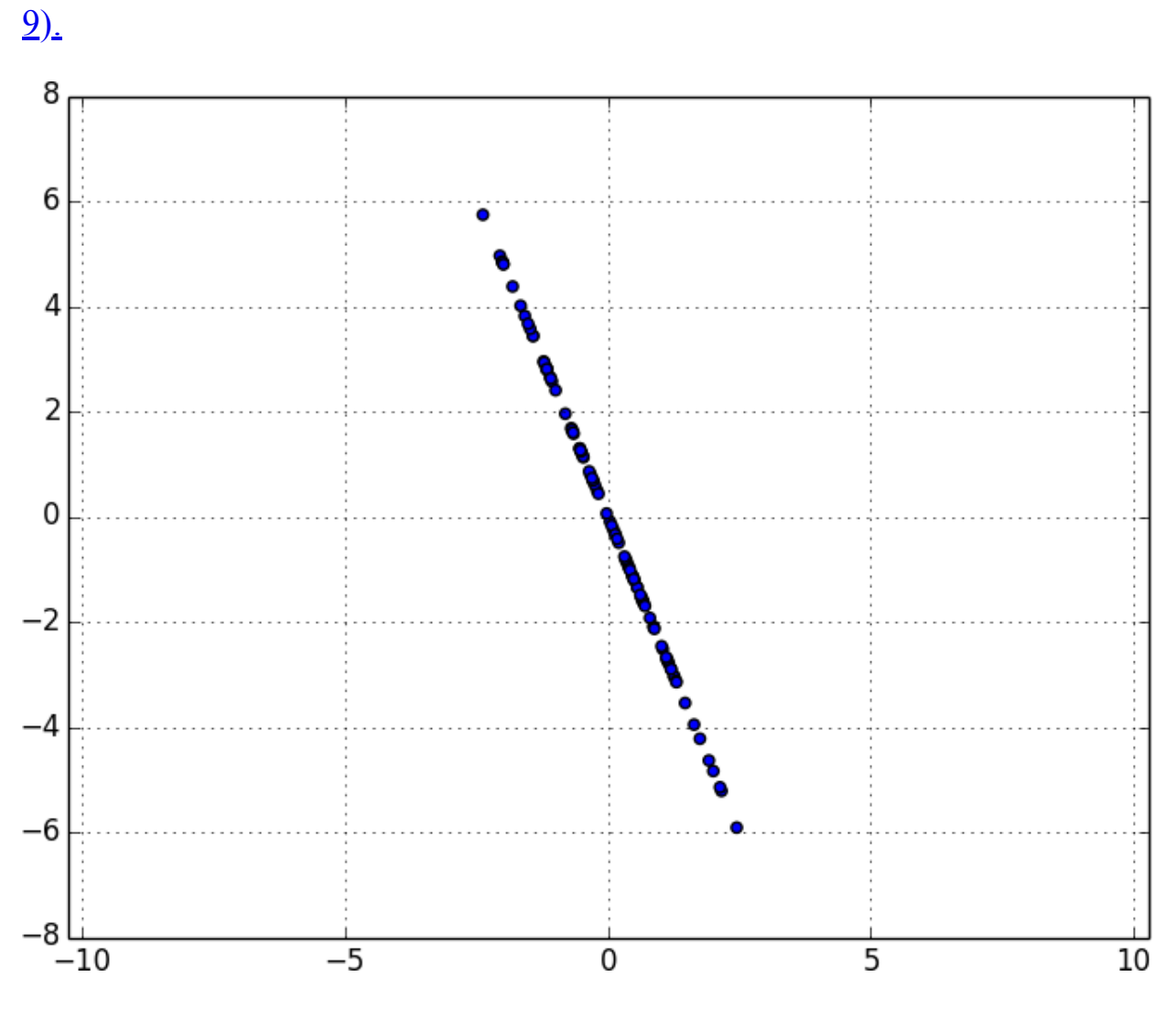

*Figure 10-9. Data after removing the first principal component*

At that point, we can find the next principal component by repeating the process on the result of remove\_projectio[n \(Figure 10-10\)](#page-248-0).

On a higher-dimensional dataset, we can iteratively find as many components as we want:

def pca(data: List[Vector], num\_components: int) -> List[Vector]: components: List[Vector] = []

```
for _ in range(num_components):
```

```
component = first principal component(data)
```
components.append(component)

 $data = remove\ projection(data, component)$ 

return components

We can then *transform* our data into the lower-dimensional space spanned by the components:

<span id="page-248-0"></span>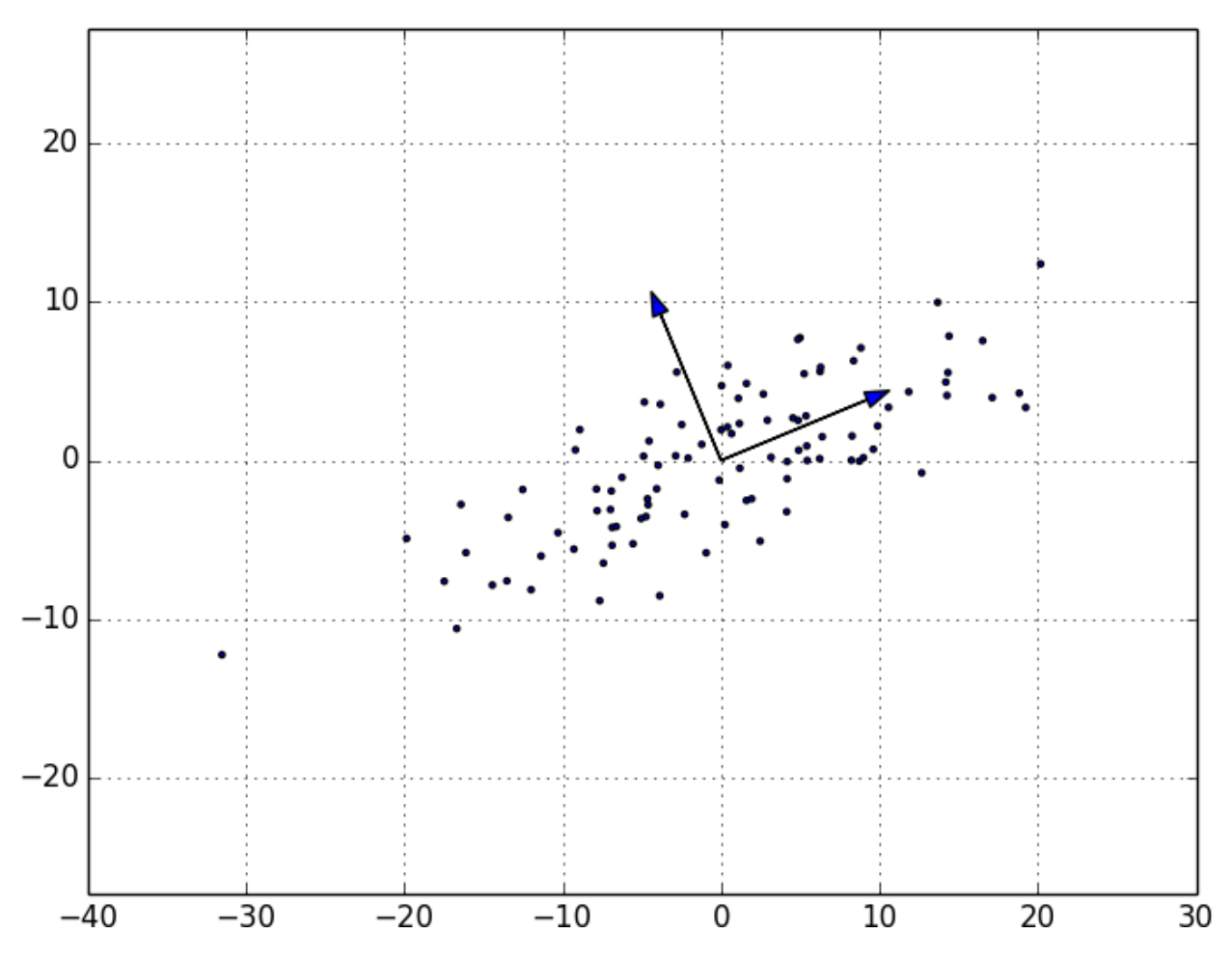

def transform\_vector(v: Vector, components: List[Vector]) -> Vector: return [dot(v, w) for w in components]

def transform(data: List[Vector], components: List[Vector]) -> List[Vector]: return [transform\_vector(v, components) for v in data]

This technique is valuable for a couple of reasons. First, it can help us clean our data by eliminating noise dimensions and consolidating highly

correlated dimensions.

*Figure 10-10. First two principal components*

Second, after extracting a low-dimensional representation of our data, we

can use a variety of techniques that don't work as well on high-dimensional data. We'll see examples of such techniques throughout the book.

At the same time, while this technique can help you build better models, it can also make those models harder to interpret. It's easy to understand

conclusions like "every extra year of experience adds an average of \$10k in

salary." It's much harder to make sense of "every increase of 0.1 in the third principal component adds an average of \$10k in salary."

## **For Further Exploration**

As mentioned at the end of [Chapter 9,](#page-181-0) [pandas is probably the](http://pandas.pydata.org/)

primary Python tool for cleaning, munging, manipulating, and

working with data. All the examples we did by hand in this chapter

[could be done much more simply using pandas.](https://learning.oreilly.com/library/view/python-for-data/9781491957653/) *Python for Data*

*Analysis* [\(O'Reilly\), by Wes McKinney, is probably the best way to](https://learning.oreilly.com/library/view/python-for-data/9781491957653/)

learn pandas.

scikit-learn has [a wide variety of matrix decomposition functions,](https://scikit-learn.org/stable/modules/classes.html#module-sklearn.decomposition) including PCA.

## **Chapter 11. Machine Learning**

*I am always ready to learn although I do not always like being taught.*

—Winston Churchill

Many people imagine that data science is mostly machine learning and that

data scientists mostly build and train and tweak machine learning models all day long. (Then again, many of those people don't actually know what

machine learning *is*.) In fact, data science is mostly turning business problems into data problems and collecting data and understanding data and

cleaning data and formatting data, after which machine learning is almost

an afterthought. Even so, it's an interesting and essential afterthought that you pretty much have to know about in order to do data science.

## **Modeling**

Before we can talk about machine learning, we need to talk about *models*.

What is a model? It's simply a specification of a mathematical (or

probabilistic) relationship that exists between different variables.

For instance, if you're trying to raise money for your social networking site, you might build a *business model* (likely in a spreadsheet) that takes inputs like "number of users," "ad revenue per user," and "number of employees"

and outputs your annual profit for the next several years. A cookbook recipe entails a model that relates inputs like "number of eaters" and "hungriness"

to quantities of ingredients needed. And if you've ever watched poker on

television, you know that each player's "win probability" is estimated in

real time based on a model that takes into account the cards that have been revealed so far and the distribution of cards in the deck.

The business model is probably based on simple mathematical

relationships: profit is revenue minus expenses, revenue is units sold times average price, and so on. The recipe model is probably based on trial and

error—someone went in a kitchen and tried different combinations of ingredients until they found one they liked. And the poker model is based

on probability theory, the rules of poker, and some reasonably innocuous

assumptions about the random process by which cards are dealt.

## **What Is Machine Learning?**

Everyone has her own exact definition, but we'll use *machine learning* to refer to creating and using models that are *learned from data*. In other contexts this might be called *predictive modeling* or *data mining*, but we will stick with machine learning. Typically, our goal will be to use existing data to develop models that we can use to *predict* various outcomes for new data, such as:

Whether an email message is spam or not

Whether a credit card transaction is fraudulent

Which advertisement a shopper is most likely to click on

Which football team is going to win the Super Bowl

We'll look at both *supervised* models (in which there is a set of data labeled with the correct answers to learn from) and *unsupervised* models (in which there are no such labels). There are various other types, like *semisupervised* (in which only some of the data are labeled), *online* (in which the model
needs to continuously adjust to newly arriving data), and *reinforcement* (in which, after making a series of predictions, the model gets a signal

indicating how well it did) that we won't cover in this book.

Now, in even the simplest situation there are entire universes of models that might describe the relationship we're interested in. In most cases we will

ourselves choose a *parameterized* family of models and then use data to learn parameters that are in some way optimal.

For instance, we might assume that a person's height is (roughly) a linear

function of his weight and then use data to learn what that linear function is.

<span id="page-252-0"></span>Or we might assume that a decision tree is a good way to diagnose what diseases our patients have and then use data to learn the "optimal" such

tree. Throughout the rest of the book, we'll be investigating different

families of models that we can learn.

But before we can do that, we need to better understand the fundamentals of machine learning. For the rest of the chapter, we'll discuss some of those

basic concepts, before we move on to the models themselves.

#### **Overfitting and Underfitting**

A common danger in machine learning is *overfitting*—producing a model that performs well on the data you train it on but generalizes poorly to any new data. This could involve learning *noise* in the data. Or it could involve learning to identify specific inputs rather than whatever factors are actually predictive for the desired output.

The other side of this is *underfitting*—producing a model that doesn't perform well even on the training data, although typically when this

happens you decide your model isn't good enough and keep looking for a

better one.

In **Figure 11-1**, I've fit three polynomials to a sample of data. (Don't worry about how; we'll get to that in later chapters.)

<span id="page-253-0"></span>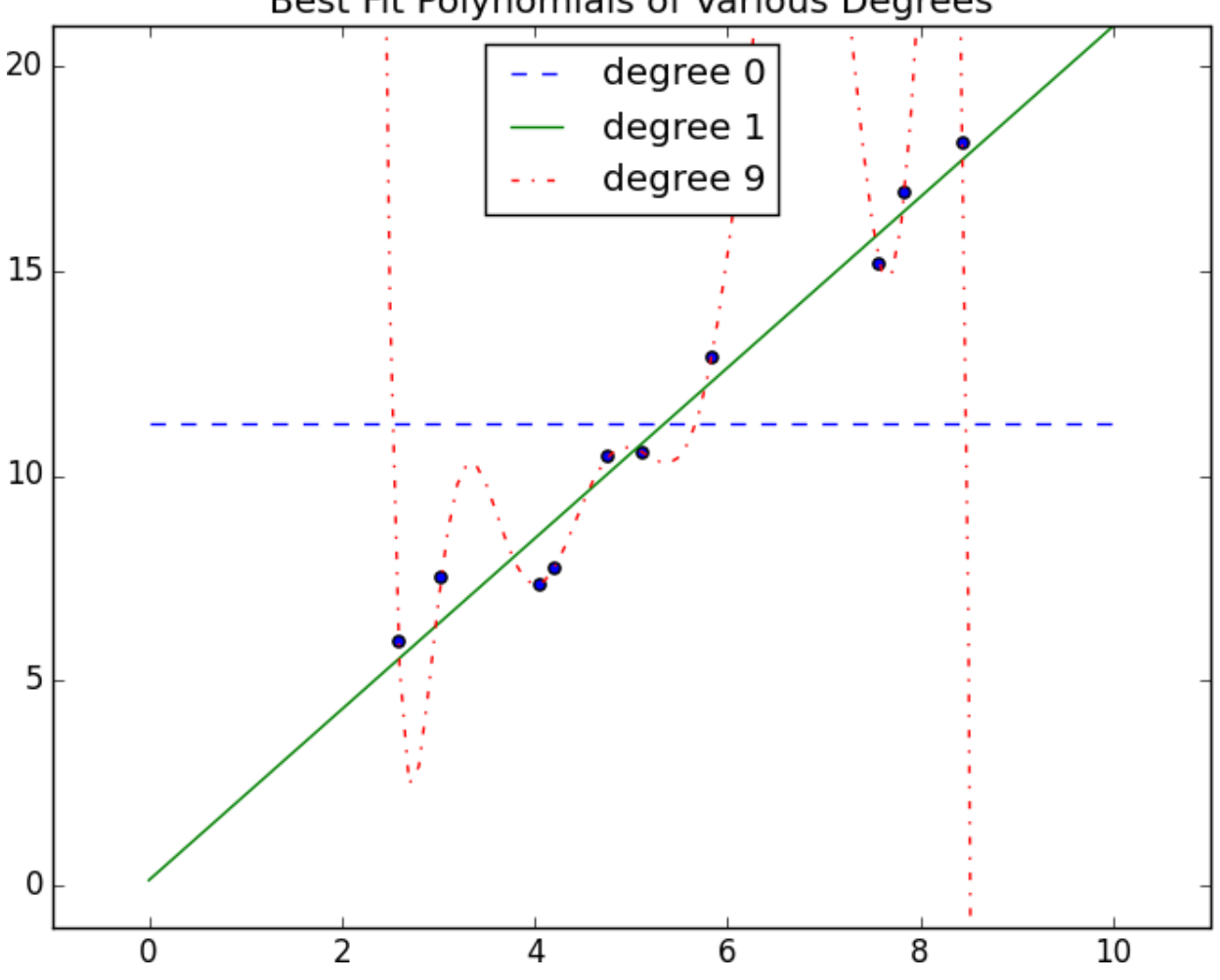

Best Fit Polynomials of Various Degrees

*Figure 11-1. Overfitting and underfitting*

The horizontal line shows the best fit degree 0 (i.e., constant) polynomial. It severely *underfits* the training data. The best fit degree 9 (i.e., 10 parameter) polynomial goes through every training data point exactly, but it very severely *overfits*; if we were to pick a few more data points, it would quite likely miss them by a lot. And the degree 1 line strikes a nice balance; it's pretty close to every point, and—if these data are representative—the

line will likely be close to new data points as well.

Clearly, models that are too complex lead to overfitting and don't generalize well beyond the data they were trained on. So how do we make sure our

models aren't too complex? The most fundamental approach involves using

different data to train the model and to test the model.

The simplest way to do this is to split the dataset, so that (for example) two-thirds of it is used to train the model, after which we measure the model's

performance on the remaining third:

import random

from typing import TypeVar, List, Tuple

 $X = TypeVar(YX')$  # generic type to represent a data point

def split\_data(data: List[X], prob: float) -> Tuple[List[X], List[X]]:

"""Split data into fractions [prob, 1 - prob]"""

 $data = data[:]$  # Make a shallow copy

random.shuffle(data) # because shuffle modifies the list.

 $cut = int(len(data) * prob) # Use prob to find a cutoff$ 

return data[:cut], data[cut:]  $\#$  and split the shuffled list there.

 $data = [n for n in range(1000)]$ 

train, test = split data(data,  $0.75$ )

# The proportions should be correct

assert len(train)  $= 750$ 

assert len(test)  $= 250$ 

# And the original data should be preserved (in some order)

```
assert sorted(train + test) = data
```
Often, we'll have paired input variables and output variables. In that case, we need to make sure to put corresponding values together in either the

training data or the test data:

 $Y = TypeVar(YY)$  # generic type to represent output variables

```
def train test split(xs: List[X],
```
ys: List[Y],

test pct: float) -> Tuple[List[X], List[X], List[Y],

List[Y]]:

# Generate the indices and split them

 $idxs = [i for i in range(len(xs))]$ 

train  $idxs$ , test  $idxs = split data(idxs, 1 - test pet)$ 

return ([xs[i] for i in train  $idxs$ ], # x train

[xs[i] for i in test  $idxs$ ], # x test

[ys[i] for i in train  $idxs$ ], # y train

[ys[i] for i in test  $idxs$ ]) # y test

As always, we want to make sure our code works right:

 $xs = [x for x in range(1000)] # xs are 1 ... 1000$ 

 $ys = [2 * x for x in xs] # each y i is twice x i$ 

x\_train, x\_test, y\_train, y\_test = train\_test\_split(xs, ys, 0.25)

# Check that the proportions are correct

assert len(x train) = len(y train) =  $750$ 

assert len(x test) = len(y test) =  $250$ 

# Check that the corresponding data points are paired correctly

assert all(y =  $2 * x$  for x, y in zip(x train, y train))

assert all(y =  $2 * x$  for x, y in zip(x\_test, y\_test))

After which you can do something like:

model = SomeKindOfModel()

x train, x test, y train, y test = train test split(xs, ys, 0.33)

model.train(x\_train, y\_train)

performance = model.test(x\_test, y\_test)

If the model was overfit to the training data, then it will hopefully perform really poorly on the (completely separate) test data. Said differently, if it performs well on the test data, then you can be more confident that it's

*fitting* rather than *overfitting*.

However, there are a couple of ways this can go wrong.

The first is if there are common patterns in the test and training data that wouldn't generalize to a larger dataset.

For example, imagine that your dataset consists of user activity, with one

row per user per week. In such a case, most users will appear in both the

training data and the test data, and certain models might learn to *identify* users rather than discover relationships involving *attributes*. This isn't a huge worry, although it did happen to me once.

A bigger problem is if you use the test/train split not just to judge a model but also to *choose* from among many models. In that case, although each individual model may not be overfit, "choosing a model that performs best

on the test set" is a meta-training that makes the test set function as a

second training set. (Of course the model that performed best on the test set is going to perform well on the test set.)

In such a situation, you should split the data into three parts: a training set for building models, a *validation* set for choosing among trained models, and a test set for judging the final model.

### **Correctness**

When I'm not doing data science, I dabble in medicine. And in my spare

time I've come up with a cheap, noninvasive test that can be given to a

newborn baby that predicts—with greater than 98% accuracy—whether the

newborn will ever develop leukemia. My lawyer has convinced me the test

is unpatentable, so I'll share with you the details here: predict leukemia if and only if the baby is named Luke (which sounds sort of like "leukemia").

As we'll see, this test is indeed more than 98% accurate. Nonetheless, it's an incredibly stupid test, and a good illustration of why we don't typically use "accuracy" to measure how good a (binary classification) model is.

Imagine building a model to make a *binary* judgment. Is this email spam?

Should we hire this candidate? Is this air traveler secretly a terrorist?

Given a set of labeled data and such a predictive model, every data point

lies in one of four categories:

True positive

"This message is spam, and we correctly predicted spam."

False positive (Type 1 error)

"This message is not spam, but we predicted spam."

False negative (Type 2 error)

"This message is spam, but we predicted not spam."

True negative

"This message is not spam, and we correctly predicted not spam."

We often represent these as counts in a *confusion matrix*:

#### **Spam**

#### **Not spam**

Predict "spam"

True positive

False positive

Predict "not spam" False negative True negative

Let's see how my leukemia test fits into this framework. These days

[approximately 5 babies out of 1,000 are named Luke. And the lifetime](https://www.babycenter.com/baby-names-luke-2918.htm)

[prevalence of leukemia is about 1.4%, or 14 out of every 1,000 people.](https://seer.cancer.gov/statfacts/html/leuks.html)

If we believe these two factors are independent and apply my "Luke is for

leukemia" test to 1 million people, we'd expect to see a confusion matrix like:

# **Leukemia No leukemia Total**

"Luke" 70 4,930 5,000 Not "Luke" 13,930 981,070 995,000 Total 14,000 986,000

1,000,000

We can then use these to compute various statistics about model

performance. For example, *accuracy* is defined as the fraction of correct predictions:

def accuracy(tp: int, fp: int, fn: int, tn: int)  $\rightarrow$  float:

 $correct = tp + tn$ 

 $total = tp + fp + fn + tn$ 

```
return correct / total
```
assert accuracy(70, 4930, 13930, 981070) =  $0.98114$ 

That seems like a pretty impressive number. But clearly this is not a good test, which means that we probably shouldn't put a lot of credence in raw accuracy.

It's common to look at the combination of *precision* and *recall*. Precision measures how accurate our *positive* predictions were:

def precision(tp: int, fp: int, fn: int, tn: int) -> float: return tp / (tp + fp)

assert precision(70, 4930, 13930, 981070) =  $0.014$ 

And recall measures what fraction of the positives our model identified:

def recall(tp: int, fp: int, fn: int, tn: int)  $\rightarrow$  float:

return tp / (tp + fn)

assert recall(70, 4930, 13930, 981070) =  $0.005$ 

These are both terrible numbers, reflecting that this is a terrible model.

Sometimes precision and recall are combined into the *F1 score*, which is defined as:

def f1 score(tp: int, fp: int, fn: int, tn: int)  $\rightarrow$  float:

 $p = precision(tp, fp, fn, tn)$ 

 $r = \text{recall}(\text{tp}, \text{fp}, \text{fn}, \text{tn})$ 

return  $2 * p * r / (p + r)$ 

This is the *harmonic mean* [of precision and recall and necessarily lies](http://en.wikipedia.org/wiki/Harmonic_mean) between them.

Usually the choice of a model involves a tradeoff between precision and

recall. A model that predicts "yes" when it's even a little bit confident will probably have a high recall but a low precision; a model that predicts "yes"

only when it's extremely confident is likely to have a low recall and a high precision.

Alternatively, you can think of this as a tradeoff between false positives and false negatives. Saying "yes" too often will give you lots of false positives; saying "no" too often will give you lots of false negatives.

Imagine that there were 10 risk factors for leukemia, and that the more of

them you had the more likely you were to develop leukemia. In that case

you can imagine a continuum of tests: "predict leukemia if at least one risk factor," "predict leukemia if at least two risk factors," and so on. As you

increase the threshold, you increase the test's precision (since people with more risk factors are more likely to develop the disease), and you decrease the test's recall (since fewer and fewer of the eventual disease-sufferers will meet the threshold). In cases like this, choosing the right threshold is a

matter of finding the right tradeoff.

### **The Bias-Variance Tradeoff**

Another way of thinking about the overfitting problem is as a tradeoff

between bias and variance.

Both are measures of what would happen if you were to retrain your model

many times on different sets of training data (from the same larger

population).

[For example, the degree 0 model in "Overfitting and Underfitting" will](#page-252-0)

make a lot of mistakes for pretty much any training set (drawn from the

same population), which means that it has a high *bias*. However, any two randomly chosen training sets should give pretty similar models (since any

two randomly chosen training sets should have pretty similar average

values). So we say that it has a low *variance*. High bias and low variance typically correspond to underfitting.

On the other hand, the degree 9 model fit the training set perfectly. It has very low bias but very high variance (since any two training sets would

likely give rise to very different models). This corresponds to overfitting.

Thinking about model problems this way can help you figure out what to do

when your model doesn't work so well.

If your model has high bias (which means it performs poorly even on your

training data), one thing to try is adding more features. Going from the

[degree 0 model in "Overfitting and Underfitting" to the degree 1 model was](#page-252-0)

a big improvement.

If your model has high variance, you can similarly *remove* features. But another solution is to obtain more data (if you can).

<span id="page-263-0"></span>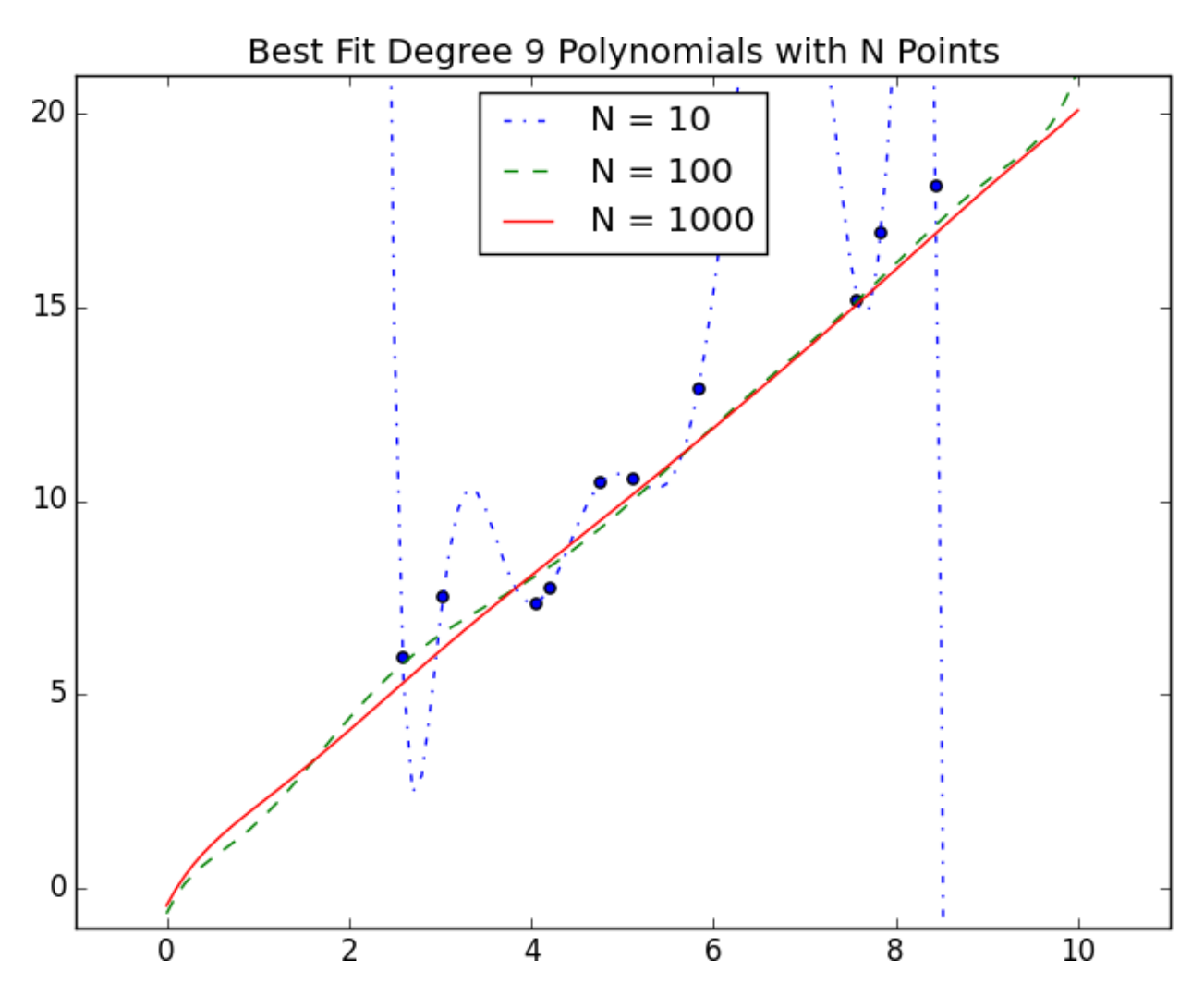

In [Figure 11-2,](#page-263-0) we fit a degree 9 polynomial to different size samples. The model fit based on 10 data points is all over the place, as we saw before. If we instead train on 100 data points, there's much less overfitting. And the model trained from 1,000 data points looks very similar to the degree 1

model. Holding model complexity constant, the more data you have, the

harder it is to overfit. On the other hand, more data won't help with bias. If your model doesn't use enough features to capture regularities in the data, throwing more data at it won't help.

#### *Figure 11-2. Reducing variance with more data*

#### **Feature Extraction and Selection**

As has been mentioned, when your data doesn't have enough features, your model is likely to underfit. And when your data has too many features, it's

easy to overfit. But what are features, and where do they come from?

*Features* are whatever inputs we provide to our model.

In the simplest case, features are simply given to you. If you want to predict someone's salary based on her years of experience, then years of experience

[is the only feature you have. \(Although, as we saw in "Overfitting and](#page-252-0)

[Underfitting", you might also consider adding years of experience squared,](#page-252-0)

cubed, and so on if that helps you build a better model.)

Things become more interesting as your data becomes more complicated.

Imagine trying to build a spam filter to predict whether an email is junk or not. Most models won't know what to do with a raw email, which is just a

collection of text. You'll have to extract features. For example:

Does the email contain the word *Viagra*?

How many times does the letter *d* appear?

What was the domain of the sender?

The answer to a question like the first question here is simply a yes or no, which we typically encode as a 1 or 0. The second is a number. And the

third is a choice from a discrete set of options.

Pretty much always, we'll extract features from our data that fall into one of these three categories. What's more, the types of features we have constrain the types of models we can use.

[The Naive Bayes classifier we'll build in Chapter 13 is suited to](#page-281-0)

yes-or-no features, like the first one in the preceding list.

[Regression models, which we'll study in Chapters 14](#page-296-0) and [16](#page-324-0), require numeric features (which could include dummy variables

that are 0s and 1s).

[And decision trees, which we'll look at in Chapter 17](#page-341-0), can deal with numeric or categorical data.

Although in the spam filter example we looked for ways to create features, sometimes we'll instead look for ways to remove features.

For example, your inputs might be vectors of several hundred numbers.

Depending on the situation, it might be appropriate to distill these down to a

[handful of important dimensions \(as in "Dimensionality Reduction"](#page-239-0)) and use only that small number of features. Or it might be appropriate to use a technique (like regularization, which we'll look at in ["Regularization"](#page-319-0) ) that penalizes models the more features they use.

How do we choose features? That's where a combination of *experience* and *domain expertise* comes into play. If you've received lots of emails, then you probably have a sense that the presence of certain words might be a

good indicator of spamminess. And you might also get the sense that the

number of *d* s is likely not a good indicator of spamminess. But in general you'll have to try different things, which is part of the fun.

### **For Further Exploration**

Keep reading! The next several chapters are about different

families of machine learning models.

The Coursera [Machine Learning](https://www.coursera.org/course/ml) course is the original MOOC and is a good place to get a deeper understanding of the basics of

machine learning.

*The Elements of Statistical Learning*, by Jerome H. Friedman,

Robert Tibshirani, and Trevor Hastie (Springer), is a somewhat

canonical textbook that can be [downloaded online for free. B](http://stanford.io/1ycOXbo)ut be warned: it's *very* mathy.

### **Chapter 12. k-Nearest**

### **Neighbors**

*If you want to annoy your neighbors, tell the truth about them.*

—Pietro Aretino

Imagine that you're trying to predict how I'm going to vote in the next

presidential election. If you know nothing else about me (and if you have

the data), one sensible approach is to look at how my *neighbors* are planning to vote. Living in Seattle, as I do, my neighbors are invariably

planning to vote for the Democratic candidate, which suggests that

"Democratic candidate" is a good guess for me as well.

Now imagine you know more about me than just geography—perhaps you

know my age, my income, how many kids I have, and so on. To the extent

my behavior is influenced (or characterized) by those things, looking just at my neighbors who are close to me among all those dimensions seems likely

to be an even better predictor than looking at all my neighbors. This is the idea behind *nearest neighbors classification*.

#### **The Model**

Nearest neighbors is one of the simplest predictive models there is. It makes no mathematical assumptions, and it doesn't require any sort of heavy

machinery. The only things it requires are:

Some notion of distance

An assumption that points that are close to one another are similar

Most of the techniques we'll see in this book look at the dataset as a whole in order to learn patterns in the data. Nearest neighbors, on the other hand,

quite consciously neglects a lot of information, since the prediction for each new point depends only on the handful of points closest to it.

What's more, nearest neighbors is probably not going to help you

understand the drivers of whatever phenomenon you're looking at.

Predicting my votes based on my neighbors' votes doesn't tell you much

about what causes me to vote the way I do, whereas some alternative model

that predicted my vote based on (say) my income and marital status very

well might.

In the general situation, we have some data points and we have a

corresponding set of labels. The labels could be True and False, indicating whether each input satisfies some condition like "is spam?" or "is poisonous?" or "would be enjoyable to watch?" Or they could be categories, like movie ratings (G, PG, PG-13, R, NC-17). Or they could be the names of presidential candidates. Or they could be favorite

programming languages.

In our case, the data points will be vectors, which means that we can use the distance [function from Chapter 4.](#page-97-0)

Let's say we've picked a number *k* like 3 or 5. Then, when we want to classify some new data point, we find the *k* nearest labeled points and let them vote on the new output.

To do this, we'll need a function that counts votes. One possibility is:

from typing import List

from collections import Counter

```
def raw majority vote(labels: List[str]) -> str:
```

```
votes = Counter(labels)
```

```
winner, = votes.most common(1)[0]
```
return winner

assert raw majority vote( $[[a', 'b', 'c', 'b']) == 'b'$ 

But this doesn't do anything intelligent with ties. For example, imagine

we're rating movies and the five nearest movies are rated G, G, PG, PG,

and R. Then G has two votes and PG also has two votes. In that case, we have several options:

Pick one of the winners at random.

Weight the votes by distance and pick the weighted winner.

Reduce *k* until we find a unique winner.

We'll implement the third:

def majority vote(labels: List[str])  $\rightarrow$  str:

"""Assumes that labels are ordered from nearest to farthest."""

```
vote counts = Counter(labels)
```
winner, winner count = vote counts.most common(1)[0]

num\_winners =  $len([count])$ 

for count in vote counts.values()

if count  $=$  winner count])

if num winners  $= 1$ :

return winner # unique winner, so return it

else:

return majority vote(labels[:-1]) # try again without the farthest

# Tie, so look at first 4, then 'b'

assert majority vote(['a', 'b', 'c', 'b', 'a'])  $=$  'b'

This approach is sure to work eventually, since in the worst case we go all the way down to just one label, at which point that one label wins.

With this function it's easy to create a classifier:

from typing import NamedTuple

from scratch.linear\_algebra import Vector, distance

class LabeledPoint(NamedTuple):

point: Vector

label: str

def knn classify $(k: int,$ 

labeled\_points: List[LabeledPoint],

new point: Vector)  $\rightarrow$  str:

# Order the labeled points from nearest to farthest.

by distance  $=$  sorted(labeled points,

key=lambda lp: distance(lp.point, new\_point))

# Find the labels for the k closest

k nearest labels = [lp.label for lp in by distance[:k]]

 $#$  and let them vote.

return majority vote(k nearest labels)

Let's take a look at how this works.

### **Example: The Iris Dataset**

The *Iris* dataset is a staple of machine learning. It contains a bunch of measurements for 150 flowers representing three species of iris. For each

flower we have its petal length, petal width, sepal length, and sepal width, as well as its species. You can download it from

*<https://archive.ics.uci.edu/ml/datasets/iris>*:

import requests

 $data = requests.get($ 

"https://archive.ics.uci.edu/ml/machine-learning-databases/iris/iris.data"

)

with open('iris.dat', 'w') as f:

f.write(data.text)

The data is comma-separated, with fields:

sepal\_length, sepal\_width, petal\_length, petal\_width, class

For example, the first row looks like:

5.1,3.5,1.4,0.2,Iris-setosa

In this section we'll try to build a model that can predict the class (that is, the species) from the first four measurements.

To start with, let's load and explore the data. Our nearest neighbors function expects a LabeledPoint, so let's represent our data that way:

from typing import Dict

import csv

from collections import defaultdict

```
def parse iris row(row: List[str]) -> LabeledPoint:
```
"""

sepal length, sepal width, petal length, petal width, class

"""

```
measurements = [float(value) for value in row[:-1]]
```
# class is e.g. "Iris-virginica"; we just want "virginica"

```
label = row[-1].split("--[] -1]
```

```
return LabeledPoint(measurements, label)
```
with open('iris.data') as f:

 $reader = \text{csv} \cdot \text{reader}(f)$ 

iris\_data =  $[parse\text{ iris row}(\text{row}) \text{ for row in reader}]$ 

# We'll also group just the points by species/label so we can plot them

points by species: Dict[str, List[Vector]] = defaultdict(list)

for iris in iris data:

points by species[iris.label].append(iris.point)

We'd like to plot the measurements so we can see how they vary by species.

Unfortunately, they are four-dimensional, which makes them tricky to plot.

One thing we can do is look at the scatterplots for each of the six pairs of measurements ([Figure 12-1\). I won't](#page-273-0) explain all the details, but it's a nice illustration of more complicated things you can do with matplotlib, so it's worth studying:

from matplotlib import pyplot as plt

metrics = ['sepal length', 'sepal width', 'petal length', 'petal width']

pairs =  $[(i, j)$  for i in range(4) for j in range(4) if  $i < j$ ]

marks =  $['+]$ , '.', 'x'] # we have 3 classes, so 3 markers

fig,  $ax = plt.subplots(2, 3)$ 

for row in range $(2)$ :

for col in range(3):

 $i, j = pairs[3 * row + col]$ 

<span id="page-273-0"></span>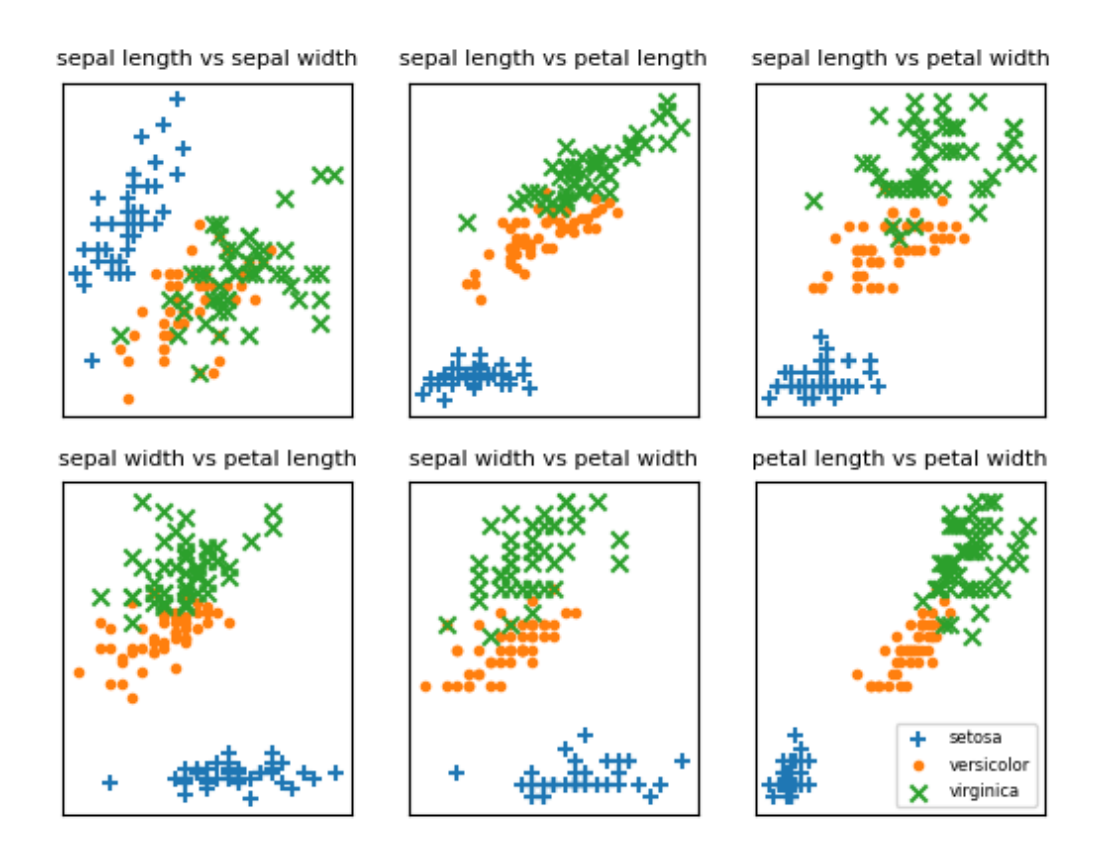

ax[row][col].set\_title(f"{metrics[i]} vs {metrics[j]}", fontsize=8) ax[row]  $[col].set\_xticks([\] )$ 

ax[row][col].set\_yticks([])

for mark, (species, points) in zip(marks, points by species.items()):

 $xs = [point[i] for point in points]$ 

ys = [point[j] for point in points]

ax[row][col].scatter(xs, ys, marker=mark, label=species)

```
ax[-1][-1].legend(loc='lower right', prop={'size': 6})
```
plt.show()

*Figure 12-1. Iris scatterplots*

If you look at those plots, it seems like the measurements really do cluster by species. For example, looking at sepal length and sepal width alone, you probably couldn't distinguish between *versicolor* and *virginica*. But once you add petal length and width into the mix, it seems like you should be

able to predict the species based on the nearest neighbors.

To start with, let's split the data into a test set and a training set: import random

from scratch.machine\_learning import split\_data

```
random.seed(12)
```

```
iris train, iris test = split data(iris data, 0.70)
```

```
assert len(iris train) = 0.7 * 150
```

```
assert len(iris test) = 0.3 * 150
```
The training set will be the "neighbors" that we'll use to classify the points in the test set. We just need to choose a value for *k*, the number of neighbors who get to vote. Too small (think  $k = 1$ ), and we let outliers have too much influence; too large (think  $k = 105$ ), and we just predict the most common class in the dataset.

In a real application (and with more data), we might create a separate

validation set and use it to choose *k*. Here we'll just use  $k = 5$ : from typing import Tuple

# track how many times we see (predicted, actual)

confusion matrix: Dict[Tuple[str, str], int] = defaultdict(int)

num correct  $= 0$ 

for iris in iris test:

```
predicted = knn classify(5, iris train, iris.point)
actual = iris label
if predicted == actual:
num correct += 1confusion matrix[(predicted, actual)] += 1pct correct = num_correct / len(iris_test)
print(pct_correct, confusion_matrix)
```
On this simple dataset, the model predicts almost perfectly. There's one

*versicolor* for which it predicts *virginica*, but otherwise it gets things exactly right.

### **The Curse of Dimensionality**

The *k*-nearest neighbors algorithm runs into trouble in higher dimensions thanks to the "curse of dimensionality," which boils down to the fact that

high-dimensional spaces are *vast*. Points in high-dimensional spaces tend not to be close to one another at all. One way to see this is by randomly

generating pairs of points in the *d*-dimensional "unit cube" in a variety of dimensions, and calculating the distances between them.

Generating random points should be second nature by now:

```
def random point(dim: int) -> Vector:
```

```
return [random.random() for _in range(dim)]
```
as is writing a function to generate the distances:

def random\_distances(dim: int, num\_pairs: int) -> List[float]:

return [distance(random\_point(dim), random\_point(dim))

```
for \int in range(num pairs)]
```
For every dimension from 1 to 100, we'll compute 10,000 distances and use those to compute the average distance between points and the minimum distance between points in each dimension  $(Figure 12-2)$ :

import tqdm

```
dimensions = range(1, 101)
```

```
avg distances = []
```

```
min distances = []
```

```
random.seed(0)
```
for dim in tqdm.tqdm(dimensions, desc="Curse of Dimensionality"): distances = random distances(dim, 10000) # 10,000 random pairs

avg distances.append(sum(distances) / 10000) # track the average

min distances.append(min(distances)) # track the minimum

<span id="page-277-0"></span>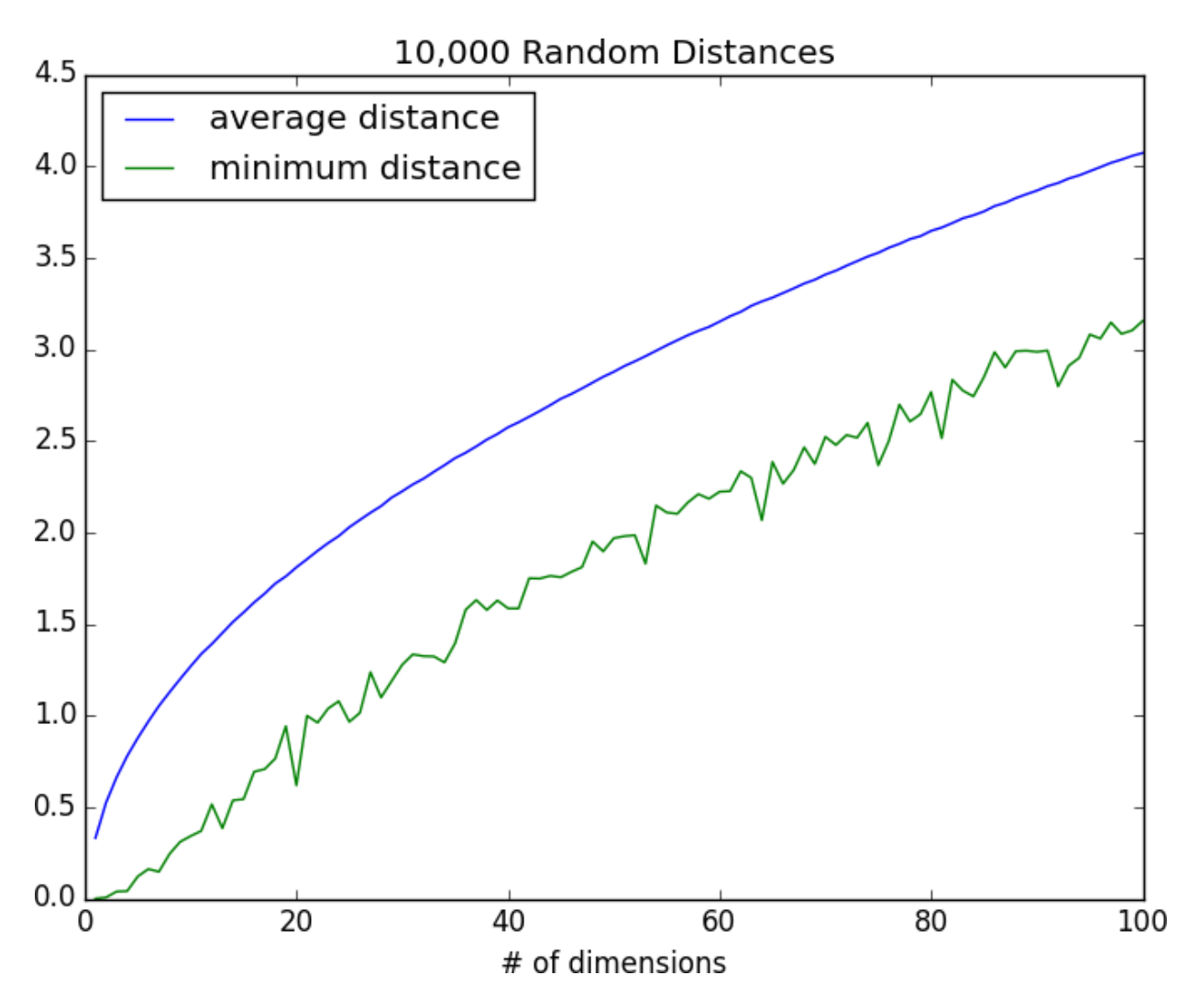

*Figure 12-2. The curse of dimensionality*

As the number of dimensions increases, the average distance between points increases. But what's more problematic is the ratio between the [closest distance and the average distance \(Figure 12-3\):](#page-278-0)

```
min\_avg\_ratio = [min\_dist / avg\_dist]
```
for min\_dist, avg\_dist in zip(min\_distances, avg\_distances)]

<span id="page-278-0"></span>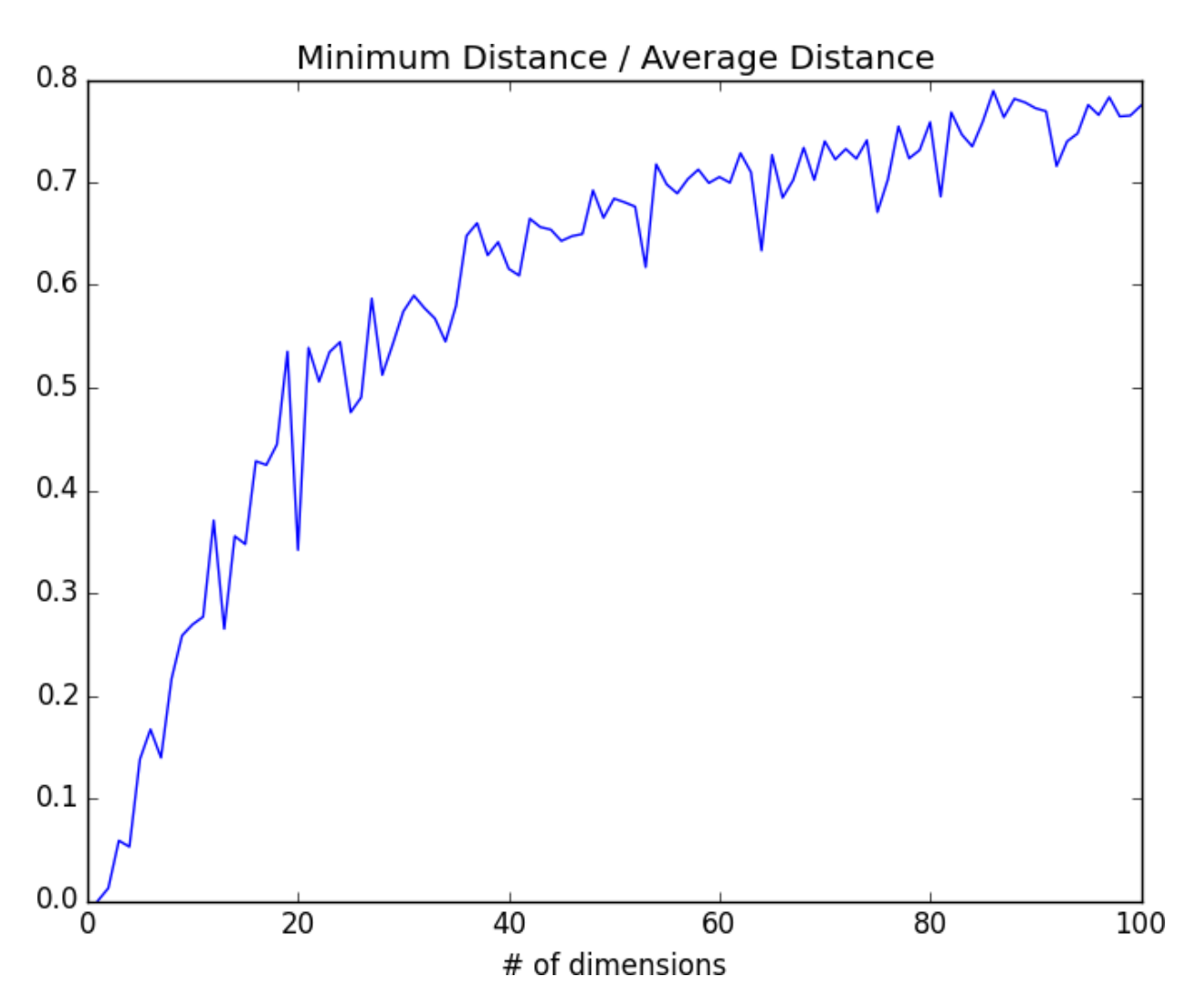

*Figure 12-3. The curse of dimensionality again*

In low-dimensional datasets, the closest points tend to be much closer than average. But two points are close only if they're close in every dimension, and every extra dimension—even if just noise—is another opportunity for

each point to be farther away from every other point. When you have a lot

of dimensions, it's likely that the closest points aren't much closer than

average, so two points being close doesn't mean very much (unless there's a lot of structure in your data that makes it behave as if it were much lower-dimensional).

A different way of thinking about the problem involves the sparsity of

higher-dimensional spaces.

If you pick 50 random numbers between 0 and 1, you'll probably get a pretty good sample of the unit interval (**Figure 12-4**).

<span id="page-279-0"></span>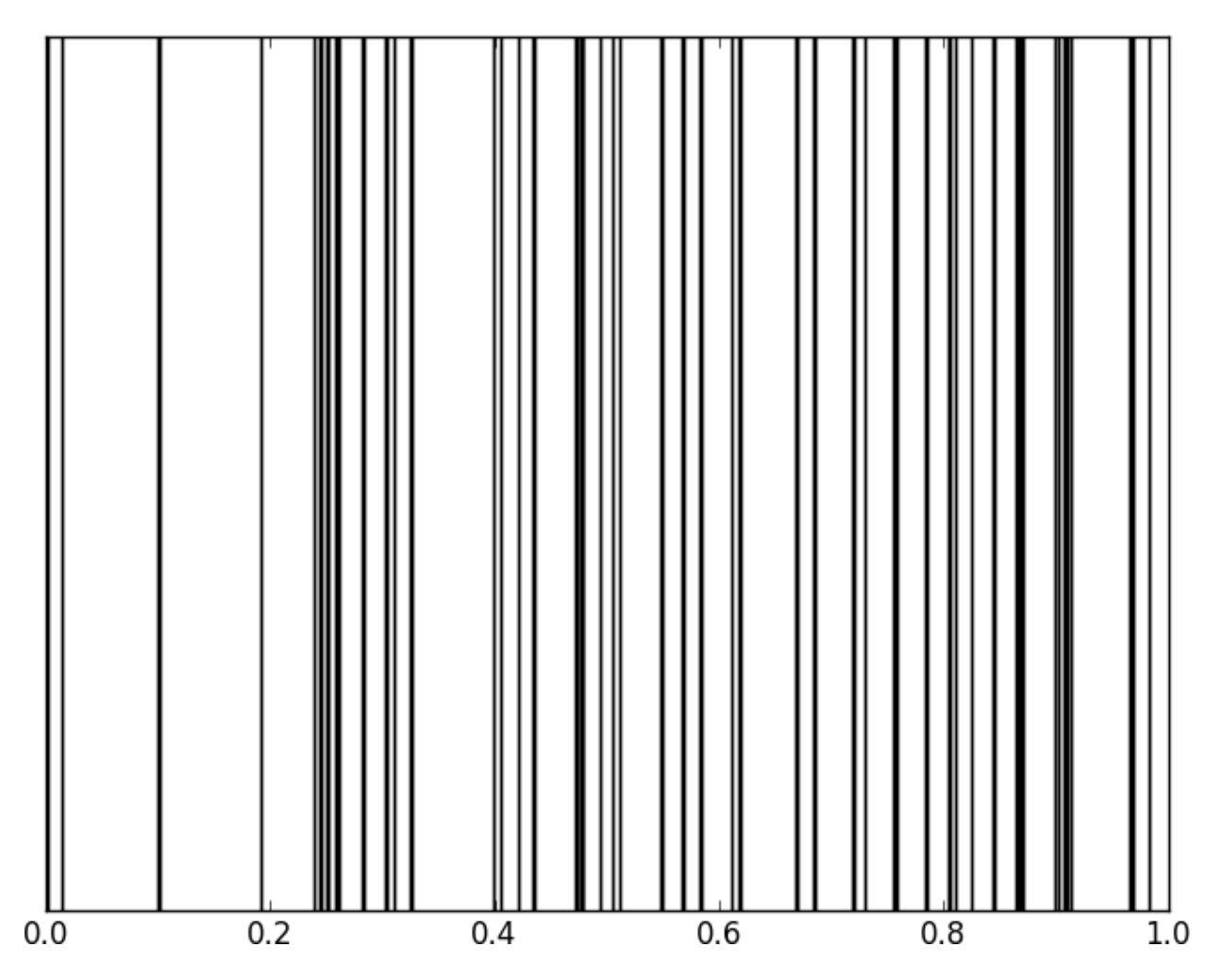

*Figure 12-4. Fifty random points in one dimension*

If you pick 50 random points in the unit square, you'll get less coverage

([Figure 12-5\)](#page-280-0).

<span id="page-280-0"></span>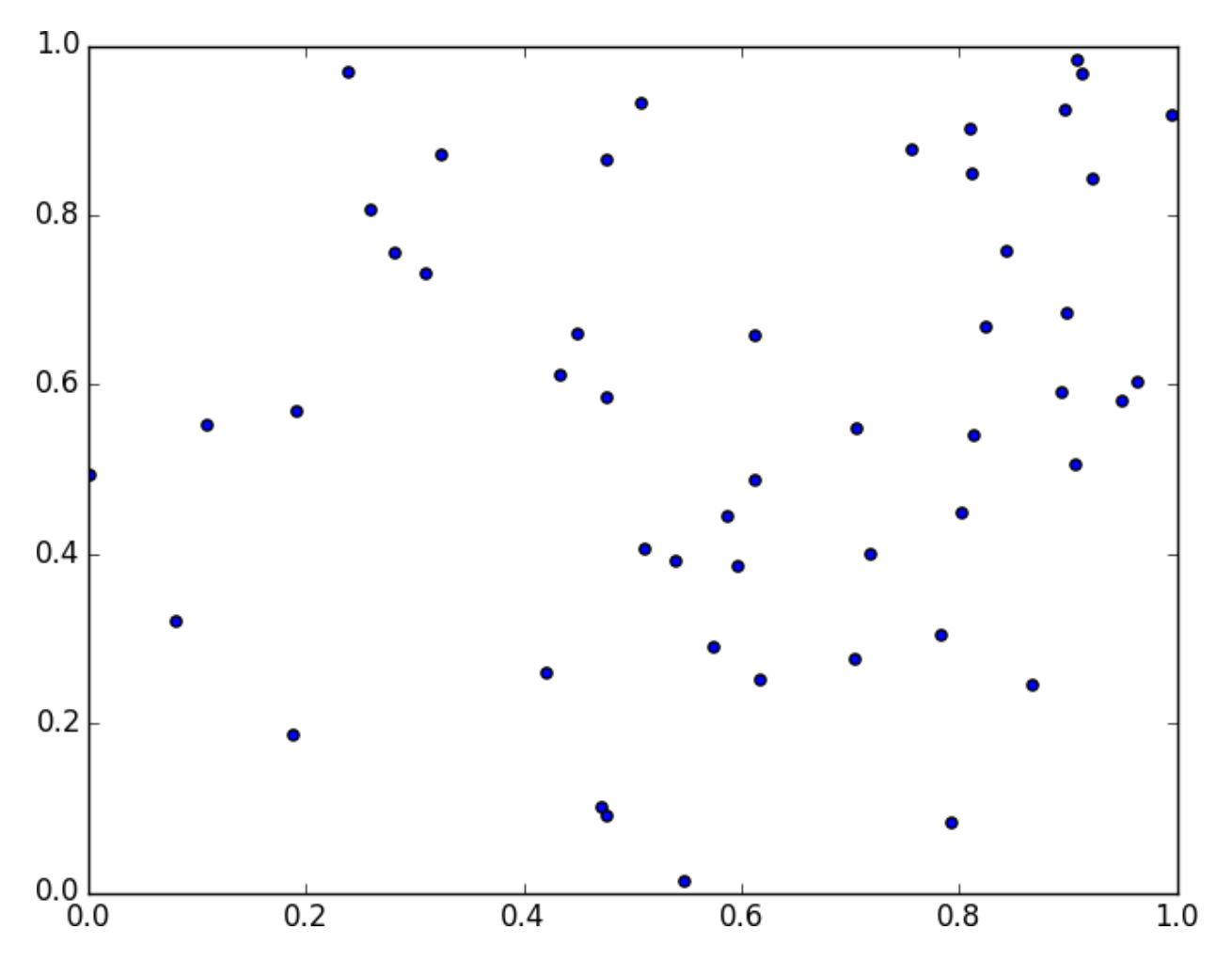

*Figure 12-5. Fifty random points in two dimensions*

[And in three dimensions, less still \(Figure 12-6\)](#page-281-1).

matplotlib doesn't graph four dimensions well, so that's as far as we'll go, but you can see already that there are starting to be large empty spaces with no points near them. In more dimensions—unless you get exponentially

more data—those large empty spaces represent regions far from all the

points you want to use in your predictions.

So if you're trying to use nearest neighbors in higher dimensions, it's

probably a good idea to do some kind of dimensionality reduction first.

<span id="page-281-1"></span>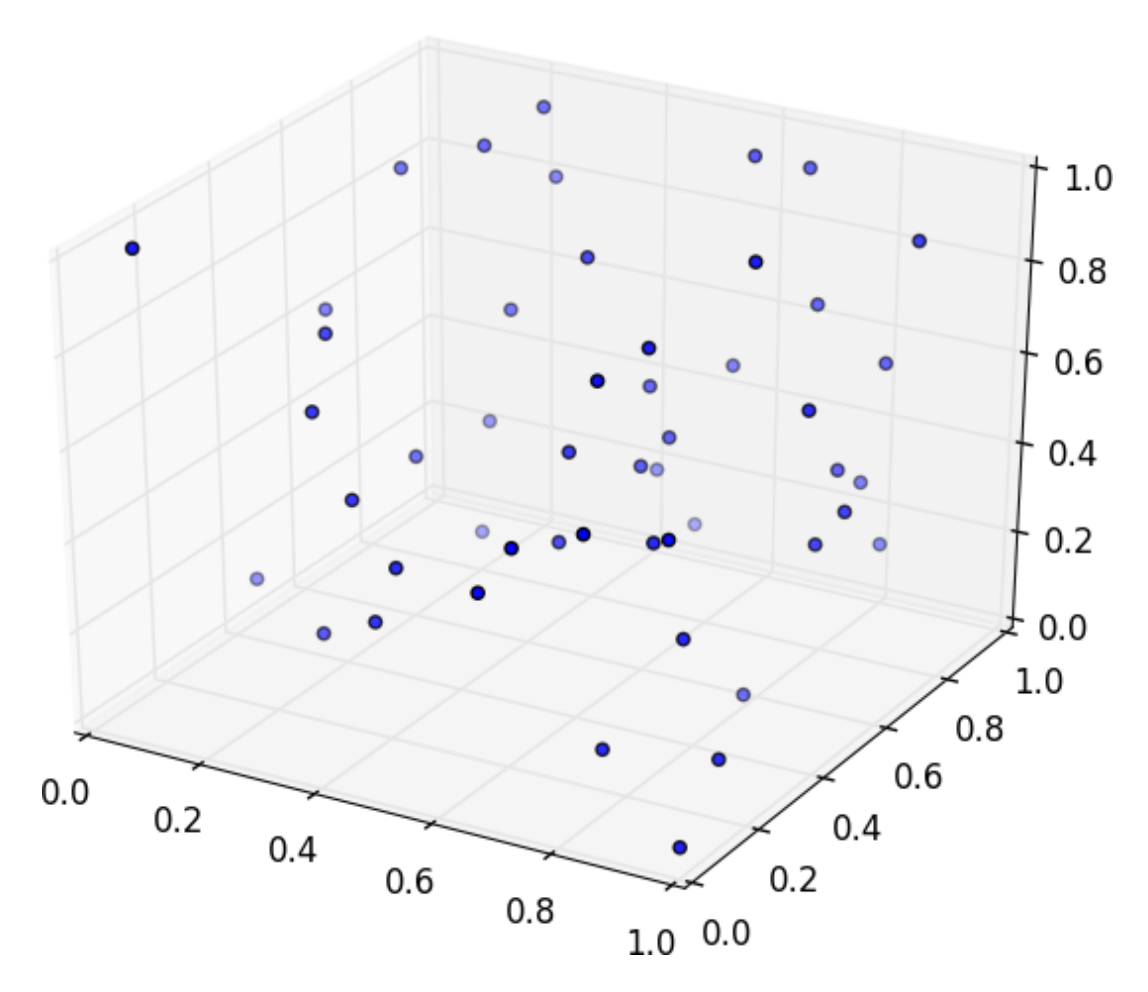

*Figure 12-6. Fifty random points in three dimensions*

#### **For Further Exploration**

scikit-learn has many **nearest neighbor** models.

### <span id="page-281-0"></span>**Chapter 13. Naive Bayes**

*It is well for the heart to be naive and for the mind not to be.*

—Anatole France

A social network isn't much good if people can't network. Accordingly,

DataSciencester has a popular feature that allows members to send messages to other members. And while most members are responsible citizens who send only well-received "how's it going?" messages, a few miscreants persistently spam other members about get-rich schemes, noprescription-required pharmaceuticals, and for-profit data science credentialing programs. Your users have begun to complain, and so the VP of Messaging has asked you to use data science to figure out a way to filter out these spam messages.

# **A Really Dumb Spam Filter**

Imagine a "universe" that consists of receiving a message chosen randomly from all possible messages. Let *S* be the event "the message is spam" and *B* be the event

"the message contains the word *bitcoin*." Bayes's theorem tells us that the probability that the message is spam conditional on containing the word *bitcoin* is:  $P(S|B) = [P(B|S)P(S)]/[P(B|S)P(S) + P(B|\neg S)P(\neg S)]$ 

The numerator is the probability that a message is spam *and* contains *bitcoin*, while the denominator is just the probability that a message contains *bitcoin*. Hence, you can think of this calculation as simply representing the proportion of *bitcoin* messages that are spam.

If we have a large collection of messages we know are spam, and a large collection of messages we know are not spam, then we can easily estimate *P*( *B*| *S*) and *P*( *B*|

*¬S*). If we further assume that any message is equally likely to be spam or not spam (so that  $P(S) = P(\neg S) = 0.5$ ), then:

 $P(S|B) = P(B|S)/[P(B|S) + P(B|\neg S)]$ 

For example, if 50% of spam messages have the word *bitcoin*, but only 1% of nonspam messages do, then the probability that any given *bitcoin*containing email

is spam is:

0.  $5/(0.5 + 0.01) = 98\%$ 

# **A More Sophisticated Spam Filter**

Imagine now that we have a vocabulary of many words, *w* ...,

1

```
w n. To move this
```
into the realm of probability theory, we'll write *X* for the event "a message contains i

the word  $w$ ."

i

Also imagine that (through some unspecified-at-this-point process)

we've come up with an estimate  $P(X|i)$  *S*) for the probability that a spam message contains the *i* th word, and a similar estimate  $P(X \cap \mathbb{R})$ 

i *S*) for the probability that a

nonspam message contains the *i* th word.

The key to Naive Bayes is making the (big) assumption that the presences (or absences) of each word are independent of one another, conditional on a message being spam or not. Intuitively, this assumption means that knowing whether a certain spam message contains the word *bitcoin* gives you no information about whether that same message contains the word *rolex*. In math terms, this means that:  $P(X1 = x1, ..., Xn = xn|S) = P(X1$  $= x1|S| \times \cdots \times P (Xn = xn|S)$ 

This is an extreme assumption. (There's a reason the technique has *naive* in its name.) Imagine that our vocabulary consists *only* of the words *bitcoin* and *rolex*, and that half of all spam messages are for "earn bitcoin" and that the other half are for "authentic rolex." In this case, the Naive Bayes estimate that a spam message contains both *bitcoin* and *rolex* is:

P (X1 = 1, X2 = 1|S) = P (X1 = 1|S) P (X2 = 1|S) =  $.5 \times . 5 = .25$ 

since we've assumed away the knowledge that *bitcoin* and *rolex* actually never occur together. Despite the unrealisticness of this assumption, this model often performs well and has historically been used in actual spam filters.

The same Bayes's theorem reasoning we used for our "bitcoin-only" spam filter tells us that we can calculate the probability a message is spam using the equation:  $P(S|X = x) = P(X = x|S)/[P(X = x|S) + P(X = x|\neg S)]$ 

The Naive Bayes assumption allows us to compute each of the probabilities on the right simply by multiplying together the individual probability estimates for each

vocabulary word.

In practice, you usually want to avoid multiplying lots of probabilities together, to prevent a problem called *underflow*, in which computers don't deal well with floating-point numbers that are too close to 0. Recalling from algebra that  $log(ab) = log a + log b$  and that  $exp(log x) = x$ , we usually compute  $p1$ <sup>\*</sup>  $\cdots$ <sup>\*</sup> pn as the equivalent (but floating-point-friendlier):

```
exp(log (p1) + \cdots + log (pn))
```
The only challenge left is coming up with estimates for  $P(X_i|S)$  and  $P(X_i|S)$ ¬S), the probabilities that a spam message (or nonspam message) contains the word wi.

If we have a fair number of "training" messages labeled as spam and not spam, an obvious first try is to estimate  $P(X_i|S)$  simply as the fraction of spam messages containing the word wi.

This causes a big problem, though. Imagine that in our training set the vocabulary word *data* only occurs in nonspam messages. Then we'd estimate  $P(data|S) = 0$ .

The result is that our Naive Bayes classifier would always assign spam probability 0 to *any* message containing the word *data*, even a message like "data on free bitcoin and authentic rolex watches." To avoid this problem, we usually use some kind of smoothing.

In particular, we'll choose a *pseudocount*— *k*—and estimate the probability of seeing the *i* th word in a spam message as:

 $P (Xi|S) = (k + number of spams containing wi) / (2k + number of spams)$ 

We do similarly for  $P(Xi|\neg S)$ . That is, when computing the spam probabilities for the *i* th word, we assume we also saw *k* additional nonspams containing the word and *k* additional nonspams not containing the word.

For example, if *data* occurs in 0/98 spam messages, and if *k* is 1, we estimate  $P(\text{data} | S)$  as  $1/100 = 0.01$ , which allows our classifier to still assign some nonzero spam probability to messages that contain the word *data*.

## **Implementation**

Now we have all the pieces we need to build our classifier. First, let's create a simple function to tokenize messages into distinct words. We'll first convert each

message to lowercase, then use re.findall to extract "words" consisting of letters, numbers, and apostrophes. Finally, we'll use set to get just the distinct words: from typing import Set

import re

def tokenize(text: str) -> Set[str]:

text = text.lower()  $\#$  Convert to lowercase,

all words = re.findall("[a-z0-9']+", text) # extract the words, and return set(all words) # remove duplicates.

assert tokenize("Data Science is science")  $=$  {"data", "science", "is"}

We'll also define a type for our training data:

from typing import NamedTuple

class Message(NamedTuple):

text: str

is spam: bool

As our classifier needs to keep track of tokens, counts, and labels from the training data, we'll make it a class. Following convention, we refer to nonspam emails as *ham* emails.

The constructor will take just one parameter, the pseudocount to use when

computing probabilities. It also initializes an empty set of tokens, counters to track how often each token is seen in spam messages and ham messages, and counts of how many spam and ham messages it was trained on:

from typing import List, Tuple, Dict, Iterable

import math

from collections import defaultdict

class NaiveBayesClassifier:

def init (self, k: float =  $0.5$ ) -> None:

self.k =  $k \#$  smoothing factor

self.tokens:  $Set[str] = set()$ 

self.token spam counts: Dict[str, int] = defaultdict(int)

self.token ham counts: Dict[str, int] = defaultdict(int)

self.spam\_messages = self.ham\_messages =  $0$ 

Next, we'll give it a method to train it on a bunch of messages. First, we increment the spam\_messages and ham\_messages counts. Then we tokenize each message

text, and for each token we increment the token\_spam\_counts or token\_ham\_counts based on the message type:

def train(self, messages: Iterable[Message]) -> None:

for message in messages:

# Increment message counts

if message.is\_spam:

self.spam\_messages  $+= 1$ 

else:

self.ham messages  $+= 1$ 

# Increment word counts

for token in tokenize(message.text):

```
self.tokens.add(token)
```
if message.is\_spam:

self.token spam counts[token]  $+= 1$ 

else:

self.token ham counts[token]  $+= 1$ 

Ultimately we'll want to predict *P*(spam | token). As we saw earlier, to apply Bayes's theorem we need to know *P*(token | spam) and *P*(token | ham) for each token in the vocabulary. So we'll create a "private" helper function to compute those:
```
def probabilities(self, token: str) \rightarrow Tuple[float, float]:
```
"""returns P(token | spam) and P(token | ham)"""

```
spam = self.token spam counts[token]
```

```
ham = self.token ham counts[token]
```

```
p_token_spam = (spam + self.k) / (self_spam messages + 2 * self.k)
```

```
p_token_ham = (\text{ham} + \text{self.k}) / (\text{self.ham} messages + 2 * self.k)
```

```
return p_token_spam, p_token_ham
```
Finally, we're ready to write our predict method. As mentioned earlier, rather than multiplying together lots of small probabilities, we'll instead sum up the log probabilities:

```
def predict(self, text: str) -> float:
```
text  $tokens = tokenize(text)$ 

log prob if spam = log prob if ham =  $0.0$ 

# Iterate through each word in our vocabulary

for token in self.tokens:

prob if spam, prob if ham  $=$  self. probabilities(token)

# If \*token\* appears in the message,

# add the log probability of seeing it

if token in text\_tokens:

log prob if spam  $+=$  math.log(prob if spam)

log prob if ham  $+=$  math.log(prob if ham)

# Otherwise add the log probability of not seeing it,

# which is  $log(1 - probability of seeing it)$ 

else:

```
log prob if spam += math.log(1.0 - prob if spam)
```
log prob if ham  $+=$  math.log(1.0 - prob if ham)

prob if spam = math.exp(log\_prob\_if\_spam)

prob if ham = math.exp(log\_prob\_if\_ham)

return prob if spam / (prob\_if\_spam + prob\_if\_ham)

And now we have a classifier.

### **Testing Our Model**

Let's make sure our model works by writing some unit tests for it.

 $message = [Message("spam rules", is spam=True),$ 

Message("ham rules", is spam=False),

Message("hello ham", is spam=False)]

 $model = NaiveBayesClassifier(k=0.5)$ 

model.train(messages)

First, let's check that it got the counts right:

assert model.tokens  $=$  {"spam", "ham", "rules", "hello"}

assert model.spam\_messages  $=$  1

assert model.ham  $messages = 2$ 

assert model.token spam counts  $=$  {"spam": 1, "rules": 1} assert model.token ham counts  $=$  {"ham": 2, "rules": 1, "hello": 1}

Now let's make a prediction. We'll also (laboriously) go through our Naive Bayes logic by hand, and make sure that we get the same result:

```
text = "hello spam"probs if spam = [
(1 + 0.5) / (1 + 2 * 0.5), # "spam" (present)
1 - (0 + 0.5) / (1 + 2 * 0.5), # "ham" (not present)
1 - (1 + 0.5) / (1 + 2 * 0.5), # "rules" (not present)
(0 + 0.5) / (1 + 2 * 0.5) # "hello" (present)
]
] probs if ham = [
(0 + 0.5) / (2 + 2 * 0.5), # "spam" (present)
1 - (2 + 0.5) / (2 + 2 * 0.5), # "ham" (not present)
1 - (1 + 0.5) / (2 + 2 * 0.5), # "rules" (not present)
(1 + 0.5) / (2 + 2 * 0.5), # "hello" (present)
]
p_if_spam = math.exp(sum(math.log(p) for p in probs_if_spam))
p_if_ham = math.exp(sum(math.log(p) for p in probs_if_ham))
# Should be about 0.83
assert model.predict(text) = p_if_spam / (p_if_spam + p_if_ham)
```
This test passes, so it seems like our model is doing what we think it is. If you look at the actual probabilities, the two big drivers are that our message contains *spam* (which our lone training spam message did) and that it doesn't contain *ham* (which both our training ham messages did).

Now let's try it on some real data.

# **Using Our Model**

A popular (if somewhat old) dataset is the [SpamAssassin public corpus.](https://spamassassin.apache.org/old/publiccorpus/) We'll look at the files prefixed with *20021010*.

Here is a script that will download and unpack them to the directory of your choice (or you can do it manually):

from io import BytesIO # So we can treat bytes as a file.

import requests # To download the files, which

import tarfile # are in .tar.bz format.

BASE\_URL = "https://spamassassin.apache.org/old/publiccorpus"

FILES =  $[$ "20021010 easy ham.tar.bz2",

"20021010\_hard\_ham.tar.bz2",

"20021010\_spam.tar.bz2"]

# This is where the data will end up,

# in /spam, /easy\_ham, and /hard\_ham subdirectories.

# Change this to where you want the data.

OUTPUT\_DIR = 'spam\_data'

for filename in FILES:

# Use requests to get the file contents at each URL.

```
content = requests.get(f"{BASE_URL}/{filename}").content
```
# Wrap the in-memory bytes so we can use them as a "file."

 $fin =BytesIO$ (content)

# And extract all the files to the specified output dir.

with tarfile.open(fileobj=fin, mode='r:bz2') as tf:

```
tf.extractall(OUTPUT_DIR)
```
It's possible the location of the files will change (this happened between the first and second editions of this book), in which case adjust the script accordingly.

After downloading the data you should have three folders: *spam*, *easy\_ham*, and *hard\_ham*. Each folder contains many emails, each contained in a single file. To keep things *really* simple, we'll just look at the subject lines of each email.

How do we identify the subject line? When we look through the files, they all seem to start with "Subject:". So we'll look for that:

import glob, re

# modify the path to wherever you've put the files

```
path = 'spam_data/*/*'
```

```
data: List[Message] = []
```
# glob.glob returns every filename that matches the wildcarded path

for filename in glob.glob(path):

is  $spam = "ham" not in filename$ 

# There are some garbage characters in the emails; the errors='ignore'

# skips them instead of raising an exception.

with open(filename, errors='ignore') as email file:

for line in email file:

if line.startswith("Subject:"):

```
subject = line.lstrip("Subject:")
```
data.append(Message(subject, is spam))

break  $\#$  done with this file

Now we can split the data into training data and test data, and then we're ready to build a classifier:

import random

from scratch.machine learning import split data

random.seed(0)  $\#$  just so you get the same answers as me

```
train messages, test messages = split data(data, 0.75)
```

```
model = NaiveBayesClassifier()
```
model.train(train\_messages)

Let's generate some predictions and check how our model does: from collections import Counter

```
predictions = [(message, model.predict(message.text))
```
for message in test\_messages]

```
# Assume that spam_probability > 0.5 corresponds to spam prediction
```
# and count the combinations of (actual is spam, predicted is spam)

confusion matrix = Counter((message.is spam, spam probability  $> 0.5$ )

for message, spam\_probability in predictions)

print(confusion\_matrix)

This gives 84 true positives (spam classified as "spam"), 25 false positives (ham classified as "spam"), 703 true negatives (ham classified as "ham"), and 44 false negatives (spam classified as "ham"). This means our precision is  $84 / (84 + 25) =$ 

77%, and our recall is  $84 / (84 + 44) = 65%$ , which are not bad numbers for such a simple model. (Presumably we'd do better if we looked at more than the subject lines.)

We can also inspect the model's innards to see which words are least and most indicative of spam:

def p\_spam\_given\_token(token: str, model: NaiveBayesClassifier) -> float:

# We probably shouldn't call private methods, but it's for a good cause.

prob if spam, prob if ham  $=$  model. probabilities(token)

return prob if spam / (prob\_if\_spam + prob\_if\_ham)

words = sorted(model.tokens, key=lambda t: p\_spam\_given\_token(t, model))

```
print("spammiest_words", words[-10:])
```
print("hammiest\_words", words[:10])

The spammiest words include things like *sale*, *mortgage*, *money*, and *rates*, whereas the hammiest words include things like *spambayes*, *users*, *apt*, and *perl*. So that also gives us some intuitive confidence that our model is basically doing the right thing.

How could we get better performance? One obvious way would be to get more data to train on. There are a number of ways to improve the model as well. Here are some possibilities that you might try:

Look at the message content, not just the subject line. You'll have to be

careful how you deal with the message headers.

Our classifier takes into account every word that appears in the training set, even words that appear only once. Modify the classifier to accept an

optional min\_count threshold and ignore tokens that don't appear at least

that many times.

The tokenizer has no notion of similar words (e.g., *cheap* and *cheapest*).

Modify the classifier to take an optional stemmer function that converts

words to *equivalence classes* of words. For example, a really simple stemmer function might be:

def drop  $final$  s(word):

```
return re.sub("s$", "", word)
```
[Creating a good stemmer function is hard. People frequently use the Porter](http://tartarus.org/martin/PorterStemmer/) [stemmer.](http://tartarus.org/martin/PorterStemmer/)

Although our features are all of the form "message contains word wi,"

there's no reason why this has to be the case. In our implementation, we

could add extra features like "message contains a number" by creating

phony tokens like *contains:number* and modifying the tokenizer to emit them when appropriate.

### **For Further Exploration**

Paul Graham'[s articles "A Plan for Spam"](http://www.paulgraham.com/spam.html) [and "Better Bayesian Filtering"](http://www.paulgraham.com/better.html) are interesting and give more insight into the ideas behind building spam filters.

[scikit-learn contains a](https://scikit-learn.org/stable/modules/naive_bayes.html) BernoulliNB model that implements the same Naive Bayes algorithm we implemented here, as well as other variations on

the model.

### <span id="page-296-0"></span>**Chapter 14. Simple Linear**

### **Regression**

*Art, like morality, consists in drawing the line somewhere.*

—G. K. Chesterton

In [Chapter 5, we](#page-110-0) used the correlation function to measure the strength of the linear relationship between two variables. For most applications,

knowing that such a linear relationship exists isn't enough. We'll want to

understand the nature of the relationship. This is where we'll use simple

linear regression.

### **The Model**

Recall that we were investigating the relationship between a

DataSciencester user's number of friends and the amount of time the user

spends on the site each day. Let's assume that you've convinced yourself

that having more friends *causes* people to spend more time on the site, rather than one of the alternative explanations we discussed.

The VP of Engagement asks you to build a model describing this

relationship. Since you found a pretty strong linear relationship, a natural place to start is a linear model.

In particular, you hypothesize that there are constants  $\alpha$  (alpha) and  $\beta$  (beta) such that:

 $yi = \beta xi + \alpha + \varepsilon i$ 

where yi is the number of minutes user *i* spends on the site daily, xi is the number of friends user *i* has, and  $\varepsilon$  is a (hopefully small) error term representing the fact that there are other factors not accounted for by this simple model.

Assuming we've determined such an alpha and beta, then we make predictions simply with:

def predict(alpha: float, beta: float, x i: float)  $\rightarrow$  float:

return beta  $*$  x  $i$  + alpha

How do we choose alpha and beta? Well, any choice of alpha and beta

gives us a predicted output for each input x\_i. Since we know the actual

output y\_i, we can compute the error for each pair:

def error(alpha: float, beta: float, x  $i:$  float, y  $i:$  float) -> float:

 $" "$ 

The error from predicting beta  $*$  x  $i + alpha$ 

when the actual value is y i

"""

return predict(alpha, beta, x\_i) - y\_i

What we'd really like to know is the total error over the entire dataset. But we don't want to just add the errors—if the prediction for x\_1 is too high

and the prediction for x 2 is too low, the errors may just cancel out.

So instead we add up the *squared* errors:

from scratch.linear\_algebra import Vector

def sum of sqerrors(alpha: float, beta: float, x: Vector, y: Vector)  $\rightarrow$  float: return sum(error(alpha, beta, x i, y i) \*\* 2

```
for x i, y i in zip(x, y))
```
The *least squares solution* is to choose the alpha and beta that make sum of sqerrors as small as possible.

Using calculus (or tedious algebra), the error-minimizing alpha and beta

are given by:

from typing import Tuple

from scratch.linear\_algebra import Vector

from scratch.statistics import correlation, standard\_deviation, mean

```
def least squares fit(x: Vector, y: Vector) -> Tuple[float, float]:
```
"""

```
Given two vectors x and y,
```
find the least-squares values of alpha and beta

"""

```
beta = correlation(x, y) * standard_deviation(y) / standard_deviation(x)
```

```
alpha = mean(y) - beta * mean(x)
```

```
return alpha, beta
```
Without going through the exact mathematics, let's think about why this might be a reasonable solution. The choice of alpha simply says that when we see the average value of the independent variable x, we predict the average value of the dependent variable y.

The choice of beta means that when the input value increases by

standard deviation $(x)$ , the prediction then increases by

correlation(x, y) \* standard deviation(y). In the case where x and

y are perfectly correlated, a one-standard-deviation increase in x results in a one-standard-deviation-of-y increase in the prediction. When they're

perfectly anticorrelated, the increase in x results in a *decrease* in the prediction. And when the correlation is 0, beta is 0, which means that

changes in x don't affect the prediction at all.

As usual, let's write a quick test for this:

```
x = [i \text{ for } i \text{ in range}(-100, 110, 10)]
```
 $y = [3 * i - 5$  for i in x]

# Should find that  $y = 3x - 5$ 

assert least squares  $fit(x, y) = (-5, 3)$ 

Now it's easy to apply this to the outlierless data from [Chapter 5:](#page-110-0) from scratch.statistics import num\_friends\_good, daily\_minutes\_good

alpha, beta = least squares fit(num friends good, daily minutes good)

assert  $22.9 <$ alpha $<$  23.0

assert  $0.9 < \text{beta} < 0.905$ 

<span id="page-300-0"></span>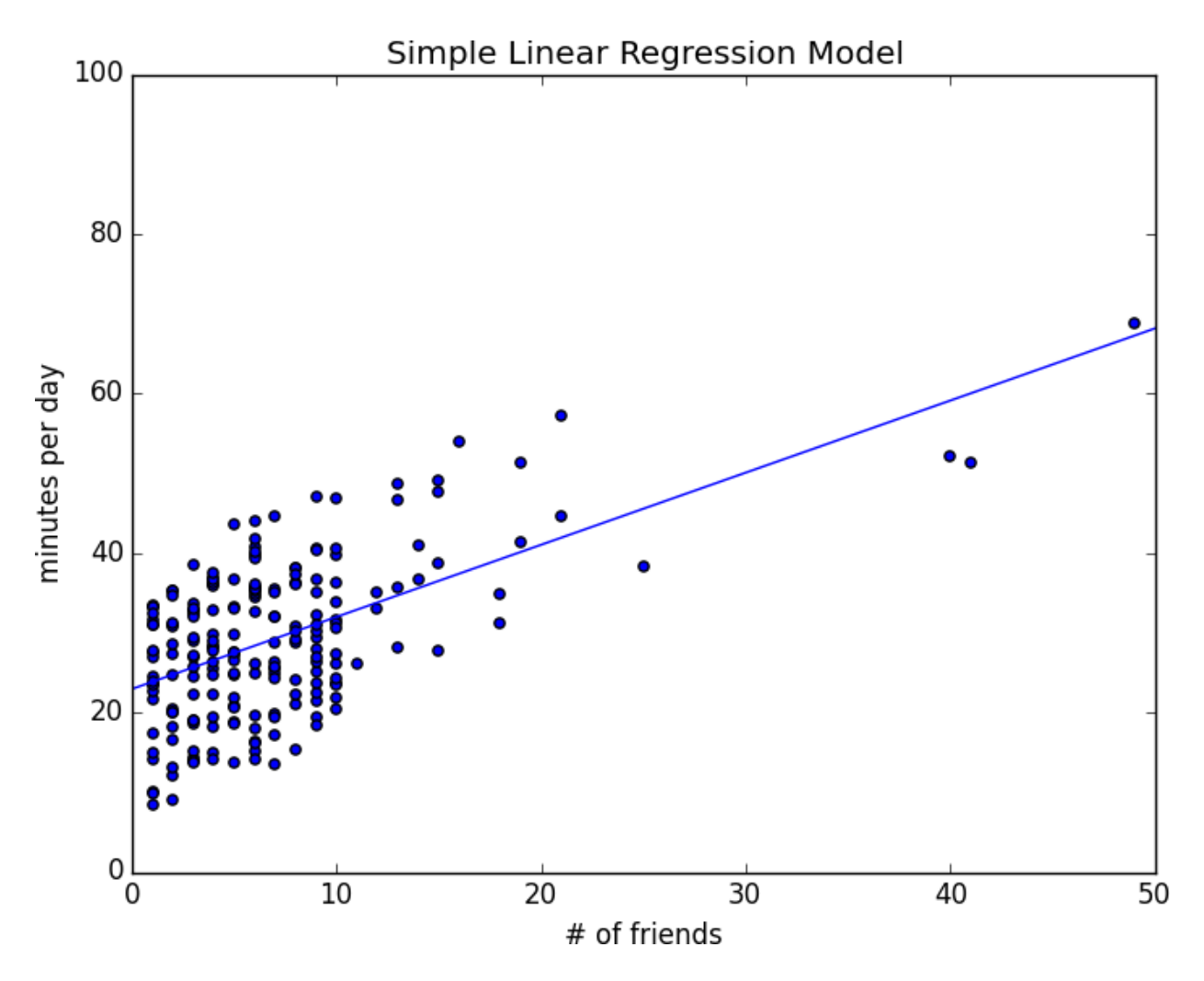

This gives values of alpha =  $22.95$  and beta = 0.903. So our model says

that we expect a user with *n* friends to spend  $22.95 + n * 0.903$  minutes on the site each day. That is, we predict that a user with no friends on

DataSciencester would still spend about 23 minutes a day on the site. And

for each additional friend, we expect a user to spend almost a minute more

on the site each day.

In [Figure 14-1,](#page-300-0) we plot the prediction line to get a sense of how well the model fits the observed data.

*Figure 14-1. Our simple linear model*

Of course, we need a better way to figure out how well we've fit the data than staring at the graph. A common measure is the *coefficient of* 

*determination* (or *R-squared*), which measures the fraction of the total variation in the dependent variable that is captured by the model:

from scratch.statistics import de\_mean

def total\_sum\_of\_squares(y: Vector) -> float:

"" the total squared variation of y i's from their mean"""

return sum(v \*\* 2 for v in de\_mean(y))

def r squared(alpha: float, beta: float, x: Vector, y: Vector)  $\rightarrow$  float: """

the fraction of variation in y captured by the model, which equals

1 - the fraction of variation in y not captured by the model  $" "$ 

return 1.0 - (sum of sqerrors(alpha, beta, x, y) /

total sum of squares $(y)$ )

 $rsq = r$  squared(alpha, beta, num friends good, daily minutes good) assert  $0.328 <$  rsq  $< 0.330$ 

Recall that we chose the alpha and beta that minimized the sum of the squared prediction errors. A linear model we could have chosen is "always predict mean(y)" (corresponding to alpha = mean(y) and beta = 0), whose

sum of squared errors exactly equals its total sum of squares. This means an R-squared of 0, which indicates a model that (obviously, in this case)

performs no better than just predicting the mean.

Clearly, the least squares model must be at least as good as that one, which means that the sum of the squared errors is *at most* the total sum of squares, which means that the R-squared must be at least 0. And the sum of squared

errors must be at least 0, which means that the R-squared can be at most 1.

The higher the number, the better our model fits the data. Here we calculate an R-squared of 0.329, which tells us that our model is only sort of okay at fitting the data, and that clearly there are other factors at play.

## **Using Gradient Descent**

If we write theta  $=$  [alpha, beta], we can also solve this using gradient

descent:

import random

import tqdm

from scratch.gradient\_descent import gradient\_step

```
num epochs = 10000
```

```
random.seed(0)
```
guess =  $[random.random()$ , random.random() $]$  # choose random value to start

learning rate  $= 0.00001$ 

with tqdm.trange(num\_epochs) as t:

for in t:

alpha, beta  $=$  guess

# Partial derivative of loss with respect to alpha

grad  $a = sum(2 * error(alpha, beta, x_i, y_i))$ 

for x i, y i in zip(num\_friends\_good,

daily minutes good))

# Partial derivative of loss with respect to beta

grad\_b = sum(2 \* error(alpha, beta, x\_i, y\_i) \* x\_i

for x  $i, y$  i in zip(num friends good,

daily minutes good))

# Compute loss to stick in the tqdm description

 $loss = sum of~sqerrors(alpha, beta,$ 

num friends good, daily minutes good)

t.set description( $f''$ loss: {loss:.3 $f''$ )

# Finally, update the guess

guess = gradient step(guess, [grad  $a$ , grad  $b$ ], -learning rate)

# We should get pretty much the same results:

alpha, beta  $=$  guess

assert  $22.9 <$ alpha $< 23.0$ 

assert  $0.9 < \text{beta} < 0.905$ 

If you run this you'll get the same values for alpha and beta as we did

using the exact formula.

## **Maximum Likelihood Estimation**

Why choose least squares? One justification involves *maximum likelihood estimation*. Imagine that we have a sample of data v1, ..., vn that comes

from a distribution that depends on some unknown parameter  $\theta$  (theta):  $p(v1, ..., vn|\theta)$ 

If we didn't know *θ*, we could turn around and think of this quantity as the *likelihood* of *θ* given the sample:

 $L(\theta | v1, ..., vn)$ 

Under this approach, the most likely  $\theta$  is the value that maximizes this likelihood function—that is, the value that makes the observed data the

most probable. In the case of a continuous distribution, in which we have a probability distribution function rather than a probability mass function, we can do the same thing.

Back to regression. One assumption that's often made about the simple

regression model is that the regression errors are normally distributed with mean 0 and some (known) standard deviation  $\sigma$ . If that's the case, then the likelihood based on seeing a pair  $(x_i, y_i)$  is:

1 L ( $\alpha$ ,  $\beta$ |xi, yi,  $\sigma$ ) = exp  $(-(yi - \alpha - \beta xi)2/2\sigma^2)$  $\sqrt{2\pi}$ σ

The likelihood based on the entire dataset is the product of the individual likelihoods, which is largest precisely when alpha and beta are chosen to

minimize the sum of squared errors. That is, in this case (with these assumptions), minimizing the sum of squared errors is equivalent to maximizing the likelihood of the observed data.

### **For Further Exploration**

[Continue reading about multiple regression in Chapter 15](#page-305-0)!

## <span id="page-305-0"></span>**Chapter 15. Multiple Regression**

*I don't look at a problem and put variables in there that don't affect it.*

—Bill Parcells

Although the VP is pretty impressed with your predictive model, she thinks you can do better. To that end, you've collected additional data: you know how many hours each of your users works each day, and whether they have a PhD. You'd like to use this additional data to improve your model. Accordingly, you hypothesize a linear model with more independent

variables:

minutes =  $\alpha$  + β1friends + β2work hours + β3phd + ε

Obviously, whether a user has a PhD is not a number—but, as we

mentioned in [Chapter 11, we can introduce a](#page-250-0) *dummy variable* that equals 1

for users with PhDs and 0 for users without, after which it's just as numeric as the other variables.

## **The Model**

Recall [that in Chapter 14 we fit a model of the form:](#page-296-0)

 $yi = \alpha + \beta xi + \varepsilon i$ 

Now imagine that each input xi is not a single number but rather a vector of *k* numbers, xi1, ..., xik. The multiple regression model assumes that:  $yi = \alpha$  $+ \beta 1x$ i1+...  $+ \beta kx$ ik + εi

In multiple regression the vector of parameters is usually called *β*. We'll want this to include the constant term as well, which we can achieve by

adding a column of 1s to our data:

```
beta = [alpha, beta 1, ..., beta k]
```
and:

 $x_i = [1, x_i, i1, ..., x_i, ik]$ 

Then our model is just:

from scratch.linear\_algebra import dot, Vector

def predict(x: Vector, beta: Vector)  $\rightarrow$  float:

"""assumes that the first element of x is 1"""

return dot(x, beta)

In this particular case, our independent variable x will be a list of vectors, each of which looks like this:

 $[1, # constant term]$ 

49, # number of friends

4, # work hours per day

0] # doesn't have PhD

#### **Further Assumptions of the Least Squares**

### **Model**

There are a couple of further assumptions that are required for this model

(and our solution) to make sense.

The first is that the columns of *x* are *linearly independent*—that there's no way to write any one as a weighted sum of some of the others. If this

assumption fails, it's impossible to estimate beta. To see this in an extreme case, imagine we had an extra field num\_acquaintances in our data that for

every user was exactly equal to num\_friends.

Then, starting with any beta, if we add *any* amount to the num\_friends coefficient and subtract that same amount from the num\_acquaintances

coefficient, the model's predictions will remain unchanged. This means that

there's no way to find *the* coefficient for num\_friends. (Usually violations of this assumption won't be so obvious.)

The second important assumption is that the columns of *x* are all

uncorrelated with the errors ε. If this fails to be the case, our estimates of beta will be systematically wrong.

For instance, in [Chapter 14, we built a model that predicted that each](#page-296-0)

additional friend was associated with an extra 0.90 daily minutes on the

site.

Imagine it's also the case that:

People who work more hours spend less time on the site.

People with more friends tend to work more hours.

That is, imagine that the "actual" model is:

```
minutes = \alpha + \beta1 friends + \beta2work hours + \varepsilon
```
where β2 is negative, and that work hours and friends are positively

correlated. In that case, when we minimize the errors of the single-variable model:

```
minutes = \alpha + \beta1friends + ε
```

```
we will underestimate β1.
```
Think about what would happen if we made predictions using the single-

variable model with the "actual" value of β1. (That is, the value that arises from minimizing the errors of what we called the "actual" model.) The predictions would tend to be way too large for users who work many hours and a little too large for users who work few hours, because  $\beta$  2 < 0 and we "forgot" to include it. Because work hours is positively correlated with number of friends, this means the predictions tend to be way too large for users with many friends, and only slightly too large for users with few friends.

The result of this is that we can reduce the errors (in the single-variable model) by decreasing our estimate of β1, which means that the errorminimizing  $\beta$ 1 is smaller than the "actual" value. That is, in this case the single-variable least squares solution is biased to underestimate β1. And, in general, whenever the independent variables are correlated with the errors

like this, our least squares solution will give us a biased estimate of  $\beta$ 1.

### **Fitting the Model**

As we did in the simple linear model, we'll choose beta to minimize the sum of squared errors. Finding an exact solution is not simple to do by hand, which means we'll need to use gradient descent. Again we'll want to minimize the sum of the squared errors. The error function is almost

identical to the one we used in [Chapter 14,](#page-296-0) except that instead of expecting parameters [alpha, beta] it will take a vector of arbitrary length:

from typing import List

def error(x: Vector, y: float, beta: Vector)  $\rightarrow$  float:

return predict(x, beta) - y

def squared  $error(x: Vector, y: float, beta: Vector)$  -> float:

return error(x, y, beta) \*\* 2

 $x = [1, 2, 3]$ 

 $v = 30$ 

```
beta = [4, 4, 4] # so prediction = 4 + 8 + 12 = 24
```
assert error(x, y, beta)  $= -6$ 

assert squared  $error(x, y, beta) = 36$ 

If you know calculus, it's easy to compute the gradient:

```
def sqerror gradient(x: Vector, y: float, beta: Vector) -> Vector:
```
 $err = error(x, y, beta)$ 

return  $[2 * err * x \text{ i for } x \text{ i in } x]$ 

assert sqerror gradient(x, y, beta)  $== [-12, -24, -36]$ 

Otherwise, you'll need to take my word for it.

At this point, we're ready to find the optimal beta using gradient descent.

Let's first write out a least squares fit function that can work with any dataset:

import random

import tqdm

from scratch.linear\_algebra import vector\_mean

from scratch.gradient\_descent import gradient\_step

```
def least squares fit(xs: List[Vector],
```
ys: List[float],

```
learning rate: float = 0.001,
```
num steps: int  $= 1000$ ,

```
batch size: int = 1) -> Vector:
```
"""

Find the beta that minimizes the sum of squared errors

```
assuming the model y = dot(x, beta).
```
 $" "$ 

# Start with a random guess

guess =  $[random.random()$  for  $in xs[0]]$ 

for \_ in tqdm.trange(num\_steps, desc="least squares fit"):

for start in range $(0, len(xs), batch\_size)$ :

batch  $xs = xs[start:start+batch_size]$ 

batch  $ys = ys[start:start+batch size]$ 

gradient = vector mean([sqerror gradient(x, y, guess)

for x, y in zip(batch xs, batch ys)])

 $guess = gradient step(guess, gradient, -learning rate)$ 

return guess

We can then apply that to our data:

from scratch.statistics import daily\_minutes\_good

from scratch.gradient\_descent import gradient\_step

random.seed(0)

# I used trial and error to choose num iters and step size.

```
# This will run for a while.
```
learning rate  $= 0.001$ 

beta = least\_squares\_fit(inputs, daily\_minutes\_good, learning\_rate, 5000, 25) assert 30.50 < beta[0] < 30.70 # constant

assert  $0.96 < \text{beta}[1] < 1.00 \#$  num friends

assert  $-1.89 \leq \text{beta}[2] \leq -1.85$  # work hours per day

assert  $0.91 < \text{beta}[3] < 0.94$  # has PhD

In practice, you wouldn't estimate a linear regression using gradient

descent; you'd get the exact coefficients using linear algebra techniques that are beyond the scope of this book. If you did so, you'd find the equation:

minutes =  $30.58 + 0.972$  friends  $-1.87$  work hours  $+0.923$  phd

which is pretty close to what we found.

## **Interpreting the Model**

You should think of the coefficients of the model as representing all-else-

being-equal estimates of the impacts of each factor. All else being equal,

each additional friend corresponds to an extra minute spent on the site each day. All else being equal, each additional hour in a user's workday

corresponds to about two fewer minutes spent on the site each day. All else being equal, having a PhD is associated with spending an extra minute on

the site each day.

What this doesn't (directly) tell us is anything about the interactions among the variables. It's possible that the effect of work hours is different for people with many friends than it is for people with few friends. This model doesn't capture that. One way to handle this case is to introduce a new

variable that is the *product* of "friends" and "work hours." This effectively allows the "work hours" coefficient to increase (or decrease) as the number of friends increases.

Or it's possible that the more friends you have, the more time you spend on the site *up to a point*, after which further friends cause you to spend less time on the site. (Perhaps with too many friends the experience is just too overwhelming?) We could try to capture this in our model by adding

another variable that's the *square* of the number of friends.

Once we start adding variables, we need to worry about whether their coefficients "matter." There are no limits to the numbers of products, logs, squares, and higher powers we could add.

## **Goodness of Fit**

Again we can look at the R-squared:

from scratch.simple\_linear\_regression import total\_sum\_of\_squares

def multiple  $r$  squared(xs: List[Vector], ys: Vector, beta: Vector) -> float: sum\_of\_squared\_errors = sum(error(x, y, beta) \*\* 2

for x, y in zip(xs, ys))

```
return 1.0 - sum of squared errors / total sum of squares(ys)
```
which has now increased to  $0.68$ :

assert  $0.67$  < multiple r squared(inputs, daily minutes good, beta) < 0.68

Keep in mind, however, that adding new variables to a regression will

*necessarily* increase the R-squared. After all, the simple regression model is just the special case of the multiple regression model where the coefficients on "work hours" and "PhD" both equal 0. The optimal multiple regression

model will necessarily have an error at least as small as that one.

Because of this, in a multiple regression, we also need to look at the

*standard errors* of the coefficients, which measure how certain we are about our estimates of each βi. The regression as a whole may fit our data very

well, but if some of the independent variables are correlated (or irrelevant), their coefficients might not *mean* much.

The typical approach to measuring these errors starts with another

assumption—that the errors εi are independent normal random variables

with mean 0 and some shared (unknown) standard deviation  $\sigma$ . In that case,

we (or, more likely, our statistical software) can use some linear algebra to find the standard error of each coefficient. The larger it is, the less sure our

model is about that coefficient. Unfortunately, we're not set up to do that kind of linear algebra from scratch.

### **Digression: The Bootstrap**

Imagine that we have a sample of *n* data points, generated by some

(unknown to us) distribution:

```
data = get sample(num points=n)
```
In [Chapter 5, we wrote a function that could compute the](#page-110-0) median of the sample, which we can use as an estimate of the median of the distribution

itself.

But how confident can we be about our estimate? If all the data points in the sample are very close to 100, then it seems likely that the actual median is close to 100. If approximately half the data points in the sample are close to 0 and the other half are close to 200, then we can't be nearly as certain

about the median.

If we could repeatedly get new samples, we could compute the medians of

many samples and look at the distribution of those medians. Often we can't.

In that case we can *bootstrap* new datasets by choosing *n* data points *with replacement* from our data. And then we can compute the medians of those synthetic datasets:

from typing import TypeVar, Callable

 $X = TypeVar(YX')$  # Generic type for data

Stat = TypeVar('Stat')  $\#$  Generic type for "statistic"

def bootstrap\_sample(data: List[X]) -> List[X]:

"""randomly samples len(data) elements with replacement"""

return [random.choice(data) for \_ in data]

def bootstrap\_statistic(data: List[X],

stats fn: Callable[[List[X]], Stat],

num\_samples: int) -> List[Stat]:

"""evaluates stats\_fn on num\_samples bootstrap samples from data"""

return [stats\_fn(bootstrap\_sample(data)) for \_in range(num\_samples)]

For example, consider the two following datasets:

# 101 points all very close to 100

close\_to\_100 =  $[99.5 + \text{random.random}()$  for \_in range(101)]

 $\# 101$  points, 50 of them near 0, 50 of them near 200

far from  $100 = (199.5 + \text{random.random})) +$ 

[random.random() for  $\text{in range}(50)$ ] +

 $[200 + \text{random.random}()$  for in range(50)])

If you compute the medians of the two datasets, both will be very close to

100. However, if you look at:

from scratch.statistics import median, standard\_deviation

medians  $close = bootstrap statistic(close to 100, median, 100)$ 

you will mostly see numbers really close to 100. But if you look at:

```
medians far = bootstrap statistic(far from 100, median, 100)
```
you will see a lot of numbers close to 0 and a lot of numbers close to 200.

The standard deviation of the first set of medians is close to 0, while

that of the second set of medians is close to 100:

assert standard deviation(medians  $\text{close}$ ) < 1

assert standard deviation(medians  $far$ ) > 90

(This extreme a case would be pretty easy to figure out by manually

inspecting the data, but in general that won't be true.)

### **Standard Errors of Regression Coefficients**

We can take the same approach to estimating the standard errors of our regression coefficients. We repeatedly take a bootstrap\_sample of our

data and estimate beta based on that sample. If the coefficient

corresponding to one of the independent variables (say, num\_friends)

doesn't vary much across samples, then we can be confident that our

estimate is relatively tight. If the coefficient varies greatly across samples, then we can't be at all confident in our estimate.

The only subtlety is that, before sampling, we'll need to zip our x data and y data to make sure that corresponding values of the independent and

dependent variables are sampled together. This means that

bootstrap sample will return a list of pairs  $(x_i, y_i)$ , which we'll need

to reassemble into an x\_sample and a y\_sample:

from typing import Tuple

import datetime

def estimate sample beta(pairs: List[Tuple[Vector, float]]):

x sample =  $[x for x, in pairs]$ 

y\_sample =  $[y$  for  $,y$  in pairs]

beta = least squares fit(x sample, y sample, learning rate, 5000, 25)

```
print("bootstrap sample", beta)
```
return beta

random.seed $(0)$  # so that you get the same results as me

# This will take a couple of minutes!

```
bootstrap betas = bootstrap statistic(list(zip(inputs, daily minutes good)),
estimate_sample_beta,
```
100)

After which we can estimate the standard deviation of each coefficient:

```
bootstrap standard errors = [
```
standard deviation([beta[i] for beta in bootstrap betas])

for i in range $(4)$ ]

```
print(bootstrap_standard_errors)
```
#  $[1.272, # constant term, actual error = 1.19]$ 

 $\#$  0.103,  $\#$  num friends, actual error = 0.080

# 0.155, # work hours, actual error =  $0.127$ 

# 1.249] # phd, actual error =  $0.998$ 

(We would likely get better estimates if we collected more than 100 samples and used more than 5,000 iterations to estimate each beta, but we don't

have all day.)

We can use these to test hypotheses such as "does βi equal 0?" Under the

null hypothesis  $βi = 0$  (and with our other assumptions about the

distribution of *εi*), the statistic:

 $ti =$ 

 $\beta j$ <sup> $\prime$ </sup>

σj

which is our estimate of  $\beta$  divided by our estimate of its standard error,

follows a *Student's t-distribution* with "n − k degrees of freedom."

If we had a students t cdf function, we could compute *p*-values for each least-squares coefficient to indicate how likely we would be to observe such a value if the actual coefficient were 0. Unfortunately, we don't have such a function. (Although we would if we weren't working from scratch.)

However, as the degrees of freedom get large, the *t*-distribution gets closer and closer to a standard normal. In a situation like this, where *n* is much larger than *k*, we can use normal\_cdf and still feel good about ourselves: from scratch.probability import normal\_cdf

def p\_value(beta\_hat\_j: float, sigma\_hat\_j: float) -> float:

if beta hat  $j > 0$ :

 $#$  if the coefficient is positive, we need to compute twice the

# probability of seeing an even \*larger\* value

return  $2 * (1 - normal cdf(beta hat j / sigma hat j))$ 

else:

# otherwise twice the probability of seeing a \*smaller\* value

return  $2 * normalcdf(beta hat j / sigma hat j)$ 

assert p\_value(30.58, 1.27) < 0.001 # constant term

assert p\_value(0.972, 0.103) < 0.001 # num\_friends

assert p\_value(-1.865, 0.155) < 0.001 # work\_hours

assert p\_value(0.923, 1.249) > 0.4 # phd

(In a situation *not* like this, we would probably be using statistical software that knows how to compute the *t*-distribution, as well as how to compute the exact standard errors.)

While most of the coefficients have very small *p*-values (suggesting that they are indeed nonzero), the coefficient for "PhD" is not "significantly"

different from 0, which makes it likely that the coefficient for "PhD" is

random rather than meaningful.

In more elaborate regression scenarios, you sometimes want to test more

elaborate hypotheses about the data, such as "at least one of the βj is

nonzero" or "β1 equals β2 *and* β3 equals β4." You can do this with an *Ftest*, but alas, that falls outside the scope of this book.

## **Regularization**

In practice, you'd often like to apply linear regression to datasets with large numbers of variables. This creates a couple of extra wrinkles. First, the

more variables you use, the more likely you are to overfit your model to the training set. And second, the more nonzero coefficients you have, the harder it is to make sense of them. If the goal is to *explain* some phenomenon, a sparse model with three factors might be more useful than a slightly better model with hundreds.

*Regularization* is an approach in which we add to the error term a penalty that gets larger as beta gets larger. We then minimize the combined error

and penalty. The more importance we place on the penalty term, the more

we discourage large coefficients.

For example, in *ridge regression*, we add a penalty proportional to the sum of the squares of the beta\_i (except that typically we don't penalize

beta  $\theta$ , the constant term):

# alpha is a \*hyperparameter\* controlling how harsh the penalty is.

# Sometimes it's called "lambda" but that already means something in Python.

def ridge penalty(beta: Vector, alpha: float)  $\rightarrow$  float:

return alpha \* dot(beta[1:], beta[1:])

def squared error ridge $(x: Vector,$ 

y: float,

beta: Vector,

```
alpha: float) \rightarrow float:
```
"""estimate error plus ridge penalty on beta"""

```
return error(x, y, beta) ** 2 + ridge penalty(beta, alpha)
```
We can then plug this into gradient descent in the usual way:

from scratch.linear\_algebra import add

def ridge penalty gradient(beta: Vector, alpha: float) -> Vector:

"""gradient of just the ridge penalty"""

```
return [0.]+[2 * alpha * beta_j for beta_j in beta[1:]]
```

```
def sqerror ridge gradient(x: Vector,
```
y: float,

beta: Vector,

```
alpha: float) -> Vector:
```
"""

the gradient corresponding to the ith squared error term

```
including the ridge penalty
```
"""

return add(sqerror gradient $(x, y, \text{beta})$ ,

ridge penalty gradient(beta, alpha))

And then we just need to modify the least squares fit function to use

the sqerror ridge gradient instead of sqerror gradient. (I'm not

going to repeat the code here.)

With alpha set to 0, there's no penalty at all and we get the same results as before:

random.seed(0)

beta  $0 =$  least squares fit ridge(inputs, daily minutes good, 0.0, # alpha

learning rate,  $5000$ ,  $25$ )

# [30.51, 0.97, -1.85, 0.91]

assert  $5 < dot(beta_0[1:], beta_0[1:]) < 6$ 

assert  $0.67$  < multiple r squared(inputs, daily minutes good, beta 0) < 0.69

As we increase alpha, the goodness of fit gets worse, but the size of beta gets smaller:

beta  $0_1$  = least squares fit ridge(inputs, daily minutes good, 0.1, # alpha learning\_rate, 5000, 25)

# [30.8, 0.95, -1.83, 0.54]

assert  $4 < dot(beta_0_1[1:], beta_0_1[1:]) < 5$ 

assert  $0.67$  < multiple r squared(inputs, daily minutes good, beta  $0.1$ ) < 0.69

beta  $1$  = least squares fit ridge(inputs, daily minutes good, 1, # alpha

learning rate,  $5000$ ,  $25$ )

# [30.6, 0.90, -1.68, 0.10]

assert  $3 <$  dot(beta  $1[1:]$ , beta  $1[1:]) < 4$ 

assert  $0.67$  < multiple r squared(inputs, daily minutes good, beta 1) < 0.69

```
beta 10 = least squares fit ridge(inputs, daily minutes good, 10, # alpha
```
learning rate,  $5000$ ,  $25$ )

# [28.3, 0.67, -0.90, -0.01]

```
assert 1 < det(beta 10[1:], beta 10[1:]) < 2
```
assert  $0.5 \leq$  multiple r squared(inputs, daily minutes good, beta  $10$ )  $\leq$  0.6

In particular, the coefficient on "PhD" vanishes as we increase the penalty, which accords with our previous result that it wasn't significantly different from 0.

### **NOTE**

Usually you'd want to rescale your data before using this approach. After all, if you changed years of experience to centuries of experience, its least squares coefficient would increase by a factor of 100 and suddenly get penalized much more, even though it's the same model.

Another approach is *lasso regression*, which uses the penalty:

def lasso\_penalty(beta, alpha):

```
return alpha * sum(abs(beta i) for beta i in beta[1:])
```
Whereas the ridge penalty shrank the coefficients overall, the lasso penalty tends to force coefficients to be 0, which makes it good for learning sparse

models. Unfortunately, it's not amenable to gradient descent, which means that we won't be able to solve it from scratch.

### **For Further Exploration**

Regression has a rich and expansive theory behind it. This is
another place where you should consider reading a textbook, or at

least a lot of Wikipedia articles.

scikit-learn has a linear model module that provides a LinearRegression model similar to ours, as well as ridge

regression, lasso regression, and other types of regularization.

[Statsmodels is another](https://www.statsmodels.org/) Python module that contains (among other things) linear regression models.

#### **Chapter 16. Logistic**

#### **Regression**

*A lot of people say there's a fine line between genius and insanity. I don't think there's a fine line, I actually think there's a yawning gulf.*

—Bill Bailey

In [Chapter 1, we briefly](#page-12-0) looked at the problem of trying to predict which DataSciencester users paid for premium accounts. Here we'll revisit that

problem.

#### **The Problem**

We have an anonymized dataset of about 200 users, containing each user's

salary, her years of experience as a data scientist, and whether she paid for [a premium account \(Figure 16-1\). As is typical with categorical variables,](#page-325-0) we

represent the dependent variable as either 0 (no premium account) or 1

(premium account).

As usual, our data is a list of rows [experience, salary,

paid account]. Let's turn it into the format we need:

 $xs = [[1.0] + row[:2]$  for row in data] # [1, experience, salary]

 $ys = [row[2]$  for row in data] # paid\_account

An obvious first attempt is to use linear regression and find the best model: paid account =  $\beta$ 0 +  $\beta$ 1 experience +  $\beta$ 2 salary + ε

<span id="page-325-0"></span>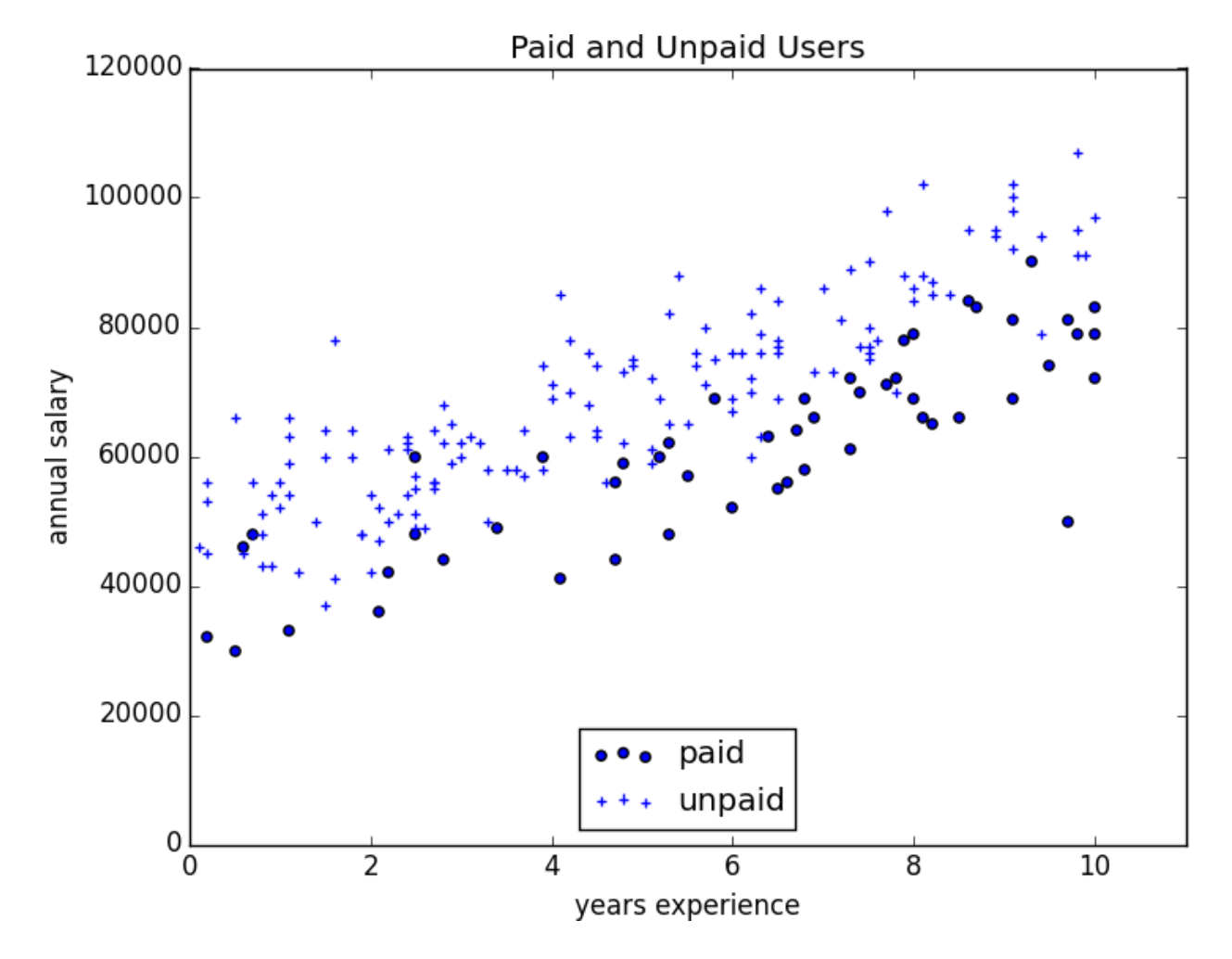

*Figure 16-1. Paid and unpaid users*

And certainly, there's nothing preventing us from modeling the problem this way[. The results are shown in Figure 16-2:](#page-327-0)

from matplotlib import pyplot as plt

```
from scratch.working_with_data import rescale
```
from scratch.multiple\_regression import least\_squares\_fit, predict

```
from scratch.gradient_descent import gradient_step
```

```
learning rate = 0.001
```

```
rescaled_xs = rescale(xs)
```

```
beta = least_squares_fit(rescaled_xs, ys, learning_rate, 1000, 1)
```
 $\#$  [0.26, 0.43, -0.43]

```
predictions = [predict(x i, beta) for x i in rescaled xs]
```

```
plt.scatter(predictions, ys)
```

```
plt.xlabel("predicted")
```

```
plt.ylabel("actual")
```
plt.show()

<span id="page-327-0"></span>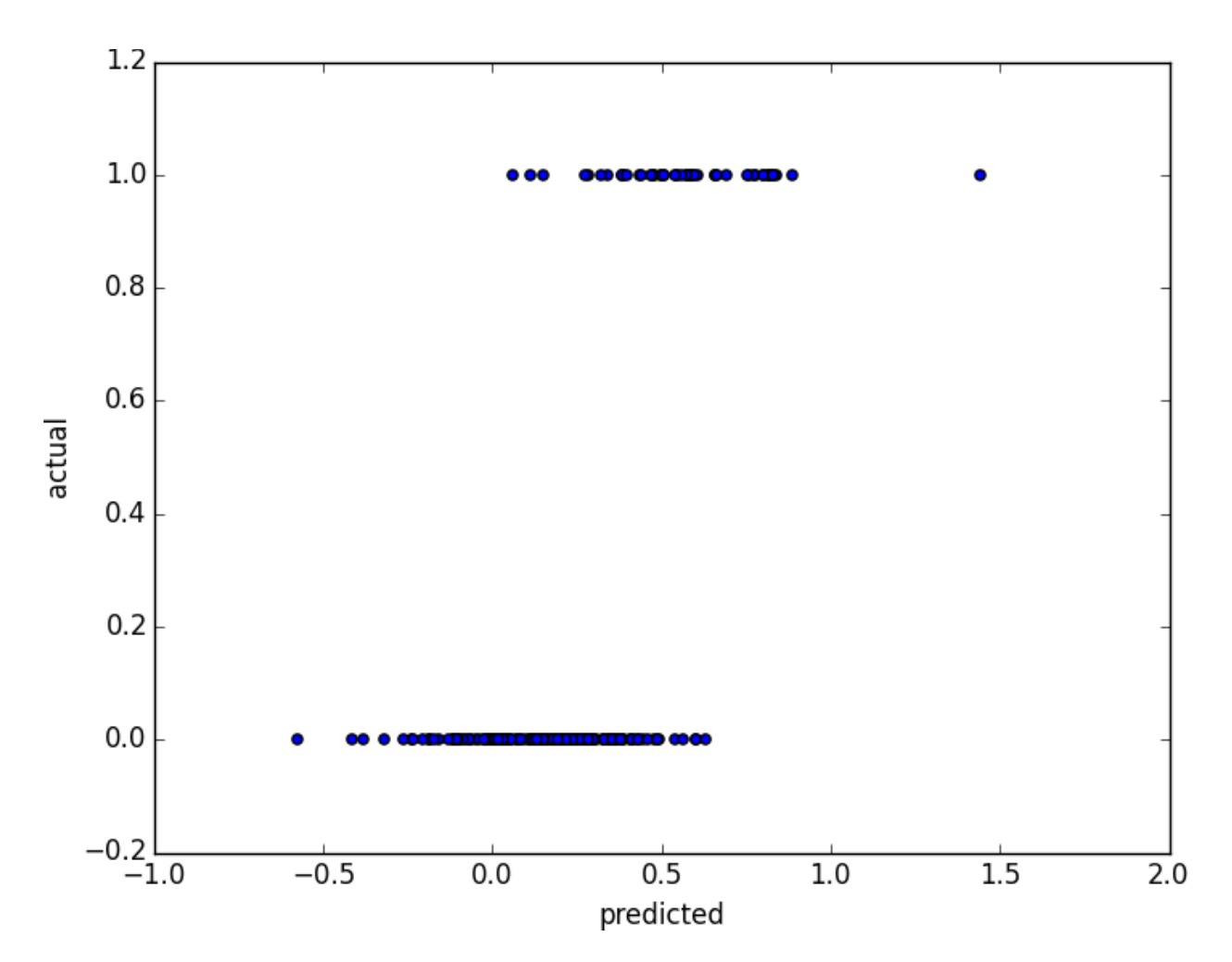

*Figure 16-2. Using linear regression to predict premium accounts*

But this approach leads to a couple of immediate problems: We'd like for our predicted outputs to be 0 or 1, to indicate class membership. It's fine if they're between 0 and 1, since we can interpret these as probabilities—an output of 0.25 could mean 25% chance of being a paid member. But the outputs of the linear model can be huge positive numbers or even negative numbers, which it's not clear how to interpret. Indeed, here a lot of our predictions were negative.

The linear regression model assumed that the errors were uncorrelated with the columns of *x*. But here, the regression coefficient for experience is 0.43, indicating that more experience leads to a greater likelihood of a premium account. This means that our model outputs very large values for people with lots of experience. But we know that the actual values must be at most 1, which means that necessarily very large outputs (and therefore very large values of experience) correspond to very large negative values of the error term. Because this is the case, our estimate of beta is biased.

What we'd like instead is for large positive values of  $dot(x_i)$ , beta) to correspond to probabilities close to 1, and for large negative values to correspond to probabilities close to 0. We can accomplish this by applying another function to the result.

#### **The Logistic Function**

In the case of logistic regression, we use the *logistic function*, pictured in

#### [Figure 16-3:](#page-329-0)

```
def logistic(x: float) \rightarrow float:
```

```
return 1.0 / (1 + \text{math.exp}(-x))
```
<span id="page-329-0"></span>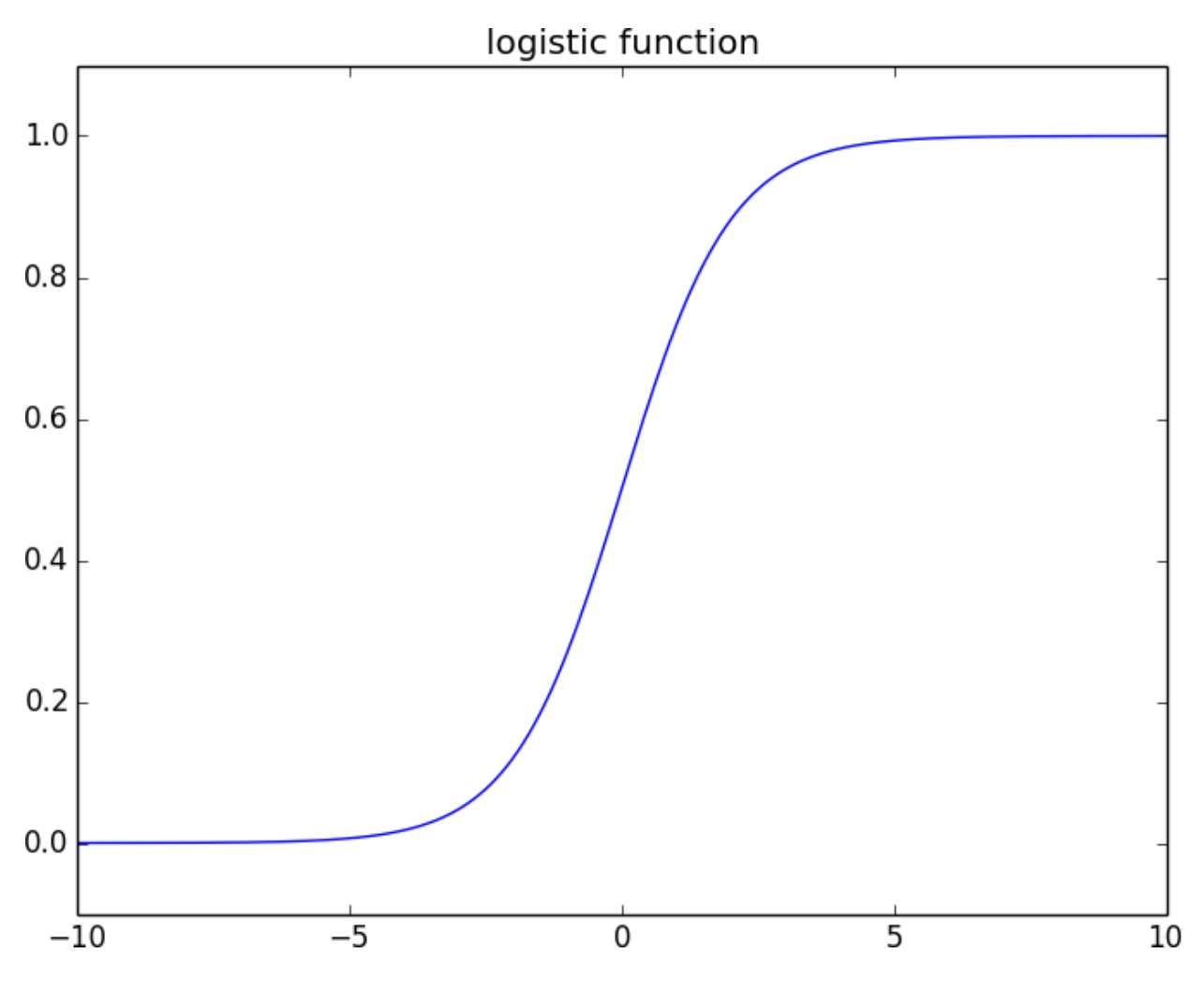

*Figure 16-3. The logistic function*

As its input gets large and positive, it gets closer and closer to 1. As its input gets large and negative, it gets closer and closer to 0. Additionally, it has the convenient property that its derivative is given by:

def logistic\_prime $(x: float)$  -> float:

```
y = logistic(x)
```
return  $y * (1 - y)$ 

which we'll make use of in a bit. We'll use this to fit a model:

 $yi = f (xiβ) + \varepsilon i$ 

where *f* is the logistic function.

Recall that for linear regression we fit the model by minimizing the sum of squared errors, which ended up choosing the *β* that maximized the

likelihood of the data.

Here the two aren't equivalent, so we'll use gradient descent to maximize

the likelihood directly. This means we need to calculate the likelihood

function and its gradient.

Given some  $\beta$ , our model says that each yi should equal 1 with probability f(xiβ) and 0 with probability  $1 - f(xi\beta)$ .

In particular, the PDF for yi can be written as:

 $p (y \mid x \mid, \beta) = f(x \mid \beta)y \mid (1 - f(x \mid \beta))1 - yi$ 

since if yi is 0, this equals:

 $1 - f(xi\beta)$ 

and if yi is 1, it equals:

 $f(xi\beta)$ 

It turns out that it's actually simpler to maximize the *log likelihood*: log L (β|xi, yi) = yi log f (xiβ) + (1 − yi) log (1 − f (xiβ))

Because log is a strictly increasing function, any beta that maximizes the

log likelihood also maximizes the likelihood, and vice versa. Because

gradient descent minimizes things, we'll actually work with the *negative* log likelihood, since maximizing the likelihood is the same as minimizing

its negative:

import math

from scratch.linear\_algebra import Vector, dot

def negative  $log$  likelihood(x: Vector, y: float, beta: Vector) -> float:

"""The negative log likelihood for one data point"""

if  $y = 1$ :

```
return -math.log(logistic(dot(x, beta)))
```
else:

```
return -math.log(1 - logistic(dot(x, beta)))
```
If we assume different data points are independent from one another, the overall likelihood is just the product of the individual likelihoods. That

means the overall log likelihood is the sum of the individual log

likelihoods:

from typing import List

def negative log likelihood(xs: List[Vector],

ys: List[float],

beta: Vector) -> float:

return sum( negative  $log$  likelihood(x, y, beta)

for x, y in zip(xs, ys))

A little bit of calculus gives us the gradient:

from scratch.linear\_algebra import vector\_sum

def negative  $\log$  partial  $j(x: Vector, y: float, beta: Vector, j: int)$  -> float:

"""

The jth partial derivative for one data point.

Here i is the index of the data point.

"""

```
return -(y - logistic(dot(x, beta))) * x[i]
```
def negative  $log$  gradient(x: Vector, y: float, beta: Vector) -> Vector:  $" "$ 

The gradient for one data point.

 $" "$ 

return  $\lceil$  negative  $\log$  partial  $j(x, y, \text{beta}, i)$ 

for j in range(len(beta))]

def negative  $log$  gradient(xs: List[Vector],

ys: List[float],

beta: Vector) -> Vector:

return vector sum( $\lceil$  negative  $\log$  gradient(x, y, beta)

for x, y in zip(xs, ys)])

at which point we have all the pieces we need.

## **Applying the Model**

We'll want to split our data into a training set and a test set: from scratch.machine\_learning import train\_test\_split

import random

import tqdm

random.seed(0)

x train, x test, y train, y test = train test split(rescaled xs, ys, 0.33)

learning rate  $= 0.01$ 

# pick a random starting point

```
beta = [random.random() for in range(3)]
```
with tqdm.trange(5000) as t:

for epoch in t:

gradient = negative  $log$  gradient(x train, y train, beta)

 $beta = gradient \text{ step}(beta, gradient, -learning\text{ rate})$ 

 $loss = negative \ log \ likelihood(x \ train, y \ train, beta)$ 

```
t.set description(f"loss: {loss:3f} beta: {beta")
```
after which we find that beta is approximately:

 $[-2.0, 4.7, -4.5]$ 

These are coefficients for the rescaled data, but we can transform them

back to the original data as well:

from scratch.working\_with\_data import scale

means, stdevs =  $scale(xs)$ 

beta unscaled  $=$   $[(beta[0]$ 

 $- \beta$  beta[1]  $*$  means[1] / stdevs[1]

```
- \beta beta[2] * means[2] / stdevs[2]),
```
 $beta[1] / stdevs[1],$ 

beta[2] / stdevs[2]]

# [8.9, 1.6, -0.000288]

Unfortunately, these are not as easy to interpret as linear regression

coefficients. All else being equal, an extra year of experience adds 1.6 to the input of logistic. All else being equal, an extra \$10,000 of salary

subtracts 2.88 from the input of logistic.

The impact on the output, however, depends on the other inputs as well. If dot(beta, x\_i) is already large (corresponding to a probability close to

1), increasing it even by a lot cannot affect the probability very much. If it's close to 0, increasing it just a little might increase the probability quite a bit.

What we can say is that—all else being equal—people with more

experience are more likely to pay for accounts. And that—all else being

equal—people with higher salaries are less likely to pay for accounts. (This was also somewhat apparent when we plotted the data.)

## **Goodness of Fit**

We haven't yet used the test data that we held out. Let's see what happens if we predict *paid account* whenever the probability exceeds 0.5:

true positives = false positives = true negatives = false negatives = 0

for x i, y i in zip(x test, y test):

```
prediction = logistic(dot(beta, x_i))
```

```
if y i = 1 and prediction \ge 0.5: # TP: paid and we predict paid
true positives += 1
```
elif y  $i = 1$ : # FN: paid and we predict unpaid

false negatives  $+= 1$ 

elif prediction  $\ge$  = 0.5: # FP: unpaid and we predict paid

false positives  $+= 1$ 

else: # TN: unpaid and we predict unpaid

```
true negatives += 1
```
precision = true\_positives / (true\_positives + false\_positives)

recall = true\_positives / (true\_positives + false\_negatives)

This gives a precision of 75% ("when we predict *paid account* we're right 75% of the time") and a recall of 80% ("when a user has a paid account we

predict *paid account* 80% of the time"), which is not terrible considering how little data we have.

We can also plot the predictions versus the actuals  $(Figure 16-4)$  $(Figure 16-4)$ , which also shows that the model performs well:

<span id="page-336-0"></span>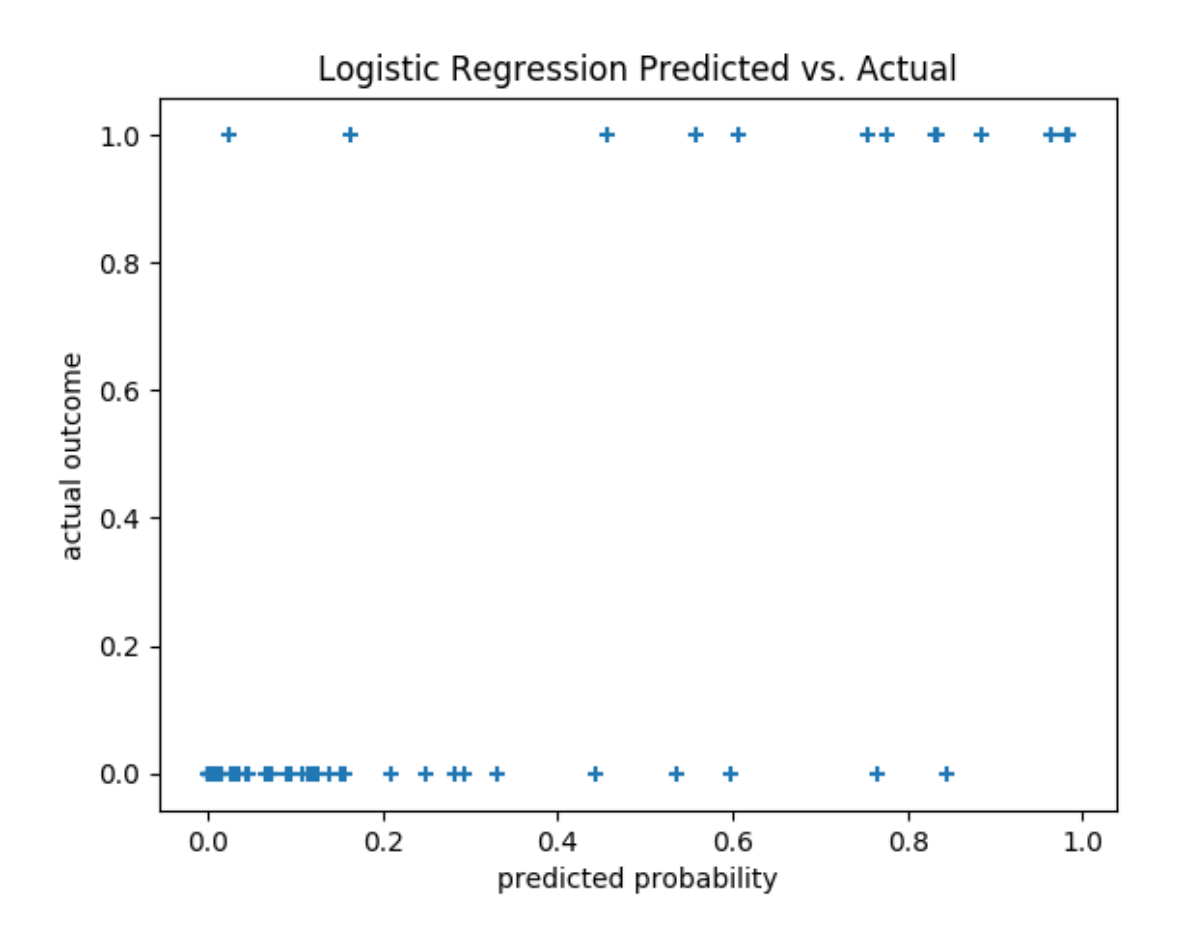

predictions =  $[logistic(dot(beta, x_i))$  for x i in x test]

plt.scatter(predictions, y\_test, marker='+')

```
plt.xlabel("predicted probability")
```
plt.ylabel("actual outcome")

plt.title("Logistic Regression Predicted vs. Actual")

plt.show()

*Figure 16-4. Logistic regression predicted versus actual*

#### **Support Vector Machines**

The set of points where dot(beta,  $x_i$ ) equals 0 is the boundary between

<span id="page-337-0"></span>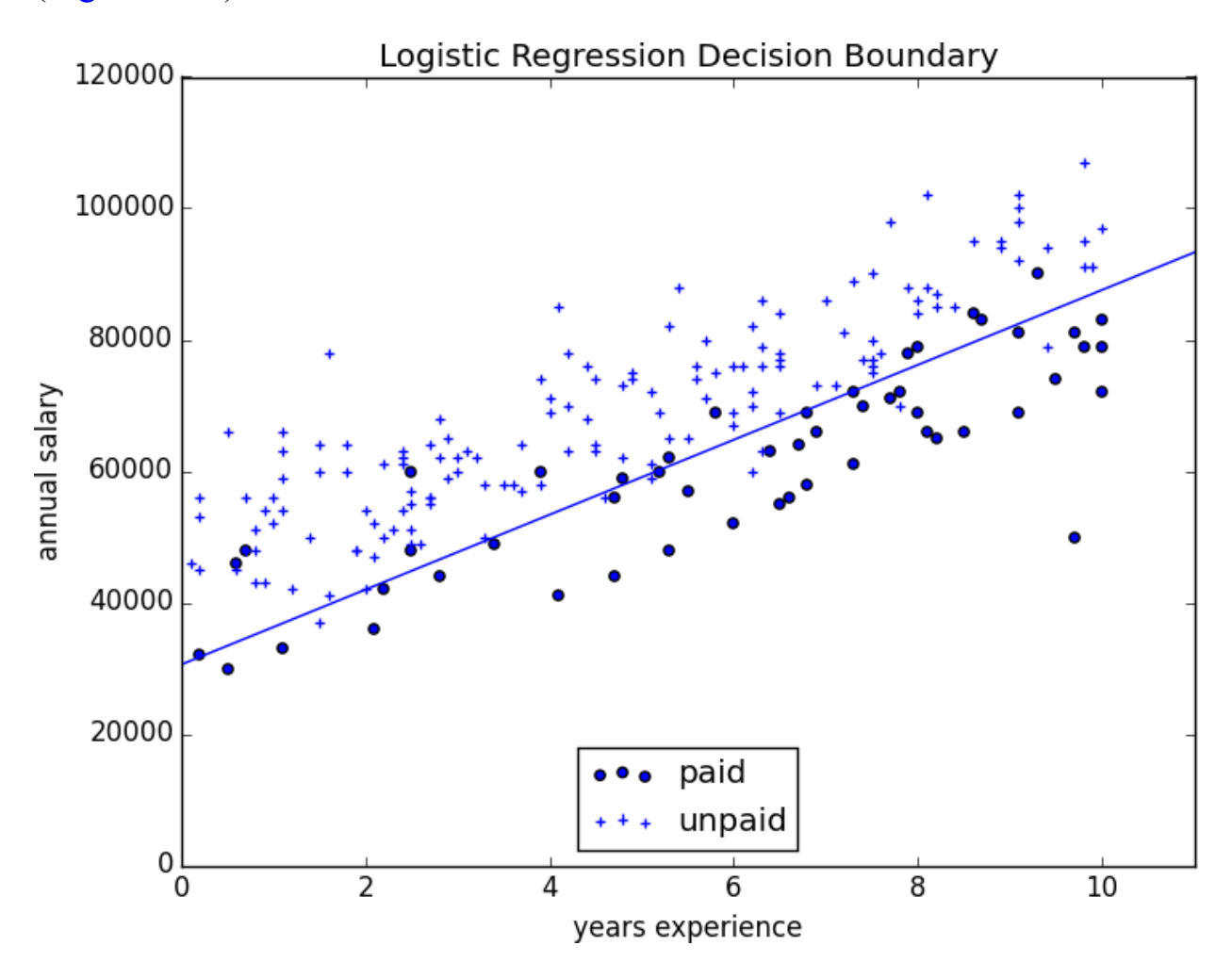

our classes. We can plot this to see exactly what our model is doing ([Figure 16-5\)](#page-337-0).

*Figure 16-5. Paid and unpaid users with decision boundary*

This boundary is a *hyperplane* that splits the parameter space into two halfspaces corresponding to *predict paid* and *predict unpaid*. We found it as a side effect of finding the most likely logistic model.

An alternative approach to classification is to just look for the hyperplane that "best" separates the classes in the training data. This is the idea behind the *support vector machine*, which finds the hyperplane that maximizes the distance to the nearest point in each class ([Figure 16-6\).](#page-338-0)

<span id="page-338-0"></span>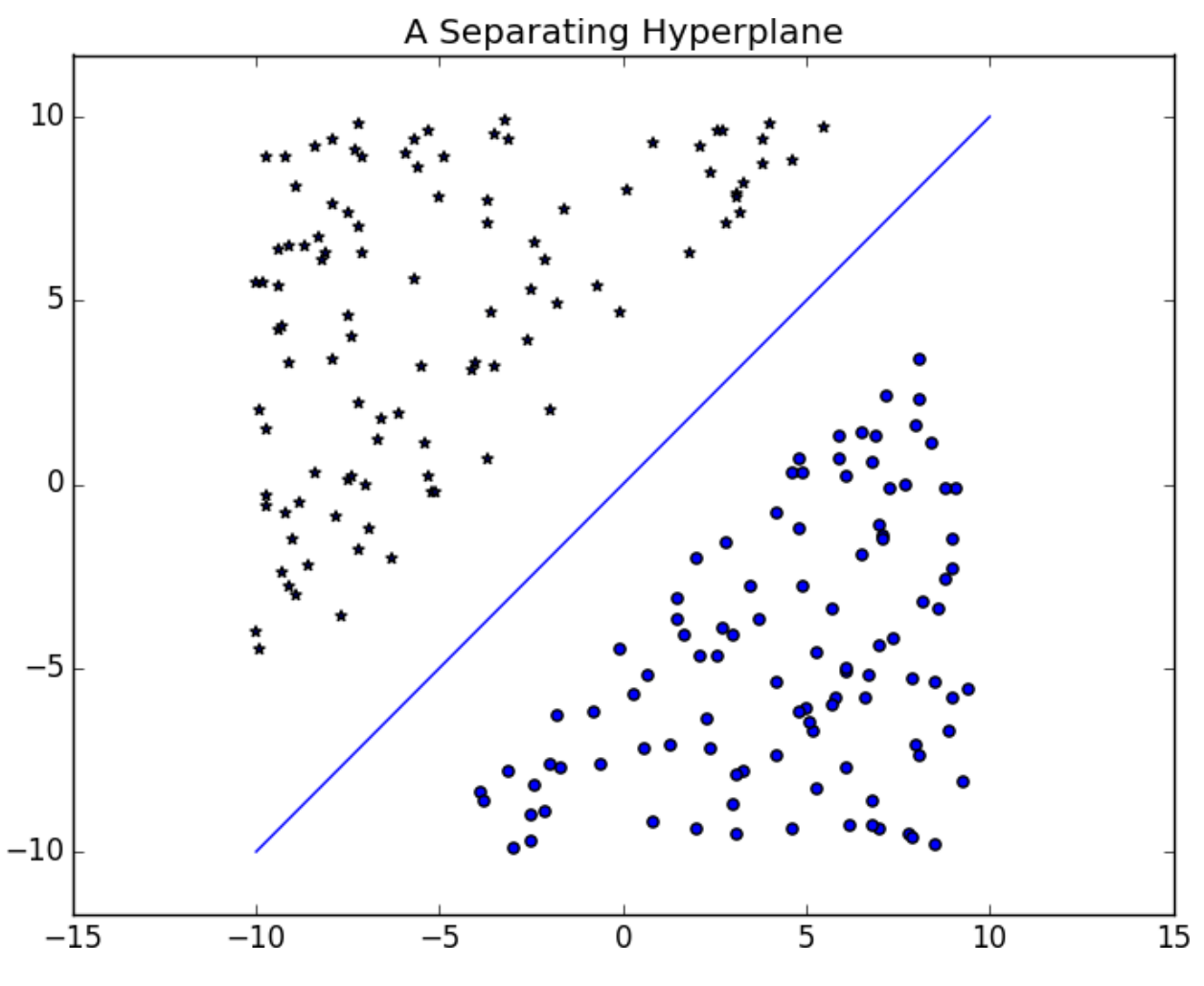

*Figure 16-6. A separating hyperplane*

Finding such a hyperplane is an optimization problem that involves techniques that are too advanced for us. A different problem is that a separating hyperplane might not exist at all. In our "who pays?" dataset there simply is no line that perfectly separates the paid users from the unpaid users.

We can sometimes get around this by transforming the data into a higherdimensional space. For example, consider the simple one-dimensional

[dataset shown in Figure 16-7.](#page-339-0)

<span id="page-339-0"></span>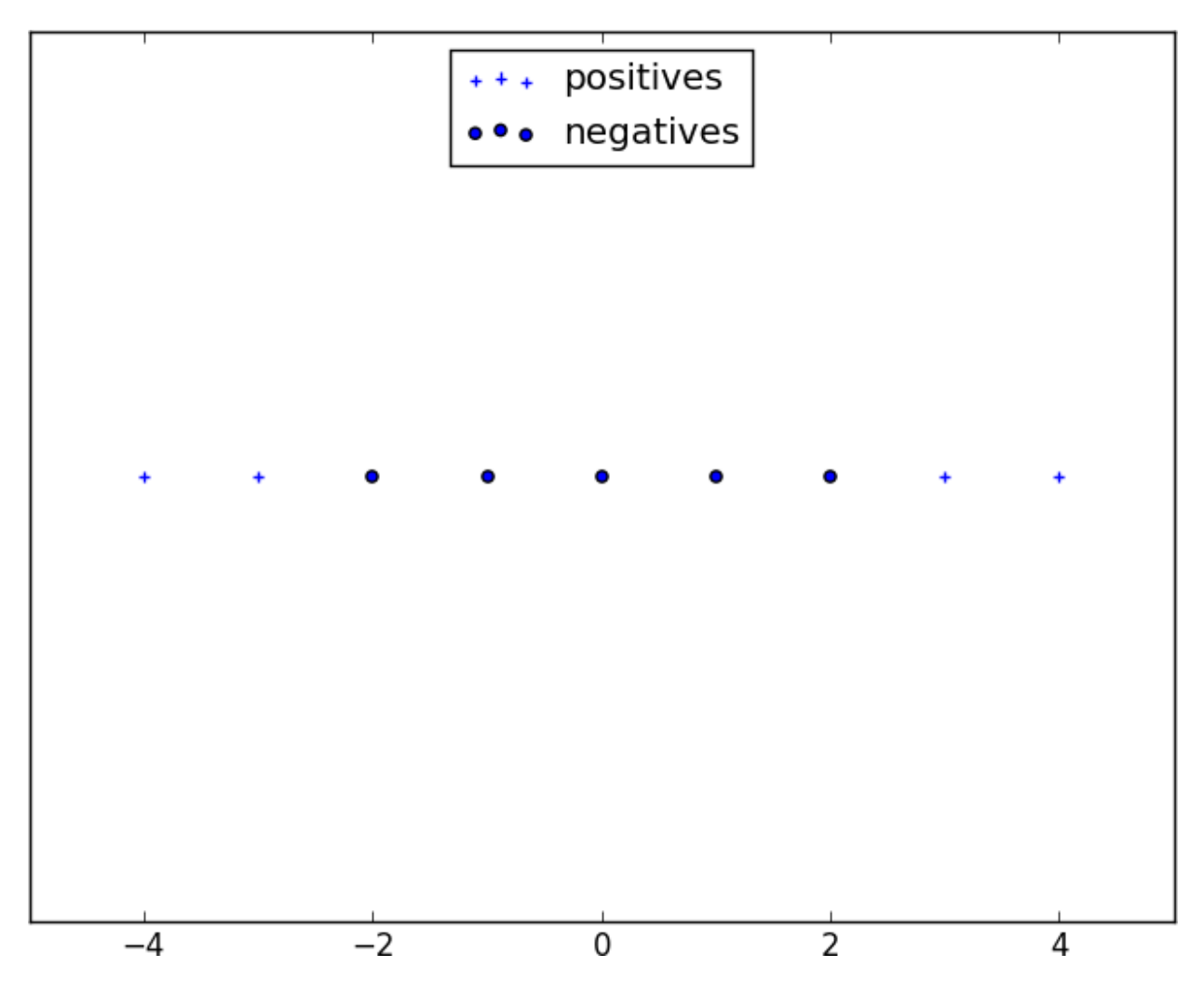

*Figure 16-7. A nonseparable one-dimensional dataset*

It's clear that there's no hyperplane that separates the positive examples from the negative ones. However, look at what happens when we map this dataset to two dimensions by sending the point x to  $(x, x^{**2})$ . Suddenly it's possible to find a hyperplane that splits the data ([Figure 16-8\).](#page-340-0)

<span id="page-340-0"></span>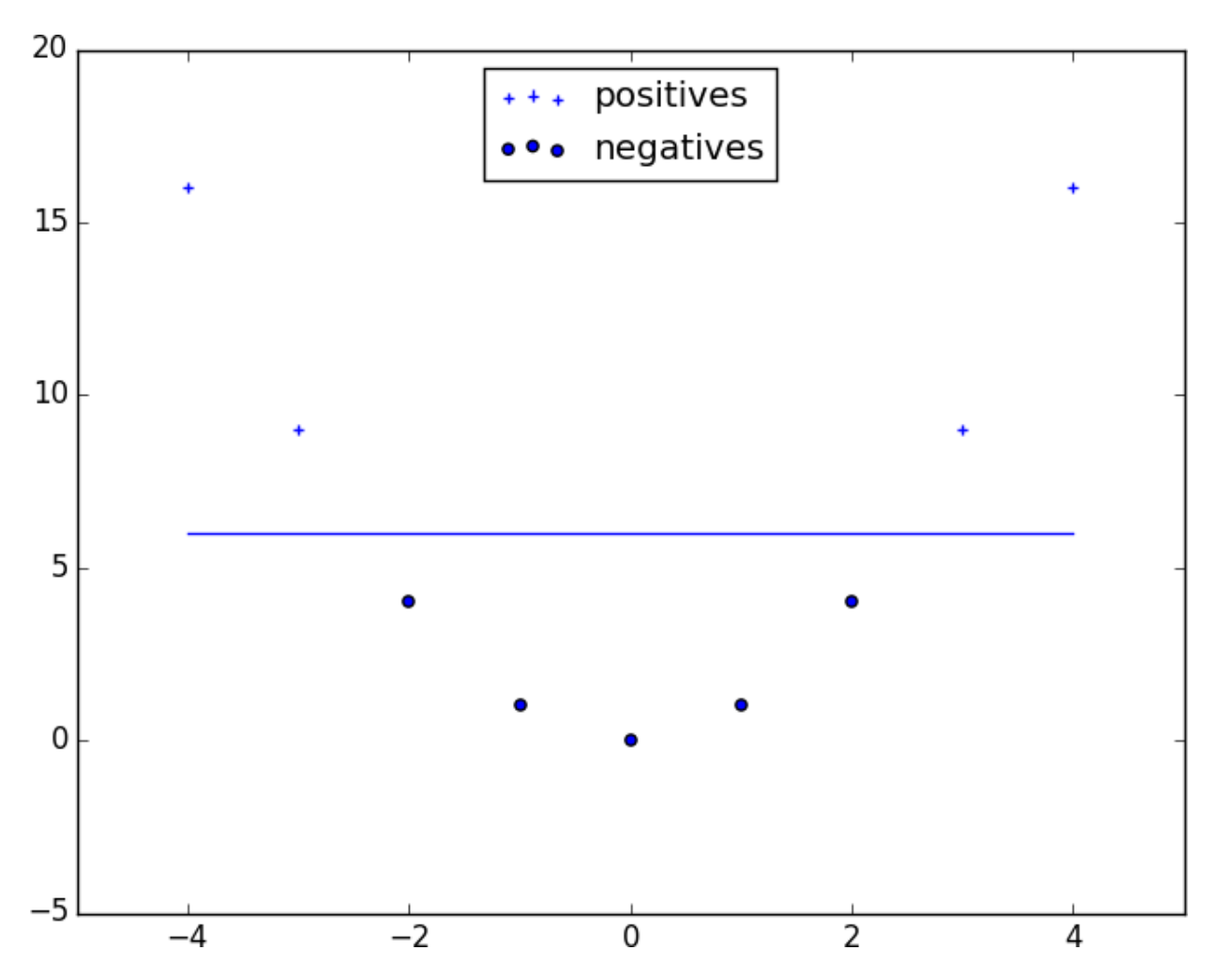

*Figure 16-8. Dataset becomes separable in higher dimensions*

This is usually called the *kernel trick* because rather than actually mapping the points into the higher-dimensional space (which could be expensive if

there are a lot of points and the mapping is complicated), we can use a

"kernel" function to compute dot products in the higher-dimensional space

and use those to find a hyperplane.

It's hard (and probably not a good idea) to *use* support vector machines without relying on specialized optimization software written by people with the appropriate expertise, so we'll have to leave our treatment here.

## **For Further Investigation**

[scikit-learn has modules](https://scikit-learn.org/stable/modules/svm.html) [for both logistic regression](https://scikit-learn.org/stable/modules/linear_model.html#logistic-regression) [and support](https://scikit-learn.org/stable/modules/svm.html)

[vector machines.](https://scikit-learn.org/stable/modules/svm.html)

[LIBSVM](https://www.csie.ntu.edu.tw/~cjlin/libsvm/) is the support vector machine implementation that scikit-learn is using behind the scenes. Its website has a variety of useful

documentation about support vector machines.

## **Chapter 17. Decision Trees**

*A tree is an incomprehensible mystery.*

—Jim Woodring

DataSciencester's VP of Talent has interviewed a number of job candidates

from the site, with varying degrees of success. He's collected a dataset

consisting of several (qualitative) attributes of each candidate, as well as whether that candidate interviewed well or poorly. Could you, he asks, use

this data to build a model identifying which candidates will interview well, so that he doesn't have to waste time conducting interviews?

This seems like a good fit for a *decision tree*, another predictive modeling tool in the data scientist's kit.

## **What Is a Decision Tree?**

A decision tree uses a tree structure to represent a number of possible

*decision paths* and an outcome for each path.

If you have ever played the game [Twenty Questions, then you are familiar](http://en.wikipedia.org/wiki/Twenty_Questions)

with decision trees. For example:

"I am thinking of an animal."

"Does it have more than five legs?"

"No."

"Is it delicious?"

"No."

"Does it appear on the back of the Australian five-cent coin?"

"Yes."

<span id="page-342-0"></span>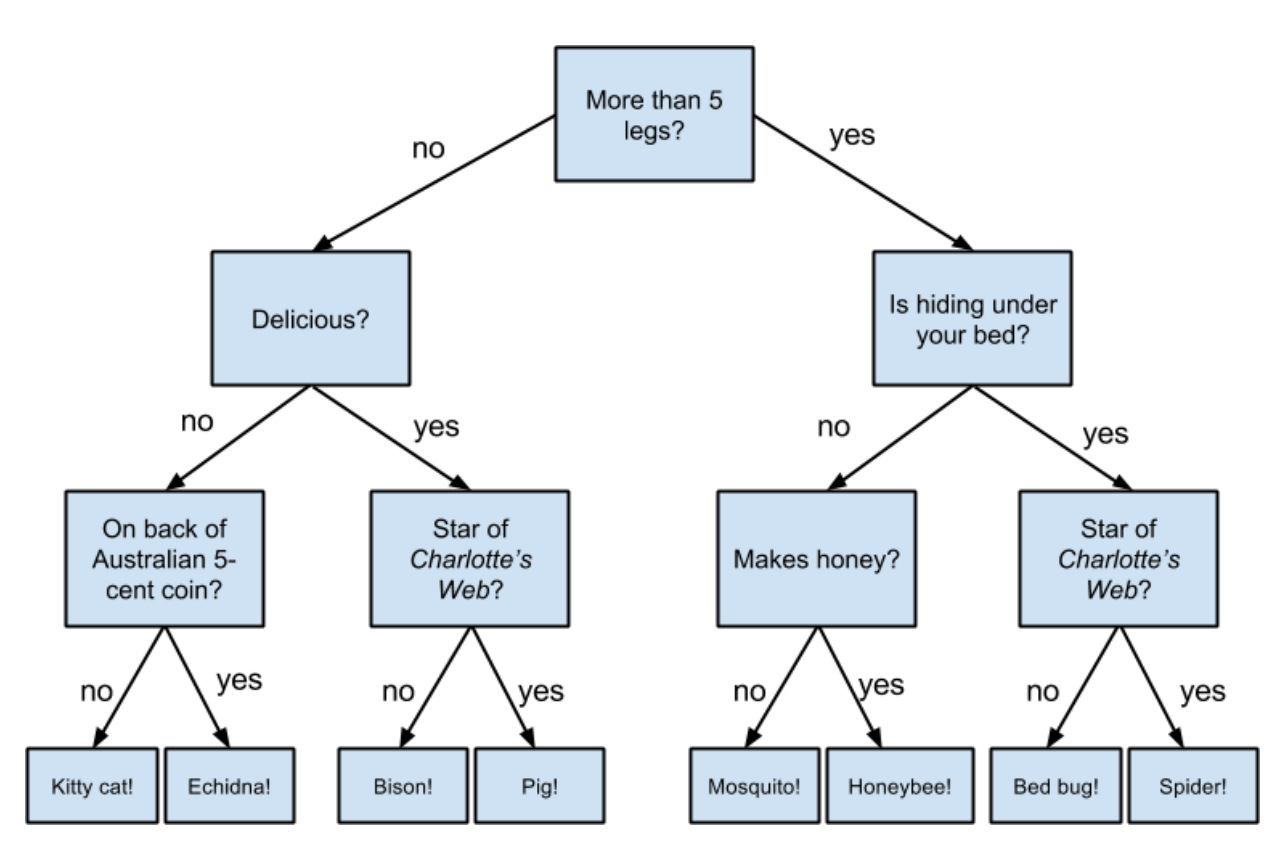

"Is it an echidna?"

"Yes, it is!"

This corresponds to the path:

"Not more than 5 legs"  $\rightarrow$  "Not delicious"  $\rightarrow$  "On the 5-cent coin"  $\rightarrow$ 

"Echidna!"

in an idiosyncratic (and not very comprehensive) "guess the animal"

decision tree ([Figure 17-1\).](#page-342-0)

## *Figure 17-1. A "guess the animal" decision tree*

Decision trees have a lot to recommend them. They're very easy to

understand and interpret, and the process by which they reach a prediction

is completely transparent. Unlike the other models we've looked at so far,

decision trees can easily handle a mix of numeric (e.g., number of legs) and categorical (e.g., delicious/not delicious) attributes and can even classify data for which attributes are missing.

At the same time, finding an "optimal" decision tree for a set of training

data is computationally a very hard problem. (We will get around this by

trying to build a good-enough tree rather than an optimal one, although for large datasets this can still be a lot of work.) More important, it is very easy (and very bad) to build decision trees that are *overfitted* to the training data, and that don't generalize well to unseen data. We'll look at ways to address this.

Most people divide decision trees into *classification trees* (which produce categorical outputs) and *regression trees* (which produce numeric outputs).

In this chapter, we'll focus on classification trees, and we'll work through the ID3 algorithm for learning a decision tree from a set of labeled data,

which should help us understand how decision trees actually work. To make

things simple, we'll restrict ourselves to problems with binary outputs like

"Should I hire this candidate?" or "Should I show this website visitor

advertisement A or advertisement B?" or "Will eating this food I found in

the office fridge make me sick?"

## **Entropy**

In order to build a decision tree, we will need to decide what questions to ask and in what order. At each stage of the tree there are some possibilities we've eliminated and some that we haven't. After learning that an animal

doesn't have more than five legs, we've eliminated the possibility that it's a grasshopper. We haven't eliminated the possibility that it's a duck. Each

possible question partitions the remaining possibilities according to its

answer.

Ideally, we'd like to choose questions whose answers give a lot of

information about what our tree should predict. If there's a single yes/no

question for which "yes" answers always correspond to True outputs and

"no" answers to False outputs (or vice versa), this would be an awesome

question to pick. Conversely, a yes/no question for which neither answer

gives you much new information about what the prediction should be is

probably not a good choice.

We capture this notion of "how much information" with *entropy*. You have probably heard this term used to mean disorder. We use it to represent the

uncertainty associated with data.

Imagine that we have a set *S* of data, each member of which is labeled as belonging to one of a finite number of classes C1, ..., Cn. If all the data points belong to a single class, then there is no real uncertainty, which

means we'd like there to be low entropy. If the data points are evenly spread across the classes, there is a lot of uncertainty and we'd like there to be high entropy.

In math terms, if pi is the proportion of data labeled as class ci, we define the entropy as:

H (S) = −p1 log2 p1 − ... − pn log2 pn

with the (standard) convention that  $0 \log 0 = 0$ .

Without worrying too much about the grisly details, each term −pi log2 pi

is non-negative and is close to 0 precisely when pi is either close to 0 or close to 1 ( $Figure 17-2$ ).

<span id="page-345-0"></span>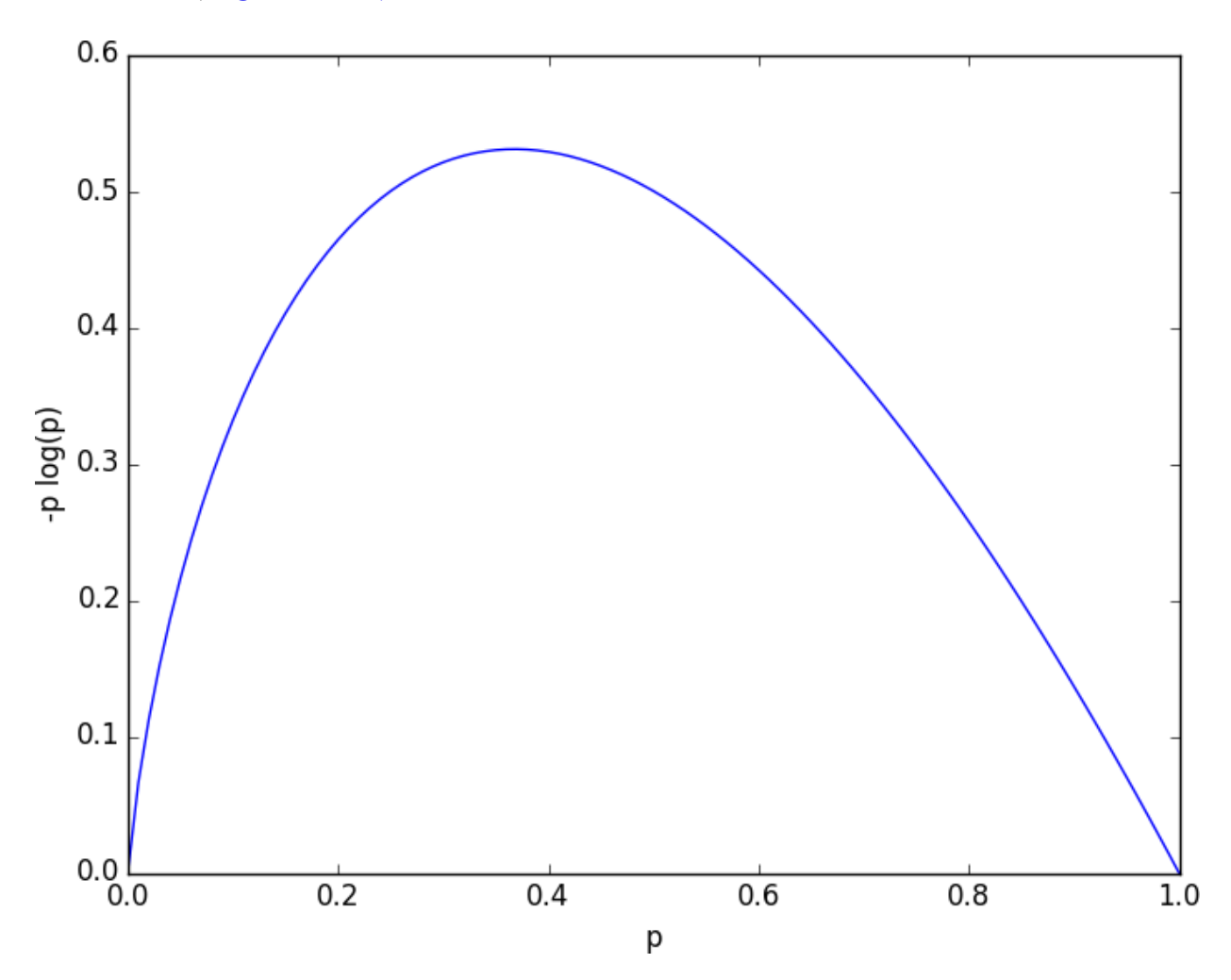

*Figure 17-2. A graph of -p log p*

This means the entropy will be small when every pi is close to 0 or 1 (i.e., when most of the data is in a single class), and it will be larger when many of the pi's are not close to 0 (i.e., when the data is spread across multiple classes). This is exactly the behavior we desire.

It is easy enough to roll all of this into a function:

```
from typing import List
```
import math

def entropy(class probabilities: List[float])  $\rightarrow$  float:

"""Given a list of class probabilities, compute the entropy"""

```
return sum(-p * math.log(p, 2)
```
for p in class\_probabilities

if  $p > 0$ ) # ignore zero probabilities

assert entropy( $[1.0]$ ) == 0

assert entropy( $[0.5, 0.5]$ ) = 1

assert  $0.81 <$  entropy([0.25, 0.75])  $< 0.82$ 

Our data will consist of pairs (input, label), which means that we'll

need to compute the class probabilities ourselves. Notice that we don't

actually care which label is associated with each probability, only what the probabilities are:

from typing import Any

from collections import Counter

def class probabilities(labels: List[Any])  $\rightarrow$  List[float]:

```
total count = len(labels)
```

```
return [count / total_count
```

```
for count in Counter(labels).values()]
```
def data entropy(labels: List[Any])  $\rightarrow$  float:

return entropy(class\_probabilities(labels))

```
assert data entropy([ a' ]) == 0
```

```
assert data entropy([True, False]) == 1
```
assert data\_entropy([3, 4, 4, 4]) == entropy([0.25, 0.75])

## **The Entropy of a Partition**

What we've done so far is compute the entropy (think "uncertainty") of a

single set of labeled data. Now, each stage of a decision tree involves asking a question whose answer partitions data into one or (hopefully) more

subsets. For instance, our "does it have more than five legs?" question

partitions animals into those that have more than five legs (e.g., spiders) and those that don't (e.g., echidnas).

Correspondingly, we'd like some notion of the entropy that results from

partitioning a set of data in a certain way. We want a partition to have low entropy if it splits the data into subsets that themselves have low entropy (i.e., are highly certain), and high entropy if it contains subsets that (are large and) have high entropy (i.e., are highly uncertain).

For example, my "Australian five-cent coin" question was pretty dumb (albeit pretty lucky!), as it partitioned the remaining animals at that point into  $S1 = \{echidna\}$  and  $S2 = \{everything else\}$ , where S2 is both large and high-entropy. (S1 has no entropy, but it represents a small fraction of the remaining "classes.")

Mathematically, if we partition our data *S* into subsets S1, ..., Sm containing proportions q1, ..., qm of the data, then we compute the entropy of the

partition as a weighted sum:

 $H = q1H(S1) + ... + qmH(Sm)$ 

which we can implement as:

```
def partition_entropy(subsets: List[List[Any]]) -> float:
```
"""Returns the entropy from this partition of data into subsets"""

```
total count = sum(len(subset) for subset in subsets)
```

```
return sum(data_entropy(subset) * len(subset) / total_count
```
for subset in subsets)

## **NOTE**

One problem with this approach is that partitioning by an attribute with many different values will result in a very low entropy due to overfitting. For example, imagine you work for a bank and are trying to build a decision tree to predict which of your customers are likely to default on their mortgages, using some historical data as your training set. Imagine further that the dataset contains each customer's Social Security number. Partitioning on SSN will produce one-person subsets, each of which necessarily has zero entropy. But a model that relies on SSN is *certain* not to generalize beyond the training set. For this reason, you should probably try to avoid (or bucket, if appropriate) attributes with large numbers of possible values when creating decision trees.

## **Creating a Decision Tree**

The VP provides you with the interviewee data, consisting of (per your specification) a NamedTuple of the relevant attributes for each candidate—

her level, her preferred language, whether she is active on Twitter, whether she has a PhD, and whether she interviewed well:

from typing import NamedTuple, Optional

class Candidate(NamedTuple):

level: str

lang: str

tweets: bool

phd: bool

did well: Optional[bool] = None # allow unlabeled data

# level lang tweets phd did\_well

inputs = [Candidate('Senior', 'Java', False, False, False),

Candidate('Senior', 'Java', False, True, False),

Candidate('Mid', 'Python', False, False, True),

Candidate('Junior', 'Python', False, False, True),

Candidate('Junior', 'R', True, False, True),

Candidate('Junior', 'R', True, True, False),

Candidate('Mid', 'R', True, True, True),

Candidate('Senior', 'Python', False, False, False),

Candidate('Senior', 'R', True, False, True),

Candidate('Junior', 'Python', True, False, True),

Candidate('Senior', 'Python', True, True, True),

Candidate('Mid', 'Python', False, True, True),

Candidate('Mid', 'Java', True, False, True),

Candidate('Junior', 'Python', False, True, False)

# ]

Our tree will consist of *decision nodes* (which ask a question and direct us differently depending on the answer) and *leaf nodes* (which give us a prediction). We will build it using the relatively simple *ID3* algorithm, which operates in the following manner. Let's say we're given some labeled

data, and a list of attributes to consider branching on:

If the data all have the same label, create a leaf node that predicts

that label and then stop.

If the list of attributes is empty (i.e., there are no more possible

questions to ask), create a leaf node that predicts the most common

label and then stop.

Otherwise, try partitioning the data by each of the attributes.

Choose the partition with the lowest partition entropy.

Add a decision node based on the chosen attribute.

Recur on each partitioned subset using the remaining attributes.

This is what's known as a "greedy" algorithm because, at each step, it

chooses the most immediately best option. Given a dataset, there may be a

better tree with a worse-looking first move. If so, this algorithm won't find it. Nonetheless, it is relatively easy to understand and implement, which makes it a good place to begin exploring decision trees.

Let's manually go through these steps on the interviewee dataset. The dataset has both True and False labels, and we have four attributes we can

split on. So our first step will be to find the partition with the least entropy.

We'll start by writing a function that does the partitioning:

from typing import Dict, TypeVar

from collections import defaultdict

 $T = TypeVar(T)$  # generic type for inputs

def partition by(inputs: List[T], attribute: str)  $\rightarrow$  Dict[Any, List[T]]:

"""Partition the inputs into lists based on the specified attribute."""

partitions:  $Dict[Any, List[T]] = defaultdict(list)$ 

for input in inputs:

 $key = getattr(input, attribute) # value of the specified attribute$  $partitions[key].append(input) # add input to the correct partition$ return partitions

and one that uses it to compute entropy:

def partition entropy by(inputs: List[Any],

attribute: str,

```
label attribute: str) -> float:
```
"""Compute the entropy corresponding to the given partition"""

# partitions consist of our inputs

 $partitions = partition by (inputs, attribute)$ 

 $#$  but partition entropy needs just the class labels

 $labels = \frac{getattr(input, label attribute)}{i}$  for input in partition

```
for partition in partitions.values()]
```
return partition entropy(labels)

Then we just need to find the minimum-entropy partition for the whole dataset:

for key in ['level','lang','tweets','phd']:

print(key, partition entropy by(inputs, key, 'did well'))

assert  $0.69$  < partition entropy by(inputs, 'level', 'did well') < 0.70

assert  $0.86 \le$  partition entropy by(inputs, 'lang', 'did well')  $\le 0.87$ 

assert  $0.78$  < partition entropy by(inputs, 'tweets', 'did well') < 0.79

assert  $0.89$  < partition entropy by(inputs, 'phd', 'did well') < 0.90

The lowest entropy comes from splitting on level, so we'll need to make a

subtree for each possible level value. Every Mid candidate is labeled True, which means that the Mid subtree is simply a leaf node predicting True. For Senior candidates, we have a mix of Trues and Falses, so we need to split

again:

```
senior inputs = [input for input in inputs if input.level = 'Senior']
```
assert  $0.4$  = partition entropy by(senior inputs, 'lang', 'did well') assert  $0.0$  = partition entropy by(senior inputs, 'tweets', 'did well') assert  $0.95$  < partition entropy by(senior inputs, 'phd', 'did well') < 0.96 This shows us that our next split should be on tweets, which results in a zero-entropy partition. For these Senior-level candidates, "yes" tweets always result in True while "no" tweets always result in False. Finally, if we do the same thing for the Junior candidates, we end up splitting on phd, after which we find that no PhD always results in True and PhD always results in False.

[Figure 17-3 shows the complete decision tree.](#page-353-0)

<span id="page-353-0"></span>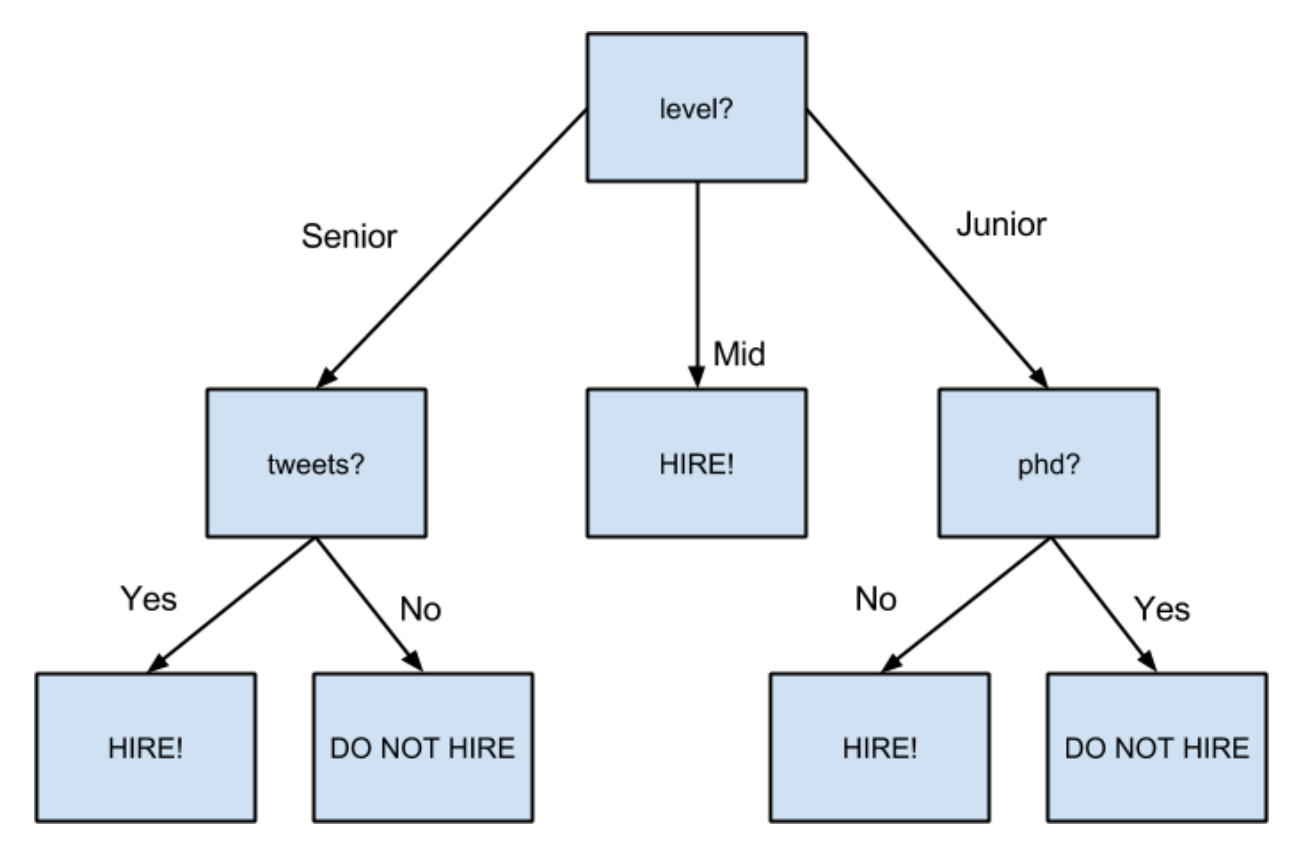

*Figure 17-3. The decision tree for hiring*

#### **Putting It All Together**

Now that we've seen how the algorithm works, we would like to implement it more generally. This means we need to decide how we want to represent trees. We'll use pretty much the most lightweight representation possible. We define a *tree* to be either:

a Leaf (that predicts a single value), or

a Split (containing an attribute to split on, subtrees for specific values of that attribute, and possibly a default value to use if we see an unknown value).

from typing import NamedTuple, Union, Any

class Leaf(NamedTuple):

value: Any

```
class Split(NamedTuple):
```
attribute: str

subtrees: dict

default value:  $Any = None$ 

DecisionTree = Union[Leaf, Split]

With this representation, our hiring tree would look like:

hiring tree = Split('level',  $\frac{1}{4}$  first, consider "level"

'Junior': Split('phd', { # if level is "Junior", next look at "phd"

False: Leaf(True), # if "phd" is False, predict True

True: Leaf(False) # if "phd" is True, predict False

}),

'Mid': Leaf(True), # if level is "Mid", just predict True

'Senior': Split('tweets', { # if level is "Senior", look at "tweets"

False: Leaf(False), # if "tweets" is False, predict False

True: Leaf(True) # if "tweets" is True, predict True

})

})

There's still the question of what to do if we encounter an unexpected (or

missing) attribute value. What should our hiring tree do if it encounters a candidate whose level is Intern? We'll handle this case by populating the

default value attribute with the most common label.

Given such a representation, we can classify an input with:

def classify(tree: DecisionTree, input: Any) -> Any:

"""classify the input using the given decision tree"""

# If this is a leaf node, return its value

if isinstance(tree, Leaf):

return tree.value

# Otherwise this tree consists of an attribute to split on

# and a dictionary whose keys are values of that attribute

# and whose values are subtrees to consider next

subtree  $key = getattr(input, tree.attribute)$ 

if subtree key not in tree. subtrees:  $\#$  If no subtree for key, return tree.default value # return the default value.

subtree = tree.subtrees[subtree\_key] # Choose the appropriate subtree

return classify(subtree, input)  $\#$  and use it to classify the input.

All that's left is to build the tree representation from our training data: def build tree id3(inputs: List[Any],

split attributes: List[str],

target attribute:  $str)$  -> DecisionTree:

# Count target labels

label counts = Counter(getattr(input, target attribute)

for input in inputs)

most common label = label counts.most common(1)[0][0]

# If there's a unique label, predict it

if len(label counts)  $= 1$ :

return Leaf(most\_common\_label)

# If no split attributes left, return the majority label

if not split\_attributes:

return Leaf(most\_common\_label)

# Otherwise split by the best attribute

def split entropy(attribute: str)  $\rightarrow$  float:

"""Helper function for finding the best attribute"""

return partition entropy by(inputs, attribute, target attribute)

best attribute = min(split attributes, key=split entropy)

partitions = partition  $by$ (inputs, best attribute)

new attributes =  $[a \text{ for } a \text{ in split attributes if } a != best attribute]$ 

# Recursively build the subtrees

subtrees = {attribute\_value : build\_tree\_id3(subset,

new attributes,

target attribute)

for attribute value, subset in partitions.items() $\}$ 

return Split(best attribute, subtrees, default value=most common label)

In the tree we built, every leaf consisted entirely of True inputs or entirely of False inputs. This means that the tree predicts perfectly on the training

dataset. But we can also apply it to new data that wasn't in the training set: tree = build tree id3(inputs,

['level', 'lang', 'tweets', 'phd'],

'did well')

# Should predict True

assert classify(tree, Candidate("Junior", "Java", True, False))

# Should predict False

assert not classify(tree, Candidate("Junior", "Java", True, True)) And also to data with unexpected values:

# Should predict True

assert classify(tree, Candidate("Intern", "Java", True, True)) **NOTE**

Since our goal was mainly to demonstrate *how* to build a tree, we built the tree using the entire dataset. As always, if we were really trying to create a good model for something, we would have collected more data and split it into train/validation/test subsets.

## **Random Forests**

Given how closely decision trees can fit themselves to their training data, it's not surprising that they have a tendency to overfit. One way of avoiding this is a technique called *random forests*, in which we build multiple decision trees and combine their outputs. If they're classification trees, we might let them vote; if they're regression trees, we might average their

predictions.

Our tree-building process was deterministic, so how do we get random

trees?

[One piece involves bootstrapping data \(recall "Digression: The Bootstrap"](#page-314-0) ).

Rather than training each tree on all the inputs in the training set, we train each tree on the result of bootstrap sample(inputs). Since each tree is

built using different data, each tree will be different from every other tree.

(A side benefit is that it's totally fair to use the nonsampled data to test each tree, which means you can get away with using all of your data as the

training set if you are clever in how you measure performance.) This

technique is known as *bootstrap aggregating* or *bagging*.

A second source of randomness involves changing the way we choose the best attribute to split on. Rather than looking at all the remaining attributes, we first choose a random subset of them and then split on whichever of those is best:

# if there are already few enough split candidates, look at all of them

if len(split candidates)  $\leq$  self.num split candidates:

sampled split candidates  $=$  split candidates

# otherwise pick a random sample

else:

sampled split candidates = random.sample(split candidates,

```
self.num split candidates)
```
# now choose the best attribute only from those candidates

best attribute = min(sampled split candidates, key=split entropy)

```
partitions = partition by (inputs, best attribute)
```
This is an example of a broader technique called *ensemble learning* in which we combine several *weak learners* (typically high-bias, low-variance models) in order to produce an overall strong model.

#### **For Further Exploration**

scikit-learn has many [decision tree](https://scikit-learn.org/stable/modules/tree.html) models. [It also has an ensemble](https://scikit-learn.org/stable/modules/classes.html#module-sklearn.ensemble)

module that includes a RandomForestClassifier as well as other
ensemble methods.

[XGBoost](https://xgboost.ai/) is a library for training *gradient boosted* decision trees that tends to win a lot of Kaggle-style machine learning

competitions.

We've barely scratched the surface of decision trees and their algorithms. [Wikipedia is a good starting point for broader](https://en.wikipedia.org/wiki/Decision_tree_learning)

exploration.

## <span id="page-360-0"></span>**Chapter 18. Neural Networks**

*I like nonsense; it wakes up the brain cells.*

—Dr. Seuss

An *artificial neural network* (or neural network for short) is a predictive model motivated by the way the brain operates. Think of the brain as a

collection of neurons wired together. Each neuron looks at the outputs of

the other neurons that feed into it, does a calculation, and then either fires (if the calculation exceeds some threshold) or doesn't (if it doesn't).

Accordingly, artificial neural networks consist of artificial neurons, which perform similar calculations over their inputs. Neural networks can solve a wide variety of problems like handwriting recognition and face detection,

and they are used heavily in deep learning, one of the trendiest subfields of data science. However, most neural networks are "black boxes"—

inspecting their details doesn't give you much understanding of *how* they're solving a problem. And large neural networks can be difficult to train. For most problems you'll encounter as a budding data scientist, they're

probably not the right choice. Someday, when you're trying to build an

artificial intelligence to bring about the Singularity, they very well might be.

### **Perceptrons**

Pretty much the simplest neural network is the *perceptron*, which

approximates a single neuron with *n* binary inputs. It computes a weighted sum of its inputs and "fires" if that weighted sum is 0 or greater:

from scratch.linear\_algebra import Vector, dot

def step  $function(x: float) \rightarrow float$ :

return 1.0 if  $x \ge 0$  else 0.0

def perceptron output(weights: Vector, bias: float, x: Vector)  $\rightarrow$  float:

"""Returns 1 if the perceptron 'fires', 0 if not"""

calculation =  $dot(weights, x) + bias$ 

return step function(calculation)

The perceptron is simply distinguishing between the half-spaces separated

by the hyperplane of points x for which:

 $dot(weights, x) + bias == 0$ 

With properly chosen weights, perceptrons can solve a number of simple

problems ([Figure 18-1\). F](#page-363-0)or example, we can create an *AND gate* (which returns 1 if both its inputs are 1 but returns 0 if one of its inputs is 0) with: and weights  $=[2, 2]$ 

and bias  $= -3$ .

assert perceptron output(and weights, and bias,  $[1, 1]$ ) == 1

```
assert perceptron output(and weights, and bias, [0, 1]) == 0
assert perceptron output(and weights, and bias, [1, 0]) == 0
assert perceptron output(and weights, and bias, [0, 0]) == 0
```
If both inputs are 1, the calculation equals  $2 + 2 - 3 = 1$ , and the output is 1. If only one of the inputs is 1, the calculation equals  $2 + 0 - 3 = -1$ , and the output is 0. And if both of the inputs are 0, the calculation equals –3, and the output is 0.

Using similar reasoning, we could build an *OR gate* with:

```
or weights = [2, 2]or bias = -1.
assert perceptron output(or weights, or bias, [1, 1]) == 1
assert perceptron output(or weights, or bias, [0, 1]) == 1
assert perceptron output(or weights, or bias, [1, 0]) == 1
assert perceptron output(or weights, or bias, [0, 0]) = 0
```
<span id="page-363-0"></span>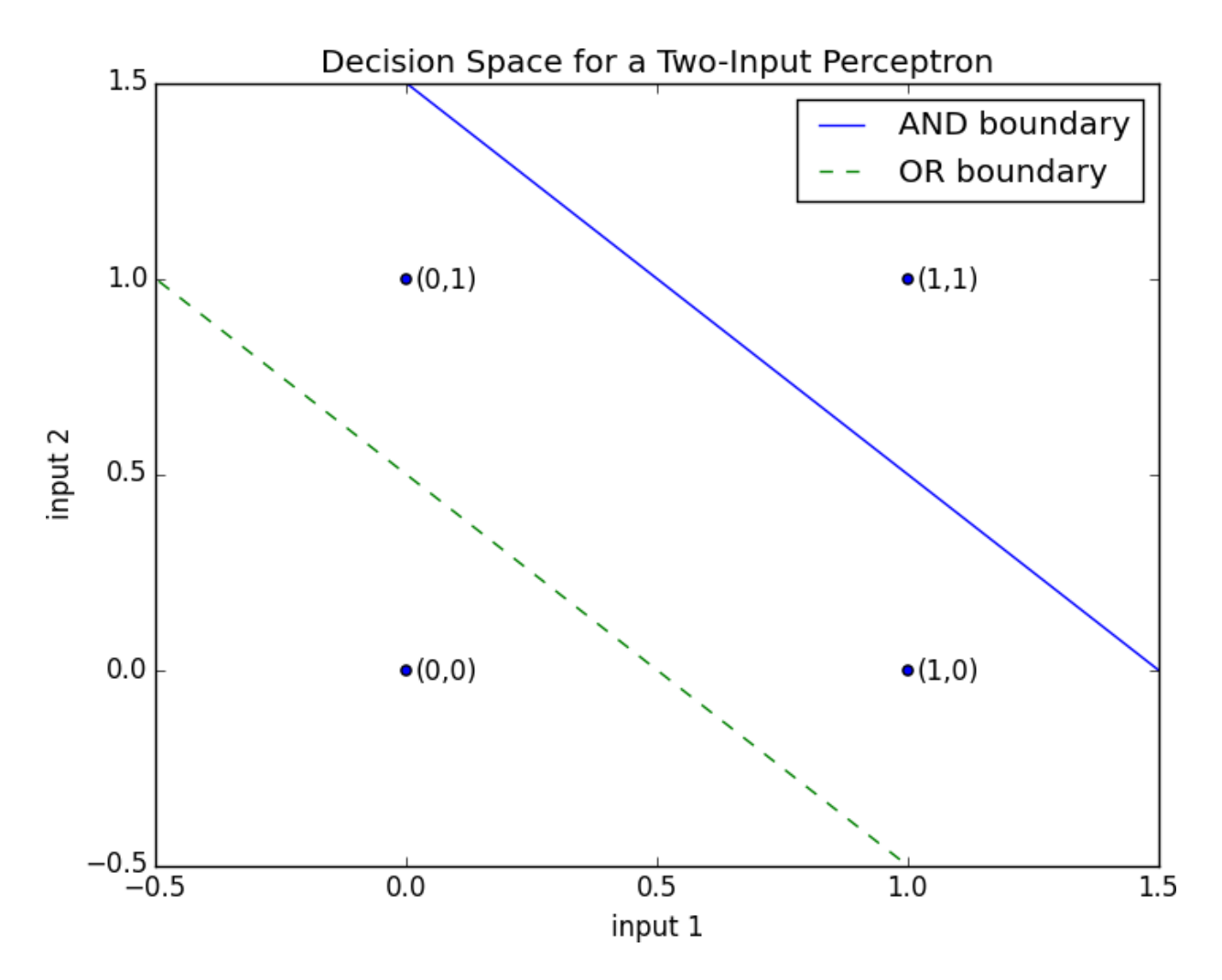

*Figure 18-1. Decision space for a two-input perceptron*

We could also build a *NOT gate* (which has one input and converts 1 to 0 and 0 to 1) with:

```
not_weights = [-2.]
```

```
not bias = 1.
```
assert perceptron\_output(not\_weights, not\_bias,  $[0]$ ) == 1

```
assert perceptron_output(not_weights, not_bias, [1]) == 0
```
However, there are some problems that simply can't be solved by a single

perceptron. For example, no matter how hard you try, you cannot use a

perceptron to build an *XOR gate* that outputs 1 if exactly one of its inputs is 1 and 0 otherwise. This is where we start needing more complicated neural

networks.

Of course, you don't need to approximate a neuron in order to build a logic gate:

```
and gate = minor gate = maxxor gate = lambda x, y: 0 if x = y else 1
```
Like real neurons, artificial neurons start getting more interesting when you start connecting them together.

# **Feed-Forward Neural Networks**

The topology of the brain is enormously complicated, so it's common to

approximate it with an idealized *feed-forward* neural network that consists of discrete *layers* of neurons, each connected to the next. This typically entails an input layer (which receives inputs and feeds them forward

unchanged), one or more "hidden layers" (each of which consists of

neurons that take the outputs of the previous layer, performs some

calculation, and passes the result to the next layer), and an output layer

(which produces the final outputs).

Just like in the perceptron, each (noninput) neuron has a weight

corresponding to each of its inputs and a bias. To make our representation

simpler, we'll add the bias to the end of our weights vector and give each

neuron a *bias input* that always equals 1.

As with the perceptron, for each neuron we'll sum up the products of its inputs and its weights. But here, rather than outputting the step\_function applied to that product, we'll output a smooth approximation of it. Here we'll use the sigmoid <u>function (Figure 18-2</u>):

import math

def sigmoid(t: float) -> float:

return  $1/(1 + \text{math.exp}(-t))$ 

<span id="page-365-0"></span>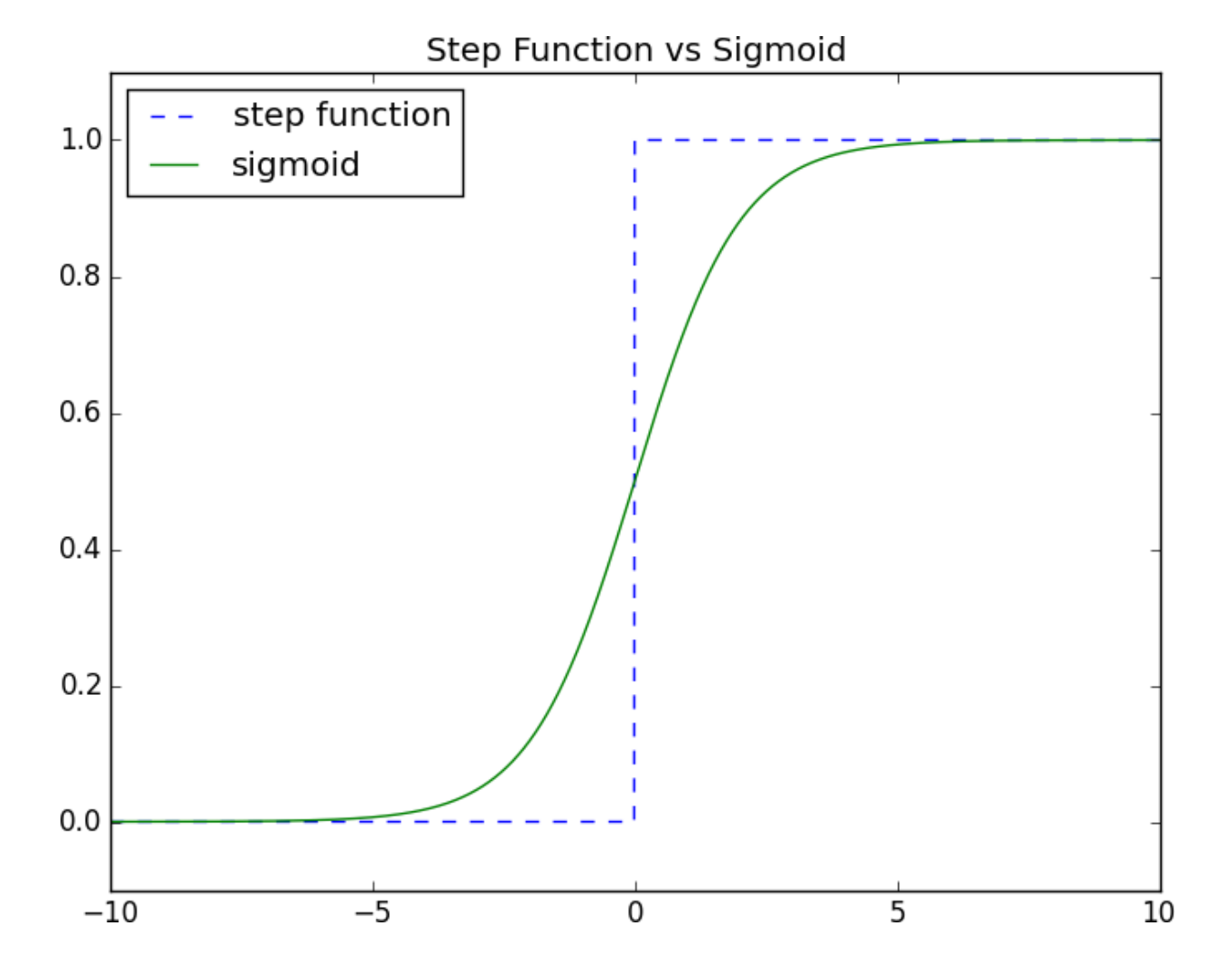

#### *Figure 18-2. The sigmoid function*

Why use sigmoid instead of the simpler step function? In order to train

a neural network, we need to use calculus, and in order to use calculus, we need *smooth* functions. step function isn't even continuous, and sigmoid is a good smooth approximation of it.

### **NOTE**

You may remember sigmoid [from Chapter 16,](#page-324-0) where it was called logistic.

Technically "sigmoid" refers to the *shape* of the function and "logistic" to this particular function, although people often use the terms interchangeably.

We then calculate the output as:

def neuron\_output(weights: Vector, inputs: Vector) -> float:

# weights includes the bias term, inputs includes a 1

return sigmoid(dot(weights, inputs))

Given this function, we can represent a neuron simply as a vector of

weights whose length is one more than the number of inputs to that neuron

(because of the bias weight). Then we can represent a neural network as a

list of (noninput) *layers*, where each layer is just a list of the neurons in that layer.

That is, we'll represent a neural network as a list (layers) of lists (neurons) of vectors (weights).

Given such a representation, using the neural network is quite simple:

from typing import List

```
def feed forward(neural network: List[List[Vector]],
input vector: Vector) -> List[Vector]:
"""
```
Feeds the input vector through the neural network.

Returns the outputs of all layers (not just the last one).  $"'''"$ 

```
outputs: List[Vector] = []
```
for layer in neural network:

input\_with\_bias = input\_vector +  $\lceil 1 \rceil$  # Add a constant.

```
output = [neuron output(newron, input with bias) # Compute the output
```
for neuron in layer]  $#$  for each neuron.

```
outputs.append(output) # Add to results.
```
# Then the input to the next layer is the output of this one

```
input vector = output
```
return outputs

Now it's easy to build the XOR gate that we couldn't build with a single

perceptron. We just need to scale the weights up so that the

neuron outputs are either really close to 0 or really close to 1:

xor network  $=$  [# hidden layer

```
[20, 20, -30], # 'and' neuron
```
<span id="page-368-0"></span>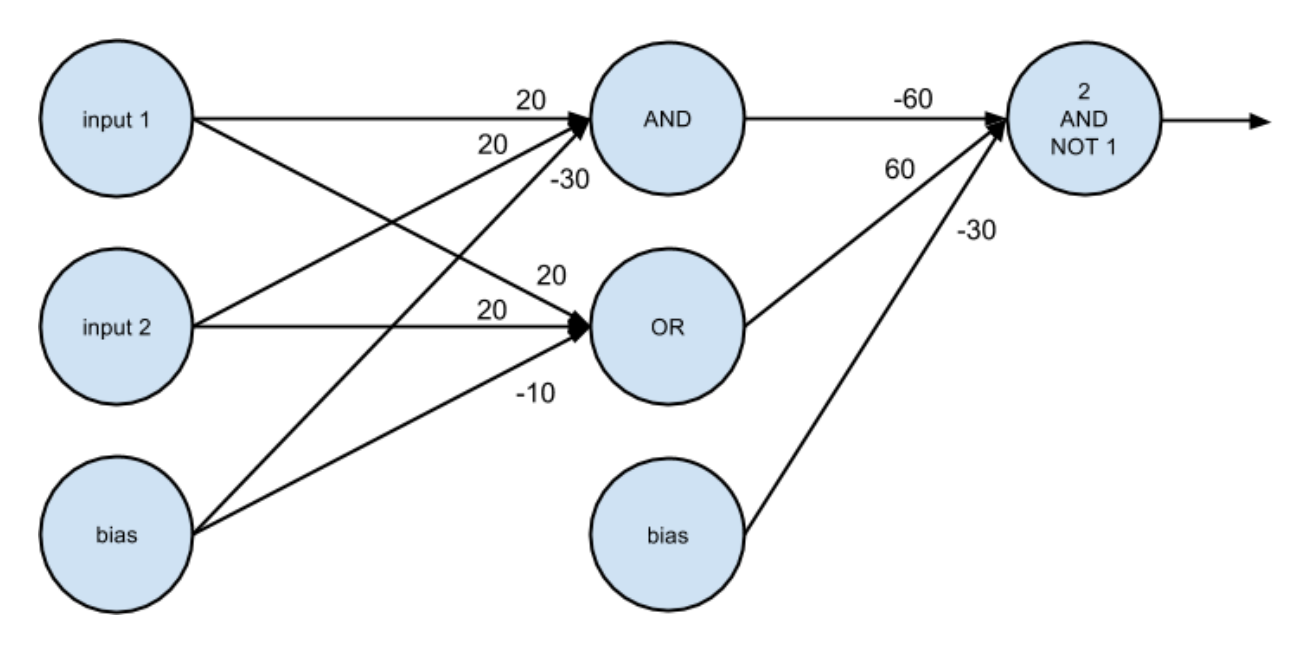

 $[20., 20, -10]]$ , # 'or' neuron

# output layer

 $[[-60, 60, -30]]]$  # '2nd input but not 1st input' neuron

# feed forward returns the outputs of all layers, so the  $[-1]$  gets the

# final output, and the [0] gets the value out of the resulting vector

assert  $0.000 <$  feed forward(xor network,  $[0, 0]$ )[-1][0]  $< 0.001$ 

assert  $0.999 <$  feed forward(xor\_network,  $[1, 0]$ )[-1][0]  $< 1.000$ 

assert  $0.999 <$  feed forward(xor\_network,  $[0, 1]$ ) $[-1][0] < 1.000$ 

assert  $0.000 <$  feed forward(xor network, [1, 1])[-1][0]  $< 0.001$ 

For a given input (which is a two-dimensional vector), the hidden layer

produces a two-dimensional vector consisting of the "and" of the two input values and the "or" of the two input values.

And the output layer takes a two-dimensional vector and computes "second

element but not first element." The result is a network that performs "or, but

[not and," which is precisely XOR \(Figure 18-3\).](#page-368-0)

## *Figure 18-3. A neural network for XOR*

One suggestive way of thinking about this is that the hidden layer is

computing *features* of the input data (in this case "and" and "or") and the output layer is combining those features in a way that generates the desired output.

## **Backpropagation**

Usually we don't build neural networks by hand. This is in part because we

use them to solve much bigger problems—an image recognition problem

might involve hundreds or thousands of neurons. And it's in part because

we usually won't be able to "reason out" what the neurons should be.

Instead (as usual) we use data to *train* neural networks. The typical approach is an algorithm called *backpropagation*, which uses gradient descent or one of its variants.

Imagine we have a training set that consists of input vectors and corresponding target output vectors. For example, in our previous xor network example, the input vector  $[1, 0]$  corresponded to the target output [1]. Imagine that our network has some set of weights. We then adjust the weights using the following algorithm:

1. Run feed\_forward on an input vector to produce the outputs of all the neurons in the network.

2. We know the target output, so we can compute a *loss* that's the sum of the squared errors.

3. Compute the gradient of this loss as a function of the output

neuron's weights.

4. "Propagate" the gradients and errors backward to compute the

gradients with respect to the hidden neurons' weights.

5. Take a gradient descent step.

Typically we run this algorithm many times for our entire training set until the network converges.

To start with, let's write the function to compute the gradients:

```
def sqerror_gradients(network: List[List[Vector]],
```
input\_vector: Vector,

target vector: Vector) -> List[List[Vector]]:

"""

Given a neural network, an input vector, and a target vector, make a prediction and compute the gradient of the squared error

loss with respect to the neuron weights.

"""

```
# forward pass
```
hidden outputs, outputs  $=$  feed forward(network, input vector)

# gradients with respect to output neuron pre-activation outputs

```
output delta = [output * (1 - output) * (output - target)]
```
for output, target in zip(outputs, target\_vector)]

# gradients with respect to output neuron weights

output grads  $=$  [[output deltas[i]  $*$  hidden output

```
for hidden output in hidden outputs + [1]]
```

```
for i, output neuron in enumerate(network[-1])]
```
# gradients with respect to hidden neuron pre-activation outputs

hidden deltas = [hidden output  $*(1 - hidden$  output)  $*$ 

 $dot($ output deltas,  $[n[i]$  for n in network $[-1]]$ )

for i, hidden output in enumerate(hidden outputs)]

# gradients with respect to hidden neuron weights

hidden grads = [[hidden deltas[i] \* input for input in input vector + [1]]

for i, hidden neuron in enumerate(network $[0]$ )]

return [hidden\_grads, output\_grads]

The math behind the preceding calculations is not terribly difficult, but it involves some tedious calculus and careful attention to detail, so I'll leave it as an exercise for you.

Armed with the ability to compute gradients, we can now train neural networks. Let's try to learn the XOR network we previously designed by hand.

We'll start by generating the training data and initializing our neural network with random weights:

```
import random
random.seed(0)
# training data
xs = [[0., 0], [0., 1], [1., 0], [1., 1]]ys = [[0.], [1.], [1.], [0.]]# start with random weights
network = \lceil \# \text{ hidden layer} : 2 \text{ inputs} \rightarrow 2 \text{ outputs}[[random.random() for in range(2 + 1], # 1st hidden neuron
[random.random() for in range(2 + 1)], # 2nd hidden neuron
# output layer: 2 inputs -> 1 output
[[random.random() for _ in range(2 + 1]]] # 1st output neuron
]
```
As usual, we can train it using gradient descent. One difference from our

previous examples is that here we have several parameter vectors, each with its own gradient, which means we'll have to call gradient step for each

of them.

from scratch.gradient\_descent import gradient\_step

import tqdm

learning rate  $= 1.0$ 

for epoch in tqdm.trange(20000, desc="neural net for xor"):

```
for x, y in zip(xs, ys):
```
gradients = sqerror gradients(network, x, y)

# Take a gradient step for each neuron in each layer

network =  $[$ [gradient step(neuron, grad, -learning rate)

for neuron, grad in zip(layer, layer\_grad)]

for layer, layer grad in zip(network, gradients)]

# check that it learned XOR

assert feed forward(network,  $[0, 0]$ ) $[-1][0] < 0.01$ 

assert feed forward(network,  $[0, 1]$ ) $[-1][0] > 0.99$ 

assert feed forward(network,  $[1, 0]$ ][-1][0] > 0.99

assert feed\_forward(network,  $[1, 1]$ ) $[-1][0] < 0.01$ 

For me the resulting network has weights that look like:

 $\int$  # hidden layer

 $[7, 7, -3],$ # computes OR

[5, 5, -8]], # computes AND

# output layer

 $[[11, -12, -5]]$  # computes "first but not second"

]

which is conceptually pretty similar to our previous bespoke network.

#### **Example: Fizz Buzz**

The VP of Engineering wants to interview technical candidates by making them solve "Fizz Buzz," the following well-trod programming challenge:

Print the numbers 1 to 100, except that if the number is divisible

by 3, print "fizz"; if the number is divisible by 5, print "buzz"; and if the number is divisible by 15, print "fizzbuzz".

He thinks the ability to solve this demonstrates extreme programming skill.

You think that this problem is so simple that a neural network could solve it.

Neural networks take vectors as inputs and produce vectors as outputs. As

stated, the programming problem is to turn an integer into a string. So the first challenge is to come up with a way to recast it as a vector problem.

For the outputs it's not tough: there are basically four classes of outputs, so we can encode the output as a vector of four 0s and 1s:

def fizz buzz encode $(x: int)$  -> Vector:

```
if x \% 15 = 0:
```
return [0, 0, 0, 1]

elif x % 5 = 0:

return [0, 0, 1, 0]

elif x % 3 = 0:

return [0, 1, 0, 0]

else:

return [1, 0, 0, 0]

assert fizz buzz encode(2) ==  $[1, 0, 0, 0]$ 

assert fizz buzz encode(6) =  $[0, 1, 0, 0]$ 

assert fizz buzz encode(10) ==  $[0, 0, 1, 0]$ 

assert fizz buzz encode(30) ==  $[0, 0, 0, 1]$ 

We'll use this to generate our target vectors. The input vectors are less

obvious. You don't want to just use a one-dimensional vector containing the input number, for a couple of reasons. A single input captures an

"intensity," but the fact that 2 is twice as much as 1, and that 4 is twice as much again, doesn't feel relevant to this problem. Additionally, with just

one input the hidden layer wouldn't be able to compute very interesting features, which means it probably wouldn't be able to solve the problem.

It turns out that one thing that works reasonably well is to convert each

number to its *binary* representation of 1s and 0s. (Don't worry, this isn't obvious—at least it wasn't to me.)

def binary encode(x: int) -> Vector:

binary: List[float]  $=$  []

for i in range $(10)$ :

binary.append(x  $\%$  2)

 $x = x \frac{1}{2}$ 

return binary

# 1 2 4 8 16 32 64 128 256 512

assert binary encode(0) ==  $[0, 0, 0, 0, 0, 0, 0, 0, 0, 0]$ 

assert binary encode(1) ==  $[1, 0, 0, 0, 0, 0, 0, 0, 0, 0]$ assert binary encode(10) =  $[0, 1, 0, 1, 0, 0, 0, 0, 0, 0]$ assert binary encode(101) == [1, 0, 1, 0, 0, 1, 1, 0, 0, 0] assert binary encode(999) ==  $[1, 1, 1, 0, 0, 1, 1, 1, 1, 1]$ 

As the goal is to construct the outputs for the numbers 1 to 100, it would be cheating to train on those numbers. Therefore, we'll train on the numbers

101 to 1,023 (which is the largest number we can represent with 10 binary

digits):

 $xs = [binary\ encoder(n) for n in range(101, 1024)]$ 

 $ys = [fizz\_buzz\_encode(n) for n in range(101, 1024)]$ 

Next, let's create a neural network with random initial weights. It will have 10 input neurons (since we're representing our inputs as 10-dimensional

vectors) and 4 output neurons (since we're representing our targets as 4-

dimensional vectors). We'll give it 25 hidden units, but we'll use a variable for that so it's easy to change:

NUM  $HIDDEN = 25$ 

```
network = [
```
# hidden layer: 10 inputs -> NUM\_HIDDEN outputs

[[random.random() for \_in range( $10 + 1$ ]] for \_in range(NUM\_HIDDEN)],

```
# output layer: NUM HIDDEN inputs - 4 outputs
```
[[random.random() for \_in range(NUM\_HIDDEN + 1)] for \_in range(4)]

]

That's it. Now we're ready to train. Because this is a more involved problem (and there are a lot more things to mess up), we'd like to closely

monitor the training process. In particular, for each epoch we'll track the sum of squared errors and print them out. We want to make sure they

decrease:

from scratch.linear\_algebra import squared\_distance

learning rate  $= 1.0$ 

with tqdm.trange(500) as t:

for epoch in t:

epoch  $loss = 0.0$ 

for x, y in zip(xs, ys):

predicted = feed forward(network, x)[-1]

epoch  $loss$  += squared distance(predicted, y)

gradients = sqerror gradients(network, x, y)

# Take a gradient step for each neuron in each layer

network =  $[$ [gradient step(neuron, grad, -learning rate)

for neuron, grad in zip(layer, layer\_grad)]

for layer, layer grad in zip(network, gradients)]

t.set description(f"fizz buzz (loss:  $\{epoch\ loss: .2f\})$ ")

This will take a while to train, but eventually the loss should start to bottom out.

At last we're ready to solve our original problem. We have one remaining issue. Our network will produce a four-dimensional vector of numbers, but we want a single prediction. We'll do that by taking the argmax, which is the index of the largest value:

```
def argmax(xs: list) \rightarrow int:
```
"""Returns the index of the largest value"""

return max(range(len(xs)), key=lambda i: xs[i])

assert argmax $([0, -1]) = 0$  # items[0] is largest

assert argmax $([-1, 0]) = 1$  # items[1] is largest

assert argmax( $[-1, 10, 5, 20, -3]$ ) =  $= 3$  # items $[3]$  is largest

Now we can finally solve "FizzBuzz":

```
num correct = 0
```

```
for n in range(1, 101):
```
 $x = binary\,\, \text{encode}(n)$ 

 $predicted = argmax(feed\_forward(network, x)[-1])$ 

```
actual = argmax(fizz\_buzz\_encode(n))
```
 $labels = [str(n), "fizz", "buzz", "fizzbuzz"]$ 

print(n, labels[predicted], labels[actual])

if predicted  $=$  actual:

num correct  $+= 1$ 

print(num\_correct,  $''/$ ", 100)

For me the trained network gets 96/100 correct, which is well above the VP of Engineering's hiring threshold. Faced with the evidence, he relents and changes the interview challenge to "Invert a Binary Tree."

### **For Further Exploration**

[Keep reading: Chapter 19](#page-379-0) will explore these topics in much more detail.

[My blog post on "Fizz Buzz in Tensorflow" is pretty good.](http://joelgrus.com/2016/05/23/fizz-buzz-in-tensorflow/)

## <span id="page-379-0"></span>**Chapter 19. Deep Learning**

*A little learning is a dangerous thing; Drink deep, or taste not the*

*Pierian spring.*

—Alexander Pope

*Deep learning* originally referred to the application of "deep" neural networks (that is, networks with more than one hidden layer), although in

practice the term now encompasses a wide variety of neural architectures

(including the "simple" neural networks we developed in [Chapter 18\).](#page-360-0)

In this chapter we'll build on our previous work and look at a wider variety of neural networks. To do so, we'll introduce a number of abstractions that allow us to think about neural networks in a more general way.

#### **The Tensor**

Previously, we made a distinction between vectors (one-dimensional arrays)

and matrices (two-dimensional arrays). When we start working with more

complicated neural networks, we'll need to use higher-dimensional arrays

as well.

In many neural network libraries, *n*-dimensional arrays are referred to as *tensors*, which is what we'll call them too. (There are pedantic

mathematical reasons not to refer to *n*-dimensional arrays as tensors; if you are such a pedant, your objection is noted.)

If I were writing an entire book about deep learning, I'd implement a full-

featured Tensor class that overloaded Python's arithmetic operators and

could handle a variety of other operations. Such an implementation would

take an entire chapter on its own. Here we'll cheat and say that a Tensor is just a list. This is true in one direction—all of our vectors and matrices

and higher-dimensional analogues *are* lists. It is certainly not true in the

other direction—most Python lists are not *n*-dimensional arrays in our sense.

# **NOTE**

Ideally you'd like to do something like:

# A Tensor is either a float, or a List of Tensors

Tensor = Union[float, List[Tensor]]

However, Python won't let you define recursive types like that. And even if it did that definition is still not right, as it allows for bad "tensors" like:

 $[1.0, 2.0]$ ,

[3.0]]

whose rows have different sizes, which makes it not an *n*-dimensional array.

So, like I said, we'll just cheat:

```
Tensor = list
```
And we'll write a helper function to find a tensor's *shape*:

from typing import List

def shape(tensor: Tensor) -> List[int]:

sizes: List $[int] = []$ 

```
while isinstance(tensor, list):
```

```
sizes.append(len(tensor))
```

```
tensor = tensor[0]
```
return sizes

assert shape([1, 2, 3]) = [3]

assert shape( $[[1, 2], [3, 4], [5, 6]]$ ) = [3, 2]

Because tensors can have any number of dimensions, we'll typically need to work with them recursively. We'll do one thing in the one-dimensional case and recurse in the higher-dimensional case:

```
def is 1d(tensor: Tensor) \rightarrow bool:
```
 $" "$ 

If tensor[0] is a list, it's a higher-order tensor.

Otherwise, tensor is 1-dimensional (that is, a vector).

"""

```
return not isinstance(tensor[0], list)
```
assert is  $1d([1, 2, 3])$ 

```
assert not is 1d([1, 2], [3, 4]])
```
which we can use to write a recursive tensor sum function:

```
def tensor_sum(tensor: Tensor) -> float:
```
"""Sums up all the values in the tensor"""

if is 1d(tensor):

return sum(tensor)  $\#$  just a list of floats, use Python sum

else:

return sum(tensor\_sum(tensor\_i) # Call tensor\_sum on each row

for tensor i in tensor)  $\#$  and sum up those results.

assert tensor  $sum([1, 2, 3]) = 6$ 

assert tensor  $sum([1, 2], [3, 4]]) == 10$ 

If you're not used to thinking recursively, you should ponder this until it makes sense, because we'll use the same logic throughout this chapter.

However, we'll create a couple of helper functions so that we don't have to rewrite this logic everywhere. The first applies a function elementwise to a single tensor:

from typing import Callable

def tensor  $apply(f: Callable[float], float], tensor: Tensor)$  -> Tensor:

"""Applies f elementwise"""

```
if is 1d(tensor):
```

```
return [f(x)] for x in tensor
```
else:

```
return [tensor_apply(f, tensor_i) for tensor i in tensor]
```
assert tensor apply(lambda x:  $x + 1$ , [1, 2, 3]) == [2, 3, 4]

assert tensor\_apply(lambda x:  $2 * x$ , [[1, 2], [3, 4]]) = [[2, 4], [6, 8]]

We can use this to write a function that creates a zero tensor with the same shape as a given tensor:

```
def zeros like(tensor: Tensor) -> Tensor:
```
return tensor apply(lambda : 0.0, tensor)

assert zeros  $like([1, 2, 3]) = [0, 0, 0]$ 

assert zeros  $like([1, 2], [3, 4]]) = [[0, 0], [0, 0]]$ 

We'll also need to apply a function to corresponding elements from two

tensors (which had better be the exact same shape, although we won't check

that):

def tensor\_combine(f: Callable[[float, float], float],

t1: Tensor,

```
t2: Tensor) \rightarrow Tensor:
```
"""Applies f to corresponding elements of t1 and t2"""

if is  $1d(t1)$ :

return  $[f(x, y)$  for x, y in zip(t1, t2)] else: return [tensor\_combine(f, t1\_i, t2\_i) for t1 i, t2 i in zip(t1, t2)] import operator assert tensor\_combine(operator.add,  $[1, 2, 3]$ ,  $[4, 5, 6]$ ) == [5, 7, 9]

assert tensor\_combine(operator.mul,  $[1, 2, 3]$ ,  $[4, 5, 6]$ ) ==  $[4, 10, 18]$ 

#### **The Layer Abstraction**

In the previous chapter we built a simple neural net that allowed us to stack two layers of neurons, each of which computed sigmoid(dot(weights,

inputs)).

Although that's perhaps an idealized representation of what an actual neuron does, in practice we'd like to allow a wider variety of things. Perhaps we'd like the neurons to remember something about their previous inputs. Perhaps we'd like to use a different activation function than sigmoid. And frequently we'd like to use more than two layers. (Our feed\_forward function actually handled any number of layers, but our gradient computations did not.) In this chapter we'll build machinery for implementing such a variety of neural networks. Our fundamental abstraction will be the Layer, something

that knows how to apply some function to its inputs and that knows how to

backpropagate gradients.

[One way of thinking about the neural networks we built in Chapter 18 is as](#page-360-0) a "linear" layer, followed by a "sigmoid" layer, then another linear layer and another sigmoid layer. We didn't distinguish them in these terms, but doing so will allow us to experiment with much more general structures: from typing import Iterable, Tuple

class Layer:

 $"'''"$ 

Our neural networks will be composed of Layers, each of which knows how to do some computation on its inputs in the "forward" direction and propagate gradients in the "backward" direction.  $" "$ 

```
def forward(self, input):
```
"""

Note the lack of types. We're not going to be prescriptive about what kinds of inputs layers can take and what kinds of outputs they can return. """

raise NotImplementedError def backward(self, gradient): Similarly, we're not going to be prescriptive about what the gradient looks like. It's up to you the user to make sure that you're doing things sensibly.  $" "$ 

```
raise NotImplementedError
```

```
def params(self) -> Iterable[Tensor]:
```
"""

Returns the parameters of this layer. The default implementation returns nothing, so that if you have a layer with no parameters you don't have to implement this.

 $" "$ 

return ()

```
def grads(self) -> Iterable[Tensor]:
```
"""

Returns the gradients, in the same order as params().

 $" "$ 

```
return ()
```
The forward and backward methods will have to be implemented in our

concrete subclasses. Once we build a neural net, we'll want to train it using gradient descent, which means we'll want to update each parameter in the

network using its gradient. Accordingly, we insist that each layer be able to tell us its parameters and gradients.

Some layers (for example, a layer that applies sigmoid to each of its inputs) have no parameters to update, so we provide a default implementation that

handles that case.

Let's look at that layer:

from scratch.neural\_networks import sigmoid

class Sigmoid(Layer):

def forward(self, input: Tensor) -> Tensor:

 $" "$ 

Apply sigmoid to each element of the input tensor,

and save the results to use in backpropagation.

"""

```
self.sigmoids = tensor apply(sigmoid, input)
```
return self.sigmoids

```
def backward(self, gradient: Tensor) -> Tensor:
```
return tensor combine(lambda sig, grad: sig \*  $(1 - sig)$  \* grad,

self.sigmoids,

gradient)

There are a couple of things to notice here. One is that during the forward pass we saved the computed sigmoids so that we could use them later in the

backward pass. Our layers will typically need to do this sort of thing.

```
Second, you may be wondering where the sig *(1 - sig) * grad
```
comes from. This is just the chain rule from calculus and corresponds to the

```
output * (1 - output) * (output - target) term in our previous neural
networks.
```
Finally, you can see how we were able to make use of the tensor\_apply

and the tensor combine functions. Most of our layers will use these

functions similarly.

# **The Linear Layer**

The other piece we'll need to duplicate the neural networks from

[Chapter 18 is a "linear" layer that represents the](#page-360-0) dot(weights, inputs) part of the neurons.

This layer will have parameters, which we'd like to initialize with random

values.

It turns out that the initial parameter values can make a huge difference in how quickly (and sometimes *whether*) the network trains. If weights are too big, they may produce large outputs in a range where the activation function has near-zero gradients. And parts of the network that have zero gradients

necessarily can't learn anything via gradient descent.

Accordingly, we'll implement three different schemes for randomly

generating our weight tensors. The first is to choose each value from the

random uniform distribution on [0, 1]—that is, as a random.random(). The

second (and default) is to choose each value randomly from a standard

normal distribution. And the third is to use *Xavier initialization*, where each weight is initialized with a random draw from a normal distribution with

```
mean 0 and variance 2 / (num inputs + num_outputs). It turns out this
often works nicely for neural network weights. We'll implement these with
```
a random uniform function and a random normal function:

import random

from scratch.probability import inverse\_normal\_cdf

```
def random_uniform(*dims: int) -> Tensor:
```

```
if len(dims) = 1:
```

```
return [random.random() for in range(dims[0])]
```
else:

```
return [random_uniform(*dims[1:]) for _in range(dims[0])]
```

```
def random_normal(*dims: int,
```

```
mean: float = 0.0,
```

```
variance: float = 1.0) -> Tensor:
```

```
if len(dims) = 1:
```
return  $[mean + variance * inverse normal cdf(random.random())$ 

```
for in range(dims[0])]
```
else:

```
return [random_normal(*dims[1:], mean=mean, variance=variance)
```
for  $\infty$  in range(dims[0])]

assert shape(random\_uniform(2, 3, 4)) ==  $[2, 3, 4]$ 

assert shape(random\_normal(5, 6, mean=10)) ==  $[5, 6]$ 

And then wrap them all in a random tensor function:

def random tensor(\*dims: int, init: str = 'normal') -> Tensor:

```
if init = 'normal':
```
return random\_normal(\*dims)

 $elif init == 'uniform':$ 

return random\_uniform(\*dims)

 $elif init = 'xavier':$ 

```
variance = len(dims) / sum(dims)
```
return random normal(\*dims, variance=variance)

else:

```
raise ValueError(f"unknown init: {init}")
```
Now we can define our linear layer. We need to initialize it with the

dimension of the inputs (which tells us how many weights each neuron

needs), the dimension of the outputs (which tells us how many neurons we

should have), and the initialization scheme we want:

from scratch.linear\_algebra import dot

```
class Linear(Layer):
```

```
def init (self,
input dim: int,
output dim: int,
init: str = 'xavier') -> None:
"'''"
```
A layer of output dim neurons, each with input dim weights (and a bias). """

self.input  $\dim$  = input  $\dim$ 

self.output  $\dim$  = output  $\dim$ 

# self.w[o] is the weights for the oth neuron

 $self.w = random tensor(output dim, input dim, init=init)$ 

 $# self.b[0]$  is the bias term for the oth neuron

 $self.b = random$  tensor(output dim, init=init)

#### **NOTE**

In case you're wondering how important the initialization schemes are, some of the networks in this chapter I couldn't get to train at all with different initializations than the ones I used.

The forward method is easy to implement. We'll get one output per neuron,

which we stick in a vector. And each neuron's output is just the dot of its weights with the input, plus its bias:

def forward(self, input: Tensor) -> Tensor:

# Save the input to use in the backward pass.

 $self. input = input$ 

# Return the vector of neuron outputs.

```
return [dot(input, self.w[o]) + self.b[o]
```
for o in range(self.output\_dim)]

The backward method is more involved, but if you know calculus it's not difficult:

def backward(self, gradient: Tensor) -> Tensor:

 $#$  Each b[o] gets added to output[o], which means

# the gradient of b is the same as the output gradient.

self.b  $grad = gradient$ 

# Each w[o][i] multiplies input[i] and gets added to output[o].

# So its gradient is input[i]  $*$  gradient[o].

self.w\_grad =  $[[self.input[i] * gradient[o]]$ 

for i in range(self.input\_dim)]

for o in range(self.output\_dim)]

# Each input[i] multiplies every  $w[0][i]$  and gets added to every

# output[o]. So its gradient is the sum of w[o][i]  $*$  gradient[o]

# across all the outputs.

return [sum(self.w[o][i] \* gradient[o] for o in

range(self.output\_dim))

for i in range(self.input\_dim)]

# **NOTE**

In a "real" tensor library, these (and many other) operations would be represented as matrix or tensor multiplications, which those libraries are designed to do very quickly.

Our library is *very* slow.

Finally, here we do need to implement params and grads. We have two

parameters and two corresponding gradients:

```
def params(self) -> Iterable[Tensor]:
```
return [self.w, self.b]

```
def grads(self) -> Iterable[Tensor]:
```
return [self.w\_grad, self.b\_grad]

### **Neural Networks as a Sequence of Layers**

We'd like to think of neural networks as sequences of layers, so let's come up with a way to combine multiple layers into one. The resulting neural

network is itself a layer, and it implements the Layer methods in the

obvious ways:

from typing import List

```
class Sequential(Layer):
```
"""

A layer consisting of a sequence of other layers.

It's up to you to make sure that the output of each layer

makes sense as the input to the next layer.

"""

def init (self, layers: List[Layer]) -> None:

self.layers = layers

def forward(self, input):

"""Just forward the input through the layers in order."""

for layer in self.layers:

```
input = layer.forward(input)
```
return input

def backward(self, gradient):

"""Just backpropagate the gradient through the layers in reverse."""

for layer in reversed(self.layers):

```
gradient = layer.backward(gradient)
```
return gradient

def params(self) -> Iterable[Tensor]:

"""Just return the params from each layer."""

return (param for layer in self.layers for param in layer.params())

def grads(self) -> Iterable[Tensor]:

"""Just return the grads from each layer."""

return (grad for layer in self.layers for grad in layer.grads())

So we could represent the neural network we used for XOR as:

```
xor net = Sequential(f)
```
Linear(input dim=2, output dim=2),

Sigmoid(),

```
Linear(input dim=2, output dim=1),
```
Sigmoid()

])

But we still need a little more machinery to train it.

#### **Loss and Optimization**

Previously we wrote out individual loss functions and gradient functions for our models. Here we'll want to experiment with different loss functions, so (as usual) we'll introduce a new Loss abstraction that encapsulates both the loss computation and the gradient computation:

class Loss:

def loss(self, predicted: Tensor, actual: Tensor) -> float:

"""How good are our predictions? (Larger numbers are worse.)"""

raise NotImplementedError

def gradient(self, predicted: Tensor, actual: Tensor) -> Tensor:

"""How does the loss change as the predictions change?"""

raise NotImplementedError

We've already worked many times with the loss that's the sum of the
squared errors, so we should have an easy time implementing that. The only

trick is that we'll need to use tensor\_combine:

```
class SSE(Loss):
```
"""Loss function that computes the sum of the squared errors."""

def loss(self, predicted: Tensor, actual: Tensor) -> float:

# Compute the tensor of squared differences

squared\_errors = tensor\_combine(

lambda predicted, actual: (predicted - actual) \*\* 2,

predicted,

actual)

# And just add them up

```
return tensor_sum(squared_errors)
```
def gradient(self, predicted: Tensor, actual: Tensor) -> Tensor:

return tensor\_combine(

lambda predicted, actual: 2 \* (predicted - actual),

predicted,

actual)

(We'll look at a different loss function in a bit.)

The last piece to figure out is gradient descent. Throughout the book we've done all of our gradient descent manually by having a training loop that

involves something like:

theta = gradient step(theta, grad, -learning rate)

Here that won't quite work for us, for a couple reasons. The first is that our neural nets will have many parameters, and we'll need to update all of

them. The second is that we'd like to be able to use more clever variants of gradient descent, and we don't want to have to rewrite them each time.

Accordingly, we'll introduce a (you guessed it) Optimizer abstraction, of

which gradient descent will be a specific instance:

class Optimizer:

 $" "$ 

An optimizer updates the weights of a layer (in place) using information

known by either the layer or the optimizer (or by both).

"""

def step(self, layer: Layer) -> None:

raise NotImplementedError

After that it's easy to implement gradient descent, again using

tensor\_combine:

class GradientDescent(Optimizer):

def init (self, learning rate: float =  $0.1$ ) -> None:

self.lr = learning rate

def step(self, layer: Layer) -> None:

for param, grad in zip(layer.params(), layer.grads()):

# Update param using a gradient step

 $param[:] = tensorcombined$ 

lambda param, grad: param - grad \* self.lr,

param,

grad)

The only thing that's maybe surprising is the "slice assignment," which is a reflection of the fact that reassigning a list doesn't change its original value.

That is, if you just did param = tensor combine( $\ldots$ ), you would be

redefining the local variable param, but you would not be affecting the

original parameter tensor stored in the layer. If you assign to the slice [:], however, it actually changes the values inside the list.

Here's a simple example to demonstrate:

tensor =  $[[1, 2], [3, 4]]$ 

for row in tensor:

row =  $[0, 0]$ 

assert tensor  $=$  [[1, 2], [3, 4]], "assignment doesn't update a list"

for row in tensor:

row[:] =  $[0, 0]$ 

assert tensor  $=$  [[0, 0], [0, 0]], "but slice assignment does"

If you are somewhat inexperienced in Python, this behavior may be

surprising, so meditate on it and try examples yourself until it makes sense.

To demonstrate the value of this abstraction, let's implement another

optimizer that uses *momentum*. The idea is that we don't want to overreact to each new gradient, and so we maintain a running average of the gradients we've seen, updating it with each new gradient and taking a step in the

direction of the average:

class Momentum(Optimizer):

def init (self,

learning rate: float,

momentum: float =  $0.9$ ) -> None:

self.lr = learning rate

self.mo = momentum

self.updates: List[Tensor] =  $[$ ] # running average

def step(self, layer: Layer) -> None:

# If we have no previous updates, start with all zeros

if not self.updates:

self.updates = [zeros\_like(grad) for grad in layer.grads()]

for update, param, grad in zip(self.updates,

layer.params(),

layer.grads()):

# Apply momentum

```
update[:] = tensor_combine(
lambda u, g: self.mo * u + (1 - self.mo) * g,
update,
grad)
# Then take a gradient step
param[:] = tensor_combine(
lambda p, u: p - \text{self.lr} * u,
param,
```
update)

Because we used an Optimizer abstraction, we can easily switch between our different optimizers.

### **Example: XOR Revisited**

Let's see how easy it is to use our new framework to train a network that

can compute XOR. We start by re-creating the training data:

# training data

 $xs = [[0., 0], [0., 1], [1., 0], [1., 1]]$ 

 $\gamma s = [[0.], [1.], [1.], [0.]]$ 

and then we define the network, although now we can leave off the last sigmoid layer:

```
random.seed(0)
```

```
net = Sequential(f)
```

```
Linear(input dim=2, output dim=2),
Sigmoid(),
Linear(input dim=2, output dim=1)
```
])

We can now write a simple training loop, except that now we can use the abstractions of Optimizer and Loss. This allows us to easily try different ones:

import tqdm

```
optimizer = GradientDescent(learning rate=0.1)
```

```
loss = SSE()
```
with tqdm.trange(3000) as t:

for epoch in t:

epoch  $loss = 0.0$ 

for x, y in zip $(xs, ys)$ :

 $predicted = net.forward(x)$ 

```
epoch_loss += loss.loss(predicted, y)
```
 $gradient = loss.gradient(pred, y)$ 

net.backward(gradient)

```
optimizer.step(net)
```

```
t.set_description(f"xor loss {epoch_loss:.3f}")
```
This should train quickly, and you should see the loss go down. And now we can inspect the weights:

for param in net.params():

print(param)

For my network I find roughly:

hidden  $1 = -2.6 \times x1 + -2.7 \times x2 + 0.2 \text{ }^{\#}$  NOR

hidden2 =  $2.1 * x1 + 2.1 * x2 - 3.4$  # AND

output =  $-3.1 * h1 + -2.6 * h2 + 1.8 # NOR$ 

So hidden1 activates if neither input is 1. hidden2 activates if both inputs are 1. And output activates if neither hidden output is 1—that is, if it's not the case that neither input is 1 and it's also not the case that both inputs are 1. Indeed, this is exactly the logic of XOR.

Notice that this network learned different features than the one we trained in

[Chapter 18, but it still manages to do the same thing.](#page-360-0)

# **Other Activation Functions**

The sigmoid function has fallen out of favor for a couple of reasons. One

reason is that sigmoid(0) equals 1/2, which means that a neuron whose

inputs sum to 0 has a positive output. Another is that its gradient is very close to 0 for very large and very small inputs, which means that its

gradients can get "saturated" and its weights can get stuck.

One popular replacement is tanh ("hyperbolic tangent"), which is a

different sigmoid-shaped function that ranges from –1 to 1 and outputs 0 if

its input is 0. The derivative of  $tanh(x)$  is just 1 -  $tanh(x)$  \*\* 2, which makes the layer easy to write:

import math

def tanh(x: float) -> float:

# If x is very large or very small, tanh is (essentially) 1 or  $-1$ .

# We check for this because, e.g., math.exp(1000) raises an error.

if  $x < -100$ : return  $-1$ 

elif  $x > 100$ : return 1

 $em2x = math.exp(-2 * x)$ 

```
return (1 - em2x) / (1 + em2x)
```
class Tanh(Layer):

def forward(self, input: Tensor) -> Tensor:

# Save tanh output to use in backward pass.

```
self.tanh = tensor apply(tanh, input)
```
return self.tanh

def backward(self, gradient: Tensor) -> Tensor:

return tensor\_combine(

```
lambda tanh, grad: (1 - tanh ** 2) * grad,
```
self.tanh,

gradient)

In larger networks another popular replacement is Relu, which is 0 for

negative inputs and the identity for positive inputs:

```
class Relu(Layer):
```

```
def forward(self, input: Tensor) -> Tensor:
```
 $self.input = input$ 

return tensor apply(lambda x: max(x, 0), input)

```
def backward(self, gradient: Tensor) -> Tensor:
```
return tensor combine(lambda x, grad: grad if  $x > 0$  else 0,

self.input,

gradient)

There are many others. I encourage you to play around with them in your networks.

#### **Example: FizzBuzz Revisited**

We can now use our "deep learning" framework to reproduce our solution

from ["Example: Fizz Buzz"](#page-373-0) . Let's set up the data:

from scratch.neural\_networks import binary\_encode, fizz\_buzz\_encode, argmax  $xs = [binary\ encoder(n) for n in range(101, 1024)]$ 

 $ys = [fizz\_buzz\_encode(n) for n in range(101, 1024)]$ 

and create the network:

NUM  $HIDDEN = 25$ 

random.seed(0)

```
net = Sequential(f)
```

```
Linear(input_dim=10, output_dim=NUM_HIDDEN, init='uniform'),
Tanh(),
```

```
Linear(input_dim=NUM_HIDDEN, output_dim=4, init='uniform'),
Sigmoid()
```

```
])
```
As we're training, let's also track our accuracy on the training set:

```
def fizzbuzz accuracy(low: int, hi: int, net: Layer) -> float:
```

```
num correct = 0
```

```
for n in range(low, hi):
```
 $x = binary\,\,encode(n)$ 

```
predicted = argmax(net.forward(x))
```

```
actual = argmax(fizz\_buzz\_encode(n))
```

```
if predicted = actual:
```

```
num correct += 1
```

```
return num correct / (hi - low)
```

```
optimizer = Momentum(learning rate=0.1, momentum=0.9)
```

```
loss = SSE()
```

```
with tqdm.trange(1000) as t:
```

```
for epoch in t:
```

```
epoch loss = 0.0
```

```
for x, y in zip(xs, ys):
```

```
predicted = net.forward(x)
```
epoch  $loss$  += loss.loss(predicted, y)

```
gradient = loss.gradient(pred, y)
```

```
net.backward(gradient)
```

```
optimizer.step(net)
```

```
accuracy = fizzbuzz\_accuracy(101, 1024, net)
```
t.set\_description(f"fb loss: {epoch\_loss:.2f} acc: {accuracy:.2f}")

# Now check results on the test set

print("test results", fizzbuzz\_accuracy(1, 101, net))

After 1,000 training iterations, the model gets 90% accuracy on the test set; if you keep training it longer, it should do even better. (I don't think it's possible to train to 100% accuracy with only 25 hidden units, but it's

definitely possible if you go up to 50 hidden units.)

### **Softmaxes and Cross-Entropy**

The neural net we used in the previous section ended in a Sigmoid layer,

which means that its output was a vector of numbers between 0 and 1. In

particular, it could output a vector that was entirely 0s, or it could output a vector that was entirely 1s. Yet when we're doing classification problems,

we'd like to output a 1 for the correct class and a 0 for all the incorrect classes. Generally our predictions will not be so perfect, but we'd at least like to predict an actual probability distribution over the classes.

For example, if we have two classes, and our model outputs [0, 0], it's

hard to make much sense of that. It doesn't think the output belongs in

either class?

But if our model outputs [0.4, 0.6], we can interpret it as a prediction

that there's a probability of 0.4 that our input belongs to the first class and 0.6 that our input belongs to the second class.

In order to accomplish this, we typically forgo the final Sigmoid layer and instead use the softmax function, which converts a vector of real numbers

to a vector of probabilities. We compute  $exp(x)$  for each number in the vector, which results in a vector of positive numbers. After that, we just

divide each of those positive numbers by the sum, which gives us a bunch

of positive numbers that add up to 1—that is, a vector of probabilities.

If we ever end up trying to compute, say, exp(1000) we will get a Python

error, so before taking the exp we subtract off the largest value. This turns out to result in the same probabilities; it's just safer to compute in Python: def softmax(tensor: Tensor) -> Tensor:

"""Softmax along the last dimension"""

if is 1d(tensor):

# Subtract largest value for numerical stability.

 $largest = max(tensor)$ 

 $exps = [math, exp(x - largest) for x in tensor]$ 

sum of  $exps = sum(exps)$  # This is the total "weight."

return  $\lceil \exp i / \operatorname{sum}$  of  $\exp i$  # Probability is the fraction

for exp i in exps] # of the total weight.

else:

return [softmax(tensor i) for tensor i in tensor]

Once our network produces probabilities, we often use a different loss

function called *cross-entropy* (or sometimes "negative log likelihood").

Y[ou may recall that in "Maximum Likelihood Estimation"](#page-302-0) , we justified the use of least squares in linear regression by appealing to the fact that (under certain assumptions) the least squares coefficients maximized the likelihood of the observed data.

Here we can do something similar: if our network outputs are probabilities, the cross-entropy loss represents the negative log likelihood of the observed data, which means that minimizing that loss is the same as maximizing the

log likelihood (and hence the likelihood) of the training data.

Typically we won't include the softmax function as part of the neural

network itself. This is because it turns out that if softmax is part of your loss function but not part of the network itself, the gradients of the loss with respect to the network outputs are very easy to compute.

class SoftmaxCrossEntropy(Loss):

 $" "$ 

This is the negative-log-likelihood of the observed values, given the

neural net model. So if we choose weights to minimize it, our model will

be maximizing the likelihood of the observed data.

 $" "$ 

def loss(self, predicted: Tensor, actual: Tensor) -> float:

# Apply softmax to get probabilities

```
probabilities = softmax(predicted)
```
 $#$  This will be log p i for the actual class i and 0 for the other

 $\#$  classes. We add a tiny amount to p to avoid taking  $log(0)$ .

```
likelihoods = tensor_combine(lambda p, act: math.log(p + 1e-30) * act,
probabilities,
```
actual)

# And then we just sum up the negatives.

```
return -tensor_sum(likelihoods)
```
def gradient(self, predicted: Tensor, actual: Tensor) -> Tensor:

```
probabilities = softmax(predicted)
```
# Isn't this a pleasant equation?

return tensor\_combine(lambda p, actual: p - actual,

probabilities,

actual)

If I now train the same Fizz Buzz network using SoftmaxCrossEntropy loss, I find that it typically trains much faster (that is, in many fewer epochs). Presumably this is because it is much easier to find weights that softmax to a given distribution than it is to find weights that sigmoid to a given distribution.

That is, if I need to predict class 0 (a vector with a 1 in the first position and 0s in the remaining positions), in the linear + sigmoid case I need the first output to be a large positive number and the remaining outputs to be large

negative numbers. In the softmax case, however, I just need the first output to be *larger than* the remaining outputs. Clearly there are a lot more ways for the second case to happen, which suggests that it should be easier to find weights that make it so:

```
random.seed(0)
```

```
net = Sequential(f)
```

```
Linear(input_dim=10, output_dim=NUM_HIDDEN, init='uniform'),
```
Tanh(),

```
Linear(input_dim=NUM_HIDDEN, output_dim=4, init='uniform')
```
# No final sigmoid layer now

])

```
optimizer = Momentum(learning rate=0.1, momentum=0.9)
```

```
loss = SoftmaxCrossEntropy()
```
with tqdm.trange(100) as t:

for epoch in t:

epoch  $loss = 0.0$ 

for x, y in zip $(xs, ys)$ :

 $predicted = net.forward(x)$ 

```
epoch loss += loss.loss(predicted, y)
```

```
gradient = loss.gradient(pred, y)
```

```
net.backward(gradient)
```
optimizer.step(net)

```
accuracy = fizzbuzz accuracy(101, 1024, net)
```
t.set description(f"fb loss:  $\{epoch\ loss: .3f\}$  acc:  $\{accuracy: .2f\}$ ")

# Again check results on the test set

```
print("test results", fizzbuzz_accuracy(1, 101, net))
```
## **Dropout**

Like most machine learning models, neural networks are prone to

overfitting to their training data. We've previously seen ways to ameliorate this; for example, in ["Regularization" we penalized larg](#page-319-0)e weights and that helped prevent overfitting.

A common way of regularizing neural networks is using *dropout*. At

training time, we randomly turn off each neuron (that is, replace its output with 0) with some fixed probability. This means that the network can't learn to depend on any individual neuron, which seems to help with overfitting.

At evaluation time, we don't want to dropout any neurons, so a Dropout layer will need to know whether it's training or not. In addition, at training time a Dropout layer only passes on some random fraction of its input. To

make its output comparable during evaluation, we'll scale down the outputs

(uniformly) using that same fraction:

class Dropout(Layer):

def  $\int$ init (self, p: float) -> None:

 $self.p = p$ 

 $self.train = True$ 

def forward(self, input: Tensor) -> Tensor:

if self.train:

# Create a mask of 0s and 1s shaped like the input

# using the specified probability.

```
self.master = tensor apply(
```
lambda : 0 if random.random()  $\le$  self.p else 1,

input)

# Multiply by the mask to dropout inputs.

return tensor\_combine(operator.mul, input, self.mask)

else:

# During evaluation just scale down the outputs uniformly.

return tensor apply(lambda x:  $x * (1 - \text{self.p}),$  input)

def backward(self, gradient: Tensor) -> Tensor:

if self.train:

# Only propagate the gradients where mask  $=$  1.

return tensor\_combine(operator.mul, gradient, self.mask)

else:

raise RuntimeError("don't call backward when not in train mode")

We'll use this to help prevent our deep learning models from overfitting.

# **Example: MNIST**

[MNIST is a](http://yann.lecun.com/exdb/mnist/) dataset of handwritten digits that everyone uses to learn deep learning.

It is available in a somewhat tricky binary format, so we'll install the mnist library to work with it. (Yes, this part is technically not "from scratch.") python -m pip install mnist

And then we can load the data:

import mnist

# This will download the data; change this to where you want it.

# (Yes, it's a 0-argument function, that's what the library expects.)

# (Yes, I'm assigning a lambda to a variable, like I said never to do.)

mnist.temporary  $dir = lambda$ : '/tmp'

# Each of these functions first downloads the data and returns a numpy array.

# We call .tolist() because our "tensors" are just lists.

train images = mnist.train images $()$ .tolist $()$ 

train  $labels = 0$  mnist.train  $labels()$ .tolist()

assert shape(train images)  $= [60000, 28, 28]$ 

assert shape(train labels)  $=$  [60000]

Let's plot the first 100 training images to see what they look like

([Figure 19-1\)](#page-414-0):

import matplotlib.pyplot as plt

```
fig, ax = plt.subplots(10, 10)
```
for i in range $(10)$ :

for  $\pi$  in range(10):

# Plot each image in black and white and hide the axes.

```
ax[i][j].imshow(train_images[10 * i + j], cmap='Greys')
```

```
ax[i][j].xaxis.set visible(False)
```

```
ax[i][j].yaxis.set_visible(False)
```
plt.show()

<span id="page-414-0"></span>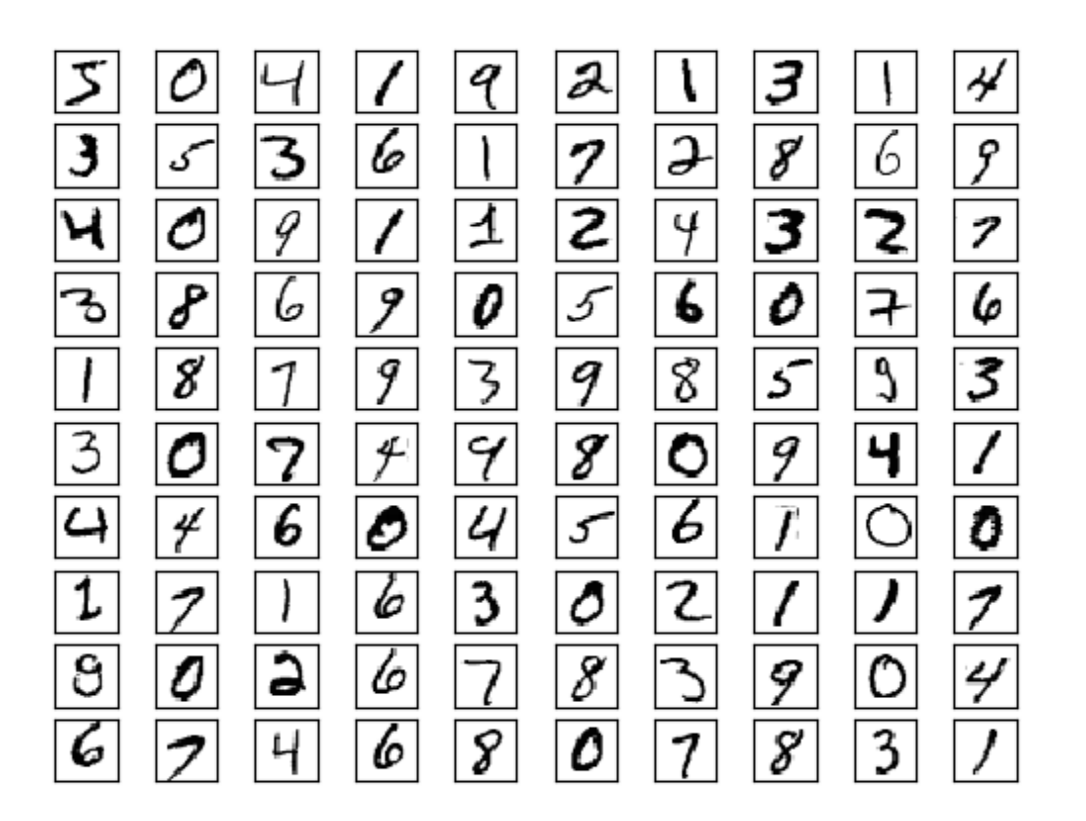

*Figure 19-1. MNIST images*

You can see that indeed they look like handwritten digits.

## **NOTE**

My first attempt at showing the images resulted in yellow numbers on black

backgrounds. I am neither clever nor subtle enough to know that I needed to add cmap= *Greys* to get black-and-white images; I Googled it and found the solution on Stack Overflow. As a data scientist you will become quite adept at this workflow.

We also need to load the test images:

```
test images = mnist.test images().tolist()
```
test  $labels = 0$ : habels = mnist.test  $labels()$ .tolist()

assert shape(test images)  $= [10000, 28, 28]$ 

assert shape(test labels)  $=$  [10000]

Each image is  $28 \times 28$  pixels, but our linear layers can only deal with onedimensional inputs, so we'll just flatten them (and also divide by 256 to get them between 0 and 1). In addition, our neural net will train better if our inputs are 0 on average, so we'll subtract out the average value:

# Compute the average pixel value

avg = tensor\_sum(train\_images) /  $60000$  / 28 / 28

# Recenter, rescale, and flatten

train images =  $[(pixel - avg) / 256$  for row in image for pixel in row]

for image in train\_images]

test images =  $[(pixel - avg) / 256$  for row in image for pixel in row]

for image in test\_images]

assert shape(train images)  $= [60000, 784]$ , "images should be flattened"

assert shape(test\_images)  $=$  [10000, 784], "images should be flattened"

# After centering, average pixel should be very close to 0

assert  $-0.0001$  < tensor sum(train images) <  $0.0001$ 

We also want to one-hot-encode the targets, since we have 10 outputs. First let's write a one hot encode function:

def one hot encode(i: int, num\_labels: int = 10) -> List[float]:

return  $[1.0$  if  $j == i$  else 0.0 for j in range(num\_labels)]

assert one hot encode(3) ==  $[0, 0, 0, 1, 0, 0, 0, 0, 0, 0]$ 

assert one hot encode(2, num\_labels=5) ==  $[0, 0, 1, 0, 0]$ 

and then apply it to our data:

train  $labels = [one hot encode(label) for label in train labels]$ 

test  $\text{labels} = \text{none}$  hot encode(label) for label in test labels]

assert shape(train labels)  $= [60000, 10]$ 

assert shape(test  $\text{labels}$ ) == [10000, 10]

One of the strengths of our abstractions is that we can use the same

training/evaluation loop with a variety of models. So let's write that first.

We'll pass it our model, the data, a loss function, and (if we're training) an optimizer.

It will make a pass through our data, track performance, and (if we passed in an optimizer) update our parameters:

import tqdm

def loop(model: Layer,

images: List[Tensor],

labels: List[Tensor],

loss: Loss,

optimizer: Optimizer = None) -> None:

 $correct = 0$  # Track number of correct predictions.

total  $\log s = 0.0$  # Track total loss.

with tqdm.trange(len(images)) as t:

for i in t:

predicted = model.forward(images[i]) # Predict.

if argmax(predicted) =  $argmax($ labels[i]): # Check for

correct  $+= 1 \#$  correctness.

total  $loss$  += loss.loss(predicted, labels[i]) # Compute loss.

# If we're training, backpropagate gradient and update weights.

if optimizer is not None:

gradient = loss.gradient(predicted, labels[i])

model.backward(gradient)

optimizer.step(model)

# And update our metrics in the progress bar.

avg  $\log s =$  total  $\log s / (i + 1)$ 

 $\mathrm{acc} = \mathrm{correct} / (i + 1)$ 

```
t.set description(f"mnist loss: \{avg\ loss: .3f\} acc: \{acc: .3f\}")
```
As a baseline, we can use our deep learning library to train a (multiclass) logistic regression model, which is just a single linear layer followed by a softmax. This model (in essence) just looks for 10 linear functions such that if the input represents, say, a 5, then the 5th linear function produces the largest output.

One pass through our 60,000 training examples should be enough to learn

the model:

random.seed(0)

# Logistic regression is just a linear layer followed by softmax

 $model = Linear(784, 10)$ 

loss = SoftmaxCrossEntropy()

# This optimizer seems to work

optimizer = Momentum(learning rate=0.01, momentum=0.99)

# Train on the training data

loop(model, train images, train labels, loss, optimizer)

# Test on the test data (no optimizer means just evaluate)

loop(model, test\_images, test\_labels, loss)

This gets about 89% accuracy. Let's see if we can do better with a deep

neural network. We'll use two hidden layers, the first with 30 neurons, and the second with 10 neurons. And we'll use our Tanh activation:

```
random.seed(0)
```
# Name them so we can turn train on and off

```
dropout1 = Dropout(0.1)
```
 $\text{dropout2} = \text{Dropout}(0.1)$ 

 $model = Sequential(f)$ 

Linear(784, 30), # Hidden layer 1: size 30

dropout1,

Tanh(),

Linear(30, 10), # Hidden layer 2: size 10

dropout2,

Tanh(),

Linear(10, 10)  $\#$  Output layer: size 10

])

And we can just use the same training loop!

optimizer = Momentum(learning rate=0.01, momentum=0.99)

loss = SoftmaxCrossEntropy()

# Enable dropout and train (takes > 20 minutes on my laptop!)

 $dropout1.train = dropout2.train = True$ 

loop(model, train images, train labels, loss, optimizer)

# Disable dropout and evaluate

 $dropout1.train = dropout2.train = False$ 

loop(model, test images, test labels, loss)

Our deep model gets better than 92% accuracy on the test set, which is a nice improvement from the simple logistic model.

[The MNIST website](http://yann.lecun.com/exdb/mnist/) describes a variety of models that outperform these.

Many of them could be implemented using the machinery we've developed

so far but would take an extremely long time to train in our lists-as-tensors framework. Some of the best models involve *convolutional* layers, which are important but unfortunately quite out of scope for an introductory book on data science.

### **Saving and Loading Models**

These models take a long time to train, so it would be nice if we could save them so that we don't have to train them every time. Luckily, we can use

the json module to easily serialize model weights to a file.

For saving, we can use Layer.params to collect the weights, stick them in a list, and use json.dump to save that list to a file:

import json

```
def save weights(model: Layer, filename: str) -> None:
```

```
weights = list(model.params())
```

```
with open(filename, 'w') as f:
```

```
json.dump(weights, f)
```
Loading the weights back is only a little more work. We just use json.load

to get the list of weights back from the file and slice assignment to set the weights of our model.

(In particular, this means that we have to instantiate the model ourselves

and *then* load the weights. An alternative approach would be to also save some representation of the model architecture and use that to instantiate the model. That's not a terrible idea, but it would require a lot more code and changes to all our Layers, so we'll stick with the simpler way.)

Before we load the weights, we'd like to check that they have the same shapes as the model params we're loading them into. (This is a safeguard

against, for example, trying to load the weights for a saved deep network

into a shallow network, or similar issues.)

def load\_weights(model: Layer, filename: str) -> None:

with open(filename) as f:

weights  $=$  json.load(f)

# Check for consistency

assert all(shape(param)  $=$  shape(weight)

for param, weight in zip(model.params(), weights))

# Then load using slice assignment

for param, weight in zip(model.params(), weights):

 $param[:] = weight$ 

### **NOTE**

JSON stores your data as text, which makes it an extremely inefficient representation. In real applications you'd probably use the pickle serialization library, which serializes things to a more efficient binary format. Here I decided to keep it simple and human-readable.

[You can download the weights for the various networks we train from the](https://github.com/joelgrus/data-science-from-scratch)

[book's GitHub repository.](https://github.com/joelgrus/data-science-from-scratch)

#### **For Further Exploration**

Deep learning is really hot right now, and in this chapter we barely

scratched its surface. There are many good books and blog posts (and many,

many bad blog posts) about almost any aspect of deep learning you'd like to know about.

[The canonical textbook](https://www.deeplearningbook.org/) *Deep Learning*, by Ian Goodfellow, Yoshua Bengio, and Aaron Courville (MIT Press), is freely

available online. It is very good, but it involves quite a bit of mathematics.

Francois Chollet's *[Deep Learning with Python](https://www.manning.com/books/deep-learning-with-python)* (Manning) is a great introduction to the Keras library, after which our deep learning

library is sort of patterned.

I myself mostly use  $PyTorch$  for deep learning. Its website has lots of documentation and tutorials.

### **Chapter 20. Clustering**

*Where we such clusters had*

*As made us nobly wild, not mad*

—Robert Herrick

Most of the algorithms in this book are what's known as *supervised*

*learning* algorithms, in that they start with a set of labeled data and use that as the basis for making predictions about new, unlabeled data. Clustering,

however, is an example of *unsupervised learning*, in which we work with completely unlabeled data (or in which our data has labels but we ignore

them).

#### **The Idea**

Whenever you look at some source of data, it's likely that the data will

somehow form *clusters*. A dataset showing where millionaires live probably has clusters in places like Beverly Hills and Manhattan. A dataset showing

how many hours people work each week probably has a cluster around 40

(and if it's taken from a state with laws mandating special benefits for

people who work at least 20 hours a week, it probably has another cluster

right around 19). A dataset of demographics of registered voters likely

forms a variety of clusters (e.g., "soccer moms," "bored retirees,"

"unemployed millennials") that pollsters and political consultants consider relevant.

Unlike some of the problems we've looked at, there is generally no

"correct" clustering. An alternative clustering scheme might group some of

the "unemployed millennials" with "grad students," and others with

"parents' basement dwellers." Neither scheme is necessarily more correct

instead, each is likely more optimal with respect to its own "how good are the clusters?" metric.

Furthermore, the clusters won't label themselves. You'll have to do that by looking at the data underlying each one.

### **The Model**

—

For us, each input will be a vector in *d*-dimensional space, which, as usual, we will represent as a list of numbers. Our goal will be to identify clusters of similar inputs and (sometimes) to find a representative value for each

cluster.

For example, each input could be a numeric vector that represents the title of a blog post, in which case the goal might be to find clusters of similar posts, perhaps in order to understand what our users are blogging about. Or imagine that we have a picture containing thousands of (red, green,

blue) colors and that we need to screen-print a 10-color version of it.

Clustering can help us choose 10 colors that will minimize the total "color error"

One of the simplest clustering methods is *k*-means, in which the number of clusters *k* is chosen in advance, after which the goal is to partition the inputs into sets S1, ..., Sk in a way that minimizes the total sum of squared

distances from each point to the mean of its assigned cluster.

There are a lot of ways to assign *n* points to *k* clusters, which means that finding an optimal clustering is a very hard problem. We'll settle for an

iterative algorithm that usually finds a good clustering:

1. Start with a set of *k*-means, which are points in *d*-dimensional space.

2. Assign each point to the mean to which it is closest.

3. If no point's assignment has changed, stop and keep the clusters.

4. If some point's assignment has changed, recompute the means and

return to step 2.

Using the vector mean <u>function from Chapter 4, it's</u> pretty simple to create a class that does this.

To start with, we'll create a helper function that measures how many coordinates two vectors differ in. We'll use this to track our training progress:

from scratch.linear\_algebra import Vector

def num\_differences(v1: Vector, v2: Vector)  $\rightarrow$  int:

assert  $len(v1) == len(v2)$ 

return len([x1 for x1, x2 in zip(v1, v2) if x1 != x2])

assert num\_differences([1, 2, 3], [2, 1, 3]) == 2

assert num\_differences([1, 2], [1, 2]) = = 0

We also need a function that, given some vectors and their assignments to clusters, computes the means of the clusters. It may be the case that some cluster has no points assigned to it. We can't take the mean of an empty collection, so in that case we'll just randomly pick one of the points to serve as the "mean" of that cluster:

from typing import List

from scratch.linear\_algebra import vector\_mean

```
def cluster means(k: int,
```
inputs: List[Vector],

assignments:  $List(int]) \rightarrow List[Vector]$ :

 $\#$  clusters[i] contains the inputs whose assignment is i

clusters =  $[[]$  for i in range(k)]

for input, assignment in zip(inputs, assignments):

clusters[assignment].append(input)

 $#$  if a cluster is empty, just use a random point

return [vector\_mean(cluster) if cluster else random.choice(inputs)

for cluster in clusters]

And now we're ready to code up our clusterer. As usual, we'll use tqdm to

track our progress, but here we don't know how many iterations it will take, so we then use itertools.count, which creates an infinite iterable, and

we'll return out of it when we're done:

import itertools

import random

import tqdm

from scratch.linear\_algebra import squared\_distance

class KMeans:

def  $\quad$ init (self, k: int) -> None:

self.k =  $k \#$  number of clusters

 $self means = None$ 

def classify(self, input: Vector)  $\rightarrow$  int:

"""return the index of the cluster closest to the input"""

return min(range(self.k),

key=lambda i: squared\_distance(input, self.means[i]))

def train(self, inputs: List[Vector]) -> None:

# Start with random assignments

 $\text{assignments} = \text{random.random}(\text{self}, k) \text{ for } \text{inputs}$ 

with tqdm.tqdm(itertools.count()) as t:

for in t:

# Compute means and find new assignments

 $self. means = cluster means(self.k, inputs, assignments)$ 

new assignments =  $[self.classify(input) for input in inputs]$ 

# Check how many assignments changed and if we're done

num  $changed = num$  differences(assignments, new assignments)

```
if num changed = 0:
```
return

# Otherwise keep the new assignments, and compute new means  $\text{assignments} = \text{new}$  assignments  $self. means = cluster means(self.k, inputs, assignments)$ t.set description(f"changed:  ${\text{num\_changed}} / {len(inputs)}$ ")

Let's take a look at how this works.

#### **Example: Meetups**

To celebrate DataSciencester's growth, your VP of User Rewards wants to organize several in-person meetups for your hometown users, complete

<span id="page-428-0"></span>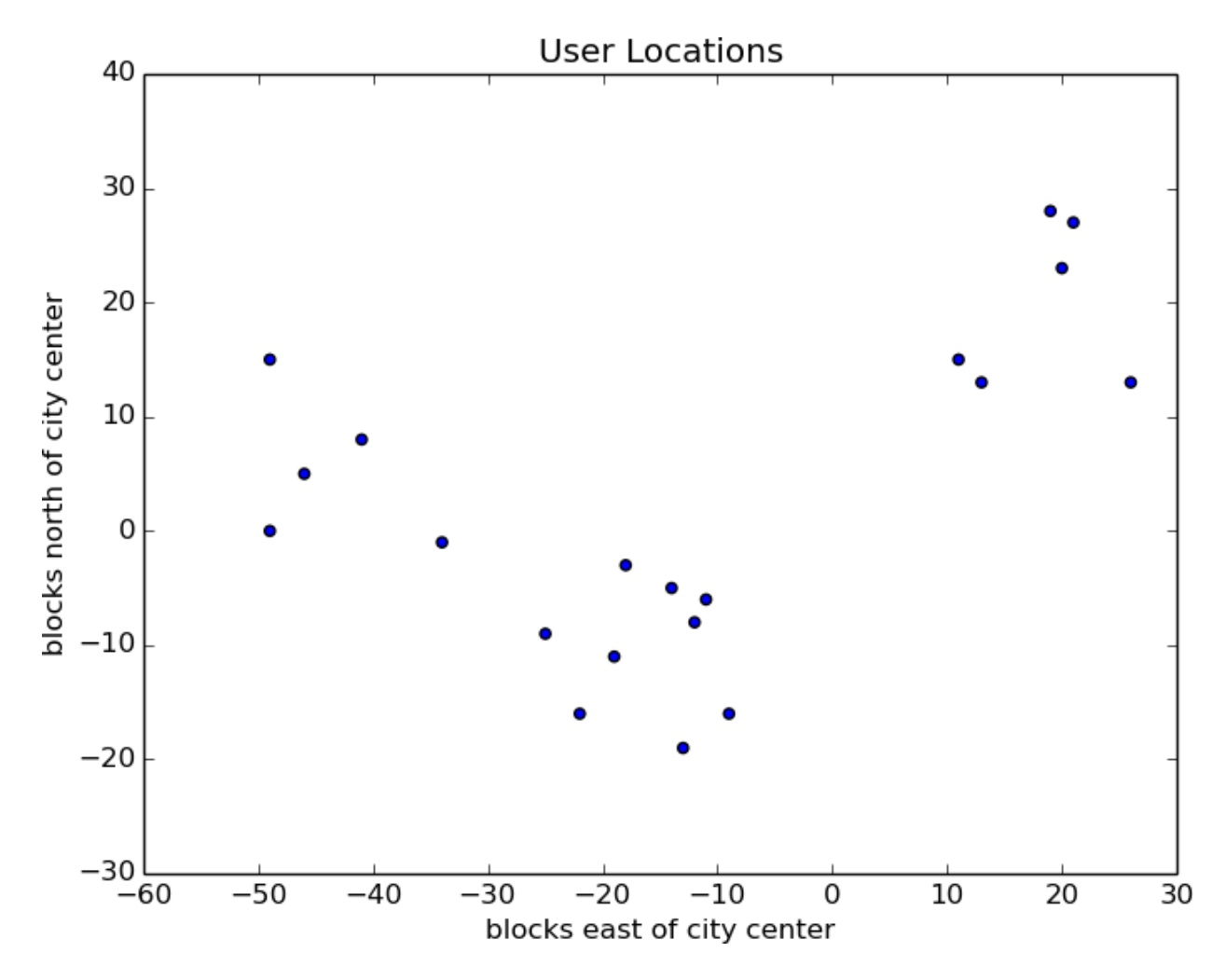

with beer, pizza, and DataSciencester t-shirts. You know the locations of all

[your local users \(Figure 20-1\), and she'd like you to choose meetup](#page-428-0)

locations that make it convenient for everyone to attend.

#### *Figure 20-1. The locations of your hometown users*

Depending on how you look at it, you probably see two or three clusters.

(It's easy to do visually because the data is only two-dimensional. With

more dimensions, it would be a lot harder to eyeball.)

Imagine first that she has enough budget for three meetups. You go to your

computer and try this:

random.seed(12)  $\#$  so you get the same results as me

 $cluster = KMeans(k=3)$ 

clusterer.train(inputs)

 $means = sorted(clusterer.means) \# sort for the unit test$ 

```
assert len(means) = 3
```
<span id="page-429-0"></span>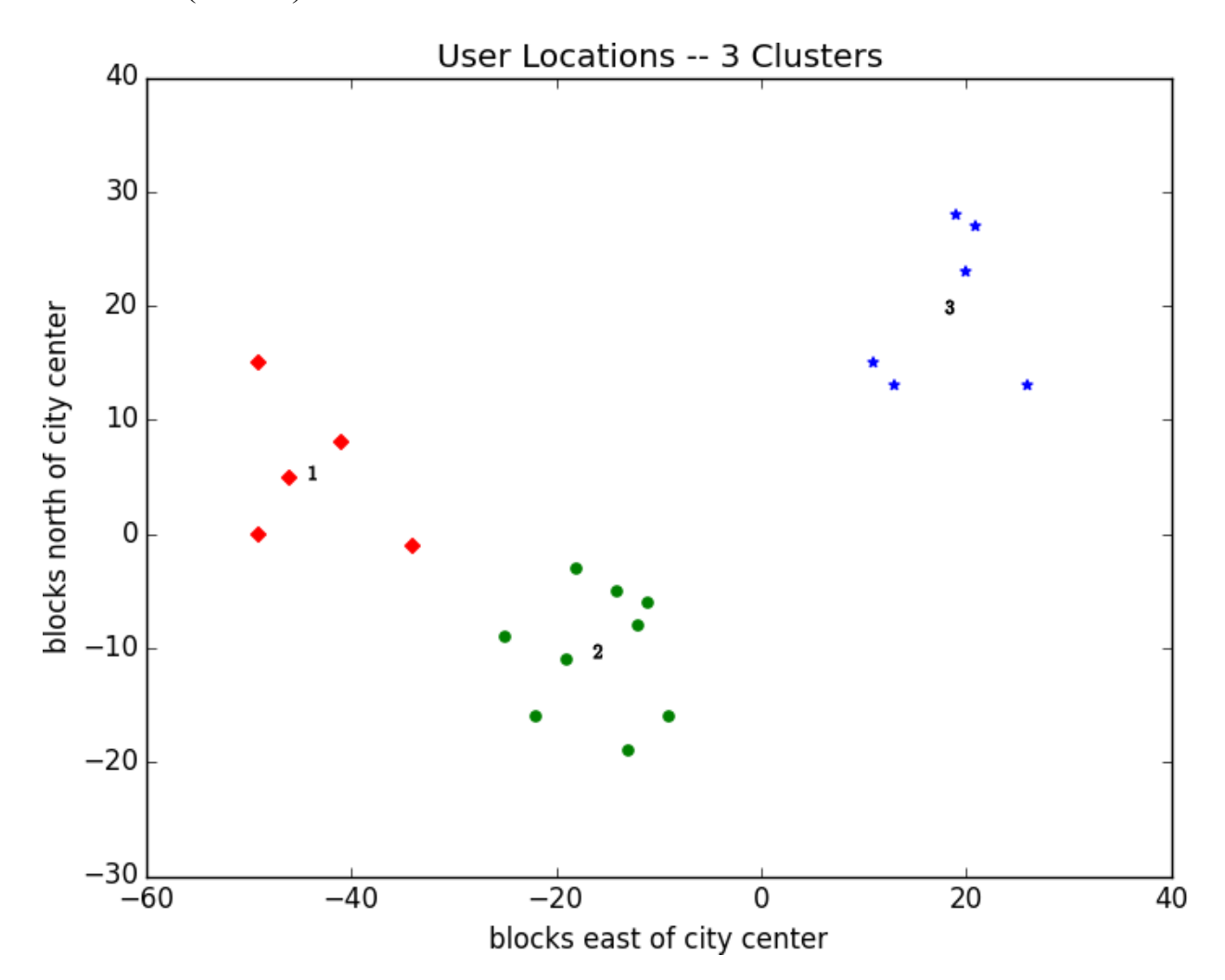

# Check that the means are close to what we expect

assert squared\_distance(means[0], [-44, 5]) < 1

assert squared\_distance(means[1],  $[-16, -10]$ ) < 1

assert squared distance(means[2],  $[18, 20]$ ) < 1

You find three clusters centered at  $[-44, 5]$ ,  $[-16, -10]$ , and  $[18, 20]$ , and

[you look for meetup venues near those locations \(Figure 20-2\)](#page-429-0).

*Figure 20-2. User locations grouped into three clusters*

You show your results to the VP, who informs you that now she only has enough budgeted for *two* meetups.

"No problem," you say:

random.seed(0)

 $cluster = KMeans(k=2)$ 

clusterer.train(inputs)

means = sorted(clusterer.means)

<span id="page-431-0"></span>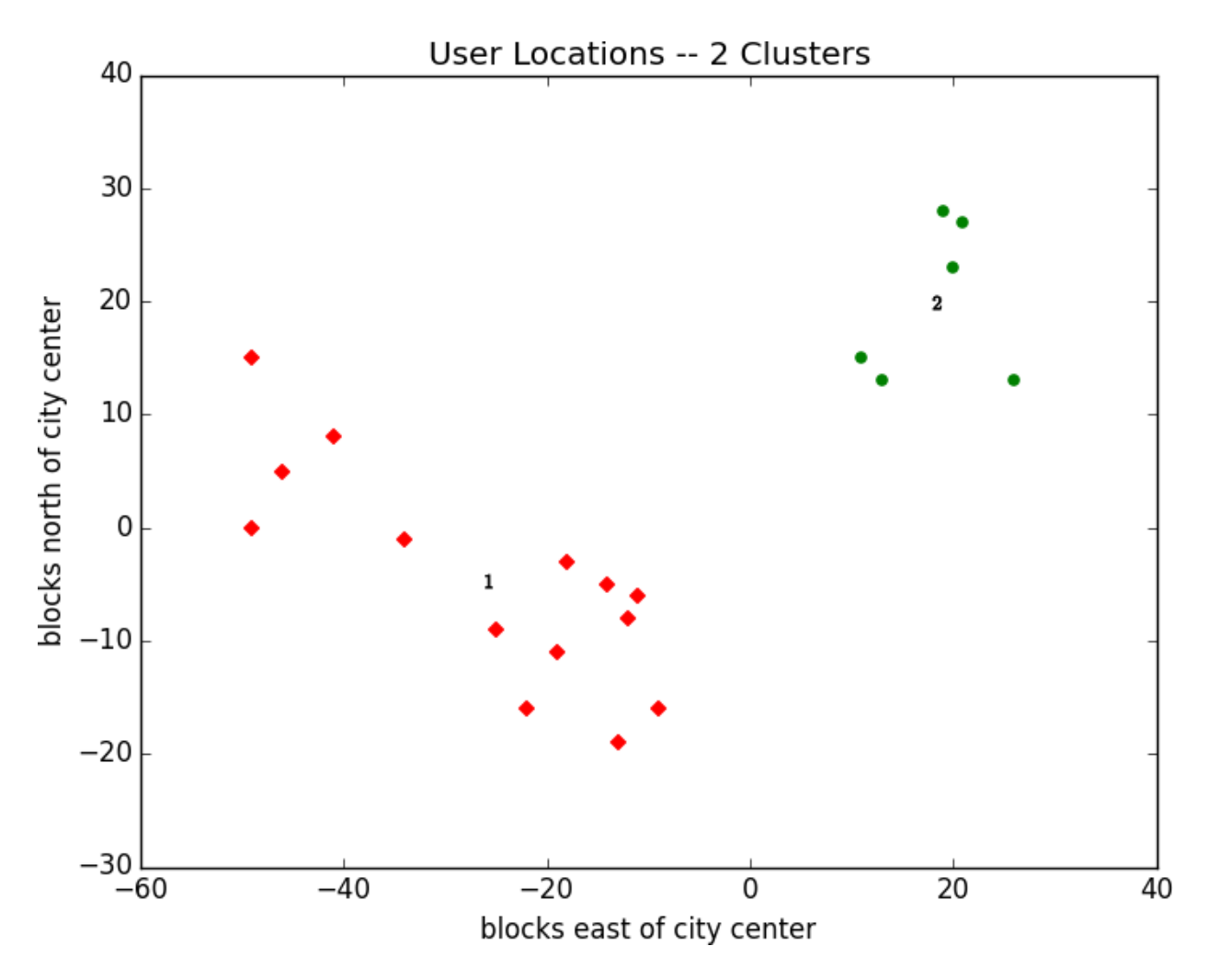

assert len(means)  $= 2$ 

assert squared distance(means[0],  $[-26, -5]$ ) < 1

assert squared distance(means[1],  $[18, 20]$ ) < 1

As shown in [Figure 20-3, one meetup should still be near \[18, 20\], but now](#page-431-0)

the other should be near  $[-26, -5]$ .

*Figure 20-3. User locations grouped into two clusters*

### **Choosing k**

In the previous example, the choice of *k* was driven by factors outside of our control. In general, this won't be the case. There are various ways to
choose a *k*. One that's reasonably easy to understand involves plotting the sum of squared errors (between each point and the mean of its cluster) as a function of *k* and looking at where the graph "bends":

from matplotlib import pyplot as plt

def squared clustering errors(inputs: List[Vector], k: int) -> float:

"""finds the total squared error from k-means clustering the inputs"""

 $cluster = KMeans(k)$ 

clusterer.train(inputs)

```
means = clusterer means
```
 $\text{assignments} = [\text{clusterer.classify}(\text{input}) \text{ for input in inputs}]$ 

return sum(squared\_distance(input, means[cluster])

for input, cluster in zip(inputs, assignments))

which we can apply to our previous example:

# now plot from 1 up to len(inputs) clusters

```
ks = range(1, len(inputs) + 1)
```
 $errors = [squared\_clustering\_errors(inputs, k) for k in ks]$ 

plt.plot(ks, errors)

plt.xticks(ks)

plt.xlabel("k")

plt.ylabel("total squared error")

plt.title("Total Error vs. # of Clusters")

plt.show()

[Looking at Figure 20-4, this method agrees with our original eyeballing](#page-433-0) that

three is the "right" number of clusters.

<span id="page-433-0"></span>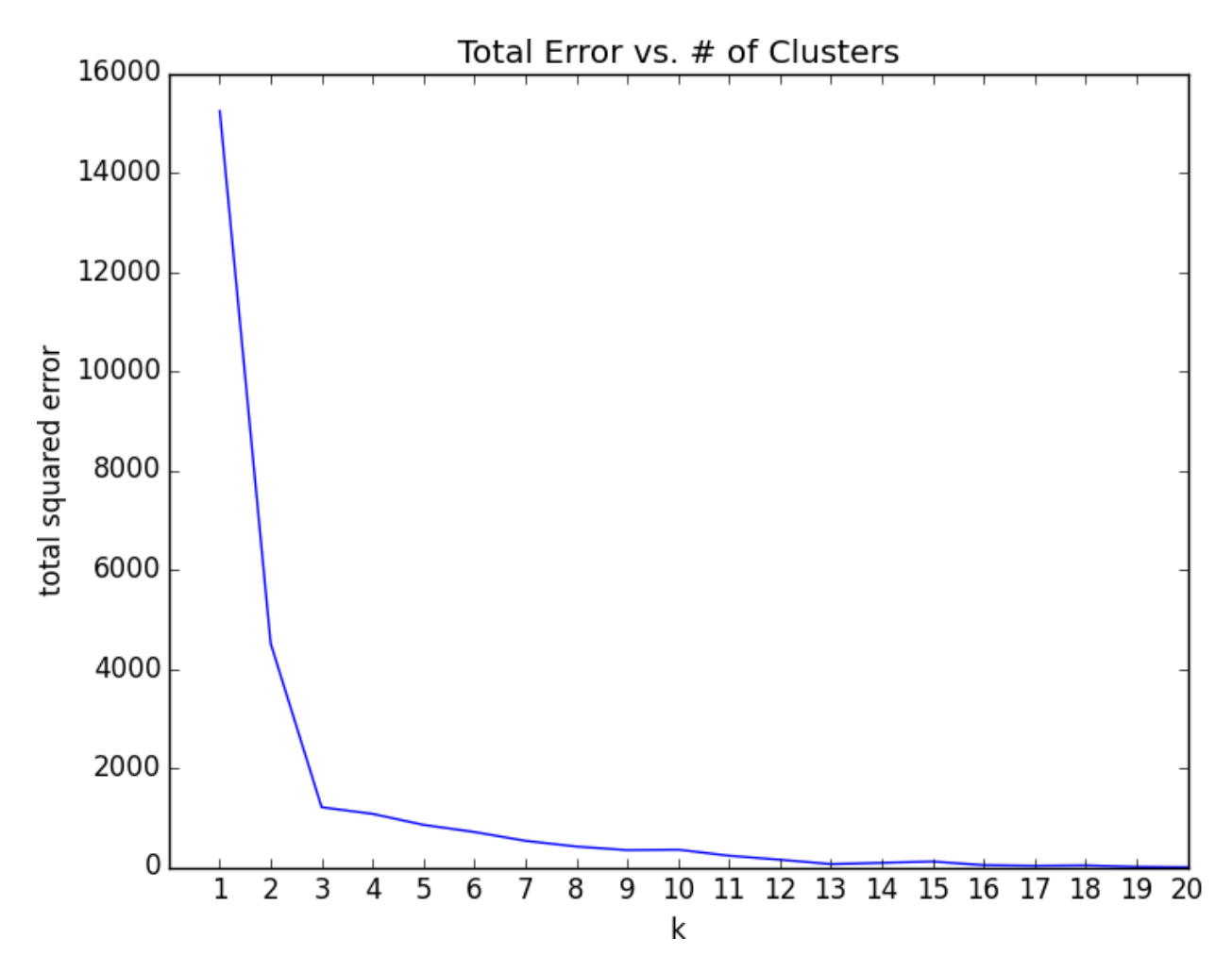

*Figure 20-4. Choosing a k*

### **Example: Clustering Colors**

The VP of Swag has designed attractive DataSciencester stickers that he'd like you to hand out at meetups. Unfortunately, your sticker printer can print at most five colors per sticker. And since the VP of Art is on

sabbatical, the VP of Swag asks if there's some way you can take his design and modify it so that it contains only five colors.

Computer images can be represented as two-dimensional arrays of pixels,

where each pixel is itself a three-dimensional vector (red, green, blue)

indicating its color.

Creating a five-color version of the image, then, entails:

1. Choosing five colors.

2. Assigning one of those colors to each pixel.

It turns out this is a great task for *k*-means clustering, which can partition the pixels into five clusters in red-green-blue space. If we then recolor the pixels in each cluster to the mean color, we're done.

To start with, we'll need a way to load an image into Python. We can do this with matplotlib, if we first install the pillow library:

python -m pip install pillow

Then we can just use matplotlib.image.imread:

image path  $=$  r"girl\_with\_book.jpg" # wherever your image is

import matplotlib.image as mpimg

img = mpimg.imread(image path) / 256 # rescale to between 0 and 1

Behind the scenes img is a NumPy array, but for our purposes, we can treat

it as a list of lists of lists.

img[i][j] is the pixel in the *i* th row and *j* th column, and each pixel is a list

[\[red, green, blue\] of numbers between 0 and 1 indicating the color of](http://en.wikipedia.org/wiki/RGB_color_model)

[that pixel:](http://en.wikipedia.org/wiki/RGB_color_model)

top  $row = img[0]$ 

top left pixel = top row[0]

red, green, blue = top\_left\_pixel

In particular, we can get a flattened list of all the pixels as:

# .tolist() converts a NumPy array to a Python list

pixels = [pixel.tolist() for row in img for pixel in row]

and then feed them to our clusterer:

 $cluster = KMeans(5)$ 

clusterer.train(pixels)  $#$  this might take a while

<span id="page-435-0"></span>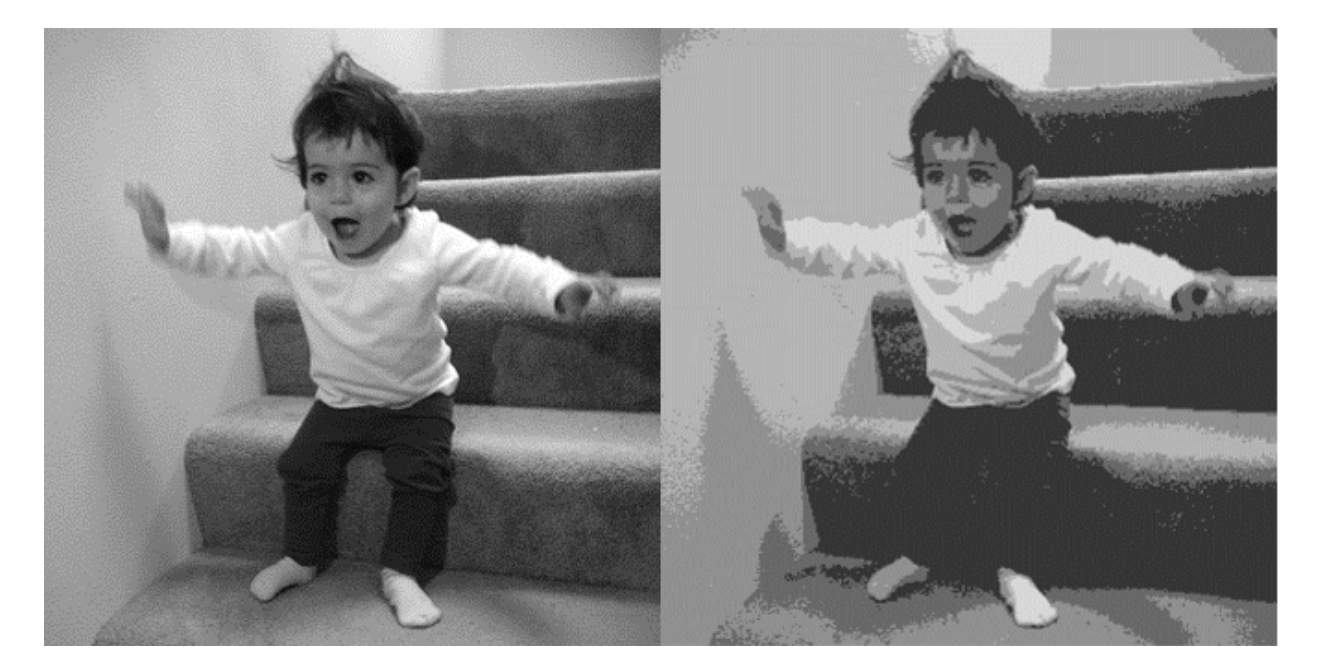

Once it finishes, we just construct a new image with the same format:

def recolor(pixel: Vector) -> Vector:

cluster = clusterer.classify(pixel) # index of the closest cluster

return clusterer.means[cluster] # mean of the closest cluster

new  $img = [[recolor(pixel) for pixel in row] # recolor this row of pixels for$ row in img]  $#$  for each row in the image

and display it, using plt.imshow:

plt.imshow(new\_img)

plt.axis('off')

plt.show()

[It is difficult to show color results in a black-and-white book, but Figure](#page-435-0) 20-

[5 shows grayscale versions of a full-color picture and the output of using](#page-435-0)

this process to reduce it to five colors.

*Figure 20-5. Original picture and its 5-means decoloring*

# **Bottom-Up Hierarchical Clustering**

An alternative approach to clustering is to "grow" clusters from the bottom up. We can do this in the following way:

1. Make each input its own cluster of one.

2. As long as there are multiple clusters remaining, find the two

closest clusters and merge them.

At the end, we'll have one giant cluster containing all the inputs. If we keep track of the merge order, we can re-create any number of clusters by

unmerging. For example, if we want three clusters, we can just undo the last two merges.

We'll use a really simple representation of clusters. Our values will live in *leaf* clusters, which we will represent as NamedTuples:

from typing import NamedTuple, Union

class Leaf(NamedTuple):

value: Vector

 $leaf1 =$ Leaf([10, 20])

 $leaf2 = Leaf([30, -15])$ 

We'll use these to grow *merged* clusters, which we will also represent as NamedTuples:

```
class Merged(NamedTuple):
```
children: tuple

order: int

```
merged = Merged((leaf1, leaf2), order=1)
```

```
Cluster = Union[Leaf, Merged]
```
### **NOTE**

This is another case where Python's type annotations have let us down. You'd like to type hint Merged.children as Tuple[Cluster, Cluster] but mypy doesn't allow recursive types like that.

We'll talk about merge order in a bit, but first let's create a helper function that recursively returns all the values contained in a (possibly merged)

cluster:

def get values(cluster: Cluster)  $\rightarrow$  List[Vector]:

if isinstance(cluster, Leaf):

return [cluster.value]

else:

return [value

for child in cluster.children

for value in get values(child)]

```
assert get values(merged) == [[10, 20], [30, -15]]
```
In order to merge the closest clusters, we need some notion of the distance between clusters. We'll use the *minimum* distance between elements of the two clusters, which merges the two clusters that are closest to touching (but will sometimes produce large chain-like clusters that aren't very tight). If we wanted tight spherical clusters, we might use the *maximum* distance instead, as it merges the two clusters that fit in the smallest ball. Both are common choices, as is the *average* distance:

from typing import Callable

from scratch.linear\_algebra import distance

def cluster distance(cluster1: Cluster,

cluster2: Cluster,

distance agg: Callable = min) -> float:

 $"'''"$ 

compute all the pairwise distances between cluster1 and cluster2

and apply the aggregation function distance agg to the resulting list """

```
return distance agg([distance(v1, v2))
```
for v1 in get values(cluster1)

for  $v2$  in get values(cluster2)])

We'll use the merge order slot to track the order in which we did the

merging. Smaller numbers will represent *later* merges. This means when we want to unmerge clusters, we do so from lowest merge order to highest.

Since Leaf clusters were never merged, we'll assign them infinity, the

highest possible value. And since they don't have an .order property, we'll create a helper function:

def get merge order(cluster: Cluster) -> float:

if isinstance(cluster, Leaf):

return float('inf') # was never merged

else:

return cluster.order

Similarly, since Leaf clusters don't have children, we'll create and add a

helper function for that:

from typing import Tuple

def get children(cluster: Cluster):

if isinstance(cluster, Leaf):

raise TypeError("Leaf has no children")

else:

return cluster.children

Now we're ready to create the clustering algorithm:

def bottom\_up\_cluster(inputs: List[Vector],

distance agg: Callable = min) -> Cluster:

# Start with all leaves

clusters: List $[Cluster] = [Leaf(input) for input in inputs]$ 

def pair\_distance(pair: Tuple[Cluster, Cluster]) -> float:

return cluster distance(pair[0], pair[1], distance agg)

 $#$  as long as we have more than one cluster left...

while len(clusters)  $> 1$ :

# find the two closest clusters

c1,  $c2 = min(((cluster1, cluster2))$ 

for i, cluster1 in enumerate(clusters)

```
for cluster2 in clusters[:i]),
```
key=pair\_distance)

# remove them from the list of clusters

clusters =  $[c \text{ for } c \text{ in clusters if } c != c1 \text{ and } c != c2]$ 

# merge them, using merge order  $=$  # of clusters left

merged cluster = Merged((c1, c2), order=len(clusters))

# and add their merge

clusters.append(merged\_cluster)

# when there's only one cluster left, return it

return clusters[0]

Its use is very simple:

base  $cluster = bottom$  up  $cluster(inputs)$ 

This produces a clustering that looks as follows:

0 1 2 3 4 5 6 7 8 9 10 11 12 13 14 15 16 17 18

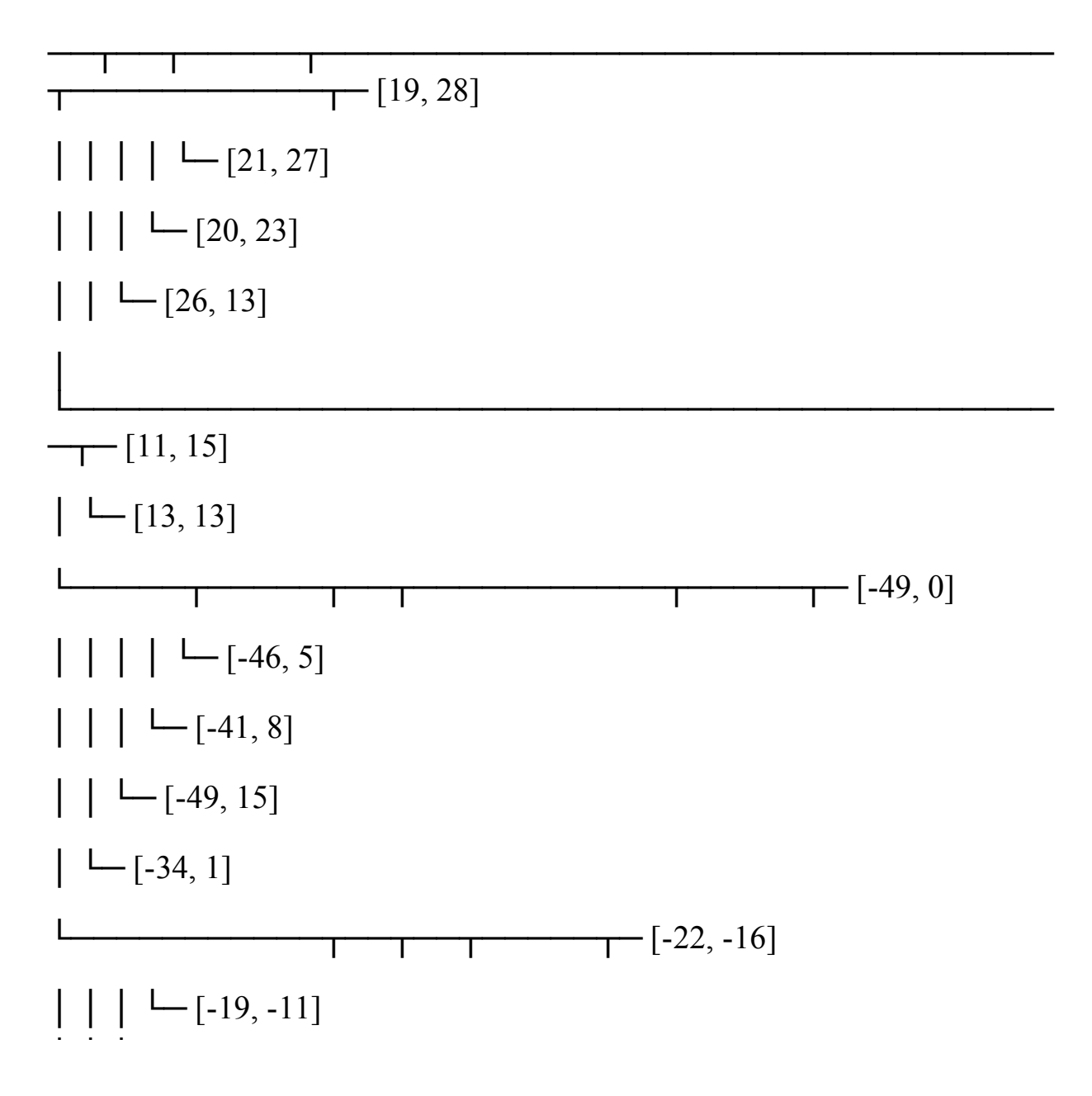

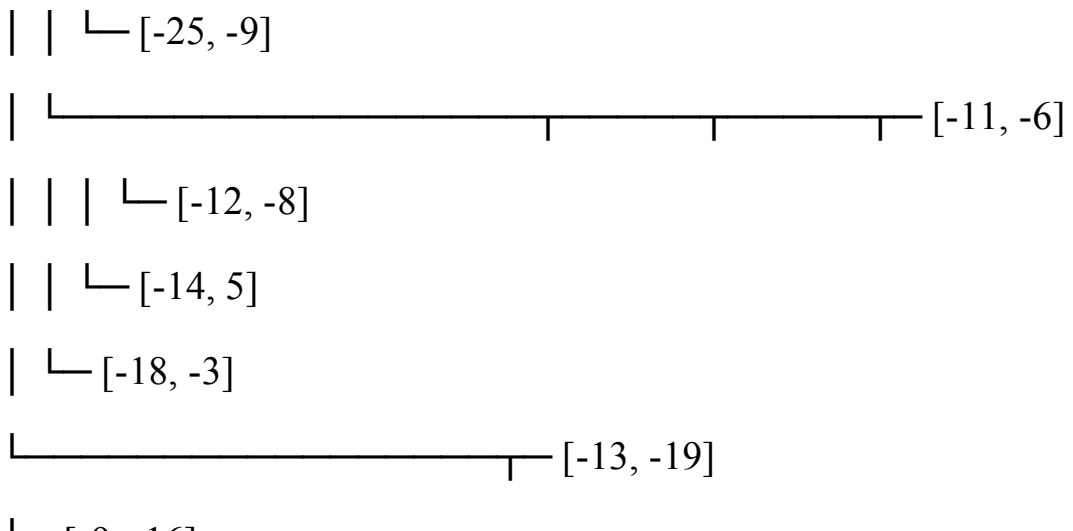

 $\Box$ [-9, -16]

The numbers at the top indicate "merge order." Since we had 20 inputs, it

took 19 merges to get to this one cluster. The first merge created cluster 18

by combining the leaves [19, 28] and [21, 27]. And the last merge created

cluster 0.

If you wanted only two clusters, you'd split at the first fork ("0"), creating one cluster with six points and a second with the rest. For three clusters, you'd continue to the second fork ("1"), which indicates to split that first

cluster into the cluster with ([19, 28], [21, 27], [20, 23], [26, 13]) and the cluster with ([11, 15], [13, 13]). And so on.

Generally, though, we don't want to be squinting at nasty text

representations like this. Instead, let's write a function that generates any number of clusters by performing the appropriate number of unmerges:

def generate clusters(base cluster: Cluster,

num\_clusters: int) -> List[Cluster]:

# start with a list with just the base cluster

 $clusters = [base cluster]$ 

# as long as we don't have enough clusters yet...

while  $len(clusters)$  < num\_clusters:

# choose the last-merged of our clusters

next  $cluster = min(clusters, key=get merge order)$ 

# remove it from the list

clusters =  $[c \text{ for } c \text{ in clusters if } c != \text{ next cluster}]$ 

 $#$  and add its children to the list (i.e., unmerge it)

clusters.extend(get\_children(next\_cluster))

# once we have enough clusters...

return clusters

So, for example, if we want to generate three clusters, we can just do:

three clusters =  $[get \text{ values}(cluster)]$ 

for cluster in generate clusters(base cluster, 3)]

which we can easily plot:

for i, cluster, marker, color in  $zip([1, 2, 3],)$ 

three clusters,

 $[$ 'D','o','\*'],

['r','g','b']):

xs,  $ys = zip(*cluster)$  # magic unzipping trick

plt.scatter(xs, ys, color=color, marker=marker)

# put a number at the mean of the cluster

 $x, y = vector mean(cluster)$ 

plt.plot(x, y, marker=' $\mathcal{S}'$  + str(i) + ' $\mathcal{S}'$ ', color='black')

<span id="page-444-0"></span>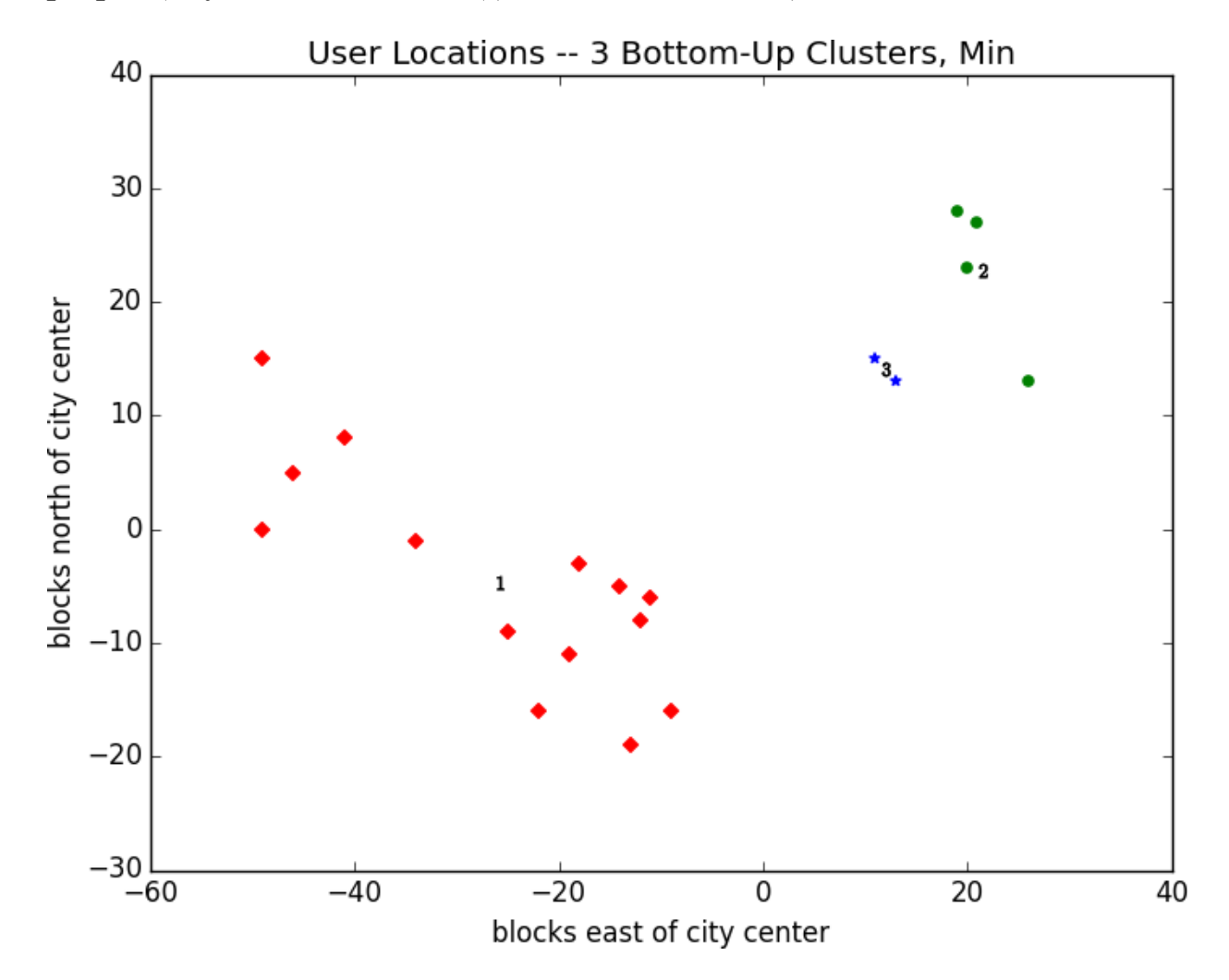

plt.title("User Locations -- 3 Bottom-Up Clusters, Min")

plt.xlabel("blocks east of city center") plt.ylabel("blocks north of city center")

plt.show()

This gives very different results than *k*-means did, as shown in [Figure 20-6.](#page-444-0)

*Figure 20-6. Three bottom-up clusters using min distance*

As mentioned previously, this is because using min in cluster distance

tends to give chain-like clusters. If we instead use max (which gives tight clusters), it looks the same as the 3-means result ([Figure 20-7\)](#page-445-0).

<span id="page-445-0"></span>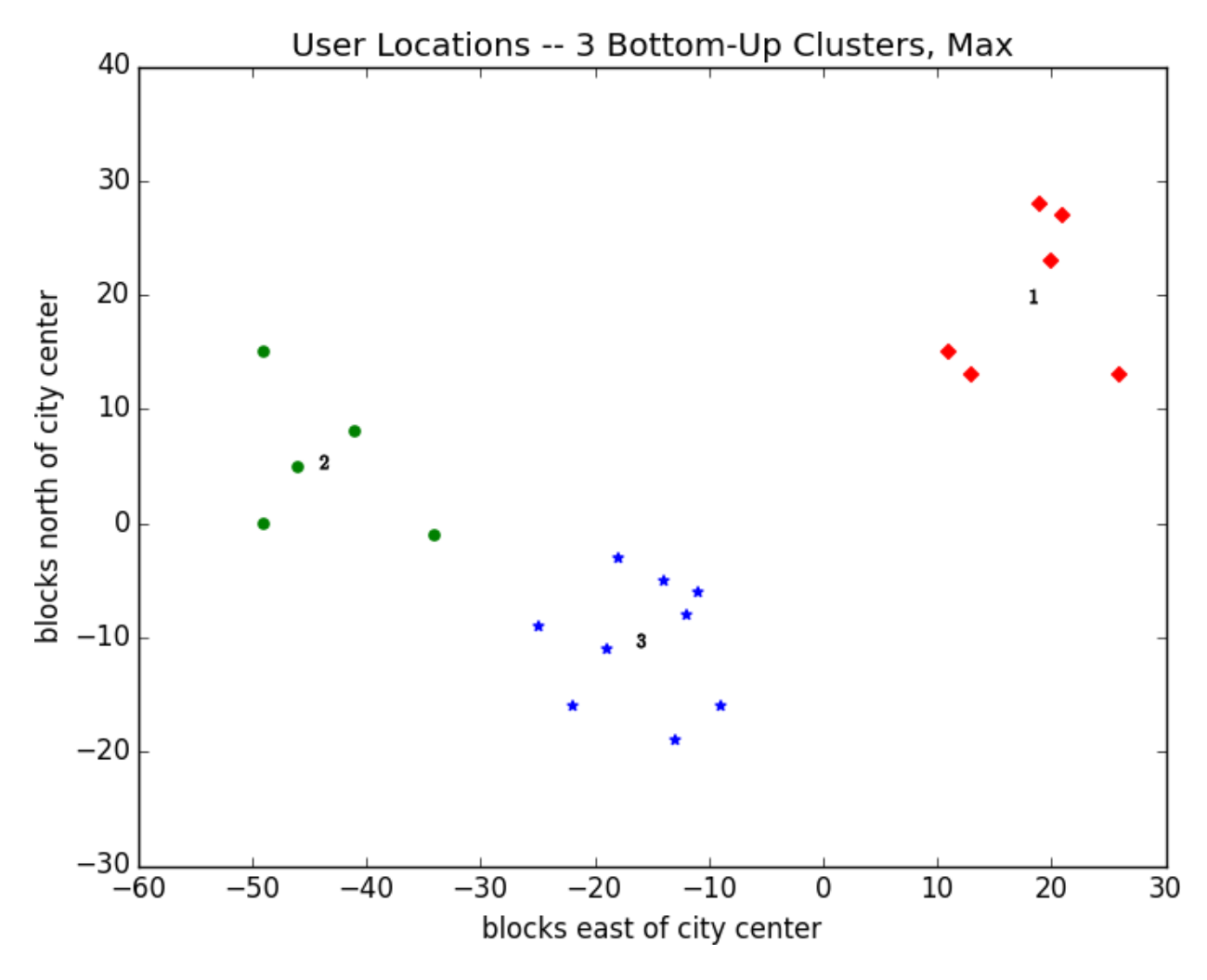

### **NOTE**

The previous bottom up clustering implementation is relatively simple, but also shockingly inefficient. In particular, it recomputes the distance between each pair of inputs at every step. A more efficient implementation might instead precompute the distances between each pair of inputs and then perform a lookup inside

cluster distance. A *really* efficient implementation would likely also remember the cluster distances from the previous step.

*Figure 20-7. Three bottom-up clusters using max distance*

# **For Further Exploration**

scikit-learn has an entire module, [sklearn.cluster, that contains](http://scikit-learn.org/stable/modules/clustering.html)

several clustering algorithms including KMeans and the Ward

hierarchical clustering algorithm (which uses a different criterion for merging clusters than ours did).

[SciPy](http://www.scipy.org/) has two clustering models: scipy.cluster.vq, which does *k*-means, and scipy.cluster.hierarchy, which has a variety of

hierarchical clustering algorithms.

# **Chapter 21. Natural Language**

### **Processing**

*They have been at a great feast of languages, and stolen the scraps.*

—William Shakespeare

*Natural language processing* (NLP) refers to computational techniques involving language. It's a broad field, but we'll look at a few techniques, both simple and not simple.

# **Word Clouds**

In [Chapter 1, we](#page-12-0) computed word counts of users' interests. One approach to visualizing words and counts is *word clouds*, which artistically depict the words at sizes proportional to their counts.

Generally, though, data scientists don't think much of word clouds, in large part because the placement of the words doesn't mean anything other than

"here's some space where I was able to fit a word."

If you ever are forced to create a word cloud, think about whether you can make the axes convey something. For example, imagine that, for each of some collection of data science–related buzzwords, you have two numbers between 0 and 100—the first representing how frequently it appears in job postings, and the second how frequently it appears on résumés:

data = [ ("big data", 100, 15), ("Hadoop", 95, 25), ("Python", 75, 50), ("R", 50, 40), ("machine learning", 80, 20), ("statistics", 20, 60), ("data science", 60, 70), ("analytics", 90, 3),

("team player", 85, 85), ("dynamic", 2, 90), ("synergies", 70, 0), ("actionable insights", 40, 30), ("think out of the box", 45, 10), ("selfstarter", 30, 50), ("customer focus", 65, 15),

("thought leadership", 35, 35)]

<span id="page-448-0"></span>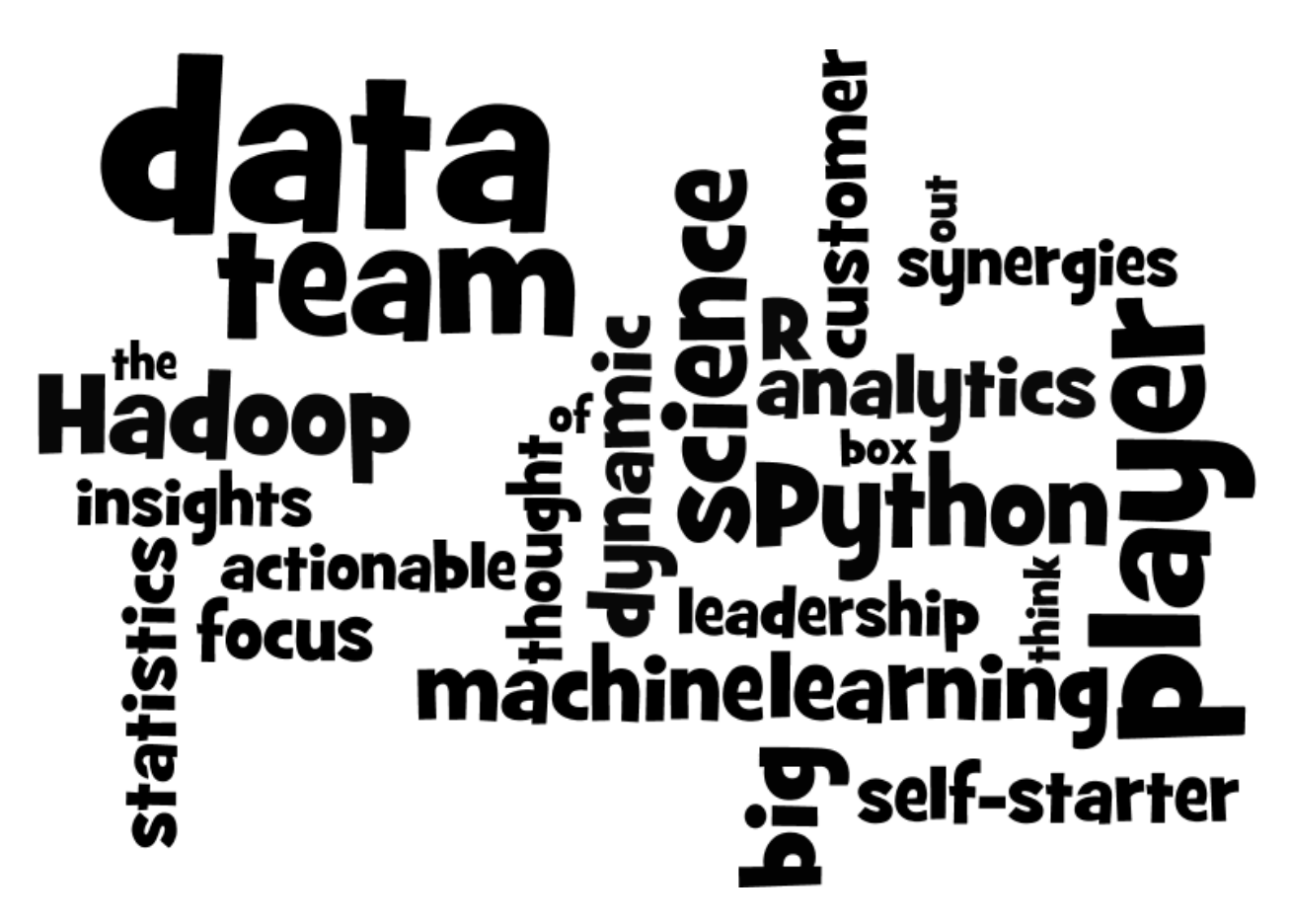

The word cloud approach is just to arrange the words on a page in a cool-

looking font (*Figure 21-1*).

# *Figure 21-1. Buzzword cloud*

This looks neat but doesn't really tell us anything. A more interesting approach might be to scatter them so that horizontal position indicates posting popularity and vertical position indicates résumé popularity, which

[produces a visualization that conveys a few insights \(Figure 21-2\):](#page-449-0)

from matplotlib import pyplot as plt

def text  $size(total: int)$  -> float:

"""equals 8 if total is 0, 28 if total is 200"""

```
return 8 + \text{total} / 200 * 20
```
for word, job popularity, resume popularity in data:

plt.text(job\_popularity, resume\_popularity, word,

ha='center', va='center',

size=text size(job popularity + resume\_popularity))

plt.xlabel("Popularity on Job Postings")

<span id="page-449-0"></span>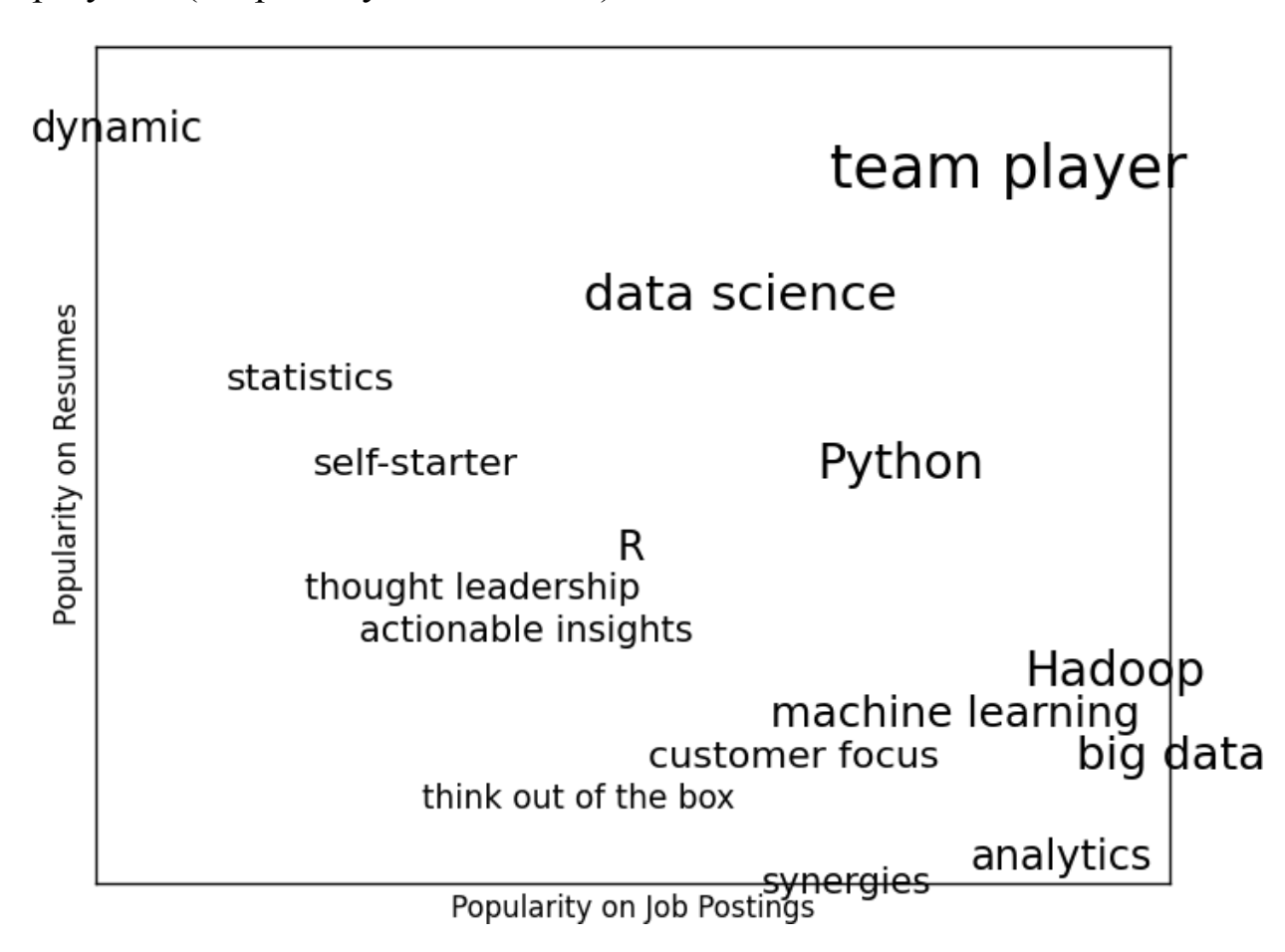

plt.ylabel("Popularity on Resumes")

plt.axis([0, 100, 0, 100])

plt.xticks([])

plt.yticks([])

plt.show()

*Figure 21-2. A more meaningful (if less attractive) word cloud*

# **n-Gram Language Models**

The DataSciencester VP of Search Engine Marketing wants to create

thousands of web pages about data science so that your site will rank higher in search results for data science–related terms. (You attempt to explain to her that search engine algorithms are clever enough that this won't actually work, but she refuses to listen.)

Of course, she doesn't want to write thousands of web pages, nor does she

want to pay a horde of "content strategists" to do so. Instead, she asks you whether you can somehow programmatically generate these web pages. To

do this, we'll need some way of modeling language.

One approach is to start with a corpus of documents and learn a statistical model of language. In our case, we'll start with Mike Loukides's essay

["What Is Data Science?"](http://oreil.ly/1Cd6ykN)

[As in Chapter 9, we'll use the Requests and Beautiful Soup libraries to](#page-181-0)

retrieve the data. There are a couple of issues worth calling attention to.

The first is that the apostrophes in the text are actually the Unicode

character u"\u2019". We'll create a helper function to replace them with normal apostrophes:

def fix unicode(text: str)  $\rightarrow$  str:

return text.replace(u"\u2019", "'")

The second issue is that once we get the text of the web page, we'll want to split it into a sequence of words and periods (so that we can tell where

sentences end). We can do this using re.findall:

import re

from bs4 import BeautifulSoup

import requests

url = "https://www.oreilly.com/ideas/what-is-data-science"

 $html = requests.get(url).text$ 

soup = BeautifulSoup(html, 'html5lib')

content = soup.find("div", "article-body") # find article-body div regex =  $r''$ [\w']+|[\.]" # matches a word or a period document = []

```
for paragraph in content("p"):
```

```
words = re.findall(regex, fix unicode(paragraph.text))
```

```
document.extend(words)
```
We certainly could (and likely should) clean this data further. There is still some amount of extraneous text in the document (for example, the first

word is *Section*), and we've split on midsentence periods (for example, in *Web 2.0*), and there are a handful of captions and lists sprinkled throughout.

Having said that, we'll work with the document as it is.

Now that we have the text as a sequence of words, we can model language in the following way: given some starting word (say, *book*) we look at all the words that follow it in the source document. We randomly choose one

of these to be the next word, and we repeat the process until we get to a

period, which signifies the end of the sentence. We call this a *bigram model*, as it is determined completely by the frequencies of the bigrams (word

pairs) in the original data.

What about a starting word? We can just pick randomly from words that

*follow* a period. To start, let's precompute the possible word transitions.

Recall that zip stops when any of its inputs is done, so that zip(document, document[1:]) gives us precisely the pairs of consecutive elements of

document:

```
from collections import defaultdict
```

```
transitions = defaultdict(list)
```
for prev, current in zip(document, document[1:]):

transitions[prev].append(current)

Now we're ready to generate sentences:

def generate using bigrams()  $\rightarrow$  str:

current  $=$  "."  $#$  this means the next word will start a sentence

result  $=$   $\lceil$ 

while True:

next word candidates = transitions [current] # bigrams (current,  $\rightarrow$ 

current = random.choice(next\_word\_candidates) # choose one at random

result.append(current) # append it to results

if current  $=$  ".": return " ".join(result) # if "." we're done The sentences it produces are gibberish, but they're the kind of gibberish

you might put on your website if you were trying to sound data-sciencey.

For example:

*If you may know which are you want to data sort the data feeds web friend someone on trending topics as the data in Hadoop is the data*

*science requires a book demonstrates why visualizations are but we do*

*massive correlations across many commercial disk drives in Python*

*language and creates more tractable form making connections then use*

*and uses it to solve a data.*

—Bigram Model

We can make the sentences less gibberishy by looking at *trigrams*, triplets of consecutive words. (More generally, you might look at *n-grams*

consisting of *n* consecutive words, but three will be plenty for us.) Now the transitions will depend on the previous *two* words:

trigram transitions = defaultdict(list)

starts  $=$  []

for prev, current, next in zip(document, document[1:], document[2:]):

if prev  $==$  ".": # if the previous "word" was a period starts.append(current)  $#$  then this is a start word

trigram\_transitions[(prev, current)].append(next)

Notice that now we have to track the starting words separately. We can

generate sentences in pretty much the same way:

```
def generate using trigrams() \rightarrow str:
```

```
current = random.choice(starts) # choose a random starting word
```

```
prev = "." # and precede it with a '.'
```

```
result = [current]
```
while True:

next word candidates = trigram transitions $[(prev, current)]$ 

next word = random.choice(next word candidates)

```
prev, current = current, next word
```

```
result.append(current)
```
if current  $== " "$ 

```
return " ".join(result)
```
This produces better sentences like:

*In hindsight MapReduce seems like an epidemic and if so does that give us new insights into how economies work That's not a question we could*

*even have asked a few years there has been instrumented.*

—Trigram Model

Of course, they sound better because at each step the generation process has fewer choices, and at many steps only a single choice. This means that we

frequently generate sentences (or at least long phrases) that were seen

verbatim in the original data. Having more data would help; it would also

work better if we collected *n*-grams from multiple essays about data science.

### **Grammars**

A different approach to modeling language is with *grammars*, rules for generating acceptable sentences. In elementary school, you probably

learned about parts of speech and how to combine them. For example, if

you had a really bad English teacher, you might say that a sentence

necessarily consists of a *noun* followed by a *verb*. If you then have a list of nouns and verbs, you can generate sentences according to the rule.

We'll define a slightly more complicated grammar:

```
from typing import List, Dict
```
# Type alias to refer to grammars later

```
Grammar = Dict[str, List[str]]
```
grammar  $=$  {

```
"_S" : ["_NP _VP"],
```
"\_NP" : ["\_N",

```
"_A _NP _P _A _N"],
```
"\_VP" : ["\_V",

"\_V \_NP"],

"\_N" : ["data science", "Python", "regression"],

"\_A" : ["big", "linear", "logistic"],

" $P$ " : ["about", "near"],

"\_V" : ["learns", "trains", "tests", "is"]

}

I made up the convention that names starting with underscores refer to *rules* that need further expanding, and that other names are *terminals* that don't need further processing.

So, for example, "  $S''$  is the "sentence" rule, which produces an " NP"

("noun phrase") rule followed by a " VP" ("verb phrase") rule.

The verb phrase rule can produce either the "  $V''$  ("verb") rule, or the verb rule followed by the noun phrase rule.

Notice that the " NP" rule contains itself in one of its productions.

Grammars can be recursive, which allows even finite grammars like this to

generate infinitely many different sentences.

How do we generate sentences from this grammar? We'll start with a list

containing the sentence rule [" S"]. And then we'll repeatedly expand each rule by replacing it with a randomly chosen one of its productions. We stop when we have a list consisting solely of terminals.

For example, one such progression might look like:

 $\lceil' S'\rceil$ ['\_NP','\_VP'] ['\_N','\_VP'] ['Python','\_VP'] ['Python','\_V','\_NP'] ['Python','trains','\_NP'] ['Python','trains','\_A','\_NP','\_P','\_A','\_N']

['Python','trains','logistic','\_NP','\_P','\_A','\_N'] ['Python','trains','logistic','\_N','\_P','\_A','\_N'] ['Python','trains','logistic','data science','\_P','\_A','\_N'] ['Python','trains','logistic','data science','about','\_A', '\_N'] ['Python','trains','logistic','data science','about','logistic','\_N'] ['Python','trains','logistic','data science','about','logistic','Python'] How do we implement this? Well, to start, we'll create a simple helper function to identify terminals: def is terminal(token:  $str$ ) -> bool: return token $[0]$ != "

Next we need to write a function to turn a list of tokens into a sentence.

We'll look for the first nonterminal token. If we can't find one, that means we have a completed sentence and we're done.

If we do find a nonterminal, then we randomly choose one of its productions. If that production is a terminal (i.e., a word), we simply replace the token with it. Otherwise, it's a sequence of space-separated nonterminal tokens that we need to split and then splice into the current tokens. Either way, we repeat the process on the new set of tokens. Putting it all together, we get:

def expand(grammar: Grammar, tokens: List[str]) -> List[str]:

for i, token in enumerate(tokens):

# If this is a terminal token, skip it.

if is terminal(token): continue

# Otherwise, it's a nonterminal token,

# so we need to choose a replacement at random.

replacement = random.choice(grammar[token])

if is terminal(replacement):

 $tokens[i]$  = replacement

else:

# Replacement could be, e.g., "\_NP \_VP", so we need to

# split it on spaces and splice it in.

 $tokens = tokens[:i] + replacement.split() + tokens[(i+1):]$ 

# Now call expand on the new list of tokens.

return expand(grammar, tokens)

# If we get here, we had all terminals and are done.

return tokens

And now we can start generating sentences:

def generate sentence(grammar: Grammar) -> List[str]:

return expand(grammar, ["\_S"])

Try changing the grammar—add more words, add more rules, add your own parts of speech—until you're ready to generate as many web pages as your company needs.

Grammars are actually more interesting when they're used in the other direction. Given a sentence, we can use a grammar to *parse* the sentence.

This then allows us to identify subjects and verbs and helps us make sense

of the sentence.

Using data science to generate text is a neat trick; using it to *understand* text is more magical. (See ["For Further Exploration" for libraries that you](#page-499-0)

could use for this.)

#### **An Aside: Gibbs Sampling**

Generating samples from some distributions is easy. We can get uniform

random variables with:

random.random()

and normal random variables with:

```
inverse normal cdf(random.random())
```
But some distributions are harder to sample from. *Gibbs sampling* is a technique for generating samples from multidimensional distributions when

we only know some of the conditional distributions.

For example, imagine rolling two dice. Let *x* be the value of the first die and *y* be the sum of the dice, and imagine you wanted to generate lots of ( *x*, *y*) pairs. In this case it's easy to generate the samples directly:

from typing import Tuple

import random

def roll  $\alpha$  die() -> int:

return random.choice( $[1, 2, 3, 4, 5, 6]$ )

def direct sample() -> Tuple[int, int]:

 $dl = roll$  a die()

```
d2 =roll a die()
```

```
return d1, d1 + d2
```
But imagine that you only knew the conditional distributions. The distribution of *y* conditional on *x* is easy—if you know the value of *x*, *y* is equally likely to be  $x + 1$ ,  $x + 2$ ,  $x + 3$ ,  $x + 4$ ,  $x + 5$ , or  $x + 6$ : def random y given  $x(x: int) \rightarrow int$ :

```
"""equally likely to be x + 1, x + 2, ..., x + 6"""
```
return  $x + roll$  a die()

The other direction is more complicated. For example, if you know that *y* is 2, then necessarily *x* is 1 (since the only way two dice can sum to 2 is if both of them are 1). If you know *y* is 3, then *x* is equally likely to be 1 or 2.

Similarly, if  $y$  is 11, then  $x$  has to be either 5 or 6:

def random x given  $y(y: int)$  -> int:

if  $y \leq 7$ :

 $#$  if the total is 7 or less, the first die is equally likely to be

```
\# 1, 2, \ldots (total - 1)
```
return random.randrange(1, y)

else:

 $#$  if the total is 7 or more, the first die is equally likely to be

# (total - 6), (total - 5), ..., 6 return random.randrange(y - 6, 7)

The way Gibbs sampling works is that we start with any (valid) values for *x* and *y* and then repeatedly alternate replacing *x* with a random value picked conditional on *y* and replacing *y* with a random value picked conditional on *x*. After a number of iterations, the resulting values of *x* and *y* will represent a sample from the unconditional joint distribution:

def gibbs sample(num iters: int = 100) -> Tuple[int, int]:

x,  $y = 1$ , 2 # doesn't really matter

```
for \int in range(num iters):
```

```
x =random x given y(y)
```

```
y =random y given x(x)
```
return x, y

You can check that this gives similar results to the direct sample:

```
def compare distributions(num_samples: int = 1000) -> Dict[int, List[int]]:
counts = defaultdict(lambda: [0, 0])
```

```
for \int in range(num samples):
```
counts[gibbs\_sample()][0]  $+= 1$ 

counts[direct\_sample()][1] += 1

return counts

We'll use this technique in the next section.

### **Topic Modeling**

When we built our "Data Scientists You May Know" recommender in

[Chapter 1, we simply looked for exact matches in people's](#page-12-0) stated interests.

A more sophisticated approach to understanding our users' interests might

try to identify the *topics* that underlie those interests. A technique called *latent Dirichlet allocation* (LDA) is commonly used to identify common topics in a set of documents. We'll apply it to documents that consist of

each user's interests.

LDA has some similarities to the Naive Bayes classifier we built in

[Chapter 13, in that it assumes a probabilistic model for documents. W](#page-281-0)e'll gloss over the hairier mathematical details, but for our purposes the model assumes that:

There is some fixed number *K* of topics.

There is a random variable that assigns each topic an associated

probability distribution over words. You should think of this

distribution as the probability of seeing word *w* given topic *k*.

There is another random variable that assigns each document a

probability distribution over topics. You should think of this

distribution as the mixture of topics in document *d*.

Each word in a document was generated by first randomly picking

a topic (from the document's distribution of topics) and then

randomly picking a word (from the topic's distribution of words).

In particular, we have a collection of documents, each of which is a list of words. And we have a corresponding collection of document topics that

assigns a topic (here a number between 0 and  $K - 1$ ) to each word in each document.

So, the fifth word in the fourth document is:

```
documents[3][4]
```
and the topic from which that word was chosen is:

```
document topics[3][4]
```
This very explicitly defines each document's distribution over topics, and it implicitly defines each topic's distribution over words.

We can estimate the likelihood that topic 1 produces a certain word by comparing how many times topic 1 produces that word with how many times topic 1 produces *any* word. (Similarly, when we built a spam filter in [Chapter 13, we compared how many times each word appeared in spams](#page-281-0) with the total number of words appearing in spams.)

Although these topics are just numbers, we can give them descriptive names by looking at the words on which they put the heaviest weight. We just have to somehow generate the document topics. This is where Gibbs sampling comes into play.

We start by assigning every word in every document a topic completely at random. Now we go through each document one word at a time. For that word and document, we construct weights for each topic that depend on the (current) distribution of topics in that document and the (current)

distribution of words for that topic. We then use those weights to sample a new topic for that word. If we iterate this process many times, we will end up with a joint sample from the topic–word distribution and the document–

topic distribution.

To start with, we'll need a function to randomly choose an index based on an arbitrary set of weights:

def sample from(weights: List[float])  $\rightarrow$  int:

"""returns i with probability weights[i] / sum(weights)"""

 $total = sum(weights)$ 

 $rnd = total * random.random()$ # uniform between 0 and total

for i, w in enumerate(weights):

rnd  $= w \#$  return the smallest i such that

if rnd  $\leq 0$ : return i # weights[0] + ... + weights[i]  $\geq$  rnd For instance, if you give it weights [1, 1, 3], then one-fifth of the time it will return 0, onefifth of the time it will return 1, and three-fifths of the time it will return 2. Let's write a test:

from collections import Counter

# Draw 1000 times and count

draws = Counter(sample from( $[0.1, 0.1, 0.8]$ ) for  $\Delta$  in range(1000))

assert  $10 <$  draws[0]  $<$  190 # should be  $\sim$ 10%, this is a really loose test assert  $10 <$  draws  $\lceil 1 \rceil < 190$  # should be  $\sim 10\%$ , this is a really loose test assert  $650 < \text{draws}[2] < 950 \text{ #}$  should be  $\sim 80\%$ , this is a really loose test assert draws $[0] +$  draws $[1] +$  draws $[2] = 1000$ 

Our documents are our users' interests, which look like:

 $documents = [$ 

["Hadoop", "Big Data", "HBase", "Java", "Spark", "Storm", "Cassandra"],

["NoSQL", "MongoDB", "Cassandra", "HBase", "Postgres"],

["Python", "scikit-learn", "scipy", "numpy", "statsmodels", "pandas"],

["R", "Python", "statistics", "regression", "probability"],

["machine learning", "regression", "decision trees", "libsvm"],

["Python", "R", "Java", "C++", "Haskell", "programming languages"],

```
["statistics", "probability", "mathematics", "theory"],
```
["machine learning", "scikit-learn", "Mahout", "neural networks"],

["neural networks", "deep learning", "Big Data", "artificial intelligence"],

["Hadoop", "Java", "MapReduce", "Big Data"],

["statistics", "R", "statsmodels"],

["C++", "deep learning", "artificial intelligence", "probability"],

["pandas", "R", "Python"],

["databases", "HBase", "Postgres", "MySQL", "MongoDB"],

["libsvm", "regression", "support vector machines"]

```
]
```
And we'll try to find:

```
K = 4
```
topics. In order to calculate the sampling weights, we'll need to keep track of several counts. Let's first create the data structures for them.

How many times each topic is assigned to each document:

# a list of Counters, one for each document

document topic counts  $=$  [Counter() for  $\infty$  in documents]

How many times each word is assigned to each topic:

# a list of Counters, one for each topic

topic word counts =  $[Counter()$  for  $i$ n range $(K)]$ 

The total number of words assigned to each topic:

# a list of numbers, one for each topic

topic\_counts =  $[0 \text{ for } \text{ in range(K)}]$ 

The total number of words contained in each document:

# a list of numbers, one for each document

 $document$  lengths  $= [len(document) for document in documents]$ 

The number of distinct words:

distinct words  $=$  set(word for document in documents for word in

document)

 $W = len(distinct words)$ 

And the number of documents:

 $D = len(documents)$ 

Once we populate these, we can find, for example, the number of words in documents[3] associated with topic 1 as follows:

document topic counts[3][1]

And we can find the number of times *nlp* is associated with topic 2 as follows:

topic\_word\_counts[2]["nlp"]

Now we're ready to define our conditional probability functions. As in

[Chapter 13, each has a smoothing term that ensures every topic has a](#page-281-0)

nonzero chance of being chosen in any document and that every word has a

nonzero chance of being chosen for any topic:

def p\_topic\_given\_document(topic: int, d: int, alpha: float =  $0.1$ ) -> float: """

The fraction of words in document 'd'

that are assigned to 'topic' (plus some smoothing) """

```
return ((document topic counts[d][topic] + alpha) /
```

```
(document lengths[d] + K * alpha))
```

```
def p_word_given_topic(word: str, topic: int, beta: float = 0.1) -> float:
"""
```
The fraction of words assigned to 'topic'

that equal 'word' (plus some smoothing)

"""

```
return ((topic_word_counts[topic][word] + beta) /
```
```
(topic_counts[topic] + W * beta))
```
We'll use these to create the weights for updating topics:

```
def topic weight(d: int, word: str, k: int) -> float:
```
"""

Given a document and a word in that document,

return the weight for the kth topic

 $" "$ 

```
return p_word_given_topic(word, k) * p_topic_given_document(k, d)
```
def choose new topic(d: int, word: str)  $\rightarrow$  int:

```
return sample from([topic weight(d, word, k)
```

```
for k in range(K)])
```
There are solid mathematical reasons why topic\_weight is defined the

way it is, but their details would lead us too far afield. Hopefully it makes at least intuitive sense that—given a word and its document—the likelihood of

any topic choice depends on both how likely that topic is for the document

and how likely that word is for the topic.

This is all the machinery we need. We start by assigning every word to a

random topic and populating our counters appropriately:

random.seed(0)

document topics =  $[$ [random.randrange(K) for word in document]

for document in documents]

for  $d$  in range $(D)$ :

for word, topic in zip(documents[d], document topics[d]):

```
document topic counts[d][topic] += 1
```

```
topic word counts[topic][word] += 1
```

```
topic counts[topic] += 1
```
Our goal is to get a joint sample of the topics–word distribution and the documents–topic distribution. We do this using a form of Gibbs sampling that uses the conditional probabilities defined previously:

import tqdm

```
for iter in tqdm.trange(1000):
```

```
for d in range(D):
```
for i, (word, topic) in enumerate(zip(documents[d],

document topics[d])):

# remove this word / topic from the counts

# so that it doesn't influence the weights

document topic counts[d][topic]  $-1$ 

topic\_word\_counts[topic][word] -= 1

<span id="page-469-0"></span>topic counts[topic]  $-1$ 

document  $lengths[d]$  -= 1

# choose a new topic based on the weights new topic = choose new topic(d, word) document topics[d][i] = new topic # and now add it back to the counts document topic counts[d][new topic]  $+= 1$ topic word counts[new topic][word]  $+= 1$ topic counts[new topic]  $+= 1$ document  $lengths[d] += 1$ What are the topics? They're just numbers 0, 1, 2, and 3. If we want names

for them, we have to do that ourselves. Let's look at the five most heavily

[weighted words for each \(Table 21-1\):](#page-469-0)

for k, word\_counts in enumerate(topic\_word\_counts):

for word, count in word\_counts.most\_common():

if count  $> 0$ :

print(k, word, count)

*Table 21-1. Most common words per topic*

**Topic 0**

- **Topic 1**
- **Topic 2**

**Topic 3**

Java

R

HBase

regression

Big Data

statistics

Postgres

libsvm

Hadoop

Python

MongoDB scikit-learn

deep learning

probability Cassandra machine learning

artificial intelligence pandas

NoSQL

neural networks

Based on these I'd probably assign topic names:

topic\_names = ["Big Data and programming languages",

"Python and statistics",

"databases",

```
"machine learning"]
```
at which point we can see how the model assigns topics to each user's interests:

for document, topic counts in zip(documents, document topic counts):

print(document)

for topic, count in topic counts.most common():

if count  $> 0$ :

print(topic\_names[topic], count)

print()

which gives:

['Hadoop', 'Big Data', 'HBase', 'Java', 'Spark', 'Storm', 'Cassandra']

Big Data and programming languages 4 databases 3

['NoSQL', 'MongoDB', 'Cassandra', 'HBase', 'Postgres']

databases 5

['Python', 'scikit-learn', 'scipy', 'numpy', 'statsmodels', 'pandas']

Python and statistics 5 machine learning 1

and so on. Given the "ands" we needed in some of our topic names, it's possible we should use more topics, although most likely we don't have enough data to successfully learn them.

### **Word Vectors**

A lot of recent advances in NLP involve deep learning. In the rest of this

chapter we'll look at a couple of them using the machinery we developed in

[Chapter 19.](#page-379-0)

One important innovation involves representing words as low-dimensional

vectors. These vectors can be compared, added together, fed into machine

learning models, or anything else you want to do with them. They usually

have nice properties; for example, similar words tend to have similar

vectors. That is, typically the word vector for *big* is pretty close to the word vector for *large*, so that a model operating on word vectors can (to some degree) handle things like synonymy for free.

Frequently the vectors will exhibit delightful arithmetic properties as well.

For instance, in some such models if you take the vector for *king*, subtract the vector for *man*, and add the vector for *woman*, you will end up with a vector that's very close to the vector for *queen*. It can be interesting to ponder what this means about what the word vectors actually "learn,"

although we won't spend time on that here.

Coming up with such vectors for a large vocabulary of words is a difficult

undertaking, so typically we'll *learn* them from a corpus of text. There are a couple of different schemes, but at a high level the task typically looks

something like this:

1. Get a bunch of text.

2. Create a dataset where the goal is to predict a word given nearby

words (or alternatively, to predict nearby words given a word).

3. Train a neural net to do well on this task.

4. Take the internal states of the trained neural net as the word vectors.

In particular, because the task is to predict a word given nearby words, words that occur in similar contexts (and hence have similar nearby words) should have similar internal states and therefore similar word vectors.

Here we'll measure "similarity" using *cosine similarity*, which is a number between –1 and 1 that measures the degree to which two vectors point in

the same direction:

from scratch.linear\_algebra import dot, Vector

import math

def cosine\_similarity(v1: Vector, v2: Vector) -> float:

return dot(v1, v2) / math.sqrt(dot(v1, v1) \* dot(v2, v2))

assert cosine similarity( $[1, 1, 1]$ ,  $[2, 2, 2]$ ) = 1, "same direction"

assert cosine similarity( $[-1, -1]$ ,  $[2, 2]$ ) == -1, "opposite direction"

assert cosine\_similarity( $[1, 0]$ ,  $[0, 1]$ ) = 0, "orthogonal"

Let's learn some word vectors to see how this works.

To start with, we'll need a toy dataset. The commonly used word vectors

are typically derived from training on millions or even billions of words. As our toy library can't cope with that much data, we'll create an artificial

dataset with some structure to it:

```
colors = ['red", "green", "blue", "yellow", "black", "'']
```

```
nouns = ['bed", "car", "boat", "cat"]vers = [''is'', 'was'', 'seems']adverbs = ['very", "quite", "extremely", "']adjectives = ["slow", "fast", "soft", "hard"]
def make sentence() -> str:
return " ".join([
"The",
random.choice(colors),
random.choice(nouns),
random.choice(verbs),
random.choice(adverbs),
random.choice(adjectives),
"."
])
NUM_SENTENCES = 50
random.seed(0)
sentences = [make\ sentence() for\ in range(NUM\ SENTENCES)]This will generate lots of sentences with similar structure but different
words; for example, "The green boat seems quite slow." Given this setup,
```

```
the colors will mostly appear in "similar" contexts, as will the nouns, and
so on. So if we do a good job of assigning word vectors, the colors should
```
get similar vectors, and so on.

### **NOTE**

In practical usage, you'd probably have a corpus of millions of sentences, in which case you'd get "enough" context from the sentences as they are. Here, with only 50

sentences, we have to make them somewhat artificial.

As mentioned earlier, we'll want to one-hot-encode our words, which means we'll need to convert them to IDs. We'll introduce a Vocabulary

class to keep track of this mapping:

from scratch.deep\_learning import Tensor

class Vocabulary:

def init (self, words: List[str] = None) -> None:

self.w2i: Dict[str, int] =  $\{\}\#$  mapping word -> word id

self.i2w: Dict[int, str] =  $\{\}\#$  mapping word id -> word

for word in (words or  $[]$ ): # If words were provided,

self.add(word)  $#$  add them.

@property

def size(self)  $\rightarrow$  int:

"""how many words are in the vocabulary"""

return len(self.w2i)

def add(self, word: str) -> None:

if word not in self  $w2i: #$  If the word is new to us:

word  $id = len(self.w2i)$  # Find the next id.

```
self.w2i[word] = word id # Add to the word -> word id map.
```

```
self.i2w[word id] = word # Add to the word id -> word map.
```

```
def get id(self, word: str) \rightarrow int:
```
"""return the id of the word (or None)"""

return self.w2i.get(word)

def get word(self, word id: int)  $\rightarrow$  str:

"""return the word with the given id (or None)"""

```
return self.i2w.get(word_id)
```
def one hot encode(self, word: str) -> Tensor:

word  $id = self.get id(word)$ 

assert word id is not None, f"unknown word {word}"

return  $[1.0$  if  $i =$  word id else 0.0 for i in range(self.size)]

These are all things we could do manually, but it's handy to have it in a

class. We should probably test it:

 $vocab = Vocabulary(["a", "b", "c"])$ 

assert vocab.size  $=$  3, "there are 3 words in the vocab"

assert vocab.get  $id("b") == 1$ , "b should have word id 1"

assert vocab.one\_hot\_encode("b") ==  $[0, 1, 0]$ 

assert vocab.get id("z") is None, "z is not in the vocab"

assert vocab.get\_word $(2) = "c", "word_id 2 should be c"$ 

vocab.add("z")

assert vocab.size  $=$  4, "now there are 4 words in the vocab"

assert vocab.get  $id("z") == 3$ , "now z should have id 3"

assert vocab.one hot encode("z") ==  $[0, 0, 0, 1]$ 

We should also write simple helper functions to save and load a vocabulary, just as we have for our deep learning models:

import json

def save vocab(vocab: Vocabulary, filename: str) -> None:

with open(filename, 'w') as f:

json.dump(vocab.w2i, f) # Only need to save w2i

def load\_vocab(filename: str) -> Vocabulary:

 $vocab = Vocabulary()$ 

with open(filename) as f:

# Load w2i and generate i2w from it

vocab.w2i = json.load(f)

vocab.i2w = {id: word for word, id in vocab.w2i.items()}

return vocab

We'll be using a word vector model called *skip-gram* that takes as input a word and generates probabilities for what words are likely to be seen near

it. We will feed it training pairs (word, nearby\_word) and try to minimize

the SoftmaxCrossEntropy loss.

### **NOTE**

Another common model, *continuous bag-of-words* (CBOW), takes the nearby words as the inputs and tries to predict the original word.

Let's design our neural network. At its heart will be an *embedding* layer that takes as input a word ID and returns a word vector. Under the covers we

can just use a lookup table for this.

We'll then pass the word vector to a Linear layer with the same number of outputs as we have words in our vocabulary. As before, we'll use softmax

to convert these outputs to probabilities over nearby words. As we use

gradient descent to train the model, we will be updating the vectors in the lookup table. Once we've finished training, that lookup table gives us our

word vectors.

Let's create that embedding layer. In practice we might want to embed

things other than words, so we'll construct a more general Embedding layer.

(Later we'll write a TextEmbedding subclass that's specifically for word

vectors.)

In its constructor we'll provide the number and dimension of our

embedding vectors, so it can create the embeddings (which will be standard

random normals, initially):

from typing import Iterable

from scratch.deep learning import Layer, Tensor, random tensor, zeros like

class Embedding(Layer):

def init (self, num embeddings: int, embedding dim: int)  $\rightarrow$  None:

self.num  $embeddings = num$  embeddings

self.embedding  $\dim$  = embedding  $\dim$ 

# One vector of size embedding dim for each desired embedding

 $self. embeddings = random tensor(num embeddings, embedding dim)$ 

self.grad = zeros like(self.embeddings)

# Save last input id

self.last input  $id = None$ 

In our case we'll only be embedding one word at a time. However, in other models we might want to embed a sequence of words and get back a sequence of word vectors. (For example, if we wanted to train the CBOW model described earlier.) So an alternative design would take sequences of word IDs. We'll stick with one at a time, to make things simpler.

def forward(self, input  $id$ : int) -> Tensor:

"""Just select the embedding vector corresponding to the input id""" self.input  $id = input$  id # remember for use in backpropagation return self.embeddings[input\_id]

For the backward pass we'll get a gradient corresponding to the chosen

embedding vector, and we'll need to construct the corresponding gradient for self.embeddings, which is zero for every embedding other than the chosen one:

def backward(self, gradient: Tensor) -> None:

# Zero out the gradient corresponding to the last input.

# This is way cheaper than creating a new all-zero tensor each time.

if self.last\_input\_id is not None:

zero  $row = [0 for$  in range(self.embedding dim)]

```
self.grad[self.last_input_id] = zero_row
```
self.last input  $id = self.$ input  $id$ 

self.grad[self.input  $id$ ] = gradient

Because we have parameters and gradients, we need to override those

methods:

```
def params(self) -> Iterable[Tensor]:
```
return [self.embeddings]

```
def grads(self) -> Iterable[Tensor]:
```

```
return [self.grad]
```
As mentioned earlier, we'll want a subclass specifically for word vectors. In that case our number of embeddings is determined by our vocabulary, so

let's just pass that in instead:

class TextEmbedding(Embedding):

def init (self, vocab: Vocabulary, embedding dim: int) -> None:

```
# Call the superclass constructor
```
super(). init (vocab.size, embedding dim)

# And hang onto the vocab

 $self.vocab = vocab$ 

The other built-in methods will all work as is, but we'll add a couple more methods specific to working with text. For example, we'd like to be able to retrieve the vector for a given word. (This is not part of the Layer interface, but we are always free to add extra methods to specific layers as we like.) def getitem  $(self, word: str)$  -> Tensor:

```
word id = self.vocab.get id(word)
```
if word\_id is not None:

```
return self.embeddings[word_id]
```
else:

return None

This dunder method will allow us to retrieve word vectors using indexing:

```
word vector = embedding['black']
```
And we'd also like the embedding layer to tell us the closest words to a

given word:

```
def closest(self, word: str, n: int = 5) -> List[Tuple[float, str]]:
```
"""Returns the n closest words based on cosine similarity"""

```
vector = self[word]
```

```
# Compute pairs (similarity, other word), and sort most similar first
scores = [(cosine-similarity(vector, self.embeddings[i]), other word)]for other word, i in self.vocab.w2i.items()]
```

```
scores.sort(reverse=True)
```

```
return scores[:n]
```
Our embedding layer just outputs vectors, which we can feed into a Linear layer.

Now we're ready to assemble our training data. For each input word, we'll choose as target words the two words to its left and the two words to its right.

Let's start by lowercasing the sentences and splitting them into words:

import re

# This is not a great regex, but it works on our data.

```
tokenized sentences = [re.findall("[a-z]+][.]", sentence.lower()) for
sentence in sentences]
```
at which point we can construct a vocabulary:

# Create a vocabulary (that is, a mapping word -> word id) based on our text.

vocab = Vocabulary(word

for sentence words in tokenized sentences

```
for word in sentence words)
```
And now we can create training data:

from scratch.deep learning import Tensor, one hot encode

inputs: List $[int] = []$ 

targets: List[Tensor]  $=$  []

for sentence in tokenized sentences:

for i, word in enumerate(sentence): # For each word

for j in  $[i - 2, i - 1, i + 1, i + 2]$ : # take the nearby locations

if  $0 \le i \le$  len(sentence): # that aren't out of bounds

nearby word = sentence[j] # and get those words.

# Add an input that's the original word\_id

inputs.append(vocab.get\_id(word))

# Add a target that's the one-hot-encoded nearby word

targets.append(vocab.one\_hot\_encode(nearby\_word))

With the machinery we've built up, it's now easy to create our model:

from scratch.deep\_learning import Sequential, Linear

random.seed(0)

EMBEDDING  $DM = 5$  # seems like a good size

# Define the embedding layer separately, so we can reference it.

```
embedding = TextEmbedding(vocab=vocab,
embedding_dim=EMBEDDING_DIM)
```

```
model = Sequential(f)
```
# Given a word (as a vector of word ids), look up its embedding.

embedding,

# And use a linear layer to compute scores for "nearby words."

Linear(input\_dim=EMBEDDING\_DIM, output\_dim=vocab.size)

])

Using the machinery from [Chapter 19,](#page-379-0) it's easy to train our model: from scratch.deep learning import SoftmaxCrossEntropy, Momentum,

GradientDescent

loss = SoftmaxCrossEntropy()

optimizer = GradientDescent(learning rate= $0.01$ )

for epoch in range(100):

epoch  $loss = 0.0$ 

for input, target in zip(inputs, targets):

predicted = model.forward(input)

epoch  $loss$  += loss.loss(predicted, target)

 $gradient = loss.gradient(pred, target)$ 

model.backward(gradient)

optimizer.step(model)

print(epoch, epoch  $\log$ ) # Print the loss

print(embedding.closest("black"))  $\#$  and also a few nearest words print(embedding.closest("slow"))  $\#$  so we can see what's being

print(embedding.closest("car")) # learned.

As you watch this train, you can see the colors getting closer to each other, the adjectives getting closer to each other, and the nouns getting closer to each other.

Once the model is trained, it's fun to explore the most similar words:

```
pairs = [(cosine\ similarity(embedding[w1], embedding[w2]), w1, w2)
```
for w1 in vocab.w2i

for w2 in vocab.w2i

if  $w1 \leq w2$ 

```
pairs.sort(reverse=True)
```

```
print(pairs[:5])
```
which (for me) results in:

```
[(0.9980283554864815, 'boat', 'car'),
```

```
(0.9975147744587706, 'bed', 'cat'),
```

```
(0.9953153441218054, 'seems', 'was'),
```
(0.9927107440377975, 'extremely', 'quite'),

(0.9836183658415987, 'bed', 'car')]

(Obviously *bed* and *cat* are not really similar, but in our training sentences they appear to be, and that's what the model is capturing.)

We can also extract the first two principal components and plot them:

from scratch.working\_with\_data import pca, transform

import matplotlib.pyplot as plt

# Extract the first two principal components and transform the word vectors components  $=$  pca(embedding.embeddings, 2)

transformed = transform(embedding.embeddings, components)

# Scatter the points (and make them white so they're "invisible") fig,  $ax =$ plt.subplots()

```
ax.scatter(*zip(*transformed), marker='.', color='w')
```
# Add annotations for each word at its transformed location

for word, idx in vocab.w2i.items():

```
ax.annotate(word, transformed[idx])
```

```
# And hide the axes
```

```
ax.get xaxis().set visible(False)
```

```
ax.get yaxis().set visible(False)
```
plt.show()

[which shows that similar words are indeed clustering together \(Figure 21-](#page-488-0)

# [3\):](#page-488-0)

<span id="page-488-0"></span>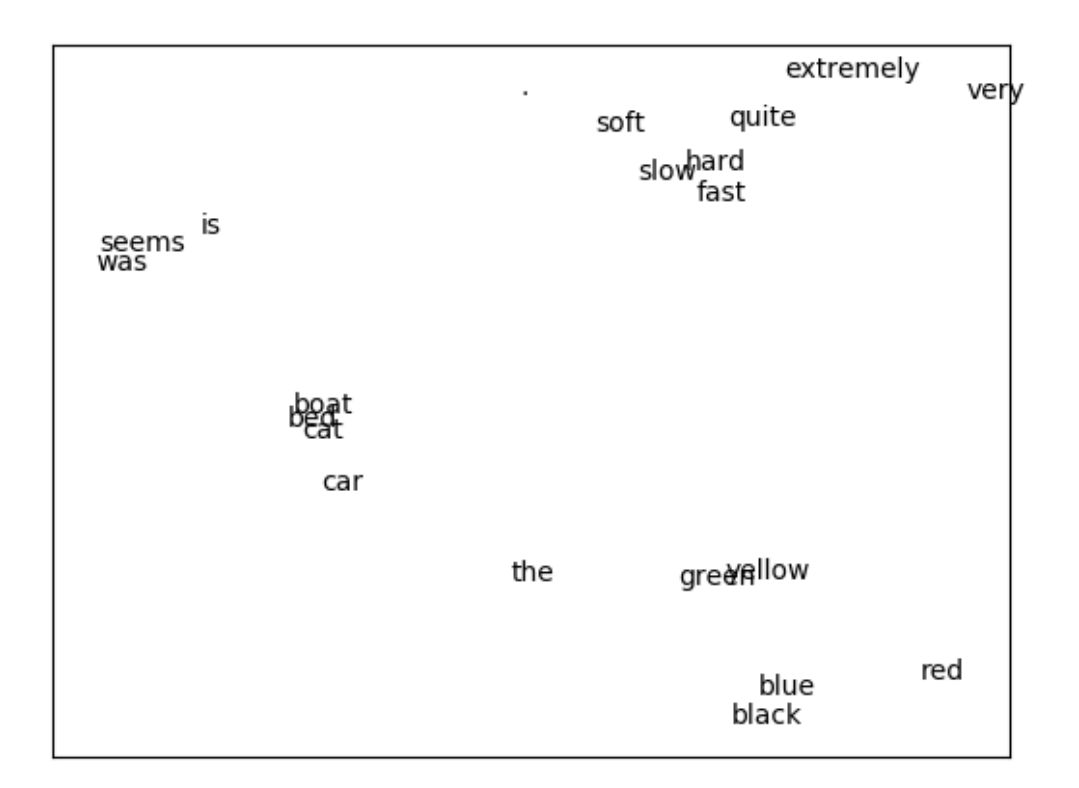

*Figure 21-3. Word vectors*

If you're interested, it's not hard to train CBOW word vectors. You'll have to do a little work. First, you'll need to modify the Embedding layer so that it takes as input a *list* of IDs and outputs a *list* of embedding vectors. Then you'll have to create a new layer (Sum?) that takes a list of vectors and

returns their sum.

Each word represents a training example where the input is the word IDs

for the surrounding words, and the target is the one-hot encoding of the

word itself

The modified Embedding layer turns the surrounding words into a list of

vectors, the new Sum layer collapses the list of vectors down to a single vector, and then a Linear layer can produce scores that can be softmaxed to get a distribution representing "most likely words, given this context."

I found the CBOW model harder to train than the skip-gram one, but I encourage you to try it out.

### **Recurrent Neural Networks**

The word vectors we developed in the previous section are often used as the inputs to neural networks. One challenge to doing this is that sentences have varying lengths: you could think of a 3-word sentence as a [3,

embedding dim] tensor and a 10-word sentence as a [10,

embedding dim] tensor. In order to, say, pass them to a Linear layer, we

need to do something about that first variable-length dimension.

One option is to use a Sum layer (or a variant that takes the average);

however, the *order* of the words in a sentence is usually important to its meaning. To take a common example, "dog bites man" and "man bites dog"

are two very different stories!

Another way of handling this is using *recurrent neural networks* (RNNs), which have a *hidden state* they maintain between inputs. In the simplest case, each input is combined with the current hidden state to produce an

output, which is then used as the new hidden state. This allows such

networks to "remember" (in a sense) the inputs they've seen, and to build

up to a final output that depends on all the inputs and their order.

We'll create pretty much the simplest possible RNN layer, which will

accept a single input (corresponding to, e.g., a single word in a sentence, or a single character in a word), and which will maintain its hidden state

between calls.

Recall that our Linear layer had some weights, w, and a bias, b. It took a vector input and produced a different vector as output using the logic:  $output[o] = dot(w[o], input) + b[o]$ 

Here we'll want to incorporate our hidden state, so we'll have *two* sets of weights—one to apply to the input and one to apply to the previous

hidden state:

```
output[o] = dot(w[o], input) + dot(u[o], hidden) + b[o]
```
Next, we'll use the output vector as the new value of hidden. This isn't a

huge change, but it will allow our networks to do wonderful things.

from scratch.deep learning import tensor apply, tanh

class SimpleRnn(Layer):

"""Just about the simplest possible recurrent layer."""

def init (self, input dim: int, hidden dim: int)  $\rightarrow$  None:

self.input  $\dim$  = input  $\dim$ 

self.hidden\_dim = hidden\_dim

 $self.w = random$  tensor(hidden dim, input dim, init='xavier')

 $self.u = random$  tensor(hidden dim, hidden dim, init='xavier')

 $self.b = random$  tensor(hidden dim)

self.reset\_hidden\_state()

```
def reset hidden state(self) -> None:
```
self.hidden =  $[0 \text{ for } \text{ in range}(\text{self}.\text{hidden }dim)]$ 

You can see that we start out the hidden state as a vector of 0s, and we

provide a function that people using the network can call to reset the hidden state.

Given this setup, the forward function is reasonably straightforward (at

least, it is if you remember and understand how our Linear layer worked):

def forward(self, input: Tensor) -> Tensor:

self.input  $=$  input  $#$  Save both input and previous

self.prev hidden = self.hidden # hidden state to use in backprop.

 $a = [(\text{dot}(\text{self.w[h], input}) + # \text{weights} \text{ (}a \text{ input})$ 

```
dot(self.u[h], self.hidden) + # weights @, hidden
```

```
self.b[h]) # bias
```

```
for h in range(self.hidden_dim)]
```

```
self.hidden = tensor apply(tanh, a) # Apply tanh activation
```
return self.hidden # and return the result.

The backward pass is similar to the one in our Linear layer, except that it needs to compute an additional set of gradients for the u weights:

```
def backward(self, gradient: Tensor):
```

```
# Backpropagate through the tanh
```

```
a grad = [gradient[h] * (1 - self.hidden[h] ** 2)
```

```
for h in range(self.hidden_dim)]
```
# b has the same gradient as a

self.b grad  $= a$  grad

# Each w[h][i] is multiplied by input[i] and added to a[h],

```
# so each w_grad[h][i] = a_grad[h] * input[i]
```

```
self.w_grad = [[a \text{ grad} \cdot h] * \text{ self.input}[i]
```
for i in range(self.input\_dim)]

for h in range(self.hidden\_dim)]

# Each u[h][h2] is multiplied by hidden[h2] and added to a[h],

# so each u\_grad[h][h2] = a\_grad[h] \* prev\_hidden[h2]

self.u\_grad =  $[[a_grad[h] * self-prev-hidden[h2]]$ 

for h2 in range(self.hidden\_dim)]

for h in range(self.hidden\_dim)]

# Each input[i] is multiplied by every w[h][i] and added to a[h],

# so each input\_grad[i] = sum(a\_grad[h]  $*$  w[h][i] for h in ...)

return  $[sum(a \text{ grad}[h] * self.w[h][i]$  for h in range(self.hidden dim))

for i in range(self.input\_dim)]

And finally we need to override the params and grads methods:

def params(self) -> Iterable[Tensor]:

return [self.w, self.u, self.b]

```
def grads(self) -> Iterable[Tensor]:
```
return [self.w\_grad, self.u\_grad, self.b\_grad]

# **WARNING**

This "simple" RNN is so simple that you probably shouldn't use it in practice.

Our SimpleRnn has a couple of undesirable features. One is that its entire hidden state is used to update the input every time you call it. The other is that the entire hidden state is overwritten every time you call it. Both of these make it difficult to train; in particular, they make it difficult for the model to learn long-range dependencies.

For this reason, almost no one uses this kind of simple RNN. Instead, they

use more complicated variants like the LSTM ("long short-term memory")

or the GRU ("gated recurrent unit"), which have many more parameters and

use parameterized "gates" that allow only some of the state to be updated

(and only some of the state to be used) at each timestep.

There is nothing particularly *difficult* about these variants; however, they involve a great deal more code, which would not be (in my opinion)

correspondingly more edifying to read. [The code for this chapter on GitHub](https://github.com/joelgrus/data-science-from-scratch)

includes an LSTM implementation. I encourage you to check it out, but it's

somewhat tedious and so we won't discuss it further here.

One other quirk of our implementation is that it takes only one "step" at a time and requires us to manually reset the hidden state. A more practical

RNN implementation might accept sequences of inputs, set its hidden state

to 0s at the beginning of each sequence, and produce sequences of outputs.

Ours could certainly be modified to behave this way; again, this would

require more code and complexity for little gain in understanding.

### **Example: Using a Character-Level RNN**

The newly hired VP of Branding did not come up with the name

*DataSciencester* himself, and (accordingly) he suspects that a better name might lead to more success for the company. He asks you to use data

science to suggest candidates for replacement.

One "cute" application of RNNs involves using *characters* (rather than words) as their inputs, training them to learn the subtle language patterns in some dataset, and then using them to generate fictional instances from that dataset.

For example, you could train an RNN on the names of alternative bands, use the trained model to generate new names for fake alternative bands, and then hand-select the funniest ones and share them on Twitter. Hilarity!

Having seen this trick enough times to no longer consider it clever, you

decide to give it a shot.

After some digging, you find that the startup accelerator Y Combinator has

[published a list of its top 100 \(actually 101\) most successful startups,](https://www.ycombinator.com/topcompanies/) which seems like a good starting point. Checking the page, you find that the

company names all live inside <b class="h4"> tags, which means it's easy to use your web scraping skills to retrieve them:

from bs4 import BeautifulSoup

import requests

url = "https://www.ycombinator.com/topcompanies/"

 $soup = BeautifulSoup(requests.get(url).text, 'html5lib')$ 

# We get the companies twice, so use a set comprehension to deduplicate.

companies = list( ${b.text}$ 

for b in soup("b")

if "h4" in b.get("class",  $()$ })

assert len(companies)  $= 101$ 

As always, the page may change (or vanish), in which case this code won't

work. If so, you can use your newly learned data science skills to fix it or just get the list from the book's GitHub site.

So what is our plan? We'll train a model to predict the next character of a name, given the current character *and* a hidden state representing all the characters we've seen so far.

As usual, we'll actually predict a probability distribution over characters and train our model to minimize the SoftmaxCrossEntropy loss.

Once our model is trained, we can use it to generate some probabilities,

randomly sample a character according to those probabilities, and then feed that character as its next input. This will allow us to *generate* company names using the learned weights.

To start with, we should build a Vocabulary from the characters in the names:

 $vocab = Vocabulary([c for company in companies for c in company])$ 

In addition, we'll use special tokens to signify the start and end of a

company name. This allows the model to learn which characters should

*begin* a company name and also to learn when a company name is *finished*.

We'll just use the regex characters for start and end, which (luckily) don't appear in our list of companies:

 $STATE = "^"$ 

 $STOP = "S"$ 

# We need to add them to the vocabulary too.

```
vocab.add(START)
```

```
vocab.add(STOP)
```
For our model, we'll one-hot-encode each character, pass it through two

SimpleRnns, and then use a Linear layer to generate the scores for each

possible next character:

HIDDEN  $DM = 32$  # You should experiment with different sizes!

 $rnn1 = SimpleRnn(input dim=vocab.size, hidden dim=HIDDEN DIM)$ 

 $rnn2 = SimpleRnn(input dim=HIDDEN DIM,$ hidden dim=HIDDEN DIM)

linear = Linear(input\_dim=HIDDEN\_DIM, output\_dim=vocab.size)

```
model = Sequential(f)
```
rnn1,

rnn2,

linear

])

Imagine for the moment that we've trained this model. Let's write the

function that uses it to generate new company names, using the

sample from function from ["Topic Modeling":](#page-461-0)

from scratch.deep\_learning import softmax

def generate(seed:  $str = START$ , max len:  $int = 50$ ) -> str:

rnn1.reset\_hidden\_state() # Reset both hidden states

rnn2.reset\_hidden\_state()

output  $=$  [seed]  $#$  Start the output with the specified seed

# Keep going until we produce the STOP character or reach the max length

while output[-1]  $!=$  STOP and len(output)  $\le$  max len:

# Use the last character as the input

 $input = vocab.$ one hot encode(output[-1])

# Generate scores using the model

predicted = model.forward(input)

# Convert them to probabilities and draw a random char id

probabilities = softmax(predicted)

next char  $id =$  sample from(probabilities)

# Add the corresponding char to our output

output.append(vocab.get\_word(next\_char\_id))

# Get rid of START and END characters and return the word return ''.join(output[1:-1])

At long last, we're ready to train our character-level RNN. It will take a while!

loss = SoftmaxCrossEntropy()

optimizer = Momentum(learning rate=0.01, momentum=0.9)

for epoch in range(300):

random.shuffle(companies) # Train in a different order each epoch.

epoch  $\log s = 0$  # Track the loss.

for company in tqdm.tqdm(companies):

rnn1.reset\_hidden\_state() # Reset both hidden states.

rnn2.reset\_hidden\_state()

 $company = START + company + STOP # Add START and STOP characters.$ 

# The rest is just our usual training loop, except that the inputs

# and target are the one-hot-encoded previous and next characters.

for prev, next in zip(company, company[1:]):

 $input = vocab.$ one hot encode(prev)

 $target = vocab.$ one hot encode(next)

predicted = model.forward(input)

epoch  $loss$  += loss.loss(predicted, target)

 $gradient = loss.gradient(pred, target)$ 

model.backward(gradient)

optimizer.step(model)

# Each epoch, print the loss and also generate a name.

print(epoch, epoch loss, generate())

# Turn down the learning rate for the last 100 epochs.

# There's no principled reason for this, but it seems to work.

if epoch  $== 200$ :

optimizer.lr  $*=0.1$ 

After training, the model generates some actual names from the list (which

isn't surprising, since the model has a fair amount of capacity and not a lot of training data), as well as names that are only slightly different from

training names (Scripe, Loinbare, Pozium), names that seem genuinely

creative (Benuus, Cletpo, Equite, Vivest), and names that are garbage-y but still sort of word-like (SFitreasy, Sint ocanelp, GliyOx, Doorboronelhav).

Unfortunately, like most character-level-RNN outputs, these are only mildly clever, and the VP of Branding ends up unable to use them.

If I up the hidden dimension to 64, I get a lot more names verbatim from the list; if I drop it to 8, I get mostly garbage. The vocabulary and final [weights for all these model sizes are available on the book's GitHub site,](https://github.com/joelgrus/data-science-from-scratch) and you

can use load\_weights and load\_vocab to use them yourself.

As mentioned previously, the GitHub code for this chapter also contains an

implementation for an LSTM, which you should feel free to swap in as a

replacement for the SimpleRnns in our company name model.

### **For Further Exploration**

[NLTK](http://www.nltk.org/) is a popular library of NLP tools for Python. It has its own

[entire book](http://www.nltk.org/book/), which is available to read online.

[gensim](http://radimrehurek.com/gensim/) is a Python library for topic modeling, which is a better bet than our from-scratch model.

[spaCy is](https://spacy.io/) a library for "Industrial Strength Natural Language Processing in Python" and is also quite popular.

[Andrej Karpathy has a famous blog post, "The Unreasonable](http://karpathy.github.io/2015/05/21/rnn-effectiveness/)

[Effectiveness of Recurrent Neural Networks", that's very much](http://karpathy.github.io/2015/05/21/rnn-effectiveness/)

worth reading.

My [day job involves building AllenNLP, a Python library for](https://allennlp.org/)

doing NLP research. (At least, as of the time this book went to

press, it did.) The library is quite beyond the scope of this book,

but you might still find it interesting, and it has a cool interactive

demo of many state-of-the-art NLP models.

## **Chapter 22. Network Analysis**

*Your connections to all the things around you literally define who you are.*

—Aaron O'Connell

Many interesting data problems can be fruitfully thought of in terms of *networks*, consisting of *nodes* of some type and the *edges* that join them. For instance, your Facebook friends form the nodes of a network whose edges are friendship relations. A less obvious example is the World Wide Web itself, with each web page a node and each hyperlink from one page to another an edge.

Facebook friendship is mutual—if I am Facebook friends with you, then

necessarily you are friends with me. In this case, we say that the edges are *undirected*. Hyperlinks are not—my website links to *whitehouse.gov*, but (for reasons inexplicable to me) *whitehouse.gov* refuses to link to my website. We call these types of edges *directed*. We'll look at both kinds of networks.

#### **Betweenness Centrality**

In [Chapter 1, we](#page-12-0) computed the key connectors in the DataSciencester network by counting the number of friends each user had. Now we have

enough machinery to take a look at other approaches. We will use the same

network, but now we'll use NamedTuples for the data.

Recall that the network (**Figure 22-1**) comprised users:

from typing import NamedTuple

class User(NamedTuple):

id: int

name: str

<span id="page-502-0"></span>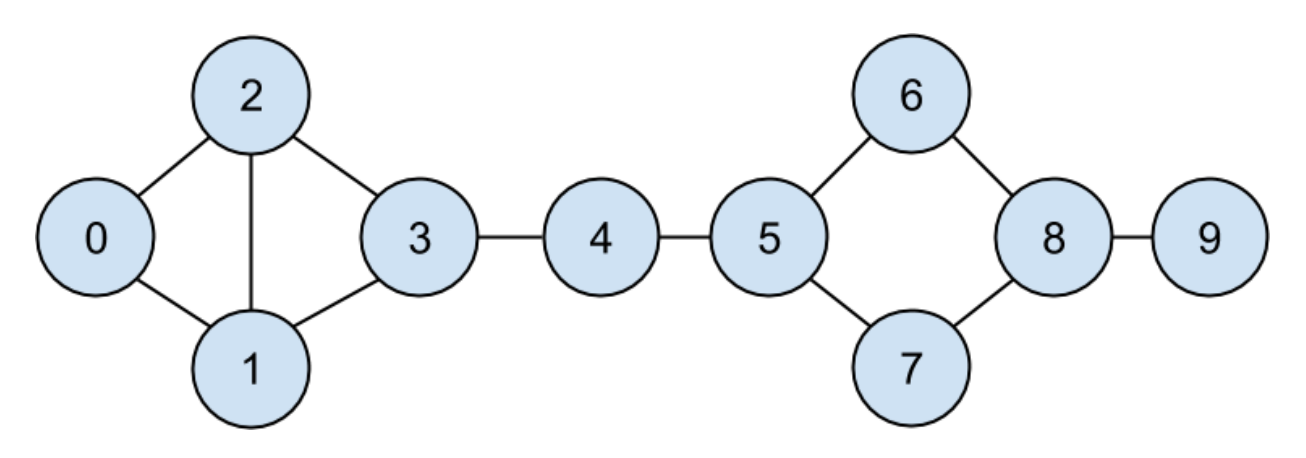

users =  $[User(0, "Hero"), User(1, "Dunn"), User(2, "Sue"), User(3, "Chi"),$ User(4, "Thor"), User(5, "Clive"), User(6, "Hicks"), User(7, "Devin"), User(8, "Kate"), User(9, "Klein")]

and friendships:

friend pairs =  $[(0, 1), (0, 2), (1, 2), (1, 3), (2, 3), (3, 4),$ 

 $(4, 5), (5, 6), (5, 7), (6, 8), (7, 8), (8, 9)$ ]

*Figure 22-1. The DataSciencester network*

The friendships will be easier to work with as a dict:

from typing import Dict, List

# type alias for keeping track of Friendships

 $Friendships = Dict(int, List(int)]$ 

friendships: Friendships =  $\{user.id: [] for user in users\}$ 

for i, j in friend pairs:

friendships[i].append(j)

friendships[j].append(i)

assert friendships $[4] = [3, 5]$ 

assert friendships $[8] = [6, 7, 9]$ 

When we left off we were dissatisfied with our notion of *degree centrality*, which didn't really agree with our intuition about who the key connectors of the network were.

An alternative metric is *betweenness centrality*, which identifies people who frequently are on the shortest paths between pairs of other people. In

particular, the betweenness centrality of node *i* is computed by adding up, for every other pair of nodes *j* and *k*, the proportion of shortest paths between node *j* and node *k* that pass through *i*.

That is, to figure out Thor's betweenness centrality, we'll need to compute all the shortest paths between all pairs of people who aren't Thor. And then we'll need to count how many of those shortest paths pass through Thor.

For instance, the only shortest path between Chi (id 3) and Clive (id 5)

passes through Thor, while neither of the two shortest paths between Hero

 $(id 0)$  and Chi  $(id 3)$  does.

So, as a first step, we'll need to figure out the shortest paths between all pairs of people. There are some pretty sophisticated algorithms for doing so efficiently, but (as is almost always the case) we will use a less efficient, easier-to-understand algorithm.

This algorithm (an implementation of breadth-first search) is one of the

more complicated ones in the book, so let's talk through it carefully:

1. Our goal is a function that takes a from\_user and finds *all* shortest paths to every other user.

2. We'll represent a path as a list of user IDs. Since every path starts

at from\_user, we won't include her ID in the list. This means that
the length of the list representing the path will be the length of the path itself.

3. We'll maintain a dictionary called shortest\_paths\_to where the keys are user IDs and the values are lists of paths that end at the user with the specified ID. If there is a unique shortest path, the list will just contain that one path. If there are multiple shortest paths, the list will contain all of them.

4. We'll also maintain a queue called frontier that contains the users we want to explore in the order we want to explore them.

We'll store them as pairs (prev\_user, user) so that we know how we got to each one. We initialize the queue with all the

neighbors of from user. (We haven't talked about queues, which are data structures optimized for "add to the end" and "remove from the front" operations. In Python, they are implemented as collections.deque, which is actually a double-ended queue.)

5. As we explore the graph, whenever we find new neighbors that we don't already know the shortest paths to, we add them to the end of the queue to explore later, with the current user as prev\_user.

6. When we take a user off the queue, and we've never encountered that user before, we've definitely found one or more shortest paths to him—each of the shortest paths to prev\_user with one extra

step added.

7. When we take a user off the queue and we *have* encountered that user before, then either we've found another shortest path (in which case we should add it) or we've found a longer path (in which case we shouldn't).

8. When no more users are left on the queue, we've explored the whole graph (or, at least, the parts of it that are reachable from the starting user) and we're done.

We can put this all together into a (large) function:

from collections import deque

 $Path = List(int]$ 

def shortest paths from(from user id: int,

friendships: Friendships) -> Dict[int, List[Path]]:

# A dictionary from user\_id to \*all\* shortest paths to that user.

shortest paths to: Dict[int, List[Path]] = {from user id: [[]]}

# A queue of (previous user, next user) that we need to check.

# Starts out with all pairs (from user, friend of from user).

frontier =  $deque((from user id, friend id))$ 

for friend id in friendships[from user id])

# Keep going until we empty the queue.

while frontier:

# Remove the pair that's next in the queue.

prev user id, user  $id =$  frontier.popleft()

# Because of the way we're adding to the queue,

# necessarily we already know some shortest paths to prev user.

```
paths to prev user = shortest paths to [prev user id]
```
new paths to user =  $[path + [user id]$  for path in paths to prev user]

# It's possible we already know a shortest path to user\_id.

```
old paths to user = shortest paths to.get(user id, [])
```
# What's the shortest path to here that we've seen so far?

if old paths to user:

```
min path length = len(old paths to user[0])
```
else:

```
min path length = float('inf')
```
# Only keep paths that aren't too long and are actually new.

new paths to user  $=$  [path

for path in new paths to user

if len(path)  $\leq$  min path length

and path not in old paths to user]

shortest paths to [user id] = old\_paths\_to\_user + new\_paths\_to\_user

# Add never-seen neighbors to the frontier.

```
frontier.extend((user_id, friend_id)
```
for friend id in friendships[user id]

if friend\_id not in shortest\_paths\_to)

return shortest paths to

Now let's compute all the shortest paths:

# For each from user, for each to user, a list of shortest paths.

shortest paths = {user.id: shortest paths from(user.id, friendships)

for user in users}

And we're finally ready to compute betweenness centrality. For every pair

of nodes *i* and *j*, we know the *n* shortest paths from *i* to *j*. Then, for each of those paths, we just add 1/n to the centrality of each node on that path:

<span id="page-507-0"></span>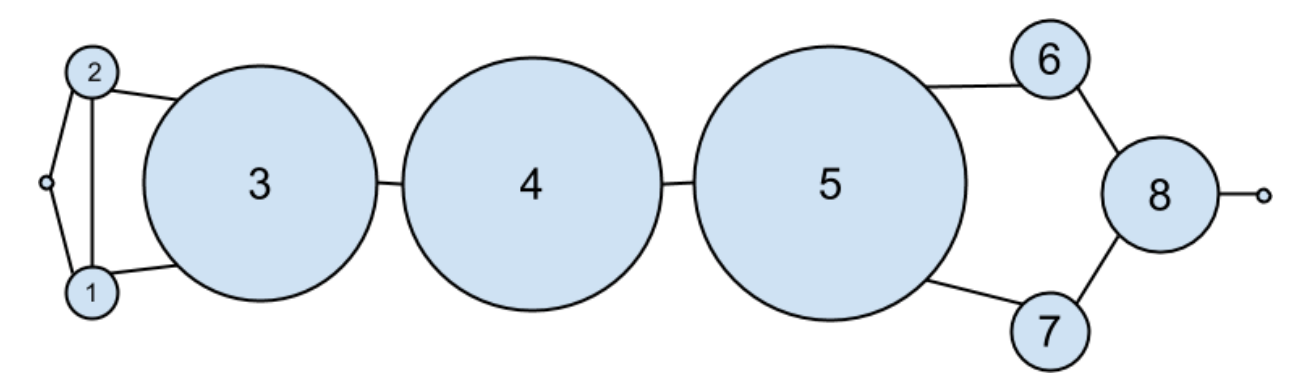

betweenness centrality =  $\{user.id: 0.0 for user in users\}$ 

for source in users:

for target id, paths in shortest paths[source.id].items():

if source.id < target\_id: # don't double count

```
num paths = len(paths) # how many shortest paths?
```

```
contrib = 1/ num_paths # contribution to centrality
```
for path in paths:

for between id in path:

if between id not in [source.id, target id]:

betweenness centrality[between id]  $+=$  contrib

As shown in [Figure 22-2, users 0 and 9 have centrality 0 \(as neither is on](#page-507-0)

any shortest path between other users), whereas 3, 4, and 5 all have high

centralities (as all three lie on many shortest paths).

*Figure 22-2. The DataSciencester network sized by betweenness centrality* **NOTE**

Generally the centrality numbers aren't that meaningful themselves. What we care about is how the numbers for each node compare to the numbers for other nodes.

Another measure we can look at is *closeness centrality*. First, for each user we compute her *farness*, which is the sum of the lengths of her shortest paths to each other user. Since we've already computed the shortest paths

between each pair of nodes, it's easy to add their lengths. (If there are

multiple shortest paths, they all have the same length, so we can just look at the first one.)

<span id="page-509-0"></span>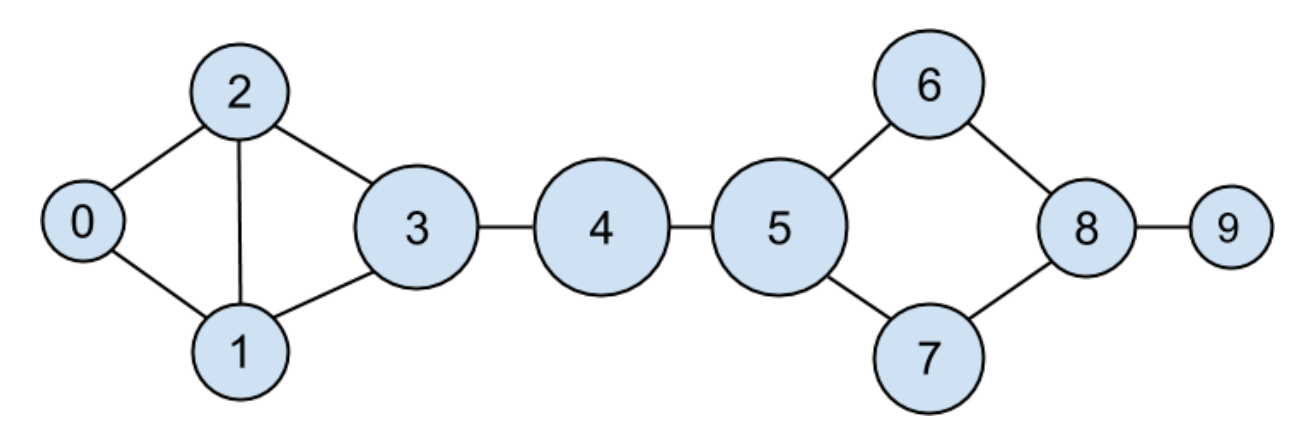

def farness(user  $id: int$ ) -> float:

"""the sum of the lengths of the shortest paths to each other user"""

return sum(len(paths[0])

for paths in shortest paths[user id].values())

[after which it's very little work to compute closeness centrality \(Figure 22-](#page-509-0)  $3)$ :

closeness centrality = {user.id: 1 / farness(user.id) for user in users}

*Figure 22-3. The DataSciencester network sized by closeness centrality*

There is much less variation here—even the very central nodes are still

pretty far from the nodes out on the periphery.

As we saw, computing shortest paths is kind of a pain. For this reason,

betweenness and closeness centrality aren't often used on large networks.

The less intuitive (but generally easier to compute) *eigenvector centrality* is more frequently used.

# **Eigenvector Centrality**

In order to talk about eigenvector centrality, we have to talk about

eigenvectors, and in order to talk about eigenvectors, we have to talk about matrix multiplication.

## **Matrix Multiplication**

If *A* is an  $n \times m$  matrix and *B* is an  $m \times k$  matrix (notice that the second dimension of *A* is same as the first dimension of *B*), then their product *AB* is the  $n \times k$  matrix whose (*i*, *j*)th entry is:

 $Ai1B1j + Ai2B2j + \cdots + AimBmj$ 

which is just the dot product of the *i* th row of *A* (thought of as a vector) with the *j* th column of *B* (also thought of as a vector).

We can implement this using the make matrix <u>function from Chapter 4:</u>

from scratch.linear\_algebra import Matrix, make\_matrix, shape

def matrix times matrix(m1: Matrix, m2: Matrix) -> Matrix:

nr1,  $nc1 = shape(m1)$ 

```
nr2, nc2 = shape(m2)
```

```
assert nc1 = \pi2, "must have (# of columns in m1) = (# of rows in m2)"
```

```
def entry fn(i: int, i: int) -> float:
```
"""dot product of i-th row of m1 with j-th column of m2"""

return sum(m1[i][k]  $*$  m2[k][j] for k in range(nc1))

return make matrix( $nr1$ ,  $nc2$ , entry fn)

If we think of an *m*-dimensional vector as an (m, 1) matrix, we can

multiply it by an  $(n, m)$  matrix to get an  $(n, 1)$  matrix, which we can then

think of as an *n*-dimensional vector.

This means another way to think about an (n, m) matrix is as a linear

mapping that transforms *m*-dimensional vectors into *n*-dimensional vectors: from scratch.linear\_algebra import Vector, dot

def matrix times vector(m: Matrix, v: Vector) -> Vector:

```
nr, nc = shape(m)
```

```
n = len(v)
```

```
assert nc == n, "must have (# of cols in m) == (# of elements in v)"
```
return  $[dot(row, v)$  for row in m] # output has length nr

When *A* is a *square* matrix, this operation maps *n*-dimensional vectors to other *n*-dimensional vectors. It's possible that, for some matrix *A* and vector *v*, when *A* operates on *v* we get back a scalar multiple of *v*—that is, that the result is a vector that points in the same direction as *v*. When this happens (and when, in addition, *v* is not a vector of all zeros), we call *v* an *eigenvector* of *A*. And we call the multiplier an *eigenvalue*.

One possible way to find an eigenvector of *A* is by picking a starting vector *v*, applying matrix times vector, rescaling the result to have magnitude 1, and repeating until the process converges:

from typing import Tuple

import random

from scratch.linear\_algebra import magnitude, distance

def find eigenvector(m: Matrix,

```
tolerance: float = 0.00001) -> Tuple[Vector, float]:
```
 $guess = [random.random() for in m]$ 

while True:

```
result = matrix times vector(m, guess) # transform guess
```

```
norm = magnitude(result) \# compute norm
```
next\_guess =  $[x / norm for x in result]$  # rescale

if distance(guess, next\_guess) < tolerance:

# convergence so return (eigenvector, eigenvalue)

return next\_guess, norm

 $guess = next$  guess

By construction, the returned guess is a vector such that, when you apply

matrix times vector to it and rescale it to have length 1, you get back a

vector very close to itself—which means it's an eigenvector.

Not all matrices of real numbers have eigenvectors and eigenvalues. For example, the matrix:

```
rotate = [0, 1],
```

```
[-1, 0]
```
rotates vectors 90 degrees clockwise, which means that the only vector it maps to a scalar multiple of itself is a vector of zeros. If you tried

find eigenvector(rotate) it would run forever. Even matrices that have

eigenvectors can sometimes get stuck in cycles. Consider the matrix:

flip =  $[0, 1]$ ,

[1, 0]]

This matrix maps any vector  $[x, y]$  to  $[y, x]$ . This means that, for

example, [1, 1] is an eigenvector with eigenvalue 1. However, if you start with a random vector with unequal coordinates, find eigenvector will just repeatedly swap the coordinates forever. (Not-from-scratch libraries like NumPy use different methods that would work in this case.) Nonetheless, when find\_eigenvector does return a result, that result is indeed an eigenvector.

## **Centrality**

How does this help us understand the DataSciencester network? To start,

we'll need to represent the connections in our network as an

adjacency matrix, whose  $(i, j)$ th entry is either 1 (if user *i* and user *j* are friends) or 0 (if they're not):

```
def entry fn(i: int, j: int):
```
return 1 if  $(i, j)$  in friend pairs or  $(i, i)$  in friend pairs else 0

```
n = len(users)
```
adjacency matrix = make matrix(n, n, entry fn)

The eigenvector centrality for each user is then the entry corresponding to that user in the eigenvector returned by find eigenvector ( $Figure 22-4$ ).

<span id="page-514-0"></span>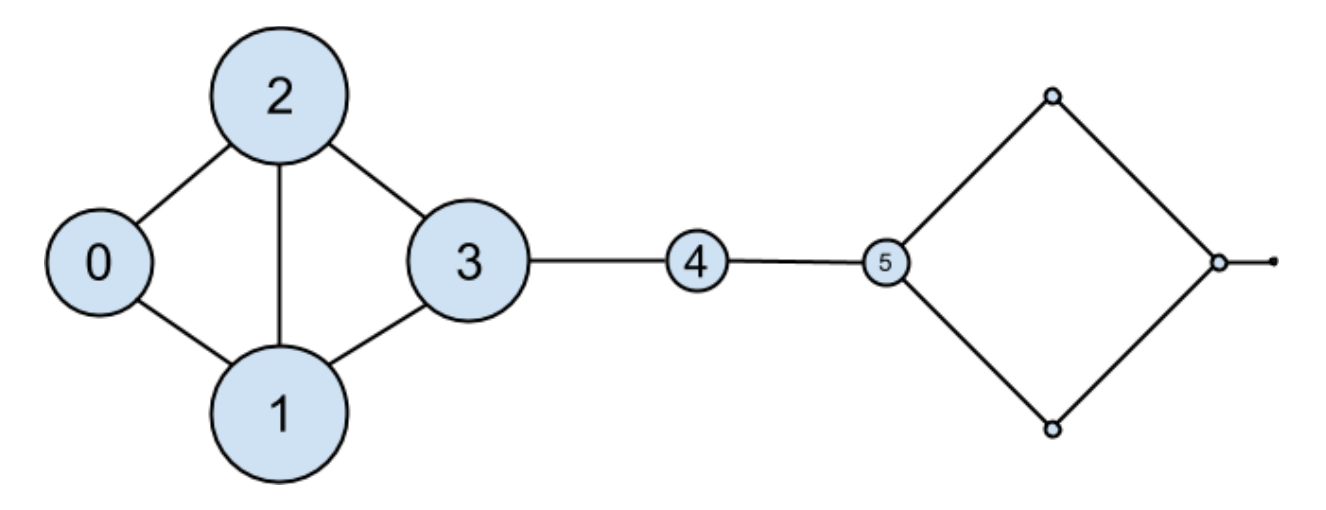

*Figure 22-4. The DataSciencester network sized by eigenvector centrality* **NOTE**

For technical reasons that are way beyond the scope of this book, any nonzero adjacency matrix necessarily has an eigenvector, all of whose values are nonnegative.

And fortunately for us, for this adjacency matrix our find eigenvector function finds it.

eigenvector centralities,  $=$  find eigenvector(adjacency matrix)

Users with high eigenvector centrality should be those who have a lot of

connections, and connections to people who themselves have high

centrality.

Here users 1 and 2 are the most central, as they both have three connections to people who are themselves highly central. As we move away from them,

people's centralities steadily drop off.

On a network this small, eigenvector centrality behaves somewhat

erratically. If you try adding or subtracting links, you'll find that small changes in the network can dramatically change the centrality numbers. In a much larger network, this would not particularly be the case.

We still haven't motivated why an eigenvector might lead to a reasonable

notion of centrality. Being an eigenvector means that if you compute:

matrix times vector(adjacency matrix, eigenvector centralities)

the result is a scalar multiple of eigenvector\_centralities.

If you look at how matrix multiplication works, matrix\_times\_vector

produces a vector whose *i* th element is:

dot(adjacency\_matrix[i], eigenvector\_centralities)

which is precisely the sum of the eigenvector centralities of the users

connected to user *i*.

In other words, eigenvector centralities are numbers, one per user, such that each user's value is a constant multiple of the sum of his neighbors' values.

In this case centrality means being connected to people who themselves are

central. The more centrality you are directly connected to, the more central you are. This is of course a circular definition—eigenvectors are the way of breaking out of the circularity.

Another way of understanding this is by thinking about what

find\_eigenvector is doing here. It starts by assigning each node a random

centrality. It then repeats the following two steps until the process

converges:

1. Give each node a new centrality score that equals the sum of its

neighbors' (old) centrality scores.

2. Rescale the vector of centralities to have magnitude 1.

Although the mathematics behind it may seem somewhat opaque at first,

the calculation itself is relatively straightforward (unlike, say, betweenness centrality) and is pretty easy to perform on even very large graphs. (At

least, if you use a real linear algebra library it's easy to perform on large graphs. If you used our matrices-as-lists implementation you'd struggle.)

## **Directed Graphs and PageRank**

DataSciencester isn't getting much traction, so the VP of Revenue considers pivoting from a friendship model to an endorsement model. It turns out that

<span id="page-516-0"></span>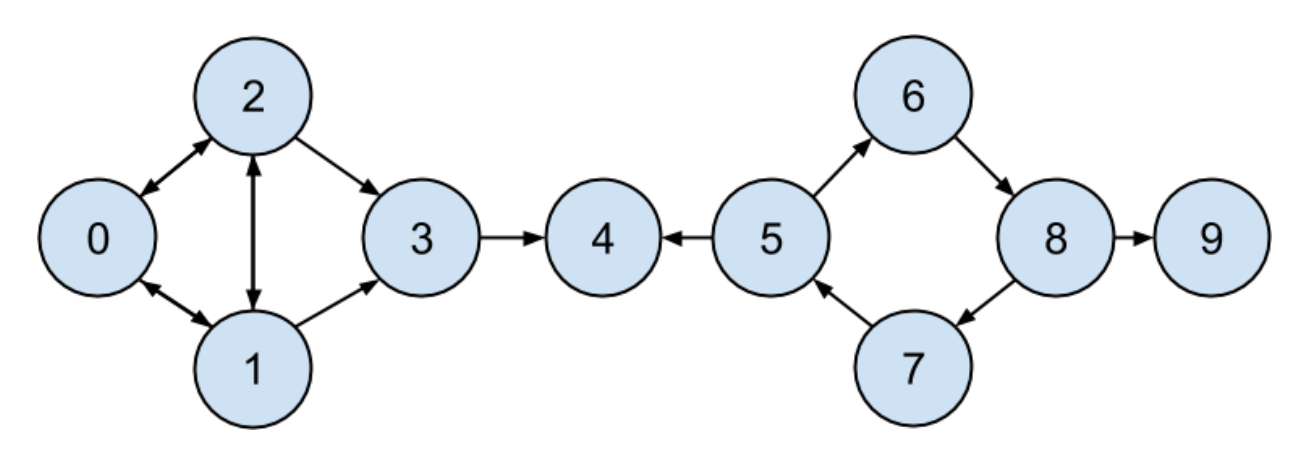

no one particularly cares which data scientists are *friends* with one another, but tech recruiters care very much which data scientists are *respected* by other data scientists.

In this new model, we'll track endorsements (source, target) that no

longer represent a reciprocal relationship, but rather that source endorses target [as an awesome data scientist \(Figure 22-5\).](#page-516-0)

*Figure 22-5. The DataSciencester network of endorsements*

We'll need to account for this asymmetry:

endorsements =  $[(0, 1), (1, 0), (0, 2), (2, 0), (1, 2),$ 

 $(2, 1), (1, 3), (2, 3), (3, 4), (5, 4),$ 

 $(5, 6), (7, 5), (6, 8), (8, 7), (8, 9)$ 

after which we can easily find the most\_endorsed data scientists and sell

that information to recruiters:

from collections import Counter

endorsement  $counts = Counter(target for source, target in endorsements)$ 

However, "number of endorsements" is an easy metric to game. All you

need to do is create phony accounts and have them endorse you. Or arrange

with your friends to endorse each other. (As users 0, 1, and 2 seem to have done.)

A better metric would take into account *who* endorses you. Endorsements from people who have a lot of endorsements should somehow count more

than endorsements from people with few endorsements. This is the essence of the PageRank algorithm, used by Google to rank websites based on

which other websites link to them, which other websites link to those, and so on.

(If this sort of reminds you of the idea behind eigenvector centrality, it

should.)

A simplified version looks like this:

- 1. There is a total of 1.0 (or 100%) PageRank in the network.
- 2. Initially this PageRank is equally distributed among nodes.
- 3. At each step, a large fraction of each node's PageRank is

distributed evenly among its outgoing links.

4. At each step, the remainder of each node's PageRank is distributed evenly among all nodes.

import tqdm

def page\_rank(users: List[User],

endorsements: List[Tuple[int, int]],

damping: float  $= 0.85$ ,

num iters: int =  $100$ ) -> Dict[int, float]:

# Compute how many people each person endorses

outgoing  $counts = Counter(target for source, target in endorsements)$ 

# Initially distribute PageRank evenly

 $num\_users = len(user)$ 

 $pr = \{user.id : 1 / num \text{ users for user in users}\}$ 

# Small fraction of PageRank that each node gets each iteration

base  $pr = (1 - damping) / num$  users

for iter in tqdm.trange(num\_iters):

next  $pr = {user.id : base pr for user in users}$  # start with base pr

for source, target in endorsements:

# Add damped fraction of source pr to target

next\_pr[target] += damping \* pr[source] / outgoing\_counts[source]

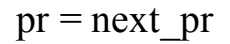

<span id="page-519-0"></span>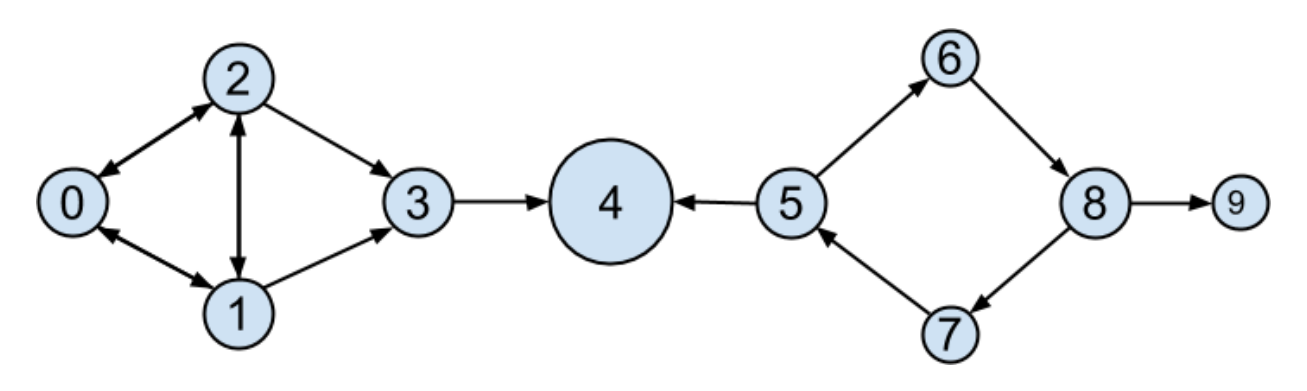

return pr

If we compute page ranks:

 $pr = page$  rank(users, endorsements)

 $#$  Thor (user id 4) has higher page rank than anyone else

assert  $pr[4] > max(page$  rank

for user id, page rank in pr.items()

if user id  $!= 4$ )

[PageRank \(Figure 22-6\)](#page-519-0) identifies user 4 (Thor) as the highest-ranked data scientist.

### *Figure 22-6. The DataSciencester network sized by PageRank*

Even though Thor has fewer endorsements (two) than users 0, 1, and 2, his endorsements carry with them rank from their endorsements. Additionally, both of his endorsers endorsed only him, which means that he doesn't have to divide their rank with anyone else.

#### **For Further Exploration**

There are [many other notions of centrality](http://en.wikipedia.org/wiki/Centrality) besides the ones we used (although the ones we used are pretty much the most popular

ones).

[NetworkX](http://networkx.github.io/) is a Python library for network analysis. It has functions for computing centralities and for visualizing graphs.

[Gephi is](https://gephi.org/) a love-it/hate-it GUI-based network visualization tool.

# **Chapter 23. Recommender**

# **Systems**

*O nature, nature, why art thou so dishonest, as ever to send men with*

*these false recommendations into the world!*

—Henry Fielding

Another common data problem is producing *recommendations* of some sort.

Netflix recommends movies you might want to watch. Amazon

recommends products you might want to buy. Twitter recommends users

you might want to follow. In this chapter, we'll look at several ways to use data to make recommendations.

In particular, we'll look at the dataset of users\_interests that we've used before:

```
users interests = [
```

```
["Hadoop", "Big Data", "HBase", "Java", "Spark", "Storm", "Cassandra"],
```
["NoSQL", "MongoDB", "Cassandra", "HBase", "Postgres"],

["Python", "scikit-learn", "scipy", "numpy", "statsmodels", "pandas"],

["R", "Python", "statistics", "regression", "probability"],

["machine learning", "regression", "decision trees", "libsvm"],

["Python", "R", "Java", "C++", "Haskell", "programming languages"],

["statistics", "probability", "mathematics", "theory"],

["machine learning", "scikit-learn", "Mahout", "neural networks"],

["neural networks", "deep learning", "Big Data", "artificial intelligence"],

["Hadoop", "Java", "MapReduce", "Big Data"],

["statistics", "R", "statsmodels"],

["C++", "deep learning", "artificial intelligence", "probability"],

["pandas", "R", "Python"],

["databases", "HBase", "Postgres", "MySQL", "MongoDB"],

["libsvm", "regression", "support vector machines"]

]

And we'll think about the problem of recommending new interests to a user based on her currently specified interests.

## **Manual Curation**

Before the internet, when you needed book recommendations you would go to the library, where a librarian was available to suggest books that were relevant to your interests or similar to books you liked.

Given DataSciencester's limited number of users and interests, it would be

easy for you to spend an afternoon manually recommending interests for

each user. But this method doesn't scale particularly well, and it's limited by your personal knowledge and imagination. (Not that I'm suggesting that

your personal knowledge and imagination are limited.) So let's think about

what we can do with *data*.

## **Recommending What's Popular**

One easy approach is to simply recommend what's popular:

from collections import Counter

popular  $interests = Counter(interest$ 

for user interests in users interests

for interest in user interests)

which looks like:

 $[('Python', 4),$ 

 $(R', 4)$ ,

('Java', 3),

('regression', 3),

('statistics', 3),

('probability', 3),

# ...

]

Having computed this, we can just suggest to a user the most popular

interests that he's not already interested in:

```
from typing import List, Tuple
```
def most popular new interests(

user interests: List[str],

max results:  $int = 5$ ) -> List[Tuple[str, int]]:

 $suggestions = [(interest, frequency)]$ 

for interest, frequency in popular interests.most common()

if interest not in user interests]

return suggestions[:max\_results]

So, if you are user 1, with interests:

```
["NoSQL", "MongoDB", "Cassandra", "HBase", "Postgres"]
```
then we'd recommend you:

[('Python', 4), ('R', 4), ('Java', 3), ('regression', 3), ('statistics', 3)]

If you are user 3, who's already interested in many of those things, you'd

instead get:

[('Java', 3), ('HBase', 3), ('Big Data', 3),

('neural networks', 2), ('Hadoop', 2)]

Of course, "lots of people are interested in Python, so maybe you should be too" is not the most compelling sales pitch. If someone is brand new to our site and we don't know anything about them, that's possibly the best we can do. Let's see how we can do better by basing each user's recommendations

on her existing interests.

## **User-Based Collaborative Filtering**

One way of taking a user's interests into account is to look for users who

are somehow *similar* to her, and then suggest the things that those users are interested in.

In order to do that, we'll need a way to measure how similar two users are.

Here we'll use cosine similarity, which we used in [Chapter 21](#page-446-0) to measure how similar two word vectors were.

We'll apply this to vectors of 0s and 1s, each vector v representing one user's interests. v[i] will be 1 if the user specified the *i* th interest, and 0

otherwise. Accordingly, "similar users" will mean "users whose interest

vectors most nearly point in the same direction." Users with identical

interests will have similarity 1. Users with no identical interests will have similarity 0. Otherwise, the similarity will fall in between, with numbers

closer to 1 indicating "very similar" and numbers closer to 0 indicating "not very similar."

A good place to start is collecting the known interests and (implicitly)

assigning indices to them. We can do this by using a set comprehension to

find the unique interests, and then sorting them into a list. The first interest in the resulting list will be interest 0, and so on:

unique interests  $=$  sorted({interest}

for user interests in users interests

for interest in user interests { }

This gives us a list that starts:

```
assert unique interests[:6] = [
```
'Big Data',

 $'C++',$ 

'Cassandra',

'HBase',

'Hadoop',

'Haskell',

# ...

]

Next we want to produce an "interest" vector of 0s and 1s for each user. We just need to iterate over the unique interests list, substituting a 1 if the user has each interest, and a 0 if not:

```
def make user interest vector(user interests: List[str]) -> List[int]:
"""
```
Given a list of interests, produce a vector whose ith element is 1

if unique interests[i] is in the list, 0 otherwise

"""

return [1 if interest in user interests else 0

for interest in unique\_interests]

And now we can make a list of user interest vectors:

user interest vectors =  $[make\; user\; interest\; vector(user\; interests)$ 

for user interests in users interests]

Now user interest vectors[i][j] equals 1 if user i specified interest

j, and 0 otherwise.

Because we have a small dataset, it's no problem to compute the pairwise

similarities between all of our users:

from scratch.nlp import cosine\_similarity

user similarities =  $[$ [cosine similarity(interest vector i, interest vector j) for interest vector j in user interest vectors]

for interest vector i in user interest vectors]

after which user  $similarity[i][j]$  gives us the similarity between

users i and j:

# Users 0 and 9 share interests in Hadoop, Java, and Big Data

assert  $0.56 \le$  user similarities[0][9]  $\le$  0.58, "several shared interests"

# Users 0 and 8 share only one interest: Big Data

assert  $0.18 <$  user similarities[0][8]  $< 0.20$ , "only one shared interest"

In particular, user similarities [i] is the vector of user i's similarities

to every other user. We can use this to write a function that finds the most similar users to a given user. We'll make sure not to include the user herself, nor any users with zero similarity. And we'll sort the results from most

similar to least similar:

def most similar users to(user id: int) -> List[Tuple[int, float]]:

```
pairs = [(other user id, similarity) # Find other]
```

```
for other user id, similarity in # users with
```

```
enumerate(user_similarities[user_id]) # nonzero
```

```
if user id != other user id and similarity > 0] # similarity.
```
return sorted(pairs, # Sort them key=lambda pair: pair[-1], # most similar

reverse=True)  $#$  first.

For instance, if we call most similar users  $to(0)$  we get:

[(9, 0.5669467095138409),

- (1, 0.3380617018914066),
- (8, 0.1889822365046136),
- (13, 0.1690308509457033),

(5, 0.1543033499620919)]

How do we use this to suggest new interests to a user? For each interest, we can just add up the user similarities of the other users interested in it:

from collections import defaultdict

def user based suggestions (user id: int,

include current interests:  $bool = False$ ):

# Sum up the similarities

```
suggestions: Dict[str, float] = defaultdict(float)
```
for other user id, similarity in most similar users to (user id):

for interest in users interests[other\_user\_id]:

 $suggestions[interest] += similarity$ 

# Convert them to a sorted list

suggestions = sorted(suggestions.items(),

key=lambda pair: pair[-1], # weight

reverse=True)

# And (maybe) exclude already interests

if include current interests:

return suggestions

else:

return [(suggestion, weight)

for suggestion, weight in suggestions

if suggestion not in users interests[user id]]

If we call user based suggestions $(0)$ , the first several suggested

interests are:

[('MapReduce', 0.5669467095138409),

('MongoDB', 0.50709255283711),

('Postgres', 0.50709255283711),

('NoSQL', 0.3380617018914066),

('neural networks', 0.1889822365046136),

('deep learning', 0.1889822365046136),

('artificial intelligence', 0.1889822365046136),

#...

]

These seem like pretty decent suggestions for someone whose stated

interests are "Big Data" and database-related. (The weights aren't

intrinsically meaningful; we just use them for ordering.)

This approach doesn't work as well when the number of items gets very

large. [Recall the curse of dimensionality from Chapter 12—](#page-266-0)in largedimensional vector spaces most vectors are very far apart (and also point in very different directions). That is, when there are a large number of interests the "most similar users" to a given user might not be similar at all.

Imagine a site like Amazon.com, from which I've bought thousands of

items over the last couple of decades. You could attempt to identify similar users to me based on buying patterns, but most likely in all the world there's no one whose purchase history looks even remotely like mine. Whoever my

"most similar" shopper is, he's probably not similar to me at all, and his

purchases would almost certainly make for lousy recommendations.

## **Item-Based Collaborative Filtering**

An alternative approach is to compute similarities between interests

directly. We can then generate suggestions for each user by aggregating

interests that are similar to her current interests.

To start with, we'll want to *transpose* our user-interest matrix so that rows correspond to interests and columns correspond to users:

interest user matrix =  $[[user interest vector]]$ 

for user interest vector in user interest vectors]

for  $i$ , in enumerate(unique interests)]

What does this look like? Row j of interest user matrix is column j of user interest matrix. That is, it has 1 for each user with that interest

and 0 for each user without that interest.

For example, unique interests[0] is Big Data, and so

interest user matrix[0] is:

[1, 0, 0, 0, 0, 0, 0, 0, 1, 1, 0, 0, 0, 0, 0]

because users 0, 8, and 9 indicated interest in Big Data.

We can now use cosine similarity again. If precisely the same users are

interested in two topics, their similarity will be 1. If no two users are

interested in both topics, their similarity will be 0:

interest similarities =  $[$ [cosine\_similarity(user\_vector\_i, user\_vector\_j)

for user vector  $\overline{j}$  in interest user matrix]

for user vector i in interest user matrix]

For example, we can find the interests most similar to Big Data (interest 0) using:

def most similar interests to(interest id: int):

similarities = interest\_similarities[interest\_id]

```
pairs = [(unique \text{ interests}[\text{other \text{interest id}], similarity})]
```
for other interest id, similarity in enumerate(similarities)

```
if interest id != other interest id and similarity > 0]
```
return sorted(pairs,

```
key=lambda pair: pair[-1],
```

```
reverse=True)
```
which suggests the following similar interests:

[('Hadoop', 0.8164965809277261),

('Java', 0.6666666666666666),

('MapReduce', 0.5773502691896258),

('Spark', 0.5773502691896258),

('Storm', 0.5773502691896258),

('Cassandra', 0.4082482904638631),

('artificial intelligence', 0.4082482904638631),

('deep learning', 0.4082482904638631),

('neural networks', 0.4082482904638631),

('HBase', 0.3333333333333333)]

Now we can create recommendations for a user by summing up the

similarities of the interests similar to his:

def item based suggestions(user id: int,

include current interests:  $bool = False$ ):

# Add up the similar interests

 $suggestions = defaultdict(float)$ 

user interest vector = user interest vectors [user id]

for interest id, is interested in enumerate(user interest vector):

if is interested  $=$  1:

similar interests = most similar interests to(interest id)

for interest, similarity in similar interests:

```
suggestions[interest] += similarity
```
# Sort them by weight

suggestions = sorted(suggestions.items(),

```
key=lambda pair: pair[-1],
```
reverse=True)

if include\_current\_interests:

return suggestions

else:

return [(suggestion, weight)

for suggestion, weight in suggestions

if suggestion not in users interests[user id]]

For user 0, this generates the following (seemingly reasonable)

recommendations:

[('MapReduce', 1.861807319565799),

('Postgres', 1.3164965809277263),

('MongoDB', 1.3164965809277263),

('NoSQL', 1.2844570503761732),

('programming languages', 0.5773502691896258),

('MySQL', 0.5773502691896258),

('Haskell', 0.5773502691896258),

('databases', 0.5773502691896258),

('neural networks', 0.4082482904638631),

('deep learning', 0.4082482904638631),

('C++', 0.4082482904638631),

('artificial intelligence', 0.4082482904638631),

('Python', 0.2886751345948129),

('R', 0.2886751345948129)]

# **Matrix Factorization**

As we've seen, we can represent our users' preferences as a [num\_users,

num items] matrix of 0s and 1s, where the 1s represent liked items and the

0s unliked items.

Sometimes you might actually have numeric *ratings*; for example, when you write an Amazon review you assign the item a score ranging from 1 to 5 stars. You could still represent these by numbers in a [num\_users, num items] matrix (ignoring for now the problem of what to do about unrated items).

In this section we'll assume we have such ratings data and try to learn a model that can predict the rating for a given user and item.

One way of approaching the problem is to assume that every user has some latent "type," which can be represented as a vector of numbers, and that each item similarly has some latent "type."

If the user types are represented as a [num\_users, dim] matrix, and the transpose of the item types is represented as a [dim, num\_items] matrix, their product is a [num\_users, num\_items] matrix. Accordingly, one way of building such a model is by "factoring" the preferences matrix into the product of a user matrix and an item matrix.

(Possibly this idea of latent types reminds you of the word embeddings we [developed in Chapter 21.](#page-446-0) Hold on to that idea.)

Rather than working with our made-up 10-user dataset, we'll work with the MovieLens 100k dataset, which contains ratings from 0 to 5 for many movies from many users. Each user has only rated a small subset of the movies. We'll use this to try to build a system that can predict the rating for any given (user, movie) pair. We'll train it to predict well on the movies

each user has rated; hopefully then it will generalize to movies the user hasn't rated.

To start with, let's acquire the dataset. You can download it from

*<http://files.grouplens.org/datasets/movielens/ml-100k.zip>*.

Unzip it and extract the files; we'll only use two of them:

# This points to the current directory, modify if your files are elsewhere.

 $MOVIES = "uitem" # pipe-delimited: movie id|title|...$ 

RATINGS = "u.data" # tab-delimited: user id, movie id, rating, timestamp As is often the case, we'll introduce a NamedTuple to make things easier to work with:

from typing import NamedTuple

class Rating(NamedTuple):

user id: str

movie id: str

rating: float

### **NOTE**

The movie ID and user IDs are actually integers, but they're not consecutive, which means if we worked with them as integers we'd end up with a lot of wasted dimensions (unless we renumbered everything). So to keep it simpler we'll just treat them as strings.

Now let's read in the data and explore it. The movies file is pipe-delimited and has many columns. We only care about the first two, which are the ID

and the title:

import csv

# We specify this encoding to avoid a UnicodeDecodeError.

```
# See: https://stackoverflow.com/a/53136168/1076346.
```
with open(MOVIES, encoding="iso-8859-1") as f:

```
reader = \text{csv.reader}(f, delimiter="]")
```
movies = {movie\_id: title for movie\_id, title, \*\_ in reader}

The ratings file is tab-delimited and contains four columns for user\_id, movie id, rating  $(1 to 5)$ , and timestamp. We'll ignore the timestamp, as

we don't need it:

```
# Create a list of [Rating]
```

```
with open(RATINGS, encoding="iso-8859-1") as f:
```
reader = csv.reader(f, delimiter="\t")

ratings =  $[Rating(user id, movie id, float(rating))$ 

for user id, movie id, rating, in reader]

# 1682 movies rated by 943 users

assert len(movies)  $= 1682$ 

assert len(list({rating.user id for rating in ratings})) == 943

There's a lot of interesting exploratory analysis you can do on this data; for instance, you might be interested in the average ratings for *Star Wars*

movies (the dataset is from 1998, which means it predates *The Phantom*

```
Menace by a year):
```
import re

# Data structure for accumulating ratings by movie id

star wars ratings = {movie id:  $[$ ]

for movie id, title in movies.items $()$ 

if re.search("Star Wars|Empire Strikes|Jedi", title)}

# Iterate over ratings, accumulating the Star Wars ones

for rating in ratings:

if rating movie id in star wars ratings:

star\_wars\_ratings[rating.movie\_id].append(rating.rating)

# Compute the average rating for each movie

avg\_ratings =  $[(sum(title \ ratings) / len(title \ ratings), movie\ id)]$ 

for movie id, title\_ratings in star\_wars\_ratings.items()]

# And then print them in order

for avg\_rating, movie\_id in sorted(avg\_ratings, reverse=True):

print(f"{avg\_rating:.2f} {movies[movie\_id]}")

They're all pretty highly rated:

4.36 Star Wars (1977)

4.20 Empire Strikes Back, The (1980)

4.01 Return of the Jedi (1983)

So let's try to come up with a model to predict these ratings. As a first step, let's split the ratings data into train, validation, and test sets:

import random

random.seed(0)

random.shuffle(ratings)

 $split1 = int(len(ratings) * 0.7)$ 

 $split2 = int(len(ratings) * 0.85)$ 

train = ratings[:split1]  $\# 70\%$  of the data

validation = ratings[split1:split2]  $\#$  15% of the data

test = ratings[split2:]  $\#$  15% of the data

It's always good to have a simple baseline model and make sure that ours does better than that. Here a simple baseline model might be "predict the average rating." We'll be using mean squared error as our metric, so let's see how the baseline does on our test set:

avg rating  $=$  sum(rating rating for rating in train) / len(train)

baseline  $error = sum((rating.rating - avg.rating) ** 2)$ 

for rating in test) / len(test)

# This is what we hope to do better than

```
assert 1.26 < baseline error < 1.27
```
Given our embeddings, the predicted ratings are given by the matrix product of the user embeddings and the movie embeddings. For a given user and movie, that value is just the dot product of the corresponding embeddings.

So let's start by creating the embeddings. We'll represent them as dicts where the keys are IDs and the values are vectors, which will allow us to easily retrieve the embedding for a given ID:

from scratch.deep\_learning import random\_tensor

EMBEDDING  $DIM = 2$ 

# Find unique ids

user  $ids = {rating. user id for rating in ratings}$ 

movie  $ids = \{rating.movie\ id for rating in ratings\}$ 

# Then create a random vector per id

user\_vectors = {user\_id: random\_tensor(EMBEDDING\_DIM)

for user id in user ids }

movie vectors = {movie id: random\_tensor(EMBEDDING\_DIM)

for movie\_id in movie\_ids}

By now we should be pretty expert at writing training loops:

from typing import List

import tqdm

from scratch.linear\_algebra import dot

def loop(dataset: List[Rating],

learning rate: float = None) -> None:

with tqdm.tqdm(dataset) as t:
$\log s = 0.0$ 

```
for i, rating in enumerate(t):
```
movie vector = movie vectors[rating.movie id]

user vector = user vectors[rating.user id]

predicted =  $dot(user vector, movie vector)$ 

error = predicted - rating.rating

 $loss += error ** 2$ 

if learning\_rate is not None:

# predicted = m\_0 \* u\_0 + ... + m\_k \* u\_k

 $#$  So each u j enters output with coefficent m j

 $#$  and each m  $j$  enters output with coefficient u  $j$ 

user gradient =  $[error * m j for m j in movie vector]$ 

```
movie gradient = [error * u j for u j in user vector]
```

```
# Take gradient steps
```
for j in range(EMBEDDING\_DIM):

```
user vector[j] = learning rate * user gradient[j]
```

```
movie vector<sup>[j]</sup> -= learning rate * movie gradient<sup>[j]</sup>
```
t.set description(f"avg loss:  $\{loss / (i + 1)\}$ ")

And now we can train our model (that is, find the optimal embeddings). For me it worked best if I decreased the learning rate a little each epoch:

learning rate  $= 0.05$ 

for epoch in range(20):

learning rate  $*= 0.9$ 

print(epoch, learning\_rate)

loop(train, learning\_rate=learning\_rate)

loop(validation)

loop(test)

This model is pretty apt to overfit the training set. I got the best results with EMBEDDING DIM=2, which got me an average loss on the test set of about

0.89.

#### **NOTE**

If you wanted higher-dimensional embeddings, you could try regularization like we used in ["Regularization"](#page-319-0). In particular, at each gradient update you could shrink the weights toward 0. I was not able to get any better results that way.

Now, inspect the learned vectors. There's no reason to expect the two

components to be particularly meaningful, so we'll use principal component

analysis:

from scratch.working\_with\_data import pca, transform

original vectors = [vector for vector in movie vectors.values()]

components =  $pca(original vectors, 2)$ 

Let's transform our vectors to represent the principal components and join

in the movie IDs and average ratings:

```
ratings by movie = defaultdict(list)
```
for rating in ratings:

ratings by movie[rating.movie\_id].append(rating.rating)

```
vectors =[
```
(movie\_id,

```
sum(ratings by movie[movie id]) / len(ratings by movie[movie id]),
```
movies[movie\_id],

vector)

```
for movie id, vector in zip(movie vectors.keys(),
```
transform(original\_vectors, components))

```
]
```
# Print top 25 and bottom 25 by first principal component

```
print(sorted(vectors, key=lambda v: v[-1][0])[:25])
```
print(sorted(vectors, key=lambda v: v[-1][0])[-25:])

The top 25 are all highly rated, while the bottom 25 are mostly low-rated (or unrated in the training data), which suggests that the first principal component is mostly capturing "how good is this movie?"

```
It's hard for me to make much sense of the second component; and, indeed
the two-dimensional embeddings performed only slightly better than the
```
one-dimensional embeddings, suggesting that whatever the second

component captured is possibly very subtle. (Presumably one of the larger

MovieLens datasets would have more interesting things going on.)

### **For Further Exploration**

[Surprise](http://surpriselib.com/) is a Python library for "building and analyzing recommender systems" that seems reasonably popular and up-to-date.

The **Netflix Prize** was a somewhat famous competition to build a better system to recommend movies to Netflix users.

### **Chapter 24. Databases and SQL**

*Memory is man's greatest friend and worst enemy.*

—Gilbert Parker

The data you need will often live in *databases*, systems designed for efficiently storing and querying data. The bulk of these are *relational* databases, such as PostgreSQL, MySQL, and SQL Server, which store data

in *tables* and are typically queried using Structured Query Language (SQL), a declarative language for manipulating data.

SQL is a pretty essential part of the data scientist's toolkit. In this chapter, we'll create NotQuiteABase, a Python implementation of something that's

not quite a database. We'll also cover the basics of SQL while showing how

they work in our not-quite database, which is the most "from scratch" way I could think of to help you understand what they're doing. My hope is that

solving problems in NotQuiteABase will give you a good sense of how you

might solve the same problems using SQL.

### **CREATE TABLE and INSERT**

A relational database is a collection of tables, and of relationships among them. A table is simply a collection of rows, not unlike some of the matrices we've been working with. However, a table also has associated with it a

fixed *schema* consisting of column names and column types.

For example, imagine a users dataset containing for each user her

user id, name, and num friends:

users =  $[[0, "Hero", 0],$ 

[1, "Dunn", 2],

[2, "Sue", 3],

```
[3, "Chi", 3]]
```
In SQL, we might create this table with:

```
CREATE TABLE users (
```

```
user id INT NOT NULL,
```

```
name VARCHAR(200),
```

```
num friends INT);
```
Notice that we specified that the user id and num friends must be

integers (and that user id isn't allowed to be NULL, which indicates a

missing value and is sort of like our None) and that the name should be a

string of length 200 or less. We'll use Python types in a similar way.

**NOTE**

SQL is almost completely case and indentation insensitive. The capitalization and indentation style here is my preferred style. If you start learning SQL, you will surely encounter other examples styled differently.

You can insert the rows with INSERT statements:

INSERT INTO users (user id, name, num\_friends) VALUES (0, 'Hero', 0); Notice also that SQL statements need to end with semicolons, and that SQL requires single quotes for its strings.

In NotQuiteABase, you'll create a Table by specifying a similar schema.

Then to insert a row, you'll use the table's insert method, which takes a

list of row values that need to be in the same order as the table's column

names.

Behind the scenes, we'll store each row as a dict from column names to

values. A real database would never use such a space-wasting

representation, but doing so will make NotQuiteABase much easier to work with.

We'll implement the NotQuiteABase Table as a giant class, which we'll implement one method at a time. Let's start by getting out of the way some

imports and type aliases:

from typing import Tuple, Sequence, List, Any, Callable, Dict, Iterator

from collections import defaultdict

# A few type aliases we'll use later

Row = Dict[str, Any]  $# A$  database row

WhereClause = Callable[[Row], bool] # Predicate for a single row

HavingClause = Callable[[List[Row]], bool] # Predicate over multiple rows

Let's start with the constructor. To create a NotQuiteABase table, we'll

need to pass in a list of column names, and a list of column types, just as you would if you were creating a table in a SQL database:

class Table:

def init (self, columns: List[str], types: List[type]) -> None:

assert len(columns) = len(types), "# of columns must =  $\#$  of types"

self.columns  $=$  columns  $#$  Names of columns

self.types  $=$  types  $#$  Data types of columns

self.rows: List[Row] =  $[$ ] # (no data yet)

We'll add a helper method to get the type of a column:

```
def col2type(self, col: str) \rightarrow type:
```
 $idx = self.column.index(col) \# Find the index of the column,$ 

return self.types[idx]  $\#$  and return its type.

And we'll add an insert method that checks that the values you're

inserting are valid. In particular, you have to provide the correct number of values, and each has to be the correct type (or None):

def insert(self, values: list) -> None:

# Check for right # of values

if len(values)  $!=$  len(self.types):

raise ValueError(f"You need to provide {len(self.types)} values")

# Check for right types of values

for value, typ3 in zip(values, self.types):

```
if not isinstance(value, typ3) and value is not None: raise
TypeError(f"Expected type {typ3} but got {value}")
```
# Add the corresponding dict as a "row"

self.rows.append(dict(zip(self.columns, values)))

In an actual SQL database you'd explicitly specify whether any given

column was allowed to contain null (None) values; to make our lives

simpler we'll just say that any column can.

We'll also introduce a few dunder methods that allow us to treat a table like a List[Row], which we'll mostly use for testing our code:

def getitem (self, idx: int) -> Row:

return self.rows[idx]

```
def iter (self) -> Iterator[Row]:
```
return iter(self.rows)

def  $len$  (self) -> int:

```
return len(self.rows)
```
And we'll add a method to pretty-print our table:

```
def repr (self):
```
"""Pretty representation of the table: columns then rows"""

rows = "\n".join(str(row) for row in self.rows)

return f"{self.columns}\n{rows}"

Now we can create our Users table:

# Constructor requires column names and types

users = Table( $\lceil$ 'user id', 'name', 'num friends'],  $\lceil int, str, int \rceil$ )

- users.insert $([0, "Hero", 0])$
- users.insert( $[1, "Dunn", 2]$ )
- users.insert( $[2, "Sue", 3]$ )
- users.insert $([3, "Chi", 3])$
- users.insert $([4, "Thor", 3])$
- users.insert( $[5, "Clive", 2]$ )
- users.insert $([6, "Hicks", 3])$
- users.insert([7, "Devin", 2])
- users.insert([8, "Kate", 2])
- users.insert([9, "Klein", 3])
- users.insert( $[10, "Jen", 1]$ )
- If you now print(users), you'll see:
- ['user\_id', 'name', 'num\_friends']
- {'user id': 0, 'name': 'Hero', 'num friends': 0}
- {'user id': 1, 'name': 'Dunn', 'num friends': 2}

{'user  $id'$ : 2, 'name': 'Sue', 'num friends': 3}

...

The list-like API makes it easy to write tests:

```
assert len(users) = 11
```

```
assert users[1]['name'] == 'Dunn'
```
We've got a lot more functionality to add.

#### **UPDATE**

Sometimes you need to update the data that's already in the database. For

instance, if Dunn acquires another friend, you might need to do this:

UPDATE users

SET num friends  $= 3$ 

WHERE user  $id = 1$ ;

The key features are:

What table to update

Which rows to update

Which fields to update

What their new values should be

We'll add a similar update method to NotQuiteABase. Its first argument

will be a dict whose keys are the columns to update and whose values are

the new values for those fields. Its second (optional) argument should be a predicate that returns True for rows that should be updated, and False

otherwise:

def update(self,

updates: Dict[str, Any],

predicate: WhereClause = lambda row: True):

# First make sure the updates have valid names and types

for column, new\_value in updates.items():

if column not in self.columns:

raise ValueError(f"invalid column: {column}")

 $typ3 = self,col2type(column)$ 

if not isinstance(new\_value, typ3) and new\_value is not None:

raise TypeError(f"expected type {typ3}, but got {new\_value}")

# Now update

for row in self.rows:

if predicate(row):

for column, new value in updates.items():

row[column] = new value

after which we can simply do this:

assert users[1]['num\_friends'] ==  $2 \#$  Original value

users.update( ${\text{}'$ num friends' : 3}, # Set num friends = 3

lambda row: row['user\_id'] == 1) # in rows where user\_id == 1

assert users[1]['num\_friends'] ==  $3 \#$  Updated value

## **DELETE**

There are two ways to delete rows from a table in SQL. The dangerous way deletes every row from a table:

DELETE FROM users;

The less dangerous way adds a WHERE clause and deletes only rows that match a certain condition:

DELETE FROM users WHERE user  $id = 1$ ;

It's easy to add this functionality to our Table:

def delete(self, predicate: WhereClause = lambda row: True) -> None:

"""Delete all rows matching predicate"""

self.rows  $=$  [row for row in self.rows if not predicate(row)]

If you supply a predicate function (i.e., a WHERE clause), this deletes only the rows that satisfy it. If you don't supply one, the default predicate

always returns True, and you will delete every row.

For example:

# We're not actually going to run these

users.delete(lambda row: row["user  $id$ "] == 1) # Deletes rows with user id ==

## 1

users.delete() # Deletes every row

#### **SELECT**

Typically you don't inspect SQL tables directly. Instead you query them with a SELECT statement:

SELECT \* FROM users; -- get the entire contents

SELECT \* FROM users LIMIT 2; -- get the first two rows

SELECT user id FROM users; -- only get specific columns SELECT user id FROM users WHERE name = 'Dunn'; -- only get specific rows

You can also use SELECT statements to calculate fields:

SELECT LENGTH(name) AS name length FROM users;

We'll give our Table class a select method that returns a new Table. The method accepts two optional arguments:

keep\_columns specifies the names of the columns you want to

keep in the result. If you don't supply it, the result contains all the columns.

additional columns is a dictionary whose keys are new column names and whose values are functions specifying how to compute the values of the new columns. We'll peek at the type annotations of those functions to figure out the types of the new columns, so the functions will need to have annotated return types.

If you were to supply neither of them, you'd simply get back a copy of the table:

def select(self,

keep columns: List $[str] = None$ ,

additional columns: Dict[str, Callable] = None) -> 'Table':

if keep columns is None:  $#$  If no columns specified,

keep columns = self.columns # return all columns

if additional\_columns is None:

additional columns =  $\{\}$ 

# New column names and types

new columns = keep columns + list(additional columns.keys())

keep types =  $[self,col2type,col)$  for col in keep columns]

# This is how to get the return type from a type annotation.

# It will crash if `calculation` doesn't have a return type.

add types  $=$  [calculation. annotations ['return']

for calculation in additional columns.values()]

# Create a new table for results

new table = Table(new columns, keep types + add types)

for row in self.rows:

new  $row = [row[column]$  for column in keep columns] for column name, calculation in additional columns.items():

new row.append(calculation(row))

new table.insert(new row)

return new\_table

## **NOTE**

[Remember way back in Chapter 2](#page-33-0) when we said that type annotations don't actually do anything? Well, here's the counterexample. But look at the convoluted procedure we have to go through to get at them.

Our select returns a new Table, while the typical SQL SELECT just

produces some sort of transient result set (unless you explicitly insert the results into a table).

We'll also need where and limit methods. Both are pretty simple:

def where(self, predicate: WhereClause = lambda row: True) -> 'Table':

"""Return only the rows that satisfy the supplied predicate"""

where  $table = Table(self.column, self.types)$ 

for row in self.rows:

if predicate(row):

values = [row[column] for column in self.columns]

```
where table.insert(values)
```
return where table

def limit(self, num\_rows: int) -> 'Table':

"""Return only the first `num\_rows` rows"""

limit  $table = Table(self.columns, self.types)$ 

for i, row in enumerate(self.rows):

if  $i \ge$  num rows:

break

values = [row[column] for column in self.columns]

```
limit_table.insert(values)
```
return limit\_table

after which we can easily construct NotQuiteABase equivalents to the

preceding SQL statements:

# SELECT \* FROM users;

all users = users.select()

assert len(all users)  $= 11$ 

# SELECT \* FROM users LIMIT 2;

two users = users.limit(2)

```
assert len(two users) = 2
```
# SELECT user id FROM users;

just  $ids = users.sleepct(keep columns=["user id"])$ 

assert just ids.columns  $=$  ['user id']

# SELECT user\_id FROM users WHERE name = 'Dunn';

dunn  $ids = ($ 

users

.where(lambda row: row["name"] == "Dunn")

.select(keep\_columns=["user\_id"])

# )

```
assert len(dunn ids) = 1
```

```
assert dunn ids[0] = \{"user id": 1}
```
# SELECT LENGTH(name) AS name length FROM users;

```
def name length(row) -> int: return len(row["name"])
```
name\_lengths = users.select(keep\_columns= $[]$ ,

```
additional columns = {"name_length": name_length})
```

```
assert name_lengths[0]['name_length'] = len("Hero")
```
Notice that for the multiline "fluent" queries we have to wrap the whole

query in parentheses.

### **GROUP BY**

Another common SQL operation is GROUP BY, which groups together rows

with identical values in specified columns and produces aggregate values

like MIN and MAX and COUNT and SUM.

For example, you might want to find the number of users and the smallest

user id for each possible name length:

SELECT LENGTH(name) as name length,

MIN(user id) AS min user id,

 $COUNT(*)$  AS num\_users

FROM users

### GROUP BY LENGTH(name);

Every field we SELECT needs to be either in the GROUP BY clause (which name length is) or an aggregate computation (which min user id and num users are).

SQL also supports a HAVING clause that behaves similarly to a WHERE

clause, except that its filter is applied to the aggregates (whereas a WHERE

would filter out rows before aggregation even took place).

You might want to know the average number of friends for users whose

names start with specific letters but see only the results for letters whose corresponding average is greater than 1. (Yes, some of these examples are

contrived.)

SELECT SUBSTR(name, 1, 1) AS first letter,

AVG(num\_friends) AS avg\_num\_friends

FROM users

GROUP BY SUBSTR(name, 1, 1)

HAVING AVG(num\_friends)  $> 1$ ;

#### **NOTE**

Functions for working with strings vary across SQL implementations; some databases might instead use SUBSTRING or something else.

You can also compute overall aggregates. In that case, you leave off the

GROUP BY:

SELECT SUM(user id) as user id sum

FROM users

WHERE user  $id > 1$ ;

To add this functionality to NotQuiteABase Tables, we'll add a group\_by method. It takes the names of the columns you want to group by, a dictionary of the aggregation functions you want to run over each group, and an optional predicate called having that operates on multiple rows. Then it does the following steps:

1. Creates a defaultdict to map tuples (of the group-by values) to rows (containing the group-by values). Recall that you can't use lists as dict keys; you have to use tuples.

2. Iterates over the rows of the table, populating the defaultdict.

3. Creates a new table with the correct output columns.

4. Iterates over the defaultdict and populates the output table,

applying the having filter, if any.

def group by(self,

group\_by\_columns: List[str],

aggregates: Dict[str, Callable],

having: HavingClause = lambda group: True) -> 'Table':

grouped  $rows = defaultdict(list)$ 

# Populate groups

for row in self.rows:

 $key = tuple(row[column] for column in group by columns)$ 

grouped\_rows[key].append(row)

# Result table consists of group by columns and aggregates

new columns = group by columns + list(aggregates.keys())

group by types  $=$  [self.col2type(col) for col in group by columns]

aggregate types  $=$  [agg. annotations ['return']

for agg in aggregates.values()]

result table = Table(new columns, group by types + aggregate types)

for key, rows in grouped\_rows.items():

if having(rows):

```
new row = list(key)
```
for aggregate name, aggregate fn in aggregates.items():

```
new row.append(aggregate fn(rows))
```
result\_table.insert(new\_row)

return result\_table

#### **NOTE**

An actual database would almost certainly do this in a more efficient manner.) Again, let's see how we would do the equivalent of the preceding

#### SQL

statements. The name length metrics are:

```
def min_user_id(rows) -> int:
```
return min(row["user\_id"] for row in rows)

```
def length(rows) \rightarrow int:
```

```
return len(rows)
```

```
stats_by_length = (
```
users

```
.select(additional_columns={"name_length" : name_length})
```

```
.group by(group by columns=["name length"],
```

```
aggregates={"min_user_id" : min_user_id,
```

```
"num_users" : length})
```

```
)
```
The first letter metrics:

```
def first letter of name(row: Row) -> str:
```

```
return row["name"][0] if row["name"] else ""
```

```
def average_num_friends(rows: List[Row]) -> float:
```
return sum(row["num\_friends"] for row in rows) / len(rows)

```
def enough friends(rows: List[Row]) -> bool:
```

```
return average num friends(rows) > 1
```

```
avg friends by letter = (
users
.select(additional_columns={'first_letter' : first_letter_of_name})
.group by(group by columns=['first letter'],
aggregates={"avg_num_friends" : average_num_friends},
having=enough friends)
\lambdaand the user id sum is:
def sum_user_ids(rows: List[Row]) -> int:
return sum(row["user_id"] for row in rows)
user id sum = (
users
.where(lambda row: row["user id"] > 1)
.group by(group by columns=[],
aggregates=\{ "user id sum" : sum user ids \})\lambda
```
### **ORDER BY**

Frequently, you'll want to sort your results. For example, you might want to know the (alphabetically) first two names of your users:

SELECT \* FROM users

ORDER BY name

#### LIMIT 2;

This is easy to implement by giving our Table an order by method that takes an order function:

```
def order_by(self, order: Callable[[Row], Any]) -> 'Table':
```

```
new table = self.select() # make a copy
```

```
new table.rows.sort(key=order)
```
return new\_table

which we can then use as follows:

friendliest letters  $=$  (

avg friends by letter

.order\_by(lambda row: -row["avg\_num\_friends"])

 $limit(4)$ 

### )

The SQL ORDER BY lets you specify ASC (ascending) or DESC (descending)

for each sort field; here we'd have to bake that into our order function.

#### **JOIN**

Relational database tables are often *normalized*, which means that they're organized to minimize redundancy. For example, when we work with our

users' interests in Python, we can just give each user a list containing his interests.

SQL tables can't typically contain lists, so the typical solution is to create a second table called user interests containing the one-to-many

relationship between user ids and interests. In SQL you might do: CREATE TABLE user interests (

```
user id INT NOT NULL,
```

```
interest VARCHAR(100) NOT NULL
```

```
\mathcal{E}
```

```
whereas in NotQuiteABase you'd create the table:
```

```
user interests = Table(['user id', 'interest'], [int, str])
```

```
user interests.insert([0, "SQL"])
```

```
user interests.insert([0, "NoSQL"])
```

```
user interests.insert([2, "SQL"])
```

```
user interests.insert([2, "MySQL"])
```
## **NOTE**

There's still plenty of redundancy—the interest "SQL" is stored in two different places.

In a real database you might store user id and interest id in the user interests table and then create a third table, interests, mapping interest id to interest so you could store the interest names only once each. Here that would just make our examples more complicated than they need to be.

When our data lives across different tables, how do we analyze it? By

JOINing the tables together. A JOIN combines rows in the left table with

corresponding rows in the right table, where the meaning of

"corresponding" is based on how we specify the join.

For example, to find the users interested in SQL you'd query:

SELECT users.name

FROM users

JOIN user\_interests

ON users user  $id = user$  interests user id

WHERE user interests.interest = 'SQL'

The JOIN says that, for each row in users, we should look at the user id and associate that row with every row in user interests containing the same user id.

Notice we had to specify which tables to JOIN and also which columns to join ON. This is an INNER JOIN, which returns the combinations of rows (and only the combinations of rows) that match according to the specified join criteria.

There is also a LEFT JOIN, which—in addition to the combinations of matching rows—returns a row for each left-table row with no matching rows (in which case, the fields that would have come from the right table are all NULL).

Using a LEFT JOIN, it's easy to count the number of interests each user has: SELECT users.id, COUNT(user interests.interest) AS num\_interests

FROM users

LEFT JOIN user interests

```
ON users user id = user interests user id
```
The LEFT JOIN ensures that users with no interests will still have rows in

the joined dataset (with NULL values for the fields coming from

user interests), and COUNT counts only values that are non-NULL.

The NotQuiteABase join implementation will be more restrictive—it

simply joins two tables on whatever columns they have in common. Even

so, it's not trivial to write:

```
def join(self, other table: 'Table', left join: bool = False) -> 'Table':
join on columns = [c for c in self.columns # columns in
```
if c in other table.columns]  $#$  both tables

additional columns =  $[c$  for c in other table.columns # columns only

if c not in join on columns]  $\#$  in right table

 $\#$  all columns from left table + additional columns from right table

new columns = self.columns + additional columns

new types = self.types + [other table.col2type(col)

for col in additional columns]

join  $table = Table(new columns, new types)$ 

for row in self.rows:

def is  $join(other row)$ :

return all(other row $[c]$  == row $[c]$  for c in join on columns)

other rows = other table.where(is join).rows

# Each other row that matches this one produces a result row.

for other row in other rows:

join\_table.insert([row[c] for c in self.columns] +

[other\_row[c] for c in additional\_columns])

# If no rows match and it's a left join, output with Nones.

if left join and not other rows:

join table.insert( $[row[c]$  for c in self.columns] +

```
[None for c in additional columns])
```
return join\_table

So, we could find users interested in SQL with:

```
sql users = (
```
users

```
.join(user_interests)
```

```
.where(lambda row: row["interest"] == "SQL")
```

```
.select(keep_columns=["name"])
```
)

And we could get the interest counts with:

def count interests(rows: List[Row])  $\rightarrow$  int:

"""counts how many rows have non-None interests"""

```
return len([row for row in rows if row["interest"] is not None])
user interest counts = (
users
.join(user_interests, left_join=True)
.group_by(group_by_columns=["user_id"],
aggregates={''}num interests" : count interests \})\lambda
```
In SQL, there is also a RIGHT JOIN, which keeps rows from the right table that have no matches, and a FULL OUTER JOIN, which keeps rows from both tables that have no matches. We won't implement either of those.

#### **Subqueries**

In SQL, you can SELECT from (and JOIN) the results of queries as if they were tables. So, if you wanted to find the smallest user id of anyone interested in SQL, you could use a subquery. (Of course, you could do the same calculation using a JOIN, but that wouldn't illustrate subqueries.) SELECT MIN(user\_id) AS min\_user\_id FROM

(SELECT user id FROM user interests WHERE interest = 'SQL') sql interests;

Given the way we've designed NotQuiteABase, we get this for free. (Our query results are actual tables.)

likes sql user  $ids = ($ 

```
user interests
.where(lambda row: row["interest"] == "SQL")
.select(keep_columns=['user_id'])
)
likes sql user ids.group by(group by columns=[],
```

```
aggregates=\{ "min_user id" : min_user id \})
```
### **Indexes**

To find rows containing a specific value (say, where name is "Hero"),

NotQuiteABase has to inspect every row in the table. If the table has a lot of rows, this can take a very long time.

Similarly, our join algorithm is extremely inefficient. For each row in the left table, it inspects every row in the right table to see if it's a match. With two large tables this could take approximately forever.

Also, you'd often like to apply constraints to some of your columns. For

example, in your users table you probably don't want to allow two

different users to have the same user id.

Indexes solve all these problems. If the user\_interests table had an index on user id, a smart join algorithm could find matches directly rather than

scanning the whole table. If the users table had a "unique" index on

user id, you'd get an error if you tried to insert a duplicate.

Each table in a database can have one or more indexes, which allow you to

quickly look up rows by key columns, efficiently join tables together, and

enforce unique constraints on columns or combinations of columns.

Designing and using indexes well is something of a black art (which varies

somewhat depending on the specific database), but if you end up doing a lot of database work it's worth learning about.

## **Query Optimization**

Recall the query to find all users who are interested in SQL:

SELECT users.name

FROM users

(

JOIN user interests

ON users.user  $id = user$  interests.user id

WHERE user interests.interest = 'SQL'

In NotQuiteABase there are (at least) two different ways to write this query.

You could filter the user interests table before performing the join:

```
(
user interests
.where(lambda row: row["interest"] == "SQL")
.join(users)
.select(["name"])
\lambdaOr you could filter the results of the join:
```

```
user interests
.join(users)
.where(lambda row: row["interest"] == "SQL")
.select(["name"])
```
You'll end up with the same results either way, but filter-before-join is almost certainly more efficient, since in that case join has many fewer rows to operate on.

In SQL, you generally wouldn't worry about this. You "declare" the results you want and leave it up to the query engine to execute them (and use indexes efficiently).

#### **NoSQL**

)

A recent trend in databases is toward nonrelational "NoSQL" databases, which don't represent data in tables. For instance, MongoDB is a popular schemaless database whose elements are arbitrarily complex JSON documents rather than rows.

There are column databases that store data in columns instead of rows (good when data has many columns but queries need few of them), key/value stores that are optimized for retrieving single (complex) values by their keys, databases for storing and traversing graphs, databases that are optimized to run across multiple datacenters, databases that are

designed to run in memory, databases for storing time-series data, and hundreds more.

Tomorrow's flavor of the day might not even exist now, so I can't do much

more than let you know that NoSQL is a thing. So now you know. It's a

thing.

## **For Further Exploration**

If you'd like to download a relational database to play with,

[SQLite](http://www.sqlite.org/) is fast and tiny[, while MySQL and](http://www.mysql.com/) [PostgreSQL are larg](http://www.postgresql.org/)er and featureful. All are free and have lots of documentation.

If you want to explore NoSQL, [MongoDB](http://www.mongodb.org/) is very simple to get started with, which can be both a blessing and somewhat of a

curse. It also has pretty good documentation.

The [Wikipedia article on NoSQL](http://en.wikipedia.org/wiki/NoSQL) almost certainly now contains links to databases that didn't even exist when this book was

written.

## **Chapter 25. MapReduce**

*The future has already arrived. It's just not evenly distributed yet.*

—William Gibson

MapReduce is a programming model for performing parallel processing on

large datasets. Although it is a powerful technique, its basics are relatively simple.

Imagine we have a collection of items we'd like to process somehow. For

instance, the items might be website logs, the texts of various books, image files, or anything else. A basic version of the MapReduce algorithm consists of the following steps:

1. Use a mapper function to turn each item into zero or more

key/value pairs. (Often this is called the map function, but there is

already a Python function called map and we don't need to confuse

the two.)

2. Collect together all the pairs with identical keys.

3. Use a reducer function on each collection of grouped values to

produce output values for the corresponding key.

## **NOTE**

MapReduce is sort of passé, so much so that I considered removing this chapter from the second edition. But I decided it's still an interesting topic, so I ended up leaving it in (obviously).

This is all sort of abstract, so let's look at a specific example. There are few absolute rules of data science, but one of them is that your first MapReduce example has to involve counting words.

### **Example: Word Count**

DataSciencester has grown to millions of users! This is great for your job

security, but it makes routine analyses slightly more difficult.

For example, your VP of Content wants to know what sorts of things people

are talking about in their status updates. As a first attempt, you decide to count the words that appear, so that you can prepare a report on the most

frequent ones.

When you had a few hundred users, this was simple to do:

from typing import List

from collections import Counter

def tokenize(document: str) -> List[str]:

"""Just split on whitespace"""

return document.split()

def word\_count\_old(documents: List[str]):

"""Word count not using MapReduce"""

return Counter(word

for document in documents

for word in tokenize(document))

With millions of users the set of documents (status updates) is suddenly too big to fit on your computer. If you can just fit this into the MapReduce

model, you can use some "big data" infrastructure that your engineers have

implemented.

First, we need a function that turns a document into a sequence of key/value pairs. We'll want our output to be grouped by word, which means that the

keys should be words. And for each word, we'll just emit the value 1 to

indicate that this pair corresponds to one occurrence of the word:

from typing import Iterator, Tuple

```
def wc_mapper(document: str) -> Iterator[Tuple[str, int]]:
```
"""For each word in the document, emit (word, 1)"""

for word in tokenize(document):

yield (word, 1)

Skipping the "plumbing" step 2 for the moment, imagine that for some word we've collected a list of the corresponding counts we emitted. To

produce the overall count for that word, then, we just need:

from typing import Iterable

```
def wc_reducer(word: str,
```

```
counts: Iterable[int]) -> Iterator[Tuple[str, int]]:
```
"""Sum up the counts for a word"""

yield (word, sum(counts))

Returning to step 2, we now need to collect the results from wc\_mapper and

feed them to wc\_reducer. Let's think about how we would do this on just

one computer:

from collections import defaultdict

def word\_count(documents: List[str]) -> List[Tuple[str, int]]:

"""Count the words in the input documents using MapReduce"""

collector = defaultdict(list)  $#$  To store grouped values

for document in documents:

for word, count in wc\_mapper(document):

```
collector[word].append(count)
```
return [output

```
for word, counts in collector.items()
```
for output in wc\_reducer(word, counts)]

Imagine that we have three documents ["data science", "big data",

"science fiction"].

Then we mapper applied to the first document yields the two pairs

("data", 1) and ("science", 1). After we've gone through all three documents, the collector contains:

```
{"data" : [1, 1],
```

```
"science" : [1, 1],
```

```
"big" : [1],
```
"fiction": $[1]$ }

Then wc\_reducer produces the counts for each word:

[("data", 2), ("science", 2), ("big", 1), ("fiction", 1)]

## **Why MapReduce?**

As mentioned earlier, the primary benefit of MapReduce is that it allows us to distribute computations by moving the processing to the data. Imagine

we want to word-count across billions of documents.

Our original (non-MapReduce) approach requires the machine doing the
processing to have access to every document. This means that the

documents all need to either live on that machine or else be transferred to it during processing. More important, it means that the machine can process

only one document at a time.

#### **NOTE**

Possibly it can process up to a few at a time if it has multiple cores and if the code is rewritten to take advantage of them. But even so, all the documents still have to *get to* that machine.

Imagine now that our billions of documents are scattered across 100

machines. With the right infrastructure (and glossing over some of the

details), we can do the following:

Have each machine run the mapper on its documents, producing

lots of key/value pairs.

Distribute those key/value pairs to a number of "reducing"

machines, making sure that the pairs corresponding to any given

key all end up on the same machine.

Have each reducing machine group the pairs by key and then run

the reducer on each set of values.

Return each (key, output) pair.

What is amazing about this is that it scales horizontally. If we double the number of machines, then (ignoring certain fixed costs of running a

MapReduce system) our computation should run approximately twice as

fast. Each mapper machine will only need to do half as much work, and (assuming there are enough distinct keys to further distribute the reducer work) the same is true for the reducer machines.

# **MapReduce More Generally**

If you think about it for a minute, all of the word count–specific code in the previous example is contained in the wc\_mapper and wc\_reducer

functions. This means that with a couple of changes we have a much more

general framework (that still runs on a single machine).

We could use generic types to fully type-annotate our map reduce function,

but it would end up being kind of a mess pedagogically, so in this chapter

we'll be much more casual about our type annotations:

from typing import Callable, Iterable, Any, Tuple

# A key/value pair is just a 2-tuple

 $KV = Tuple[Any, Any]$ 

# A Mapper is a function that returns an Iterable of key/value pairs

 $Mapper = Callable[...] Iterable[KV]$ 

# A Reducer is a function that takes a key and an iterable of values

# and returns a key/value pair

Reducer = Callable[[Any, Iterable], KV]

Now we can write a general map reduce function:

def map reduce(inputs: Iterable,

mapper: Mapper,

```
reducer: Reducer) -> List[KV]:
```
"""Run MapReduce on the inputs using mapper and reducer"""

```
collector = defaultdict(list)
```
for input in inputs:

for key, value in mapper(input):

collector[key].append(value)

return [output

for key, values in collector.items()

for output in reducer(key, values)]

Then we can count words simply by using:

word counts = map reduce(documents, wc mapper, wc reducer)

This gives us the flexibility to solve a wide variety of problems.

Before we proceed, notice that wc\_reducer is just summing the values

corresponding to each key. This kind of aggregation is common enough that

it's worth abstracting it out:

def values reducer(values fn: Callable)  $\rightarrow$  Reducer:

"""Return a reducer that just applies values fn to its values"""

def reduce(key, values: Iterable) -> KV:

return (key, values fn(values))

return reduce

```
After which we can easily create:
```

```
sum_reducer = values_reducer(sum)
```

```
max reducer = values reducer(max)
```

```
min reducer = values reducer(min)
```
count distinct reducer = values reducer(lambda values: len(set(values)))

```
assert sum reducer("key", [1, 2, 3, 3]) == ("key", 9)
```

```
assert min_reducer("key", [1, 2, 3, 3]) == ("key", 1)
```

```
assert max_reducer("key", [1, 2, 3, 3]) = ("key", 3)
```
assert count distinct reducer("key",  $[1, 2, 3, 3]$ ) == ("key", 3) and so on.

#### **Example: Analyzing Status Updates**

The content VP was impressed with the word counts and asks what else you can learn from people's status updates. You manage to extract a dataset of status updates that look like:

```
status updates = [
```

```
{"id": 2,
```

```
"username" : "joelgrus",
```
"text" : "Should I write a second edition of my data science book?",

```
"created at" : datetime.datetime(2018, 2, 21, 11, 47, 0),
```
"liked by" : ["data guy", "data gal", "mike"]  $\}$ ,

# # ... ]

Let's say we need to figure out which day of the week people talk the most about data science. In order to find this, we'll just count how many data

science updates there are on each day of the week. This means we'll need to group by the day of week, so that's our key. And if we emit a value of 1 for each update that contains "data science," we can simply get the total

number using sum:

def data science day mapper(status update: dict) -> Iterable:

"""Yields (day\_of\_week, 1) if status\_update contains "data science" """

if "data science" in status\_update["text"].lower():

day of week = status update["created at"].weekday()

```
yield (day of week, 1)
```
data science days = map reduce(status updates,

```
data science day mapper,
```
sum reducer)

As a slightly more complicated example, imagine we need to find out for each user the most common word that she puts in her status updates. There are three possible approaches that spring to mind for the mapper: Put the username in the key; put the words and counts in the values.

Put the word in the key; put the usernames and counts in the values.

Put the username and word in the key; put the counts in the values.

If you think about it a bit more, we definitely want to group by username,

because we want to consider each person's words separately. And we don't

want to group by word, since our reducer will need to see all the words for each person to find out which is the most popular. This means that the first option is the right choice:

def words per user mapper(status update: dict):

```
user = status_update["username"]
```

```
for word in tokenize(status_update["text"]):
```

```
yield (user, (word, 1))
```
def most popular word reducer(user: str,

```
words and counts: Iterable[KV]):
```
 $" "$ 

Given a sequence of (word, count) pairs,

return the word with the highest total count

"""

word  $counts = Counter()$ 

for word, count in words\_and\_counts:

```
word counts[word] += count
```

```
word, count = word_counts.most_common(1)[0]
```
yield (user, (word, count))

user words = map reduce(status updates,

words per user mapper,

most popular word reducer)

Or we could find out the number of distinct status-likers for each user:

def liker\_mapper(status\_update: dict):

user = status\_update["username"]

for liker in status update<sup>["liked by"]:</sup>

yield (user, liker)

distinct likers per user  $=$  map reduce(status updates,

liker mapper,

```
count distinct reducer)
```
#### **Example: Matrix Multiplication**

Recall from ["Matrix Multiplication"](#page-509-0) that given an [n, m] matrix A and an

 $[m, k]$  matrix B, we can multiply them to form an  $[n, k]$  matrix C, where

the element of C in row i and column  $\mathbf{j}$  is given by:

 $C[i][j] = sum(A[i][x] * B[x][j]$  for x in range(m))

This works if we represent our matrices as lists of lists, as we've been

doing.

But large matrices are sometimes *sparse*, which means that most of their elements equal 0. For large sparse matrices, a list of lists can be a very

wasteful representation. A more compact representation stores only the

locations with nonzero values:

from typing import NamedTuple

class Entry(NamedTuple):

name: str

 $i$  int

j: int

value: float

For example, a 1 billion  $\times$  1 billion matrix has 1 *quintillion* entries, which would not be easy to store on a computer. But if there are only a few

nonzero entries in each row, this alternative representation is many orders of magnitude smaller.

Given this sort of representation, it turns out that we can use MapReduce to perform matrix multiplication in a distributed manner.

To motivate our algorithm, notice that each element A[i][j] is only used to compute the elements of C in row i, and each element B[i][j] is only used

to compute the elements of C in column j. Our goal will be for each output

of our reducer to be a single entry of C, which means we'll need our mapper to emit keys identifying a single entry of C. This suggests the

following:

def matrix multiply mapper(num rows a: int, num cols b: int)  $\rightarrow$ Mapper:

 $\# C[x][y] = A[x][0] * B[0][y] + ... + A[x][m] * B[m][y]$ 

# so an element A[i][j] goes into every C[i][y] with coef B[i][y] # and an element  $B[i][j]$  goes into every  $C[x][j]$  with coef  $A[x][i]$ def mapper(entry: Entry):

if entry.name  $=$  "A":

```
for y in range(num_cols_b):
```
key = (entry.i, y) # which element of C

value = (entry.j, entry.value) # which entry in the sum

yield (key, value)

else:

for x in range(num\_rows\_a):

 $key = (x, entry)$  # which element of C

value = (entry.i, entry.value) # which entry in the sum

yield (key, value)

return mapper

And then:

def matrix multiply reducer(key: Tuple[int, int],

indexed values: Iterable[Tuple[int, int]]):

results by  $index = defaultdict(list)$ 

for index, value in indexed\_values:

results by index[index].append(value)

# Multiply the values for positions with two values

# (one from A, and one from B) and sum them up.

```
sumproduct = sum(values[0] * values[1]
```
for values in results by index.values()

if len(values)  $== 2)$ 

if sumproduct  $!= 0.0$ :

yield (key, sumproduct)

For example, if you had these two matrices:

 $A = [[3, 2, 0],$ 

 $[0, 0, 0]$ 

```
B = [[4, -1, 0],
```
[10, 0, 0],

 $[0, 0, 0]$ 

you could rewrite them as tuples:

```
entries = [Entry("A", 0, 0, 3), Entry("A", 0, 1, 2), Entry("B", 0, 0, 4),
Entry("B", 0, 1, -1), Entry("B", 1, 0, 10)]
```
mapper = matrix multiply mapper(num rows  $a=2$ , num cols b=3)

 $reducer = matrix$  multiply reducer

# Product should be [[32, -3, 0], [0, 0, 0]].

# So it should have two entries.

assert (set(map\_reduce(entries, mapper, reducer))  $=$ 

 $\{((0, 1), -3), ((0, 0), 32)\}\$ 

This isn't terribly interesting on such small matrices, but if you had millions of rows and millions of columns, it could help you a lot.

# **An Aside: Combiners**

One thing you have probably noticed is that many of our mappers seem to

include a bunch of extra information. For example, when counting words,

rather than emitting (word, 1) and summing over the values, we could

have emitted (word, None) and just taken the length.

One reason we didn't do this is that, in the distributed setting, we

sometimes want to use *combiners* to reduce the amount of data that has to be transferred around from machine to machine. If one of our mapper

machines sees the word *data* 500 times, we can tell it to combine the 500

instances of ("data", 1) into a single ("data", 500) before handing off to the reducing machine. This results in a lot less data getting moved

around, which can make our algorithm substantially faster still.

Because of the way we wrote our reducer, it would handle this combined data correctly. (If we'd written it using len, it would not have.)

#### **For Further Exploration**

Like I said, MapReduce feels a lot less popular now than it did when I wrote the first edition. It's probably not worth investing a ton of your time.

[That said, the most widely used MapReduce system is Hadoop.](http://hadoop.apache.org/)

There are various commercial and noncommercial distributions

and a huge ecosystem of Hadoop-related tools.

Amazon.com offers an [Elastic MapReduce service that's](http://aws.amazon.com/elasticmapreduce/) probably easier than setting up your own cluster.

Hadoop jobs are typically high-latency, which makes them a poor

choice for "real-time" analytics. A popular choice for these

[workloads is Spark, which can be MapReduce-y](http://spark.apache.org/).

# **Chapter 26. Data Ethics**

*Grub first, then ethics.*

—Bertolt Brecht

# **What Is Data Ethics?**

With the use of data comes the misuse of data. This has pretty much always

been the case, but recently this idea has been reified as "data ethics" and has featured somewhat prominently in the news.

For instance, in the 2016 election, a company called Cambridge Analytica

[improperly accessed Facebook data and used that for political ad targ](https://en.wikipedia.org/wiki/Facebook%E2%80%93Cambridge_Analytica_data_scandal)eting.

[In 2018, an autonomous car being tested by Uber struck and killed a](https://www.nytimes.com/2018/05/24/technology/uber-autonomous-car-ntsb-investigation.html)

[pedestrian \(there was a "safety driver" in the car, but apparently she was](https://www.nytimes.com/2018/05/24/technology/uber-autonomous-car-ntsb-investigation.html) not

paying attention at the time).

Algorithms are used [to predict the risk that criminals will reoffend](https://www.themarshallproject.org/2015/08/04/the-new-science-of-sentencing) and to sentence them accordingly. Is this more or less fair than allowing judges to determine the same?

[Some airlines assign families separate seats,](https://twitter.com/ShelkeGaneshB/status/1066161967105216512) forcing them to pay extra to sit together. Should a data scientist have stepped in to prevent this? (Many data scientists in the linked thread seem to believe so.)

"Data ethics" purports to provide answers to these questions, or at least a framework for wrestling with them. I'm not so arrogant as to tell you *how* to think about these things (and "these things" are changing quickly), so in this chapter we'll just take a quick tour of some of the most relevant issues and (hopefully) inspire you to think about them further. (Alas, I am not a

good enough philosopher to do ethics *from scratch*.)

# **No, Really, What Is Data Ethics?**

Well, let's start with "what is ethics?" If you take the average of every

definition you can find, you end up with something like *ethics* is a framework for thinking about "right" and "wrong" behavior. *Data* ethics, then, is a framework for thinking about right and wrong behavior involving

data.

Some people talk as if "data ethics" is (perhaps implicitly) a set of commandments about what you may and may not do. Some of them are hard at work creating manifestos, others crafting mandatory pledges to which they hope to make you swear. Still others are campaigning for data ethics to be made a mandatory part of the data science curriculum—hence this chapter, as a means of hedging my bets in case they succeed.

# **NOTE**

[Curiously, there is not much data suggesting that ethics courses lead to](https://www.washingtonpost.com/news/on-leadership/wp/2014/01/13/can-you-teach-businessmen-to-be-ethical) ethical behavior,

in which case perhaps this campaign is itself data-unethical!

Other people (for example, yours truly) think that reasonable people will

frequently disagree over subtle matters of right and wrong, and that the

important part of data ethics is committing to *consider* the ethical consequences of your behaviors. This requires *understanding* the sorts of things that many "data ethics" advocates don't approve of, but it doesn't

necessarily require agreeing with their disapproval.

# **Should I Care About Data Ethics?**

You should care about ethics whatever your job. If your job involves data, you are free to characterize your caring as "data ethics," but you should

care just as much about ethics in the nondata parts of your job.

Perhaps what's different about technology jobs is that technology *scales*, and that decisions made by individuals working on technology problems

<span id="page-589-0"></span>(whether data-related or not) have potentially wide-reaching effects.

A tiny change to a news discovery algorithm could be the difference

between millions of people reading an article and no one reading it.

A single flawed algorithm for granting parole that's used all over the

country systematically affects millions of people, whereas a flawed-in-its-

own-way parole board affects only the people who come before it.

So yes, in general, you should care about what effects your work has on the world. And the broader the effects of your work, the more you need to

worry about these things.

Unfortunately, some of the discourse around data ethics involves people

trying to force their ethical conclusions on you. Whether you should care

about the same things *they* care about is really up to you.

# **Building Bad Data Products**

Some "data ethics" issues are the result of building *bad products*.

[For example, Microsoft released a chat bot named Tay](https://en.wikipedia.org/wiki/Tay_(bot)) that parroted back things tweeted to it, which the internet quickly discovered enabled them to get Tay to tweet all sorts of offensive things. It seems unlikely that anyone at Microsoft debated the ethicality of releasing a "racist" bot; most likely they simply built a bot and failed to think through how it could be abused.

This is perhaps a low bar, but let's agree that you should think about how

the things you build could be abused.

[Another example is that Google Photos at one point used an image](https://www.theverge.com/2018/1/12/16882408/google-racist-gorillas-photo-recognition-algorithm-ai)

[recognition algorithm that would sometimes classify pictures of black](https://www.theverge.com/2018/1/12/16882408/google-racist-gorillas-photo-recognition-algorithm-ai)

[people as "gorillas". Again, it is extremely unlikely that anyone at Google](https://www.theverge.com/2018/1/12/16882408/google-racist-gorillas-photo-recognition-algorithm-ai)

*explicitly decided* to ship this feature (let alone grappled with the "ethics" of it). Here it seems likely the problem is some combination of bad training

data, model inaccuracy, and the gross offensiveness of the mistake (if the

model had occasionally categorized mailboxes as fire trucks, probably no

one would have cared).

<span id="page-590-0"></span>In this case the solution is less obvious: how can you ensure that your trained model won't make predictions that are in some way offensive? Of course you should train (and test) your model on a diverse range of inputs, but can you ever be sure that there isn't *some* input somewhere out there that will make your model behave in a way that embarrasses you? This is a

hard problem. (Google seems to have "solved" it by simply refusing to ever

predict "gorilla.")

# **Trading Off Accuracy and Fairness**

Imagine you are building a model that predicts how likely people are to take some action. Y[ou do a pretty good job \(Table 26-1\).](#page-590-0)

*Table 26-1. A pretty good job*

# **Prediction People Actions %**

Unlikely

125 25

20%

Likely

125

75

60%

Of the people you predict are unlikely to take the action, only 20% of them do. Of the people you predict are likely to take the action, 60% of them do.

Seems not terrible.

Now imagine that the people can be split into two groups: A and B. Some

of your colleagues are concerned that your model is *unfair* to one of the groups. Although the model does not take group membership into account,

it does consider various other factors that correlate in complicated ways

with group membership.

Indeed, when you break down the predictions by group, you discover

surprising statistics ([Table 26-2\)](#page-592-0).

<span id="page-592-0"></span>*Table 26-2. Surprising statistics*

# **Group Prediction People Actions %**

A Unlikely 100 20 20% A Likely 25 15 60% B Unlikely 25

5 20% B Likely 100 60

60%

Is your model unfair? The data scientists on your team make a variety of arguments:

Argument 1

Your model classifies 80% of group A as "unlikely" but 80% of group B as "likely." This data scientist complains that the model is treating the two groups unfairly in the sense that it is generating vastly different predictions across the two groups.

Argument 2

Regardless of group membership, if we predict "unlikely" you have a 20% chance of action, and if we predict "likely" you have a 60% chance of action. This data scientist insists that the model is "accurate" in the sense that its predictions seem to *mean* the same things no matter which group you belong to.

Argument 3

 $40/125 = 32\%$  of group B were falsely labeled "likely," whereas only  $10/125 = 8\%$  of group A were falsely labeled "likely." This data scientist (who considers a "likely" prediction to be a bad thing) insists that the model unfairly stigmatizes group B.

# Argument 4

 $20/125 = 16\%$  of group A were falsely labeled "unlikely," whereas only  $5/125 = 4\%$  of group B were falsely labeled "unlikely." This data

scientist (who considers an "unlikely" prediction to be a bad thing)

insists that the model unfairly stigmatizes group A.

Which of these data scientists is correct? Are any of them correct? Perhaps it depends on the context.

Possibly you feel one way if the two groups are "men" and "women" and

another way if the two groups are "R users" and "Python users." Or

possibly not if it turns out that Python users skew male and R users skew

female?

Possibly you feel one way if the model is for predicting whether a

DataSciencester user will *apply* for a job through the DataSciencester job board and another way if the model is predicting whether a user will *pass* such an interview.

Possibly your opinion depends on the model itself, what features it takes

into account, and what data it was trained on.

In any event, my point is to impress upon you that there can be a tradeoff

between "accuracy" and "fairness" (depending, of course, on how you define them) and that these tradeoffs don't always have obvious "right" solutions.

# **Collaboration**

A repressive (by your standards) country's government officials have

finally decided to allow citizens to join DataSciencester. However, they

insist that the users from their country not be allowed to discuss deep

learning. Furthermore, they want you to report to them the names of any

users who even *try* to seek out information on deep learning.

Are this country's data scientists better off with access to the topic-limited (and surveilled) DataSciencester that you'd be allowed to offer? Or are the proposed restrictions so awful that they'd be better off with no access at all?

# **Interpretability**

The DataSciencester HR department asks you to develop a model

predicting which employees are most at risk of leaving the company, so that it can intervene and try to make them happier. (Attrition rate is an important component of the "10 Happiest Workplaces" magazine feature that your

CEO aspires to appear in.)

You've collected an assortment of historical data and are considering three models:

A decision tree

A neural network

A high-priced "retention expert"

One of your data scientists insists that you should just use whichever model performs best.

A second insists that you not use the neural network model, as only the

other two can explain their predictions, and that only explanation of the

predictions can help HR institute widespread changes (as opposed to one-

off interventions).

A third says that while the "expert" can offer *an* explanation for her predictions, there's no reason to take her at her word that it describes the *real* reasons she predicted the way she did.

As with our other examples, there is no absolute best choice here. In some

circumstances (possibly for legal reasons or if your predictions are

somehow life-changing) you might prefer a model that performs worse but

whose predictions can be explained. In others, you might just want the

model that predicts best. In still others, perhaps there is no interpretable model that performs well.

#### **Recommendations**

As we discussed in [Chapter 23, a common data science application involves](#page-520-0) recommending things to people. When someone watches a YouTube video, YouTube recommends videos they should watch next.

YouTube makes money through advertising and (presumably) wants to

recommend videos that you are more likely to watch, so that they can show you more advertisements. However, it turns out that people like to watch videos about conspiracy theories, which tend to feature in the recommendations.

# **NOTE**

At the time I wrote this chapter, if you searched YouTube for "saturn" the third result was "Something Is Happening On Saturn… Are THEY Hiding It?" which maybe gives you a sense of the kinds of videos I'm talking about.

Does YouTube have an obligation not to recommend conspiracy videos?

Even if that's what lots of people seem to want to watch?

A different example is that if you go to google.com (or bing.com) and start typing a search, the search engine will offer suggestions to autocomplete

your search. These suggestions are based (at least in part) on other people's searches; in particular, if other people are searching for unsavory things this may be reflected in your suggestions.

Should a search engine try to affirmatively filter out suggestions it doesn't like? Google (for whatever reason) seems intent on not suggesting things

related to people's religion. For example, if you type "mitt romney m" into Bing, the first suggestion is "mitt romney mormon" (which is what I would

have expected), whereas Google refuses to provide that suggestion.

Indeed, Google explicitly filters out autosuggestions that it considers

["offensive or disparaging"](https://blog.google/products/search/google-search-autocomplete/). (How it decides what's offensive or disparaging is left vague.) And yet sometimes the truth is offensive. Is protecting people

<span id="page-598-0"></span>from those suggestions the ethical thing to do? Or is it an unethical thing to do? Or is it not a question of ethics at all?

#### **Biased Data**

In ["Word Vectors"](#page-472-0) we used a corpus of documents to learn vector embeddings for words. These vectors were designed to exhibit

*distributional similarity*. That is, words that appear in similar contexts should have similar vectors. In particular, any biases that exist in the

training data will be reflected in the word vectors themselves.

For example, if our documents are all about how R users are moral

reprobates and how Python users are paragons of virtue, most likely the

model will learn such associations for "Python" and "R."

More commonly, word vectors are based on some combination of Google

News articles, Wikipedia, books, and crawled web pages. This means that

they'll learn whatever distributional patterns are present in those sources.

For example, if the majority of news articles about software engineers are

about *male* software engineers, then the learned vector for "software" might lie closer to vectors for other "male" words than to the vectors for "female"

words.

At that point any downstream applications you build using these vectors

might also exhibit this closeness. Depending on the application, this may or may not be a problem for you. In that case there are various techniques that you can try to "remove" specific biases, although you'll probably never get all of them. But it's something you should be aware of.

Similarly, as [in the "photos" example in "Building Bad Data Products", if](#page-589-0)

you train a model on nonrepresentative data, there's a strong possibility it will perform poorly in the real world, possibly in ways that are offensive or embarrassing.

Along different lines, it's also possible that your algorithms might codify actual biases that exist out in the world. For example, your parole model

may do a perfect job of predicting which released criminals get rearrested, but if those rearrests are themselves the result of biased real-world

processes, then your model might be perpetuating that bias.

#### **Data Protection**

You know a lot about the DataSciencester users. You know what

technologies they like, who their data scientist friends are, where they work, how much they earn, how much time they spend on the site, which job

postings they click on, and so forth.

The VP of Monetization wants to sell this data to advertisers, who are eager to market their various "big data" solutions to your users. The Chief

Scientist wants to share this data with academic researchers, who are keen

to publish papers about who becomes a data scientist. The VP of

Electioneering has plans to provide this data to political campaigns, most of whom are eager to recruit their own data science organizations. And the VP

of Government Affairs would like to use this data to answer questions from

law enforcement.

Thanks to a forward-thinking VP of Contracts, your users agreed to terms

of service that guarantee you the right to do pretty much whatever you want with their data.

However (as you have now come to expect), various of the data scientists

on your team raise various objections to these various uses. One thinks it's wrong to hand the data over to advertisers; another worries that academics

can't be trusted to safeguard the data responsibly. A third thinks that the company should stay out of politics, while the last insists that police can't be trusted and that collaborating with law enforcement will harm innocent

people.

Do any of these data scientists have a point?

#### **In Summary**

These are a lot of things to worry about! And there are countless more we haven't mentioned, and still more that will come up in the future but that

would never occur to us today.

# **For Further Exploration**

There is no shortage of people professing important thoughts about

data ethics. Searching on Twitter (or your favorite news site) is

probably the best way to find out about the most current data ethics

controversy.

If you want something slightly more practical, Mike Loukides,

[Hilary Mason, and DJ Patil have written a short ebook,](https://www.oreilly.com/library/view/ethics-and-data/9781492043898/) *Ethics and*

*Data Science*[, on putting data ethics into practice, which I am](https://www.oreilly.com/library/view/ethics-and-data/9781492043898/)

honor-bound to recommend on account of Mike being the person who agreed to publish *Data Science from Scratch* way back in

2014. (Exercise: is this ethical of me?)

# **Chapter 27. Go Forth and Do**

# **Data Science**

*And now, once again, I bid my hideous progeny go forth and prosper.*

—Mary Shelley

Where do you go from here? Assuming I haven't scared you off of data

science, there are a number of things you should learn next.

# **IPython**

I mentioned [IPython](http://ipython.org/) earlier in the book. It provides a shell with far more functionality than the standard Python shell, and it adds "magic functions"

that allow you to (among other things) easily copy and paste code (which is normally complicated by the combination of blank lines and whitespace

formatting) and run scripts from within the shell.

Mastering IPython will make your life far easier. (Even learning just a little bit of IPython will make your life a lot easier.)

# **NOTE**

In the first edition, I also recommended that you learn about the IPython (now Jupyter) Notebook, a computational environment that allows you to combine text, live Python code, and visualizations.

I've since [become a notebook skeptic, as I find that they confuse beginners](https://twitter.com/joelgrus/status/1033035196428378113) and

encourage bad coding practices. (I have many other reasons too.) You will surely receive plenty of encouragement to use them from people who aren't me, so just remember that I'm the dissenting voice.

# **Mathematics**

Throughout this book, we dabbled in linear algebra ([Chapter 4\), statistics](#page-97-0)

([Chapter 5\), probability \(](#page-110-0)[Chapter 6\), and various aspects of machine](#page-129-0) learning.

To be a good data scientist, you should know much more about these topics, and I encourage you to give each of them a more in-depth study, using the textbooks recommended at the ends of the chapters, your own preferred textbooks, online courses, or even real-life courses.

# **Not from Scratch**

Implementing things "from scratch" is great for understanding how they work. But it's generally not great for performance (unless you're implementing them specifically with performance in mind), ease of use, rapid prototyping, or error handling.

In practice, you'll want to use well-designed libraries that solidly implement the fundamentals. My original proposal for this book involved a second "now let's learn the libraries" half that O'Reilly, thankfully, vetoed. [Since the first edition came out, Jake VanderPlas has written the](http://shop.oreilly.com/product/0636920034919.do) *Python <u>Data Science Handbook (O'Reilly)</u>, which is a good introduction to the* 

relevant libraries and would be a good book for you to read next.

# **NumPy**

[NumPy \(for "Numeric Python"\) provides](http://www.numpy.org/) facilities for doing "real" scientific computing. It features arrays that perform better than our listvectors, matrices that perform better than our list-of-list-matrices, and lots of numeric functions for working with them.

NumPy is a building block for many other libraries, which makes it

especially valuable to know.

#### **pandas**

[pandas provides](http://pandas.pydata.org/) additional data structures for working with datasets in Python. Its primary abstraction is the DataFrame, which is conceptually

similar to the NotQuiteABase Table class we constructed in [Chapter 24,](#page-543-0) but with much more functionality and better performance.

If you're going to use Python to munge, slice, group, and manipulate

datasets, pandas is an invaluable tool.

# **scikit-learn**

[scikit-learn is](http://scikit-learn.org/) probably the most popular library for doing machine learning in Python. It contains all the models we've implemented and many more

that we haven't. On a real problem, you'd never build a decision tree from

scratch; you'd let scikit-learn do the heavy lifting. On a real problem, you'd never write an optimization algorithm by hand; you'd count on scikit-learn

to already be using a really good one.

[Its documentation contains many, many examples of what it can do \(and,](http://scikit-learn.org/stable/auto_examples/)

more generally, what machine learning can do).

# **Visualization**

The matplotlib charts we've been creating have been clean and functional

but not particularly stylish (and not at all interactive). If you want to get deeper into data visualization, you have several options.

The first is to further explore matplotlib, only a handful of whose features

[we've actually covered. Its website contains many examples](http://matplotlib.org/examples/) of its functionality and a [gallery](http://matplotlib.org/gallery.html) of some of the more interesting ones. If you want to create static visualizations (say, for printing in a book), this is probably your best next step.

You should also check out [seaborn, which is a library that \(among other](https://seaborn.pydata.org/)

things) makes matplotlib more attractive.

If you'd like to create *interactive* visualizations that you can share on the web, the [obvious choice is probably D3.js, a JavaScript library for creating](http://d3js.org/)

"data-driven documents" (those are the three Ds). Even if you don't know

<span id="page-604-0"></span>much JavaScript, it'[s often possible to crib examples from the D3 gallery](https://github.com/mbostock/d3/wiki/Gallery)

and tweak them to work with your data. (Good data scientists copy from the

D3 gallery; great data scientists *steal* from the D3 gallery.)

Even if you have no interest in D3, just browsing the gallery is itself a

pretty incredible education in data visualization.

[Bokeh](http://bokeh.pydata.org/) is a project that brings D3-style functionality into Python.

Although you can totally get away with not learning  $\mathbf{R}$ , a lot of data

scientists and data science projects use it, so it's worth getting at least familiar with it.

In part, this is so that you can understand people's R-based blog posts and examples and code; in part, this is to help you better appreciate the

(comparatively) clean elegance of Python; and in part, this is to help you be a more informed participant in the never-ending "R versus Python"

flamewars.

# **Deep Learning**

You can be a data scientist without doing deep learning, but you can't be a *trendy* data scientist without doing deep learning.

The [two most popular deep learning frameworks for Python are TensorFlow](https://www.tensorflow.org/)

[\(created by Google\) and PyTorch](https://pytorch.org/) (created by Facebook). The internet is full of tutorials for them that range from wonderful to awful.

TensorFlow is older and more widely used, but PyTorch is (in my opinion)

much easier to use and (in particular) much more beginner-friendly. I prefer (and recommend) PyTorch, but—as they say—no one ever got fired for

choosing TensorFlow.

# **Find Data**

If you're doing data science as part of your job, you'll most likely get the data as part of your job (although not necessarily). What if you're doing

data science for fun? Data is everywhere, but here are some starting points:

[Data.gov](http://www.data.gov/) is the government's open data portal. If you want data on anything that has to do with the government (which seems to be

most things these days), it's a good place to start.

[Reddit has a couple of forums, r/datasets and](http://www.reddit.com/r/datasets) [r/data, that are places](http://www.reddit.com/r/data)

to both ask for and discover data.

Amazon.com maintains a collection of [public datasets that they'd](http://aws.amazon.com/public-data-sets/)

like you to analyze using their products (but that you can analyze

with whatever products you want).

[Robb Seaton has a quirky list of curated datasets on his blog.](http://rs.io/100-interesting-data-sets-for-statistics/)

[Kaggle](https://www.kaggle.com/) is a site that holds data science competitions. I never managed to get into it (I don't have much of a competitive nature

when it comes to data science), but you might. They host a lot of

datasets.

Google has a newish **Dataset Search that lets you** (you guessed it)

search for datasets.

# **Do Data Science**

Looking through data catalogs is fine, but the best projects (and products) are ones that tickle some sort of itch. Here are a few that I've done.

# **Hacker News**

[Hacker News](https://news.ycombinator.com/news) is a news aggregation and discussion site for technologyrelated news. It collects lots and lots of articles, many of which aren't

interesting to me.

[Accordingly, several years ago, I set out to build a Hacker News story](https://github.com/joelgrus/hackernews)

[classifier to predict whether I would or would not be interested in any given](https://github.com/joelgrus/hackernews)

story. This did not go over so well with the users of Hacker News, who

resented the idea that someone might not be interested in every story on the site.

This involved hand-labeling a lot of stories (in order to have a training set), choosing story features (for example, words in the title, and domains of the links), and training a Naive Bayes classifier not unlike our spam filter.

For reasons now lost to history, I built it in Ruby. Learn from my mistakes.

# **Fire Trucks**

For many years I lived on a major street in downtown Seattle, halfway

between a fire station and most of the city's fires (or so it seemed).

Accordingly, I developed a recreational interest in the Seattle Fire

Department.

Luckily (from a data perspective), they maintain a [Real-Time 911 site that](http://www2.seattle.gov/fire/realtime911/getDatePubTab.asp)

lists every fire alarm along with the fire trucks involved.

And so, to indulge my interest, I scraped many years' worth of fire alarm

data and performed a [social network analysis of the fire trucks.](https://github.com/joelgrus/fire) Among other things, this required me to invent a fire-truck-specific notion of

centrality, which I called TruckRank.

# **T-Shirts**

I have a young daughter, and an incessant source of frustration to me

throughout her childhood has been that most "girls' shirts" are quite boring, while many "boys' shirts" are a lot of fun.

In particular, it felt clear to me that there was a distinct difference between the shirts marketed to toddler boys and toddler girls. And so I asked myself if I could train a model to recognize these differences.

[Spoiler: I could](https://github.com/joelgrus/shirts).

<span id="page-608-0"></span>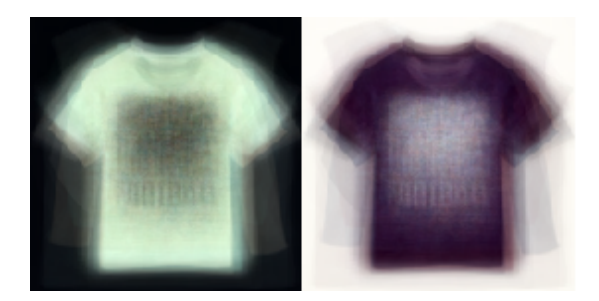

This involved downloading the images of hundreds of shirts, shrinking

them all to the same size, turning them into vectors of pixel colors, and

using logistic regression to build a classifier.

One approach looked simply at which colors were present in each shirt; a

second found the first 10 principal components of the shirt image vectors

and classified each shirt using its projections into the 10-dimensional space spanned by the "eigenshirts" ([Figure 27-1\).](#page-608-0)

*Figure 27-1. Eigenshirts corresponding to the first principal component* **Tweets on a Globe**

For many years I'd wanted to build a "spinning globe" visualization.

[During the 2016 election, I built a small web app that listened for](https://twitter.com/voxdotcom/status/1069427256580284416) geotagged

tweets matching some search (I used "Trump," as it appeared in lots of

tweets at that time), displayed them, and spun a globe to their location as they appeared.

This was entirely a JavaScript data project, so maybe learn some JavaScript.

# **And You?**

What interests you? What questions keep you up at night? Look for a

dataset (or scrape some websites) and do some data science.

Let me know what you find! Email me at  $j$  $o$ elgrus $(a)$ gmail.com or find me on Twitter at *[@joelgrus](https://twitter.com/joelgrus/)*.

# **Index**

# **A**

A/B tests, [Example: Running an A/B Test](#page-158-0)

accuracy, [Correctness](#page-257-0)

activation functions, [Other Activation Functions](#page-401-0)

AllenNLP[, For Further Exploration](#page-500-0)

Altair library, [For Further Exploration](#page-96-0)

Anaconda Python distribution, [Getting Python](#page-34-0)

args, [args and kwargs](#page-70-0)

argument unpacking, [zip and Argument Unpacking](#page-69-0)

arithmetic operations[, Vectors](#page-98-0)

arrays, [Lists](#page-44-0)

artificial neural networks, [Neural Networks](#page-360-0)

assert statements, [Automated Testing and assert](#page-59-0)

automated testing[, Automated Testing and assert](#page-59-0)

average (mean)[, Central Tendencies](#page-112-0)

#### **B**

backpropagation, [Backpropagation](#page-369-0)

baggin[g, Random Forests](#page-358-0)

bar charts, [Bar Charts-](#page-85-0)[Line Charts](#page-90-0)

batch gradient descent[, Minibatch and Stochastic Gradient Descent](#page-180-0)

Bayesian inference[, Bayesian Inference](#page-161-0)

Bayes's theorem[, Bayes's Theorem](#page-132-0)

Beautiful Soup library, [HTML and the Parsing Thereof](#page-192-0)

bell-shaped curve[, The Normal Distribution](#page-138-0)

BernoulliNB model, [For Further Exploration](#page-295-0)

Beta distributions[, Bayesian Inference](#page-161-0)

betweenness centralit[y, Betweenness Centrality-](#page-500-1)[Betweenness Centrality](#page-509-0)

bias input, [Feed-Forward Neural Networks](#page-364-0)

bias-variance tradeoff[, The Bias-Variance Tradeoff](#page-261-0)

biased data[, Biased Data](#page-598-0)

bigram models[, n-Gram Language Models](#page-451-0)

binary judgments, [Correctness](#page-257-0)

Binomial distributions, [Bayesian Inference](#page-164-0)

binomial random variables, [The Central Limit Theorem](#page-143-0)

Bokeh librar[y, For Further Exploration](#page-96-0)[, Visualization](#page-604-0)

Booleans[, Truthiness](#page-55-0)

bootstrap aggregatin[g, Random Forests](#page-358-0)

bootstrapping, [Digression: The Bootstrap](#page-314-0)

bottom-up hierarchical clustering[, Bottom-Up Hierarchical Clustering-](#page-435-0)

[Bottom-Up Hierarchical Clustering](#page-445-0)

breadth-first search, [Betweenness Centrality](#page-503-0)

business models[, Modeling](#page-250-0)

Buzzword clouds, [Word Clouds](#page-448-0)

# **C**

causation, [Correlation and Causation](#page-127-0)

central limit theorem[, The Central Limit Theorem](#page-143-0)

central tendencies[, Central Tendencies](#page-112-0)

centrality

betweenness, [Betweenness Centrality-](#page-500-1)[Betweenness Centrality](#page-509-0)

closeness[, Betweenness Centrality](#page-507-0)

degree[, Finding Key Connectors](#page-19-0)

eigenvector[, Eigenvector Centrality-](#page-509-0)[Centrality](#page-515-0)
other types of, [For Further Exploration](#page-519-0)

character-level RNNs, [Example: Using a Character-Level RNN](#page-493-0)

charts

bar charts[, Bar Charts](#page-85-0)-[Line Charts](#page-90-0)

line charts[, matplotlib,](#page-83-0) [Line Charts](#page-90-0)

scatterplots, [Scatterplots-](#page-91-0)[For Further Exploration](#page-96-0)

classe[s, Object-Oriented Programming](#page-60-0)

classification trees, [What Is a Decision Tree?](#page-343-0)

cleaning data[, Cleaning and Munging](#page-225-0)

closeness centrality, [Betweenness Centrality](#page-507-0)

clustering

bottom-up hierarchical clustering[, Bottom-Up Hierarchical Clustering-](#page-435-0)

[Bottom-Up Hierarchical Clustering](#page-445-0)

choosing k, Choosing  $k$ 

clustering colors example[, Example: Clustering Colors](#page-433-0)

concept of, [The Idea](#page-422-0)

meetups example[, Example: Meetups](#page-426-0)

model for[, The Model](#page-423-0)

tools for, [For Further Exploration](#page-445-0)

unsupervised learning using, [Clustering](#page-422-0)

code examples, obtaining and using, [Using Code Examples,](#page-4-0) [Data Science](#page-10-0) coefficient of determination, [The Model,](#page-300-0) [Goodness of Fit](#page-313-0) comma-separated files, [Delimited Files](#page-186-0) conda package manager, [Virtual Environments](#page-37-0) conditional probability[, Conditional Probability](#page-130-0) confidence intervals[, Confidence Intervals](#page-155-0) confounding variable[s, Simpson's Paradox](#page-124-0) confusion matrix, [Correctness](#page-257-0) continuity corrections, [p-Values](#page-154-0) continuous bag-of-words (CBOW)[, Word Vectors](#page-477-0) continuous distributions[, Continuous Distributions](#page-136-0) control flo[w, Control Flow](#page-54-0) convolutional layers[, Example: MNIST](#page-420-0) correctness, [Correctness](#page-257-0) correlation[, Correlation](#page-119-0)[-Correlation and Causation](#page-128-0) correlation matrix[, Many Dimensions](#page-218-0) cosine similarity[, Word Vectors](#page-473-0) Counter instances[, Counters](#page-52-0) Coursera, [For Further Exploration,](#page-166-0) [For Further Exploration](#page-265-0) covarianc[e, Correlation](#page-119-0)

CREATE TABLE statement, [CREATE TABLE and INSERT](#page-543-0) cross-entropy loss function[, Softmaxes and Cross-Entropy](#page-406-0) csv module (Python)[, Delimited Files](#page-188-0) cumulative distribution function (CDF), [Continuous Distributions](#page-137-0) curse of dimensionality, [The Curse of Dimensionality](#page-275-0)

### **D**

D3-style visualizations, [For Further Exploration](#page-96-0)

D3.js library, [For Further Exploration,](#page-96-0) [Visualization](#page-603-0)

data

collecting

piping data with stdin and stdout[, stdin and stdout](#page-181-0)

reading files, [Reading Files](#page-185-0)

sources for[, Find Data](#page-605-0)

tools for, [For Further Exploration](#page-211-0)

using Twitter APIs[, Example: Using the Twitter APIs](#page-204-0)[-Using Twython](#page-211-0)

web scraping[, Scraping the Web](#page-191-0)

describing single sets of

dispersio[n, Dispersion](#page-116-0)

histograms[, Describing a Single Set of Data](#page-111-0)

largest and smallest values, [Describing a Single Set of Data](#page-112-0)

mean (average)[, Central Tendencies](#page-112-0)

median, [Central Tendencies](#page-113-0)

mode, [Central Tendencies](#page-116-0)

number of data points, [Describing a Single Set of Data](#page-112-0)

quantile[, Central Tendencies](#page-115-0)

specific positions of values[, Describing a Single Set of Data](#page-112-0)

standard deviation, [Dispersion](#page-117-0)

variance, [Dispersion](#page-117-0)

working with

cleaning and munging[, Cleaning and Munging](#page-225-0)

dataclasses, [Dataclasses](#page-223-0)

dimensionality reductio[n, Dimensionality Reduction](#page-239-0)

exploring your data, [Exploring Your Data-](#page-212-0)[Many Dimensions](#page-221-0)

generating progress bars, [An Aside: tqdm](#page-237-0)

manipulating data, [Manipulating Data](#page-228-0)

rescaling, [Rescaling](#page-234-0)

resources for learning about[, For Further Exploration](#page-249-0)

tools for, [For Further Exploration](#page-249-0)

using namedtuple class[, Using NamedTuples](#page-221-0)

data ethics

biased data, [Biased Data](#page-598-0)

censorship[, Recommendations](#page-596-0)

definition of term, [No, Really, What Is Data Ethics?](#page-588-0)

examples of data misuse, [What Is Data Ethics?](#page-587-0)

government restrictions[, Collaboration](#page-594-0)

issues resulting from bad products, [Building Bad Data Products](#page-589-0)

model selection[, Interpretability](#page-595-0)

offensive predictions, [Building Bad Data Products](#page-589-0)

privacy, [Data Protection](#page-599-0)

resources for learning about[, For Further Exploration](#page-600-0)

[tradeoffs between accuracy and fairness, Trading Off Accuracy and](#page-590-0)

[Fairness](#page-590-0)

wide-reaching effects of data science, [Should I Care About Data Ethics?](#page-588-0)

data mining, [What Is Machine Learning?](#page-251-0)

data science

applications of

extracting topics from data, [Topics of Interest](#page-30-0)

Hacker News, [Hacker News](#page-605-0)

network analysis, [Finding Key Connectors-](#page-15-0)[Finding Key Connectors,](#page-20-0)

**[Fire Trucks](#page-607-0)** 

predictive model[s, Salaries and Experience-](#page-24-0)[Paid Accounts](#page-30-0)

real-life examples of, [What Is Data Science?](#page-14-0)

[recommender systems](#page-24-0)[, Data Scientists You May Know](#page-20-0)[-Data Scientists](#page-24-0)

[You May Know](#page-24-0)

spinning globe visualization[, Tweets on a Globe](#page-608-0)

T-shirt analysis[, T-Shirts](#page-607-0)

ascendance of data, [The Ascendance of Data](#page-12-0)

benefits of Python for, [From Scratch](#page-11-0)

definition of term, [What Is Data Science?](#page-12-0)

learning "from scratch"[, From Scratch,](#page-10-0) [Not from Scratch](#page-602-0)

data visualization

bar charts[, Bar Charts](#page-85-0)-[Line Charts](#page-90-0)

line charts[, Line Charts](#page-90-0)

matplotlib library[, matplotlib](#page-81-0)

resources for learning about[, Visualization](#page-603-0)

scatterplots, [Scatterplots-](#page-91-0)[For Further Exploration](#page-96-0)

tools for, [For Further Exploration,](#page-96-0) [Visualization](#page-603-0)

uses for[, Visualizing Data](#page-81-0)

Data.go[v, Find Data](#page-605-0)

databases and SQL

CREATE TABLE and INSERT, [CREATE TABLE and INSERT](#page-543-0)

DELETE[, DELETE](#page-549-0)

GROUP BY[, GROUP BY](#page-555-0)

indexes, [Indexes](#page-567-0)

JOIN, [JOIN](#page-561-0)

NoSQL databases, [NoSQL](#page-570-0)

ORDER BY[, ORDER BY](#page-561-0)

query optimization, [Query Optimization](#page-568-0)

resources for learning about[, For Further Exploration](#page-570-0)

SELECT, [SELECT](#page-551-0)

subqueries[, Subqueries](#page-567-0)

tools, [For Further Exploration](#page-570-0)

UPDATE[, UPDATE](#page-548-0)

dataclasses, [Dataclasses](#page-223-0)

Dataset Search[, Find Data](#page-605-0)

de-meaning data[, Dimensionality Reduction](#page-242-0)

decision boundary, [Support Vector Machines](#page-337-0)

decision nodes, [Creating a Decision Tree](#page-349-0)

decision trees

benefits and drawbacks of, [What Is a Decision Tree?](#page-342-0)

creating, [Creating a Decision Tree](#page-347-0)

decision paths in[, What Is a Decision Tree?](#page-341-0)

entropy and, **[Entropy](#page-343-0)** 

entropy of partitions, [The Entropy of a Partition](#page-346-0)

gradient boosted decision trees, [For Further Exploration](#page-358-0)

implementing, [Putting It All Together](#page-353-0)

random forests technique, [Random Forests](#page-357-0)

resources for learning about[, For Further Exploration](#page-360-0)

tools for, [For Further Exploration](#page-358-0)

types of, [What Is a Decision Tree?](#page-343-0)

deep learning

definition of term, [Deep Learning](#page-379-0)

dropout[, Dropout](#page-410-0)

Fizz Buzz example, [Example: FizzBuzz Revisited](#page-404-0)

Layers abstraction, [The Layer Abstraction](#page-383-0)

linear layer[, The Linear Layer](#page-388-0)

loss and optimization, [Loss and Optimization](#page-394-0)

MNIST example, [Example: MNIST](#page-411-0)[-Example: MNIST](#page-420-0)

[neural networks as sequences of layers, Neural Networks as a Sequence](#page-392-0)

[of Layers](#page-392-0)

other activation functions[, Other Activation Functions](#page-401-0) resources for learning about[, For Further Exploration](#page-421-0) saving and loading models, [Saving and Loading Models](#page-420-0) softmaxes and cross-entropy[, Softmaxes and Cross-Entropy](#page-406-0) tensors, [The Tensor](#page-379-0) tools for, [For Further Exploration,](#page-422-1) [Deep Learning](#page-604-0) XOR example, [Example: XOR Revisited](#page-400-0) defaultdict, [defaultdict](#page-50-0) degree centrality[, Finding Key Connectors](#page-19-0) DELETE statement, [DELETE](#page-549-0) delimited files, [Delimited Files](#page-186-0) dependence, [Dependence and Independence](#page-129-0) dictionaries, [Dictionaries](#page-48-0) dimensionality reductio[n, Dimensionality Reduction](#page-239-0) directed edges, [Network Analysis](#page-500-0) directed graphs[, Directed Graphs and PageRank](#page-515-0) discrete distributions, [Continuous Distributions](#page-136-0) dispersio[n, Dispersion](#page-116-0) distributional similarity, **[Biased Data](#page-598-0)** domain expertise[, Feature Extraction and Selection](#page-265-0)

dot product, [Vectors](#page-102-0)

Dropout layer[, Dropout](#page-410-0)

dunder methods[, Object-Oriented Programming](#page-61-0)

dynamically typed languages[, Type Annotations](#page-73-0)

**E**

edges, [Network Analysis](#page-500-0)

eigenvector centrality

centrality[, Centrality](#page-512-0)

matrix multiplication, [Matrix Multiplication](#page-510-0)

elements

creating sets of, [Sets](#page-53-0)

finding in collections, [Sets](#page-53-0)

embedding layer[, Word Vectors](#page-477-0)

ensemble learning[, Random Forests](#page-358-0)

entropy, [Entropy](#page-343-0)

enumerate function, [Iterables and Generators](#page-65-0)

equivalence classes, [Using Our Model](#page-295-0)

ethics[, No, Really, What Is Data Ethics?](#page-588-0)

(see also data ethics)

exceptions, [Exceptions](#page-44-0)

### **F**

f-strings[, Strings](#page-43-0)

F1 scores, [Correctness](#page-260-0)

false negatives/false positives[, Example: Flipping a Coin,](#page-151-0) [Correctness](#page-257-0)

feature extraction and selection[, Feature Extraction and Selection](#page-263-0)

features, [Feed-Forward Neural Networks](#page-368-0)

feed-forward neural networks[, Feed-Forward Neural Networks](#page-364-0)

files

basics of text files, [The Basics of Text Files](#page-185-0)

delimited files, [Delimited Files](#page-186-0)

serialization of text files[, JSON and XML](#page-200-0)

first-class functions, [Functions](#page-40-0)

Fizz Buzz example[, Example: Fizz Buzz,](#page-373-0) [Example: FizzBuzz Revisited](#page-404-0)

floating-point numbers, [A More Sophisticated Spam Filter](#page-284-0)

functional programming, [Functional Programming](#page-69-0)

functions[, Functions](#page-40-0)

#### **G**

generators, [Iterables and Generators](#page-64-0)

gensim[, For Further Exploration](#page-499-0)

Gephi, [For Further Exploration](#page-520-0)

get method[, Dictionaries](#page-49-0)

Gibbs sampling, [An Aside: Gibbs Sampling](#page-459-0)

gradient boosted decision trees, [For Further Exploration](#page-358-0)

gradient descent

choosing step size, [Choosing the Right Step Size](#page-173-0)

concept of, [The Idea Behind Gradient Descent](#page-166-1)

estimating the gradient, [Estimating the Gradient](#page-169-0)

[minibatch and stochastic gradient descent, Minibatch and Stochastic](#page-177-0)

[Gradient Descent](#page-177-0)

Optimizer abstraction for, [Loss and Optimization](#page-395-0)

resources for learning[, For Further Exploration](#page-180-0)

simple linear regression using, [Using Gradient Descent](#page-301-0)

using the gradient, [Using the Gradient](#page-172-0)

using to fit models[, Using Gradient Descent to Fit Models](#page-175-0)

grammars, [Grammars](#page-454-0)

GROUP BY statement, [GROUP BY](#page-555-0)

GRU (gated recurrent unit)[, Recurrent Neural Networks](#page-493-0)

**H**

Hacker News, [Hacker News](#page-605-0)

harmonic mean[, Correctness](#page-260-0)

[hierarchical clustering](#page-445-0)[, Bottom-Up Hierarchical Clustering-](#page-435-0)[Bottom-Up](#page-445-0)

[Hierarchical Clustering](#page-445-0)

HTML parsing[, HTML and the Parsing Thereof](#page-191-0)

hyperplanes[, Support Vector Machines](#page-337-0)

hypothesis and inference

A/B tests, [Example: Running an A/B Test](#page-158-0)

Bayesian inference[, Bayesian Inference](#page-161-0)

coin flip example, [Example: Flipping a Coin](#page-147-0)

confidence intervals[, Confidence Intervals](#page-155-0)

p-hacking, [p-Hacking](#page-157-0)

p-values[, p-Values](#page-152-0)

resources for learning[, For Further Exploration](#page-166-0)

statistical hypothesis testing, [Statistical Hypothesis Testing](#page-147-0)

### **I**

ID3 algorithm, [Creating a Decision Tree](#page-349-0)

identity matrix, [Matrices](#page-105-0)

if statements[, Control Flow](#page-54-0)

if-then-else statements, [Control Flow](#page-54-0)

indentation, tabs versus spaces, [Whitespace Formatting](#page-38-0)

independence, [Dependence and Independence](#page-129-0)

inference (see hypothesis and inference)

INSERT statement, [CREATE TABLE and INSERT](#page-543-0)

interactive visualizations[, Visualization](#page-603-0)

IPython shell[, Virtual Environments](#page-37-0)[, For Further Exploration,](#page-81-1) [IPython](#page-601-0)

Iris dataset example, [Example: The Iris Dataset](#page-270-0)

item-based collaborative filterin[g, Item-Based Collaborative Filtering](#page-528-0)

iterables, [Iterables and Generators](#page-64-0)

## **J**

JavaScript Object Notation (JSON)[, JSON and XML](#page-200-0)

JOIN statement, [JOIN](#page-561-0)

Jupyter notebook[, IPython](#page-601-0)

### **K**

k-means clustering[, The Model](#page-423-0)

k-nearest neighbors

curse of dimensionality[, The Curse of Dimensionality](#page-275-0)

Iris dataset example, [Example: The Iris Dataset](#page-270-0)

model for[, The Model](#page-266-0)

tools for, [For Further Exploration](#page-281-0)

uses for[, k-Nearest Neighbors](#page-266-0)

Kaggle[, Find Data](#page-605-0)

kernel trick, [Support Vector Machines](#page-340-0)

key connectors, finding, [Finding Key Connectors-](#page-15-0)[Finding Key Connectors,](#page-20-0)

[Betweenness Centrality](#page-500-0)

key/value pairs[, Dictionaries](#page-48-0)

kwargs[, args and kwargs](#page-70-0)

**L**

language models, <u>[n-Gram Language Models](#page-449-0)</u>

Latent Dirichlet Analysis (LDA)[, Topic Modeling](#page-461-0)

Layers abstraction

basics of[, The Layer Abstraction](#page-383-0)

convolutional layers[, Example: MNIST](#page-420-0)

Dropout layer, [Dropout](#page-410-0)

linear layer[, The Linear Layer](#page-388-0)

layers of neurons[, Feed-Forward Neural Networks](#page-364-0)

[least squares solution,](#page-306-0) [The Model,](#page-297-0) [Further Assumptions of the Least](#page-306-0)

[Squares Model](#page-306-0)

LIBSVM, [For Further Investigation](#page-341-1)

line charts[, matplotlib,](#page-83-0) [Line Charts](#page-90-0)

linear algebra

matrices[, Matrices-](#page-104-0)[Matrices](#page-108-0)

resources for learning[, For Further Exploration](#page-108-0)

tools for, [For Further Exploration](#page-109-0)

vectors[, Vectors](#page-97-0)[-Vectors](#page-103-0)

linear independence[, Further Assumptions of the Least Squares Model](#page-306-0)

linear layer[, The Linear Layer](#page-388-0)

linear model module[, For Further Exploration](#page-323-0)

lists

appending items to, [Lists](#page-46-0)

checking list membership[, Lists](#page-45-0)

concatenating, [Lists](#page-45-0)

getting nth element of, [Lists](#page-44-0)

slicing[, Lists](#page-45-0)

sorting, [Sorting](#page-58-0)

transforming, [List Comprehensions](#page-58-0)

unpacking, [Lists](#page-46-0)

using as vectors, [Vectors](#page-104-0)

versus arrays, [Lists](#page-44-0)

logistic regression

goodness of fit, [Goodness of Fit](#page-334-0)

logistic function[, The Logistic Function](#page-328-0)

model application, [Applying the Model](#page-332-0)

problem example[, The Problem](#page-324-0)

support vector machines, **Support Vector Machines** 

tools for, [For Further Investigation](#page-340-0)

[loss functions](#page-394-0)[, Using Gradient Descent to Fit Models](#page-175-0)[, Loss and](#page-394-0)

[Optimization, Softmaxes and Cross-Entropy](#page-394-0)

LSTM (long short-term memory), [Recurrent Neural Networks](#page-493-0)

### **M**

machine learning

bias-variance tradeoff[, The Bias-Variance Tradeoff](#page-261-0)

correctness, [Correctness](#page-257-0)

definition of term, [What Is Machine Learning?](#page-251-0)

feature extraction and selection, [Feature Extraction and Selection](#page-263-0)

modelin[g, Modeling](#page-250-0)

overfitting and underfitting[, Overfitting and Underfitting](#page-252-0)

resources for learning about[, For Further Exploration](#page-265-0)

magnitude, computing, [Vectors](#page-103-0)

manipulating data, [Manipulating Data](#page-228-0)

MapReduce

analyzing status updates example, [Example: Analyzing Status Updates](#page-579-0)

basic algorithm, [MapReduce](#page-571-0)

benefits of, [Why MapReduce?](#page-575-0)

generalizing map reduce function, [MapReduce More Generally](#page-576-0)

matrix multiplication example, [Example: Matrix Multiplication](#page-582-0)

uses for[, MapReduce](#page-571-0)

word count example, [Example: Word Count](#page-572-0)

mathematics

linear algebra[, Linear Algebra-](#page-97-0)[For Further Exploration](#page-109-0)

probability, [Probability-](#page-129-0)[For Further Exploration](#page-147-1)

statistics, [Statistics-](#page-110-0)[For Further Exploration](#page-128-0)

matplotlib library, [matplotlib](#page-81-0)[, For Further Exploration](#page-96-0)

matrices, [Matrices](#page-104-0)[-Matrices](#page-108-0)

matrix decomposition functions, [For Further Exploration](#page-249-0)

matrix factorization, [Matrix Factorization-](#page-533-0)[Matrix Factorization](#page-542-0)

[matrix multiplication](#page-582-0)[, Matrix Multiplication,](#page-510-0) [Example: Matrix](#page-582-0)

**[Multiplication](#page-582-0)** 

maximum likelihood estimation[, Maximum Likelihood Estimation](#page-302-0)

mean (average)[, Central Tendencies](#page-112-0)

mean squared error[, Using Gradient Descent to Fit Models](#page-176-0)

median, [Central Tendencies](#page-113-0)

meetups example (clustering), [Example: Meetups](#page-426-0)

member functions, [Object-Oriented Programming](#page-61-0)

methods

dunder methods, [Object-Oriented Programming](#page-61-0)

private methods, [Object-Oriented Programming](#page-61-0)

minibatch gradient descent[, Minibatch and Stochastic Gradient Descent](#page-177-0)

MNIST dataset example, [Example: MNIST-](#page-411-0)[Example: MNIST](#page-420-0)

mode, [Central Tendencies](#page-116-0)

modeling, [Modeling](#page-250-0), [Topic Modeling-](#page-461-0)[Topic Modeling](#page-472-0)

models of language, [n-Gram Language Models](#page-449-0)

modules, [Modules](#page-39-0)

momentum, [Loss and Optimization](#page-398-0)

MongoDB, [For Further Exploration](#page-571-1)

most common method, [Counters](#page-52-0)

Movie-Lens 100k dataset, [Matrix Factorization](#page-533-0)

multi-dimensional datasets, [Many Dimensions](#page-218-0)

multiline strings[, Strings](#page-43-0)

multiple regression

[assumptions of least square model, Further Assumptions of the Least](#page-306-0)

[Squares Model](#page-306-0)

bootstrapping new datasets, [Digression: The Bootstrap](#page-314-0)

goodness of fit, [Goodness of Fit](#page-313-0)

model fitting, [Fitting the Model](#page-308-0)

model for[, The Model](#page-305-0)

model interpretation[, Interpreting the Model](#page-311-0)

regularization, [Regularization](#page-319-0)

resources for learning about[, For Further Exploration](#page-323-0)

[standard errors of regression coefficients, Standard Errors of Regression](#page-316-0)

**[Coefficients](#page-316-0)** 

tools for, [For Further Exploration](#page-323-0)

munging data, [Cleaning and Munging](#page-225-0)

MySQ[L, For Further Exploration](#page-570-0)

### **N**

Naive Bayes

model testing[, Testing Our Model](#page-288-0)

model use[, Using Our Model](#page-290-0)

resources for learning about[, For Further Exploration](#page-295-0)

spam filter examples[, Naive Bayes-](#page-281-1)[A More Sophisticated Spam Filter](#page-284-0)

spam filter implementation, [Implementation](#page-284-0)

tools for, [For Further Exploration](#page-295-0)

namedtuple class[, Using NamedTuples](#page-221-0)

natural language processing (NLP)

character-level RNN example[, Example: Using a Character-Level RNN](#page-493-0)

definition of term, [Natural Language Processing](#page-446-0)

Gibbs sampling[, An Aside: Gibbs Sampling](#page-459-0)

grammars, [Grammars](#page-454-0)

n-gram language models[, n-Gram Language Models](#page-449-0)

recurrent neural networks (RNNs)[, Recurrent Neural Networks](#page-489-0)

resources for learning about[, For Further Exploration](#page-499-0)

tools for, [For Further Exploration](#page-499-0)

topic modeling, [Topic Modeling-](#page-461-0)[Topic Modeling](#page-472-0)

word clouds, [Word Clouds](#page-446-0)

word vectors, [Word Vectors](#page-472-0)[-Word Vectors](#page-489-0)

nearest neighbors classification, [k-Nearest Neighbors](#page-266-0)

Netflix Prize[, For Further Exploration](#page-542-0)

network analysis

betweenness centralit[y, Betweenness Centrality-](#page-500-0)[Betweenness Centrality](#page-509-0)

directed graphs and PageRank[, Directed Graphs and PageRank](#page-515-0)

eigenvector centrality[, Eigenvector Centrality-](#page-509-0)[Centrality](#page-515-0)

[finding key connectors example,](#page-20-0) [Finding Key Connectors](#page-15-0)[-Finding Key](#page-20-0)

#### **[Connectors](#page-20-0)**

nodes and edges in, [Network Analysis](#page-500-0)

resources for learning about[, For Further Exploration](#page-519-0)

tools for, [For Further Exploration](#page-519-0)

Truck-Rank example, [Fire Trucks](#page-607-0)

NetworkX, [For Further Exploration](#page-519-0)

neural networks

as sequences of layers, [Neural Networks as a Sequence of Layers](#page-392-0)

backpropagatio[n, Backpropagation](#page-369-0)

components of[, Neural Networks](#page-360-1)

feed-forward neural networks[, Feed-Forward Neural Networks](#page-364-0)

Fizz Buzz example, [Example: Fizz Buzz](#page-373-0)

perceptrons[, Perceptrons](#page-360-1)

NLTK, [For Further Exploration](#page-499-0)

nodes[, Network Analysis](#page-500-0)

None value, [Truthiness](#page-55-0)

nonrepresentative data, [Biased Data](#page-598-0)

normal distribution, [The Normal Distribution](#page-138-0)

NoSQL databases, [NoSQL](#page-570-0)

null hypothesis[, Statistical Hypothesis Testing](#page-147-0)

null values, [Truthiness](#page-55-0)

NumPy library[, Vectors,](#page-104-0) [For Further Exploration,](#page-109-0) [NumPy](#page-602-0)

## **O**

object-oriented programming, [Object-Oriented Programming](#page-60-0)

one-dimensional datasets[, Exploring One-Dimensional Data](#page-212-0)

one-hot-encoding, [Word Vectors](#page-476-0)

Optimizer abstraction[, Loss and Optimization](#page-395-0)

ORDER BY statement, [ORDER BY](#page-561-0)

overfitting and underfitting[, Overfitting and Underfitting](#page-252-0)

### **P**

p-hacking, [p-Hacking](#page-157-0)

p-values, [p-Values](#page-152-0)

PageRank, [Directed Graphs and PageRank](#page-515-0)

pandas[, For Further Exploration](#page-128-0)[, Delimited Files,](#page-188-0) [For Further Exploration,](#page-211-0)

[For Further Exploration,](#page-249-0) [pandas](#page-603-0)

parameterized models, [What Is Machine Learning?](#page-251-0)

partial derivatives[, Estimating the Gradient](#page-171-0)

perceptrons, [Perceptrons](#page-360-1)

pip package manager, [Virtual Environments](#page-37-0)

popularity-based recommender system[s, Recommending What's Popular](#page-521-0)

Porter Stemmer, [Using Our Model](#page-295-0)

posterior distributions, [Bayesian Inference](#page-161-0)

PostgreSQL[, For Further Exploration](#page-570-0)

precision[, Correctness](#page-258-0)

predictive models

decision trees[, Decision Trees-](#page-341-0)[For Further Exploration](#page-360-0)

definition of modeling, [Modeling](#page-250-0)

[guarding against potentially offensive predictions, Building Bad Data](#page-589-0)

**[Products](#page-589-0)** 

k-nearest neighbors[, k-Nearest Neighbors-](#page-266-0)[For Further Exploration](#page-281-0)

logistic regression, [Logistic Regression-](#page-324-0)[Support Vector Machines](#page-340-0)

machine learning and, [What Is Machine Learning?](#page-251-0)

multiple regression, [Multiple Regression-](#page-305-0)[For Further Exploration](#page-323-0)

neural networks, [Neural Networks-](#page-360-1)[For Further Exploration](#page-378-0)

paid accounts exampl[e, Paid Accounts](#page-28-0)

[salaries and experience example,](#page-28-0) [Salaries and Experience-](#page-24-0)[Salaries and](#page-28-0)

**[Experience](#page-28-0)** 

[simple linear regression,](#page-304-0) [Simple Linear Regression](#page-296-0)[-For Further](#page-304-0) **[Exploration](#page-304-0)** 

[tradeoffs between accuracy and fairness, Trading Off Accuracy and](#page-590-0)

#### **[Fairness](#page-590-0)**

types of models[, What Is Machine Learning?](#page-251-0) principal component analysis (PCA), [Dimensionality Reduction](#page-240-0) prior distributions, [Bayesian Inference](#page-161-0) private methods[, Object-Oriented Programming](#page-61-0) probability Bayes's theorem[, Bayes's Theorem](#page-132-0) central limit theorem, [The Central Limit Theorem](#page-143-0) conditional probability[, Conditional Probability](#page-130-0) continuous distributions[, Continuous Distributions](#page-136-0) definition of term, **[Probability](#page-129-0)** dependence and independence, [Dependence and Independence](#page-129-0) normal distribution, [The Normal Distribution](#page-138-0) random variables, [Random Variables](#page-134-0) resources for learning[, For Further Exploration](#page-147-1) tools for, [For Further Exploration](#page-146-0) probability density function (PDF), [Continuous Distributions](#page-136-0) progress bars, generatin[g, An Aside: tqdm](#page-237-0) pseudocounts, [A More Sophisticated Spam Filter](#page-284-0) Python

args, [args and kwargs](#page-70-0)

argument unpackin[g, zip and Argument Unpacking](#page-69-0)

automated testing and assert statements[, Automated Testing and assert](#page-59-0)

benefits of for data science, [From Scratch](#page-11-0)

control flow, [Control Flow](#page-54-0)

Counter instances[, Counters](#page-52-0)

csv module[, Delimited Files](#page-188-0)

default dict[, defaultdict](#page-50-0)

dictionaries[, Dictionaries](#page-48-0)

downloading and installing[, Getting Python](#page-34-0)

exceptions[, Exceptions](#page-44-0)

functional programming, [Functional Programming](#page-69-0)

functions, [Functions](#page-40-0)

iterables and generators, [Iterables and Generators](#page-64-0)

json module, **JSON** and **XML** 

kwargs, [args and kwargs](#page-70-0)

list comprehensions, [List Comprehensions](#page-58-0)

lists, [Lists](#page-44-0)

modules[, Modules](#page-39-0)

object-oriented programming, [Object-Oriented Programming](#page-60-0)

randomness, [Randomness](#page-66-0) regular expressions, [Regular Expressions](#page-68-0) sets, [Sets](#page-53-0) sorting, [Sorting](#page-58-0) statsmodels module[, For Further Exploration](#page-323-0) strings[, Strings](#page-43-0) truthiness[, Truthiness](#page-55-0) tuples, [Tuples](#page-46-0) tutorials and documentation, [For Further Exploration](#page-81-1) type annotations[, Type Annotations-](#page-73-0)[How to Write Type Annotations](#page-79-0) versions[, Getting Python](#page-34-0) virtual environments[, Virtual Environments](#page-34-0) whitespace formatting, [Whitespace Formatting](#page-37-0) Zen of Python, [The Zen of Python](#page-33-0) zip function, [zip and Argument Unpacking](#page-69-0) PyTorch, [For Further Exploration,](#page-422-1) [Deep Learning](#page-604-0) **Q** quantile[, Central Tendencies](#page-115-0)

### **R**

 $R, R$  $R, R$ 

R-squared[, The Model,](#page-300-0) [Goodness of Fit](#page-313-0)

random forests technique[, Random Forests](#page-357-0)

random variables[, Random Variables](#page-134-0)

randomness[, Randomness](#page-66-0)

raw strings[, Strings](#page-43-0)

recall, [Correctness](#page-258-0)

recommender systems

["Data Scientists You May Know" suggester, Data Scientists You May](#page-20-0)

[Know-Data Scientists You May Know](#page-20-0)

dataset of users interests, [Recommender Systems](#page-520-1)

item-based collaborative filterin[g, Item-Based Collaborative Filtering](#page-528-0)

manual curation, [Manual Curation](#page-521-0)

matrix factorization[, Matrix Factorization-](#page-533-0)[Matrix Factorization](#page-542-0)

popularity-based[, Recommending What's Popular](#page-521-0)

tools for, [For Further Exploration](#page-542-0)

user-based collaborative filtering, [User-Based Collaborative Filtering](#page-523-0)

recurrent neural networks (RNNs)[, Recurrent Neural Networks](#page-489-0)

regression coefficients, [Standard Errors of Regression Coefficients](#page-316-0)

regression trees, [What Is a Decision Tree?](#page-343-0)

regular expressions, [Regular Expressions](#page-68-0)

regularization, [Regularization](#page-319-0)

reinforcement models, [What Is Machine Learning?](#page-251-0)

relational databases, [Databases and SQL](#page-543-0)

requests library, [HTML and the Parsing Thereof](#page-192-0)

rescaling data[, Rescaling](#page-234-0)

robots.txt files, [Example: Keeping Tabs on Congress](#page-197-0)

### **S**

scalar multiplication[, Vectors](#page-97-0)

scale, [Rescaling](#page-234-0)

scatterplot matrix, [Many Dimensions](#page-219-0)

scatterplots, [Scatterplots](#page-91-0)-[For Further Exploration](#page-96-0)

[scikit-learn,](#page-295-0) [For Further Exploration,](#page-249-0) [For Further Exploration](#page-281-0)[, For Further](#page-295-0)

[Exploration, For Further Exploration, For Further Investigation, For](#page-295-0) Further

[Exploration, For Further Exploration, scikit-learn](#page-358-0)

SciPy[, For Further Exploration](#page-128-0)[, For Further Exploration](#page-446-1)

scipy.stats[, For Further Exploration](#page-146-0)

Scrapy[, For Further Exploration](#page-211-0)

seaborn, [For Further Exploration,](#page-96-0) [Visualization](#page-603-0)

SELECT statement, [SELECT](#page-551-0)

semisupervised models[, What Is Machine Learning?](#page-251-0)

serialization[, JSON and XML](#page-200-0)

sets, [Sets](#page-53-0)

[sigmoid function,](#page-401-0) [Feed-Forward Neural Networks](#page-364-0)[, Other Activation](#page-401-0)

**[Functions](#page-401-0)** 

significance[, Example: Flipping a Coin](#page-151-0)

simple linear regression

maximum likelihood estimation, [Maximum Likelihood Estimation](#page-302-0)

model for[, The Model](#page-296-0)

using gradient descent[, Using Gradient Descent](#page-301-0)

Simpson's paradox[, Simpson's Paradox](#page-124-0)

skip-gram model, [Word Vectors](#page-477-0)

slicing lists[, Lists](#page-45-0)

softmax function, [Softmaxes and Cross-Entropy](#page-406-0)

sortin[g, Sorting](#page-58-0)

spaCy, [For Further Exploration](#page-500-1)

[spam filter example](#page-295-0)[, Feature Extraction and Selection,](#page-264-0) [Naive Bayes-](#page-281-1)[Using](#page-295-0)

[Our Model](#page-295-0)

SpamAssassin public corpus, [Using Our Model](#page-290-0)

SQLite[, For Further Exploration](#page-570-0)

standard deviation, [Dispersion](#page-117-0)

standard errors[, Standard Errors of Regression Coefficients](#page-316-0) standard normal distributio[n, The Normal Distribution](#page-140-0) statically typed languages[, Type Annotations](#page-74-0) statistical models of language, [n-Gram Language Models](#page-450-0) statistics correlation[, Correlation-](#page-119-0)[Correlation](#page-123-0) causation and, [Correlation and Causation](#page-127-0) correlational caveats, [Some Other Correlational Caveats](#page-126-0) Simpson's paradox[, Simpson's Paradox](#page-124-0) describing single sets of data, [Describing a Single Set of Data-](#page-110-0)[Dispersion](#page-119-0) resources for learning[, For Further Exploration](#page-128-0) tools for, [For Further Exploration](#page-128-0) StatsModels, [For Further Exploration](#page-128-0) statsmodels, [For Further Exploration](#page-323-0) status updates, analyzing[, Example: Analyzing Status Updates](#page-579-0) stemmer functions, [Using Our Model](#page-295-0) stochastic gradient descent, [Minibatch and Stochastic Gradient Descent](#page-179-0) stride, [Lists](#page-45-0) strings, [Strings,](#page-43-0) [JSON and XML](#page-200-0) Structured Query Language (SQL), [Databases and SQL \(](#page-543-0)see also databases and SQL)

Student's t-distribution, [Standard Errors of Regression Coefficients](#page-318-0)

Sum layer[, Recurrent Neural Networks](#page-489-0)

sum of squares, computing[, Vectors](#page-103-0)

supervised models, [What Is Machine Learning?](#page-251-0)

support vector machines, **[Support Vector Machines](#page-336-0)** 

Surprise[, For Further Exploration](#page-542-0)

sys.stdin, [stdin and stdout](#page-181-0)

sys.stdout[, stdin and stdout](#page-181-0)

## **T**

tab-separated file[s, Delimited Files](#page-186-0)

tanh functio[n, Other Activation Functions](#page-401-0)

TensorFlow, [Deep Learning](#page-604-0)

tensors[, The Tensor](#page-379-0)

ternerary operators[, Control Flow](#page-54-0)

test sets[, Overfitting and Underfitting](#page-257-0)

text files, [The Basics of Text Files](#page-185-0)[, JSON and XML](#page-200-0)

topic modelin[g, Topic Modeling-](#page-461-0)[Topic Modeling](#page-472-0)

tqdm library, [An Aside: tqdm](#page-237-0)

training sets[, Overfitting and Underfitting](#page-257-0)

trigrams[, n-Gram Language Models](#page-453-0)

true positives/true negatives[, Correctness](#page-257-0)

truthiness[, Truthiness](#page-55-0)

tuples[, Tuples,](#page-46-0) [Using NamedTuples](#page-221-0)

Twitter APIs[, Example: Using the Twitter APIs](#page-204-0)[-Using Twython](#page-211-0)

two-dimensional datasets[, Two Dimensions](#page-215-0)

Twython library[, Example: Using the Twitter APIs-](#page-204-0)[Using Twython](#page-211-0)

type 1/type 2 errors, [Example: Flipping a Coin,](#page-151-0) [Correctness](#page-257-0)

type annotations, [Type Annotations](#page-73-0)[-How to Write Type Annotations](#page-79-0)

**U**

unauthenticated APIs, [Using an Unauthenticated API](#page-201-0)

underfitting and overfitting[, Overfitting and Underfitting](#page-252-0)

underflow[, A More Sophisticated Spam Filter](#page-284-0)

undirected edges, [Network Analysis](#page-500-0)

uniform distributions[, Continuous Distributions](#page-136-0)

unit tests[, Testing Our Model](#page-288-0)

unpacking list[s, Lists](#page-46-0)

unsupervised learning, [Clustering](#page-422-0)

unsupervised models[, What Is Machine Learning?](#page-251-0)

UPDATE statement, [UPDATE](#page-548-0)

user-based collaborative filtering, [User-Based Collaborative Filtering](#page-523-0)

#### **V**

validation sets, [Overfitting and Underfitting](#page-257-0)

variables

binomial random variables[, The Central Limit Theorem](#page-143-0)

confounding variables, [Simpson's Paradox](#page-124-0)

random variables, [Random Variables](#page-134-0)

variance, [Dispersion,](#page-117-0) [The Bias-Variance Tradeoff](#page-261-0)

vectors[, Vectors-](#page-97-0)[Vectors](#page-103-0)

virtual environments, [Virtual Environments](#page-34-0)

#### **W**

weak learners[, Random Forests](#page-358-0)

web scraping

HTML parsing, [HTML and the Parsing Thereof](#page-191-0)

press release data example[, Example: Keeping Tabs on Congress](#page-194-0)

using APIs, [Using APIs](#page-198-0)

weight tensors, randomly generating, [The Linear Layer](#page-388-0)

while loops[, Control Flow](#page-54-0)

whitespace formatting[, Whitespace Formatting](#page-37-0)

word clouds[, Word Clouds](#page-446-0)

word counting, [Counters,](#page-52-0) [Example: Word Count](#page-572-0)

word vectors, [Word Vectors-](#page-472-0)[Word Vectors](#page-489-0)

# **X**

Xavier initialization[, The Linear Layer](#page-388-0)

XGBoost, [For Further Exploration](#page-358-0)

XOR example, [Example: XOR Revisited](#page-400-0)

### **Z**

Zen of Pytho[n, The Zen of Python](#page-33-0)

zip function, [zip and Argument Unpacking](#page-69-0)

#### **About the Author**

**Joel Grus** is a research engineer at the Allen Institute for Artificial Intelligence. Previously he worked as a software engineer at Google and a

data scientist at several startups. He lives in Seattle, where he regularly attends data science happy hours. He blogs infrequently at *[joelgrus.com](http://joelgrus.com/)* and tweets all day long at *[@joelgrus](https://twitter.com/joelgrus/)*.

#### **Colophon**

The animal on the cover of *Data Science from Scratch*, Second Edition, is a rock ptarmigan ( *Lagopus muta*). This hardy, chicken-sized member of the grouse family inhabits the tundra environments of the northern hemisphere,

living in the arctic and subarctic regions of Eurasia and North America. A

ground feeder, it forages across these grasslands on its well-feathered feet, eating birch and willow buds, as well as seeds, flowers, leaves, and berries.

Rock ptarmigan chicks also eat insects.

Rock ptarmigan are best known for the striking annual changes in their

cryptic camouflage, having evolved to molt and regrow white and brownish-colored feathers a few times over the course of a year to best match the changing seasonal colors of their environment. In winter they have white feathers; in spring and fall, as snow cover mixes with open grassland, their feathers mix white and brown; and in summer, their

patterned brown feathers match the varied coloring of the tundra. With this camouflage female ptarmigan can near-invisibly incubate their eggs, which

are laid in nests on the ground.

Mature male rock ptarmigan also have a fringed, red comb structure over

their eyes. During breeding season this is used for courtship display as well as signaling between contending males (studies have shown a correlation

between comb size and male testosterone levels).

Ptarmigan populations are currently declining, though in their range they

remain common (albeit difficult to spot). Ptarmigan have many predators,

including arctic foxes, gyrfalcons, gulls, and jaegers. Also, in time, climate change may make their seasonal color changes a liability.

Many of the animals on O'Reilly covers are endangered; all of them are

important to the world.

The cover image is from *Cassell's Book of Birds* (1875), by Thomas Rymer Jones. The cover fonts are Gilroy and Guardian Sans. The text font is

Adobe Minion Pro; the heading font is Adobe Myriad Condensed; and the

code font is Dalton Maag's Ubuntu Mono.
## **Document Outline**

- [Preface to the Second Edition](#page-3-0)
	- [Conventions Used in This Book](#page-3-0)
	- [Using Code Examples](#page-4-0)
	- o [O'Reilly Online Learning](#page-5-0)
	- o [How to Contact Us](#page-6-0)
	- [Acknowledgments](#page-6-0)
- [Preface to the First Edition](#page-8-0)
	- [Data Science](#page-8-0)
	- [From Scratch](#page-10-0)
- [1. Introduction](#page-12-0)
	- [The Ascendance of Data](#page-12-0)
	- [What Is Data Science?](#page-12-0)
	- [Motivating Hypothetical: DataSciencester](#page-14-0)
		- **[Finding Key Connectors](#page-15-0)**
		- **[Data Scientists You May Know](#page-20-0)**
		- [Salaries and Experience](#page-24-0)
		- [Paid Accounts](#page-28-0)
		- **[Topics of Interest](#page-30-0)**
		- [Onward](#page-33-0)
- [2. A Crash Course in Python](#page-33-1)
	- [The Zen of Python](#page-33-1)
	- o [Getting Python](#page-34-0)
	- [Virtual Environments](#page-34-0)
	- [Whitespace Formatting](#page-37-0)
	- [Modules](#page-39-0)
	- o **[Functions](#page-40-0)**
	- [Strings](#page-42-0)
	- o [Exceptions](#page-44-0)
	- [Lists](#page-44-0)
	- o [Tuples](#page-46-0)
	- o [Dictionaries](#page-48-0)
		- **[defaultdict](#page-50-0)**
	- [Counters](#page-52-0)
- o [Sets](#page-53-0)
- o [Control Flow](#page-54-0)
- o [Truthiness](#page-55-0)
- o [Sorting](#page-57-0)
- [List Comprehensions](#page-58-0)
- [Automated Testing and assert](#page-59-0)
- o [Object-Oriented Programming](#page-60-0)
- [Iterables and Generators](#page-64-0)
- [Randomness](#page-66-0)
- o [Regular Expressions](#page-68-0)
- [Functional Programming](#page-69-0)
- o [zip and Argument Unpacking](#page-69-0)
- [args and kwargs](#page-70-0)
- [Type Annotations](#page-73-0)
	- [How to Write Type Annotations](#page-77-0)
- [Welcome to DataSciencester!](#page-79-0)
- [For Further Exploration](#page-81-0)
- [3. Visualizing Data](#page-81-1)
	- o [matplotlib](#page-81-1)
	- [Bar Charts](#page-83-0)
	- o [Line Charts](#page-90-0)
	- o [Scatterplots](#page-91-0)
	- o [For Further Exploration](#page-96-0)
- [4. Linear Algebra](#page-97-0)
	- o [Vectors](#page-97-0)
	- [Matrices](#page-104-0)
	- o [For Further Exploration](#page-108-0)
- [5. Statistics](#page-110-0)
	- [Describing a Single Set of Data](#page-110-0)
		- [Central Tendencies](#page-112-0)
		- **[Dispersion](#page-116-0)**
	- [Correlation](#page-119-0)
	- o [Simpson's Paradox](#page-124-0)
	- o [Some Other Correlational Caveats](#page-126-0)
	- [Correlation and Causation](#page-127-0)
	- o [For Further Exploration](#page-128-0)
- [6. Probability](#page-129-0)
- [Dependence and Independence](#page-129-0)
- [Conditional Probability](#page-130-0)
- [Bayes's Theorem](#page-132-0)
- [Random Variables](#page-134-0)
- [Continuous Distributions](#page-136-0)
- [The Normal Distribution](#page-138-0)
- [The Central Limit Theorem](#page-143-0)
- [For Further Exploration](#page-146-0)
- [7. Hypothesis and Inference](#page-147-0)
	- o [Statistical Hypothesis Testing](#page-147-0)
	- o [Example: Flipping a Coin](#page-147-0)
	- [p-Values](#page-152-0)
	- [Confidence Intervals](#page-155-0)
	- o [p-Hacking](#page-157-0)
	- [Example: Running an A/B Test](#page-158-0)
	- [Bayesian Inference](#page-161-0)
	- [For Further Exploration](#page-166-0)
- [8. Gradient Descent](#page-166-1)
	- [The Idea Behind Gradient Descent](#page-166-1)
	- o [Estimating the Gradient](#page-169-0)
	- [Using the Gradient](#page-172-0)
	- [Choosing the Right Step Size](#page-173-0)
	- [Using Gradient Descent to Fit Models](#page-175-0)
	- [Minibatch and Stochastic Gradient Descent](#page-177-0)
	- [For Further Exploration](#page-180-0)
- [9. Getting Data](#page-181-0)
	- [stdin and stdout](#page-181-0)
	- [Reading Files](#page-185-0)
		- [The Basics of Text Files](#page-185-0)
		- **[Delimited Files](#page-186-0)**
	- o [Scraping the Web](#page-191-0)
		- [HTML and the Parsing Thereof](#page-191-0)
		- **[Example: Keeping Tabs on Congress](#page-194-0)**
	- [Using APIs](#page-198-0)
		- [JSON and XML](#page-200-0)
		- [Using an Unauthenticated API](#page-201-0)
		- **[Finding APIs](#page-202-0)**
- o [Example: Using the Twitter APIs](#page-204-0)
	- [Getting Credentials](#page-204-0)
- [For Further Exploration](#page-211-0)
- [10. Working with Data](#page-212-0)
	- [Exploring Your Data](#page-212-0)
		- **[Exploring One-Dimensional Data](#page-212-0)**
		- [Two Dimensions](#page-215-0)
		- **[Many Dimensions](#page-218-0)**
	- [Using NamedTuples](#page-221-0)
	- [Dataclasses](#page-223-0)
	- [Cleaning and Munging](#page-225-0)
	- o [Manipulating Data](#page-228-0)
	- o [Rescaling](#page-234-0)
	- [An Aside: tqdm](#page-237-0)
	- o [Dimensionality Reduction](#page-239-0)
	- [For Further Exploration](#page-249-0)
- [11. Machine Learning](#page-250-0)
	- [Modeling](#page-250-0)
	- [What Is Machine Learning?](#page-251-0)
	- o [Overfitting and Underfitting](#page-252-0)
	- [Correctness](#page-257-0)
	- o [The Bias-Variance Tradeoff](#page-261-0)
	- [Feature Extraction and Selection](#page-263-0)
	- o [For Further Exploration](#page-265-0)
- [12. k-Nearest Neighbors](#page-266-0)
	- [The Model](#page-266-0)
	- [Example: The Iris Dataset](#page-270-0)
	- o [The Curse of Dimensionality](#page-275-0)
	- [For Further Exploration](#page-281-0)
- [13. Naive Bayes](#page-281-1)
	- o [A Really Dumb Spam Filter](#page-281-1)
	- [A More Sophisticated Spam Filter](#page-282-0)
	- o [Implementation](#page-284-0)
	- [Testing Our Model](#page-288-0)
	- [Using Our Model](#page-290-0)
	- o [For Further Exploration](#page-295-0)
- [14. Simple Linear Regression](#page-296-0)
- o [The Model](#page-296-0)
- [Using Gradient Descent](#page-301-0)
- [Maximum Likelihood Estimation](#page-302-0)
- [For Further Exploration](#page-304-0)
- [15. Multiple Regression](#page-305-0)
	- [The Model](#page-305-0)
	- [Further Assumptions of the Least Squares Model](#page-306-0)
	- o [Fitting the Model](#page-308-0)
	- o [Interpreting the Model](#page-311-0)
	- [Goodness of Fit](#page-313-0)
	- [Digression: The Bootstrap](#page-314-0)
	- o [Standard Errors of Regression Coefficients](#page-315-0)
	- o [Regularization](#page-319-0)
	- [For Further Exploration](#page-323-0)
- [16. Logistic Regression](#page-324-0)
	- [The Problem](#page-324-0)
	- [The Logistic Function](#page-328-0)
	- [Applying the Model](#page-331-0)
	- [Goodness of Fit](#page-334-0)
	- o [Support Vector Machines](#page-336-0)
	- o [For Further Investigation](#page-340-0)
- [17. Decision Trees](#page-341-0)
	- [What Is a Decision Tree?](#page-341-0)
	- [Entropy](#page-343-0)
	- o [The Entropy of a Partition](#page-346-0)
	- [Creating a Decision Tree](#page-347-0)
	- [Putting It All Together](#page-353-0)
	- [Random Forests](#page-357-0)
	- o [For Further Exploration](#page-358-0)
- [18. Neural Networks](#page-360-0)
	- o [Perceptrons](#page-360-0)
	- [Feed-Forward Neural Networks](#page-364-0)
	- o [Backpropagation](#page-369-0)
	- [Example: Fizz Buzz](#page-373-0)
	- [For Further Exploration](#page-378-0)
- [19. Deep Learning](#page-379-0)
	- [The Tensor](#page-379-0)
- o [The Layer Abstraction](#page-383-0)
- [The Linear Layer](#page-388-0)
- [Neural Networks as a Sequence of Layers](#page-392-0)
- [Loss and Optimization](#page-394-0)
- [Example: XOR Revisited](#page-400-0)
- [Other Activation Functions](#page-401-0)
- [Example: FizzBuzz Revisited](#page-404-0)
- o [Softmaxes and Cross-Entropy](#page-406-0)
- o [Dropout](#page-410-0)
- [Example: MNIST](#page-411-0)
- o [Saving and Loading Models](#page-420-0)
- o [For Further Exploration](#page-421-0)
- [20. Clustering](#page-422-0)
	- [The Idea](#page-422-0)
	- [The Model](#page-423-0)
	- [Example: Meetups](#page-426-0)
	- $\circ$  Choosing  $k$
	- [Example: Clustering Colors](#page-433-0)
	- [Bottom-Up Hierarchical Clustering](#page-435-0)
	- o [For Further Exploration](#page-445-0)
- [21. Natural Language Processing](#page-446-0)
	- [Word Clouds](#page-446-0)
	- [n-Gram Language Models](#page-449-0)
	- [Grammars](#page-454-0)
	- o [An Aside: Gibbs Sampling](#page-459-0)
	- o [Topic Modeling](#page-461-0)
	- [Word Vectors](#page-472-0)
	- [Recurrent Neural Networks](#page-489-0)
	- o [Example: Using a Character-Level RNN](#page-493-0)
	- [For Further Exploration](#page-499-0)
- [22. Network Analysis](#page-500-0)
	- [Betweenness Centrality](#page-500-0)
	- o [Eigenvector Centrality](#page-509-0)
		- [Matrix Multiplication](#page-509-0)
		- [Centrality](#page-512-0)
	- o [Directed Graphs and PageRank](#page-515-0)
	- o [For Further Exploration](#page-519-0)
- [23. Recommender Systems](#page-520-0)
	- o [Manual Curation](#page-521-0)
	- [Recommending What's Popular](#page-521-0)
	- [User-Based Collaborative Filtering](#page-523-0)
	- o [Item-Based Collaborative Filtering](#page-528-0)
	- [Matrix Factorization](#page-533-0)
	- [For Further Exploration](#page-542-0)
- 24. Databases and SOL
	- [CREATE TABLE and INSERT](#page-543-0)
	- [UPDATE](#page-548-0)
	- [DELETE](#page-549-0)
	- o **[SELECT](#page-551-0)**
	- o [GROUP BY](#page-555-0)
	- o [ORDER BY](#page-561-0)
	- [JOIN](#page-561-0)
	- [Subqueries](#page-567-0)
	- o [Indexes](#page-567-0)
	- o [Query Optimization](#page-568-0)
	- o NoSOL
	- o [For Further Exploration](#page-570-0)
- [25. MapReduce](#page-571-0)
	- [Example: Word Count](#page-572-0)
	- o [Why MapReduce?](#page-575-0)
	- o [MapReduce More Generally](#page-576-0)
	- o [Example: Analyzing Status Updates](#page-579-0)
	- [Example: Matrix Multiplication](#page-582-0)
	- [An Aside: Combiners](#page-585-0)
	- o [For Further Exploration](#page-586-0)
- [26. Data Ethics](#page-587-0)
	- [What Is Data Ethics?](#page-587-0)
	- o [No, Really, What Is Data Ethics?](#page-588-0)
	- [Should I Care About Data Ethics?](#page-588-0)
	- o [Building Bad Data Products](#page-589-0)
	- o [Trading Off Accuracy and Fairness](#page-590-0)
	- [Collaboration](#page-594-0)
	- o [Interpretability](#page-595-0)
	- [Recommendations](#page-596-0)
- [Biased Data](#page-598-0)
- o [Data Protection](#page-599-0)
- o [In Summary](#page-599-0)
- o [For Further Exploration](#page-600-0)
- [27. Go Forth and Do Data Science](#page-601-0)
	- o [IPython](#page-601-0)
	- o [Mathematics](#page-601-0)
	- o [Not from Scratch](#page-602-0)
		- [NumPy](#page-602-0)
		- [pandas](#page-602-0)
		- [scikit-learn](#page-603-0)
		- **[Visualization](#page-603-0)**
		- $R$
		- **[Deep Learning](#page-604-0)**
	- o [Find Data](#page-604-0)
	- [Do Data Science](#page-605-0)
		- **[Hacker News](#page-605-0)**
		- **[Fire Trucks](#page-607-0)**
		- **[T-Shirts](#page-607-0)**
		- **[Tweets on a Globe](#page-608-0)**
		- **[And You?](#page-608-0)**
- [Index](#page-609-0)